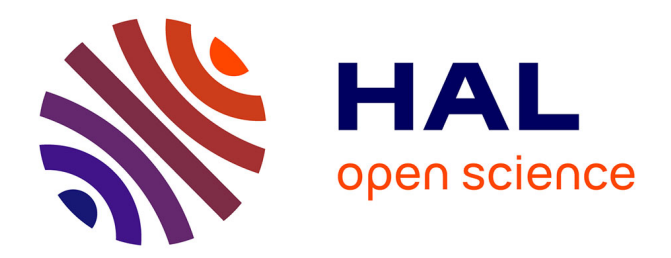

### **Concevoir et animer pour l'acceptation de robots zoomorphiques**

Adrien Gomez

#### **To cite this version:**

Adrien Gomez. Concevoir et animer pour l'acceptation de robots zoomorphiques. Art et histoire de l'art. Université Toulouse le Mirail - Toulouse II, 2018. Français. NNT : 2018TOU20048. tel-02466318

### **HAL Id: tel-02466318 <https://theses.hal.science/tel-02466318>**

Submitted on 4 Feb 2020

**HAL** is a multi-disciplinary open access archive for the deposit and dissemination of scientific research documents, whether they are published or not. The documents may come from teaching and research institutions in France or abroad, or from public or private research centers.

L'archive ouverte pluridisciplinaire **HAL**, est destinée au dépôt et à la diffusion de documents scientifiques de niveau recherche, publiés ou non, émanant des établissements d'enseignement et de recherche français ou étrangers, des laboratoires publics ou privés.

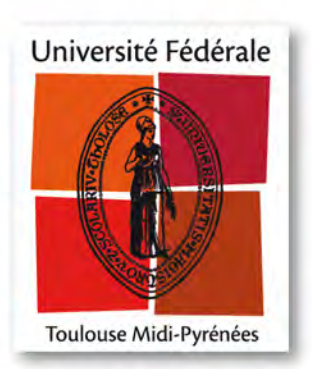

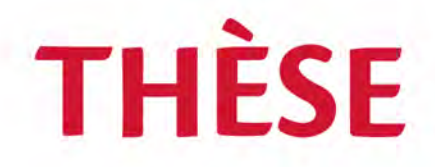

#### En vue de l'obtention du

## **DOCTORAT DE L'UNIVERSITÉ DE TOULOUSE**

**Délivré par Université Toulouse – Jean Jaurès**

**Adrien Gomez**

Le 30 Août 2018

### **Concevoir et Animer pour l'Acceptation de Robots Zoomorphiques**

**École doctorale et discipline ou spécialité** ED ALLPH@: Études audiovisuelles

**Unité de recherche** LARA (Université Toulouse Jean Jaurès) – LIRMM (Université Montpellier)

> **Directeur(s) de Thèse** M. Gilles METHEL M. René Zapata

**Co-encadrant de Thèse** M. Sébastien Druon

#### **Jury**

Chu-Yin Chen, Professeure, université Paris 8 Sylvie Lelandais, Professeure, Université Evry-Val d'Essonnes Gilles Methel, Professeur, Université Toulouse2-Jean Jaurès René Zapata, Professeur, LIRMM Montpellier Sébastien Druon, Maître de Conférences, LIRMM Béziers Claire Châtelet, Maître de Conférences, université Montpellier 3

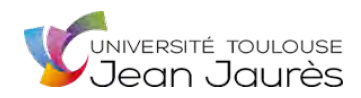

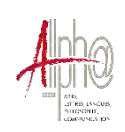

### **Université Toulouse 2-Jean Jaurès ED ALLPH@**

#### **THÈSE**

Pour obtenir le grade de DOCTEUR DE L'UNIVERSITÉ Spécialité Études audiovisuelles

# **Concevoir et Animer pour l'Acceptation de Robots Zoomorphiques**

**Gomez Adrien**

Présentée et soutenue publiquement Le 30 Août 2018

Directeurs de Recherche METHEL Gilles, Professeur ZAPATA René, Professeur Co-Encadrant DRUON Sébastien, Maître de Conférences

**JURY** 

Chu-Yin Chen, Professeure, université Paris 8 Sylvie Lelandais, Professeure, Université Evry-Val d'Essonnes Gilles Methel, Professeur, Université Toulouse2-Jean Jaurès René Zapata, Professeur, LIRMM Montpellier Sébastien Druon, Maître de Conférences, LIRMM Béziers Claire Châtelet, Maître de Conférences, université Montpellier 3 D:\Thèse\These\_Final\05\_remerciements.docx

## <span id="page-5-0"></span>**TABLE DES MATIERES**

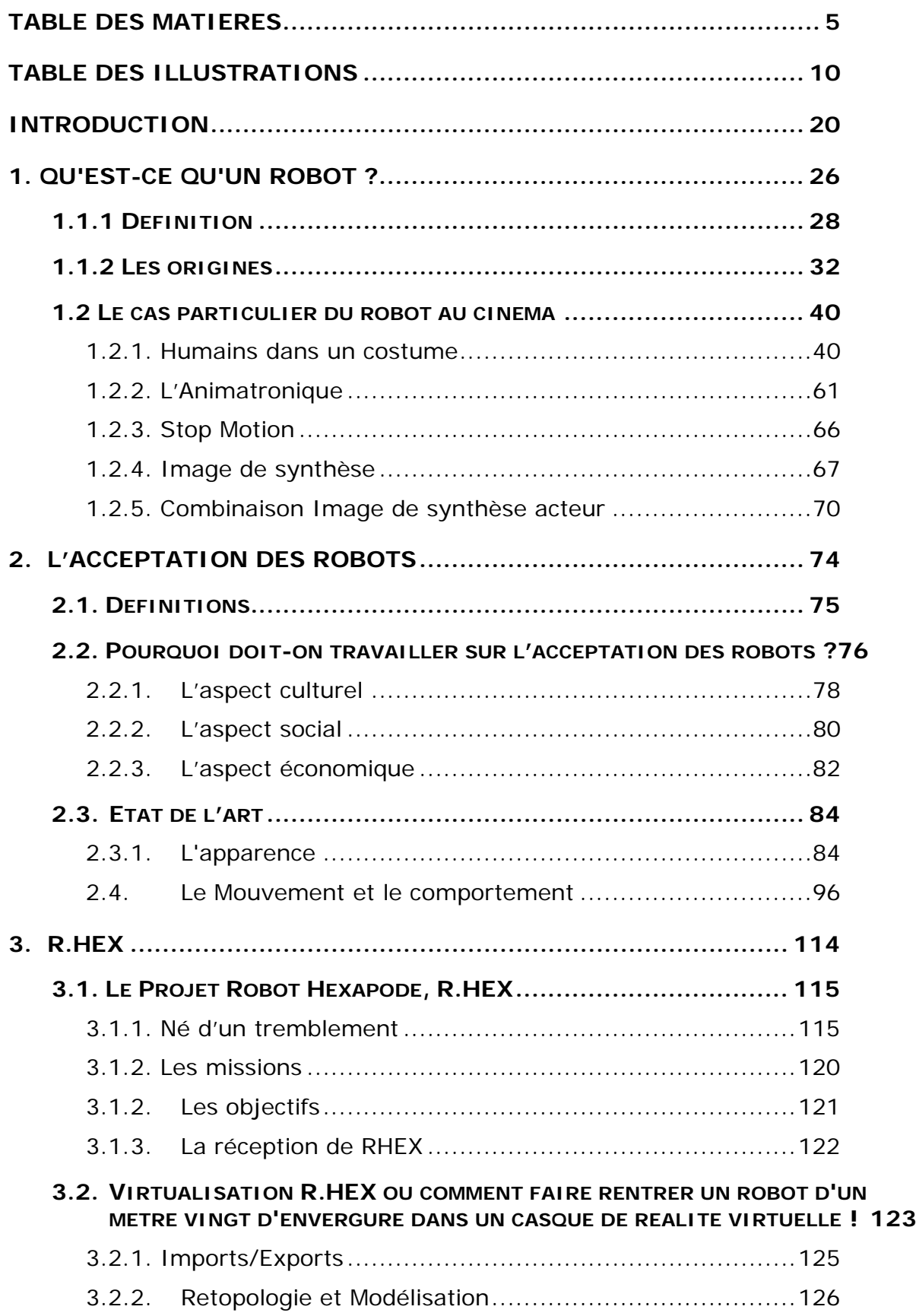

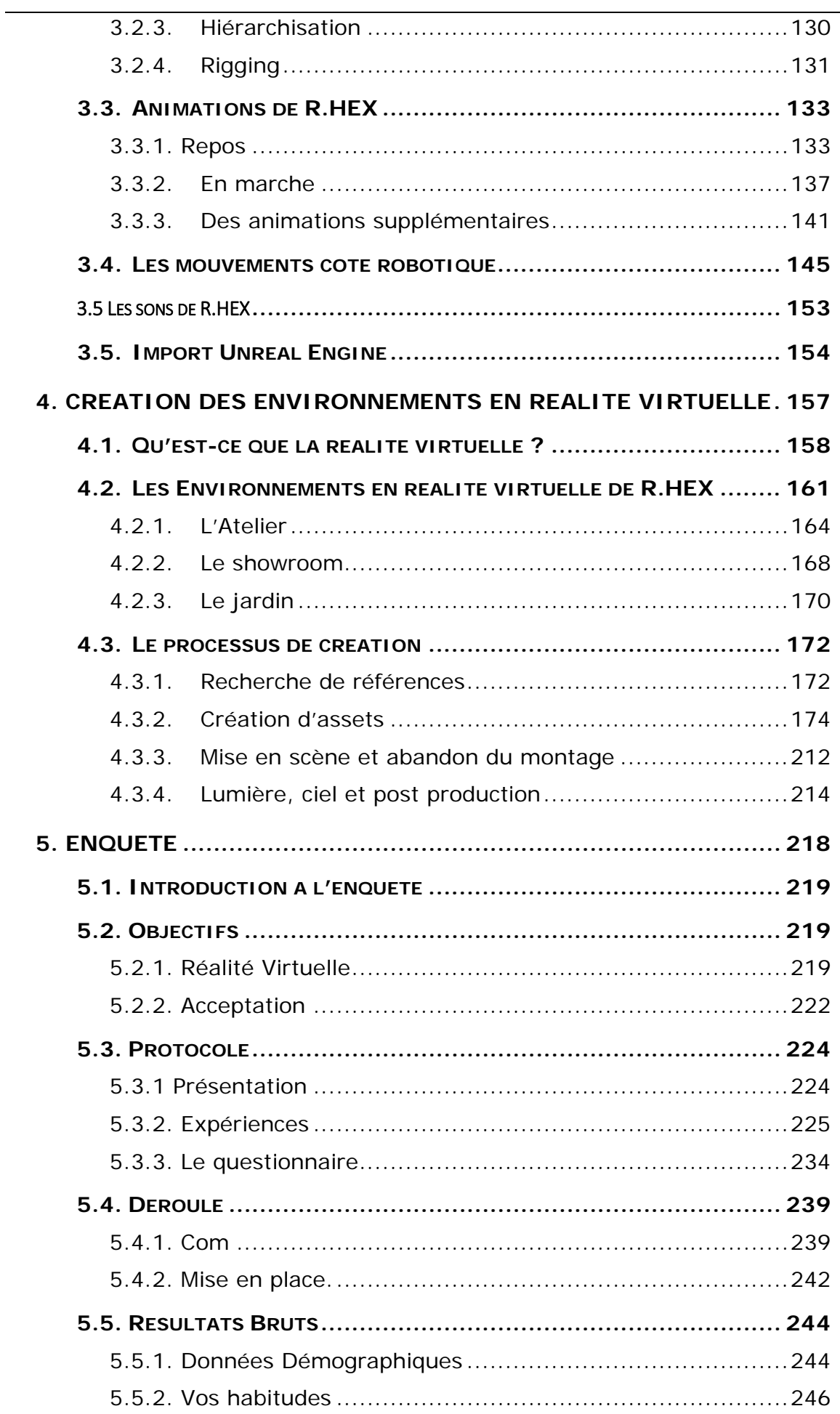

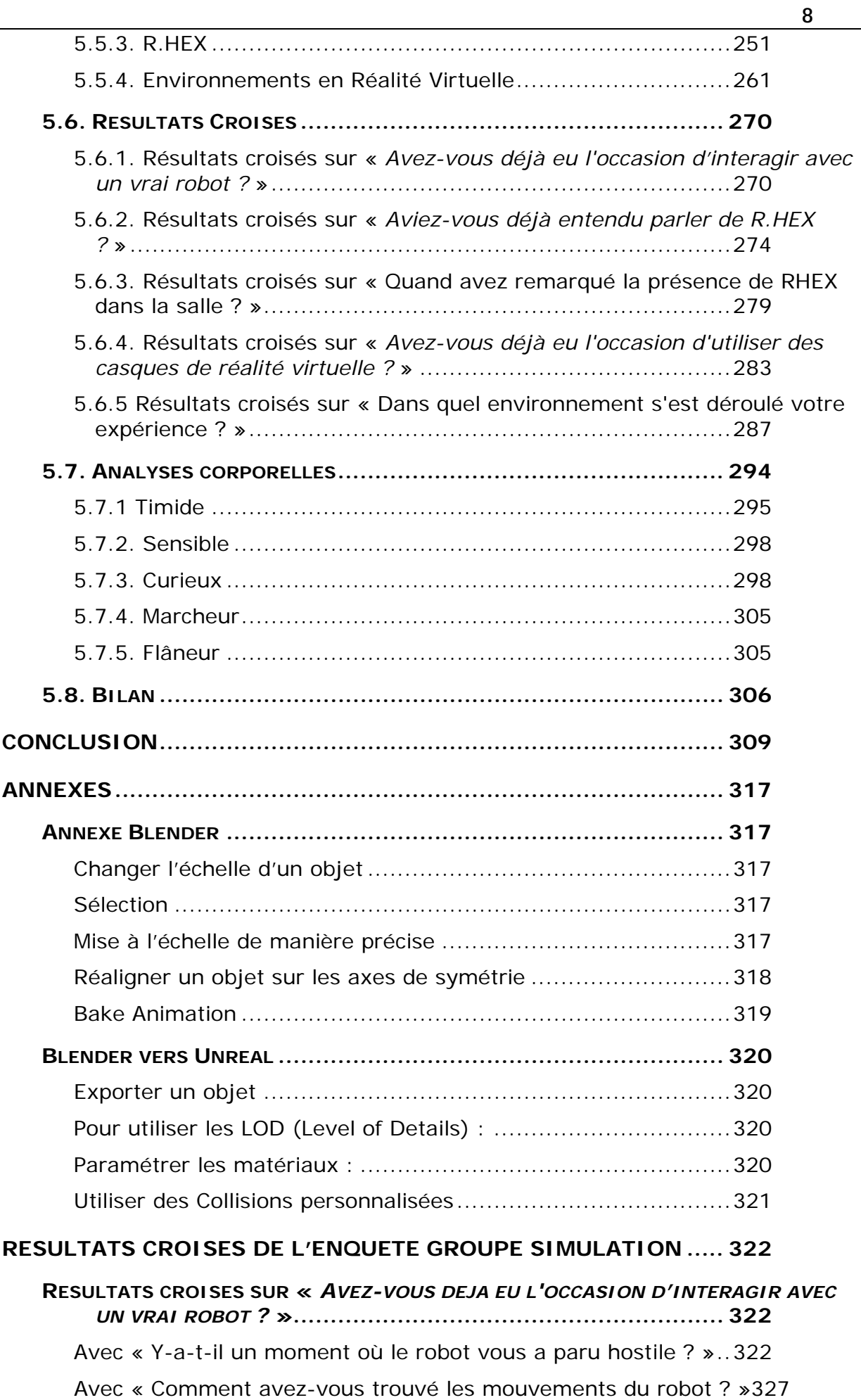

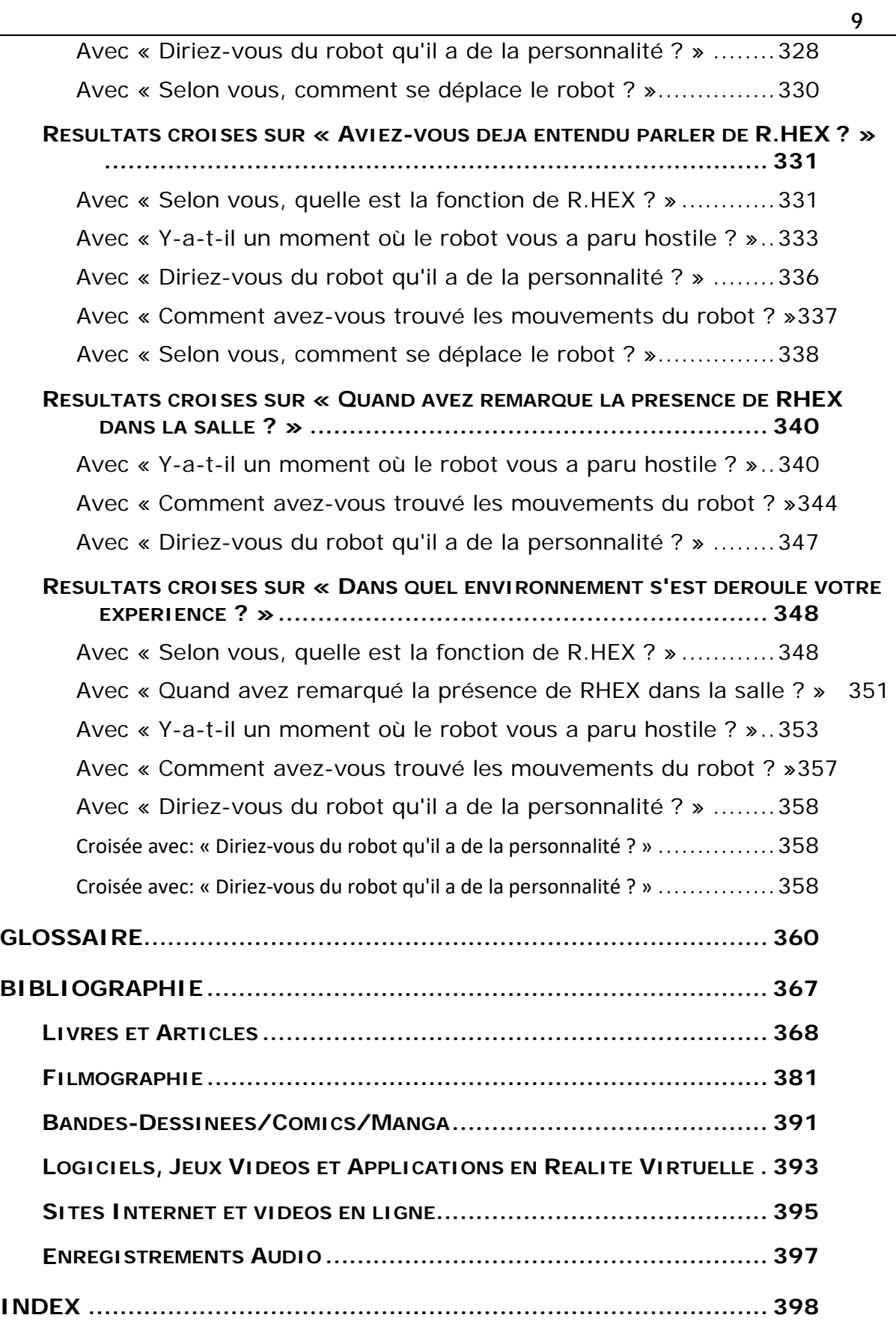

# <span id="page-10-0"></span>**TABLE DES ILLUSTRATIONS**

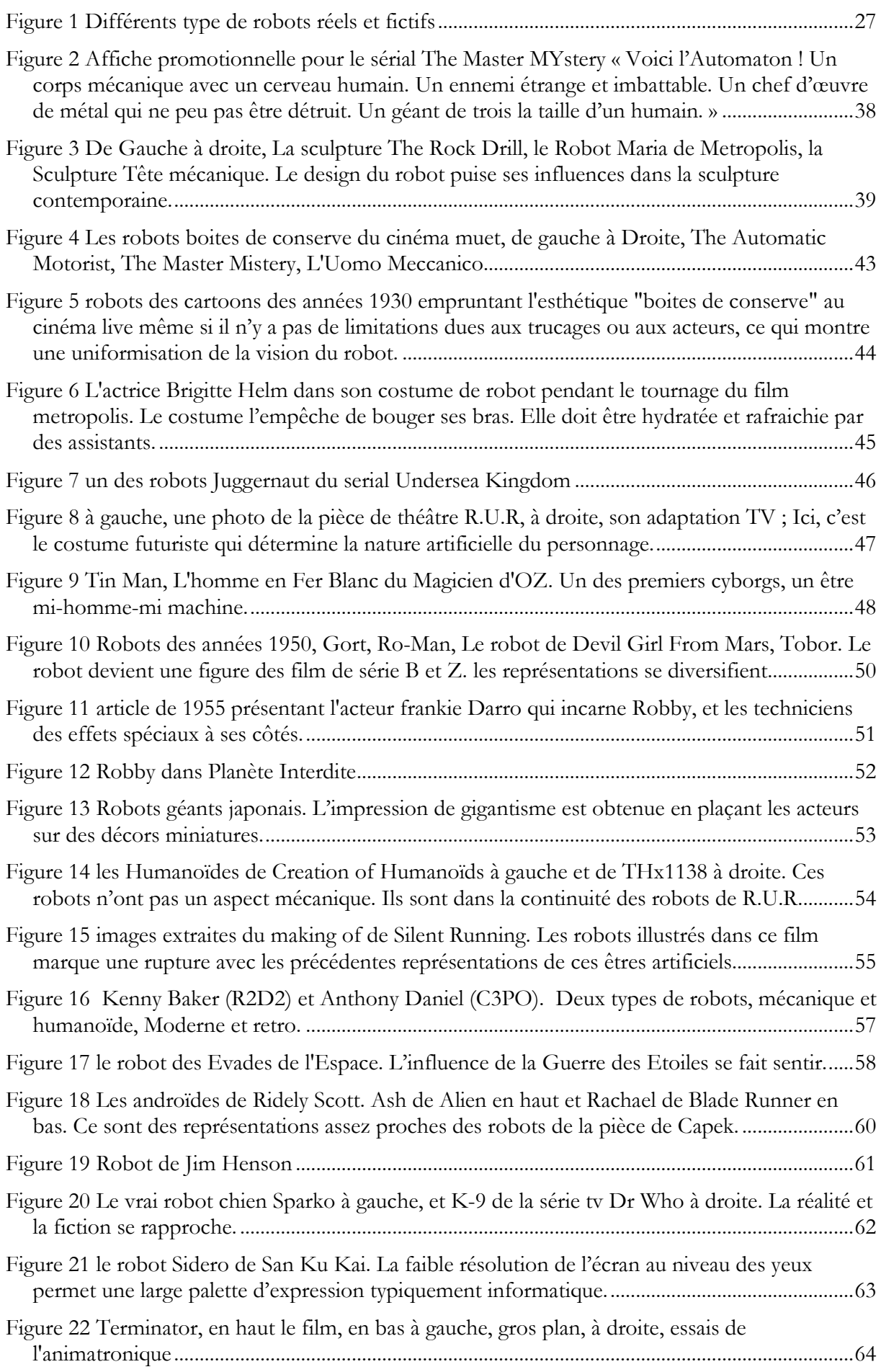

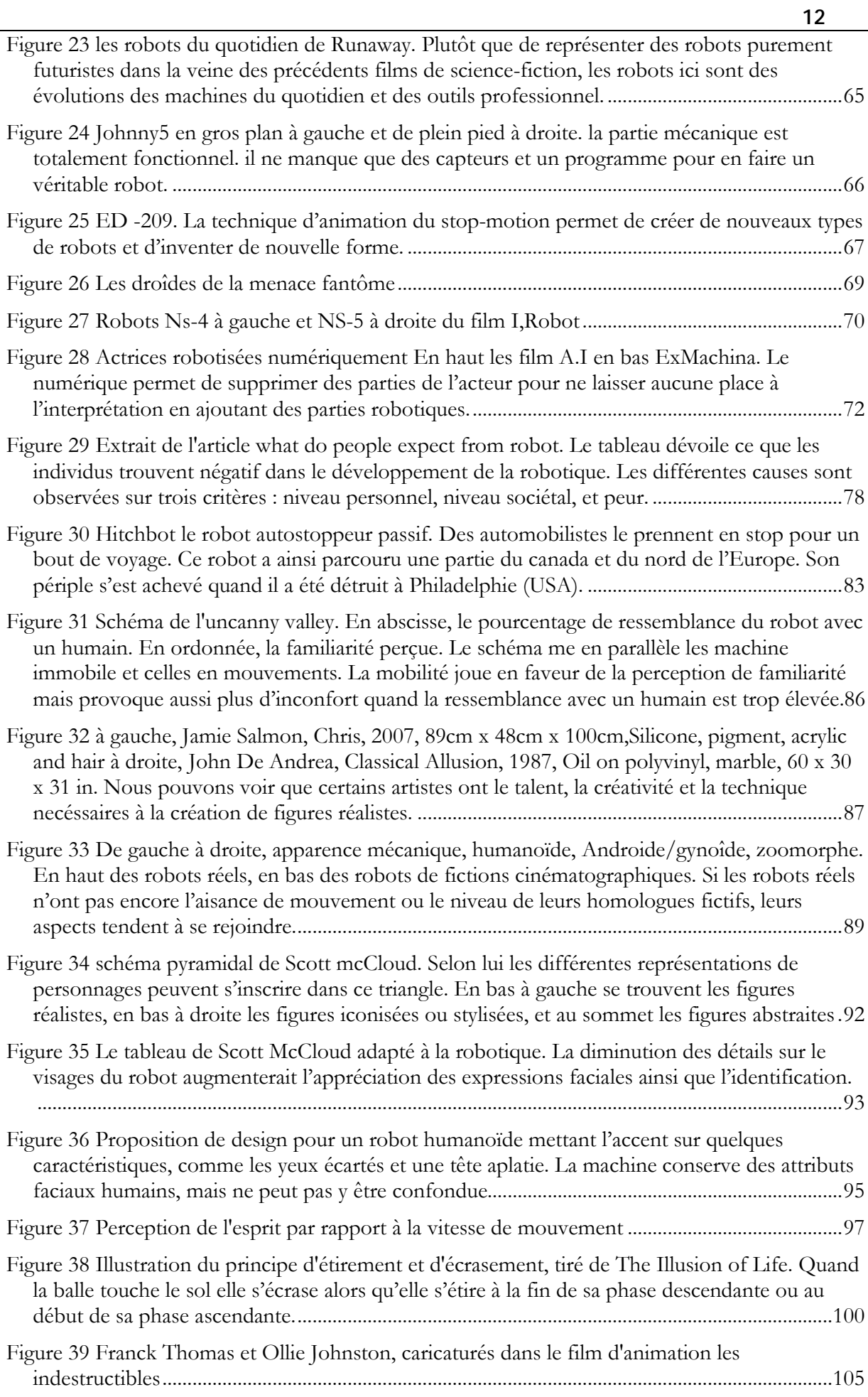

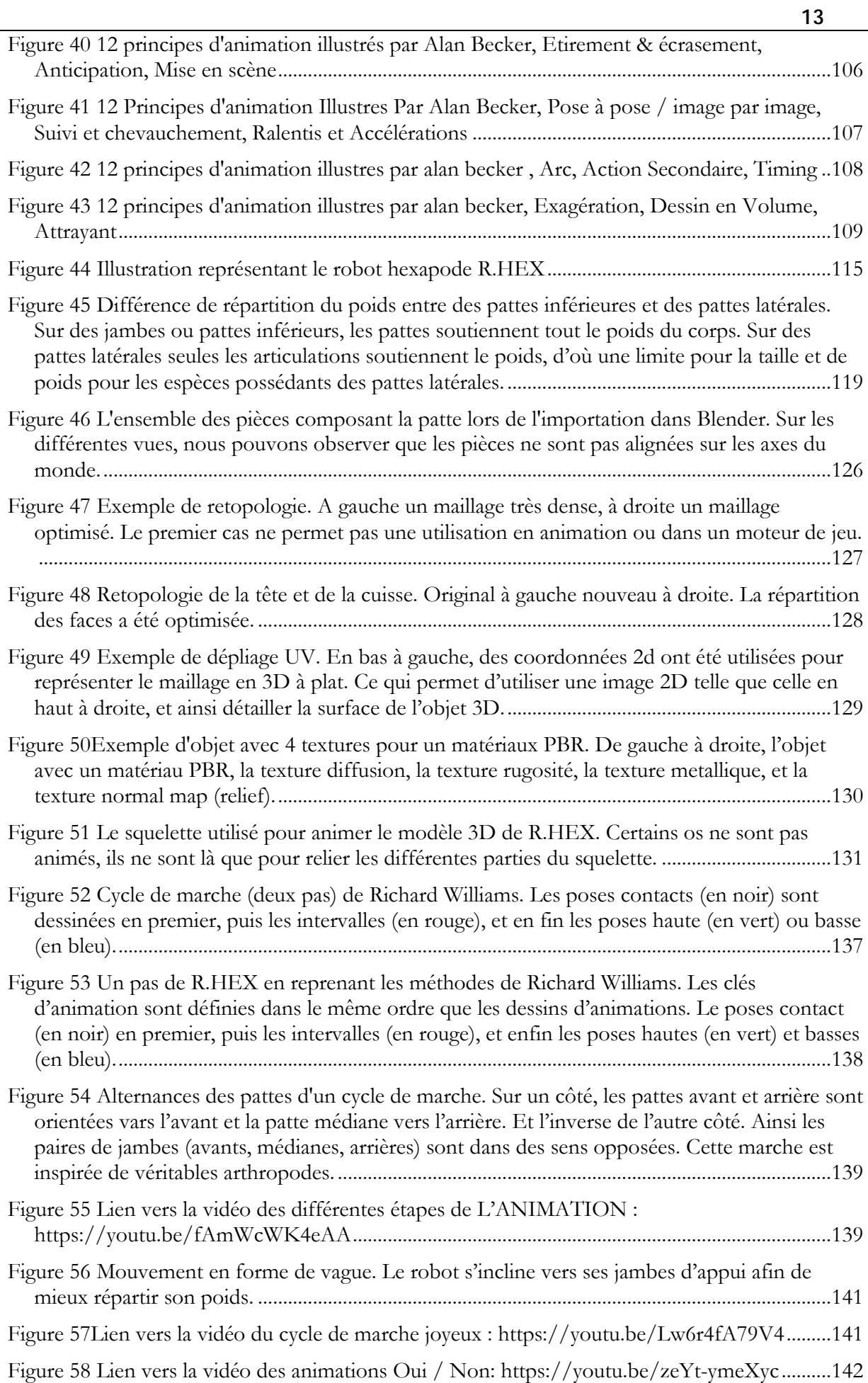

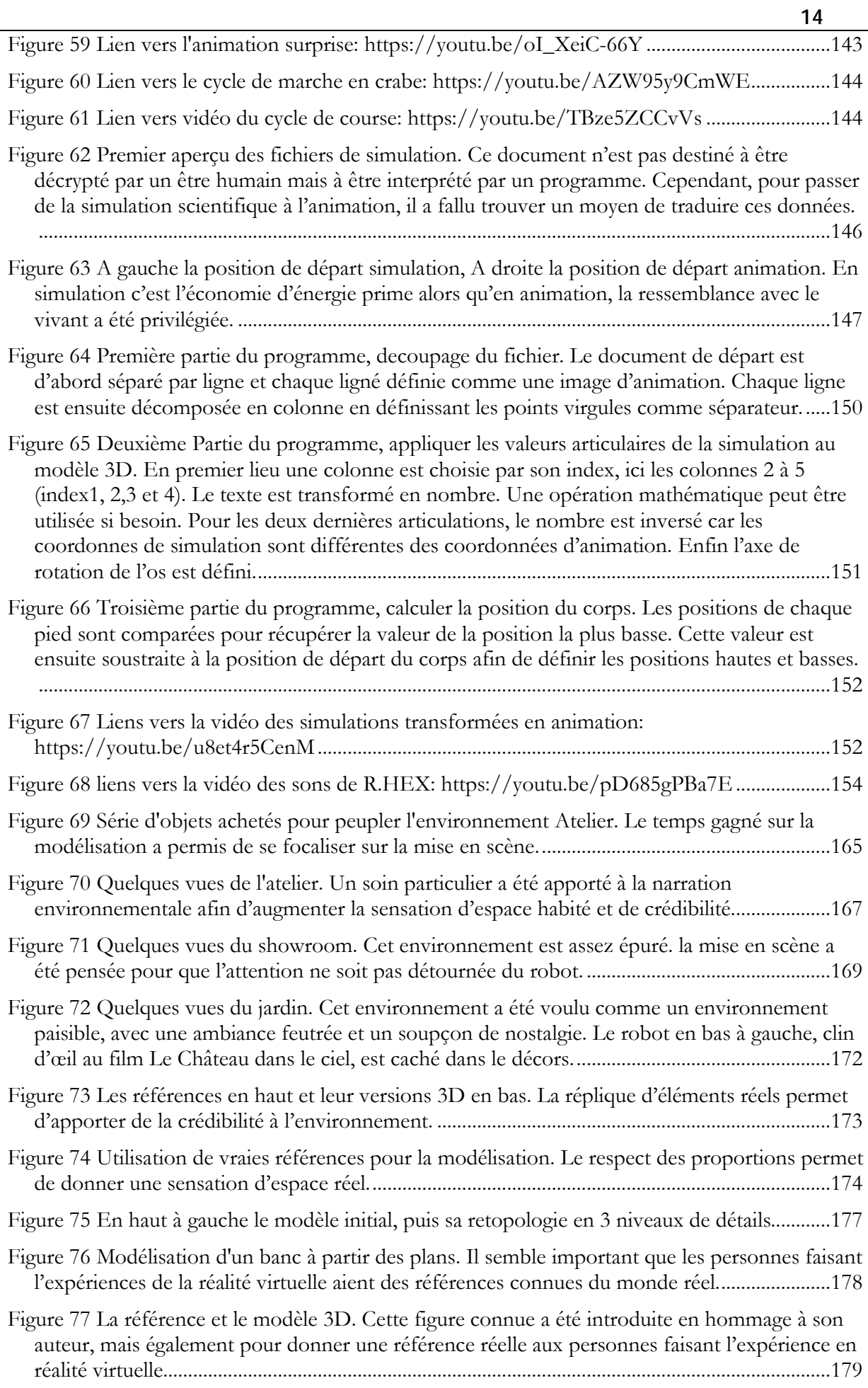

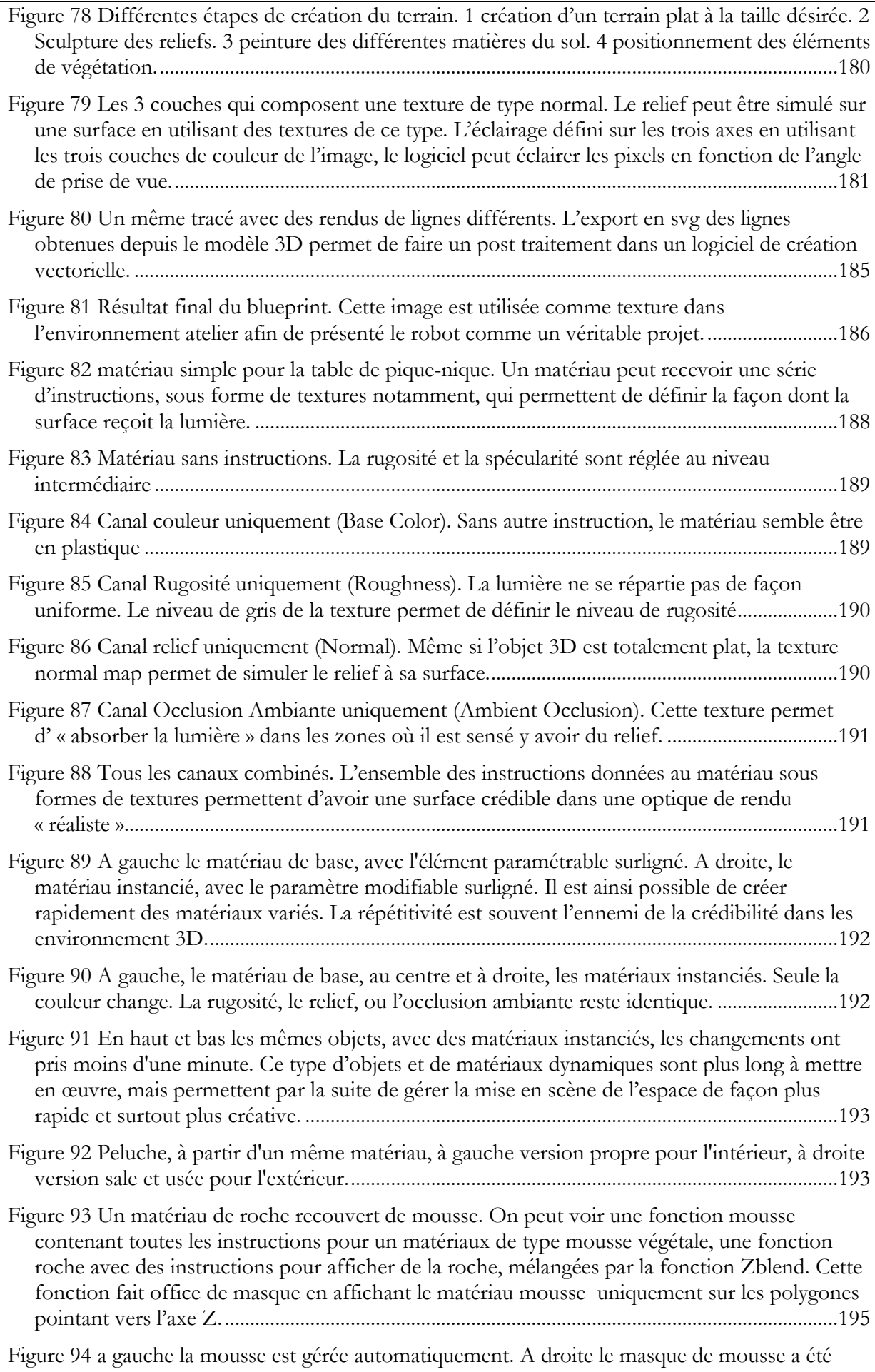

[peint à la main. La première méthode est automatique est permet donc de gagner du temps. La](#page-195-1) 

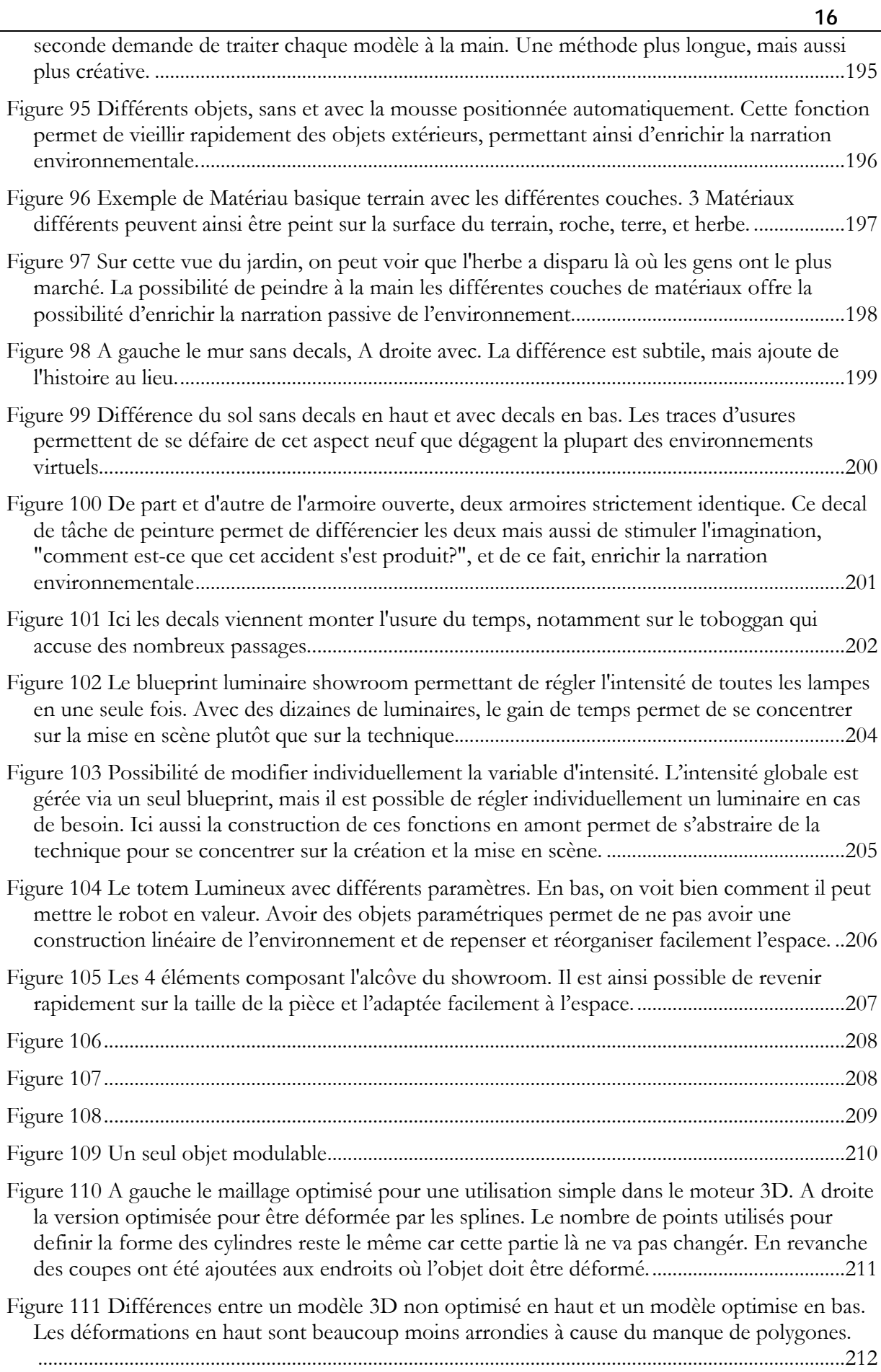

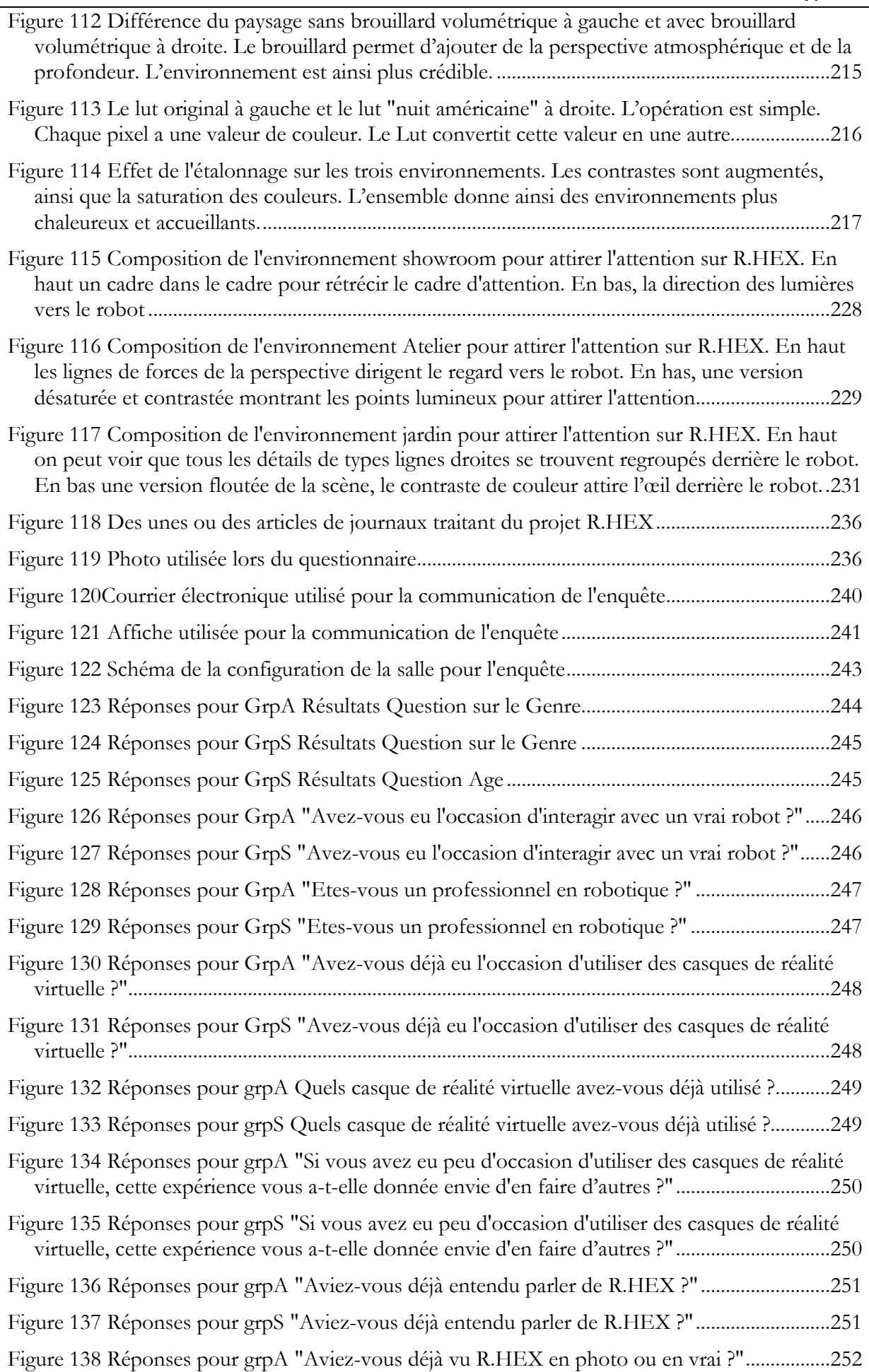

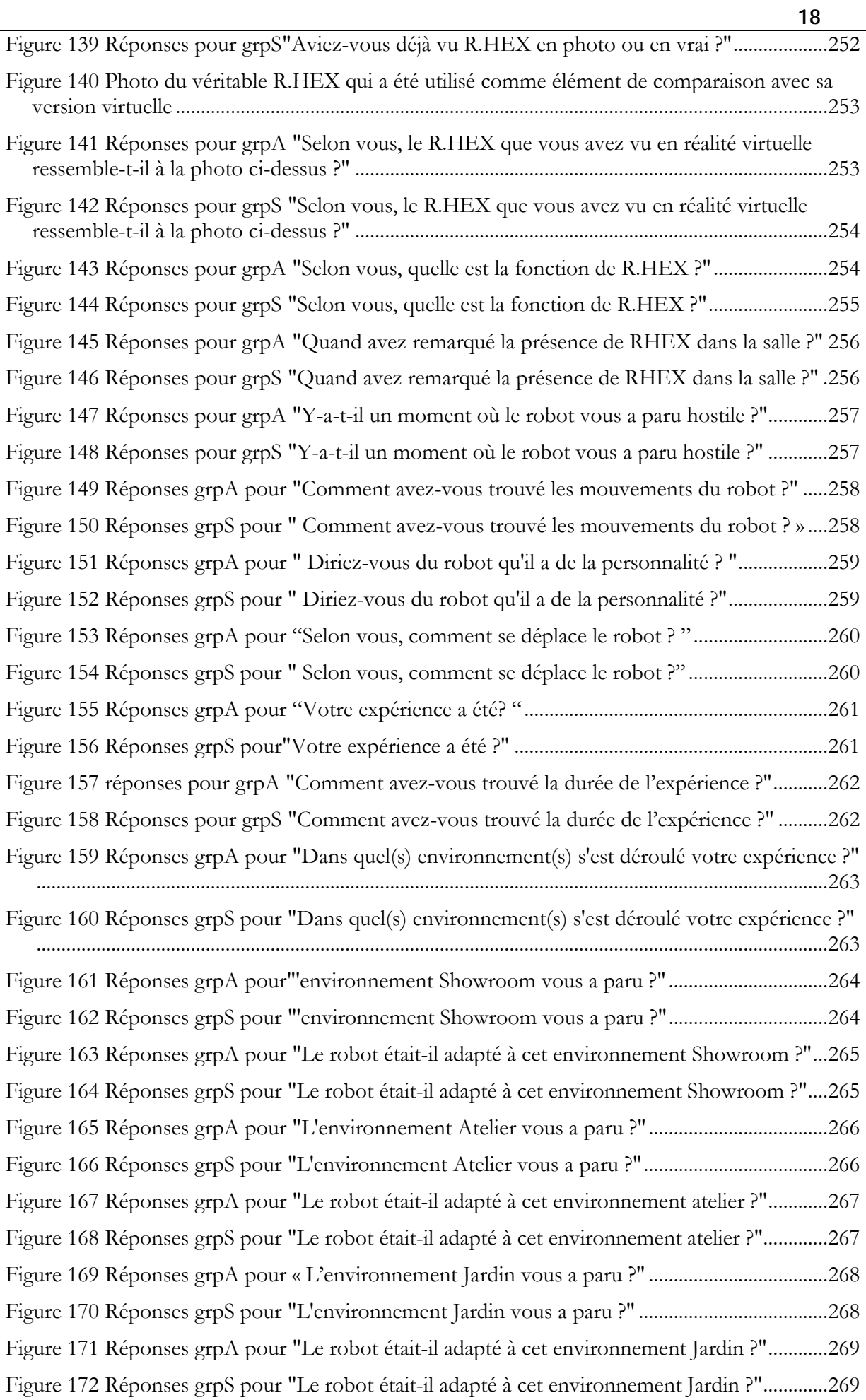

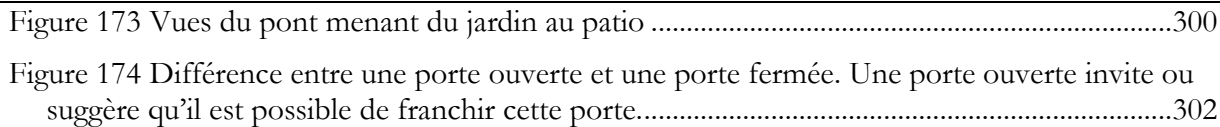

**19**

# <span id="page-20-0"></span>**INTRODUCTION**

Robot, ce mot qui résonne pour beaucoup comme une évocation du futur. Il faut dire que nous avons été conditionnés par les romans, la bande dessinée, le jeu vidéo ou encore le cinéma. Tous ces supports d'œuvres de fiction nous présentent le robot comme un aboutissement technologique, comme la consécration de ce que peut construire un être humain ? Au travers de ces œuvres, il y a les fantasmes. Le fantasmes d'arriver à créer une vie artificielle. Le fantasme d'imiter Dieu pour certains, d'être en compétions avec des entités divines à l'origine de la vie sur terre, de dépasser les créateurs, d'être leurs égaux. Pour d'autres, il s'agit d'arriver à imiter la nature, à reproduire artificiellement ce que la nature fait naturellement. Dans quel but, comme un défi, mais aussi pour étudier, arriver à reproduire, c'est aussi comprendre comment l'homme ou les animaux sont faits, comment fonctionnent les corps, mais aussi comment fonctionne la psyché, les mécanismes intellectuels. Pour de nombreux auteurs, cet objectif, c'est aussi une limite à ne pas franchir, comme Icare qui s'approche trop prêt du soleil, comme la tour de Babel qui s'approche trop près du ciel, il y a un prix à payer. S'approprier des pouvoirs divins, toucher un terrain qui n'appartient pas à l'homme est un péché pour les croyants, un trop plein d'orgueil pour les athées. Dans les deux cas il faut punir. La créature créée par l'homme est amenée à se retourner contre lui, à causer sa perte. Dans certaines variantes, le robot est détourné par une autre personne que son créateur pour semer le chaos, ce qui montre la fragilité et l'imperfectibilité du robot tout en interrogeant la nature humaine.

Ce n'est heureusement pas une fatalité. Parfois, le robot est simplement intégré à l'univers comme un motif ou personnage secondaire, il est juste là comme s'il faisait partie du quotidien. Il n'y a donc pas de méchanceté. Enfin il y a le cas de Isaac Asimov, l'écrivain connu pour avoir inventé le mot robotique, et pour avoir défini les 3 Lois de la robotique. Sur la base de ces trois lois, qu'il s'amuse à détourner, à questionner, il pose de nombreuses questions sur notre futur en compagnie de cette nouvelle espèce. Comment devons-nous vivre ensemble ; Comment réfléchir à leur conception ? Quelle éthique leur donner. Les questions qu'Asimov se posaient dès les années 1950, sont les mêmes questions que l'on se pose aujourd'hui sur les voitures autonomes et que l'on se posera dans peu de temps sur les robots. C'est également un thème de recherche en robotique et psychologie qui est de plus en plus étudié depuis les années 1990. Ce champ de recherche qu'est L'Acceptation des Robots, étudie la façon dont les robots pourraient être conçus afin d'être acceptés par les êtres humains. Le phénomène de rejet des robots existe, de par notre passé culturel pour commencer, du moins en occident où la peur de la créature artificielle qui se retourne contre son maitre est très présente. Alors qu'au Japon, les robots s'élèvent en défenseurs de l'humanité, en extension du corps pour acquérir en puissance.

Mais il y a aussi la peur, que les machines volent les emplois, cette peur existe depuis l'invention des métiers à tisser, et s'est poursuivi durant les différentes révolutions industrielles. C'est la peur de se sentir obsolète face une machine qui ferait mieux le travail que nous, l'angoisse de se faire remplacer, la crainte de ne plus avoir notre place dans la société, et de ce fait de ne plus avoir droit à la reconnaissance sociale, la perte de droit, la perte de salaire. Cette peur est peut-être légitime, l'entrée des nouvelles technologies dans les industries se fait plus souvent par un besoin de productivité, de rentabilité, alors qu'elle devrait se faire pour soulager les tâches pénibles, pour améliorer le quotidien. Une évolution

de société par une technologie devrait en priorité s'accompagner d'une évolution et d'un accompagnement des individus, avant d'imposer brutalement cette transformation. Il y a

également la peur de l'inconnu, la peur du changement. Nous le voyons au quotidien, l'interaction entre des individus de cultures différentes, est souvent compliqué, et entraine de l'incompréhension et du conflit. Mais même sans aller jusqu'à une autre culture, il y a des conflits entre voisins, entre supporters d'équipes sportives, entre camarades d'écoles, à l'intérieur de fratrie. L'être humain est un être de conflits. De ce fait, l'introduction d'une nouvelle espèce artificielle qu'est le robot, ne peut se faire que si certaines règles sont suivies. Car l'acceptation, c'est avant tout un besoin de créer du lien ou d'interagir dans l'espace social. Les robots nécessitant un travail d'acceptation sont en effets ceux qui vont être amenés à partager l'espace social des êtres humains, que ce soit dans le cadre du travail, dans le cadre de la santé, dans le cadre de l'éduction, ou dans le cadre du divertissement. Une personne ne doit pas se sentir en danger, ni avoir peur d'être blessée par une machine, dont elle ne comprend pas la fonction ou les intentions.

Ici, il n'est nullement question de fantasmes de machine intelligente, avec une âme, capable d'éprouver des émotions, avec qui il serait possible de se lier d'amitié. Le véritable défi est d'arriver à partager notre espace social avec des machines autonomes. Il y a certes une part d'éducation du côté humain, mais du côté robot, il y a un travail à faire en termes de conception pour que ce partage se passe au mieux. Le monde où les robots partagent notre quotidien, ce n'est pas le futur, c'est aujourd'hui, ce sont les robots préparateurs de commande du plus grand revendeur mondial. Ce sont les robots qui intègrent les hôpitaux pour aider les médecins, ou pour divertir et accompagner les malades Ils se baladent dans les T.G.V., ils animent les showrooms de concessionnaires automobiles et jouent dans des publicités. Certains aident même les forces de l'ordre dans leur mission de communication. Le travail d'acceptation est donc un enjeu majeur si nous souhaitons que la cohabitation se passe pour le mieux.

Pour certains robots œuvrer sur l'acceptation sera plus facile que pour d'autres. Une équipe de chercheurs au Laboratoire d'Informatique, de Robotique, et de Micro-Electronique de Montpellier (L.I.R.M.M.) travaille sur des robots destinés à l'exploration. Bien sûr, les robots volants au-dessus des champs ou des volcans, comme ceux destinés à l'exploration de récifs coraliens ou de réseaux karstiques, n'ont pas besoin d'être acceptés, ci ce n'est des animaux, mais ça c'est un autre problème. En revanche l'un d'eux, dont vous découvriez l'histoire en avançant dans cette lecture, aurait bien besoin d'un travail sur l'acceptation. Ce robot si vous le croisez un jour, ne devrait pas vous laisser insensible. Bien qu'il n'ait que six pattes, les arachnophobes ne sentent pas à l'aise avec lui. Il faut dire que ce robot hexapode avec ses un mètre vingt d'envergure a de quoi impressionner. Son concepteur aime le comparer à un « cafard géant ». Cette machine prénommée R.HEX, a été conçue suite à la catastrophe que l'archipel nippon a connu en Mars 2011. Sa tâche principale est d'explorer les milieux fragiles. Avec ses six pattes, il peut s'adapter à tous les terrains, franchir des obstacles, monter des escaliers, etc. Il peut répartir son poids sur ses six pattes pour avancer sur les sols détériorés, ou progresser dans une flore fragile sans l'endommager. Contrairement aux autres robots, de l'équipe, ce robot-là évolue sur le même terrain qu'une autre espèce qu'il peut être amené à croiser, l'être humain. Sous sa forme

actuelle, il n'est guère plus qu'une carcasse tous moteurs et câble apparents. Il n'a pas été conçu pour séduire, il a été conçu pour être efficace sur le terrain lors de ses missions. Pourtant, que faire s'il croise des sauveteurs ou des victimes et qu'il les effraie ? C'est le point de de départ de cette étude. Comment faire en sorte que cette grosse machine soit acceptée.

A vrai dire, la rencontre avec R.HEX a eu lieu bien avant le départ de cette étude, elle a commencé par l'élaboration de quelques croquis, puis de la construction d'une île de deux kilomètres carrés sur un moteur graphique, afin de tester une version numérique du robot. Durant cette période, l'idée de travailler sur l'acceptation e R.HEX voit le jour. Comment s'y prendre alors. Est-ce qu'une formation en arts plastiques et audiovisuel, ainsi que des compétences en infographie 3D et animation peuvent aider ?

Il existe maintenant de nombreuses études sur l'acceptation des robots. Les pistes semblent infinies tant il existe d'approches différentes. Pour commencer, la plupart des études portent sur des robots humanoïdes. Elles explorent tantôt la parole, la vision, la taille, la vitesse, l'espace, le mouvement, la culture, l'apparence, l'animation. Ce domaine-là est plus familier. C'est une piste à explorer. Il se trouve que certains chercheurs ont déjà lorgné sur les très célèbres 12 Principes d'Animation, énumérés dans le livre THE ILLUSION LIFE. Ce livre est une compilation des connaissances acquises par les premiers animateurs du studio Disney. Un de ses principes en particuliers intéresse les chercheurs, celui d'anticipation. Pour cause, c'est un procédé vraiment important qui permet une meilleure lisibilité de l'action quand on regarde un film d'animation. Pourtant l'anticipation ne peut pas se limiter à ça, les autres principes sont aussi importants, et puis il y a toutes les autres techniques d'animation, sur le timing, sur les différents cycles de marche et comment donner du caractère à un personnage. Le savoir-faire des animateurs s'est étoffé pendant plus d'un siècle et continue encore aujourd'hui. Le nombre de productions animées autrefois destinées à la jeunesse uniquement augmentent d'année en année pour toucher tous les âges. Les animateurs n'ont de cesse de trouver de nouvelles façons de donner vie à des personnages, à des objets, à des machines. L'enseignement à en tirer va donc au-delà du principe d'anticipation. Le défi est de pouvoir appliquer ces leçons à un robot hexapode.

L'objectif était donc d'animer le robot à six pattes, en s'inspirant du savoir-faire des animateurs tout en ayant à l'esprit les recherches effectuées sur l'acceptation. La première étape a été la reconstruction du robot en version 3D afin de pouvoir l'animer en utilisant des outils identiques à ceux du cinéma d'animation ou du jeu vidéo. Cette reconstruction reprenant les dimensions du robot au millimètre a permis de vraiment s'imprégner de la structure du personnage. « Personnage » ! Quel lapsus… Déjà au moment de la modélisation de la version numérique du robot, la volonté de lui donner une personnalité pour faciliter son acceptation voyait le jour. Plusieurs mouvements ont été réalisés pour trouver la bonne façon de le faire bouger, de le faire se déplacer.

La question s'est ensuite posée de savoir comment étudier la réception de ces mouvements. Il a paru évident qu'il fallait un point de comparaison. Une comparaison entre le robot dont les mouvements étaient exécutés par un animateur, et le robot dont les mouvements étaient programmés par un roboticien. Nous aurions donc d'un côté des mouvements empruntant des techniques du cinéma d'animation, et de l'autre côté des

Ainsi il serait possible de déterminer l'intérêt d'utiliser l'animation pour favoriser l'acception par rapport aux mouvements « standards » du robot. Donner une personnalité à ce robot est devenu assez obsédant. C'était à la fois un but, mais également un défi. Animer des êtres humains, ou des personnages humanoïdes est assez commun, tout en restant très difficile. Animer des animaux comme des chats et des chiens, est un peu moins habituel, mais on trouve suffisamment de cours et d'exemple là-dessus. En revanche, faire bouger ce gros robot à six pattes était assez inédit. Il fallait non seulement que ces mouvements soient réalistes pour être appliqués au vrai robot, ce qui implique certaines contraintes de mouvements en comparaison à des personnages fictifs, mais il fallait également arriver à communiquer des informations. Ce robot n'a pas de « visage », il a une tête avec deux caméras que nous pourrions apparenter à des yeux, mais en aucun cas il ne peut exprimer d'émotions, ni même communiquer par la voix. Le corps entier et les six pattes doivent donc devenir un vecteur de communication.

deux méthodes avec des objectifs différents.

Pour cette raison ces animations ne devaient constituer une fin en soi, mais être le moteur d'une étude. Il était nécessaire de présenter les mouvements du robot à un assez grand nombre de personnes. La question de la représentation de ces animations s'est alors posée. Il n'était pas envisageable de transférer les animations sur le vrai robot, encore en construction, et des animations mal calibrées auraient pu l'endommager. Il aurait été possible de monter les mouvements sur un écran, mais sur un écran, il n'est pas possible de se rendre vraiment compte de la taille du robot, ni même d'imaginer ce que l'on peut ressentir en face de lui. La solution est apparue en même temps que le début de cette étude. Le lancement des casques de réalité virtuelle pouvait nous permettre d'organiser une rencontre entre le porteur du casque et notre robot à six pattes. Ce nouveau type de technologie apporte avec lui de nouveaux types de contraintes, mais aussi une nouvelle façon de concevoir.

En audiovisuel, le cadre est quelque chose de très important, on ne peut pas s'y soustraire, sauf expérience dans les parcs d'attraction ou dans les cinémas iMax, mais la façon de concevoir n'est pas la même. En réalité virtuelle d'ailleurs il n'est même question de vidéo à 360°, il faut construire un monde dans lequel l'utilisateur peut se déplacer, il peut regarder sous un meuble, tourner autour d'un objet. C'est comme si le spectateur était placé au milieu de la scène d'une pièce de théâtre. Un nouveau de type de mise en scène est donc à inventer. Une mise en scène qui prend en compte que c'est le spectateur qui choisit sa place dans la scène, qui choisit ce qu'il regarde. Imaginez qu'un réalisateur mette en scène une action, mais que le spectateur choisisse de regarder l'arrière-plan, le hors-champ, ou le contre-champ, ou qu'il décide de passer la scène à regarder les lacets de chaussures de son acteur préféré. Outre l'investissement en temps que nécessite la formation à l'utilisation d'une telle technologie, il y a donc toute une réflexion à développer sur la conception de

telles expériences. Ou placer le point de départ du spectateur ? Ce faisant, comment faire se sorte qu'il reste dans cette zone sans avoir envie d'aller voir plus loin ? Comment diriger son regard ? C'est « facile » sur un écran en deux dimensions ; mais comment faire dans un monde en trois dimensions où les yeux du spectateur sont la caméra ? Toute la scénographie doit être pensée pour orienter le regard de la personne qui utilise le casque, la lumière, l'organisation de l'espace, la couleur, le mouvement, le son. Il faut également réfléchir à la façon dont le robot va être introduit, où le placer par rapport au spectateur pour que la rencontre se fasse de la façon la plus naturelle possible.

Enfin, le plus difficile peut-être quand les possibilités sont infinies, c'est de devoir se restreindre sur la création, l'environnement créé doit être crédible, la simulation de cette rencontre doit apparaitre comme probable. Puis, nous ne savions pas encore très bien comment les utilisateurs du casque de réalité virtuelle réagiraient en observant et en se déplaçant dans cette autre réalité. Le passage à cette technologie nous offrait ce qu'il y avait de plus proche d'une vraie rencontre. C'était à la fois un défi d'apprivoiser ces nouveaux concepts, mais aussi une chance de pourvoir explorer un nouveau territoire en termes de mise en scène, de narration, et de création.

Enfin il ne restait plus qu'à identifier ce que nous voulions observer au cours de cette expérience pour déterminer ce que nous voulions observer et étudier. L'étude que vous vous vous apprêtez à lire est un grand carrefour, il recoupe deux domaines de recherche, l'art et la robotique, autour d'un concept plus social ou psychologique qu'est celui de l'acceptation. Bien sûr c'est du côté créations et art que ce travail de recherche s'est développé. Il n'est nullement question de s'improviser roboticien ou sociologue.

Nous avons du côté robotique deux enjeux. Le premier qui est le sujet principal de la présente étude, comment améliorer l'acceptation de robots zoomorphes en utilisant les techniques du cinéma d'animation. Ensuite, il s'agira de déterminer si la technologie de la réalité virtuelle peut devenir un véritable outil dans le champ d'étude de l'acceptation des robots. Bien sûr, une technologie comme celle-ci ne peut pas remplacer la rencontre avec un vrai robot, mais elle pourrait permettre d'améliorer à peu de frais les prototypes en simulant des rencontres et des interactions.

Du côté art, nous explorerons la pratique de l'animation pour la robotique et comment il est possible d'adapter des outils de création à la robotique ; Nous explorerons également ce nouveau territoire qu'est la réalité virtuelle. Comment concevoir ses nouveaux espaces d'un point de vue créatif, en faire un terrain d'exploration scientifique.

Cette étude s'inscrit donc dans le champ des thèses création-recherche, où la recherche sur l'acceptation, sur la nature du robot et l'enquête vont nourrir la création des environnements en réalité virtuelle et les animations du robots, et inversement.

## <span id="page-26-0"></span>**1. QU'EST-CE QU'UN ROBOT ?**

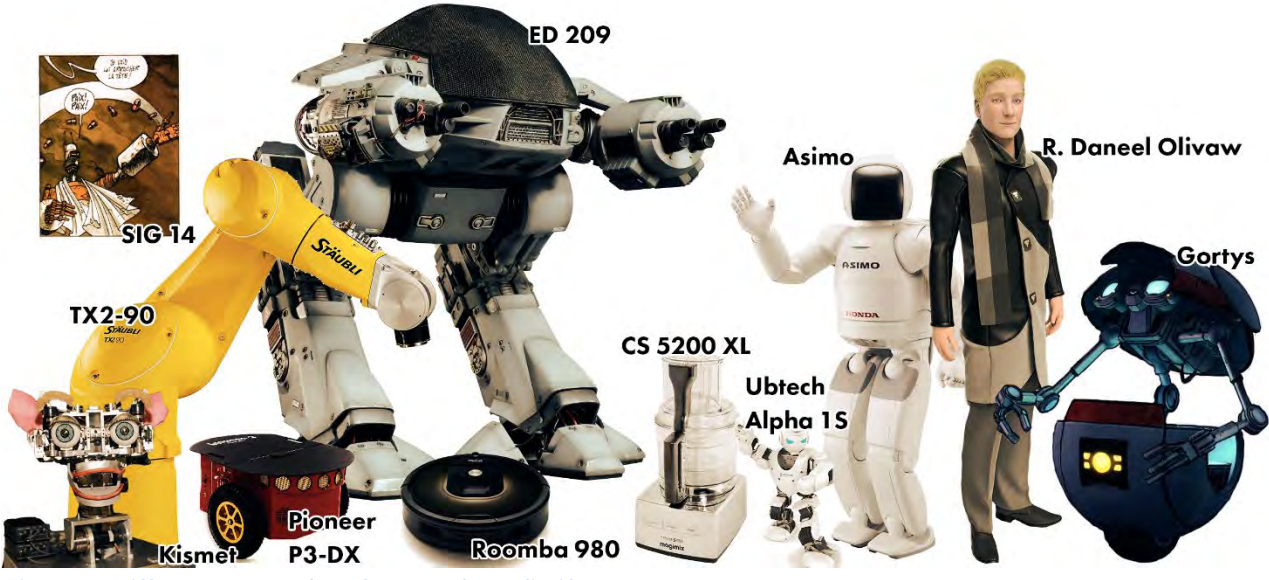

*Figure 1 Différents type de robots réels et fictifs*

<span id="page-27-0"></span>Quel est le point commun entre TX2-90[1](#page-27-1), Roomba 980[2](#page-27-1), Pioneer P3-DX[3](#page-27-1), Magimix CS 5200 XL<sup>[4](#page-27-1)</sup>, Ubtech Alpha 1S<sup>[5](#page-27-1)</sup>, Kismet<sup>[6](#page-27-1)</sup>, googlebot<sup>[7](#page-27-1)</sup>, Asimo<sup>[8](#page-27-1)</sup>, ED 20[9](#page-27-1)<sup>9</sup>, Sig14<sup>[10](#page-27-1)</sup>, R.Daneel Olivaw<sup>[11](#page-27-1)</sup>, Gortys<sup>[12](#page-27-1)</sup>? Les premiers existent, les derniers sont fictifs. Ils peuvent être, industriel, explorateur, agent d'entretien, cuisinier, jouet, assistant psychologue, démo technologique, agent de sécurité, schizophrène, enquêteur ou encore clé vers un autre monde. Ils ont chacun une fonction, un usage, un objectif ou un métier différent. Certains sont à nos ordres, certains sont en partie autonomes d'autres ont même une personnalité ! Ils roulent, marchent, courent, volent ou restent sur place en répétant inlassablement le même ballet de mouvements. Certains ont uniquement un bras, d'autres seulement un visage, il en est même qui ne sont pas matériels. Ils peuvent être

<sup>8</sup>http://asimo.honda.com/

<sup>1</sup>Robot TX2-90 fabriqué par Stäubl[i http://www.staubli.com/fr/robotique/robots-4-et-6-axes/robots-moyens](http://www.staubli.com/fr/robotique/robots-4-et-6-axes/robots-moyens-porteurs/)[porteurs/](http://www.staubli.com/fr/robotique/robots-4-et-6-axes/robots-moyens-porteurs/) (26/10/2017)

<sup>2</sup> Ja-Young Sung, Rebecca Grinter, et Henrik Christensen, « "Pimp My Roomba": designing for personalization », *Proceedings of the 27th International Conference on Human Factors in Computing Systems*, 2009.

<sup>3</sup> Lotfi Jaiem et al., « A Step Toward Mobile Robots Autonomy: Energy Estimation Models », *In Press*, 2016.

<sup>4</sup>http://www.magimix.fr/produits/preparer/Robot-Multifonction/

<sup>5</sup>http://www.ubtrobot.com/product/detail2.html

<sup>6</sup> Cynthia Brezeal, « Robot in society: friend or appliance? », *Autonomous Agents Workshop on Emotion-Based Agent Architectures*, 9.

<sup>7</sup>https://support.google.com/webmasters/answer/182072?hl=fr

<sup>9</sup> Paul Verhoeven, *Robocop*, Science Fiction (Orion Pictures, 1987).

<sup>10</sup> Didier Cromwell, *Anita Bomba Intégrale Tome 1 – Journal d'une emmerdeuse* (France: Arkileos, 2017).

<sup>11</sup> Isaac Asimov, *Le Grand Livre des Robots II. La Gloire de Trantor*, Le Grand Livre des Robots 2 (France: Omnibus, 2013).

<span id="page-27-1"></span><sup>12</sup> Nick Herman, Ashley Ruhl, et Jonathan Stauder, *Tales from Borderlands : A Tell Tell Games Séries*, PC Steam, Anglais (Etats-Unis d'Amérique: Telltale Games, 2014).

expressifs ou n'être que le reflet de leur fonction première. Quand les uns tiennent dans la paume de la main, on regarde les suivants s'élever à plusieurs mètres de hauteur. Ce n'est pas non plus leurs matières ou leurs couleurs qui les rassemblent. Pourtant ils sont regroupés sous un seul et même terme : ROBOT

#### <span id="page-28-0"></span>**1.1.1 DEFINITION**

S'il est facile de définir un aspirateur, une voiture ou un grille-pain, il est plus difficile de définir ce qu'est un robot, tant ces derniers prennent des formes variées ou proposent des fonctions et applications diverses. Il se raconte même dans certains laboratoires de robotique, que le simple fait de poser la question dans une salle remplie de roboticiens pourrait provoquer un débat agité, voire déclencher une « guerre ». La question est épineuse, et divise. Les dictionnaires grand public nous donnent-ils une définition satisfaisante ? Prenons la version papier de 1995 du dictionnaire Hachette [13](#page-28-1):

> *«* Robot *[rcbo] n.m.* 1. *Machine imaginaire à l'aspect humain, capable de se mouvoir et d'agir.* 2. *Machine automatique dotée d'une mémoire et d'un programme, capable de se substituer à l'homme pour effectuer certains travaux* 3. *Personne agissant comme un automate. - Du tchèque robota, « travail forcé », pour designer des « ouvriers artificiels », dans une pièce de K. Capek ; 1924 »*

Ou bien la version électronique du dictionnaire Larousse en 2016[14](#page-28-1) qui nous présente une définition assez proche :

> *«* Robot *nom masculin (du tchèque robota, travail forcé, mot créé en 1920 par K.Čapek)*  1. *Dans les œuvres de science-fiction, machine à l'aspect humain, capable de se mouvoir, d'exécuter des opérations, de parler.*  2. *Appareil automatique capable de manipuler des objets ou d'exécuter des opérations selon un programme fixe, modifiable ou adaptable.* 3. *Personne qui agit de façon automatique.*  4. *En apposition, indique un appareil à commande automatique ou désigne quelqu'un dont l'automatisme a quelque chose d'inhumain : Avion-robot.*  5. *Bloc-moteur électrique combinable avec divers accessoires permettant d'effectuer différentes opérations culinaires. (On dit aussi robot ménager.) »*

Ces deux définitions sont assez proches, mais sont-elles pertinentes ? Regardons-les quelques robots énumérés dans la première phrase. Loin d'être exhaustive, cette liste présente

<sup>13</sup>Robot, In : *Dictionnaire de la Langue Française, Noms Communs Nom Propres 1995*, Hachette, France, 1994

<sup>14</sup>Robot, In: *Dictionnaire de Français Larousse*

<span id="page-28-1"></span><http://www.larousse.fr/dictionnaires/francais/robot/69647?q=Robot#68894> (26/10/2017)

des robots assez différents, autant dans leurs formes que dans leurs fonctions. Peut-être peuventils nous permettre de de démentir ou d'enrichir les définitions fournies par les dictionnaires ?

> *« Dans les œuvres de science-fiction, machine à l'aspect humain, capable de se mouvoir, d'exécuter des opérations, de parler. »*

Si Daneel, personnage récurrent dans les romans constituant le cycle de FONDATION<sup>[15](#page-29-0)</sup> d'Isaac Asimov, correspond à la définition, il n'en est pas de même pour SIG 14 imaginé par le dessinateur de bandes-dessinées Cromwell. SIG14, bien qu'humanoïde, il est affligé de troubles psychologiques bien humains. Il a un aspect mécanique et une silhouette qui ne laisse pas la place au doute sur sa nature. Ne parlons pas d'ED 209 du film ROBOCOP de Paul Verhoeven, qui tient du croisement entre une poule géante et une sulfateuse, ou encore de Gortys, dans le jeu vidéo TALES FROM THE BORDERLAND<sup>[16](#page-29-0)</sup>, dont la forme sphérique n'a rien d'humain.

On ne peut donc pas définir les robots de fiction par telle ou telle forme tant celles-ci peuvent être variées, à la limite de l'abstraction comme dans les films RUNAWAY[17](#page-29-0) ou SILENT RUNNING<sup>[18](#page-29-0)</sup>, très proche de l'animal comme le chat Gris dans le film EVA<sup>[19](#page-29-0)</sup> ou bien complètement humain à l'image du personnage de Robin William dans L'HOMME BICENTENAIRE<sup>[20](#page-29-0)</sup>, ou même dans TERMINATOR<sup>[21](#page-29-0)</sup>.

Cette partie-là de la définition est un peu trop réductrice, d'autant qu'il existe un terme pour désigner les robots à apparence humaine : androïde, ou son équivalent féminin gynoïde.

La deuxième partie de la définition propose quelque chose d'assez général qui semble ainsi couvrir un spectre assez large :

« Appareil automatique capable de manipuler des objets ou d'exécuter des opérations selon un programme fixe, modifiable ou adaptable »

Une partie convient à TX2-90, robot industriel, un bras possédant 6 axes de rotation. Il peut probablement répéter sans fin et à une vitesse folle les mêmes gestes. Même si on l'appelle robot, il fait pourtant partie de la grande famille des automates. C'est ici que la définition est un peu floue. La grande majorité de la phrase est la définition même d'un automate : « Appareil automatique capable de manipuler des objets ou d'exécuter des opérations selon un programme fixe ». En revanche, « modifiable ou adaptable » semble dépasser le cadre de l'automate.

C'est peut-être dans cet aspect de modification du programme et d'adaptabilité qu'il nous faut creuser. Soyons tout de même prudents. La définition parle de programme modifiable et adaptable, mais ne dit pas si c'est l'homme qui intervient sur le programme ou le robot lui-même. Dans le premier cas, nous restons je pense dans l'automate car ces modifications de programme

<sup>15</sup> Isaac Asimov, *Le grand livre des robots* (Omnibus, 2014).

<sup>16</sup> Herman, Ruhl, et Stauder, *Tales from Borderlands : A Tell Tell Games Séries*.

<sup>17</sup> Michael Chrichton, *Runaway, L'évadé du futur*, Science Fiction (Tristar Pictures, Delphi III Productions, 1984).

<sup>18</sup> Douglas Trumbull, *Silent Running*, Science Fiction (Universal Pictures, Trumbull/Gruskoff Productions, 1972).

<sup>19</sup> Kike Maíllo, *Eva*, Science Fiction (Canal+ España, Canal+, Escándalo Films, 2011).

<sup>20</sup> Chris Colombus, *L'Homme Bicentenaire*, Science Fiction (1492 Pictures, Columbia Pictures Corporation, Laurence Mark Productions, 1999).

<span id="page-29-0"></span><sup>21</sup> James Cameron, *Terminator*, Science Fiction (Hemdale, Pacific Western, Euro Film Funding, 1984).

ne peuvent se faire que hors situation, comme des mises à jour de programme ou de nouvelles instructions. Dans le deuxième cas, la machine est programmée pour réagir et s'adapter en fonction des situations. C'est peut-être cette frontière qui sépare l'automate du robot.

Le troisième point évoque la figure de style « Personne qui agit de façon automatique », métaphore ou comparaison. Les caractéristiques de répétitions sans réflexions de l'automate sont ici appliquées à l'être humain, c'est le geste machinal. L'homme qui crée la machine reproduit ensuite la machine. C Un phénomène fascinant qui a surement été traité dans des études de psychologie, mais ce n'est cependant pas l'objet de la présente étude.

Continuons avec l'interprétation suivante, « En apposition, indique un appareil à commande automatique ou désigne quelqu'un dont l'automatisme a quelque chose d'inhumain : Avion-robot. ». Laissons de côté la deuxième partie de la phrase qui renvoie au troisième point. La première partie, « En apposition, indique un appareil à commande automatique [...] : Avion-robot. » Il est un peu courant de voir ces appositions désigner nos véhicules, on parlera plus d'avion en pilotage automatique ou de voitures/véhicules autonomes. Des véhicules qui se pilotent sans l'intervention de l'homme. Les termes avion-robot ou voiture-robot sont plus souvent employés pour designer ces jouets où des véhicules se transforment en machines humanoïdes, comme ceux des très célèbres licences Transformers ou Gobots, outils promotionnels sous forme de films ou dessins animés pour vendre des jouets.

Le dernier aspect de la définition, « Bloc-moteur électrique combinable avec divers accessoires permettant d'effectuer différentes opérations culinaires. (On dit aussi robot ménager.) », représenté par notre Magimix CS 5200 XL nous amène à nous demander si le terme robot au final ne sert pas de fourre-tout. Pourquoi Atlas, le robot "équilibriste" de Google est-il défini par le même mot qui sert à désigner une machine qui mixe les aliments à notre place ?

N'y a-t-il pas des abus de langages ? Pourquoi appelle-t-on les programmes des moteurs de recherche sur internet des robots ? Alors que l'on pourrait les désigner facilement par le terme de « programme informatique » ? Est-ce parce qu'ils ont la particularité d'être modifiable ou adaptable dont nous parlions précédemment ? Est-ce par ce qu'ils font leur travail en étant autonomes, une fois déployés, il n'y a plus d'intervention humaine ? Est-ce qu'un robot peut designer à la fois une machine physique et quelque chose de dématérialisé comme du code informatique ? Ou bien le mot « robot » est un mot homonymique, servant à designer des éléments assez divers ?

Au final ces définitions tirées de dictionnaires généralistes semblent apporter plus de questions que de réponses. Peut-être que des ouvrages plus spécialisés eux, sauront éclairer notre chemin vers la réponse à notre question.

Dans LA ROBOTIQUE<sup>[22](#page-31-0)</sup>, Georges Giralt commence par nous donner la définition du Robot Institute of America : « Un robot est un manipulateur multifonctionnel reprogrammable, conçu pour déplacer par des mouvements variables programmés, des pièces ou ses outils ou des instruments spécialisés, de manière à exécuter des tâches diverses*.* »

Il poursuit en nous parlant de trois générations de robots. La première génération présente des robots purement mécaniques, sans retour d'information sur la tâche en cours. Ce qu'on pourrait rapprocher des automates. Ce sont des machines qui ne font qu'exécuter qu'une série d'instructions de façon répétés, comme une machine à café qui ferait des expressos en boucle. La deuxième génération intègre la perception de l'état de la tâche. La machine a toujours une série d'instruction, mais elle sait qu'elle change d'instruction et à quelle instruction elle se trouve. Ce qui lui permet d'arrêter une tâche en cours en cas de problème, et de la reprendre plus tard. Les robots de troisième génération sont adaptatifs, capable de raisonner sur la tâche à effectuer, et de l'exécuter en fonction de l'état de la mission. « Machines dotées de la capacité de raisonner sur la tâche à accomplir et de mettre en œuvre pour son exécution des relations intelligentes en perception et action. ». La machine ici s'adapte donc aux éléments extérieurs afin de continuer sa mission

On retrouve ici la notion d'adaptabilité que nous avions vue précédemment, et à cela se rajoute la "conscience". Non pas la Conscience, avec un grand C qui nous permet de nous définir en tant qu'individu unique, ni même conscience dans le sens de sauterelle parlante qui nous aide à prendre les bonnes décisions. Il s'agit plus d'une reconnaissance de son état, de son autonomie et de sa progression dans la mission. Le robot sait quelle tâche il doit accomplir, il sait où il en est de cette tâche et reconfigure les différentes possibilités en fonction des changements intervenus.

Rodolphe Gelin dans LE ROBOT AMI OU ENNEMI ?<sup>[23](#page-31-0)</sup>, résume simplement, « en logeant de l'intelligence dans une machine, on obtient un robot. » Cette notion d'intelligence, d'intelligence artificielle est aussi quelque chose de très difficile à définir. On utilise ce terme pour définir les assistants téléphoniques que sont Cortona et Siri, pour le comportement des personnages non joueurs dans un jeu vidéo, pour un programme de tchat, pour des instructions très complexes données à une machine quant à sa manière de réagir aux événements, aux obstacles et aux interactions. Pourtant ce mot intelligence est loin de faire l'unanimité. Plusieurs chercheurs en robotique interviewés au LIRMM nous mettent en garde. Lionel Lapierre nous parle de machines "moins bêtes", Bruno Jouvencel d'"illusion d'émergence de comportement", René Zapata de "machines de plus en plus sophistiquées".

Il ressort pourtant quelques bases communes :

C'est une machine physique. Cet élément ne se retrouve forcément chez les non roboticiens

Elle a une mission définie par un être humain

Elle est en partie autonome. Elle peut se débrouiller seule ou demander assistance Elle connaît sa propre physique et la physique extérieure

<sup>22</sup> Georges Giralt, *La Robotique* (Dominos Flammarion, 1997).

<span id="page-31-0"></span><sup>23</sup> Rodolphe Gelin, *Le ROBOT, ami ou ennemi?*, Les Petites Pommes du Savoir (France: Editions le Pommier, 2006).

Voilà comment nous pourrions définir le robot dans le cadre de cette étude en nous reposant sur les bases que nous venons de définir :

Machine pouvant effectuer au moins un mouvement, ayant un ou plusieurs objectifs. Son programme doit lui permettre de savoir quel est son état (position, localisation, panne, etc.) et l'avancée de sa mission. En fonction des événements, obstacles ou interaction avec d'autres machines ou êtres vivants, le robot adapte son comportement pour atteindre au mieux son objectif.

Cette définition est plutôt basée sur le côté scientifique. En effet les visions du robot proposées par la littérature ou les fictions narratives visuelles suggérées par le cinéma, la télévision, la bande dessinée ou le jeu vidéo, n'est pas toujours la même. On ne peut pas dire qu'elle est différente, car dans un sens, comme nous allons le voir par la suite, le robot de fiction se nourrit du robot scientifique pour gagner en crédibilité et certains robots scientifiques sont inspirés par les robots imaginaires des artistes, compteurs, et des auteurs.

<span id="page-32-0"></span>Mais alors, d'où viennent toutes ces visions, ces représentations du robot. Pourquoi l'humain représente-il des créatures artificielles ?

#### **1.1.2 LES ORIGINES**

On peut trouver plusieurs origines ou « ancêtres » au robot. La créature artificielle, fait partie de notre culture, de notre folklore depuis déjà quelques millénaires.

Ce sont les grecs qui proposent en premier lieu la représentation de créature artificielle dans leur mythologie, en particulier avec le dieu Héphaïstos. A l'inverse des autres dieux, la divinité d'Héphaïstos ne transparaît pas par son physique. Héphaïstos est décrit comme un dieu difforme et infirme[24](#page-32-1). L'origine de son infirmité et de son physique varie d'une version à l'autre. Dans certains cas, il se serait opposé à Zeus. De colère, ce dernier aurait jeté Héphaïstos de l'Olympe. La très longue chute ne sera pas fatale mais laissera ce dernier défiguré et boiteux. Dans d'autres versions, il est déjà difforme et boiteux de naissance, et c'est pour cela que Héra, sa mère, le jette hors de la demeure des dieux. Une fois expulsé de l'Olympe, Héphaïstos se retrouve sous l'océan, recueilli par les divinités primordiales Théthys et Eurynomé qui lui apprendront la maîtrise du feu et l'artisanat. Il devient alors le forgeron et l'artisan des dieux. Ses créations suscitent l'admiration de toute part. D'autant que notre divinité a un don pour l'imitation du vivant et ainsi insuffler le mouvement à ses réalisations. Il fabrique alors pour les dieux des trépieds roulants assurant le service des dieux, des servantes d'or pour l'assister, divers animaux, et même un géant de Bronze, Talos que l'on peut apercevoir dans le film *JASON ET LES* ARGONAUTES<sup>[25](#page-32-1)</sup> et donne son nom au jeu THE TALOS PRINCIPLE<sup>[26](#page-32-1)</sup> qui traite du thème de

<sup>24</sup> Fernand Comte, *Les Grandes Figures des Mythologies* (France: Larousse Bordas, 1997).

<sup>25</sup> Don Chaffey et Ray Harryhausen, *Jason et les Argonautes*, Aventure (Great Company, Morning Side Production, 1963).

<span id="page-32-1"></span><sup>26</sup> Tom Jubert et Jonas Kyratzes, *The Talos Principle*, PC Steam (Croatie: Croteam, Devolver Digital, 2014).

l'intelligence artificielle et du robot en tant que successeur de l'humanité. Il équipe l'Olympe des premières portes à ouverture automatique, et ses forges de soufflets autonomes<sup>[27](#page-33-0)</sup>. Autant de servants, voire d'esclaves, et d'automates. Si les dieux ont donné naissance à l'homme, dans cette mythologie, ils donnent aussi naissances aux créatures artificielles.

Pour autant, à la même époque et même avant, l'homme crée lui aussi à sa façon des créatures artificielles. Ainsi comme nous le rappelle Philippe Breton<sup>[28](#page-33-0)</sup>, durant l'antiquité Égyptienne et l'antiquité Grecque, les prêtres font concevoir des statues animées. Ces statues contiennent des mécanismes cachés, actionnés par quelqu'un de caché également. Certes elles ne sont pas vivantes comme peuvent l'être les servantes d'or d'Héphaïstos, mais elles font illusion auprès des fidèles. Cette notion d'illusion va revenir régulièrement dans cette étude. A partir du moment où on ne cherche plus à recréer la vie, mais on se satisfait de donner l'illusion de vie, car cette illusion est suffisante pour créer une interaction, un lien, alors on va pouvoir créer des êtres artificiels de manières décomplexés et c'est peut-être cet état d'esprit qui a permis l'apparition au XXème siècle de la figure du robot telle que nous la connaissons aujourd'hui.

Pour Héphaïstos, les créatures artificielles servent à des tâches difficiles, répétitives, ou ennuyeuses. Mais même si elle reste inférieure à leur créateur, elles sont vivantes. Pour les prêtres, les statues animées servent à évoquer le divin, elles donnent l'illusion de vie. Dès le départ il y a cette scission entre le divin qui donne la vie, et l'homme qui ne fait qu'imiter.

Avançons un peu dans le temps, au XVIème siècle de notre ère, le grand rabbin de Prague cherche une solution pour aider son peuple contre les fausses accusions. Avec l'aide de son gendre et son disciple, il façonne une statue d'argile. Après un rituel, ils insufflent la vie à la statue, notamment en déposant un parchemin avec le nom de Dieu dans sa bouche. Ainsi né le Golem de la légende. Cette créature puissance va alors obéir aux ordres du rabbin et utiliser sa force surhumaine pour protéger le peuple juif. Mais s'il arrête les brigands, il ne sait qu'obéir aux ordres et ne fait que suivre les instructions. Quand la situation s'améliore, le rabbin retire le parchemin de la bouche du Golem, et ce dernier redevient un tas d'argile. Nous sommes ici dans le même cas que les créatures d'Héphaïstos où des sortes d'automates sont animées par un souffle divin. Uniquement destinées à servir, ces créatures n'ont pas de vie propre, ne prennent pas de décisions.

A partir du XVIème siècle, les mécanismes d'horlogerie se perfectionnent et se complexifient. De petits personnages viennent alors animer les grandes horloges des cathédrales à chaque heure qui passe. Ces mêmes mécanismes d'horlogerie vont peu à peu envahir le corps de personnages de bois ou de métal hors des horloges. Ces personnages, les automates vont alors inlassablement répéter les mêmes gestes, écrire, dessiner, jouer d'un instrument de musique, danser, etc. Certains sont très célèbres, comme le canard digérateur de l'inventeur Jacques Vaucanson. Ce canard mécanique connu pour son appareil digestif pseudo-fonctionnel, pouvait

<sup>&</sup>lt;sup>27</sup> Alexandre Marcinkowski et Jérôme Wilgaux, « Automates et créatures artificielles d'Héphaïstos : entre science et fiction », Techniques & Cultures, nº 43-44 (2004), http://tc.revues.org/1164.

<span id="page-33-0"></span><sup>28</sup> Philippe Breton, *À l'image de l'Homme : Du Golem aux créatures virtuelles*, Science ouverte (France: Seuil, 1997).

effectuer différents mouvements en fonction des cylindres gravés que l'on insérait à l'intérieur. Un peu comme des boucles d'animations préprogrammées et interchangeables.

Ces automates bien réels ont bien évidemment inspiré les fantasmes des écrivains, notamment ceux de l'allemand, Ernst Théodore Amaedus Hoffmann qui publie en 1817 un recueil de nouvelles, *Contes Nocturnes*, dans lequel figure L'HOMME AU SABLE<sup>[29](#page-34-0)</sup>. Cette nouvelle nous raconte l'histoire de Nathanaël, un étudiant tombant amoureux d'Olympie, la fille de son professeur. Il devient fou en apprenant que celle-ci est un automate fabriqué par le professeur et amené à la vie par Coppelius, un alchimiste qui avait traumatisé Nathanaël dans son enfance. Ici la science a encore besoin du mystique (l'alchimie) pour donner vie à la machine. Ce que nous dépeint Hoffmann à travers le personnage d'Ophélie, c'est la peur de voir une technologie imitant si parfaitement l'être humain que ce dernier pourra être trompé, ne sachant s'il a en face de lui une personne de chair et de sang ou une machine. Cette peur de la tromperie va être devenir un motif scénaristique dans beaucoup d'œuvres de science-fiction, mais va être également un élément important sur le travail de l'acceptation des robots.

Mais la science va peu à peu grignoter les zones d'ignorance qui inspiraient les mythes et les légendes. Les découvertes de la science vont ainsi redéfinir l'origine de la vie et la place de l'homme dans l'univers. Cette science va inspirer les auteurs qui vont imaginer en elle l'instrument de pouvoir permettant aux hommes d'égaler le divin. C'est ainsi qu'en 1818, Mary Shelley nous livre un roman, considéré comme un des premiers livres de science-fiction, FRANKENSTEIN, OU LE PROMETHEE MODERNE<sup>[30](#page-34-0)</sup>. Déjà dans le titre, une référence au divin, avec Prométhée, faisant partie des titans et titanides qui ont précédé les dieux de l'Olympe, connu pour avoir créé le genre humain à partir de boue (Un geste qui sera réutilisé plus tard pour créer le Golem). Victor Frankenstein, un homme de science est dès le titre présenté comme le créateur, égal du divin, de son temps. Mary Shelley livre un récit aux multiples couches sous la forme d'un roman épistolaire. Le navigateur Robert Walton, écrit à sœur sa rencontre avec le Dr Victor Frankenstein et retranscrit l'histoire de ce dernier. Le scientifique a trouvé le secret de la vie et décide de créer un surhomme. Face à l'aspect hideux de sa créature qui prend vie sous ses yeux, le Dr Frankenstein fuit. Livrée à elle-même, sans éducation la créature va subir le rejet et le mépris des humains. Elle va alors retrouver son créateur afin que ce dernier lui conçoive une compagne. Victor n'achèvera pas sa deuxième créature, de peur de voir l'humanité supplantée par cette nouvelle espèce. La créature met tout en œuvre pour se venger de son créateur en éliminant ses proches. Ce qui poussera ce dernier à tout faire pour tuer sa créature. Il meurt dans sa quête après avoir livrée son histoire à Walton. Ecœurée de ce que l'humanité a fait d'elle, la créature décide de se donner la mort. Se pose alors la question, qui des hommes ou de la créature a le plus d'humanité. Mary Shelley offre dans son roman des fondations solides à ce nouveau genre naissant qu'est la sciencefiction. Ce mythe de la créature se rebellant contre son créateur va devenir une figure récurrente

<sup>29</sup> E.T.A. Hoffmann, « L'Homme Au Sable », in *Contes fantastiques* (Paris: Perrotin, 1840), 409, https://fr.wikisource.org/wiki/Livre:Hoffmann - Contes fantastiques I.djvu.

<span id="page-34-0"></span><sup>30</sup> Marie Shelley, *Frankenstein ou le Prométhée Moderne* (Domaine Public, 1818), http://fr.feedbooks.com/book/1472/frankenstein-ou-le-prométhée-moderne.

des œuvres de science-fiction. C'est également un point important quand on aborde le travail sur l'acceptation des robots, car c'est une peur bien concrète pour de nombreuses personnes.

En 1886, Auguste de Villiers de L'Isle-Adam publie son roman, L'EVE FUTURE[31](#page-35-0)*,* qui reprend le thème d'Hoffmann, de la créature si parfaite qu'elle trompe l'humain sur sa nature, du moins physiquement*.* Il y raconte l'histoire de Lord Ewald sous le charme d'une actrice, Alicia Clary, dont la beauté n'a d'égale que sa bêtise. Ewald fait part de son désarroi à l'inventeur Edison (un Edison fictif, inspiré par l'inventeur américain). Ce dernier entreprend alors de créer Hadaly, une andréide, un être artificiel, réplique de l'actrice avec plus d'esprit. Cette andréide possède un « mécanisme électrique » (p131), des « phonographes d'or » pour parler (p131), une « chair factice » (p212), et est également décrite avec un charabia scientifique, « Une fois la nuance de la blancheur dermale bien saisie, voici comment je l'ai reproduite, grâce à une disposition d'objectifs. Cette souple albumine solidifiée et dont l'élasticité est due à la pression hydraulique, je l'ai rendue sensible à une action photochromique très subtile. J'avais un admirable modèle. Quant au reste, l'humérus d'ivoire contient une moelle galvanique, en communion constante avec un réseau de fils d'induction enchevêtrés à la manière des nerfs et des veines, ce qui entretient le dégagement de calorique perpétuel qui vient de vous donner cette impression de tiédeur et de malléabilité. » (p96). L'auteur de L'*Eve Future* nous livre donc le premier être mécanique construit par l'homme et sa science. Il propose également pour la première fois le terme andréide, du grec andros (homme) et du suffixe eïdos (ayant l'aspect de). Ce mot andréide va devenir par la suite androïde, une catégorie bien particulière de robot à apparence humaine.

Prométhée, le divin a donné naissance à la chair. Héphaïstos a donné vie à l'objet et à la machine. Le rabbin via l'intervention divine a donné vie à la terre. Frankenstein avec la science a donné vie à la chair. Mary Shelley n'est pas la seule à penser que les humains pourraient insuffler la vie à la matière. Ainsi, l'écrivain tchèque Karel Čapek imagine en 1921 une pièce de théâtre dans laquelle des êtres artificiels remplacent les humains dans les tâches les plus pénibles, voire dans toutes les tâches.  $R. U.R.$  (ROSSUM'S UNIVERSAL ROBOT)<sup>[32](#page-35-0)</sup> est une pièce de théâtre de science-fiction, connue pour être le premier texte à utiliser le mot « robot ». De l'aveu de l'auteur, c'est son frère, le peintre Joseph Čapek qui aurait trouvé le terme, dérivé du mot tchèque « robota » désignant le travail forcé.

R.U.R. (ROSSUM'S UNIVERSAL ROBOT) est constitué de trois actes précédés d'une introduction. Cette dernière introduit les principaux personnages, Domin le directeur général de Rossum's Universal Robot, Fabry le directeur technique, Dr Gall à la tête du département de physiologie et de recherche, Dr Hallemeier responsable de l'institut sur la psychologie et le comportement des robots, Busman le directeur commercial, Alquist, responsable de la construction, Héléna Glory la fille d'un puissant industriel et militante pour les droits des robots, et les deux robots, Sulla et Marius. Héléna se rend au siège de R.U.R. afin d'en apprendre plus sur la fabrication des robots et les aider à obtenir des droits, face à elle, Harry Domin qui tombe

<sup>31</sup> Auguste de Villiers de L'Isle-Adam, *L'Ève future*, Bibliothèque-Charpentier (Eugène Fasquelle, 1909), https://fr.wikisource.org/wiki/L'Ève\_future.

<span id="page-35-0"></span><sup>32</sup> Čapek Karel, *R.U.R. (Rossum's Universal Robots)* (Domaine Public, 1921), http://fr.feedbooks.com/book/4199/r-u-r.
immédiatement amoureux lui raconte la genèse de la fabrication des robots. Le vieux Rossum découvre une matière synthétique qui permet de fabriquer des êtres artificiels. Il met plusieurs années à reproduire de manière identique un chien puis des « hommes fait de matériaux différents de nous » (p.8). Ses créations s'avéreront être toutes des créatures hideuses malgré leur réplique anatomique exacte, avec une espérance de vie de quelques jours. Son neveu ne voyant pas l'intérêt d'une créature synthétique plus longue à fabriquer qu'un être vivant, mais entrevoyant le potentiel économique, décide d'étudier l'anatomie et parvient à simplifier ces êtres de synthèses en leur retirant tout ce qui n'est pas nécessaire pour en faire de bons travailleurs. « Ils sont mécaniquement meilleurs que nous, ils ont une incroyable capacité à comprendre les choses, mais ils n'ont pas d'âme » (p.11). Domin présente alors ses cinq associés, seuls êtres humains à part lui à travailler dans l'usine R.U.R. Ils expliquent à Hélène que les robots ne connaissent pas la souffrance ou la peur de mourir. Le but de R.U.R. étant de fabriquer un maximum de robots afin limiter les coûts de manufacture ou de productions alimentaires afin que les êtres humains entrent dans une nouvelle aire où ils n'auraient pas besoin de travailler, de souffrir, et n'aurait qu'à profiter de la vie. Ces robots ont une espérance de vie de vingt ans maximums.

Le premier acte prend place dix ans plus tard. Hélène est devenue l'épouse de Domin. La stratégie de « libérer » l'humanité a commencé mais semble poser quelques problèmes. En effet, un tel état d'oisiveté commence à avoir un impact sur la natalité. De plus les êtres humains sont maintenant dépendants des machines. Hélène est toujours persuadée que les robots peuvent avoir une âme et des droits. Elle demande au Dr Gall s'il ne peut pas changer les robots en les rendant plus proches des humains. Elle détruit également le manuscrit de Rossum contenant les secrets de fabrications de la substance élémentaire synthétique dont sont faits les robots.

Dans l'acte deux, les robots se rebellent, ils sont plus fort et plus intelligents que les humains, qu'ils haïssent plus que tout. Ils prennent d'assaut l'usine et tuent tout le monde sauf Alquist.

Enfin dans l'acte trois, les robots désespérés harcèlent Alquist pour qu'il retrouve la formule qui permettra de créer d'autres robots. Ce dernier en est incapable sans le manuscrit contenant tous les secrets. Il est le dernier être humain sur terre. Il est alors témoin de la naissance de l'amour entre deux robots. Ils deviennent alors aux yeux d'Alquist les successeurs légitimes de l'humanité.

Les robots de la pièce de Čapek sont des êtres artificiels organiques. Les réplicants du film **BLADE RUNNER**<sup>[33](#page-36-0)</sup> en sont clairement inspirés, plus fort, plus intelligents, une espérance de vie très courte, et parfois montrent plus d'humanité que les humains eux même. La pièce de Čapek est clairement dans la continuité du mythe de Frankenstein avec des créatures qui se rebellent contre leurs créateurs et remplacent l'humanité.

Les origines des robots sont multiples, il aurait également été possible d'aborder le thème des statues vivantes, dont le mythe de Pygmalion dans lequel un sculpteur tombe amoureux d'une de ses statues, et prie la déesse Aphrodite qui accepte de lui insuffler la vie. Ou bien encore la

<span id="page-36-0"></span><sup>33</sup> Ridley Scott, *Blade Runner*, Science Fiction (Ladd Company, Shaw Brothers, Warner Bros, 1982).

statue de la nouvelle de prospère Mérimée, LA VENUS D'ILE<sup>[34](#page-37-0)</sup>, publiée en 1837, où une série d'accidents et de morts se produisent après la découverte d'une statue. Cependant, ces origineslà tiennent plus du fantastique, ici, ce sont les créatures mécaniques ou artificielles qui nous intéressent.

Entre L'HOMME AU SABLE, FRANKENSTEIN, et R.U.R. (ROSSUM'S UNIVERSAL ROBOT), il s'est écoulé plus d'un siècle, et vingt-quatre ans depuis *L'Eve Future*. Durant ce temps la créature artificielle est entrée peu à peu dans la culture et l'imagination des auteurs qui n'ont pas attendu l'invention du mot robot pour utiliser ces personnages.

Au cinéma, Georges Méliès, précurseur dans de nombreux domaines cinématographiques, aurait été également le premier à utiliser l'automate comme personnage dans son film, aujourd'hui perdu, GUGUSSE ET L'AUTOMATON<sup>[35](#page-37-0)</sup> dans lequel, le clown Gugusse est en prise avec un automate[36](#page-37-0). Avant l'invention même du mot robot, Automaton est une des premières tentatives de nomme cette nouvelle espèce d'êtres artificiels.

D'autres films également perdus aujourd'hui mettent en scène une créature artificielle. Nous le savons car ces films sont des adaptations de L'HOMME AU SABLE de Hoffmann. Ainsi, Méliès réalisera en 1900 la première adaptation du roman avec son film COPPELIA, LA POUPEE ANIMEE<sup>[37](#page-37-0)</sup>. Pour être plus précis, il s'agit de l'adaptation en film du ballet, lui-même adapté du roman. Quelques années plus tard, en 1906, c'est l'anglais Lewis Fitzhamon qui réalisera son adaptation du ballet avec son film THE DOLL MAKER DAUGHTER<sup>[38](#page-37-0)</sup>. L'année suivante, Stuart Blackton met en scène un automate gladiateur et un personnage, le servant, ce faisant passer pour l'automate, dans THE MECHANICAL STATUE AND THE INGENUOUS SERVANT<sup>[39](#page-37-0)</sup>. Ces créatures sont désignées en tant qu'automates, ou statues mécaniques, mais d'autres termes vont peu à peu faire leur apparition avant l'adoption du mot robot.

En 1911, Walter R. Booth réalise *THE AUTOMATIC MOTORIST<sup>[40](#page-37-0)</sup>*, dans lequel un chauffeur mécanique promène un couple ne lune de miel à travers différentes contrés, sur une autre planète ou encore sous la mer. Dans le sérial de 1919, THE MASTER MYSTERY<sup>[41](#page-37-0)</sup> (Houdini le Maître du Mystère), un agent du gouvernent américain enquête sur un cartel protégé par une créature mécanique, désigné sur une affiche sous le terme automaton, « A mechanical Figure with a human brain », une silhouette mécanique avec un cerveau humain, « A metal master piece that cannot be destroyed », un chef d'œuvre mécanique indestructible. Il est aussi nommé

<sup>34</sup> Prospère Mérimée, *La Vénus d'Ille* (En ligne: Domaine Public, 1837), http://fr.feedbooks.com/book/5805/la-v%C3%A9nus-d-ille.

<sup>35</sup> Georges Méliès, *Gugusse et l'Automaton*, 1897.

<sup>36</sup> Keith M. Johnston, *Science-Fiction Film : A Critical Introduction*, Film Genres (Etats-Unis d'Amérique: Berg Publisher, 2011).

<sup>37</sup> Georges Méliès, *Coppélia, la poupée animée*, 1900.

<sup>38</sup> Lewis Fitzhamon, *The Doll Maker Daughter*, 1906.

<sup>39</sup> Stuart Blackton, *The Mechanical Statue and the Ingenuous Servant*, 1907.

<sup>40</sup> Walter R. Booth, *The Automatic Motorist* (Kineto Film, 1911), https://www.youtube.com/watch?v=-m9YtGJ3ptU.

<span id="page-37-0"></span><sup>41</sup> Harry Grossman, *The Master Mystery*, Serial (Rolfe Photoplay, 1919), https://www.youtube.com/watch?v=zipdW\_YOM3g.

En 1921, sort en Italie L'UOMO MECCANICO<sup>[42](#page-38-0)</sup>, long métrage d'André Deed, connu comme le premier long métrage à utiliser le robot, nommé « homme mécanique » comme figure centrale du récit. Un scientifique fabrique une machine humanoïde contrôlé à distance. Un criminel s'empare de la machine pour commettre des méfaits et tue le scientifique. Le frère de ce dernier construit alors une autre machine pour combattre la première nous offrant ainsi le premier combat de robots au cinéma. A ce jour seulement vingt-cinq minutes sur les quatrevingt ont été retrouvées, mais elles contiennent de nombreux plans avec les robots.

#### $Image(s)$ non libre(s) de droit

*Figure 2 Affiche promotionnelle pour le sérial The Master MYstery « Voici l'Automaton ! Un corps mécanique avec un cerveau humain. Un ennemi étrange et imbattable. Un chef d'œuvre de métal qui ne peu pas être détruit. Un géant de trois la taille d'un humain. »* 

<span id="page-38-0"></span><sup>42</sup> André Deed, *Uomo Meccanico* (Milano Film, 1921), https://www.youtube.com/watch?v=nGHfF1wmSIg.

Jusque-là, les robots de cinéma, ont soit l'apparence d'automate, soit celui de « boites de conserves » humanoïdes. Fritz Lang va dépoussiérer cette image du robot dans son film Metropolis en 1927. Ce film raconte l'histoire de lutte des classes entre les habitants aisés de la ville haute de Metropolis et les travailleurs opprimés de la ville basse. Afin de semer la zizanie dans un groupe de rebelles de la ville basse, le dirigeant de la ville haute fait construire un robot, ou plus exactement une gynoïde puisque nous voyons dans le film la machine passer d'une apparence mécanique, à la réplique parfaite d'une femme, Maria, une maitresse d'école dans la ville basse. L'apparence mécanique du robot humanoïde est extrêmement moderne comparé à ce qui se fait à la même époque et même à ce qui se fera par la suite. En effet jusqu'à présent les robots au cinéma sont avant tout composés de formes géométriques simples, principalement cylindrique. Le robot Maria, est une proposition de machine destinée à se confondre avec les humains, de ce fait son apparence, même mécanique doit correspondre à l'anatomie humaine, tout en étant structuré selon les courants artistiques de l'époque, cubisme, futurisme, Dada, et constructivisme. Ainsi, son design évoque les sculptures *The Rock Drill* (1913-1914) de Jacob Epstein pour le corps, et *Tête Mécanique (L'Esprit de notre temps)* (1920) de Raoul Hausmann pour le visage.

#### Image(s) non libre(s) de droit

*Figure 3 De Gauche à droite, La sculpture The Rock Drill, le Robot Maria de Metropolis, la Sculpture Tête mécanique. Le design du robot puise ses influences dans la sculpture contemporaine.*

Etrangement, il faudra attendre la Guerre des Etoiles en 1977 avec le robot C3PO, qui est clairement l'équivalent masculin du robot de Metropolis<sup>[43](#page-40-0)</sup>, puis Terminator<sup>[44](#page-40-0)</sup> en 1984 où pour la première fois un robot humanoïde qui n'est pas un acteur en costume et ne peut pas être pris comme tel, pour atteindre à nouveau ce niveau de modernité dans le design de robot humanoïde.

#### **1.2 LE CAS PARTICULIER DU ROBOT AU CINEMA**

Dans la fiction, lorsque l'on parle des robots, il s'agit avant toute chose de leur représentation. En littérature, ils sont décrits par les mots de l'auteur, que le lecteur transforme en perception mentale. En bande dessinée, en illustration, dans le jeu vidéo et dans les films d'animation, les robots sont des représentations visuelles du robot. Ce ne sont pas des robots concrets, réels. Comme Magritte, nous le fait comprendre avec son tableau LA TRAHISON DES **IMAGES** (1928–1929, huile sur toile, 59  $\times$  65 cm; musée d'art du comté de Los Angeles), son célèbre tableau représentant une pipe, sur lequel on peut lire « Ceci n'est pas une pipe ». Le message que veux faire passer Magritte avec cette peinture, c'est que même une image, aussi réaliste soitelle, ne reste qu'une image, une représentation, ce n'est pas vrai. Les robots de fictions des médiums précédemment cités, ne sont donc que des représentations, des fantasmes.

Dans le cinéma de prise de vues (en opposition au cinéma d'animation 2D et 3D), le concept de robot est un peu différent, car nous ne sommes pas que dans la représentation. Le robot au cinéma est un sujet très spécial, que l'on peut découvrir sous plusieurs couches, plusieurs strates.

Dans les différents médiums que sont la bande dessinée, le dessin animé, ou le jeu vidéo, la représentation est toujours picturale, que ce soit de l'encre et de la gouache, de digital painting, des pixels, ou des polygones. Au cinéma, le robot doit paraitre réel, aussi, au fil des décennies, de nombreuses techniques se dont développées pour que les robots à l'écran paraissent réalistes et crédibles. Nous aborderons donc uniquement les robots dans les films « live », délaissant à regret les extraordinaires robots des films d'animation, dessins animé, stop motion, ou images de synthèse. Cependant certaines techniques d'animation seront abordées quand elles auront servi à animer un robot dans un film avec prises de vues réelles.

#### **1.2.1. Humains dans un costume**

Il ne reste malheureusement plus de copies des films représentant des êtres artificiels au début du cinéma. Nous avons déjà cité *GUGUSSE ET L'AUTOMATON*, les diverses adaptations de l'HOMME AU SABLE, COPPELIA, LA POUPEE ANIMEE, THE DOLL MAKER DAUGHTER, ou encore THE MECHANICAL STATUE AND THE INGENIOUS SERVANT.

<sup>43</sup> Mary Henderson, *Star Wars la Magie du Mythe - A la source des mondes fabuleux de Georges Lucas*, France Loisir (France: Presse de la cité, 1999).

<span id="page-40-0"></span><sup>44</sup> Cameron, *Terminator*.

cinéma, cinq avant le VOYAGE DANS LA LUNE. Nous ne savons pas si l'Automaton du film,

était joué par un acteur ou par un véritable automate.

La première véritable représentation qui nous soit parvenue d'un être artificiel au cinéma est celle du film Britannique, THE AUTOMATIC MOTORIST, en 1911. Ce film est intéressant à plusieurs titres. Il marque les débuts de la représentation d'un être artificiel mécanique au cinéma utilisant un acteur en costume. C'est aussi la première représentation d'un type de robot, l'humanoïde « boite de conserve », le tronc, les bras, et les jambes prennent la forme d'énormes cylindres de métal. Les formes peuvent être recouvertes de rivets, pour rappeler les tôles d'avion et de voiture, et dans le cas de notre chauffeur mécanique, on retrouve des détails une trappe ou une valve pour renforcer le côté machine. Bien sûr, cet aspect géométrique et énorme a pour but de vraiment séparer les machines de l'humain, par la matière, la simplification des formes, et l'aspect colossal qui témoigne aussi de la puissance de la machine. C'est aussi une contrainte technique, il faut effacer, masquer entièrement l'acteur qui porte le costume. Pour renforcer cet aspect mécanique, nous avons un magnifique décor peint illustrant un atelier de mécanicien futuriste, avec de nombreux outils et mécanismes. THE AUTOMATIC MOTORIST introduit aussi une gestuelle qui perdurer longtemps dans la représentation des êtres artificiels mécaniques (nous n'utiliserons le terme robots qu'après son invention). Ainsi, en plus d'un nouveau vocabulaire de forme, c'est une bibliothèque de mouvements qui commence à voir le jour. Inspiré probablement des automates, l'acteur effectue des mouvements saccadés, rectilignes. Ou bien, c'est le costume probablement lourd, et peu pratique qui impose cette gestuelle au comédien. On imagine bien la difficulté à bouger avec cette énorme armature, sans compter qu'on ne sait pas si malgré les orifices au niveau des yeux, il voit quelque chose. Il doit déplacer un corps artificiel qui n'est pas le sien Comme nous l'avons expliqué, ce film est une des premières représentations qui nous soit parvenues d'un être artificiel mécanique, on ne connait pas les figurations précédentes. C'est pourquoi ce métrage a une certaine saveur, celle de la première fois que l'on découvre cette première espèce, le scénario, la mise en scène évoque la naissance de cette espèce. L'automobiliste automatique, quand il est mis en route a une démarche peu assurée, il tombe même vers l'avant, comme un enfant en bas âge qui commence à marcher. Ce parallèle de la petite enfance, avec la mise en route de la machine, et la naissance au cinéma d'un nouveau type de personnage, est assez saisissante. Ce qui a été mis en scène pour créer un effet comique, trouve un autre écho quand on le remet dans une perspective historique sur l'apparition de ces êtres de métal autonomes au cinéma. Autre fait intéressant, ici, la machine est définie par sa fonction, « motorist » en anglais, signifie automobiliste, ce qui peut expliquer l'apparence d'un humanoïde. C'est sa tâche, sa fonction qui conditionne son existence. Visiblement, avoir un tel chauffeur, permet certaines prouesses, comme rouler sur des monuments historiques, voler devant la lune sans écraser, comme un clin d'œil à Méliès, rouler sur les anneaux de Saturne et rencontrer les habitants de la planète, ou encore voyager sous l'eau. Outre les gags visuels, c'est un vrai film de science-fiction, préfigurant les voitures autonomes ou amphibies. C'est film est peu connu, en comparaison des films de Méliès ou du futur METROPOLIS, pourtant, ce comédien en costume de machine artificielle autonome est le départ de beaucoup de choses en ce qui concerne l'arrivée de ces personnages dans le Septième Art. Aujourd'hui, on peut le visionner sur les plateformes de partage de vidéo en ligne[45](#page-42-0).

Quelques années plus tard, en 1919 aux Etas Unis d'Amérique, un autre être mécanique, similaire à celui du film de 1911, va voir le jour dans le sérial (séries de films épisodiques, ancêtres de nos séries T.V.) **THE MASTER MYSTERY**. Nous en avons déjà parlé un peu plus haut. Appelé « Homme de Fer » en français, ou « Iron Terror » en version originale. Deux interprétations assez différentes. Dans la version française, le personnage est défini comme un homme de fer, il n'est pas défini par sa fonction, mais par sa nature, alors que dans la version nord-américaine, il est appelé Iron Terror, Terreur de fer, il est donc nommé par le sentiment qu'il procure. Nous avons ici un thème récurrent de la science-fiction depuis le roman de Mary Shelley, la peur de l'être artificiel. Du côté de l'apparence, nous sommes toujours dans le design type boite de conserve. Si l'automobiliste du film précédent n'avait que des yeux comme signes distinctif du visage, notre terreur d'acier possède de yeux globuleux, un nez, une bouche, et des oreilles. Le design du visage est un peu grotesque, un peu moins moderne que le robot du film précédent. Le corps quant à lui, évoque plus l'armure de chevalier, à part au niveau du bassin où se trouve un énorme cylindre horizontal, probablement censé abriter les mécanismes des jambes. La démarche est toujours aussi peu assurée, les contraintes du costume s'harmonisent encore une fois avec le côté mécanique. Ici l'être artificiel est mise en scène comme une créature effrayante, elle terrorise, défonce les mûrs, assomme. C'est un robot au service d'un criminel.

Dans L'UOMO MECCANICO de 1921, le robot est toujours incarné par un acteur, mais tout est mis en œuvre pour que nous n'en ayons pas l'impression. Pour commencer la machine fait plus de deux mètre cinquante. Les épaules sont assez basses par rapport au cou, ce qui permet d'agrandir la taille du robot par rapport à celle de l'acteur. De plus, la démarche suggère que l'acteur est sur des échasses. Le design est un peu plus sophistiqué que le robot précédent. Les formes cylindriques de base laissent la place à quelque chose de plus détaillé. Alors que l'automobiliste automatique avait été précurseur pour la tête en n'incluant que les yeux, ici, nous retrouvons encore les différentes caractéristiques faciales humaines, yeux, nez, bouche, oreilles. Les articulations des coudes sont très marquées, les jambes sont assez rectangulaires, il y a un contraste de forme qui nous fait penser que la forme du robot a été particulièrement étudiée. Une fois de plus, la réalité du costume et de son impraticabilité amène ç une démarche mécanique, qui fait la marque des robots du début du XXème siècle, mais encore aujourd'hui, près de cent ans après ce film, on trouve encore des personnes faire la danse des robots, en reproduisant la gestuelle des comédiens en costume de robot du cinéma muet.

<span id="page-42-0"></span><sup>45</sup> BFI, « The Automatic Motorist », Youtube, 7 novembre 2014, https://www.youtube.com/watch?v=-m9YtGJ3ptU.

*Figure 4 Les robots boites de conserve du cinéma muet, de gauche à Droite, The Automatic Motorist, The Master Mistery, L'Uomo Meccanico* 

Cette tendance de robots « boite de conserve » va influencer pendant longtemps d'autres médiums, comme celui de la bande dessinée ou du dessin animé qui n'ont pourtant pas les mêmes contraintes. Nous pouvons citer comme exemples, THE IRON MAN <sup>[46](#page-43-0)</sup>de 1930 (rien à voir avec le personnage de Marvel/Disney), MICKEY'S MECHANICAL MAN<sup>[47](#page-43-0)</sup> de 1933, ou encore BOSKO'S MECHANICAL MAN<sup>[48](#page-43-0)</sup> de la même année.

<sup>46</sup> Harry Bailey et John Foster, *The Iron Man* (The Van Beuren Corporation, Pathé Picture, 1930), https://www.youtube.com/watch?v=817DOJj2DI4.

<sup>47</sup> Wilfred Jackson, *Mickey's Mechanical Man* (Walt Disney Productions, 1933).

<span id="page-43-0"></span><sup>48</sup> Hugh Harman, *Bosko's Mechanical Man* (Leon Schlesinger Studios, Warner Bros., Harman-Ising Productions, 1933).

*Figure 5 robots des cartoons des années 1930 empruntant l'esthétique "boites de conserve" au cinéma live même s'il n'y a pas de limitations dues aux trucages ou aux acteurs, ce qui montre une uniformisation de la vision du robot.*

Les débuts du cinéma muet nous ont présenté des robots assez imposants dans l'ensemble, avec des formes géométriques plutôt simples. En 1927, comme nous l'avons déjà dit, le film de Fritz Lang est une claque visuelle, dans son ensemble, mais particulièrement dans le design du robot, résolument moderne, en avance sur son temps. En revanche, d'un point de vue mécanique, le costume de l'actrice Brigitte Helm manque clairement de crédibilité. Si les formes sont élégantes et en accord avec les motifs de l'art contemporain de l'époque, en revanche, il n'a pas été pensé d'un point de vue mécanique, et encore moins d'un point de vue pratique. En effet le costume est dépourvu d'articulation au niveau des épaules, des poignets et des doigts, à tel point que, comme le montre une célèbre photo de tournage, l'actrice dut être hydratée à la paille, coincée dans son costume. Le robot apparait au final très peu dans le film, et ses déplacements se limitent à quelques pas très lents. Là aussi, le costume influence la gestuelle. Les mouvements de l'actrice sont réduits, et c'est sur cette contrainte qu'est basée la démarche de la machine, qui encore une fois gagne de ses gestes forcés et peu précis un aspect peu humain. Mais c'est la première fois qu'un costume de robot épouse le corps d'une comédienne ou d'un comédien d'aussi prêt. Il est très étonnant de voir que Metropolis n'a pas eu une influence immédiate. Peutêtre que l'aspect trop humain ne correspondait pas à l'image que les gens de l'époque se faisaient

du robot. Durant le film, le robot perd son apparence mécanique, pour devenir une réplique parfaite d'être humain. Elle devient alors la première gynoïde du cinéma.

## Image(s) non libre(s) de droit

*Figure 6 L'actrice Brigitte Helm dans son costume de robot pendant le tournage du film metropolis. Le costume l'empêche de bouger ses bras. Elle doit être hydratée et rafraichie par des assistants.*

Après Metropolis, le clan des robots « boites de conserves » reprend du service avec le robot Juggernauts du serial *UNDERSEA KINGDOM* de 1936. Pour les Juggernauts, il est vraiment difficile de penser à autre chose qu'une grosse boite. Le corps et les épaules sont des énormes cylindres. Il introduit toutefois une nouveauté qui lui permet de ne pas se soucier des articulations, le cylindre accordéon assez proche des tubes flexibles des VMC. D'un point de vue extrêmement subjectif, le design de ce robot fait pâle figure face aux robots du cinéma muet. Tout est plus grossier. Loin de ce que l'on attend de l'après Metropolis et des productions précédentes. Assez éloigné également des formes de l'art moderne comme celle de Constantin Brancusi ou de Umberto Boccioni. La culture artistique n'est peut-être pas encore digérée, ou bien c'est une question du budget, ou de représentation collective. Il faut toutefois reconnaitre que les robots d'UNDERSEA KINGDOM, ont le mérité de s'affranchir des caractéristiques faciales humaine, ils n'ont pas de visage, juste une visière.

# Image(s)

non libre(s) de droit

*Figure 7 un des robots Juggernaut du serial Undersea Kingdom*

En 1939, la pièce de théâtre  $R. U.R.$  est adaptée à la télévision par la BBC. Les robots, les robots originels, sont représentés par des acteurs en costumes dont on voit le visage. C'est un type de représentation qui va revenir de façon assez récurrente au cinéma. Des robots avec un corps mécanique et des visages humains. Dans cette adaptation, les comédiens portent des vêtements réfléchissants comme pour imiter l'acier ou aluminium. Certaines parties, comme les épaules ou la ceinture, même molles, sont attachées au reste du costume par des rivets, pour rappeler cet aspect tôle que l'on a depuis les débuts du cinéma. La tête est recouverte d'un casque plat sur le sommet, et lui aussi entouré de rivets. Un fond de teint blanc vient finir le costume. Les robots dans la pièce de Capek ne sont pas des êtres de métal, ce sont des humains artificiels, améliorés biologiquement pour faire le travail difficile à la place des hommes. Pourtant ils sont habillés dans la pièce avec des vêtements aux reflets métalliques, une esthétique qui sera reprise dans l'adaptation à la télévision britannique. Cette adaptation est considérée comme le premier programme de science-fiction britannique, bien avant **DOCTOR WHO**.

*Figure 8 à gauche, une photo de la pièce de théâtre R.U.R, à droite, son adaptation TV ; Ici, c'est le costume futuriste qui détermine la nature artificielle du personnage.*

La même année, les Etats-Unis découvrent un film qui deviendra un très grand classique du cinéma Américain, LE MAGICIEN D'OZ<sup>[49](#page-47-0)</sup>, adaptation du roman éponyme. Dans ce film le personnage, l'Homme de Fer Blanc, Même s'il n'est pas présenté comme tel, est un robot. Son nom en version originale, Tin-Man (l'homme étain), est un jeu de mot avec tin can, qui signifie boite de conserve. Voilà pourquoi nous nommons tous les robots de cette catégorie de cette façon. Le costume de ce bucheron de métal, est tout de même moins imposant que les robots du muet, et à l'image des robots de R.U.R, laisse apparaitre le visage de l'acteur, recouvert d'un grimage métallique. Sa tête est coiffée d'un entonnoir servant de cheminée. À le voir ainsi, on pourrait presque penser à une parodie des personnages de robots au cinéma. Cependant, dans le roman original, ce personnage est à la base un homme, un bucheron. Sa hache, enchantée par la méchante sorcière, lui coupait ses membres un par un qui étaient alors remplacés par des prothèses en étain (tin an anglais) par un forgeron. Jusqu'à ce que son corps soit entièrement converti en étain, sauf son cœur qui ne fut pas remplacer, d'où sa quête pour retrouver le magicien d'Oz. C'est une interprétation, mais l'homme de fer blanc, n'est au final pas un robot, c'est peutêtre la première représentation de cyborg au cinéma, le premier trans-humain. Un cyborg étant un être humain dont certaines parties du corps ont été remplacées par des membres ou des organes mécaniques.

<span id="page-47-0"></span><sup>49</sup> Victor Fleming et Georges Cukor, *Le Magicien d'OZ* (Metro-Goldwyn-Mayer (MGM), 1939).

*Figure 9 Tin Man, L'homme en Fer Blanc du Magicien d'OZ. Un des premiers cyborgs, un être mi-hommemi machine.* 

En 1951, LE FILM LE JOUR OU LA TERRE S'ARRETA<sup>[50](#page-48-0)</sup> met en scène le robot extraterrestre Gort. Cet être artificiel venu d'ailleurs est transposé à l'écran par un acteur en costume. Ce dernier porte un vêtement à la texture métallique, il est complètement uni, si ce n'est des marques au niveau des poignets, de la ceinture, du slip et des bottes. Ses mains sont des moufles. La seule partie rigide est sa tête, une sorte de casque avec une visière et des sphères au niveau des oreilles. Le côté mécanique a totalement disparu ; L'utilisation d'un vêtement en vinyle gris, suffit à définir le personnage comme artificiel. Les lignes épurées du corps et le casque avec sa visière opaque, sont très modernes, on sent une réelle évolution dans le design du robot avec ce film, dans lequel nous sommes passés des grosses boites de métal au corps bien formé comme c'était le cas dans Metropolis.

Est-il bien nécessaire de parler du cas de ROBOT MONSTER<sup>[51](#page-48-0)</sup> de 1953 ? Oui, probablement pour se détendre un peu. Mais aussi parce que cela nous permet introduire une catégorie de design de robots, *les-robots-absurdes-et-ridicules-sans-budget-mais-qui-sont-du-coup-attachants*, ou plus simplement, les robots improbables de série Z. Ro-Man, le robot extraterrestre de ce

<sup>50</sup> Robert Wise, *Le Jour où la Terre s'arrêta* (Twentieth Century Fox, 1951).

<span id="page-48-0"></span><sup>51</sup> Phil Tucker, *Robot Monster* (Three Dimension Pictures, 1953).

film, est… un corps de gorille avec une tête de scaphandre de plongée sous-marine, sur laquelle sont greffées deux antennes. Voilà. Il n'y a dans ce film aucune problématique liée à la robotique. La production était probablement à cours d'idées ou de budget pour fabriquer ce monstre. On ne peut pas dire que ce robot apporte beaucoup à la représentation. Toutefois, il est très évocateur de la place du robot dans le cinéma, c'est devenu un méchant facile, que l'on peut seulement représenter par une partie, que ce soit un casque ou un costume Vinyle.

Malgré METROPOLIS et LE JOUR OU LA TERRE S'ARRETA, une nouvelle ère robot boites de conserve voit le jour. Peu de temps après ROBOT MONSTER, le Royaume Uni produit DEVIL GIRL FROM MARS<sup>[52](#page-49-0)</sup>, La femme Diabolique de Mars, un film de série B, marquant le grand retour de robots boites de conserve. Mais d'une autre catégorie, nous passons de la boite de raviolis à la boite de sardines à l'huile. On notera ici la volonté de faire un robot qui n'a pas de proportions humaines ; Il semble mesurer dans les trois mètres, son tronc est très allongé, ses jambes ne font qu'un tiers de son corps, contre la moitié pour un être humain. On retrouve ici la démarche hésitante des premiers acteurs en costumes de robot, qui une fois de plus, est dictée par le costume. Nous pouvons voir au centre du buste, un petit hublot, probablement derrière lequel l'acteur regarde. Les bras du robot sont inertes, trop hauts pour que l'acteur puisse passer ses bras dedans, dont il doit d'ailleurs avoir besoin pour tenir la structure.

La même année, TOBOR THE GREAT<sup>[53](#page-49-0)</sup>, digne représentant des robots de conserve voit le jour. Le corps de Tobor (robot à l'envers), le robot du film est assez bien structuré, les membres sont bien définis, chaque articulation est représentée par un tube flexible, la tête, a certaines lignes qui évoque des traits de visage tout en restant assez vague. Son énorme représente un quart de la taille du corps. Ce caractère néoténique lui donne un aspect un peu enfantin, qui va de pair avec le scénario, puisque le robot devient le compagnon d'un jeune garçon de onze ans. Cette nouvelle vague de robots semble gagner en maturité dans le design et en crédibilité mécanique. La démarche du comédien incarnant Tobor est un peu plus assurée que celle de ces prédécesseurs. On ne sent plus ce besoin de faire des gestes non naturels, de ce fait les déplacements sont dictés par le costume et semble adapter malgré quelques balancements au corps du robot. Tobor est un des premiers robots gentils. Peut-être que l'écrivain Isaac Asimov, avec ses nouvelles présentant les robots sous un nouveau jour, intelligents, complexes, collaborant avec les humains, commence à avoir de l'influence sur les productions cinématographiques, présentant jusque-là de manière quasi-exclusive, le robot comme un danger irraisonné.

<sup>52</sup> David MacDonald, *Devil Girl From Mars* (Danziger Productions Ltd, 1954).

<span id="page-49-0"></span><sup>53</sup> Lee Sholem, *Tobor The Great* (Dudley Pictures Corporation, 1954).

*Figure 10 Robots des années 1950, Gort, Ro-Man, Le robot de Devil Girl From Mars, Tobor. Le robot devient une figure des film de série B et Z. les représentations se diversifient.*

Deux ans après TOBOR THE GREAT, en 1956, un des plus célèbres robots de cinéma voit le jour, Robby, dans le film *PLANETE INTERDITE*.<sup>[54](#page-51-0)</sup>. De prime abord, Robby ne paye pas de mine, il n'a pas d'articulations marquées aux jambes qui sont constituées de trois grosses sphères et ses petits bras sont très limités en mouvements, ils rappellent ceux du T-Rex. Ce qui fascine chez, c'est sa tête, elle mesure les deux tiers du corps et fait penser un ordinateur complexe, avec des antennes et beaucoup de chose dont on ne comprend pas la fonction, mais qui devaient faire très futuriste alors. De par sa tête et ses proportions, Robby est un des robots les moins humains que nous ayons vu. Ses formes toutes en rondeurs contrastent avec l'aspect très rectiligne de ses précédents congénères. Robby est tellement populaire qu'il sera réutilisé dans d'autres films ou séries comme **PERDUS DANS L'ESPACE**. Robby dégage un aspect comique de par la petite taille de ses bras qui s'adapte à ceux de l'acteur qui revêt le costume comme en témoignent la figure ci-dessous.

## Image(s) non libre(s) de droit

*Figure 11 article de 1955 présentant l'acteur frankie Darro qui incarne Robby, et les techniciens des effets spéciaux à ses côtés.*

<span id="page-51-0"></span><sup>54</sup> Fred M. Wilcox, *Planète Interdite* (Metro-Goldwyn-Mayer (MGM), 1956).

#### *Figure 12 Robby dans Planète Interdite*

Les robots ne sont pas la propriété des Anglais et des Américains, le japon n'est pas en reste côté culture robotique. Leurs robots sont assez différents que nous avons vu jusqu'à présent. Il s'agit d'un autre type de robot, les robots géants. Un des premiers films de ce genre est CHIKYU BOEIGUN[55](#page-52-0), connu en France sous le titre Prisonnière des Martiens. Dans ce film des extraterrestres cherchent à s'emparer de la Terre en s'aidant d'un robot géant, sorte de tatou insectoïde. Ce robot est-il dans la section des acteurs en costumes pour la simple et bonne raison, comme vous vous en doutez, qu'on ne construit pas de robot de trente mètres (pour l'instant). La technique utilisée ici est de faire jouer un acteur dans un costume en mousse, dans un décor en carton patte où tous les éléments ont été réduits pour le faire paraitre géant. Les monstres et robots géant sont un genre à part entière au Japon, dont Godzilla n'est que la partie émergée de l'iceberg.

En 1967, le réalisateur de *CHIKYU BOEIGUN*, mettra à nouveau un monstre géant en scène, le plus célèbre gorille de la planète, King Kong, dans le film KINGU KONGU NO GYANKUSHU (King Kong s'est échappé). Notre gorille géant favori doit ici affronter sa réplique robot. Le costume du kong robot est plutôt convainquant, l'acteur à l'intérieur semble assez à l'aise dans ses mouvements grâce aux articulations marquées des bras, des jambes, de la poitrine est du cou. Le costume du Kong Robot est peut-être même plus réussi qu'au celui du vrai King Kong dont le visage est figé. L'expression permanente du gorille organique est en effet assez dérangeante, contrairement à sa contrepartie mécanique où l'absence de mouvements faciaux semble plus appropriée.

<span id="page-52-0"></span><sup>55</sup> Ishirô Honda, *Chikyû Bôeigun* (Toho Company, 1957).

*Figure 13 Robots géants japonais. L'impression de gigantisme est obtenue en plaçant les acteurs sur des décors miniatures.*

La Russie possède aussi ses robots de cinéma, dont celui du film PLANETA BUR<sup>[56](#page-53-0)</sup> sorti en 1962, découvert en France onze plus tard sous l'appellation LA PLANETES DES TEMPETES. Le costume de robot du film est assez impressionnant et marque l'entrée dans une ère de robot sophistiqué, mécaniquement crédible. Si ce n'est la démarche très humaine de l'acteur dans le costume, le robot est assez éloigné des proportions humaines, ce qui en fait un robot cinématographiquement crédible, dans le sens où il est plus difficile de détecter l'homme sous le costume. Ce film aurait inspiré Stanley Kubrick pour 2001 l'Odyssée de l'Espace et Georges Lucas pour la Guerre des Etoiles.

Dans la lignée des robots de **R.U.R.** et de L'Homme en fer Blanc, le film de 1962, THE CREATIONS OF HUMONOÏDS<sup>[57](#page-53-0)</sup>, présente des robots qui ont l'apparence d'homme, à quelques détails près, une peau verte et lisse et un regard vitreux. Ces personnages ont cette apparence pour les distinguer d'un autre type d'humanoïdes qui imitent parfaitement les humains. Outre la différence physique, ces nouveaux modèles d'humanoïde contiennent la mémoire d'humains morts, dont la conscience/mémoire/esprit/âme ont été transférés dans la machine. Le corps de l'humanoïde perçu ici comme remède à l'humanité en déclin. Le terme humanoïde employé ici, préfigure ce que nous appellerons plus tard androïde, mot emprunté à L'EVE FUTURE.

Les robots policiers de **THX-1138** de Georges Lucas, sont assez loin de ce que le réalisateur proposera quelques années plus tard. Dans ce film de 1971, pas de gros costumes, ou de mécanique. Des acteurs filiformes portes des tenues de policier. Leur tête est coiffée d'un casque, et le visage est couvert par un masque argenté. Le côté machine, est exprimé uniquement

<sup>56</sup> Pavel Klushantsev, *Planeta Bur*, 1962.

<span id="page-53-0"></span><sup>57</sup> Wesley Barry, *The Creations of The Humanoïds* (Genie Productions Inc., 1962).

par la matière et l'inexpressivité de ce masque et quelques gestes parfois rigide un peu forcé par les comédiens. Il y a une petite évolution, là où auparavant les acteurs devaient porter des costumes totalement métallisés, comme dans l'adaptation T.V. de R.U.R. ou comme dans La jour où la Terre s'arrêta, pour signifier l'appartenance à l'espèce robotique, ici, tout est concentré dans le visage. Soixante après l'AUTOMOMATIC MOTORIST, la figure du robot est assez présente dans la culture et l'imagerie populaire pour qu'un simple masque suffise à illustrer cette machine à l'image de l'homme.

### Image(s) non libre(s) de droit

#### *Figure 14 les Humanoïdes de Creation of Humanoïds à gauche et de THx1138 à droite. Ces robots n'ont pas un aspect mécanique. Ils sont dans la continuité des robots de R.U.R.*

En 1972, la réputation de Douglas Trumbull dans le monde des effets spéciaux n'est plus à faire depuis son rôle de directeur des effets visuels pour 2001, L'ODYSSEE DE L'ESPACE, un film qui a révolutionné le film de science-fiction en 1968, en le rendant crédible d'un point de vue scientifique et visuellement impeccable. Il y a clairement, un avant et un après 2001, L'ODYSSEE DE L'ESPACE, que ce soit pour le genre de la science-fiction au cinéma, où du monde des effets spéciaux dans son ensemble. Cette année-là, il passe derrière la caméra pour réaliser le film de science-fiction SILENT RUNNING<sup>[58](#page-54-0)</sup>, dans lequel un vaisseau spatial transporte une serre, entretenue par un botaniste et ses assistants robots, Dewey, Huey, et Louie, en hommage aux trois neveux de l'oncle Picsou. Pour ce film, comme nous l'apprenons dans le making-of, Douglas Trumbull ne souhaitait pas avoir de robots anthropomorphes, avec un corps humanoïde ou un visage. Pour ce faire son équipe va designer des robots ne dépassant pas un mètre de hauteur, qui se déplacent sur leurs mains, et sont équipés d'un troisième bras. Pour ce faire, des acteurs amputés des deux jambes ont été engagés ; Une fois dans le costume, ils marchaient donc sur leurs mains. Le troisième bras lui est télécommandé. Cette approche des robots leurs donne une démarche très particulière, ils sont assez uniques dans leur genre, très éloignés de que l'on a l'habitude de voir alors. SILENT RUNNING marque l'arrivée des robots de petite taille au cinéma, mais surtout le développent de robot de formes non-humanoïde, ce qui ne marque pas forcément la fin des acteurs en costumes.

<span id="page-54-0"></span><sup>58</sup> Trumbull, *Silent Running*.

*Figure 15 images extraites du making of de Silent Running. Les robots illustrés dans ce film marque une rupture avec les précédentes représentations de ces êtres artificiels.*

Les robots géants interprétés par des acteurs en costumes en mousse est toujours aussi populaire en 1973. Godzilla, le lézard géant né des radiations des bombes atomiques qui se sont abattues sur Hiroshima et Nagasaki en 1945 n'en finit plus de défendre le japon des autres monstres géants. Dans **GODZILLA VS MEGALON**<sup>[59](#page-55-0)</sup>, Godzilla s'adjoint les services un robot issu d'une autre série, le robot Jet Jaguar, aux formes très humanoïde et au visage, qui se veut « cool », avec des yeux qui rappelle des lunettes de soleil, une grille d'aération évoquant le sourire carnassier, et un sommet de crâne lorgnant du côté de la crête punk. Jet jaguar est de taille humaine, mais peut grandir pour combattre les monstres géants. Malgré la petite révolution qui s'opère dans le monde des effets spéciaux, et le design des robots, les autres types de représentation ne s'arrêtent pas pour autant, offrant un paysage riche avec différentes techniques qui cohabitent.

En 1973 également, *WESTWORLD*<sup>[60](#page-55-0)</sup> de Michael Crichton arrive dans les salles obscures. Le film met en scène des androïdes dans un parc d'attraction ayant pour thème la Grèce antique, le moyen âge, et le western qui va occuper la majorité du film. Les androïdes du film sont quasiment identiques aux êtres humains, à l'exception de d'une lueur argenté dans le regard, dernier vestige des costumes argenté de robots humains. Si ce n'est les plans où le visage des androïdes est ouvert pour nous laisse voir l'électronique à l'intérieur, les acteurs n'ont pas besoin

<sup>59</sup> Jun Fujuda, *Godzilla vs megalon* (Toho Company, 1973).

<span id="page-55-0"></span><sup>60</sup> Michael Crichton, *Westworld* (Metro-Goldwyn-Mayer (MGM), 1973).

d'autres costumes que les vêtements adaptés à l'un des thèmes du parc. Onze ans après THE CREATIONS OF HUMANOÏDS. Le cinéma accepte enfant de représenter des robots qui sont de parfaits androïdes.

La même année que *WESTWORLD*, Woody Allen sort son film *WOODIE ET LES* ROBOTS[61](#page-56-0). L'occasion pour le réalisateur d'utiliser la figure du robot comme élément comique. A l'inverse des androïdes de du film de Michael Crichton, les robots de Woody Allen sont juste des servants, à la démarche saccadée. Ils sont représentés à l'écran par des acteurs vêtus de costumes de majordome. La tête est recouverte par un masque blanc en plastique rigide, laissant deviner l'arête du nez. Les yeux sont des vitres dorées opaques. A la place de la bouche se trouve une sortie d'hautparleur. Les oreilles ressemblent à la partie écouteur des téléphones de l'époque. Le crane est recouvert d'un casque. Une peinture gris métallisé recouvre le casque, les oreilles et la bouche. Enfin, on trouve sur le torse une sorte de thermostat. L'apparence du robot ici a été clairement travaillée pour l'effet comique. La figure du robot commence alors à se séparer en deux branches, le robot moderne qui se veut de plus en plus différent et sophistiqué, et une figure du robot, un retro, un peu désuet.

1976 marque le grand retour des robots boites de conserve. D'ailleurs, le nom du robot de Logan's Run, Box, (boite en en français) est assez évocateur. Box a pour mission de rapporter de la nourriture dans une ville où tout le monde est exécuté à trente ans, afin de réguler la démographie. Box est également en charge d'arrêter et de congelés les fugitifs qui veulent échapper à leurs exécutions. La partie antérieure du robot et une boite sur roulette, probablement téléguidée. La partie postérieure, est aussi une boite, de laquelle émergent la tête et les bras d'un acteur. Les bras sont de style tuyau de VMC. La tête de l'acteur est recouverte d'un masque gris métallique poli, reproduisant des traits de visage. La mâchoire, le seul élément mobile, suit les mouvements de la mâchoire de l'acteur. Un robot avec une apparence aussi datée est assez étrange en 1976. Le cinéma sait produire des robots non-anthropomorphes, comme ceux de SILENT RUNNING, des robots humanoïdes mécaniquement crédible à l'instar de ceux de **PLANETA BUR,** ou arrive à représenter sans complexe des robots androïdes tels que ceux de WESTWORLD.

Il serait possible de consacrer une étude entière sur les robots issus des films de la franchise Star Wars (la Guerre des Etoiles). En 1977, les spectateurs découvrent pour la première fois l'univers développé par Georges Lucas avec le premier film de la franchise, STAR WARS EPISODE IV UN NOUVEL ESPOIR[62](#page-56-0). La société Industrial Light & Magic (ILM), responsable des effets visuels, déploie et invente pour l'occasion un savoir-faire incroyable afin de porter cet univers à l'écran. L'univers de la **GUERRE DES ETOILES** est peuplé de nombreux robots, appelés droïdes dans les films. Les deux plus célèbres, R2D2 et C3PO, sont les seuls personnages à être présents dans les huit films principaux sortis à ce jour. Ces deux droïdes sont un peu les Laurel & Hardy de la saga, le duo comique des films. Ces deux robots sont très différents, R2D2 le premier est assez court en taille, un mètre vingt environ, il n'a pas de bras, il se déplace sur deux ou trois roues, et sa « tête », est une demi sphère munie d'une caméra. Il n'a rien

<sup>61</sup> Woody Allen, *Woodie et les robots* (Jack Rollins & Charles H. Joffe Productions, Rollins-Joffe Productions, 1973).

<span id="page-56-0"></span><sup>62</sup> Georges Lucas, *La Guerre des Etoiles - Episode IV - Un Nouvel Espoir*, Space Opera (Lucas Film, Twentieth Century Fox, 1977).

d'anthropomorphe. C'est une machine, qui ne communique qu'avec des sons de synthèse, mais tout le monde le comprend. Le deuxième, R2D2 a été conçu comme l'équivalent masculin du robot de Metropolis, il assez grand, fin, et recouvert d'une carcasse dorée. Si pour ce dernier on peut facilement supposer qu'il y a un acteur derrière le costume, la déduction est moins évidente pour C3PO. Pour lui, plusieurs techniques sont déployées, le robot est parfois télécommandé, mais dans de nombreux plans, l'acteur Kenny Baker, un comédien de petite taille, l'anime de l'intérieur, il fait bouger la tête et le fait trottiner sur certains sols. Anthony Daniels quant à lui, se glisse dans le costume de C3PO pour incarner ce robot humanoïde, dont le visage est inexpressif. Tout le jeu d'acteur passe par la gestuelle, très rigide et saccadée, et par la voix. Le costume ne semble pas laisser beaucoup de liberté de mouvement. Comme de nombreux costumes de robots, on peut penser que l'attitude du personnage est en partie définie par la praticabilité du costume. En termes d'effets visuels, La Guerre des Etoiles pose une autre pierre angulaire après 2001, L'ODYSSEE DE L'ESPACE. La société ILM va proposer par la suite bien d'autres robots au cinéma. Ce film a ouvert la voie à une plus grande diversité dans la représentation des robots.

### Image(s) non libre(s) de droit

*Figure 16 Kenny Baker (R2D2) et Anthony Daniel (C3PO). Deux types de robots, mécanique et humanoïde, Moderne et retro.*

La Guerre des étoiles va faire des émules dans le monde entier, et de nombreux films inspirés du film de Lucas vont voir le jour. L'influence est assez flagrante chez le réalisateur Alfonso Brescia, qui réaliser plusieurs films de science-fiction, dont LA GUERRE DEI ROBOT<sup>[63](#page-57-0)</sup>, La Guerre des robots en 1978. On y retrouve des sabres lasers et des androïdes, que l'on reconnait grâce leur coupe de cheveux identiques, mais surtout à leurs costumes argentés. Il n'est pas seulement question de budget, très faible certes pour ce film, mais représenter les robots encore avec ce costume argenté, est un parti pris. L'imaginaire et la plastique de la science-fiction

<span id="page-57-0"></span><sup>63</sup> Alfonso Brescia, *La Guerra Dei Robot* (Koala Cinematografica, Nais Film, 1978).

des années 1950 est toujours dans les esprits des créateurs, qui veulent probablement lui rendre hommage, tout en faisant appel à l'imaginaire collectif.

Au japon, la science-fiction se transforme également, les différentes cultures se croisent dans un melting-pot visuel. Ainsi, UCHU KARA NO MESSEJI<sup>[64](#page-58-0)</sup> (Les évadés de l'Espace), semble être un croisement entre le film de Samouraï et LA GUERRE DES ETOILES. Ce film met en scène un robot type boite de conserve, mais avec un design de carcasse façon guerre des étoiles, c'est un mélange, un hybride. Avec SILENT RUNNING et la GUERRE DES ETOILES, les robots sont passés de l'ère du métal à celle du plastique, les matériaux se diversifient et ne sont plus la principale caractérisation des personnages. Les designs s'affinent vers un look robot. Ce film japonais va devenir le pilote d'une série télévisée, UCHU KARA NO MESSEJI : GINGA TAISEN, qui a influencé entre autres de nombreux enfants français de la fin des années 1970, début des années 1980, sous le titre San Ku Kai. Mais nous y reviendrons quand nous aborderons les robots en animatronique, pour parler du robot Sidero.

## Image(s) non libre(s) de droit

*Figure 17 le robot des Evades de l'Espace. L'influence de la Guerre des Etoiles se fait sentir.*

« Dans l'espace, personne ne vous entend crier ». En 1979, ALIEN<sup>[65](#page-58-0)</sup> va jeter un vent de frisson dans de nombreuses salles obscures, mais ce n'est pas seulement du désormais célèbre Xénomorphe, que les passagers du vaisseau spatial Nostromo doivent se méfier, une autre menace plane sur eux, celle d'un androïde. Dans Westworld, les personnages humains savent que les androïdes sont des androïdes. Avec ALIEN, nous sommes arrivés à un stade où les personnages humains ne savent pas reconnaitre un androïde tant l'imitation est parfaite. Il en va de même pour le spectateur. Ce n'est pas la première fois comme nous l'avions vu dans Creation

<sup>64</sup> Kinji Fukasaku, *Uchu kara No Messeji* (Toei Company, Tohokushinsha Film Corporation (TFC), 1978).

<span id="page-58-0"></span><sup>65</sup> Ridley Scott, *Alien, le 8ème passager* (Brandywine Productions, Twentieth Century-Fox Productions, 1979).

of the Humanoids. La principale différence ici, est la présentation de cette imitation comme une menace, fourbe. Dans le travail d'acceptation, nous verrons que la peur d'être trompé, est l'un des principaux freins à cette dernière. Les androïdes de l'univers d'ALIEN ne sont pas totalement des machines, elles ont un parti organique, avec un ce fameux liquide blanc qui parcours leurs entrailles. Ils sont donc assez proches du concept de robot de la pièce de Capek.

Le réalisateur d'ALIEN, Ridley Scott, explore à nouveau ce thème en 1982, dans le film **BLADE RUNNER** où la frontière entre humain et réplicants est tellement faible, qu'il faut un test, le Voight-Kampff, inspiré du test de Turing, pour arriver à distinguer le vrai du faux. Nous ne sommes plus du tout face à des machines mécaniques. Les réplicants sont des êtres artificiels organiques améliorés à la l'espérance de vie très réduite. Un groupe de ces réplicants va tout faire pour que leur créateur rallonge leur espérance de vie. Sur ces points-là Blade Runner ressemble vraiment comme nous l'avons déjà écrit à la pièce de Capek. L'intrigue en revanche est tout autre. Les acteurs interprétant les réplicants, n'ont pas de jeu ou de costume évoquant la machine. En revanche, ce sont les personnages les plus colorés en termes de look, de caractère, de développement scénaristique et contrastent vraiment avec les policiers qui les pourchassent, dont le personnage principal Rick Deckard.

*Figure 18 Les androïdes de Ridely Scott. Ash de Alien en haut et Rachael de Blade Runner en bas. Ce sont des représentations assez proches des robots de la pièce de Capek.*

En 1999, une des nouvelles d'Isaac Asimov, L'HOMME BICENTENAIRE<sup>[66](#page-60-0)</sup>, est adaptée au cinéma. Ce film met en scène le robot Andrew qui va au long de ses deux siècles d'existence subir des transformations pour passer de l'apparence de machine, à celle d'être humain. En termes de représentation, nous pouvons voir cette transformation comme une métaphore à l'évolution de l'apparence des robots interprétés par des acteurs.

Depuis *THE AUTOMATIC MOTORIST*, la représentation des robots a évolué de la machine, vers la parfaite imitation de l'homme. Les acteurs ont porté de nombreux costumes pour incarner ces êtres artificiels, hésitant à de nombreuses reprises à s'approcher à l'apparence humaine. Une fois fait, quand l'acteur n'a plus besoin d'accessoire pour jouer un rôle, cela veut peut-être dire que nous acceptons le robot comme une part de nous-même et qu'ils puissent devenir cette machine à notre image.

<span id="page-60-0"></span><sup>66</sup> Colombus, *L'Homme Bicentenaire*.

#### **1.2.2. L'Animatronique**

Jim Henson est un marionnettiste célèbre. Il est notamment connu pour ses créations ou participations à des shows télévisés, comme le **MUPPET SHOW, SESAME STREET** ou encore FLAGGLEROCKS, dont il assure le mime, les voix, le scénario, la mise en scène ou la production. Son interprétation la plus célèbre étant probablement celle de Kermit la grenouille. Il est également le réalisateur du film LABYRINTHE et d'un des plus somptueux films de fantaisie jamais réalisé, DARK CRYSTAL. Jim Henson est au départ spécialiste des marionnettes qui se manipulent à la main, on rentre le bras dans le dos de la poupée et la main sert à faire bouger sa bouche. Eventuellement, l'autre sert à faire bouger un bras de la marionnette. S'il utilisera tout au long de sa carrière, des marionnettes de tissus et de mousse, sa société de production, Jim Henson Company, va créer de nouveaux procédés afin d'enrichir les différents univers visuels. Il va ainsi développer des marionnettes à main utilisant la technologie animatronique. Animatronique est la contraction d'animation et électronique. Cette technologie consiste en quelque sorte à créer des armatures robotisées pour les manipuler à distance. En appliquant cette technologie aux marionnettes à main, il est possible de manipuler des marionnettes à distance et de complexifier les contrôles en laissant le pouce gérer l'ouverture de la bouche, le les doigts ou l'autre main d'autres éléments comme les paupières, les yeux, les sourcils ou encore les expressions<sup>[67](#page-61-0)</sup>. Cette technologie comme vous pouvez l'imaginer a servi à animer des robots sur le grand écran. Mais chaque voyage commence par un premier pas, et avant d'arriver à ces formidables créatures animées, Jim Henson a mis en œuvre différentes techniques pour faire vivre à l'écran un petit robot, dans un court-métrage sobrement intitulé *ROBOT*, en 1963. Ce petit film présente un robot, qui n'est clairement pas un acteur en costume. C'est une petite machine sur roulette, avec de nombreuses lumières clignotantes, un tuyau pour la fumée, des yeux, une bouche, une antenne. Le corps du robot possède de nombreux éléments animés qui vont s'activer en fonction du discours du robot et des éléments scénaristiques. Ce robot est un des premiers de son espèce, c'est une machine contrôlée à distance, qui joue le rôle d'une machine. Un des ancêtres des créatures utilisant l'animatronique.

#### Image(s) non libre(s) de droit

*Figure 19 Robot de Jim Henson*

<span id="page-61-0"></span> $67$  Tested, « The Puppets Inside Jim Henson's Creature Shop », Youtube, 5 février 2015, https://www.youtube.com/watch?v=WQyWTivri1g.

En 1977, la série Britanique Dr Who introduit un nouveau personnage dans l'épisode THE INVISIBLE ENNEMY, le robot-chien de l'an 5000, K-9. Le robot ne bouge pas trop, si ce n'est des petites antennes à la place de ses oreilles, et une imprimante à diagnostic à la place de sa bouche. Il se déplace en roulant. K-9 fait partie de la grande lignée des petits robots à roulette télécommandés, dit « grille-pain ». K9 est assez proche d'un vrai chien robot, Sparko, développé en 1940.

#### Image(s) non libre(s) de droit

#### *Figure 20 Le vrai robot chien Sparko à gauche, et K-9 de la série tv Dr Who à droite. La réalité et la fiction se rapproche.*

Toujours à la télévision, mais au Japon où les robots sont toujours aussi populaires, la série San Ku Kai, évoquée plus haut, voit le jour à l'été 1978. Cette série de science-fiction met en scène un personnage récurent, le robot Sidero. Sidero est un robot assez particulier, avec une énorme tête. Il se déplace parfois en roulant, mais est ne bouge pas dans la plupart des plans. C'est surtout sa tête qui va nous intéresser ici. En effet, cette grosse tête ronde a la particularité d'avoir des yeux animés. Au centre de la tête se trouve un espace abritant une sorte d'écran. Chaque œil est composé de dix diodes, trois lignes, par cinq colonnes. En n'allumant que certaines de ces lumières, il est alors possible d'obtenir certains motifs, et donc différentes formes pour les yeux. C'est une première à notre connaissance. Avec ce regard électronique, inspiré par le développement de la micro-informatique, Sidero peut exprimer des émotions par le regard en plus de son discours. Très inspiré des codes du manga papier, le robot peut donner l'impression de fermer les yeux, d'être content, ou de faire les yeux ronds, de peur ou d'étonnement. La plupart des robots jusque-là, hormis les acteurs jouant des androïdes, n'avait d'expression. Ici le robot peut non seulement produire des expressions, mais sans utiliser de caractéristiques humaines, uniquement avec un ensemble de diode, du pixel art avant l'heure.

*Figure 21 le robot Sidero de San Ku Kai. La faible résolution de l'écran au niveau des yeux permet une large palette d'expression typiquement informatique.*

En 1984, James Cameron dépeint dans *TERMINATOR*<sup>[68](#page-63-0)</sup> un futur des plus horribles, où l'humanité combats des machines qui se sont rebellées, et veulent en finir avec notre espèce. Le Terminator est un robot à l'apparence de squelette mécanique, recouvert de chair humaine pour mieux s'intégrer parmi les humains. On ne sait pas quelle est sa véritable apparence au début du film, ce n'est qu'au climax dans un film, quand les personnages principaux pensent avoir réussi à le faire périr dans un incendie, qu'il sort des flammes sans son déguisement d'homme, c'est là que le public découvre cette vision de cauchemar, cette machine, cette copie malsaine d'humain, prête à tout, immortelle. Pour arriver à donner vie à cette créature, les équipes d'effets spéciaux dirigées par Stan Wiston<sup>[69](#page-63-0)</sup>, ont conçu un robot en animatronique. Les mouvements du cou, de la mâchoire, des yeux, sont entièrement contrôlés par une télécommande. Les bras quant à eux sont manipulés par des tiges comme celles des marionnettes de ventriloque. La version animatronique du Terminator n'a pas de jambes, elle n'est utilisée que pour les plans poitrine à gros plan. Des porteurs la font avancer pour simuler la marche Les plans où l'on voit la machine marcher de plain-pied sont rares, et réalisés en stop motion. L'animatronique du robot a une véritable présence à l'écran (aidé par la mise en scène). La mécanique et l'électronique utilisées dans l'animatronique sont très proches de ce qu'on voit en robotique. C'est une belle mise en abyme lorsque la robotique aide le cinéma à faire des robots.

<sup>68</sup> Cameron, *Terminator*.

<span id="page-63-0"></span><sup>69</sup> Andrea 123, « The Making of Terminator 1984 », Youtube, 2 janvier 2017, https://www.youtube.com/watch?v=i5-7U5pRaMA.

*Figure 22 Terminator, en haut le film, en bas à gauche, gros plan, à droite, essais de l'animatronique*

Quelques mois après Terminator, un autre film de science-fiction mettant en scène des robots arrive sur le grand écran, *RUNAWAY*<sup>0</sup>. Ce film utilise à la fois de l'animatronique et du stop motion pour faire bouger les robots.  $\mathbf{RU} \mathbf{N} \mathbf{A} \mathbf{W} \mathbf{A} \mathbf{Y}$ n'apporte pas beaucoup à l'animatronique, en revanche, il offre une vision plutôt intéressante des robots. En effets les machines de ce film ne sont pas des robots comme l'on a l'habitude d'en voir, c'est-à-dire des humanoïdes, des androïdes ou des robots assez abstraits dont on a du mal à connaitre la fonction (R2D2). Dans ce film ils ressemblent plus à des évolutions de machines existantes auxquelles on aurait ajouté de l'intelligence artificielle. Le robot domestique par exemple, ressemble à une vision futuriste de la chaine Hi-Fi, avec un bras sur le côté pour préparer la cuisine. Le robot des champs ressemble

**<sup>64</sup>**

<span id="page-64-0"></span><sup>70</sup> Chrichton, *Runaway*.

à un mini tracteur. Et le robot aspirateur possède des pattes pour se déplacer. **Runaway** se passe dans un futur proche, avec des robots qui se veulent crédibles et faire partie du quotidien. La plupart des films dans un futur proche sont très robots centristes dans le sens où l'on va se concentrer sur un robot en particulier, ici, ils font partie du décor, du quotidien, ce qui en fait une anticipation plutôt crédible.

### Image(s) non libre(s) de droit

*Figure 23 les robots du quotidien de Runaway. Plutôt que de représenter des robots purement futuristes dans la veine des précédents films de science-fiction, les robots ici sont des évolutions des machines du quotidien et des outils professionnel.* 

Nous ne pouvions pas parler des robots en animatronique, sans parler de **SHORT** CIRCUIT[71](#page-65-0), sorti en 1986, film sans lequel, vous ne seriez probablement pas en train de lire ce mémoire de recherche. Short Circuit, met en scène le robot Johnny 5, un robot militaire qui suite à un court-circuit développe une personnalité. La particularité de l'animatronique de ce robot est qu'elle est totalement fonctionnelle, toutes les parties du robot sont télécommandées, ses chenilles pour rouler, sa colonne vertébrale, ses bras, ses mains, ses armes, sa tête, et en particulier ses paupières et sourcil qui vont lui donner une grande palette d'expressivité. Ce qui en fait presque un acteur à part entière, les techniciens-marionnettistes qui le contrôle peuvent jouer des scènes entières avec le robot, il n'y a pas besoin de cadrages particuliers ou de post-production.

<span id="page-65-0"></span><sup>71</sup> John Badham, *Short Circuit* (TriStar Pictures, Producers Sales Organization (PSO), Turman-Foster Company, 1986).

*Figure 24 Johnny5 en gros plan à gauche et de plein pied à droite. la partie mécanique est totalement fonctionnel. il ne manque que des capteurs et un programme pour en faire un véritable robot.*

#### **1.2.3. Stop Motion**

La technique du stop motion permet d'animer des objets. Le procédé en théorie est simple. La caméra est positionnée, les objets sont positionnés, une photo est prise. Les objets sont déplacés, une autre photo est prise. Projetés comme film ces suites de photo deviennent une image animée. Cette technique presque aussi vieille que le cinéma est utilisée dans des films comme EL HOTEL ELECTRICO, réalisé par Segundo de Chomon en 1908, et popularisé par Willis O'Brien, avec son **KING KONG** en 1933. Les personnages animés avec cette technique utilisent une armature, une sorte de squelette métallique, qui permet de leur donner une certaine rigidité pour qu'ils puissent tenir la pose. Cette armature seule, peut faire penser à un robot de par son aspect métallique. La technique du stop motion a été bien évidemment utilisée pour animer des robots sur les écrans de cinéma ou télévision. Un des plus vieux exemples nous vient d'une publicité réalisée par l'artiste Plasticien Len Lye en 1933 pour la marque Shell. Cette publicité intitulée THE BIRTH OF THE ROBOT, met en scène un pantin de bois, identique à ceux utilisés dans l'apprentissage du dessin. Le pantin de bois, recouvert de peinture métallique, est donc le robot présenté dans le titre. On pourrait croire que la technique du Stop Motion aurait pu libérer le mouvement dans la représentation de robot au cinéma, mais ce n'est pas le cas ici, où les mouvements des bras sont encore très rigides, assez proche de ceux des acteurs en costume.

En 1987, Paul Verhoven nous livre une vision ultraviolente d'un futur proche avec ROBOCOP<sup>[72](#page-67-0)</sup>. Ce n'est pas le personnage principal qui attire notre attention ici, c'est d'ailleurs plus un cyborg, un humain avec des parties robotiques, qu'un robot à proprement parler. En matière de stop motion, c'est plutôt le robot ED-209. Ce robot a été pensé dès le départ pour contraster avec le personnage principal, un acteur en costume. Il fallait donc qu'on ne puisse pas se dire qu'ED-209 était un acteur en costume. Avant l'arrivée de l'image de synthèse. Le stop motion était le moyen privilégié pour animer les personnages non-humains impossible à réaliser en costume. Ce robot qui mesure près de trois mètres, a été construit en taille réelle pour les plans immobiles, mais c'est bien le stop motion qui a été employé pour le mettre en mouvement. Il a été animé par Phil Tippett, célèbre superviseur d'effets spéciaux spécialisé dans le stop motion, qui a entre autres travaillé sur les deux premiers STAR WARS, le deuxième INDIANA JONES, et HOWARD LE CANARD, avant **ROBOCOP**. Aujourd'hui, en comparaison avec la (trop ?) grande fluidité des images de synthèse, les animations en stop motion paraissent parfois un peu saccadées, mais celles d'ED-209 sont encore assez crédibles.

Image(s)<br>non libre(s) de droit

*Figure 25 ED -209. La technique d'animation du stop-motion permet de créer de nouveaux types de robots et d'inventer de nouvelle forme.*

#### **1.2.4. Image de synthèse**

L'image de synthèse est un procédé permettant d'obtenir des images bitmap (composé de pixels), à partir de forme 3D, composée de polygones ou de courbes de surface, sur lesquels ont été appliqués une matière et un éclairage. Les premières images de synthèse au cinéma n'ont toutefois pas de surface ni même d'éclairage, il s'agit d'image dites en fil de fer (wireframe), sur lesquelles n'apparaissent que les arrête des objets. Nous trouvons ce type d'image dans des films précédemment cités comme STAR WARS ou ALIEN. La première image de synthèse avec un

<span id="page-67-0"></span><sup>72</sup> Verhoeven, *Robocop*.

personnage ayant une surface est Looker de 1981, présentant un visage humain. Cette technique n'a eu de cesse de se développer, en 1993 un nouveau jalon est atteint avec JURASSIC PARK, mettant en scène sur certains plans des dinosaures photo-réalistes. Si l'on omet les films animations ou séries TV utilisant entièrement cette technique, c'est à partir de 1999, avec la MENACE FANTOME<sup>[73](#page-68-0)</sup>, quatrième film de la franchise STAR WARS (mais premier dans la chronologie de l'histoire) que les robots utilisant cette technique vont devenir récurrents. L'image de synthèse est (trop ?) intensément utilisée, entre autres pour mettre en scène une bataille avec une armée de milliers de robots. Tous les droïdes ne sont pas réalisés en images de synthèse, mais une bonne partie d'entre eux bénéficient grandement de cette technique. Les robots en images de synthèse ont leurs inconvénients, et leurs avantages. Par rapport aux autres techniques que nous avons vu, que ce soit acteurs en costumes, Stop-Motion, ou animatronique, les robots en images de synthèse, ne sont pas concrets. Ils doivent tout de même paraitre crédibles mécaniquement pour exister à l'écran sans perturber le spectateur. Mais ils n'ont pas besoin d'être fonctionnels. Les robots en stop motion et encore plus ceux en animatronique, existent vraiment physiquement et de ce fait sont obligés de fonctionner mécaniquement. Bien sûr il y a une télécommande pour faire bouger le Terminator, mais il suffit de remplacer cette télécommande par un programme informatique autonome pour avoir un robot. En revanche, les robots en images de synthèse ont permis de libérer la créativité. Le fait de ne pas avoir de contraintes physiques ou de devoir construire réellement le robot a permis de voir apparaitre de nouvelles formes et des nouveaux types de design. Une libération assez bienvenue.

<span id="page-68-0"></span><sup>73</sup> Georges Lucas, *La Guerre des Etoiles - Episode I - La Menace Fantôme*, Space Opera (Lucas Film, Twentieth Century Fox, 1999).

*Figure 26 Les droîdes de la menace fantôme*

En 2004, le film *I, ROBOT*<sup>4</sup> dépeint un futur proche où les robots humanoïdes font partie de notre quotidien, comme assistant personnel de maison, que l'on change dès que sort un nouveau, un peu comme nos smartphones. Le film reprend le titre du recueil de nouvelles d'Isaac Asimov, dans lequel il pioche pour livrer une sorte de patchwork, faisant parfois contre-sens à l'œuvre originale. Nous avons deux générations de robots présents dans ce film, les NS-4 et le NS-5. Les premiers ont vraiment un aspect machine, ce sont des humanoïdes de plastiques et de métal. Alors que le deuxième groupe présente des robots où les surfaces blanches translucides contrastent avec les muscles pneumatiques, avec un visage à la morphologie humaine, capable d'expressions. D'un point de vue très subjectif, il difficile d'adhérer à un visage sensé être sur une surface plastique rigide mais ayant l'élasticité d'un visage organique. Un des personnages principaux est le robot Sunny, un NS-5 qui a développé une personnalité. Sa particularité est d'être représenté, lorsqu'il est en mouvement, en images de synthèse. Il n'est cependant pas animé comme peut l'être un personnage de film d'animation. Tous ses mouvements dont issus de la motion capture, une technique consistant à transférer les mouvements d'un acteur sur un personnage en 3D. C'est une sorte de variante de l'acteur en costume, si ce n'est que ce n'est pas l'acteur qui s'adapte au costume, mais le robot qui s'adapte à l'acteur. Le personnage du robot ici, devient un hybride, une machine avec un visage expressif, et des mouvements parfaitement humains. Comme si le but ultime pour un robot était de s'approcher de l'humain. Mais est-ce vraiment ce que les gens attendent d'une machine ?

### Image(s) non libre(s) de droit

*Figure 27 Robots Ns-4 à gauche et NS-5 à droite du film I,Robot*

#### **1.2.5. Combinaison Image de synthèse acteur**

 $\overline{a}$ 

Dans le cas de robots humanoïdes, ou androïdes, il arrive souvent que les robots aient une apparence une humaine, avec certaines parties robotiques. Ce procédé permet d'utiliser un acteur, tout en indiquant au spectateur, qu'il est en train de regarder une machine, en lui montrant quelque chose qui n'est pas encore possible de nos jours. Pour ce faire, il faut placer un vêtement vert numérique, ou bleu électrique sur la partie qui doit apparaitre comme robotique. En post production, le vert ou le bleu sont retirés pour laisser place à une zone transparente. Pour cette

<span id="page-70-0"></span><sup>74</sup> Alex Proyas, *I, Robot* (Twentieth Century Fox, Mediastream Vierte Film GmbH & Co. Vermarktungs KG, Davis Entertainment, 2004).

technique appelée chroma keying, les couleurs bleues et vertes sont employées car elles ne sont pas présentes dans la couleur de peau, ce qui rend les acteurs plus faciles à détourer. Une fois la partie retirée, il y a une phase de suivi de mouvements, qui consiste à récupérer les données de mouvements de la caméra, et/ou de l'acteur afin de les retranscrire dans un logiciel de 3D et de compositing (assemblage des différentes couches de l'image). La partie manquante est alors créée en image de synthèse, puis incrustée dans la partie manquante de l'image. Cette technique a notamment été employée dans  $A.I.^{75}$  $A.I.^{75}$  $A.I.^{75}$ , ou plus récemment dans  $EXMACHINA^{76}$  $EXMACHINA^{76}$  $EXMACHINA^{76}$ . Dans les deux films, les crânes des comédiennes ont été effacés, pour dans le cas de A.I., ne laisser voir qu'une tête quasiment vide avec un petit mécanisme à l'intérieur, et dans le cas d'EX MACHINA, pour laisser apparaitre la coque recouvrent le cerveau, les mécanismes du cou et des câbles au travers d'une grille protectrice. Dans les deux cas, les personnages ne peuvent pas être confondus avec les humains. Que ce soit pour faire une différence avec les humains, ou pour montrer une étape intermédiaire avant la finalisation de l'androïde ou la gynoïde. Dans tous les cas le trouble est jeté sur le spectateur, qui a devant lui un être humain quasi parfait, avec quelques pièces manquantes. Le réalisateur plonge volontairement le spectateur dans la vallée dérangeante (voir chapitre sur l'acceptation) pour bien lui faire comprendre qu'il est face à une créature artificielle. A l'inverse de la quête de l'androïde parfait chez certains roboticiens, ici, en partant d'un véritable humain, la magie des effets spéciaux, les rend moins susceptibles de semer la confusion dans l'esprit du spectateur.

<sup>75</sup> Steven Spielberg, *A.I. intelligence artificielle* (Warner Bros., DreamWorks, Amblin Entertainment, 2001).

<span id="page-71-0"></span><sup>76</sup> Alex Garland, *Ex machina*, 2015.
# Image(s) non libre(s) de droit

*Figure 28 Actrices robotisées numériquement En haut les film A.I en bas ExMachina. Le numérique permet de supprimer des parties de l'acteur pour ne laisser aucune place à l'interprétation en ajoutant des parties robotiques.*

La robotique au cinéma, ne se limite pas à la représentation des robots en tant que personnage. Elle fait également partie de la boite à outil de création.

Nous avons vu l'utilisation de l'animatronique pour faire bouger des robots, mais l'animatronique sert à faire vivre de nombreuses créatures, que ce soit un véritable animal comme le lion du film *JUMANJI*, un triceratops ou le T-Rex dans *JURASSIC PARK*, E.T. pour certains plans, Les Gremlins, etc.

La robotique sert également à l'utilisation de caméras servo-contrôlées, des caméras portées par de grands bras mécaniques et pilotées par ordinateur, comme la caméra Bot & Dolly.

Les différentes figures du robot que nous avons pu observer en survolant près de centvingt ans de cinéma ne permettent pas de définir clairement ce qu'est le robot dans la fiction tant ce dernier prend des formes et des usages multiples. Pourtant, en termes de représentations audiovisuelles ou illustrées, il ne s'agit que de la partie immergée de l'iceberg. La figure du robot est en effet très présentée dans les séries ou films utilisant entièrement la technique du dessin animé ou celle de l'image de synthèse, dans la bande dessinée, ou encore le jeu vidéo. Ces représentations se retrouvent dans des formes multiples et des genres variés. Toutefois, comme nous l'avons évoqué plus haut, nous avons limité notre analyse aux robots de film en prises de vue réelles pour avoir des machines crédibles physiquement et mécaniquement. L'observation de ces représentations d'êtres artificiels nous permets ainsi de déterminer différents types de mouvements que l'imaginaires collectifs peut attribuer aux robots.

En premier lieu, les nous avons pu observer des mouvements assez saccadés due à l'impraticabilité des costumes de machines revêtus par les acteurs. En particulier du côté des robots de types humanoïdes comme ceux rencontrés durant la période du cinéma muet, où l'impraticabilité du costume dicte la gestuelle. La démarche du robot du sérial THE MASTER MYSTERY semble être une lointaine inspiration de la démarche du personnage du zombie. Cette démarche évoque une déconnexion entre le cerveau et le corps mais également une anatomie qui limite les déplacements. Ce rapprochement qu'il est possible de faire avec les personnages du zombie se retrouve d'ailleurs dans le concept de vallée dérangeante que nous aborderons dans le chapitre suivant. Cette démarche saccadé et mécanique se retrouve également dans les robots non-humanoïdes comme ceux du film **SILENT RUNNING**. Cette association entre mouvements saccadés et robot est entrée dans la culture de masse comme en témoigne le développement d'un style de danse contemporain, le **robot dance,** descendant du **break-dance** dont on peut voir les prémisses dans les années 1970, comme dans l'émission de télévision américaine SOUL TRAIN où James Brown interprète sa chanson *SUPER BAD*<sup>[77](#page-73-0)</sup>, sur laquelle la danseuse Damita Jo Freeman offre une des premières robot dance. Depuis, des danseuses et danseurs ne cessent de repousser les limites de ce style de danse[78](#page-73-0).

Les danseurs évoluant dans le style robot danse utilisent des mouvements linaires, c'est-àdire à vitesse constante, sans accélération ni décélération, l'inverse de ce que préconisent les animateurs pour donner l'illusion de vie, ou bien des mouvements saccadés. Certains gestes se font en cinématiques directes, ils partent du haut de la chaines 'articulations vers l'extrémité, de l'épaule vers la main ou bien du bassin vers le pied, alors qu'en temps normal, un être humain utilise la cinématique inverse, où l'extrémité du membre entraine le reste du mouvement. Ce style de danse sensé évoquer le robot joue donc sur l'antinaturel. Ici le mouvement du robot est donc perçu comme très éloigné de celui de l'être humain. Dans le cadre d'un travail sur l'acceptation des robots, la question de la gestuelle des robots se pose. Le robot doit-il forcément se déplacer comme le veut ce pan de la culture collective influencée par la gestuelle des acteurs en costumes ? Pas nécessairement.

 $\overline{a}$ 

<sup>77</sup> *SUPER BAD / JAMES BROWN*, 1970, https://www.youtube.com/watch?v=Jk8D7L7EPcg.

<span id="page-73-0"></span><sup>78</sup> *Best Robot Dance (WOD)*, 2015, https://www.dailymotion.com/video/x3o1prh.

L'évolution des techniques et des effets spéciaux ont fortement influencé la gestuelle des robots quelles que soient leurs formes. Quand le costume n'est plus un frein, le robot se libère. Nous pouvons le voir à travers la série des TERMINATOR, où la lourdeur du robot du premier film lié à l'animatronic a laissé place à plus de liberté dans les films suivant avec l'apparition du numérique. Les robots du film *I, ROBOT* font également preuve d'une grande souplesse.

Il n'est donc pas improbable que cette nouvelle génération de robot influe sur l'inconscient collectif et évolue dans l'avenir ; dépoussiérant l'image un peu désuète du robot coincé dans ses rouages. Il est important de déterminer la perception des robots dans la culture et les attentes qu'elle génère pour notre travail sur l'acceptation.

## **2. L'ACCEPTATION DES ROBOTS**

 *« Les trois lois de la robotique*

*Première Loi Un robot ne peut nuire à un être humain ni laisser sans assistance un être humain en danger.*

*Deuxième Loi Un robot doit obéir aux ordres qui lui sont donnés par les êtres humains, sauf quand ces ordres sont incompatibles avec le Première Loi.*

*Troisième Loi Un robot doit protéger sa propre existence tant que cette protection n'est pas incompatible avec La Première ou la Deuxième Loi.*

> *Manuel de Robotique 58ème édition (2058 après J.-C) »[79](#page-75-0)*

Isaac Asimov est probablement le premier auteur de science-fiction qui vient à l'esprit quand on parle de robots. Dans la logique de son œuvre, les trois Lois qu'il propose ont pour objectif de faciliter la coexistence de l'humain et du robot. Pourtant, au fil de ses nouvelles et de ses romans, il ne cesse de les questionner et de le remettre en question, montrant par là qu'un simple système logique n'est pas suffisant.

On ne peut que remarquer qu'aujourd'hui, ces lois sont loin d'être encore applicables. D'autres questions se posent quand on veut faire cohabiter humains et robots, et en particulier la question de l'acceptation des robots par les êtres humains.

### **2.1. DEFINITIONS**

« Acceptation » et « robot », sont les principes que nous allons associer.

En ce qui concerne la définition de robot, nous allons reprendre celle vue dans le chapitre précédent, « **Entité mécanique, contrôlée par un logiciel qui lui permet d'effectuer des mouvements autonomes** ».

L'acceptation, c'est approuver quelque chose ou quelqu'un, interagir avec cette personne ou objet sans crainte. Ne pas le rejeter pour ses différences. Ne pas avoir peur, ne pas être réticent, ne pas ressentir de la colère ou la haine. C'est se sentir en confiance pour vivre avec.

En combinant ces deux notions, la définition suivante prend forme : accepter un robot, c'est approuver et accepter la présence et l'interaction avec cet être mécanique

<span id="page-75-0"></span><sup>79</sup> Asimov, *La Gloire de Trantor*.

contrôlé par un logiciel et capable d'effectuer des mouvements en autonomie. Les êtres humains ne refusent pas de collaborer avec lui ni éprouver d'hostilité à son encontre. C'est un contrat entre deux parties, l'humain et le robot.

Bien sûr, l'acceptation ne va pas de soi : ce n'est pas quelque chose d'inné. Tout comme il existe des conventions sociales qui permettent de vivre en groupe, il peut y avoir des conventions, des normes, applicables lors de l'élaboration des caractéristiques techniques, esthétiques, ergonomiques ou comportementales. Quelques principes, à prendre en compte lors du design du robot, peuvent permettre à ce dernier d'être mieux accepté. Ce principe d'acceptation des robots s'applique notamment aux robots qui vont partager l'espace avec des êtres humains et peut-être interagir avec eux. Il n'est nullement question ici de robots d'usines, par exemple, qui n'interagissent qu'avec les humains que chargés de leur entretien.

### **2.2. POURQUOI DOIT-ON TRAVAILLER SUR L'ACCEPTATION DES ROBOTS ?**

Pourquoi est-il nécessaire de travailler sur l'acceptation des robots ? Il y a plusieurs aspects. D'une part l'aspect social. Les robots intègrent doucement notre quotidien. Cela a commencé avec les robots aspirateurs comme Roomba, les jouets comme Aibo le chien de Sony. Aujourd'hui, Pepper, le robot de Softbank Robotics (anciennement Aldebaran) et donc la petite sœur de Nao (les lignes de son design et son nom suggère un genre plutôt féminin), est la star de spot publicitaire pour le constructeur automobile Renault, mais assure aussi un rôle de promotion dans ses showrooms. "Elle" accueille également les clients de certaines banques à Taïwan, et vous pouvez aussi la croiser dans certaines grandes surfaces comme Carrefour ou dans un magasin Kiabi. De même, Buddy, le robot de Blue Frog Robotics va intégrer les équipes de la SNCF et arpenter les allées des iDTGV.

En fait, ce futur hypothétique où les robots vivent parmi les êtres humains, c'est maintenant ! Évidemment cette phrase peut faire peur à certains. L'imaginaire populaire pousse immédiatement en avant Skynet, et certains imaginent déjà qu'une armée de Terminator va bientôt ravager la planète ! Sauf ce futur-là, s'il doit un jour arriver, est encore bien lointain si on en juge par les actuels résultats de la robotique. Dans le film Terminator, Skynet est une IA globale qui contrôle des machines à une échelle planétaire dans un futur imaginé dans les années 1980. Ce n'est pas la vitesse de pointe de 3 km/h et le faible poids de Pepper qui vont mettre une personne en danger ! C'est en partie pour cela qu'il nous faut travailler sur l'acceptation, parce que cette nouvelle « espèce » peut faire peur et qu'il y a toujours, en occident du moins ce syndrome de Frankenstein où la créature artificielle se retourne contre son maître. Peur qu'elle nous fasse du mal, peur qu'elle vole nos emplois. C'est que l'étude de Céline Ray et Francesco Mondana dévoile. Une partie de leur article

WHAT DO PEOPLE EXPECT FROM ROBOT<sup>?[80](#page-77-0)</sup> (Qu'est-ce que les gens attendent des robots ?) est consacrée à ce que les deux-cent-quarante individus interrogés durant leur enquête trouvent négatif dans le développement des robots, et ce dont ils ont peur. Le détail des réponses est présenté dans la figure suivante. Plusieurs causes sont ainsi évoquées, autonomie du robot, perte d'emploi, perte de contrôle et dysfonctionnement du robot, dépendance aux machines et perte d'autonomie, paresse, remplacement des humains, perte des contacts humains, mauvaise utilisation des machines, etc. Chacune de ces causes est évaluée selon trois critères, enjeu personnel, enjeu sociétal et peur. Sur le plan personnel, c'est la perte d'emploi qui arrive en tête avec 14% des réponses. C'est également le cas au niveau professionnel mais à 47%. C'est donc bien une des principales causes de la nonacceptation des robots. En revanche, ce qui effraie le plus les personnes questionnées pour l'enquête (37%) est la perte de contrôle et le dysfonctionnement de la machine. Ce qui peut clairement faire penser au syndrome de Frankenstein, où la punition de l'homme pour avoir cherché à reproduire artificiellement la nature est le retournement de la créature envers son créateur. Il est important de noter que cette enquête a été réalisée durant la foire de Genève (Suisse), fin 2007. Il s'agit donc de réponses venant d'une population occidentale. Les réponses pourraient être différentes en fonction des pays. En effet, comme le souligne Frédéric Kaplan<sup>[81](#page-77-0)</sup>, qui a travaillé sur les différentes perceptions des robots dans différentes cultures, il existe une une forte disparité entre l'occident et l'orient.

<sup>80</sup> Céline Ray, « What do people expect from robots? »

<span id="page-77-0"></span><sup>81</sup> Kaplan, « WHO IS AFRAID OF THE HUMANOID? INVESTIGATING CULTURAL DIFFERENCES IN THE ACCEPTANCE OF ROBOTS ».

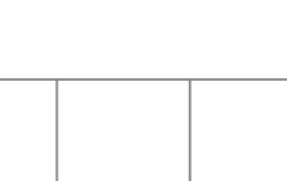

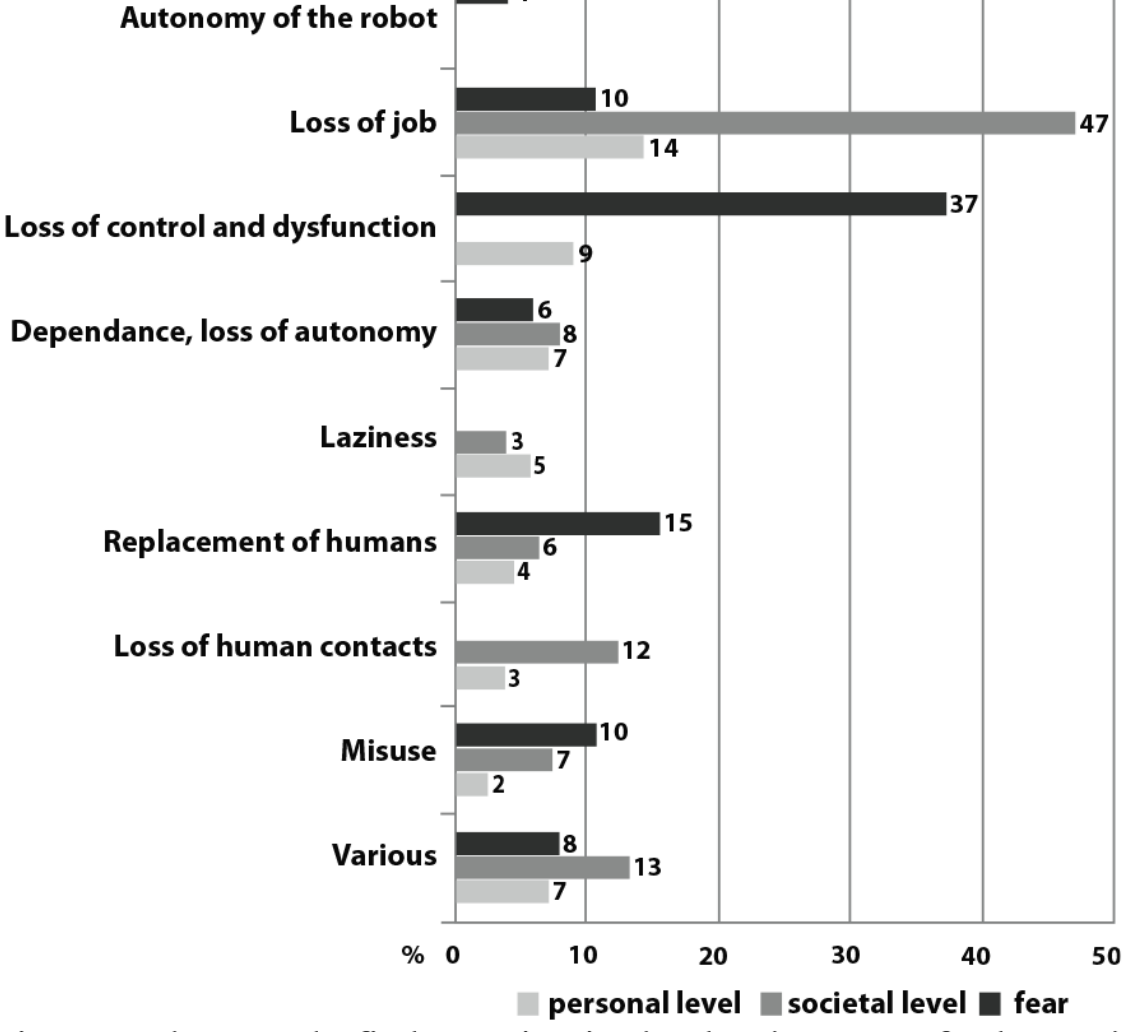

 $\overline{A}$ 

Fig. 3. What people find negative in the development of robot and what they are afraid of.

*Figure 29 Extrait de l'article what do people expect from robot. Le tableau dévoile ce que les individus trouvent négatif dans le développement de la robotique. Les différentes causes sont observées sur trois critères : niveau personnel, niveau sociétal, et peur.*

### **2.2.1. L'aspect culturel**

Il est étrange d'ailleurs de constater une telle scission entre l'Occident, en particulier la vision américaine des robots, et l'Extrême-Orient, en particulier le Japon. Deux visions extrêmement différentes, deux philosophies de vie et deux jugements sur la reproduction de la nature.

Dans la culture américaine, le salut vient de l'évolution de l'homme par les superpouvoirs qu'ils soient d'origines scientifique, divine, extra-terrestre ou juste le fruit de l'évolution. Tout commence avec **SUPERMAN** en 1938<sup>[82](#page-79-0)</sup>, né de la plume de Jerry Siegel et du crayon de Joe Shuster : version moderne du Golem, il arrive durant une période trouble de l'humanité, à l'aube de la seconde guerre mondiale avec la montée de l'antisémitisme. Les créateurs de Superman et de Batman (1939), de confession Juive, ont certainement été marqués et leurs travaux en portent les stigmates. Là où l'homme failli, il faut un surhomme pour sauver l'humanité. Après Superman, des centaines de super héros, toujours en fonction aujourd'hui grâce à la pusillanimité des majors du cinéma et du comic book, vont voir le jour.

Au Japon, après la guerre, l'homme a failli aussi, et le pays a été détruit par la guerre, et les japonais portent les stigmates du traumatisme laissé par les bombes. Le Japon va aussi se reconstruire culturellement avec l'industrie du manga et de l'animé, dont la France est depuis plusieurs décennies boulimique. Dans cette ambiance morose, le prolifique auteur Oszamu Tekuka va faire naître TETSUWAN ATOM<sup>[83](#page-79-0)</sup>, connu en France sous le nom d'ASTRO LE PETIT ROBOT. Astro, est un robot à l'apparence d'un enfant, c'est un personnage positif, qui va aider l'humanité. Le premier d'une longue série de personnages de robots qui va conduire aux robots géants<sup>[84](#page-79-0)</sup>, véhicules qui vont aider l'homme à dépasser ses limites physiques. Ce sont deux approches différentes sur la façon dont l'homme va évoluer pour devenir plus fort.

En occident, reproduire la nature de manière artificielle est un péché. Les créations de l'homme qui vont dans ce sens semblent prédestinées à se retourner contre lui, de Frankenstein à Terminator, en passant par les robots de la pièce de Capek. Les exemples sont nombreux. Alors qu'au japon, le robot est un instrument salvateur face à la menace, peut-être même une des évolutions possibles de l'homme comme on peut le voir dans des ceuvres comme GHOST IN THE SHELL<sup>[85](#page-79-0)</sup>.

L'approche qui sera adoptée ici est liée à la culture occidentale, l'acceptation d'un robot aux États-Unis ou en Europe n'est pas la même qu'au Japon. Cette différence est particulièrement visible dans le design des robots actuels : Atlas le robot américain, et Asimo, le robot nippon. Le premier est constitué d'angles droits, n'a pas vraiment de tête, tout est fonctionnel chez lui. Le second, quant à lui, est fait de courbes : rien ne laisse entrevoir ses mécanismes. L'origine des compagnies qui produisent ces robots jouent probablement dans la forme de ces robots, la firme américaine construit avant tout des robots militaires alors que la firme japonaise est avant tout connu pour la production automobile.

<sup>82</sup> Siegel et Shuster, *Superman*.

<sup>83</sup> Tezuka, *AstroBoy*.

<sup>84</sup> Suvilay, « Robot géant: de l'instrumentalisation à la fusion ».

<span id="page-79-0"></span><sup>85</sup> Oshii, *Ghost in the Shell*.

#### **2.2.2. L'aspect social**

Le lien social va être l'élément à privilégier. Pour l'instant les robots dont il a été fait mention ne sont là que pour des opérations marketing, comme source d'attraction, de divertissement. À l'heure où les achats se dématérialisent, c'est un moyen selon la directrice de la publicité chez Renault d'attirer à nouveau le public dans ses showrooms<sup>[86](#page-80-0)</sup>.

*"*Le fort potentiel sympathie de Pepper a renforcé l'attractivité liée à l'électrique" analyse Valérie Candeiller. "960 leads qualifiés ont été récoltés depuis le lancement et 150 essais ont été programmés sur site. Nous avons constaté lors de cette expérience un véritable pouvoir d'attraction de Pepper, surtout auprès des enfants. Il a fait office d'icebreaker avec les parents, souvent agréablement surpris et plus disponibles pour parler d'électrique" se réjouit la professionnelle. "Pepper a été très bien accepté par les visiteurs et les employés du magasin, avec une note de satisfaction de 3,3/4 et en moyenne 110 interactions quotidiennes par robot*"* relate Anna Maria  $G<sub>i</sub>$ 1[87](#page-80-0)

La publicité avec le robot Pepper fait penser à ces vieilles émissions de télévision pour enfants où le présentateur est accompagné d'un co-animateur dans un costume, ou d'une marionnette. Il n'a aucun intérêt à être là, il ne pilote pas la voiture, ne partage pas la technologie. C'est, en quelque sorte, la version 2.0 de la figure de la potiche. L'intérêt de cet exemple est néanmoins de montrer que l'image du robot peut être développée de façon positive dans un contexte occidental, et notamment avec les jeunes générations.

Toujours dans une optique d'amusement, mais cette fois d'un point de vue thérapeutique, les robots sont aussi utilisés dans les hôpitaux pour les enfants et dans les maisons de retraite pour les personnes âgées. Les robots des maisons de retraite ont beaucoup fait parler d'eux récemment. Le robot Nao est apparu en professeur de danse, le phoque Paro, une peluche robot à but thérapeutique, a été utilisé dans certains traitements, ou encore des robots de télé-présence qui tiennent aussi compagnie. Face au vieillissement de la population, les robots de compagnie sont proposés comme solution. Même s'ils peuvent être utilisés en thérapie, les robots ici ne sont pas là pour soigner les patients ou les résidents de maisons de retraites, ils sont là pour assurer la partie loisir. Dans certains services pédiatriques, les robots sont aussi là en guise de divertissement pour égayer un peu le quotidien et détourner l'attention du patient de l'inconfort ou des soins.

Les robots, depuis les années 1990, intègrent également le monde du travail. Cette branche bien particulière se dénomme « Collaborative Robots », dont le terme est souvent contracté en « Cobots ». A l'origine, les « cobots » ont été développés suite à une demande de l'industrie automobile américaine. Les chercheurs J. Edward Colgate et Michael A.

<sup>86</sup>http://www.itespresso.fr/pepper-robot-levier-digital-relation-client-155424.html

<span id="page-80-0"></span><sup>87</sup>http://www.relationclientmag.fr/Thematique/acteurs-strategies-1014/Breves/Pepper-quels-resultats-Renault-Axa-Carrefour-316549.htm#2fStfW5ibIb2dUll.02

Peshkin ont ainsi développé des outils pour Général Motors<sup>[88](#page-81-0)</sup>. Le cobot n'est pas autonome comme un robot, ou dans la tâche répétitive de l'automate : on le dit asservi ou semiautomatique. Cette machine ne peut fonctionner qu'en interaction directe ou télé opération avec un être humain. Un être humain va ainsi effectuer des mouvements que le cobot va rectifier à la fois au niveau matériel et au niveau logiciel. Cette collaboration entre humain et machine va ainsi bénéficier aux deux parties. La partie humaine va bénéficier de la force physique de la machine, d'une plus grande précision et d'une sécurité en cas d'écart. La partie cobotique, quant à elle, profitera de l'expertise et de la prise de décision humaine. Les applications les plus fréquemment citées pour illustrer ces apports mutuels, sont d'un côté l'assemblage automobile où on opérateur va pouvoir manipuler de grands éléments, et de l'autre côté la chirurgie où le chirurgien va pouvoir opérer sur place ou à distance avec plus de précision et de sécurité pour le travail.

Selon Edouard Kleinpeter<sup>[89](#page-81-0)</sup>, le problème de l'acceptation des cobots se pose moins que pour les robots autonomes. L'obligation d'associer systématiquement un humain à une machine réduirait la peur de la perte d'emploi, qui est une des craintes principales. En faisant partie du processus, il n'y a donc pas de craintes d'être remplacé par la machine. Kleinpenter fait le parallèle avec le métier à tisser Jacquard, « *les cobots se rapprochent d'avantage du métier de Jacquard que celui de Vaucanson et évitent ce double écueil. En mettant en avant la notion de collaboration entre l'humain et la machine, la question de la substitution disparait purement et simplement : l'un a besoin de l'autre et réciproquement.* ». Vaucanson avait créé au milieu du XXème siècle un métier à tisser totalement automatique, ce qui avait provoqué des mouvements sociaux, et fut mal accepté. Un demi-siècle plus tard, Jacquard crée un métier à tisser plus complexe et plus couteux, mais semi-automatique, nécessitant un ouvrier ou une ouvrière aux commandes. Ce métier à tisser sera ainsi mieux accepter par les ouvriers.

La présente étude traite de l'acceptation de robots autonomes. Aussi de prime abord, les cobots pourraient ne pas semblaient intéressants. Toutefois, le tandem homme/machine pourrait être une future piste à explorer et peut être considéré comme un champ expérimental à étudier.

Du point de vue des interactions sociales, l'assistant personnel est aussi un élément à prendre en compte.. Le travail est différent ici : le robot doit effectuer sa tâche convenablement en s'adaptant au caractère changeant et aléatoire des humains. En 2017, à Dubaï, le robot Reem de Pal Robotic a intégré les forces de polices, en tant qu'agent de renseignement de terrain. Ce robot a bien une fonction sociale même si ces fonctions se limitent à un G.P.S. et un service de renseignement touristique.

<sup>88</sup> Edward, Wannasuphoprasit, et Peshkin, « Cobots: Robots for Collaboration with Human Operators ».

<span id="page-81-0"></span><sup>89</sup> Kleinpeter, « Le Cobot, la coopération entre l'utilisateur et la machine ».

Le robot Cimon, enfin, est un autre exemple de robot assistant personnel<sup>[90](#page-82-0)</sup>. Cimon, abréviation de Crew Interactive Companion, est une sphère équipée d'un écran présentant un visage animé. Ce robot est destiné à évoluer en apesanteur dans la station spatiale ISS, pour aider les astronautes sur les différentes procédures à bord de la station.

#### **2.2.3. L'aspect économique**

La fabrication d'un robot a un prix assez élevé, d'abord en recherche et développement, puis en production. La haine anti-robot est quelque chose qui a été souvent dépeint au cinéma, notamment dans le film A.I. de Steven Spielberg. Le personnage principal, un robot à l'apparence d'enfant nommé David, est abandonné par sa « maman » humaine dans une forêt. David se fait capturer et enfermer dans une sorte d'arène, une corrida où les taureaux seraient remplacés par des robots. Les robots se font donc massacrer à tour de bras devant un public déchainé qui réclame du pain et des jeux.

« Oui, mais tout ça, c'est de la science-fiction », pourraient rétorquer certains. C'est qu'ils ne connaissent pas Hitchbot<sup>[91](#page-82-0)</sup>! Hitchbot est un robot autostoppeur. Ce n'est pas un robot très perfectionné. Il ressemble à un R2D2 bon marché, avec un visage formé de petites diodes rouges. Contrairement au robot de Georges Lucas, Hitchbot ne peut pas se déplacer tout seul, ses bras et ses jambes sont des boudins en mousse bleue sur lesquels viennent se greffer des gants en caoutchouc jaune, et des bottes de pluie de la même couleur. S'il ne paye pas de mine au premier abord, il est tout même assez attachant. Ce robot autostoppeur n'a pas été conçu pour de la recherche en robotique, mais plus pour une étude sociale. Le principe est simple : le robot est laissé sur le bord de la route, le pouce en l'air, jusqu'à ce qu'un automobiliste le prenne à son bord et l'amène à une autre destination. Entre-temps, le robot peut être invité à la maison dans des soirées, il est possible de partager des photos sur les réseaux sociaux. Le but est de faire parcourir le plus de kilomètres possibles à Hitchbot. Hitchbot a parcouru le Canada et le nord de l'Europe en 2014-2015. Puis il a entamé un périple aux États-Unis. Il a été retrouvé démembré et fracassé dans une ruelle à Philadelphie. C'était un robot impotent incapable du moindre mouvement, la passivité à l'état brut. Pour les auteurs de l'étude, cette violence envers le robot témoigne d'un risque bien réel pour ces machines coûteuses. Le travail sur l'acceptation est donc important.

<sup>90</sup> Fontaine, « Cimon, le robot compagnon des astronautes de l'ISS ».

<span id="page-82-0"></span><sup>91</sup> Smith et Zeller, « The Death and Lives of hitchBOT: The Design and Implementation of a Hitchhiking Robot ».

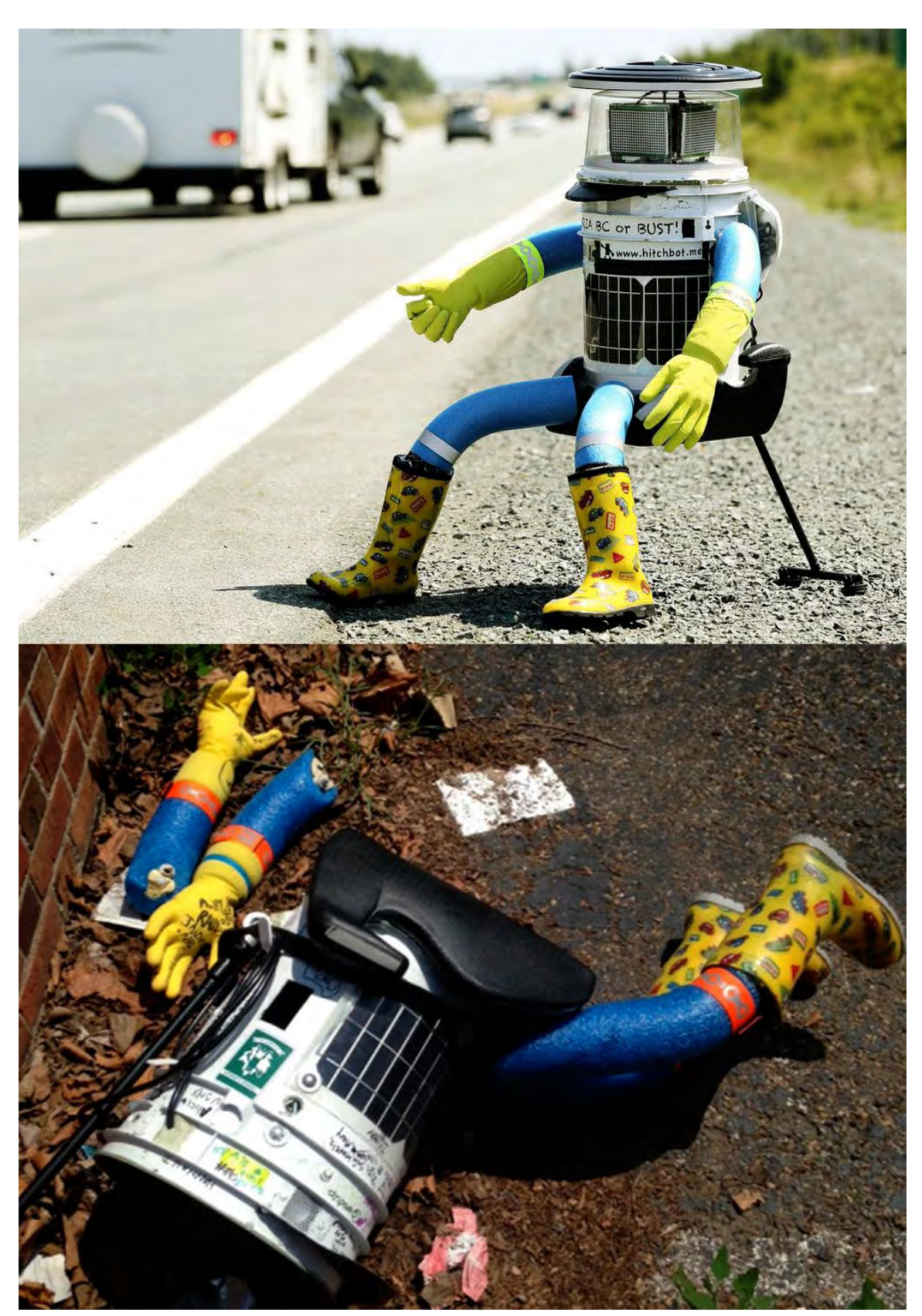

*Figure 30 Hitchbot le robot autostoppeur passif. Des automobilistes le prennent en stop pour un bout de voyage. Ce robot a ainsi parcouru une partie du canada et du nord de l'Europe. Son périple s'est achevé quand il a été détruit à Philadelphie (USA).*

### **2.3.ETAT DE L'ART**

Il est proposé ici un état des lieux sur l'acceptation qui sera découpé en trois axes, de recherche : l'apparence, le mouvement et l'interaction/comportement. La plupart des études auxquelles je vais faire référence sont essentiellement liées au robot humanoïde.

#### **2.3.1. L'apparence**

Concernant l'apparence, il est possible de classer les robots dans quatre grandes catégories : mécanique, humanoïde, androïde/gynoïde, et animale.

#### *2.3.1.1. Les robots d'apparence mécanique*

Les robots d'apparence mécanique, n'ont pas de caractéristiques physiques que l'on peut apparenter à l'homme ou à une espace vivante. Sa forme a été pensée pour sa fonction. Ces robots-là n'ont pas vraiment vocation à avoir des interactions sociales. On remarque d'ailleurs que plus le besoin d'interaction est grand, plus le robot passe de l'abstraction au figuré. Dans cette catégorie de robots, peuvent être classés les aspirateurs robots comme le roomba, le robot mobile Pioneer-3DX, ou encore le robot sous-marin Ulysse de l'équipe de recherche Explore (LIRMM). Dans la fiction, les robots Huey, Dexey et Louie du film SILENT RUNNING<sup>[92](#page-84-0)</sup>, les robots domestiques de RUNAWAY<sup>[93](#page-84-0)</sup>, ou encore les robots Tars et Case du film **INTERSTELLAR**<sup>[94](#page-84-0)</sup> se trouvent également dans cette catégorie

#### *2.3.1.2. Les robots d'apparence humanoïde*

Ce type de machine a une silhouette qui s'apparente à celle de l'humain, composée le plus souvent d'un tronc, d'une tête, de bras et de jambes. Ce sont en quelque sorte des humains mécaniques. Ils n'ont pas de muscles, ni forcement de visage, mais ils sont clairement inspirés du corps humain. Ces robots ont été imaginés pour s'adapter au mobilier et aux environnements humains tels que les habitats domestiques, les aménagements urbains, les lieux de travail, etc.

Parmi les représentants de robots humanoïdes, les robots japonais sont à l'avant plan. Asimo de Honda et HRP4 et de Kawada Industries, pour ne citer qu'eux, tiennent une place importante à la fois dans les médias et dans les travaux scientifiques. Le premier ressemble à un astronaute, tout de blanc vêtu, avec son gros sac à dos pour la batterie et sa

<sup>92</sup> Trumbull, *Silent Running*.

<sup>93</sup> Chrichton, *Runaway*.

<span id="page-84-0"></span><sup>94</sup> Nolan, *Interstellar*.

grande visière. Le second ressemble aux méchas illustrés dans les animés japonais. Il existe également le robot américain Atlas de Boston Dynamic. Son aspect est un peu plus effrayant que les robots japonais. Comme évoqué plus haut une philosophie de design vraiment différente entre l'orient et l'occident est assez flagrante.

Ces robots humanoïdes apparaissent également dans la fiction ; c'est peut-être même le type de robots le plus représenté au cinéma. Un de ses représentants les plus célèbres est aussi un des plus anciens robots du cinéma : le robot Maria de METROPOLIS. Maria a servi d'inspiration pour un pendant masculin, C3PO dans LA GUERRE DES ETOILES, Sunny dans *I*, *ROBOT*, le robot du *GEANT DE FER*, Robby de *FORBIDDEN PLANET*, l'automate du *ROI ET L'OISEAU*, etc.

#### *2.3.2. Les robots d'apparence androïde ou gynoïde*

Les androïdes sont des robots essayant de reproduire l'apparence des humains mâles et les gynoïdes sont les robots tentant d'imiter les humains femelles. Certains n'y voient aucun intérêt, d'autres y voit le but ultime à atteindre, créer un humain artificiel reproduisant la nature. C'était un but dans l'art, que ce soit en sculpture ou en peinture. Une fois ce but atteint, les artistes ont pu passer à d'autres choses plus intéressantes. L'exercice de ce point de vue apportera sûrement des découvertes qui permettront d'avancer par la suite vers de nouveaux horizons. Pour l'heure, les recherches les plus avancées pourraient venir du roboticien japonais Hiroshi Ishiguro qui a créé son double robotisé, ou encore de Sophia, la gynoïde de l'entreprise Hanson Robotic basée à Hong Kong. Bien sûr, ce type de robot est aussi représenté dans la fiction, mais ils ne sont pas toujours mécaniques, les réplicants de **BLADE RUNNER** ou les androïdes d'ALIEN sont des machines organiques. Ils ne sont pourtant pas appelés robots, alors que ce sont les représentants les plus proches du concept de robots tels que les a imaginés Capek dans  $R.U.R.$  Vous pouvez aussi voir des androïdes et des gynoïdes dans les séries **REAL HUMANS**, sous le nom de Hubots, ou encore dans WESTWORLD, série adaptée du film éponyme

Si les robots imitant les humains posent un problème d'éthique pour certains, ces robots ont un plus grand challenge à affronter. Il semblerait que pour l'heure aucun robot n'ait réussi à tromper l'œil humain pour s'extraire de la vallée dérangeante.

Tout cela mène au concept de l'uncanny valley, ou vallée dérangeante en français. Cette découverte a été développée par Masahiro Mori<sup>[95](#page-85-0)</sup> au début des années 1970. Il a démontré une corrélation entre l'apparence d'un robot et la familiarité qu'une personne éprouve envers lui. En partant d'un robot d'apparence mécanique pour aller vers l'androïde, en passant par le robot humanoïde, la familiarité avec le robot va augmenter en se rapprochant de l'apparence humaine. Dans le schéma de Mori illustré dans la figure

<span id="page-85-0"></span><sup>95</sup> Mori, « The Uncanny Valley ».

suivante, cette partie est représentée comme une courbe ascendante. Seulement, avant d'arriver à une reproduction parfaite, il se produit un phénomène qui fait plonger cette courbe. À ce stade, les robots paraissent autant familiers qu'un zombie ou une prothèse de main. Le schéma présenté par Mori pour illustrer sa théorie présente deux courbes. La première illustre ce qui est mobile et la deuxième ce qui ne l'est pas. Si la tendance reste la même dans les deux, la courbe de mobilité est tout de même beaucoup plus accentuée. Ce qui signifie que la mobilité joue un rôle majeur dans la perception de familiarité, et donc qu'elle contribue grandement à l'acceptation.

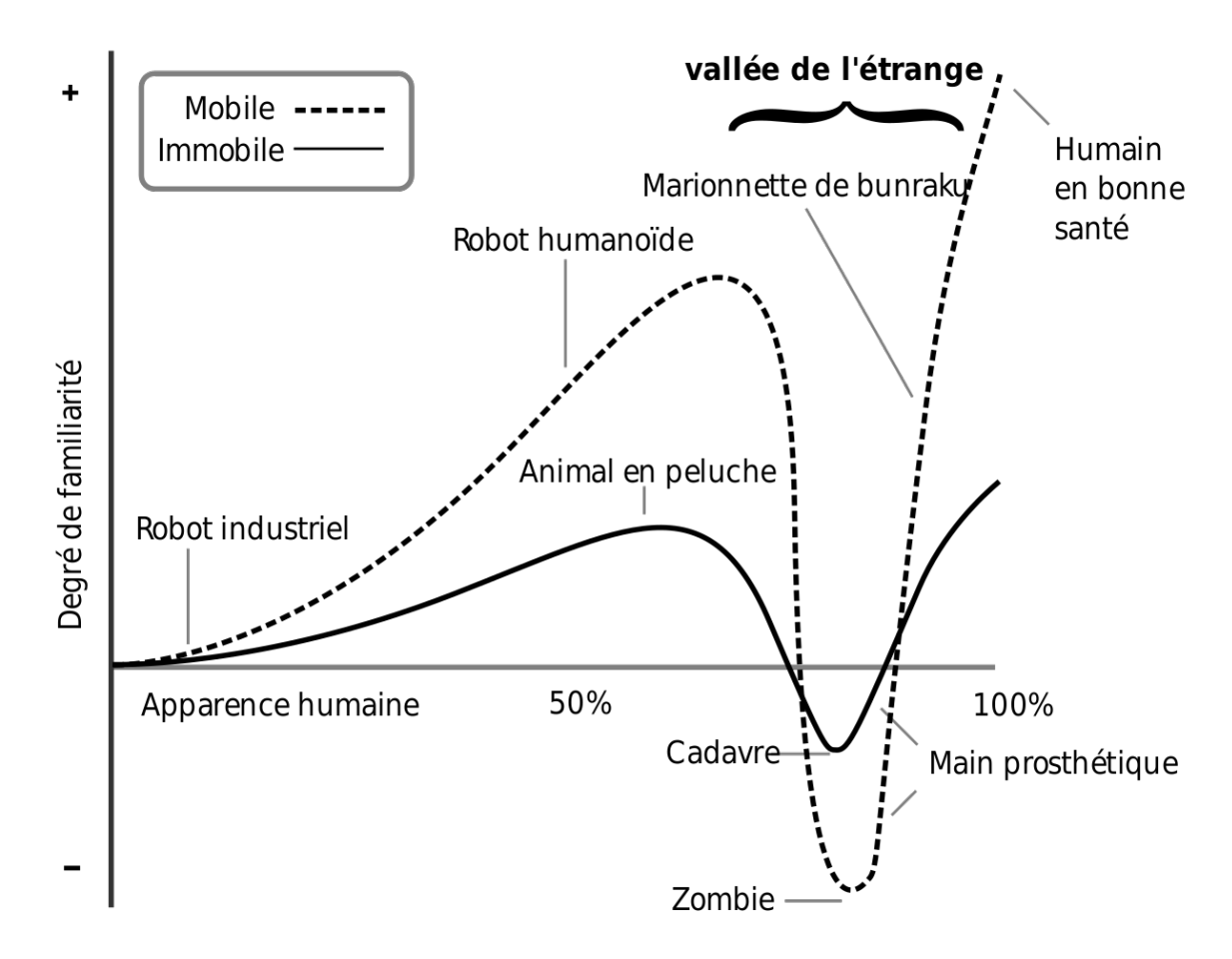

*Figure 31 Schéma de l'uncanny valley. En abscisse, le pourcentage de ressemblance du robot avec un humain. En ordonnée, la familiarité perçue. Le schéma me en parallèle les machine immobile et celles en mouvements. La mobilité joue en faveur de la perception de* familiarité mais provoque aussi plus d'inconfort quand la ressemblance avec un humain *est trop élevée.*

Le théorème de Mori pourrait être résumé de la manière suivante : en approchant d'une reproduction trop réaliste de l'humain, il se produit un phénomène de vallée dérangeante, car le cerveau renvoie des informations contradictoires. Il perçoit un humain réaliste, mais certains signes indiquent qu'il s'agit d'un faux, provoquant par là même un sentiment de malaise.

C'est un phénomène qui ne se trouve pas qu'en robotique, il se retrouve dans le jeu vidéo ou les films d'animations, comme la légende de BEOWULFf, LE POLE EXPRESS, ou le futur *ALITA : BATTLE ANGEL*. Ce décalage, ne vient pas seulement de l'aspect plastique, car les artistes savent faire des sculptures hyper réalistes. On peut par exemple citer des artistes tels que Jamie Salmon ou John de Andrea.[96](#page-87-0)

# Image(s) non libre(s) de droit

*Figure 32 à gauche, Jamie Salmon, Chris, 2007, 89cm x 48cm x 100cm,Silicone, pigment, acrylic and hair à droite, John De Andrea, Classical Allusion, 1987, Oil on polyvinyl, marble, 60 x 30 x 31 in. Nous pouvons voir que certains artistes ont le talent, la créativité et la technique necéssaires à la création de figures réalistes.*

Car Mori nous le précise, il ne s'agit pas que l'apparence. Il y a tout ce qu'on ne perçoit, pas forcément au niveau conscient, et qui n'est pas encore reproduit chez les robots : les spasmes, les tics, la pulsation sous la peau, le changement de couleur de la peau, etc. De plus, face à une figure réaliste, nous attendons un comportement réaliste, autant dans l'intelligence que dans le mouvement ou dans les interactions sociales. À moins d'être gardien de phare ou d'écrire une thèse, nous voyons des êtres humains au quotidien et sommes surentrainés à l'analyse de visages et de comportements. Dès que quelqu'un dans notre entourage a un comportement étrange, nous le remarquons, et pouvons dans une certaine mesure détecter le vrai du faux. Mais nous y reviendrons.

<span id="page-87-0"></span><sup>96</sup> Chase, *Les Hyperréalistes américains*.

#### *2.3.3. Les robots d'apparences animales, ou zoomorphiques*

Il y a de nombreuses pistes de recherche sur des robots zoomorphiques. Reproduire des robots humains n'est pas la solution à tout. En effet en milieu aérien ou aquatique, le modèle bipède humain n'est certainement pas le plus adéquat. Aussi il parait sage d'observer ce que la nature propose dans toute sa diversité. Si du côté des robots inspirés de l'humain les formes sont toujours un peu similaires dans l'ensemble, il peut en revanche exister autant de formes de robots animales qu'il existe d'espèces dans le monde. Dans les robots zoomorphes sont également inclus les insectes. À titre d'exemple, nous avons le chien jouet Aïbo de Sony, SpotMini, le robot quadrupède de Boston Dynamic, Octobot<sup>[97](#page-88-0)</sup>, le robot poulpe, ou encore les célèbres tortues Elmer et Elsie de Walter Grey.

La fiction possède également son lot de robots zoomorphes, le chat Gris dans  $EVA<sup>98</sup>$  $EVA<sup>98</sup>$  $EVA<sup>98</sup>$ , King Kong version robot<sup>[99](#page-88-0)</sup>, K-9, le chien de **DOCTOR WHO**, l'araignée de WILD WILD WEST<sup>[100](#page-88-0)</sup>, la chouette Bubo du CHOC DES TITANS<sup>[101](#page-88-0)</sup>, etc.

Il existe bien sur d'autres types de robots, en fiction, nous pourrions citer les robots objets, comme le robot four de WALLLACE & GROMMIT**[102](#page-88-0)** des hybrides mécaniques zoomorphiques, comme R.HEX, le sujet de notre étude.

Depuis le début de ce chapitre il est question d'imitation. À lire ces lignes, il serait possible de croire que les roboticiens veulent imiter la nature tels des Victor Frankenstein en puissance. Pourtant, que ce soit pour les robots inspirés d'humains ou ceux inspirés d'animaux, le principal objectif est la recherche et les applications pouvant en découler. Faire un robot, c'est étudier la physionomie, l'anatomie, les sens. Ces études ont pour but de comprendre le fonctionnement de l'homme, en imitant, en construisant dans un même but mais autrement. Au cours de l'étude, il a été observé chez les roboticiens une volonté de comprendre les mécanismes dans un but précis, explorer, soigner, et aider. Fabriquer des robots n'est pas gratuit, ce n'est pas une lubie. C'est une recherche de la compréhension de la nature. Le travail sur l'acceptation des robots, n'est pas qu'un travail sur les robots, il s'agit également d'un besoin de comprendre la façon dont fonctionnent les humains.

 $97$  Wehner et al., « An integrated design and fabrication strategy for entirely soft, autonomous robots ».

<sup>98</sup> Maíllo, *Eva*.

<sup>99</sup> Honda, *Kingu Kongu no gyakushû*.

<sup>100</sup> Sonnenfeld, *Wild Wild West*.

<sup>101</sup> Davis, *Le Choc des Titans*.

<span id="page-88-0"></span><sup>102</sup> Park, *Wallace & Grommit: Une Grande excursion*.

# Image(s) non libre(s) de droit

*Figure 33 De gauche à droite, apparence mécanique, humanoïde, Androide/gynoîde, zoomorphe. En haut des robots réels, en bas des robots de fictions cinématographiques. Si les robots réels n'ont pas encore l'aisance de mouvement ou le niveau de leurs homologues fictifs, leurs aspects tendent à se rejoindre.*

#### *2.3.4. Les différentes pistes de recherche*

En premier lieu, voyons ce qui est attendu. Dans WHAT DO PEOPLE EXPECT FROM ROBOTS<sup>[103](#page-89-0)</sup>, les auteurs expliquent que les personnes interrogées dans le cadre de leur enquête sont une majorité à ne pas vouloir qu'il y ait de confusion possible entre un robot et un humain, ou un robot et un animal. La plupart de ces personnes ne veut pas être trompée, ne pas avoir à hésiter sur ce qui est devant elles, robots ou humains. Si c'est un robot, alors il faut que l'on sache que c'est un robot. Cette notion de clarté du propos, de vérité sur ce qui est les êtres humains peuvent observer, se retrouvera également quand seront abordés les notions de mouvement et de comportement. À l'heure actuelle, les robots commencent à entrer dans nos vies, il est important de ne pas essayer de tromper les gens sur leur nature. Ce n'est pas un être vivant, c'est un être artificiel.

Il semble également important que l'apparence du robot corresponde à sa tâche comme l'explique les auteurs de l'article MATCHING ROBOT APPEARANCE AND BEHAVIOR TO TASKS TO IMPROVE HUMAN-ROBOT COOPERATION<sup>[104](#page-89-0)</sup>. Dans cet article, les auteurs ont essayé de déterminer quelles formes étaient attendues sur des robots

<sup>103</sup> Céline Ray, « What do people expect from robots? »

<span id="page-89-0"></span><sup>104</sup> Goetz, « Matching robot appearance and behavior to tasks to improve human-robot cooperation ».

avec des fonctions précises. Les résultats de leur enquête ont indiqué que pour les robots avec des tâches relevant des interactions sociales telles qu'artiste, vendeur, coach sportif, guide de musée, l'apparence humanoïde était attendue. Alors que dans les tâches où les enjeux sont plus élevés, comme assistant de laboratoire, agent de sécurité ou inspecteur, c'est une apparence mécanique qui est attendue. Encore une fois, il apparait un besoin de comprendre. Un robot est une machine, et en tant que machine elle doit avoir une fonction bien précise. Son apparence doit aider à identifier cette fonction. Il semble intéressant de se rapprocher d'un concept développé par des chercheurs en psychologie, tels que James J.Gibson ou Heinz Werner. Ces derniers ont travaillé autour du concept d'affordance. Pour eux, les objets envoient des signaux, des stimuli. Ces signaux renseignent sur les actions qu'il est possible de réaliser avec l'objet. L'affordance c'est la capacité qu'un objet a, par son apparence, à suggérer sa fonction. L'exemple le plus simple est celui de l'anse de la tasse de thé, sa forme suggère que c'est par cet endroit qu'il faut attraper la tasse. L'affordance a été popularisée dans le domaine du design par le designer Don Norman et son livre THE DESIGN OF EVERYDAY THINGS<sup>[105](#page-90-0)</sup>. Un des exemples de Don Norman, celui de la couverture du livre, est une théière, dont il un grand collectionneur, sur laquelle l'anse et le bec verseur sont du même côté. Cet objet envoie des signaux contradictoires. En le regardant, il devient alors difficile de comprendre son utilisation. Ce concept a été détourné par l'artiste grecque Katerina Kamprani au travers d'une collection d'objets, s'intitulant The Unconfortable<sup>[106](#page-90-0)</sup>. En observant ces différents objets qui sont le contraire d'affordants, le concept semble évident. Pour un robot, les travaux de Goetz sur l'apparence pourraient s'apparenter à ce concept d'affordance. Un robot par sa forme doit suggérer sa propre fonction.

Ce besoin de comprendre le fonctionnement et de connaitre la nature d'un robot avec lequel il y a interaction se retrouve dans les travaux de Walters & Al[107](#page-90-0). Leurs recherches démontrent que l'apparence du robot va avoir une influence sur la perception mentale que l'on se fait du robot. Le concept d'affordance trouve ici un écho. En observant le robot, son apparence et ses caractéristiques visuelles vont permettre de tirer des conclusions, et ainsi définir plus clairement ce que peut être le robot.

De cette perception va donc naître des attentes sur ses capacités et son autonomie. Typiquement, si un robot possède ce qui s'apparente à des yeux, il va être attendu de lui qu'il puisse analyser et comprendre ce qu'il voit. S'il a des sourcils, il serait souhaitable qu'il ait des expressions. Une bouche articulée devrait lui permettre de parler, de communiquer, d'échanger, alors qu'un simple haut-parleur devrait juste faire comprendre qu'il peut émettre des sons mais pas forcément échanger. Il en va de même pour le corps, la présence

<sup>105</sup> Norman, *The design of everyday things*.

<sup>106</sup> Kamprani, « The Unconfortable ».

<span id="page-90-0"></span><sup>&</sup>lt;sup>107</sup> Michael L. Walters, « Avoiding the uncanny valley robot appearance, personality and consistency of behavior in an attention-seeking home scenario for a robot companion ».

de jambes suggère que le robot peut marcher et se déplacer, la présence de bras et de mains indique qu'il peut saisir ou porter des objets. Le design devrait donc découler de la fonction, et non l'inverse. Comme il se dit dans les théories de l'évolution, « la fonction crée l'organe ». Dans le design, l'organe informe sur sa fonction.

Comme l'explique Mori, une des choses menant le plus à la vallée dérangeante est que face à une figure réaliste, un comportement réaliste est attendu, ceci impliquant une intelligence et des mouvements à la hauteur. Concevoir un robot à apparence humaine, équivaut donc à concevoir un robot ayant les mêmes capacités physiques et les mêmes facultés cognitives.

Il faudrait donc se demander avant la conception, quelles sont les fonctions et quelles sont les capacités du robot, pour le concevoir en fonction de ces critères. Les robots comme Buddy ou Papero n'ont pas de bras car ils n'en ont pas besoin, ils n'ont pas été conçus pour porter des objets : il n'est pas nécessaire de créer des attentes superflues. Il faut parfois faire moins pour faire mieux, ou du moins faire juste ce qui est nécessaire.

Certains chercheurs proposent donc des pistes de réflexions sur l'apparence du robot. Comme cela a été vu avec l'uncanny valley, faire des robots réalistes n'est pas une tâche facile, en raison des enjeux et des défis technologiques à relever pour arriver à imiter l'humain dans son corps et son esprit. Même si un roboticien arrive à faire des machines qui reproduisent exactement un humain, il a été observé que la plupart des gens ont ce besoin de savoir que c'est un robot qui se trouve devant eux, de ne pas être trompés. Il y a quand même des exceptions, qui seront abordées un peu plus tard, sur des propositions pour avoir tout de même des robots à apparence réaliste.

Dans l'article PERCEPTION OF ROBOTS SMILES AND DIMENSIONS FOR HRI DESIGN<sup>[108](#page-91-0)</sup>, l'auteur parle de l'indentification. Pour ce faire, il utilise un schéma tiré de L'ART INVISIBLE<sup>[109](#page-91-0)</sup> de Scott McCloud. L'ART INVISIBLE est un livre sous forme de bande dessinée pour expliquer les mécanismes de son médium. Dans cet ouvrage McCloud propose un schéma Pyramidal avec au sommet l'abstraction, ce qu'il appelle le niveau pictural, et à la base le réalisme à gauche et le sens à droite. Le sens c'est la dernière étape avant le mot, c'est le dessin réduit à son minimum, un smiley pour un visage par exemple. Scott McCloud avance que plus un personnage tend vers le sens, plus le lecteur peut s'identifier. C'est un besoin humain de combler les vides. Ce qui désigné comme « vide » est peut-être un manque de détails volontaire de l'auteur. Si Tintin est le personnage le plus lisse dans les albums d'Hergé, tant au niveau de la forme que de son caractère, c'est pour que le lecteur puisse se projeter en lui : il est comme un vaisseau, une coquille vide que le lecteur va remplir de son expérience pour vivre les aventures. Le vide peut aussi être

<sup>108</sup> Mike Blow, « Perception of Robot Smiles and Dimensions for Human-Robot Interaction Design ».

<span id="page-91-0"></span><sup>109</sup> McCloud, *L'Art Invisible*.

une ellipse, sans notre capacité à combler ce vide, à remplir les vides, nous serions condamnés à suivre des histoires linéaires. Il n'y aurait pas d'ellipse dans les romans, il n'y aurait pas de cut cinéma, il n'y aurait pas d'espaces entre les cases de bande dessinée.

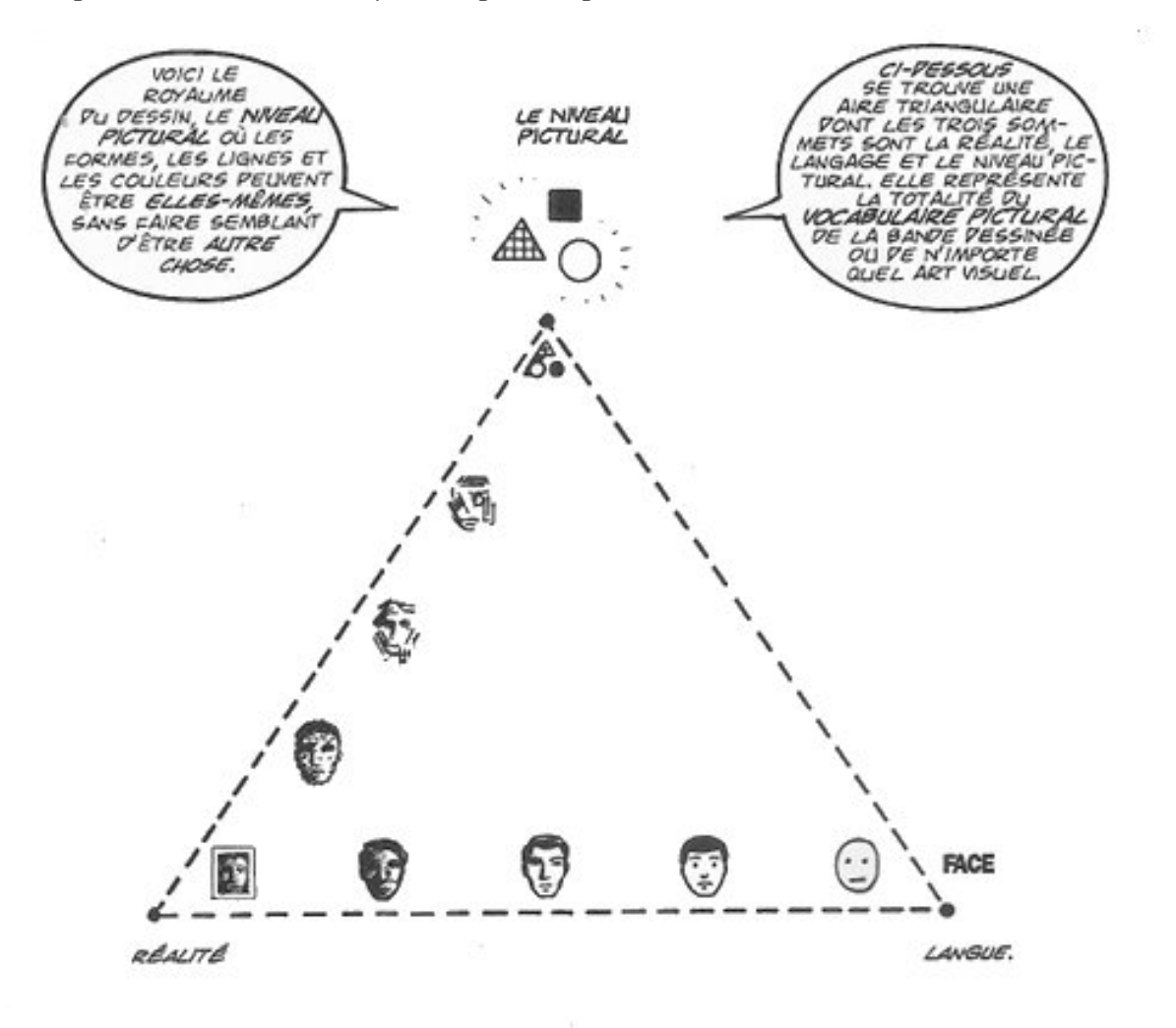

*Figure 34 schéma pyramidal de Scott mcCloud. Selon lui les différentes représentations de personnages peuvent s'inscrire dans ce triangle. En bas à gauche se trouvent les figures réalistes, en bas à droite les figures iconisées ou stylisées, et au sommet les figures abstraites*

Mike Blow, l'auteur de l'article, reprend la pyramide et l'applique à la robotique. Il classe différents types sur le tableau. Selon lui plus un robot tend vers le sens, plus l'identification augmente, plus une personne arrive à se projeter. Aussi pour éviter de tomber dans la vallée, il vaut mieux tendre vers l'iconique. On suggère des caractéristiques et on laisse le soin aux humains d'interpréter et de projeter les éléments manquants sur le robot.

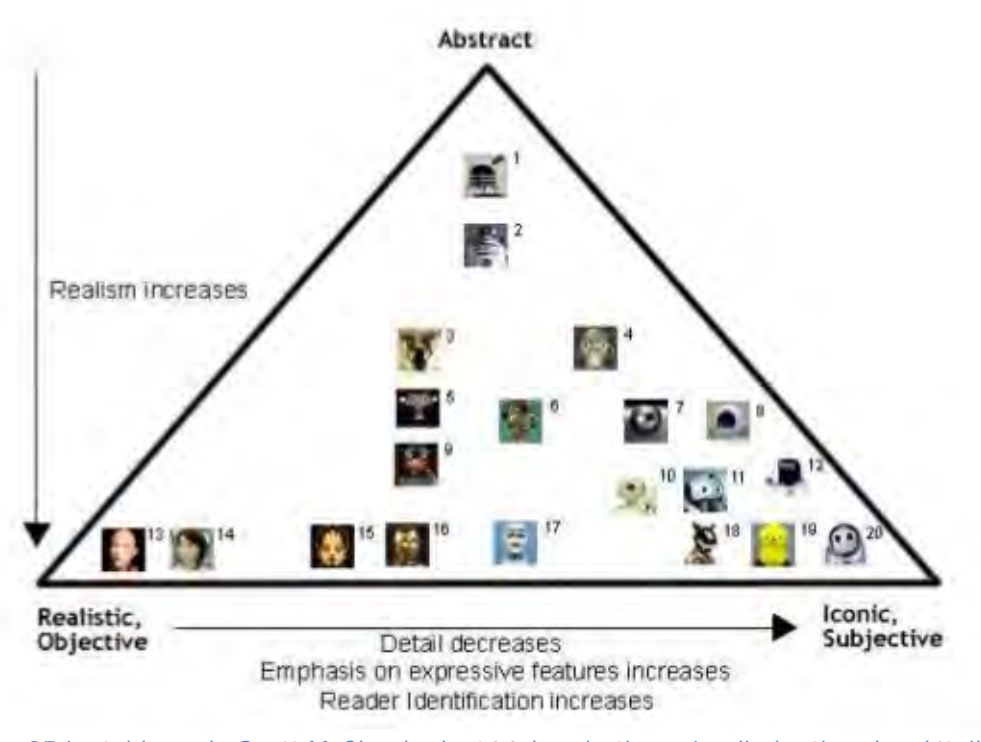

*Figure 35 Le tableau de Scott McCloud adapté à la robotique. La diminution des détails sur le visages du robot augmenterait l'appréciation des expressions faciales ainsi que l'identification.*

Dans ALL ROBOTS ARE NOT CREATE EQUALS<sup>[110](#page-93-0)</sup>, les auteurs proposent des pistes de design de tête de robot. Leur enquête démontre que sur les visages, les éléments les plus importants sont, en premier les yeux, puis la bouche, et enfin le nez. Le regard est vraiment primordial. On peut le voir dans certains robots de fiction chez qui les yeux sont les seuls éléments du visage présent, même un seul œil parfois, et pourtant cela suffit à identifier une tête. C'est le cas de WALL-E<sup>[111](#page-93-0)</sup>, Johnny5 dans SHORT CIRCUIT<sup>[112](#page-93-0)</sup>, le robot du CHATEAU DANS LE CIEL<sup>[113](#page-93-0)</sup>.

Les auteurs de l'article ont fait quelques propositions de design pour un robot qui possèderait suffisamment de caractéristiques faciales d'un visage humain tout en étant suffisamment éloigné pour ne pas tomber dans l'Uncanny Valley. Sur la pyramide de McCloud, ce robot serait situé au centre.

Pour la tête, dans sa forme globale, ils proposent de faire un crâne, plus large que haut, à l'inverse des humains donc. De cette façon, on ne peut pas le confondre avec un humain. Le sommet du crâne est plat, il n'y a pas d'espace pour un cerveau. Le but donc,

 $110$  Carl F. DiSalvo, « All robots are not created equal: the design and perception of humanoid robot heads ».

<sup>111</sup> Stanton, *Wall-E*.

<sup>112</sup> Badham, *Short Circuit*.

<span id="page-93-0"></span><sup>113</sup> Miyazaki, *Le Chateau dans le ciel*.

n'est pas de reproduire un humain, mais bien de construire l'espèce robot qui aurait ses propres caractéristiques physiques, tout en ayant suffisamment de similarités dans les composants du visage pour interagir socialement avec notre espèce.

Dans les proportions du visage humain, si l'on regarde un visage de face, la largeur de la tête fait exactement la largeur de cinq yeux. L'écart entre nos deux yeux est égal à un œil, et entre les extrémités extérieures des yeux et les bords latéraux du visage, il y a également la largeur d'un œil. La proposition pour les yeux dans l'article est de les faire très écartés, jusqu'à quasiment toucher les bords latéraux du crâne en augmentant l'écart entre les deux yeux d'une taille supérieure à un œil. Les yeux doivent également être le point d'attention, aussi, il faut que ces derniers soient plus détaillés que le reste du visage. Cela peut passer par des détails mécaniques, comme des paupières et des sourcils, ou bien par des détails cosmétiques. L'objectif étant d'avoir un contraste entre des zones détaillées et des zones épurées.

Puis, les hauteurs de front et de menton doivent être diminuées par rapport à un être humain. Toujours dans une optique de différenciation. Le robot peut avoir une mâchoire pour parler, mais il n'a pas besoin de langue ou de système digestif. Pas plus qu'il n'a besoin d'une boite crânienne pour accueillir un cerveau comme cela a été dit dit plus haut. Sur ce détail là il faut faire attention car un haut front est souvent perçu par l'humain comme un signe d'intelligence. C'est un lieu commun évidemment, pas une réalité.

De plus, les auteurs expliquent que le robot devrait avoir quatre éléments physiques rappelant celui d'un être humain. Même s'il est d'une autre espèce, certains éléments doivent être un miroir afin d'établir un lien. Il n'est pas pareil mais il a le potentiel et la possibilité d'interagir avec des êtres humains.

Pour eux, le robot devrait aussi être recouvert d'une peau ou d'une carcasse qui masque l'aspect mécanique. Il apparait clairement que c'est une machine, un être artificiel, mais la pudeur est de rigueur. Il est très mal vu dans notre société de se balader avec les organes à l'air ou bien en exhibant fièrement notre squelette et nos tendons. Pourquoi une machine pourrait-elle en faire de même ? Ce n'est bien sûr pas une question de pudeur, mais besoin rejoint le concept de suspension consentie d'incrédulité. Dans les œuvres de fictions, il y existe un principe venant du poète et philosophe anglais du XIXème Samuel Taylor Coleridge, The Willing Suspension of Disbelief. La suspension consentie d'incrédulité, en français. Pour résumer, quand on commence une œuvre de fiction (roman, BD, film, jeux vidéo, etc.), un mécanisme mental s'opère le temps de l'œuvre. Durant ce temps on met de côté notre scepticisme et on devient volontairement crédule. Nous savons que ça n'existe pas, ou que ça ne peut pas exister, et pourtant nous ouvrons une parenthèse. C'est ensuite au réalisateur ou à l'écrivain de maintenir cette parenthèse ouverte en restant crédible, en donnant des éléments tangibles pour abonder vers la cohérence de son univers. Dans le cas contraire, la suspension est brisée et on sort de l'œuvre. Il est possible que face à un robot, le même phénomène s'opère. Nous savons que cette machine n'a pas de vie, que l'intelligence n'est que de la programmation. Pourtant, tant que l'illusion est maintenue, nous acceptons d'y croire. Le fait de voir les mécanismes du robot romprait immédiatement le charme. La plupart du temps, on ne veut pas voir les ficelles, on ne veut pas voir le marionnettiste qui fait bouger Guignol.

Enfin, ils préconisent de créer des formes organiques avec des courbes complexes au niveau du front, de l'arrière du crâne et des joues. Ce faisant, le robot développe des caractéristiques physiques qui lui sont propres, il acquiert un visage avec des formes et n'est plus seulement une boite dans laquelle on aurait fourré tous les composants.

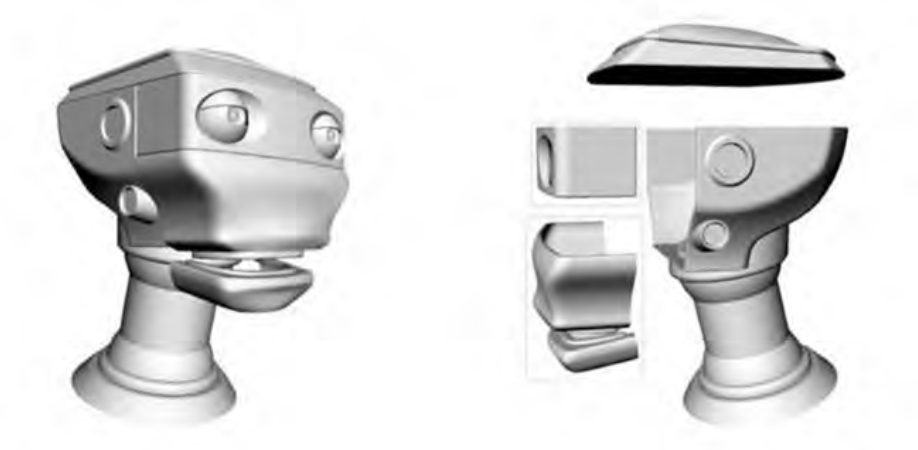

*Figure 36 Proposition de design pour un robot humanoïde mettant l'accent sur quelques caractéristiques, comme les yeux écartés et une tête aplatie. La machine conserve des attributs faciaux humains, mais ne peut pas y être confondue.*

Le but donc, n'est pas de reproduire un humain, mais bien de construire l'espèce robot qui aurait ses propres caractéristiques physiques, tout en ayant suffisamment de similarités dans les composants du visage pour interagir socialement avec notre espèce. Ce guide de design proposé ici rejoint lui aussi les premières pistes de recherches précédemment abordées. De nombreux individus ne souhaitent pas être dupés, ils veulent bien interagir avec un robot, mais le robot doit rester un robot, pas un simulacre d'humain. Les designers d'extra-terrestres au cinéma ou en bande dessinée pourraient s'inspirer de ces principes pour concevoir leurs créatures non-humaines. Trop souvent, encore à l'aube des années 2020, nous voyons encore des extra-terrestres à formes humaines, avec juste une autre couleur de peau, ou des superpouvoirs.

L'aspect du robot est important car comme pour un humain, c'est le premier contact. C'est ce qui fait que l'on va être attiré par la machine ou repoussé par elle. En revanche, on comprend bien que ce n'est pas forcément le critère le plus déterminant. Chez l'être humain, deux concepts peuvent aider à comprendre pourquoi il est possible d'interpréter des caractéristiques des objets mécaniques comme humaines. Il existe en premier lieu le phénomène de paréidolie. C'est un phénomène psychologique qui permet d'assimiler des formes ou des sens à des éléments qui n'en ont pas. C'est ce qui permet de voir des formes d'animaux ou des visages dans les nuages, ce qui permet de distinguer une bouteille ou une palourde sur la côte de granit rose en Bretagne. Ce phénomène est celui qui fait que certains interprètent des sons comme des paroles compréhensibles, pensant par exemple reconnaitre des mots dans une chanson en langue étrangère. Léonard de Vinci a d'ailleurs

écrit sur ce sujet dans un de ces carnets : « Si vous regardez tous les murs tachetés de diverses taches ou avec un mélange de différents types de pierres, si vous êtes sur le point d'inventer une scène où vous serez en mesure de voir une ressemblance avec divers paysages différents ornés de montagnes, rivières, rochers, arbres, plaines, vallées larges et divers groupes de collines » Un peu plus haut le besoin de combler le vide a été abordé, la paréidolie pourrait rejoindre ce type de phénomène. Une forme floue fait écho à une bibliothèque mentale de formes et ce canevas indistinct est rempli avec quelque chose de concret. C'est comme si nous avions besoin de figurer l'abstraction.

Ensuite vient le concept d'anthropomorphisme[114](#page-96-0). Ce dernier fait prêter des caractéristiques humaines à des choses qui n'en sont pas. C'est pourquoi certaines personnes interprètent le comportement de certains animaux comme des comportements humains. Il arrive fréquemment d'entendre un propriétaire de chien ou de chat dire « il me comprend », « il m'aime », « il est intelligent ». Les comportements et les gestes sont assimilés à des comportements, des intentions et des sentiments humains.

De ce fait, la paréidolie peut grandement aider à l'acceptation sur le travail visuel, et l'anthropomorphisme sur la partie gestuelle et comportementale.

#### **2.4. Le Mouvement et le comportement**

Pour Mori, l'un des plus gros problèmes avec les robots réalistes, c'est le décalage qu'il y a entre l'apparence et le comportement. C'est ce qui plonge les individus dans la vallée dérangeante. Aussi, si soigner l'apparence est important, travailler sur son attitude et ses mouvements est tout autant nécessaire, peut-être même plus. Plusieurs pistes sortent des différentes études.

#### *2.4.1.* La vitesse

Tout d'abord la gestion de la temporalité. Le temps que met le robot à exécuter les actions pourrait avoir un fort impact sur notre perception. La vitesse de mouvement a une influence sur la perception de l'intelligence d'un sujet. C'est valable pour un semblable, c'est valable pour un animal. C'est ce que démontre les travaux de Morewedge, Wegner et Preston<sup>[115](#page-96-0)</sup>. Les hommes et les femmes perçoivent comme plus intelligent les sujets qui se déplacent à la vitesse moyenne d'un être humain. Trop lents, ou trop rapides, les sujets semblent plus bêtes ou du moins plus simples d'esprit. La figure suivante, tirée de travaux des auteurs précédemment cités et traduite pour cette étude, représente les résultats de leur enquête. Il a été demandé aux participants de l'enquête de situer sur un tableau la position

<sup>114</sup> Nicolas Epley, « On seeing human: A Three-Factor Theory of Anthropormorphism ».

<span id="page-96-0"></span> $115$  Morewedge, « Timescale bias in the attribution of mind ».

de plusieurs espèces animales ou objets inanimés. L'axe des abscisses représente la perception de vitesse, et l'axe des ordonnées la perception d'intelligence. Les humains non représentés dans le schéma, ont un score de 68 en mouvement et 108 en intelligence. Ce qui les situent entre le chien et le chat sur les abscisses et légèrement hors cadre pour les ordonnées. Les espèces les plus lentes telles que la tortue, les paresseux ou les vaches apparaissent comme étant perçues comme peu intelligentes. Le chien et le chat sont au point culminant dans les ordonnées et sont quasiment perçus à la même vitesse qu'un être humain. En revanche dès que la vitesse perçue est supérieure à celle de l'humain, la perception d'intelligence décroit mais sans passer au-dessous du niveau des espèces plus lentes, à l'exception du colibri et de la mouche.

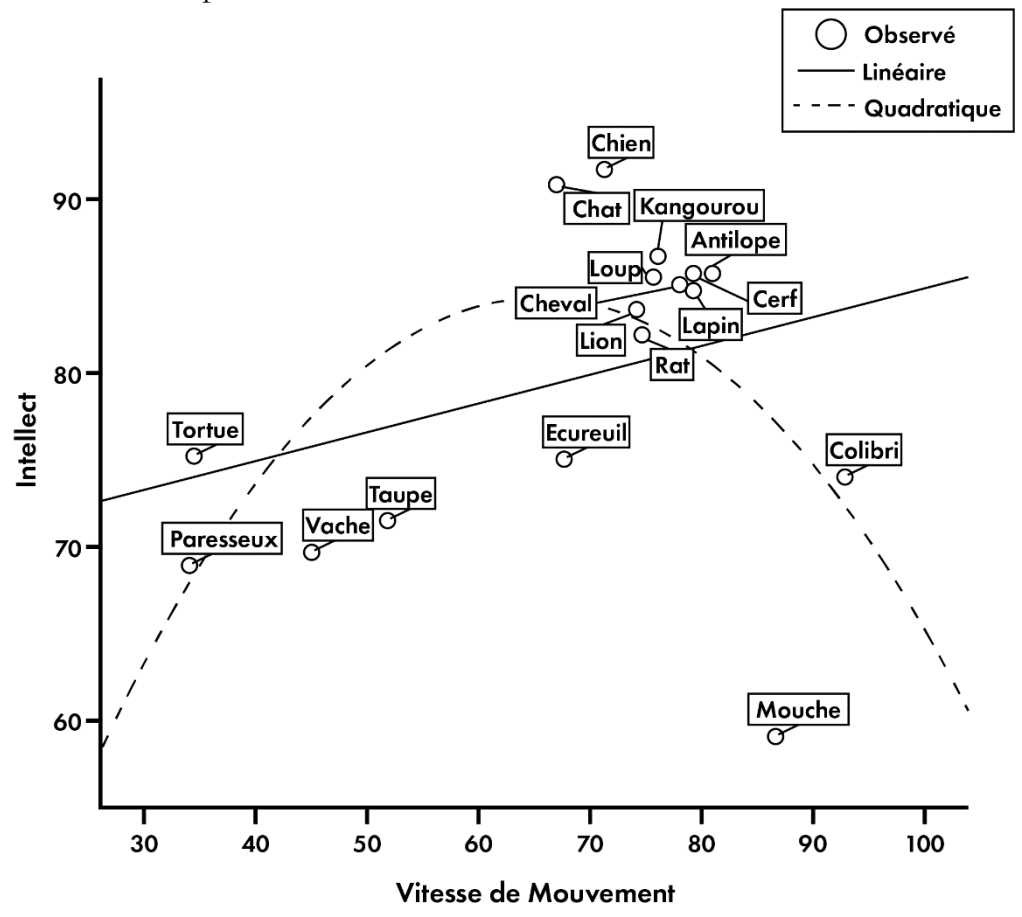

*Figure 37 Perception de l'esprit par rapport à la vitesse de mouvement*

Il n'y a bien sûr probablement pas de relation entre la vitesse de déplacement d'une espèce et son intelligence. Les êtres humains, dans tout leur ethnocentrisme, se posent en modèle de référence de l'intelligence. Ce qui peut être une donnée clé dans la conception d'interface humain/machine

Du côté des robots, la vitesse du mouvement peut évoquer plusieurs choses, une mauvaise autonomie énergétique, une conception qui empêche le robot de se mouvoir assez vite, un système d'exploitation trop lent. Des éléments qui pourraient agacer les usagers de machines, d'ordinateurs ou de smartphones. Seraient-ils plus disposés à être patients parce qu'ils interagissent avec un robot ? Au contraire, le robot a cette image de haute technologie qui crée des attentes, et aussi une exigence. Si le robot doit interagir des êtres humains, alors il devrait s'adapter à eux, et non l'inverse.

Alors que si le robot est trop rapide, la vitesse peut-être perçue comme un potentiel danger, ou bien encore cela peut être un signe d'automatisme. Dans le premier cas le robot est plus performant que l'être humain, et c'est difficilement acceptable, et dans l'autre cas, c'est juste un automate qui répète inlassablement les mêmes choses. C'est la technologie qui s'adapte à l'utilisateur. Dans le cas inverse, on peut dire que c'est une erreur de conception et une erreur de design d'expérience utilisateur en interaction humain/machine.

Ce qui apparaît ensuite, c'est le besoin de compréhension du mouvement. Dans PERCEPTION OF ROBOTS SMILES AND DIMENSIONS FOR HUMAN-ROBOT INTERACTION DESIGN<sup>[116](#page-98-0)</sup>, les auteurs indiquent que les gens réagissent mieux aux mouvements du robot quand les transitions sont douces. Les mouvements brusques ne sont pas très bien vus. Il peut y avoir deux raisons à cela. Tout d'abord, il y a la peur, le geste brusque peut faire sursauter ou surprendre. De plus il y a ce besoin de comprendre, d'appréhender, d'anticiper. Si les personnes anticipent la plupart du temps le comportement de nos congénères, en revanche il est difficile d'anticiper le comportement d'une machine, du moins avant de connaitre l'étendue de ses capacités. Aussi le fait de programmer des transitions douces dans ses mouvements, permet d'avoir le temps d'analyser le geste et de réagir en conséquence.

Et pour comprendre le mouvement, il y a une notion qui vient du cinéma d'animation, c'est la notion d'anticipation. Il s'agit de ce que l'on appelle un principe d'animation.

Pour donner vie à un sujet inanimé au départ tel qu'un robot, il est intéressant d'aller regarder du côté du dessin animé ou de l'animation en image de synthèse. En effet, depuis le XIXème siècle, avec des inventions pré-cinéma comme le zootrope, le phénakistiscope ou le praxinoscope qui proposaient chacun d'observer des boucles d'animations, c'est-àdire une animation se répétant à l'infini, l'art de l'animation a énormément évolué. Il a évolué d'un point de vue technologique, mais aussi d'un point de vue technico-artistique, avec de véritables théories sur l'animation et une maitrise du mouvement extraordinaire.

#### *2.4.2. L'animation*

-

Les animateurs ont donné vie à des personnages très variés. Face au talent de certains animateurs capables de donner vie à des balais, des voitures, d'innombrables robots, et de faire exprimer des sentiments à une lampe de bureau, quelques chercheurs se sont dits qu'il

<span id="page-98-0"></span><sup>116</sup> Mike Blow, « Perception of Robot Smiles and Dimensions for Human-Robot Interaction Design ».

y avait une piste à explorer. Cette piste se cristallise autour d'un ouvrage très connu du milieu de l'animation, THE ILLUSION OF LIFE<sup>[117](#page-99-0)</sup> de Frank Thomas et Ollie Johnston, deux des Nine Old Men, les piliers de l'animation chez Disney. L'ouvrage de Thomas et Johnston est une mine d'or en ce qui concerne le travail d'animation chez Disney. Il s'y trouve une multitude d'animations décomposées, l'explication de méthodes de travail, la vie des studios, etc. Mais il y a un chapitre en particulier qui suscite beaucoup d'intérêt, celui portant sur les principes d'animation. Même si l'ensemble du livre est passionnant, pour les animateurs, c'est surtout ce chapitre particulier qui revient dans les recherches sur l'acceptation des robots.

Frank Thomas et Ollie Johnston ont synthétisé quelques règles sur l'animation en douze principes, qui vont être passés en revue, tout en essayant de voir comment appliquer ces principes à la robotique :

**Squatch & Strech**, Ecrasement et étirement. Pour cette première technique d'animation, les auteurs proposent d'ajouter du dynamisme aux personnages ou aux objets pour accentuer le mouvement et ajouter du dynamisme. En général, le personnage ou l'objet s'écrase en début ou en fin de mouvement, et s'étire pendant le mouvement. C'est un des premiers exercices que l'ont fait en animation. Il s'agit d'animer le rebond d'une balle. Avant de toucher le sol, la balle va s'étirer, elle va être plus haute que large, et va s'aplatir au moment de toucher le sol, puis s'étirer à nouveau au début du rebond. Ce principe peut s'appliquer à un personnage qui court et s'arrête brusquement par exemple. Il faut faire attention au principe de conservation des masses. Si l'objet s'étire en hauteur, il s'écrase en largeur, et inversement. L'animateur Richard Williams, qui sera abordé dans le chapitre sur R.HEX, détourne ce principe avec l'animation de son Teckel dans la bande annonce de son livre. Le corps s'étire, trop, et met du temps à revenir en place. Ceci transparait souvent quand on compare les animations à la main, et les animations avec une technique de rotoscoping, qui consiste à dessiner/décalquer son personnage par-dessus ceux d'un acteur, ou de motion capture, dans laquelle les mouvements d'un acteur sont enregistrés pour être transférés à un personnage en trois dimensions. Le mouvement parait bien plus rigide avec le rotoscoping ou la motion capture. Cette rigidité peut être imputée au fait que ces techniques, bien qu'elles produisent des mouvements réalistes, ne permettent pas d'utiliser certains principes d'animation et en particulier l'étirement et l'écrasement.

<span id="page-99-0"></span><sup>117</sup> Thomas et Johnston, *The Illusion of Life*.

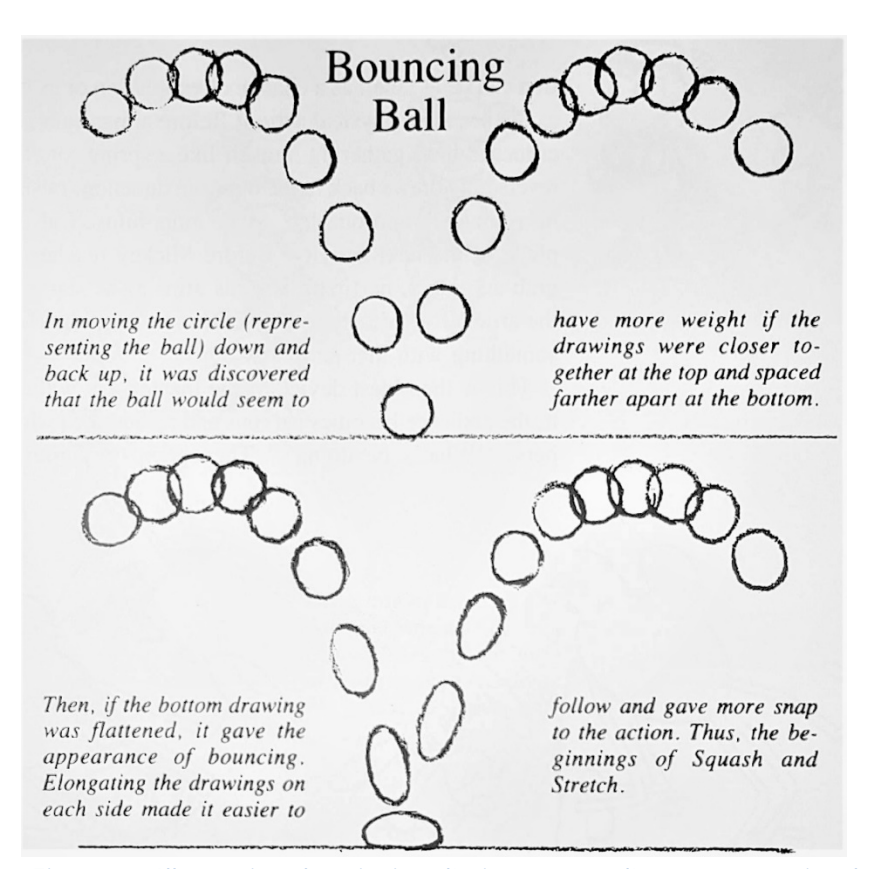

*Figure 38 Illustration du principe d'étirement et d'écrasement, tiré de The Illusion of Life. Quand la balle touche le sol elle s'écrase alors qu'elle s'étire à la fin de sa phase descendante ou au début de sa phase ascendante.*

C'est peut-être un des principes les plus compliqués à adapter à la robotique à cause de la structure rigide de la plupart des robots. Pour avoir un robot utilisant le strech and squash il faudrait prévoir dès la conception du robot des articulations supplémentaires pour agrandir ou rétrécir les membres. Bien sûr tout ceci a un coût énergétique et matériel. En termes d'acceptation, il est possible de se demander quel sentiment ressortirait de l'observation d'un robot qui utilise dans la vie réelle des mouvements jusque-là réservés au monde du cartoon (et aux poulpes !).

**Staging**, ou exposition en français, est un principe d'animation qui consiste à exposer un mouvement ou une idée de façon à ce qu'elle soit directement compréhensible et qu'il n'y ait pas de confusion possible. Concrètement, il peut s'agir d'utiliser le meilleur angle possible pour un mouvement, la marche est souvent plus compréhensible de profil par exemple. C'est un principe en art qui est assez ancien : les égyptiens de l'antiquité l'utilisaient déjà. Ils exposaient les éléments sous l'angle qui leur semblait le plus représentatif et qui reflétait le mieux la représentation mentale de ces éléments. C'est pour cette raison que les visages sont de profil, une silhouette de visage est plus facilement identifiable de profil. De même qu'un œil et plus facilement reconnaissable de face, tout comme un torse. Il en va de même pour un bassin la représentation mentale que l'on s'en fait est une vue aérienne. Avant l'invention du dessin en perspective par Brunelleschi au

XVème siècle et du Cubisme au début XXème siècle par Picasso et Braque, c'est peut-être l'un des meilleurs systèmes de représentation picturale. On retrouve aussi ce principe de clarté en illustration où l'on apprend à hiérarchiser et clarifier l'information en utilisant des silhouettes. Ce principe d'exposition touche donc à la mise en scène mais aussi le message, les émotions ou les idées doivent être exposées de façon être comprises instantanément. Du point de vue de la robotique, comme nous cela a été déjà été évoqué, c'est une piste déjà étudiée dans l'acceptation, le besoin de comprendre le mouvement, de clarté de l'information. Sur ce sujet on peut voir dans les médias qui utilisent de l'animation, une source potentielle d'inspiration, une bibliothèque de mouvements, de silhouettes pour aider à transmettre des messages via le corps, par de la communication non verbale. Les auteurs d'Illusion of Life, ont regroupé les connaissances pour un média en deux dimensions. Aussi, ce qui fonctionne sur un écran en deux dimensions en termes de mise scène, ne fonctionne pas forcément dans le réel, où il ne sera pas toujours possible de contrôler depuis quel point de vue est observé le robot.

**Straight Ahead & Pose to Pose**, que l'on pourrait traduire par, Image par Image et Images clés. Dans ce principe, les auteurs exposent les deux principales techniques d'animation traditionnelle. Toutes les images animées ne sont qu'une succession d'images fixes, qui projetées à une certaine vitesse donne l'illusion de mouvement. Ces images animées sont considérées comme fluides à partir de vingt-quatre images par seconde.

La technique d'image par image consiste à créer ces images de façon linéaire, les unes après les autres. On utilise cette technique notamment pour animer des effets volumétriques comme le feu, la fumée ou l'eau. L'animation en stop motion ne fonctionne qu'avec la technique de l'image par image. Il s'agit de prendre une photo, de bouger les personnages ou les objets et de reprendre une photo jusqu'à obtenir une série de photos qui projetées successivement créeront une illusion de mouvement.

La technique d'images clés, consiste à dessiner des images représentant les poses les plus importantes de l'animation, puis après avoir vérifié que tout fonctionne, dessiner les images intermédiaires, appelées intervalles. Dans les grands studios d'animation, il s'agit de deux métiers différents. Un animateur expérimenté va s'occuper des images clés, aussi appelées poses extrêmes, et ainsi définir l'animation. Puis des animateurs avec moins d'expériences, les intervallistes, vont dessiner les images intermédiaires. C'est la technique la plus utilisée pour animer des personnages. C'est une approche non-linéaire qui fonctionne également dans l'animation par ordinateur, que ce soit dans l'image de synthèse ou dans l'animation 2D. L'animateur va définir les images clés, et les logiciels vont calculer les intervalles, ce qu'on appelle ici l'interpolation de mouvement. Cette interpolation de mouvement peut être affinée à l'aide de courbes, là où en animation traditionnelle, ce sont les intervalles principaux qui vont définir la dynamique du mouvement.

Pour nos robots, il serait possible d'envisager d'avoir des mouvements pré-animés avec la technique d'images clés. Le robot a un mouvement avec plusieurs points clés positionnés dans l'espace et dans le temps. C'est une base. Le principe d'image par image

serait une adaptation du mouvement par une analyse environnementale un nombre de fois défini par seconde. Pour résumer simplement, le robot a des mouvements animés par des poses clés, mais ce mouvement peut être adapté en fonction de l'interaction avec un environnement ou une personne. Clairement, durant un cycle de marche, le robot doit pouvoir s'adapter en cas d'obstacle et créer un autre mouvement avant de revenir à l'animation de départ. Il est à noter qu'une littérature abondante sur la modélisation mécanique de la marche en robotique utilise ce principe d'interpolation entre positions clés.

Le principe suivant, **Follow Through & Overlaping**, suivi et chevauchement, est un principe avec lequel l'animateur va créer de la dynamique avec des éléments non contrôlés par le personnage mais dépendants de ses mouvements. L'exemple le plus typique est celui de la chevelure. Prenons un personnage avec de longs cheveux. Pendant la course, les cheveux vont flotter derrière le personnage, et si l'arrêt est brutal, ils vont passer à l'avant puis revenir à l'arrière. Le même phénomène va se produire avec les corps souples et légers comme les vêtements. Dans la vie réelle ces mouvements sont régis par les lois de la physique et sont impossibles à contrôler. Ce principe couvre aussi les mouvements contrôlés, ce sont les parties qui continuent de bouger quand le mouvement est fini, mais aussi les mouvements opposés. Pour une marche, cela peut être le bras qui part en avant avant de se repositionner. Dans un mouvement où l'on se baisse pour ramasser un objet, pendant que le corps se penche vers le bas, la tête va basculer en arrière pendant la descente puis en avant pendant la montée. C'est un mouvement qui va suivre le mouvement principal. Pour les robots, ce principe s'applique uniquement en termes d'animation du corps sauf si on lui rajoute des vêtements ou des éléments souples comme une antenne souple. Ce principe d'animation va apporter du naturel dans le mouvement. On peut le voir comme des mouvements secondaires qui vont préserver l'équilibre. Un humain peut marcher sans bouger les bras, mais au prix de son équilibre.

Le principe des **Arcs**, indique que les mouvements paraissent plus naturels quand ils suivent une trajectoire en forme d'arc de cercle. Il faut donc éviter les mouvements en ligne droite. Un personnage qui tourne la tête de droite à gauche par exemple, pourrait regarder en l'air ou vers le sol pour éviter de bouger le cou sur un seul axe. Un mouvement en arc de cercle est ainsi obtenu. Sans qu'ils s'en rendent compte, la plupart des mouvements effectués par les êtres humains sont en arc de cercle, comme par exemple la trajectoire du pied pendant la marche, ou à la trajectoire de votre fourchette à votre bouche pendant un repas. Le mouvement de poignet va créer un arc de cercle. Pour les robots, utiliser des arcs de cercle pourrait permettre de créer des mouvements moins artificiels que les mouvements en ligne droites, certes plus rapides et moins couteux en énergie, mais moins naturels.

**Secondary Action**. Les actions secondaires sont des actions qui vont venir compléter les actions principales pour apporter de l'information sur l'état du personnage. Pendant un cycle de marche par exemple, l'action principale comprend le mouvement des bras et des jambes. L'action secondaire pourrait être de serrer les poings et courber le dos vers l'avant pour montrer de la détermination. Un personnage peut parler, et essuyer une larme pour montrer la tristesse, ou taper du poing sur la table pour exprimer de la colère. L'association de deux idées en animation peut être vue comme l'effet Koulechov pour le montage. Pour la robotique ce principe d'animation secondaire pourrait être fortement utilisé chez les robots sans communication verbale ou avec des mouvements réduits. On peut prendre exemple sur la lampe de Pixar dans le film  $LuxO$   $\bar{R}^{118}$  $\bar{R}^{118}$  $\bar{R}^{118}$  qui sera très souvent citée en exemple dans cette étude. Ce film raconte l'histoire d'une lampe de bureau, inspirée des travaux du designer Jacob Jacobsen (1901-1996), qui joue avec un ballon. Les mouvements principaux sont effectués par les deux branches de la lampe, alors que les actions secondaires sont effectuées par la « tête », permettant ainsi de comprendre les émotions du personnage.

**Timing**, est un principe qui est vraiment focalisé sur le dessin animé. Il consiste à déterminer le nombre d'images nécessaires à l'élaboration d'une animation. Avec un nombre élevé de dessins entre les poses clés, le mouvement sera plus fluide, car plus décomposé. Au contraire avec moins d'images, il pourrait apparaitre comme saccadé, mais plus dynamique. C'est donc à l'animateur ou à l'animatrice de déterminer combien d'intervalles il ou elle doit utiliser en fonction de la situation. Ce sont les intervalles qui vont donner du caractère à l'action. Il est possible que différents animateurs utilisent les mêmes images clés, mais qu'ils produisent des animations avec des sens différents car ils auront chacun utilisé des intervalles qui leur sont propres. Pour la robotique, il est possible comme pour les poses clés, d'imaginer qu'un programme définisse les images clés, mais que les intervalles soient définis en fonction de la situation.

**Exaggeration**. L'exagération est un principe d'animation dont le nom parle de luimême. Il est conseillé à l'animateur d'accentuer un mouvement au-delà du réalisme afin que le mouvement soit encore plus lisible et compréhensible. Pour un personnage qui mange, vous pouvez ouvrir la bouche encore plus grande s'il a très faim, cela peut en plus rajouter une couche d'information. Si un personnage est fatigué, vous pouvez lui faire courber le dos de façon à ce que les mains trainent par terre. Encore, dans le cadre d'une communication non-verbale, il pourrait être intéressant d'exploiter ce principe. Toujours dans un souci de lisibilité, pour bien faire comprendre l'information, il est possible d'exagérer certains mouvements du robot. Attention tout de même à ne pas rendre le mouvement trop irréaliste ou ridicule.

**Solid Drawing**. Avec ce principe de dessin en volume, les auteurs de l'ouvrage conseillent de penser l'animation et le dessin du personnage dans un espace tridimensionnel, afin de pouvoir donner du volume et du poids. Ce sont principalement des indications pour

<span id="page-103-0"></span><sup>-</sup><sup>118</sup> Lasseter, *Luxo Jr*.

du dessin, mais aussi de design, comme éviter de faire des lignes parallèles, alterner les formes courbes et concaves. Pour la robotique, ce qui a le plus d'attrait dans les conseils donnés par Thomas et Johnston sur ce principe concerne le parallélisme ou la symétrie absolue dans le geste. Pour eux, afin que le personnage paraisse plus naturel, il faut éviter l'effet miroir dans les poses, comme les deux bras dans la même position ou les deux jambes parfaitement droites. De même il est important d'éviter au maximum des mouvements symétriques. Si un personnage lève les bras il vaut peut-être mieux qu'il les lève l'un après l'autre ou avec un léger décalage.

**Appeal**. Agréable, ou attrayante, c'est comme cela que doit se définir l'animation selon le principe. Le mouvement doit être intéressant à regarder. C'est une combinaison de tous les principes qui vont logiquement rendre le mouvement attrayant. Du côté de la robotique, il faudrait essayer de ne pas penser le mouvement uniquement comme fonctionnel, mais aussi comme esthétique.

**Slow in & Slow Out**. Ce principe tel qu'il est défini par Thomas et Johnston, permet de simuler les lois de la physique avec les accélérations et les décélérations en fonction de la masse de l'objet. Quand un objet commence un mouvement il y a une phase d'accélération jusqu'à atteindre une vitesse de pointe, puis une phase de décélération à la fin du mouvement. Il faut éviter les mouvements linéaires avec une vitesse constante. En animation traditionnelle, cela se traduit avec plus de dessins quand les mouvements sont lents et moins de dessins quand ils sont rapides. En mécanique, les accélérations et les décélérations se font d'elles-mêmes. Pour les robots, l'ajout de contraintes dans le choix des vitesses d'exécution du mouvement est une piste à explorer. Comme cela a été observé par Takayama, Dooley et Ju et présenté dans leur article EXPRESSING THOUGHT: IM PROVING ROBOT READABILITY WITH

ANIMATION PRINCIPLES**[119](#page-104-0)**, le mouvement doit être compris et anticipé, jouer sur la phase d'accélération en la ralentissant peut être une solution.

Enfin, l'**Anticipation**. Ce principe est probablement celui qui ouvre les plus de perspectives dans le cadre de la présente étude. L'anticipation, c'est un mouvement préliminaire qui va préparer au mouvement principal. Ainsi un personnage donnant un coup de poing, avant de porter son coup, va pencher son corps en arrière, et faire prendre de l'essor à son bras. En somme, il prépare son mouvement. Utiliser l'anticipation, c'est un peu comme faire prendre de l'élan à tous les mouvements ou du moins avoir une phase de préparation. Comme cela a été évoqué dans les études précédemment citées, l'anticipation est une bonne solution, elle permet à l'être humain de comprendre que le robot va faire un geste, et d'être informé sur ce geste.

<span id="page-104-0"></span><sup>119</sup> Leila Takayama, « Expressing thought: improving robot readability with animation principles ».

# Image(s) non libre(s) de droit

*Figure 39 Franck Thomas et Ollie Johnston, caricaturés dans le film d'animation les indestructibles*

L'animateur Alan Becker a très bien résumé ses douze principes d'animations au travers de douze courtes vidéos publiées sur la plateforme d'échange de vidéos Youtube. Il a récemment fait une compilation<sup>[120](#page-105-0)</sup> de ces capsules dont ont étés tirées les quatre figures suivantes :

<span id="page-105-0"></span><sup>120</sup> Becker, « 12 Principles of Animation (Official Full Series) par Alan Becker ».

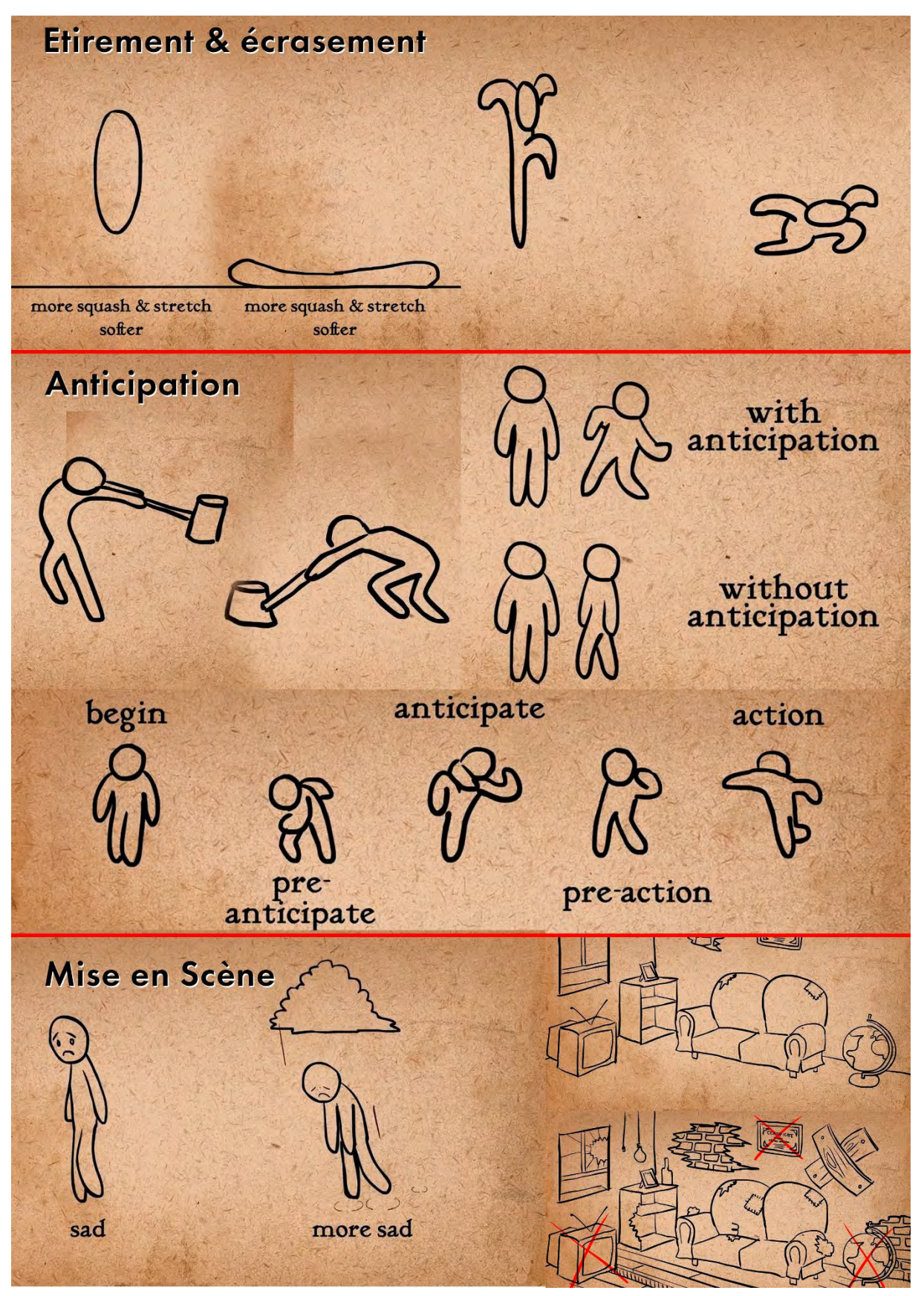

*Figure 40 12 principes d'animation illustrés par Alan Becker, Etirement & écrasement, Anticipation, Mise en scène*

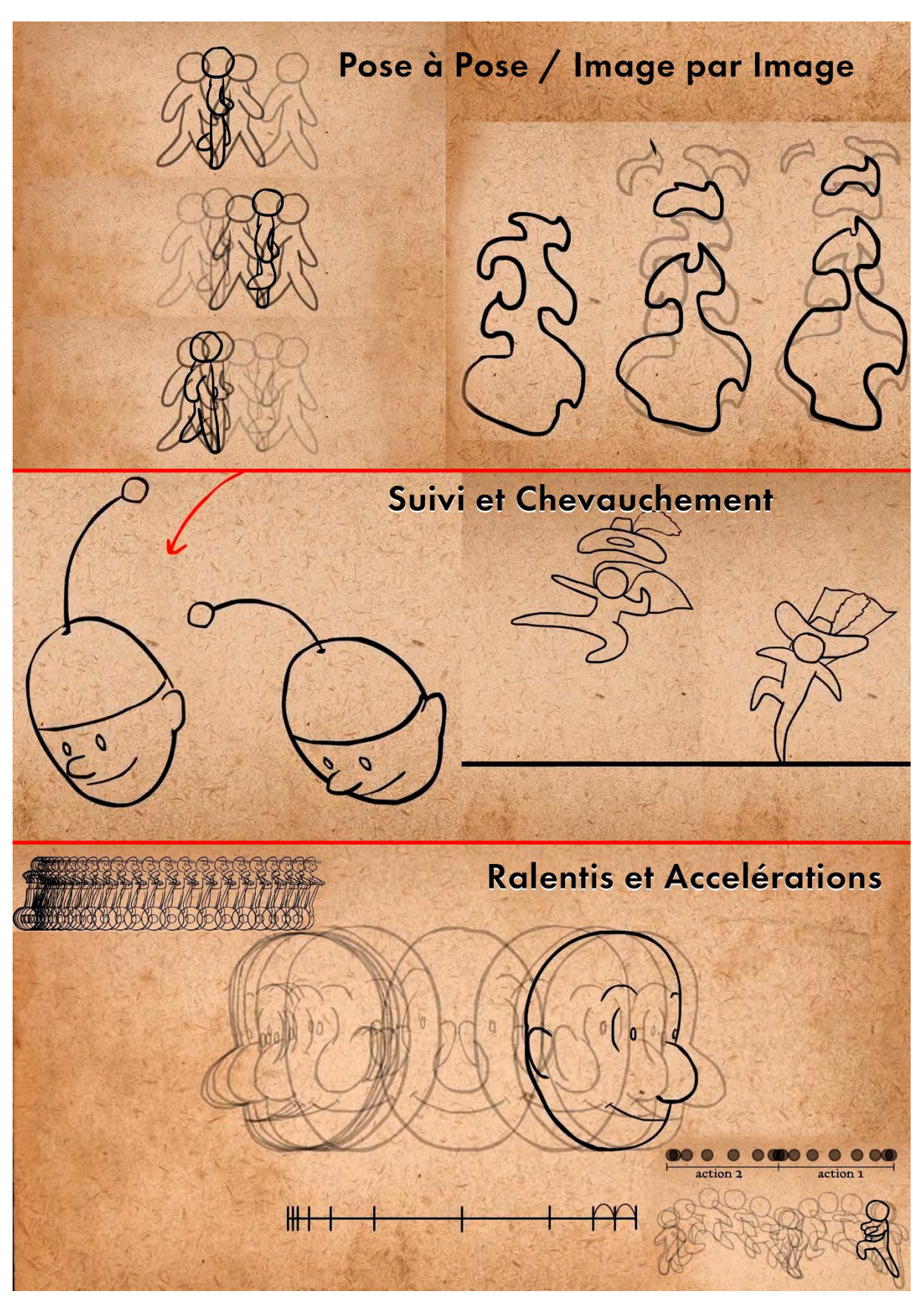

*Figure 41 12 Principes d'animation Illustres Par Alan Becker, Pose à pose / image par image, Suivi et chevauchement, Ralentis et Accélérations*
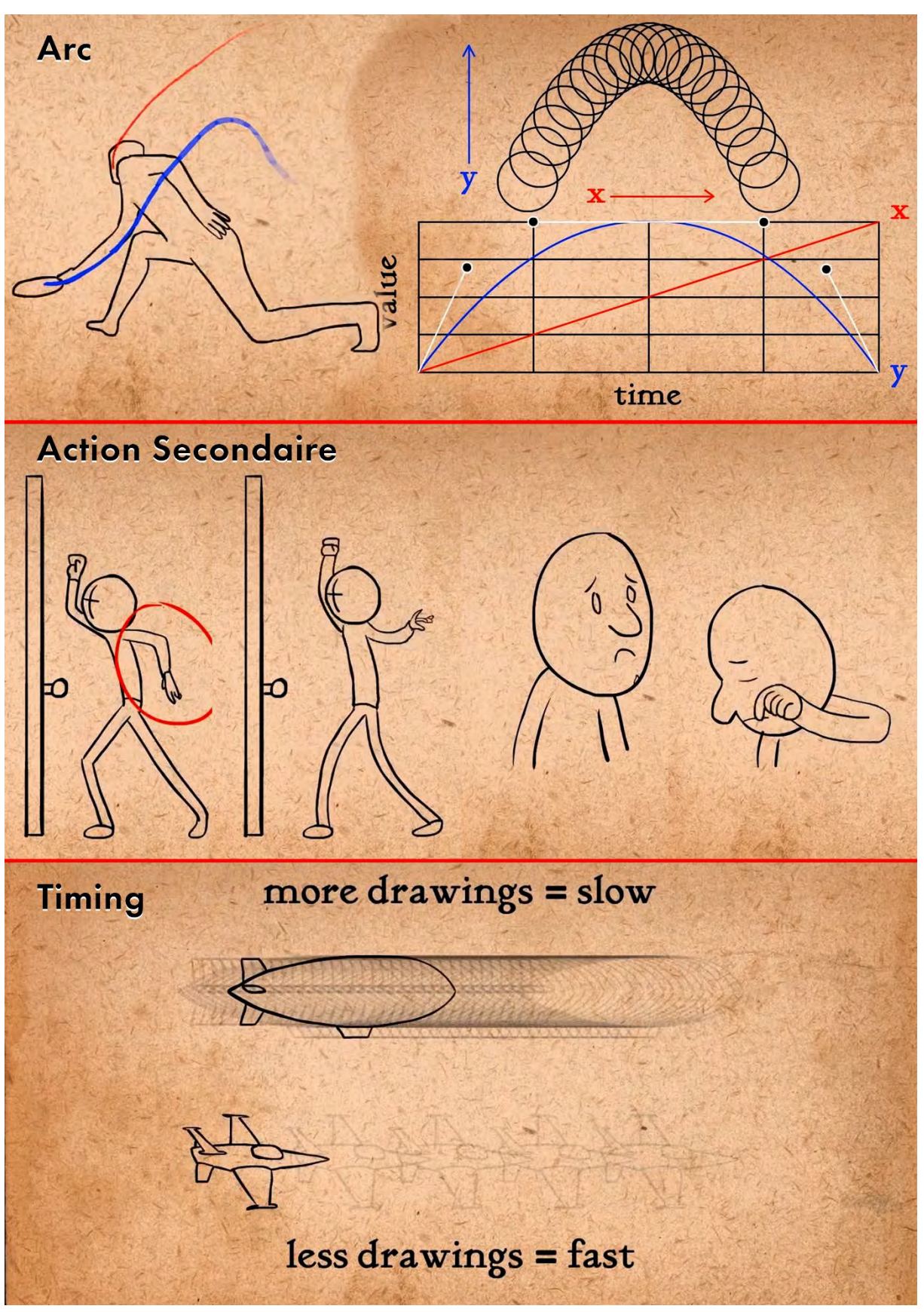

*Figure 42 12 principes d'animation illustres par alan becker , Arc, Action Secondaire, Timing*

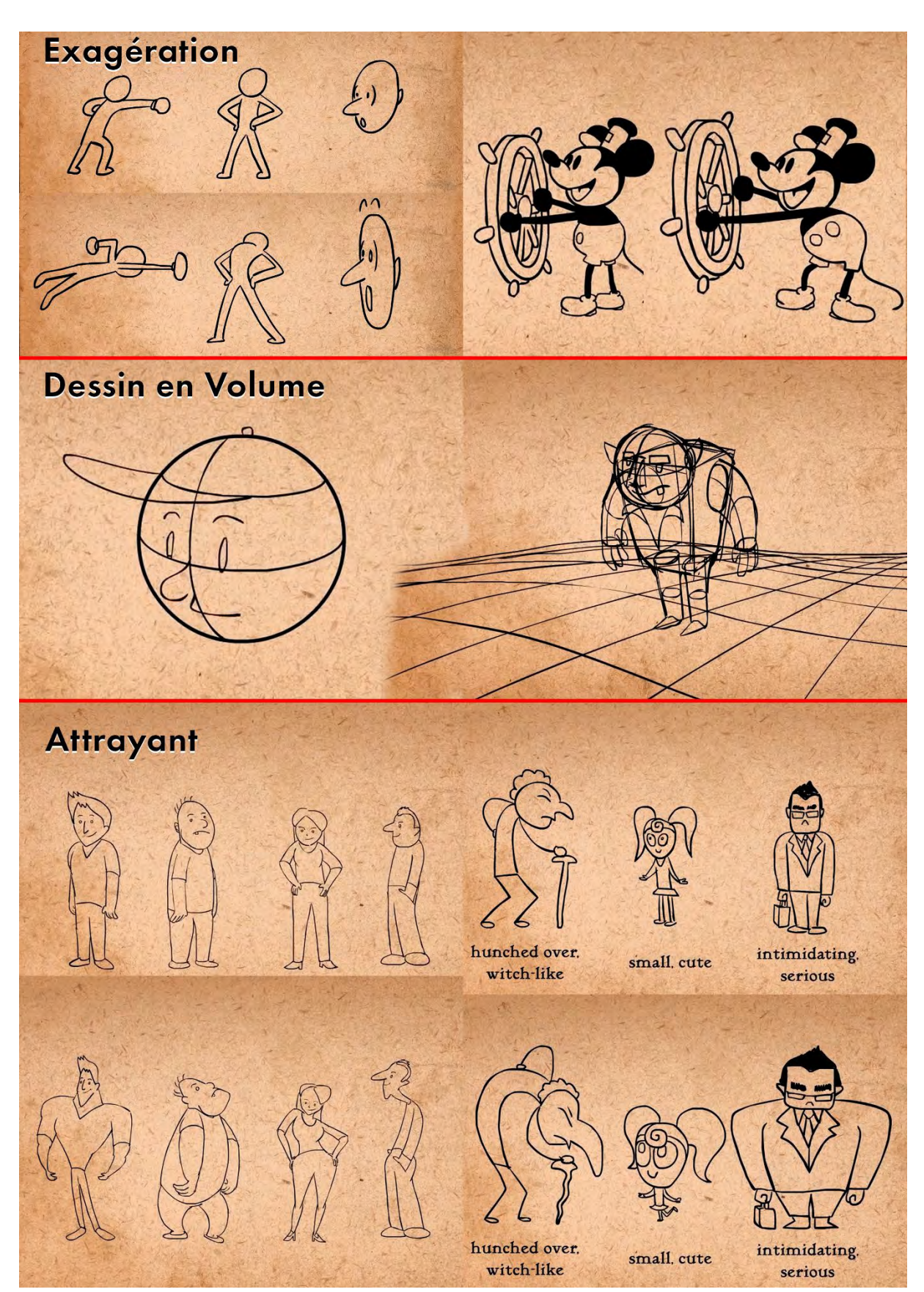

*Figure 43 12 principes d'animation illustres par alan becker, Exagération, Dessin en Volume, Attrayant*

Comme on peut s'y attendre, la plupart des travaux se sont concentrés autour de la notion d'anticipation, à juste titre, car pour de nombreuses personnes interrogées, il est important de bien comprendre le mouvement. Le fait d'anticiper un mouvement n'est pas forcément naturel, sauf quand il y a besoin d'élan, mais l'esquisse du geste avant le geste complet va permettre une meilleure analyse du comportement du robot.

Beaucoup d'études mêlant la robotique et les principes d'animation se concentrent sur les visages et les expressions comme le révèle l'article THE ILLUSION OF ROBOTIC LIFE [121](#page-110-0) où les auteurs ont fabriqué une tête pour analyser la réception des émotions en fonction des expressions faciales, ou encore dans BRINGING ROBOT TO LIFE**[122](#page-110-0)** où les auteurs démontrent l'intérêt d'utiliser les principes de Johnston et Thomas pour animer leur interface utilisateur sous forme de tête de robot chat (iCat).

Pour notre étude, de nombreux principes d'animation vont être utilisés afin d'améliorer les mouvements du corps du robot en vue de l'acceptation. Notre robot hexapode n'ayant pas de visage, toute l'expressivité devra passer par le corps.

Enfin, s'il est possible de s'inspirer de l'animation pour faire bouger les robots, c'est également pour leur donner "une personnalité" ou du moins faire penser qu'ils ont une personnalité.

Il est important que le robot soit crédible. Cette notion de crédibilité se retrouve aussi dans la fiction : il ne faut pas forcément être réaliste, il faut être crédible. Cette crédibilité s'acquiert aussi par la communication non verbale. Comme le rappelle Ariel Beck, 55% de la communication est non-verbale[123](#page-110-0). Pour passer outre la vallée dérangeante, il faut faire passer les émotions par tout le corps et pas seulement le visage. Est-ce que c'est important de faire croire que le robot à des émotions ? Dans certaines études, on peut voir que des robots au ton joyeux, enthousiaste sont mieux acceptés pour certaines tâches. Clairement, les deux exemples présentés en introduction (Pepper et Buddy) jouent la carte de la bonne humeur.

Si ce n'est les émotions, il y a un besoin de connaître les intentions du robot. Les humains doivent croire que les robots ont des intentions, des désirs (objectifs). Il faut percevoir un but, il faut provoquer de l'intérêt, comme l'expliquent Cynthia Breazeal et Brian Scassetelli, pionniers de la recherche sur l'acceptation des robots<sup>[124](#page-110-0)</sup>.

<sup>121</sup> Breemen, « Bringing Robots To Life: Applying Principles Of Animation To Robots ».

<sup>122</sup> Breemen.

<sup>123</sup> Beck, « Realistic Simulation of Emotion by Animated Characters ».

<span id="page-110-0"></span><sup>&</sup>lt;sup>124</sup> Scassellati, « How to build robots that make friends and influence people ».

Le robot doit avoir une attitude constante dans le comportement, c'est-à-dire du mouvement continu, pas d'arrêt total. Dans les jeux vidéo des années 1980 quand on mettait en pause, il y avait toujours des éléments animés à l'écran pour être sûr qu'il n'y avait pas de "freeze" de la machine (l'appareil a cessé de fonctionner mais l'image reste affichée à l'écran). Pour le robot c'est pareil : s'il s'arrête, comment savoir s'il n'est pas éteint ou s'il n'a plus d'énergie ? Dans ce cas-là, la remise en activité de la machine peut surprendre. Les personnes qui travaillent sur la gestion de l'énergie ne vont pas apprécier, mais il serait peutêtre important de prévoir des boucles d'animations, d'attente, quand le robot de ne fait rien. Une sorte de mise en veille, mais indiquant que le robot est prêt à réagir, à reprendre du service.

Enfin, Il lui faut des moyens d'exprimer des réactions. Est-ce qu'il a compris l'interaction qu'on lui demande ? Est-ce qu'il ne comprend pas ? Le feedback est très important. Il sera ainsi intéressant de donner des indices sociaux et d'exploiter la tendance naturelle humaine à répondre à ces stimuli sociaux. Parfois, un tout petit hochement de tête peut faire toute la différence, tout comme un contact visuel, regarder en direction de la personne qui parle peut stimuler l'échange.

#### *2.4.3. Combattre L'Uncanney Valley*

L'uncanny valley n'est pas une fatalité. Certains chercheurs en ont même fait leur cheval de bataille, stimulés par l'antithèse. On retrouve cette volonté dans le titre même des articles, comme  $AVOIDING THE UNCANNY VALUEY<sup>25</sup>$ .

La gestion de l'espace a aussi son rôle dans l'acceptation. Les êtres humains, vis à vis des autres, utilisent sans s'en apercevoir des zones virtuelles. Ses zones sont en fait des limites spatiales de tolérance. Pour parler à un groupe, la distance va être de quelques mètres, puis va passer à un ou deux mètres pour un collègue de travail, quelques dizaines de centimètres pour un ami proche ou la famille, et collé pour notre conjoint. Ces conventions sociales doivent aussi être respectées par le robot.

De plus comme l'explique Walters et consorts le déplacement dans l'espace est aussi important. En fonction des situations un robot devrait adapter sa trajectoire de déplacement. Si l'être humain se retrouve dans une situation où ses possibilités de déplacements sont limitées, comme quand il est dos au mur ou attablé, alors le robot devrait éviter d'arriver vers lui de manière frontale, mais plutôt opter pour une approche latérale, voire même en arc de cercle pour suivre les principes d'animations. En cas d'espace ouvert, l'approche frontale est possible. Ce qui peut être observé ici, c'est un besoin de se sentir en sécurité. Il n'est pas encore nécessaire d'être protégés par les trois lois d'Asimov : pour l'instant la seule chose dont il faut se soucier, c'est de la force des robots et des possibles

<span id="page-111-0"></span> $125$  Michael L. Walters, « Avoiding the uncanny valley robot appearance, personality and consistency of behavior in an attention-seeking home scenario for a robot companion ».

collisions qui peuvent être plus ou moins dangereuses en fonction de leur vitesse ou de leur poids. Le moment où les robots seront intelligents et prendrons des initiatives n'est pas encore là, mais la confiance ne va pas de soi. Il n'est pas attendu d'un robot qu'il soit comme un humain, il lui est demandé un minimum d'interactions sociales et de la compréhension sur ses intentions. C'est par ses interactions sociales que l'on pourrait contourner la vallée dérangeante.

Pour d'autres, comme les auteurs de l'article *DEVELOPMENT OF AN ANDROID* ROBOT FOR STUDYING HUMAN-ROBOT INTERACTION<sup>126</sup>, résoudre le problème de l'Uncanny Valley passe aussi par l'interaction, mais en la contournant, en l'affrontant. D'après ces chercheurs japonais, nous pouvons construire des robots à apparence réaliste. Ils n'ont pas imité l'être humain dans tous ses détails. Ce qui va en revanche permettre de ne pas tomber dans la vallée, ce sont les possibilités d'interactions avec le robot. Selon eux, plus un individu passe du temps avec le robot pour interagir avec lui, plus il va créer de la connexion. Cette connexion va nourrir et faire monter ce qu'ils appellent la Synergie Hill, la colline de la synergie. Cette colline oppose bien évidement son altitude à la profondeur de la vallée dérangeante, c'est son antithèse. Partager du temps et des interactions, c'est un peu créer des liens sociaux. C'est ce lien social qui permettrait donc de se sortir de cette vallée qui hante les roboticiens depuis presque cinquante ans. Cette piste a également été évoquée par Mike Blow et Kerstin Dauntenhahn<sup>[127](#page-112-0)</sup>. Plus les personnes passent de temps avec le robot, plus elles l'acceptent.

Ces études peuvent être synthétisées en deux points : le besoin de comprendre et l'interaction. La notion de compréhension, on la retrouve autant au niveau de l'apparence, où le design doit informer sur la tâche et les capacités du robot, que sur le mouvement avec l'importance de l'anticipation, et la nécessité de comprendre le comportement du robot. Enfin l'interaction semble être le point clé. Avoir des interactions complexes, c'est ce qui va séparer le robot de la simple machine et faire avancer son acceptation.

Le concept de suspension consentie d'incrédulité a été évoqué plus tôt. Il est fort probable que face à un robot, le même phénomène s'opère. Une machine n'a pas de vie, son intelligence n'est que de la programmation. Pourtant, tant que l'illusion est maintenue, il est possible d'accepter d'y croire, et d'être dans l'illusion. Cette notion d'illusion, se retrouve chez les animateurs qui veulent donner l'illusion de vie à leur personnage. Et même chez Alan Turing, comme le rappelle Philippe Breton dans son livre A L'IMAGE DE

<sup>126</sup> Minato et al., « Development of an Android Robot for Studying Human-Robot Interaction ».

<span id="page-112-0"></span><sup>&</sup>lt;sup>127</sup> Mike Blow, « Perception of Robot Smiles and Dimensions for Human-Robot Interaction Design ».

L'HOMME. DU GOLEM AUX CREATURES VIRTUELLES<sup>[128](#page-113-0)</sup>. Pour Turing, c'est l'échange d'information, le niveau et la quantité d'interactions qui comptent. Si une machine arrive à avoir un échange avec un humain sans que celui-ci fasse la différence, c'est le fameux test de Turing, alors l'homme et la machine sont au même niveau. Il parle d'être informationnel. Cependant, la machine ne doit pas être intelligente, juste donner l'impression qu'elle l'est :

"Nous retombons ici dans l'argument central, celui de l'imitation. Le mental n'existe pas dans un autre espace que celui de l'expression et le corps n'a rien à voir dans cette affaire. Peu importe si la machine pense ou non, l'important c'est qu'elle se comporte comme si elle pensait"

Illusion de la vie chez les animateurs, imitation pour les machines. L'important ne serait pas dans le fond, mais dans la forme : ce n'est pas vrai, mais si on y croit, ça fonctionne. Pourquoi accepter la supercherie, qu'est-ce qui pousse les individus à devenir volontairement crédules ? Pour Philippe Breton, les différents êtres artificiels qui sont apparus au cours de l'histoire, sont un reflet de l'image que l'humanité a d'elle-même au moment où apparaît la créature. Dans ce cas peut-être, l'acceptation du robot représente ce qui est attendu chez l'autre, et ce que les humains veulent bien projeter dans ces êtres de métal et de plastique.

Les robots abordés dans le cadre des recherches sur l'acceptation sont essentiellement des robots humanoïdes ou androïdes. Les études sur les robots à apparence animale sont assez peu nombreuses comme nous le rappellent les auteurs de l'article très complet sur l'acceptation, UNDERSTANDING ROBOT ACCEPTANCE<sup>[129](#page-113-0)</sup>, « Moreover, people's acceptance of zoomorphic robots is also understudied » (De plus l'acceptation des robots à apparence animale par les gens est trop peu étudiée). Il faut donc partir du principe que certaines pistes de recherche sont applicables autant aux robots humains qu'aux robots animaux. Des notions telles que l'Uncanny Valley ne devraient pas s'appliquer donc. Toutefois, les conclusions d'études sur la façon de contrer cette vallée, sur l'utilisation des interactions, semblent des pistes intéressantes, quel que soit le type de robot.

En termes de propagation des robots dans la société le travail sur l'acceptation va jouer un rôle majeur quel que soit le secteur d'activité. Ce qui ressort des différentes études c'est un besoin de clarté sur la nature du robot, son objectif et ses intentions. D'un coup d'œil, il doit être possible de déterminer le rôle de la machine en face de nous, sa forme doit refléter sa fonction et indiquer de quelle façon il est possible d'interagir avec la machine. Tout comme sa gestuelle devrait permettre de comprendre l'action en cours et les actions à venir.

<sup>128</sup> Breton, *À l'image de l'Homme : Du Golem aux créatures virtuelles*.

<span id="page-113-0"></span><sup>129</sup> Rogers, « Understanding Robot Acceptance ».

# **3. R.HEX**

# **3.1. LE PROJET ROBOT HEXAPODE, R.HEX**

# **3.1.1. Né d'un tremblement[130](#page-115-0)**

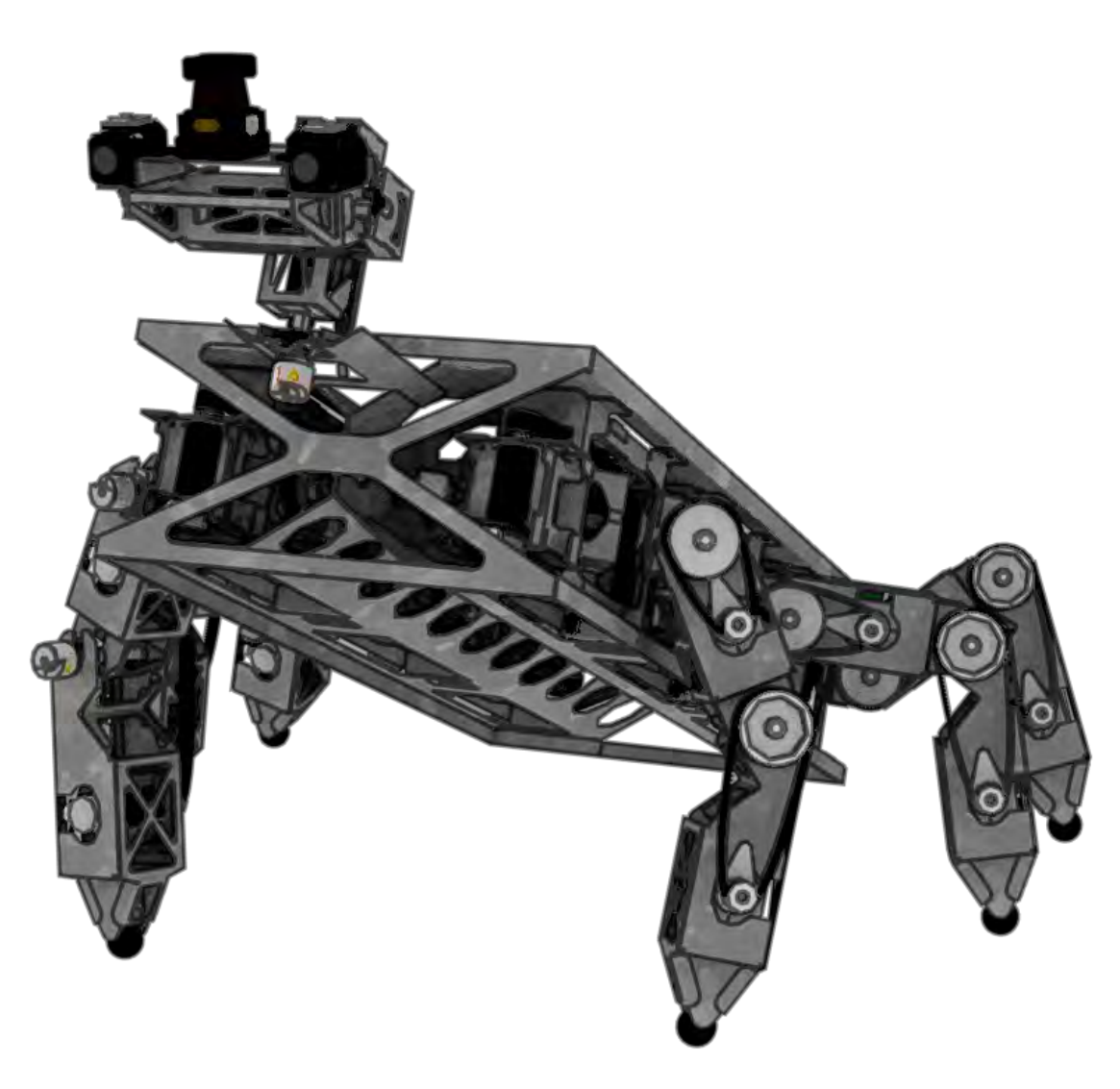

*Figure 44 Illustration représentant le robot hexapode R.HEX*

Fin 2003, le C.N.R.S.<sup>[131](#page-115-0)</sup> et son homologue japonais, l'AIST<sup>[132](#page-115-0)</sup> entament une collaboration internationale en inaugurant le J.R.L.[133](#page-115-0), un laboratoire de recherche en robotique Franco-Japonais. Le pôle français est hébergé au Laboratoire de Robotique de Versailles (Université de Versailles St Quentin/CNRS), et le pôle Japonais est accueilli dans

<sup>130</sup> Sébastien Druon, *Interview de Sébastien Druon par Adrien Gomez*, 2017.

<sup>131</sup> CNRS : Centre National de Recherche Scientifique

<sup>132</sup> AIST : National Institute of Advanced Industrial Science and Technology

<span id="page-115-0"></span><sup>133</sup> JRL : Joins Robotics Laboratory

les locaux de l'I.S.I.[134](#page-116-0), qui dépend de l'AIST dans la ville de Tsukuba, la cité de la science et de la nature, située à cinquante kilomètres au Nord-Est de la capitale, Tokyo.

En 2010, le sol de Tsukuba est foulé par quatre paires de pieds made in France. Sébastien Druon, son épouse, et leurs deux enfants s'apprêtent ainsi à troquer leurs croissants au beurre et leurs cafés contre des tsukemono et de la soupe miso. Sébastien, enseignant à l'IUT de Béziers et chercheur au LIRMM[135](#page-116-0), profite d'un accueil en délégation au CNRS pour aller prêter main forte à ses collègues roboticiens japonais du JRL. Pendant plusieurs mois il effectue ses recherches sur du B.C.I., Brain Computer Interface (interface cerveau machine) en les appliquant à la robotique humanoïde et plus particulièrement au modèle HRP2 développé par l'AIST. Pour ceux qui ont été biberonnés à la culture de la japanimation arrivée en France à la fin des années 1970, les noms Robotech, Macross, Gundamn, Patlabor, raisonnent immédiatement en tête à la vue du HRP-2, dont l'apparence est clairement inspirée par les design d'Ōkawara Kunio ou Kawamori Shōji, célèbres mécha-designers. Avec l'équipe en place, Sébastien apprend beaucoup de cet humanoïde d'un mètre cinquante, notamment sur la marche, le mouvement, la mobilité, l'équilibre, d'autant qu'il possède deux ordinateurs embarqués, un dédié au mouvement et l'autre au traitement d'image, une des spécialités du chercheur français.

Au bout de quelques mois, les recherches s'arrêtent brusquement. Nous sommes le 11 Mars 2011. L'archipel Nippon va subir trois catastrophes consécutives. A 14h46, le plus important séisme jamais mesuré au Japon va secouer le pays. La centrale de Fukushima est très affectée par le tremblement de terre qui provoque l'arrêt automatique des réacteurs en service, puis l'activation des groupes électrogènes suite à des pannes dans l'alimentation électrique. Des dommages structurels sont également détectés. Moins d'une heure plus tard, les japonais encore sous le choc voient déferler sur eux depuis la côte pacifique un tsunami, dont la hauteur peut atteindre trente mètres par endroit. Conséquence du séisme, la vague va ravager près de six cent kilomètres de côte rasant des villes côtières entières, et faisant plus de dix-huit mille victimes. Dans la centrale de Fukushima, frappée par les vagues, les groupes électrogènes s'arrêtent, des débris obstruent l'arrivée des liquides de refroidissement dans les réacteurs. Au moins deux réacteurs nucléaires entrent en fusion. Il s'agit de la plus grande catastrophe nucléaire du début du XXIème siècle, classée niveau 7 sur l'échelle de l'INES<sup>[136](#page-116-0)</sup> et aussi importante que la catastrophe de Tchernobyl en 1986.

Avec neuf heures de décalage horaire, les français découvrent au réveil la catastrophe tandis que leurs concitoyens expatriés reçoivent l'ordre de quitter immédiatement le Japon.

Un mois après la catastrophe, notre roboticien revient au japon, seul, pour achever sa mission de recherche. Sur place il retrouve un japon abîmé, avec beaucoup de restrictions énergétiques. Un retour dans une vie hors du temps, dans un pays changé, bien différent de celui qu'il avait découvert avec sa famille avant l'incident. Il a alors la possibilité d'assister

-

<span id="page-116-0"></span><sup>136</sup> INES : Echelle Internationale des Evénements Nucléaires

<sup>134</sup> ISI : Intelligent Systems Institute

<sup>135</sup> LIRMM : Laboratoire d'Informatique, de Robotique, et de Micro-Electronique de Montpellier

à un séminaire qui propose un retour d'expériences sur les robots utilisés dans la centrale, après l'accident. Ces retours sont extrêmement intéressants et permettent de déterminer ce qui n'a pas fonctionné avec les solutions robotiques mises en place. Comme on peut s'y attendre, les radiations altèrent fortement le fonctionnement des circuits électroniques des machines envoyées dans l'usine dévastée. Mais c'est surtout les échecs en termes de franchissement qui vont titiller et marquer l'esprit de Sébastien. Les robots envoyés à l'usine rencontrent plusieurs obstacles. Tout d'abord, les débris, beaucoup de robots n'ont pas été conçus pour franchir les éboulis et les destructions entières ou partielles des structures en place. Mais il y a également des contraintes liées à l'environnement qu'est une centrale nucléaire ; un escalier par exemple, c'est une largeur maximale, un angle de virage auquel le robot doit pouvoir s'adapter. Une simple porte peut devenir un obstacle infranchissable si la machine n'est pas équipée d'un organe préhenseur pour actionner la poignée.

Après ce séminaire, le retour au travail se fait dans des conditions particulières, tous les collègues français ou japonais ne sont pas encore de retour au J.R.L., l'activité est par conséquence réduite. Durant ce temps libre, les plans d'un nouveau robot se dessinent dans la tête de Sébastien. Loin de sa famille restée en France, il met alors à profit ses soirées en solitaire pour esquisser sur un carnet les caractéristiques de ce robot. La chenille comme moyen de locomotion est éliminée car un obstacle infranchissable reste infranchissable quoi qu'il arrive. La solution du robot bipède n'est pas non plus envisageable, les robots de l'époque comme le HRP2 ont du mal à se déplacer sur des sols non plats. Aujourd'hui, les vidéos du robot bipède Atlas de Boston Dynamic<sup>[137](#page-117-0)</sup> sont impressionnantes, mais on ne connait pas le taux de réussite réel. De ce fait, c'est la solution d'un robot hexapode qui est envisagée. C'est une classe de robots qui existe depuis longtemps et dont la stabilité n'est plus à démontrer. En effet, comme l'a montré la nature avec les insectes arthropodes, seules trois pattes sur les six permettent de tenir en équilibre, ce qui laisse beaucoup de liberté pour positionner les trois autres pattes à certains endroits, sélectionner plusieurs points d'appuis et pas d'autres en fonction de la fragilité du sol. Pour Sébastien, c'est ce type de robot qu'il faut envoyer sur les zones accidentées telles que la centrale de Fukushima. La marche quasi statique des hexapodes est déjà bien connue et étudiée. Un des challenges avec ce robot hexapode est d'avoir des marches dynamiques, c'est-à-dire comme pour l'être humain, avoir des phases de déséquilibre temporaire. Ceci va générer de nouveaux types de marche ou de déambulation pour le robot, en plus des différentes marches statiques déjà existantes pour une plateforme à six pattes, et par la même une meilleure adaptabilité à l'environnement.

C'est ainsi que nait le projet R.HEX, R.HEX pour Robot HEXapode.

A la fin de son contrat au Japon en 2012, Sébastien revient avec dans ses valises les premiers concepts pour R.HEX. Un robot conceptualisé, c'est bien, mais un robot construit, c'est encore mieux, mais très onéreux. La première étape a donc été de chercher un financement pour ce projet d'envergure dont la somme est estimée entre cent mille et

<span id="page-117-0"></span><sup>&</sup>lt;sup>137</sup> Georg Wiedebach et al., « Walking on partial footholds including line contacts with the humanoid robot atlas », in *Humanoid Robots (Humanoids), 2016 IEEE-RAS 16th International Conference on* (IEEE, 2016), 1312–1319.

deux cent mille euros. C'est la Communauté d'Agglomération de Béziers Méditerranée qui va permettre de mettre en route ce projet, en apportant du financement.

Avant de commencer la construction, de nombreux calculs et simulations ont été nécessaires pour déterminer les dimensions. La dimension et le poids apportent des contraintes de taille du moteur, qui lui-même entraine une nouvelle contrainte de poids et donc de nouveaux ajustements. Des hypothèses sont formulées, des simulations sont lancées et quand la simulation fonctionne, on peut passer au prototypage mécanique. Notre chercheur a ainsi passé près d'un an à effectuer des simulations avant de pouvoir passer au premier design mécanique. La taille d'un mètre vingt d'envergure s'est avérée optimum pour les tâches à effectuer. Plus petit, le robot aurait dû passer dans une gamme beaucoup plus réduite, environ un format A4. Plus grand, on atteint les limites de ce que fournir un actionnement électrique. Il faudrait alors passer à une catégorie d'engin supérieur, pneumatique ou hydraulique, tel une tractopelle, ou le robot hexapode Mantis d'un poids de 1900 kg pour une taille de 2,8 mètres<sup>[138](#page-118-0)</sup>. Cette restriction de taille vient de la répartition du poids. Sur une structure hexapode avec les pattes sur le côté, tout le poids du corps et des pattes est supporté par l'articulation au niveau de la première articulation, celle qui fait le lien entre le corps et la patte. Dans le cas d'un quadrupède ou d'un bipède qui ont les pattes sous le corps, c'est toute la patte/jambe qui porte le poids. A titre de comparaison, un des plus grands hexapodes vivants est le Phasme Genus Phobaeticus<sup>[139](#page-118-0)</sup>, qui mesure 56 centimètres pour un poids de 65 grammes, et l'un des plus lourds est le crabe Cardisoma Guanhumi[140](#page-118-0) avec un poids de 400 grammes pour un corps de 10 centimètres. Alors que pour les quadrupèdes, nous avons l'éléphant de savane d'Afrique (Loxodonta Africana)[141](#page-118-0) qui peut atteindre 10 mètres de long et peser jusqu'à 7 tonnes. Nous faisons ici la comparaison entre des espèces vivant actuellement et évoluant en milieu terrestre. En effet il existe des hexapodes sous-marins comme le crabe géant japonais (Macrocheira kaempferi)<sup>[142](#page-118-0)</sup> dont l'envergure peut atteindre 3,5 mètres et le poids 20 kilogrammes. Nous voyons donc bien dans la nature les contraintes de taille/poids que peuvent avoir les espèces terrestres hexapodes. C'est aussi ce qui rend R.HEX innovant, c'est un des plus gros robots hexapodes électriques qu'il est possible de concevoir. Côté fiction, les monstres géants du cinéma perdent un peu en crédibilité, Shelob, l'araignée du film LES DEUX TOURS<sup>[143](#page-118-0)</sup> de

<sup>138</sup> Matthew Knight, « "Mantis:" the monster-sized hexapod robot », Actualités, CNN, 19 avril 2013, https://edition.cnn.com/2013/04/19/tech/mantis-robot-monster/index.html.

<sup>139</sup> Paul D Brock, « A new species of Phobaeticus Brunner von Wattenwyl, from the Philippines (Phasmatidae) », *Phasmid Studies* 6, no 2 (1998): 43–45.

<sup>140</sup> Charles A Gifford, « Some observations on the general biology of the land crab, Cardisoma guanhumi (Latreille), in south Florida », *The Biological Bulletin* 123, no 1 (1962): 207–223.

<sup>141</sup> Peter Grubb et al., « Living African elephants belong to two species: Loxodonta africana (Blumenbach, 1797) and Loxodonta cyclotis (Matschie, 1900) », *Elephant* 2, nº 4 (2000): 3.

<sup>142</sup> PETER JF Davie, DANIÈLE Guinot, et PETER KL Ng, « Anatomy and functional morphology of Brachyura », *Treatise on Zoology–Anatomy, Taxonomy, Biology. The Crustacea* 9 (2015): 11–163.

<span id="page-118-0"></span><sup>143</sup> Peter Jackson, *Le Seigneur des Anneaux - Les Deux Tours*, Héroïc Fantasy, 2002.

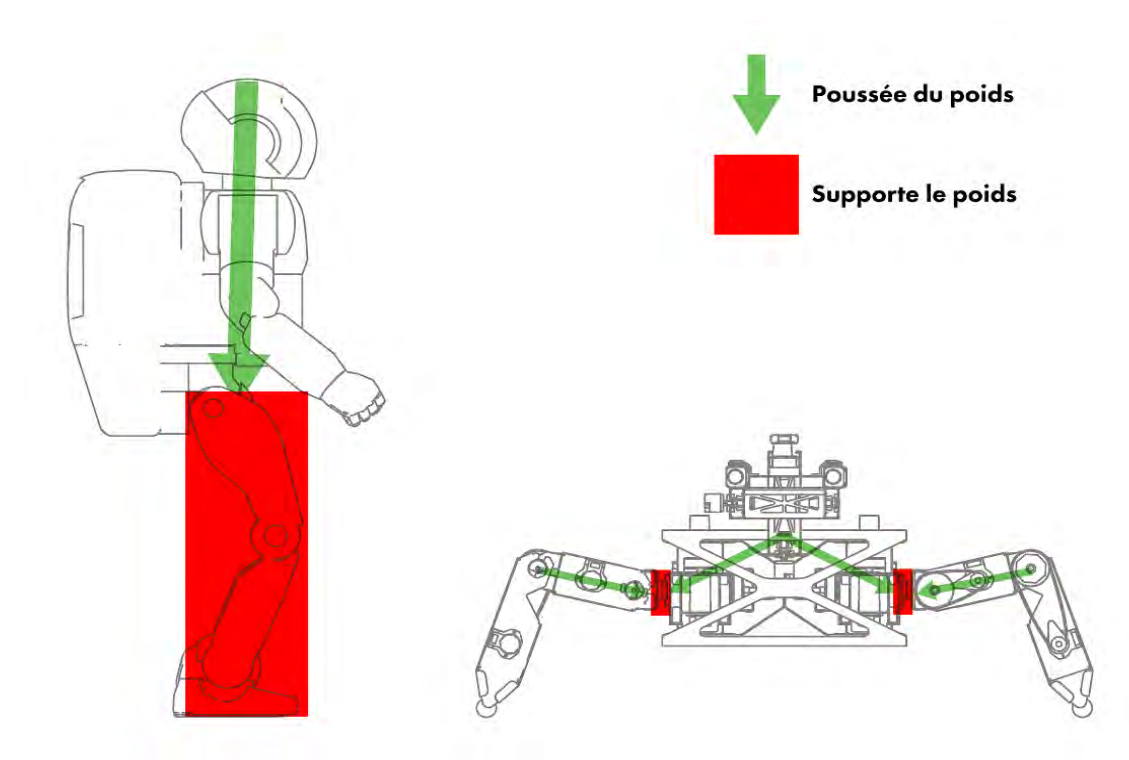

*Figure 45 Différence de répartition du poids entre des pattes inférieures et des pattes latérales. Sur des jambes ou pattes inférieurs, les pattes soutiennent tout le poids du corps. Sur des pattes latérales seules les articulations soutiennent le poids, d'où une limite pour la taille et de poids pour les espèces possédants des pattes latérales.*

Une première patte de R.Hex est construite dans un premier temps pour faire de nombreux tests. Elle a ensuite été répliquée six fois. Puis l'ensemble des pattes a été assemblé sur le corps. Chacune des pattes possède quatre moteurs pour quatre niveaux de liberté, soit au total vingt-quatre niveaux de liberté pour les pattes. Sachant qu'habituellement, deux degrés de liberté par pattes suffisent aux robots hexapodes, mais les mouvements sont assez limités. C'est la variété de mouvements attendue qui a motivé le choix de quatre moteurs par pattes. A cela s'ajoute deux moteurs qui servent à articuler la tête. Soit vingt-six degrés de liberté au total. Sur chaque patte on trouve un capteur absolument nécessaire qui permet de mesurer l'effort de la patte sur le sol, soit six capteurs d'effort. Chaque moteur possède un capteur de position pour s'assurer que l'articulation tourne dans le bon sens, donc vingt-six capteurs de position. Notre hexapode possède également une centrale inertielle qui permet de connaitre son orientation, de mesurer son accélération verticale et horizontale. Des sondes de courant calculent les puissances électriques transmises à chaque articulation. Le logiciel de R.HEX permet ainsi de connaitre

<span id="page-119-0"></span><sup>144</sup> Barry Sonnenfeld, *Wild Wild West*, 1999.

à tout instant sa position dans l'espace, la position de ses articulations, le poids qu'exerce chaque pied sur le sol.

La tête de R.HEX est équipée de deux caméras qui permettent une vision stéréoscopique, afin de mesurer la profondeur. Au sommet de son crâne se trouve un lidar, scanner laser comparable au mètre de maçon, qui permet d'acquérir la 3D sur un plan. Les deux degrés de liberté de la tête permettent ensuite de déplacer ce plan et donc de scanner un volume complet.

Dans un premier temps, R.HEX sera un robot télé opéré. Il deviendra par la suite un robot autonome, effectuant des tâches programmées. Il sera capable d'anticiper, d'apprendre des stratégies mais ne sera au final pas plus intelligent qu'un jeu d'échec automatisé. Il n'est donc pas question d'avoir un robot intelligent, capable d'émotions ou de questionnements philosophiques. Les phobiques de Skynet<sup>[145](#page-120-0)</sup> peuvent dormir sur leurs deux oreilles.

R.HEX peut potentiellement représenter un danger pour une personne, pas un danger actif, mais cela reste une machine de soixante kilos d'acier, avec une certaine force. Il est donc préférable d'éviter les collisions. Aussi, il est prévu d'équiper l'hexapode de caméras thermiques afin de mieux détecter les mammifères à sang chaud que nous sommes, et donc d'adapter sa trajectoire.

D'autres instruments pourront également être installés en fonction des besoins de la mission, capteur de radiations, mesure de gaz, etc. Ce ne sont pas des éléments nécessaires au fonctionnement du robot en lui-même, ils sont indispensables à la collecte d'informations.

## **3.1.2. Les missions**

-

R.HEX a été imaginé suite à une terrible catastrophe. Ses caractéristiques ont été définies en fonction des différentes missions qui vont lui être attribuées. Principalement, RHEX va aller récolter des informations ou effectuer des actions suite à un accident industriel, donc dans des environnements où il n'est pas souhaitable d'envoyer un homme. On peut imaginer dans un accident comme celui de la centrale nucléaire de Fukushima, avoir besoin d'intervenir sur les lieux, pour aller fermer une vanne par exemple, mais sans mobiliser du personnel humain.

L'architecture du robot, principalement horizontale, avec la possibilité de gérer l'équilibre et le poids sur six points d'appuis peut lui permettre d'intervenir dans des milieux fragiles. Chaque appui, exerce une pression de dix à quinze kilos, ce qui est beaucoup moins qu'un être humain qui réparti l'ensemble de son poids sur deux points. R.HEX impacte donc moins le sol sur lequel il marche. De là viennent diverses applications, comme la

<span id="page-120-0"></span><sup>145</sup> James Cameron, *Terminator*, Science Fiction (Hemdale, Pacific Western, Euro Film Funding, 1984).

détection, l'exploration, voire la dépollution, par exemple dans des milieux lacustres où l'on essaie de ne pas écraser ou détériorer le milieu naturel. Le robot peut également avoir pour mission l'inspection de bâtiments délabrés dans lequel on trouve des planchers qui ne sont pas sûrs. Il peut aussi être envoyé dans des zones où la flore est fragile, dans lesquelles ses différents points d'appuis de quelques centimètres chacun feront moins de dégâts, voire aucun, en comparaison à des pieds humains, plus grands et plus lourds. Les interventions peuvent donc se faire, soit en milieux dangereux, soit en milieux fragiles avec des impacts faibles sur l'environnement.

#### **3.1.2. Les objectifs**

La mise au point de ce type de robot se fait sur plusieurs générations. Le prototype actuel, le premier, nommé R.HEX 01, va avant tout servir à valider un certain nombre de points, comme les marches dynamiques évoquées précédemment, les choix sur l'électronique qui sont innovants par rapports aux usages habituels. R.HEX 01 n'a pas vocation à être autonome immédiatement d'un point de vue énergétique. Il ne sera pas équipé de batteries, il va fonctionner sur secteur jusqu'à l'obtention du savoir-faire nécessaire dessus. Une fois la maîtrise de R.HEX 01 acquise, commencera le travail sur R.HEX 02 avec pour objectif l'autonomie énergétique. La version 2 ne conservera pas forcément la même taille, ni le même poids, il sera probablement plus réduit mais conservera cet aspect extrêmement mobile et cette grande capacité de franchissement. Des améliorations ont déjà été pensées. R.HEX 01 est le plus gros robot qu'il est raisonnable de concevoir avec des pattes sur le côté, car ce sont les articulations qui encaissent toute la gravité. Au-delà d'un certain poids, les pattes doivent être placées sur le dessous. Si R.HEX 02 doit être capable de sauter, le porteur sera beaucoup plus petit, ou bien les pattes migreront sur le dessous pour que ce soit la structure qui soutienne la gravité et non les moteurs. L'électronique actuelle donne des informations précieuses sur la manière dont l'énergie est consommée et en quelle quantité, permettant ainsi de déterminer les améliorations futures. Il sera également possible de déterminer si les quatre degrés de liberté par patte sont un luxe ou une nécessité, s'ils sont indispensables, et dans quels cas il est possible de descendre à trois. RHEX 01 va ainsi permettre d'avoir des apports expérimentaux, et par la même des réponses sur les problèmes de conceptions et sur les différentes questions posées.

A l'heure où sont écrites ses lignes R.HEX01 n'est pas encore achevé. L'électronique est en train d'être montée et testée. Avec une finalisation complète courant 2018

#### **3.1.3. La réception de RHEX**

RHEX est un robot d'une soixantaine de kilos, d'un mètre vingt d'envergure et se tient sur six pattes. C'est une grosse « bestiole ». Le contact avec les humains n'a pas été pris en compte au départ. Or il se trouve que sur le terrain, dans le cadre de missions sur des lieux accidentés, le robot peut être amené à croiser des êtres humains. Dans un premier temps, si ces personnes-là sont des victimes, elles ne doivent pas avoir peur du robot, s'enfuir ou faire des actions les mettant encore plus en danger. Dans un second temps, il faut tenir compte de la maltraitance faite envers les robots, comme en témoigne le funeste destin de Hitchbot, ce robot autostoppeur massacré à Philadelphie durant son voyage<sup>[146](#page-122-0)</sup>. Certaines personnes arachnophobes, même si R.Hex est un robot à six pattes et pas huit comme les araignées, ont été mal à l'aise devant le robot. Une machine comme R.HEX avec un comportement très mécanique met très vite les gens mal à l'aise. Dans un milieu totalement industriel, un tel robot ne devrait pas poser de problème, en revanche, si le robot est amené à se déplacer dans l'espace public, se pose alors la question de l'acceptation.

C'est principalement ce qui a motivé le travail de recherche présent. L'enjeu de l'acceptation de R.HEX est triple. Nous avons dans un premier temps l'aspect social, notre robot hexapode doit pouvoir se déplacer dans l'espace public, sans faire peur et sans provoquer de maltraitance envers lui.

Il y a ensuite un enjeu de sécurité. Le robot ne doit pas faire peur à des victimes d'accident et aggraver leur cas en les faisant se déplacer ou se blesser encore plus. Dans l'espace public, il ne doit pas non plus provoquer la panique. En prenant peur une personne pourrait s'enfuir en courant et se faire renverser par une voiture, bousculer et blesser quelqu'un, etc.

Enfin il y a un enjeu économique, des machines comme R.HEX coutent cher en recherche, développement, et en fabrication. S'il n'est pas accepté et subit des maltraitances, des détériorations, voire une destruction complète, plusieurs centaines de milliers d'euros partiraient en fumée. Le travail sur l'acceptation va se dérouler sur deux points, en premier son apparence, mais surtout son comportement.

<span id="page-122-0"></span><sup>146</sup> David Harris Smith et Frauke Zeller, « The Death and Lives of hitchBOT: The Design and Implementation of a Hitchhiking Robot », *Leonardo* 50, no 1 (2017): 77‑78, https://doi.org/10.1162/LEON\_a\_01354.

# **3.2.VIRTUALISATION R.HEX OU COMMENT FAIRE RENTRER UN ROBOT D'UN METRE VINGT D'ENVERGURE DANS UN CASQUE DE REALITE VIRTUELLE !**

La conception de R.HEX a commencé bien en amont de ce travail de recherche. Notre robot hexapode existe déjà physiquement, les ingénieurs ont usiné toutes les pièces qui ont été assemblées par son concepteur. Il ne « reste » qu'à faire la micro-électronique et injecter les logiciels de contrôle. Le corps est là, il attend que les nerfs soient connectés à la colonne vertébrale et le démarrage du cerveau. Le but de ce projet étant d'"habiller" R.HEX et de le faire bouger de manière à ce qu'il soit bien reçu par les êtres humains qui croiseraient sa route, nous aurions pu choisir de confectionner directement divers habillages et de les essayer sur lui, de même que nous aurions pu tester les mouvements directement sur lui. Mais même s'il était terminé, ces solutions-là n'auraient pas été retenues. D'une part parce que la fabrication de pièces pour l'habillage du robot, compte tenu de sa taille, aurait été trop longue et onéreuse, que ce soit en usinage ou en impression 3D, chose que nous ne pouvions pas nous permettre si nous voulions en tester plusieurs. Et d'autre part tester des mouvements et des cycles d'animation sur un robot de soixante kilogrammes pourrait causer beaucoup de dégâts sur le robot lui-même, son environnement, et peut être même blesser des gens. Outre le coût matériel et la sécurité, il était inenvisageable d'enfreindre deux des lois de la robotique[147](#page-123-0).

Il se trouve que la présente étude a débuté au moment où les casques de réalité virtuelle faisaient leur grand retour. Les casques Oculus Rift, HTC Vive et Playstation VR sont tous trois arrivés en 2016 dans les mains du grand public, finis et avec les ressources nécessaires pour développer des projets de recherches ou commerciaux sans passer par la case bidouillage/bricolage. Aussi, il est apparu comme une évidence que cela pourrait être une solution. Dans le cadre d'une étude sur l'acceptation, il faut nécessairement confronter le robot au public pour étudier les réactions. Grâce à la réalité virtuelle nous avions la possibilité d'avoir une réplique de R.HEX grandeur nature avec laquelle pourraient interagir les utilisateurs du casque.

Le logiciel Unreal Engine a été choisi comme logiciel pour réaliser l'application en réalité virtuelle. Unreal Engine est un logiciel de la classe des middlewares. Il fait le lien entre les outils de création et les plateformes finales sur lesquelles vont être exécutées les applications. Dans le cas présent, il permet d'utiliser les objets 3d et les animations pour les présenter via un casque de réalité virtuelle. Il s'agit au départ d'un moteur 3D permettant de réaliser des applications interactives et en particulier des jeux vidéo. Si cela reste son activité principale, le logiciel a étendu ses fonctionnalités pour proposer de la visualisation de produit, de la visualisation architecturale, des applications de broadcasting (diffusion tv),

<span id="page-123-0"></span><sup>147</sup> Isaac Asimov, *Le Grand Livre des Robots II. La Gloire de Trantor*, Le Grand Livre des Robots 2 (France: Omnibus, 2013).

des outils pour l'animation avec la prévisualisation en direct de motion capture ou encore des applications en réalité virtuelle. Il se démarque de la concurrence par la possibilité d'utiliser un système de programmation visuelle nodale ou de la programmation plus classique avec le langage C++.

A partir de là se posent plusieurs questions et problèmes. Comment ne pas briser la suspension consentie d'incrédulité de l'utilisateur pour que les résultats soient le plus proche possible d'une expérience physique ? Réflexions sur lesquelles nous reviendrons dans le chapitre consacré à la création des environnements en réalité virtuelle. Mais voici ce qui nous intéresse ici : comment transposer ce grand hexapode robotique en réalité virtuelle ?

Deux grandes contraintes sont principalement apparues. Pour l'apparence, si le but est de concevoir des pièces, le modèle virtuel doit correspondre à 100 % au modèle physique. Ensuite, pour les animations, si ces dernières doivent être reproduites par le robot, les contraintes de mouvements doivent être prises en compte.

Impossible donc de faire dans l'approximation, de modéliser d'après photographies ou de visu. Le modèle virtuel de R.HEX devait être la réplique exacte du modèle physique. Après quelques moments de réflexions face à l'arthropode de métal nous toisant fixement, il est apparu deux solutions. La première consistait à prendre les mesures de toutes les pièces de R.HEX pour les reproduire à l'identique dans le logiciel 3D. Une solution vite écartée, car trop chronophage, environ soixante pièces uniques (sans compter les vis, boulon et écrous) à mesurer au millimètre et au degré près. Sans compter les erreurs qui peuvent se produire.

Aussi, c'est la seconde solution qui a été privilégiée. Cette dernière consistait à récupérer les modèles 3D utilisés par les ingénieurs pour la fabrication des pièces. Ainsi, R.HEX virtuel a pu être reproduit à l'identique. Il était cependant impossible de passer des fichiers utilisés par les ingénieurs au moteur de jeu qui allait être utilisé pour créer les expériences en réalité virtuelle. Autant essayer de faire rentrer le cube en bois dans la forme circulaire du jeu d'éveil de votre petit neveu ! En effet, dans un premier temps, le format de fichier n'est pas compatible. Dans un deuxième temps, les modèles 3D CAO ne sont pas optimisés pour un moteur 3D temps réel. La densité du maillage produite est trop élevée, il y a trop de polygones, d'arrêtes, et de points. Il faut donc alléger tout ça, car plus le nombre de polygones est élevé, plus le temps de calcul du moteur 3D est long. Or pour tourner de manière fluide en réalité virtuelle, tout doit être optimisé. Enfin, le logiciel de CAO ne prend pas en compte les UV map, qui consiste à mettre sur un plan en deux dimensions tout le maillage d'un modèle 3D afin de pouvoir lui appliquer une texture image en deux dimensions. De même qu'il ne permet pas de créer lesdites textures.

Le flux de travail envisagé au départ était le suivant :

- Ouvrir les pièces dans Catia[148](#page-124-0)

-

- Exporter les pièces dans un format d'échange courant (.obj, .mds, .dae) pour les logiciels de création 3D

<span id="page-124-0"></span><sup>148</sup>"le logiciel de conception et d'ingénierie le plus utilisé dans le monde pour la conception de produits en CAO 3D", selon ses créateurs : https://www.3ds.com/fr/produits-et-services/catia/

- Importer les pièces dans Blender
- Retopologie des pièces dans Blender

- Récupérer les étiquettes de certaines pièces sur internet pour les transformer en texture

- Créer les matériaux dans Blender
- Créer certaines textures dans Photoshop
- Créer le squelette dans Blender
- Attacher le squelette au modèle 3D
- Animer R.HEX
- Exporter le modèle 3D au format FBX
- Exporter les animations au format FBX
- Importer le modèle 3D et les animations dans Unreal Engine
- Créer les matériaux dans Unreal Engine
- Programmer l'interactivité de R.HEX dans Unreal Engine

Ce flux de travail a quasiment été respecté. L'utilisation de Catia ayant été plus complexe que prévue, c'est le logiciel 3DSMax qui a été utilisé. En effet ce denier permet d'ouvrir les fichiers natifs de Catia et de les exporter dans un format d'échange courant, ici le format .obj. De plus, contrairement à Catia, il est gratuit dans sa version éducation pour étudiants et enseignants.

Dix ans d'utilisation ont motivé le choix du logiciel 3D Blender pour retravailler le modèle 3D et faire l'animation. Comme 3DSMAX cité précédemment, il fait partie des logiciels 3D généralistes, aux côtés de Maya ou Cinema 4D, à la différence près qu'il est totalement gratuit et open source.

Les fichiers d'origines de R.HEX, ceux qui ont servi à l'usinage des pièces réelles, sont classés dans trois dossiers, Corps, Tête, Patte. A l'intérieur de chaque dossier se trouvaient plusieurs fichiers, toutes les pièces séparées, soit une pièce par fichier, et un fichier contenant l'ensemble des pièces du groupe. Un fichier pour le corps, trente-sept pour une patte, huit pour la tête. Les pattes contiennent beaucoup de fichiers car certaines pièces sont déclinées en plusieurs versions.

#### **3.2.1. Imports/Exports**

Après être passés à la moulinette du logiciel de CAO et de 3DSmax, les modèles des pièces à usiner ont dû être importés dans le logiciel Blender. Cette étape n'a pas posé de problèmes techniques dans la mesure où il n'y a pas eu de bug ou d'erreur dans la restitution des modèles. En revanche, il a fallu retravailler l'échelle et la position des objets. En effet, l'échelle de Catia et l'échelle de Blender ne sont pas les mêmes, un centimètre dans Catia représente un mètre dans Blender. La taille des pièces a donc été réduite par dix. En revanche, la position dans l'espace a posé quelques difficultés. Dans Blender, les objets sont créés de manière générale au centre de la scène, parallèles au sol. Les pièces sont relatives au monde. Alors que dans Catia, la scène est relative à la pièce. En passant de l'un à l'autre, certaines pièces ou groupe de pièces étaient éloignés du centre et avaient une position totalement aléatoire dans l'espace avec chevauchement. Or, pour travailler de manière optimale, que ce soit pour refaire le modèle en 3D, préparer les textures, ou rendre le modèle apte à l'animation, il est infiniment plus simple que celui-ci soit positionné au centre de la scène, parallèle au sol et bien droit. Il s'en est donc suivi une certaine gymnastique des objets pour tout remettre droit. La manipulation complète est décrite dans les annexes.

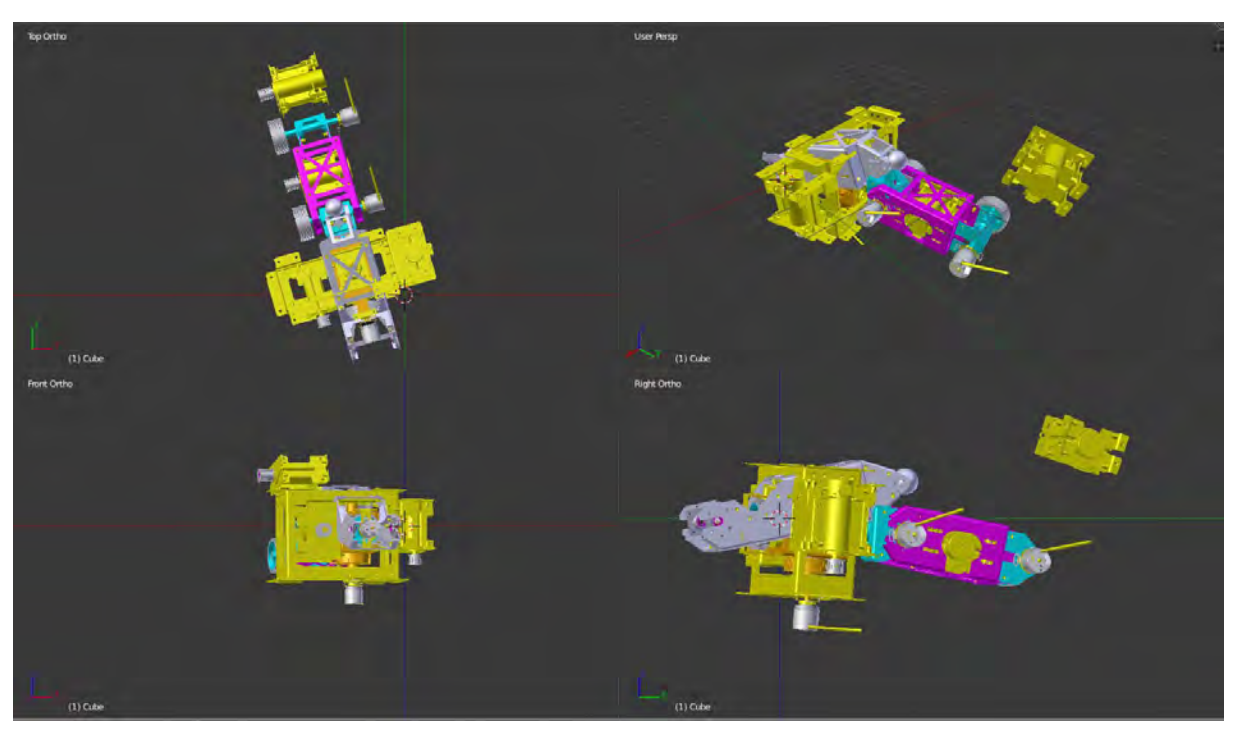

*Figure 46 L'ensemble des pièces composant la patte lors de l'importation dans Blender. Sur les différentes vues, nous pouvons observer que les pièces ne sont pas alignées sur les axes du monde.*

# **3.2.2. Retopologie et Modélisation**

Après le travail d'import, l'étape suivante fut celle de la retopologie. Dans le jargon des logiciels 3D, la topologie décrit la façon dont les polygones, les arrêtes et les points qui composent le maillage de l'objet sont agencés. Pour les objets organiques destinés à l'animation, la topologie va être très importante puisqu'elle va déterminer la déformation des objets.

La retopologie consiste à refaire la topologie d'un objet existant afin de l'optimiser, que ce soit pour réduire le nombre de polygone, ou bien pour l'adapter à l'animation. En général les artistes utilisent des logiciels de sculpture 3D comme Zbrush, Muddbox, ou le mode sculpture de Blender pour façonner leurs personnages ou objets, sans se soucier de la topologie ou du nombre de polygones, puis refont la topologie afin que leur modèles 3D soient utilisables en animation, dans les moteurs de jeux, ou simplement pour réduire le temps de rendu. En effet plus le nombre de polygones est élevé, plus le temps de rendu va être long pour le calcul d'image de synthèse, et plus le moteur va être sollicité, et donc perdre en fluidité pour les moteurs 3D temps réel, tels que les moteurs de jeux vidéo.

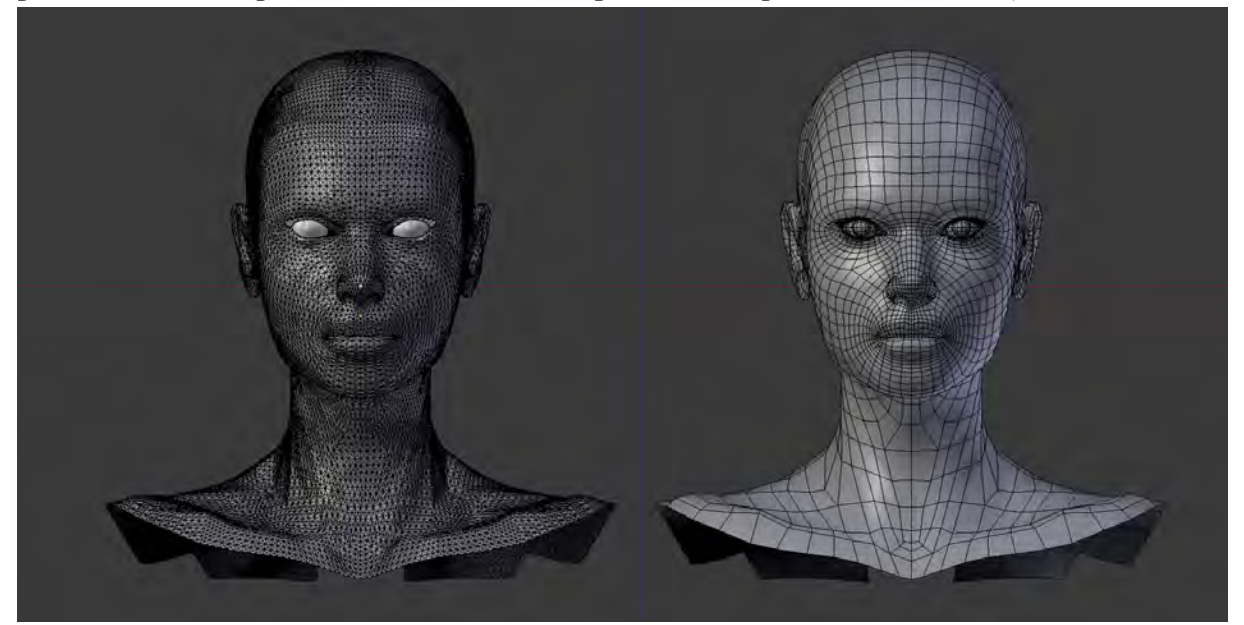

*Figure 47 Exemple de retopologie. A gauche un maillage très dense, à droite un maillage optimisé. Le premier cas ne permet pas une utilisation en animation ou dans un moteur de jeu.*

Pour utiliser le modèle 3D de RHEX en réalité virtuelle, dans un environnement à 360°, ce dernier devait être optimisé au maximum, tout en restant assez réaliste, afin d'avoir une expérience fluide, qui ne perturbe pas l'utilisateur avec des soucis techniques.

Les différentes pièces de RHEX ont été conçues dans un logiciel de CAO avec pour but de les usiner. Elles devaient donc être le plus précis possible, et l'optimisation du maillage n'est pas une préoccupation en CAO. Un travail de retopologie a donc été nécessaire, d'une part pour avoir un maillage moins dense, et d'autre part pour faciliter l'étape du dépliage UV décrite plus bas. La retopologie se déroule en trois étapes. Pour commencer, l'analyse du maillage, afin de déterminer les parties où le nombre de polygone peut être réduit au maximum et celles où il faut en conserver pour respecter au maximum la forme de base. Vient ensuite l'étage où l'on « redessine » le maillage. Le maximum du travail a été fait sur les arrondis. Les trous pour les vis n'ont pas été conservés car non visible sur l'objet final. Et pour finir, la comparaison entre l'objet original et l'objet retravaillé, avec retouches si nécessaire. En moyenne, la densité du maillage a été divisée par six. La structure métallique de la tête est ainsi passée de 26 128 faces à 4 632, celle de la "cuisse" de 13 889 faces à 2312.

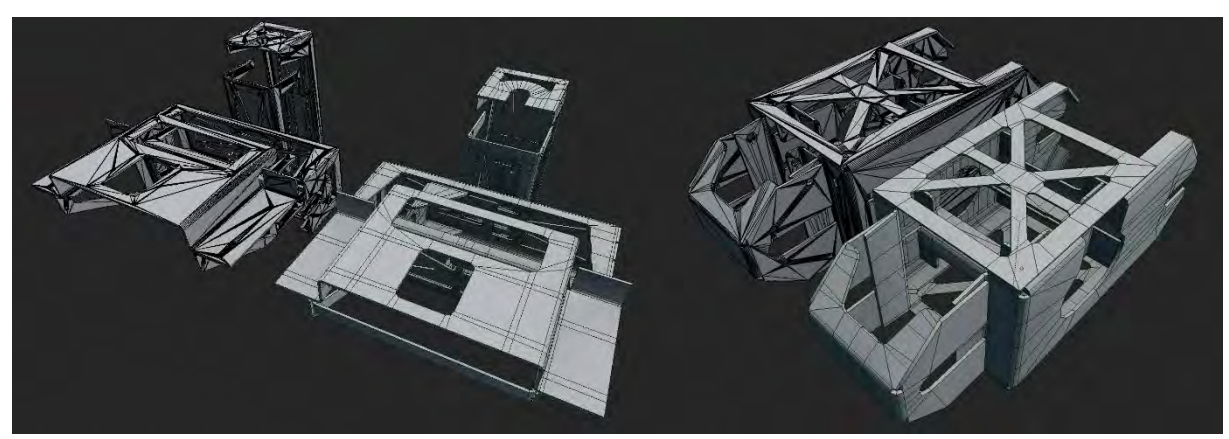

*Figure 48 Retopologie de la tête et de la cuisse. Original à gauche nouveau à droite. La répartition des faces a été optimisée.*

Certaines pièces de notre hexapode de métal n'ont pas été réalisées dans le logiciel de CAO, car il s'agit de pièces achetées à un constructeur. C'est le cas du lidar, le radar placé sur la tête du robot et des deux caméras situées à la place des yeux. Pour ces pièces, il a été nécessaire de trouver les plans sous plusieurs angles afin de pouvoir les reproduire. Fort heureusement, les notices d'utilisations contiennent des schémas détaillés qui ont permis de modéliser ces pièces avec exactitude.

# Dépliage UV et Textures

Comment afficher une image 2D sur un objet en 3D ? Avez-vous déjà essayé de plaquer une affiche sur un buste en marbre ? C'est un peu compliqué, plus facile sur une sphère ou un cube, mais pas évident. Le dépliage UV consiste à découper un maillage d'un objet 3D pour le mettre à plat, afin de pouvoir y afficher une image 2D, une texture. Un peu à la manière des peaux de bêtes qui se trouvent devant les cheminées dans tous les films romantiques vintages qui se respectent. Ou bien on peut aussi les prendre comme un papercraft, cette activité qui consiste à découper dans une feuille des formes, les plier et les coller en suivant un canevas bien précis pour se retrouver avec un objet en volume.

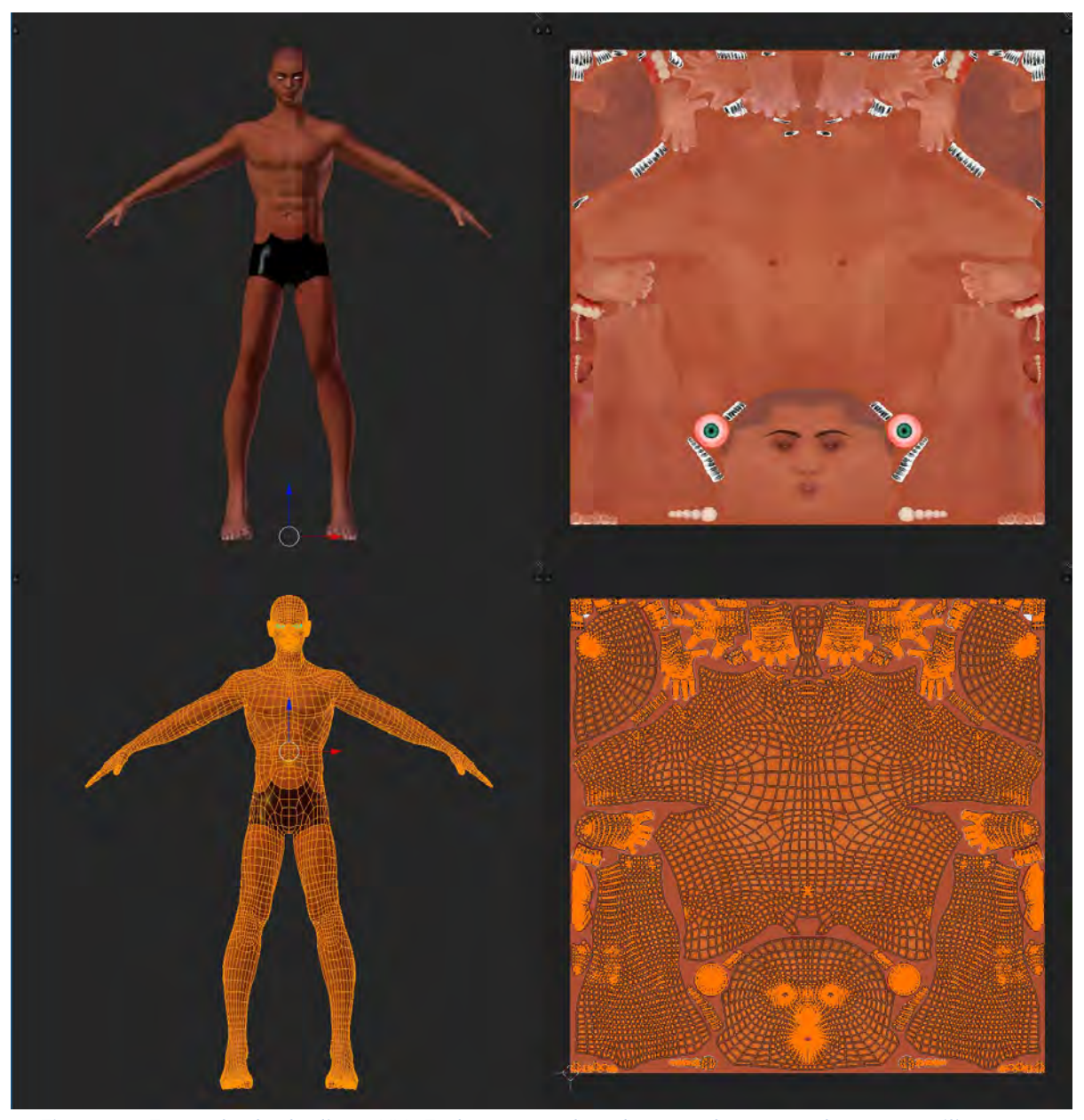

*Figure 49 Exemple de dépliage UV. En bas à gauche, des coordonnées 2d ont été utilisées pour représenter le maillage en 3D à plat. Ce qui permet d'utiliser une image 2D telle que celle en haut à droite, et ainsi détailler la surface de l'objet 3D.*

On ne déplie pas réellement l'objet. On crée des coordonnées X et Y (U et V) pour chaque point qui permet d'indiquer quel morceau de la texture chaque face va afficher. Pour RHEX, les soixante pièces ont été dépliées afin de pouvoir afficher une texture. Le dépliage ne sert pas uniquement l'utilisation des textures pour les modèles 3D. Il peut aussi être utilisé par le moteur de jeu pour enregistrer les informations sur l'éclairage. Il faut imaginer une image en niveau de gris avec des zones claires qui représentent la lumière et les zones sombres représentant les ombres. Cette image va être superposée aux autres textures afin de simuler l'éclairage sans avoir à la calculer dynamiquement afin d'économiser les ressources. R.Hex va bouger donc ça ne s'applique pas pour lui mais tous à tous les éléments statiques du décor.

En ce qui concerne les textures, c'est la méthode P.B.R., pour Physacally Based Rendering (Rendu basé sur la physique) qui a été choisi. Il consiste en l'utilisation de 4 quatre textures. La première nommée Diffuse\_map, contient les informations de couleur de l'objet, uniquement la couleur, pas d'éclairage ou de matière. La deuxième est appelée Roughness\_Map, c'est une image en niveau de gris qui va indiquer la rugosité de l'objet, dans les parties claires, l'objet sera interprété comme lisse et de ce fait l'environnement va se refléter parfaitement dedans. A l'inverse dans les parties foncées, il sera interprété comme rugueux et le reflet sera brouillé, voire inexistant. Ensuite, nous avons la Metallic\_Map, une image avec uniquement deux valeurs, noir ou blanc. Les parties en métal sont noires et tout le reste est blanc. Si un objet est entièrement en métal, ce sera une image entièrement noire, ou une valeur de noir indiquée dans le moteur de rendu. A l'inverse, si c'est un objet non métallique, ce sera du blanc. Dans le cas où il y a des parties métalliques et d'autres non, comme les moteurs de R.Hex, en métal avec des étiquettes en plastique, nous avons des zones noires de métal en noir et les zones de plastique en blanc. Cette texture va déterminer la couleur des reflets. Dans un objet en métal, les reflets prennent la couleur du métal, alors que dans les autres matières, les reflets ne seront pas colorés. Enfin, il reste la Normal\_Map, une image en dégradé bleu violet contenant des informations de relief, nous allons ainsi pouvoir afficher des micros-reliefs sur l'objet sans avoir à les modéliser, ça peut aller du grain de la peau aux soudures des composants électroniques. A cela peuvent s'ajouter des textures d'occlusion ambiante, phénomène physique qui masque la lumière quand deux objets ou deux parties d'un même objet sont proches, ou bien des textures d'émission, en niveau de gris, avec les valeurs claires indiquant les parties diffusant de la lumière, mais elles ne font pas parties des textures PBR.

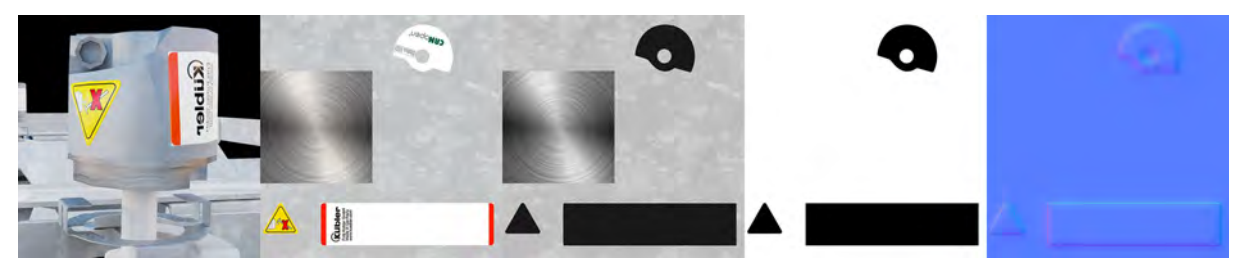

*Figure 50Exemple d'objet avec 4 textures pour un matériaux PBR. De gauche à droite, l'objet avec un matériau PBR, la texture diffusion, la texture rugosité, la texture metallique, et la texture normal map (relief).*

## **3.2.3. Hiérarchisation**

Le modèle 3D de R.HEX est composé de trois cent vingt et un objets polygonaux. Avant de commencer à faire bouger notre arthropode virtuel il a été impératif de créer une hiérarchie. Une hiérarchie, dans un logiciel 3D, c'est l'arborescence des objets. Nous allons ainsi avoir ce que l'on appelle des objets parents et des objets enfants. Les objets parents

sont en tête de l'arborescence et les enfants sont sous les parents. Ce qui signifie que lorsqu'on transforme un objet parent par une translation, une rotation, ou une mise à l'échelle, les enfants vont suivre cette transformation. Pour R.HEX, les différents objets ont été organisés en fonction des différentes articulations du robot. Les trois cent vingt et un objets ont ainsi été répartis en trente-quatre groupes. Le plus important étant la hiérarchie des pattes, quatre groupes organisés en fonction des différents degrés de mouvement des pattes ont été constitués, clavicule, épaule, bras, avant-avant-bras. La tête ayant deux degrés de liberté de mouvement, deux groupes ont été constitués pour suivre ces mouvements. Les huit groupes restants étant composés d'éléments statiques, le corps, le cou et les six parties reliant les clavicules au corps.

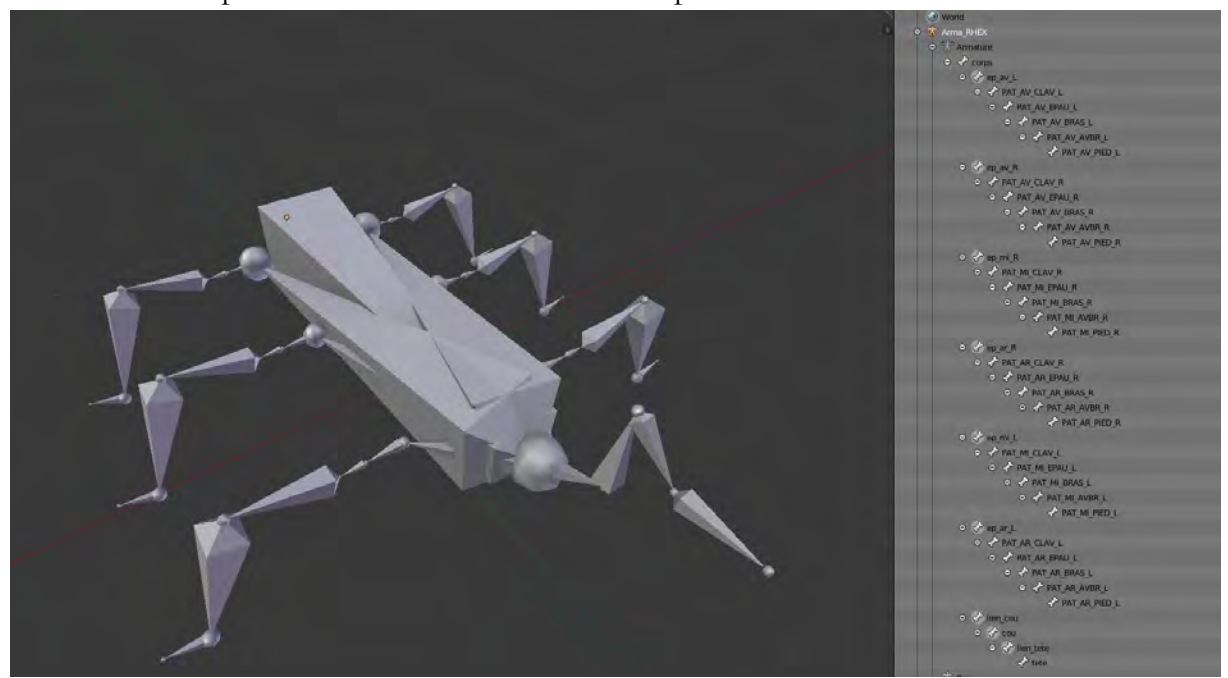

*Figure 51 Le squelette utilisé pour animer le modèle 3D de R.HEX. Certains os ne sont pas animés, ils ne sont là que pour relier les différentes parties du squelette.*

## **3.2.4. Rigging**

Tous les objets sont bien rangés, mais notre robot n'est pas encore prêt à être animé. Comme la très grande majorité des personnages 3D animés, que ce soit pour des films d'animation où des productions vidéoludiques, la réplique dématérialisée de notre robot hexapode a besoin d'un squelette pour se mouvoir. Initialement, un squelette ou une armature est un groupe d'os hiérarchisés en fonction de l'anatomie du personnage à animer. Pour un personnage organique chaque os va déformer une partie du corps définie au préalable. Pour un personnage mécanique, nous allons parenter les différentes parties à un os. L'armature R.Hex est constituée de quarante et un os. Tous ne vont pas être animés, mais il ne peut pas y avoir d'os flottant dans le squelette, c'est-à-dire que les os des jambes doivent par exemple être reliés à l'os du corps, même s'il ne va déplacer aucun groupe

d'objet ou déformer des parties du corps. Dans Blender ce n'est pas un problème que les os ne soient pas reliés, mais c'est une nécessité pour l'export dans le moteur de jeu, une information cruciale, puisque lors des premiers tests d'export, notre robot s'est retrouvé en morceaux dans l'Unreal Engine. Les différentes parties des jambes étaient en effet dispersées à différent repères spatiaux. Huit os ont donc été rajoutés pour avoir un squelette où tous les os étaient reliés.

Une fois le squelette en place chaque groupe d'objets polygonaux a été lié à l'os correspondant. A ce niveau il est possible de commencer à bouger les différents os, et donc les différentes parties du robot. Mais animer une trentaine d'os un par un par un est une tâche fastidieuse, d'où l'importance de l'étape suivante, le rigging.

Le rigging est une partie majeure du travail d'animation. Cela consiste à créer des objets qui vont contrôler le squelette afin de faciliter le travail de l'animateur et lui éviter d'avoir à manipuler les os un par un. Différents types de contrôles sont possibles, comme la possibilité d'orienter un os vers une cible, de le contraindre à se déplacer sur une surface, d'exécuter un mouvement en fonction du mouvement d'un autre objet, de contraindre la rotation de l'os sur un angle précis, etc. L'outil le plus utilisé pour R.Hex est celui de la cinématique inverse. En animation, la cinématique inverse est l'opposé de la cinématique directe. Imaginons une hiérarchie d'os pour le bras, épaule, bras, avant-bras, poignet, main. Imaginons maintenant un objet à attraper. En cinématique directe, nous allons d'abord bouger l'épaule, puis le bras, l'avant-bras, le poignet, et enfin la main. Avec un peu de chance il ne faudra qu'une dizaine d'essais pour positionner correctement la main. Pour la cinématique inverse, nous bougeons uniquement la main et le logiciel calcule automatiquement la trajectoire des os précédents dans la hiérarchie, dans la mesure où toutes les contraintes d'angles, de rotation et de limites ont été préalablement renseignées. C'est d'ailleurs comme cela que fonctionne notre esprit : nous pointons la main vers un objet et le reste du bras suit, même si en pratique c'est une série de mouvements simultanés. Il suffit d'essayer d'attraper un objet en bougeant les os un par un en commençant par l'épaule pour se rendre compte à quel point l'animation en cinématique directe peut être contre-intuitive et laborieuse. Pour que la cinématique inverse des pattes de R.Hex, il était également important de définir des contraintes de rotation afin d'éviter que la jambe se plie dans le mauvais sens, ou que la clavicule tourne de 180° et fasse entrer la patte en collision avec le corps. L'utilisation de la cinématique inverse sur les pattes permet également de faire bouger le corps sans que les pattes ne se soulèvent du sol.

Il y a au total neufs objets permettant d'animer R.Hex, un pour chaque patte, un pour déplacer le corps de haut en bas et de droite à gauche, un pour incliner le corps vers la droite où la gauche, un pour, un pour orienter le corps vers le haut ou le bas, et un pour faire tourner la tête de droite gauche et l'orienter de haut en bas. Puis, un contrôleur pour les regrouper tous, un contrôleur pour tout bouger, un contrôleur pour les amener tous et dans le monde les déplacer.

# **3.3.ANIMATIONS DE R.HEX**

Dans l'expérience en réalité virtuelle, il est prévu de montrer R.HEX en train d'effectuer plusieurs mouvements :

- Levé, station repos à debout
- Couché, station debout à repos
- Marche, Station debout > Marche sur 5 mètres > Station debout.

Chaque mouvement doit être exécuté deux fois, la première série est issue de mouvements calculés par Sébastien Druon et Sébastien Langagne, ces mouvements sont optimums dans l'efficacité et la gestion de l'énergie.

La deuxième série d'animations, utilise les techniques du cinéma d'animation. Ces animations ont pour but de rendre le robot expressif.

#### **3.3.1. Repos**

-

Pour l'animation du levé, l'important était de faire passer l'information que le robot passe d'un état de veille ou d'arrêt, à un état de mise en marche. Pour une machine, comme un appareil hifi ou électroménager, une diode qui s'allume ou change de couleur suffit. Le principal questionnement était de savoir comment favoriser l'acceptation de R.HEX par ce premier mouvement de réveil. En effet, cela a été répété plusieurs fois, mais ce robot est assez imposant dans son genre. Le voir à l'arrêt peut déjà donner un peu d'appréhension de par sa taille et sa nature insectoïde. L'objectif était de surprendre positivement les personnes observant le robot. Pourquoi les surprendre ? Pour une première impression, nous ne voulions évidemment pas effrayer les personnes voyant le robot pour la première fois, ni les laisser de marbre. Effrayer pour une première impression n'est pas une option viable dans la recherche de l'acceptation, quant à laisser indifférent, c'est-à-dire, ressentir autant d'émotion devant le robot que devant votre machine à café après un réveil difficile (encore que pour certain le café salutaire du matin est une source immense de joie). L'idée est donc d'évoquer au réveil du robot l'illusion de vie chère aux animateurs de Disney, ou bien encore l'imitation d'intelligence imaginée par Alan Turing. Pour ce faire, inutile d'aller jusqu'à faire chanter R.HEX comme la grenouille Michigan J. Frog de Chuck Jones, chantant « Hello my Baby ! » à chaque réveil<sup>[149](#page-133-0)</sup>. Toutefois, nous restons dans le règne animal, plus précisément du côté du meilleur ami de l'être humain et du meilleur ami des graphistes solitaires, respectivement, le chien et le chat. Le choix de ces deux animaux de compagnie s'est imposé de manière assez évidente. D'une part l'horizontalité de R.HEX se rapproche plus de ces animaux à quatre pattes que d'espèces simiesques ou lémuriformes. D'autre part, la familiarité et la proximité des chiens et des chats peut aisément servir de

<span id="page-133-0"></span><sup>149</sup> Chuck Jones, *One Froggy Evening*, Cartoon, 1955, https://www.dailymotion.com/video/x3bvb6s.

références, de vocabulaire de mouvements facilement reconnaissables par une large partie de la population. En effet, sept millions de chiens remuent leurs truffes dans 20% des foyers français, et douze millions de chats ronronnent dans 28% des foyers de l'hexagone[150](#page-134-0). D'un côté les chiens sont les descendants de loups domestiqués par l'homme (oui, même les Chihuahuas…) et donc introduits par la grande porte, de l'autre côté les chats ont dû se faire accepter au fils des ans jusqu'à devenir les maîtres incontestés des plateformes de partages de vidéos. Tout cela fait de nos amis à fourrures une bonne source d'inspiration. Et ce faisant, si le public trouve le comportement de R.HEX familier, c'est peut-être un premier pas sur l'acceptation.

En ce qui concerne l'animation en elle-même, le corps de R.HEX repose entièrement sur le sol, les six pattes étirées perpendiculairement au corps, les pieds au sol. La tête est orientée vers le sol. C'est l'état endormi.

Le réveil est composé en trois parties. Rabattement des pattes, étirement et observation. Les pattes se rabattent ensuite le long du corps en partant de la patte avant droite pour finir par la patte arrière gauche. Les pattes se rabattent successivement. Quand la patte précédente est à mi-parcours, la patte suivante commence ce mouvement. En optant pour cette solution, plutôt que pour un mouvement où les six pattes se rabattent en même temps nous permet d'éviter un mouvement trop mécanique. De même les six pattes ne se rabattent pas tout à fait les unes après les autres puisqu'à part la première patte, les autres s'activent à la moitié du mouvement de la précédente. De cette façon nous évitons d'avoir un temps d'attente trop long. L'animation a été construite sur une base de vingtquatre images par secondes pour coller au timing des films d'animations. Le rabattement d'une patte se fait en vingt images, au bout de dix images, la patte suivante entame son mouvement. De ce fait, l'animation des pattes qui se rabattent dure soixante-dix images contre cent vingt si elles s'étaient activées une par une. Soit un peu moins de trois seconde au lieu de cinq. Ces mouvements successifs en plus d'éviter un mouvement trop artificiel permet au spectateur de bien comprendre ce qui se passe. Ici ce sont trois principes d'animation qui sont mis en œuvre, « *staging* » pour la lisibilité, six fois le même mouvement contre une fois, permet de bien comprendre ce qui se passe, « *appeal* » pour rendre le mouvement agréable, le fait d'avoir des mouvements qui se chevauchent de part et d'autre du robot offre une plus grande fluidité rendant le mouvement plus agréable à l'œil, plutôt que six pattes bougeant simultanément ou successivement, et enfin « *anticipation* ». Avoir cette première étape où les pattes s'activent, offre au spectateur la possibilité de prévoir la suite, le robot se met en état de marche mais ne se lève pas directement. On se fait donc à l'idée qu'il va se lever, sans se faire surprendre. La deuxième étape de l'animation du réveil, l'étirement, doit provoquer une réaction positive au premier contact avec R.HEX. Une fois les six pattes rapprochées du corps le robot peut se lever, chose impossible quand les pattes étaient tendues. Le plus simple aurait été de se lever directement pour se mettre en position

<span id="page-134-0"></span><sup>150</sup> Cendrier Anouch, « LES MÉNAGES FRANÇAIS ET LEURS ANIMAUX DE COMPAGNIE : UNE ANALYSE A PARTIR DE L'ENQUÊTE BUDGET DE FAMILLE 2011 », consulté le 23 février 2018, http://oatao.univtoulouse.fr/17364/1/Cendrier\_17364.pdf.

neutre, position de départ de tous les mouvements. Mais avant cela, il faut attirer la sympathie du spectateur. C'est dans cette partie du cycle de réveil qu'intervient l'inspiration des animaux de compagnie. En se levant, le corps part légèrement vert l'arrière, tout en restant parallèle au sol, puis la partie antérieure descend et la partie postérieure se soulève, tandis que la tête se lève et regarde tout droit. Le tout avec un léger rebond/tremblement. Puis le corps part vers l'avant, cette fois avec la partie antérieure du corps plus élevée que la partie postérieure, toujours avec un léger rebond/tremblement à la fin du mouvement. Enfin le corps vient se mettre en position neutre. Le but dans cette partie du mouvement était de reproduire l'étirement du chien ou du chat au réveil. Ici aussi plusieurs principes d'animation sont utilisés. L'anticipation pour commencer, avant de s'étirer vers l'avant, le corps s'étire rapidement vers l'arrière, ce qui crée à la fois une sorte d's et une préparation au mouvement, pour toujours plus de compréhension et de lisibilité. Les mini sursauts/ tremblements à la fin du mouvement arrière et du mouvement avant ont été ajouté pour renforcer cet effet d'étirement matinal et pour ponctuer l'animation. Ses petits arrêts cassent en effet la linéarité du geste pour le rendre plus dynamique. Le principe de « *Slow In and Slow Out* », ralenti et accéléré est également employé pour gérer cette dynamique d'élan. Le mouvement vers l'arrière puis vers l'avant ne se fait de façon linéaire. Le mouvement vers l'arrière commence doucement, puis s'accélère quand le corps part vers l'avant. Quand le corps est revenu en position neutre, la dernière phase de l'animation commence. Avant de se stabiliser complètement, R.HEX regarde à gauche puis à droite. Pour passer de la gauche à la droite, la tête s'incline vers le bas afin de ne pas créer un mouvement rectiligne mais un mouvement en forme d'arc, tel que suggéré par Thomas et Johnston dans les principes d'animation, mais aussi par Richard Williams. Le mouvement en arc est en effet plus naturel que le mouvement rectiligne qui existe très peu dans la nature, ce qui nous permet de nous détacher de l'aspect mécanique de R.HEX. Bien sur l'idée n'est pas de faire croire que R.HEX n'est pas mécanique, tout son corps crie le contraire. Non, l'idée est de créer des parallèles vers le vivant, de faire appel à la mémoire commune des gestes familiers que nous ne remarquons même plus tellement nous y sommes habitués, et de créer ainsi une sorte d'empathie, ou du moins de sympathie telle que nous pouvons en ressentir pour nos familiers à fourrures. Les proportions de R.HEX ne lui permettent pas d'amadouer les passants avec des caractéristiques néoténiques comme les chattons, aussi c'est par le mouvement que nous avons essayé de nous rapprocher de ces squatteurs félins ou canins.

Avant de passer aux cycles de marches, il nous a paru opportun de créer un état transitoire, inspiré par le jeu vidéo[151](#page-135-0). Dans les années 1980-1990 à l'époque de jeux 8 ou 16 bits, les développeurs avaient pour habitude lorsque le joueur mettait le jeu en pause, de laisser des éléments animés à l'écran, comme des touffes d'herbes agitées par le vent ou des pièces tournoyant sur elles-mêmes. De même, dans la plupart des jeux aujourd'hui, quand le joueur ne touche pas à la manette, le personnage entame un cycle d'animation cyclique, appelé « idle », littéralement « oisif », le personnage respire, cligne des yeux, s'étire, etc.

<span id="page-135-0"></span><sup>151</sup> Joel Couture, « What makes a great idle animation? Devs share their favorites », *GAMASUTRA* (blog), 21 mai 2018, http://www.gamasutra.com/view/news/318163/What\_makes\_a\_great\_idle\_animation\_Devs\_share\_their\_favorites.php.

Après un certain délai, des animations spéciales se déclenchent, le personnage s'endort, tape du pied, joue avec ses objets, etc., la plupart du temps avec une petite touche d'humour. Tout cela permet d'indiquer à l'utilisateur qu'il n'y pas de panne, que le jeu ne s'est pas figé suite à un bug. Cette idée d'informer et de rassurer l'utilisateur par l'utilisation de l'animation a fait son chemin jusqu'à l'animation de notre robot hexapode. En effet, le robot au départ n'a pas besoin de bouger pour être en état de marche. D'un point de vue consommation d'énergie, c'est d'ailleurs peut être une hérésie, mais du point de vue du spectateur ou des personnes amenées à interagir avec le robot, l'inspiration vidéoludique a paru fort à propos. En effet, comment indiquer que le robot en à l'arrêt ou en fonctionnement. Certes nous avons utilisé un état endormi lorsque le robot est à l'arrêt mais quand est-il lorsqu'il est debout ? Comment savoir si cette grosse bestiole métallique est en activité ou pas ? Nous avons donc décidé de créer une animation cyclique « idle » ainsi qu'une animation spéciale. Cette dernière a pour but d'économiser un peu de batterie, mais aussi de favoriser l'acceptation, toujours en s'inspirant de nos animaux de compagnie.

L'animation cyclique est assez simple, le robot a un petit mouvement de balancier, de gauche droite, comme s'il avait une petite musique dans la tête. C'est un mouvement qui peut exprimer à la fois l'enthousiasme, mais aussi l'attente, la préparation à un mouvement. Il reste assez léger pour ne pas risquer d'effrayer et pour indiquer une activité. Au bout d'une vingtaine de cycles, le robot entame une animation pour se mettre en position assise. Pour ce faire, le corps se rabat légèrement en arrière pour se hisser sur les pattes médianes et avant, jusqu'à avoir une orientation en diagonale. Après un court temps d'arrêt, R.HEX bouge la patte avant gauche pour se surélever légèrement puis la patte droite pour se surélever un peu plus. A la fin du mouvement des pattes, la tête, légèrement orientée vers le haut fait un petit rebond vers le bas avant de regarder droit devant. Cette animation, de l'état « oisif » à l'état assis, comme nous l'avons expliqué plus haut, a plusieurs objectifs, d'une part en économie d'énergie, puisqu'en étant sur son séant le robot ne bouge plus et sa position laisse entendre qu'il est en position d'attente et non à l'arrêt. La deuxième partie de l'animation, celle où le robot se surélève à l'aide de ses deux pattes avant a été ajoutée pour laisser penser que le robot n'est pas satisfait de sa position initiale, ou se sent un peu dans une position inconfortable et donc réajuste sa position. Le but est encore de casser l'aspect mécanique et parfait du mouvement. En ajoutant cette petite touche d'imperfection qui assez minime et peu impactante sur l'interaction avec les personnes alentour, on ajoute un peu d'illusion de vie qui pourrait participer à l'acceptation du robot. Enfin, la position assise, ici, fait directement référence à la position assise des chats ou des chiens. Du côté félin, cela évoque plus une position d'attente, d'observation, alors que du côté canin, on image plus une situation d'obéissance dans cette posture de dressage. Dans les deux situations l'important est encore de faire écho à cette bibliothèque de positions familières afin d'établir un parallèle affectif, ou du moins empathique.

#### **3.3.2. En marche**

En animation, la marche est conçue en tant que cycle, on parle de cycle de marche ou de cycle de course. Sur ce sujet, le livre de Richard Williams est une véritable bible même si ses schémas au stylo bic quatre couleurs ne le laisse pas présager de prime abord, ce n'est d'ailleurs pas pour rien que le titre anglais est *The Animator's Survival Kit*, littéralement traduit par Le kit de Survie de l'Animateur, traduction beaucoup plus parlante et juste que l'ennuyeuse traduction éditoriale française, Techniques d'Animation<sup>[152](#page-137-0)</sup>. Dans ce livre Richard William consacre une grande place à la marche et la course. Les cycles de marche sont basés sur deux pas. La jambe à l'arrière passe à l'avant puis du nouveau à l'arrière et vice versa. Ces deux pas constituent une boucle pouvant être répétée autant que nécessaire pour que le personnage se déplace d'un point A à un point B. Selon William, les gens marchent au rythme de 12 images par pas, soit 24 images par cycle. Pour chaque pas nous avons deux poses contact, une en début de pas et l'autre à la fin. Dans ces poses contact les jambes sont en position alternée, une à l'avant, talon au sol, l'autre à l'arrière, orteils au sol. Entre ces deux poses nous avons l'intervalle principal. La jambe avant est en appuie et la jambe arrière est à mi-parcours dans son trajet vers l'avant. Entre la première pose contact et l'intervalle principale nous avons la pose basse, le bassin est légèrement plus bas, les jambes fléchies, comme pour prendre l'élan de se projeter vers l'avant. Enfin entre l'intervalle principal et la deuxième pose contact, nous avons la pose haute, c'est le moment où la jambe avant commence à passer à l'arrière, sur la pointe du pied, la jambe qui était à l'arrière en l'air est sur le point de se poser à l'avant, c'est le moment de la marche où le corps est en déséquilibre, le bassin est à sa position la plus haute.

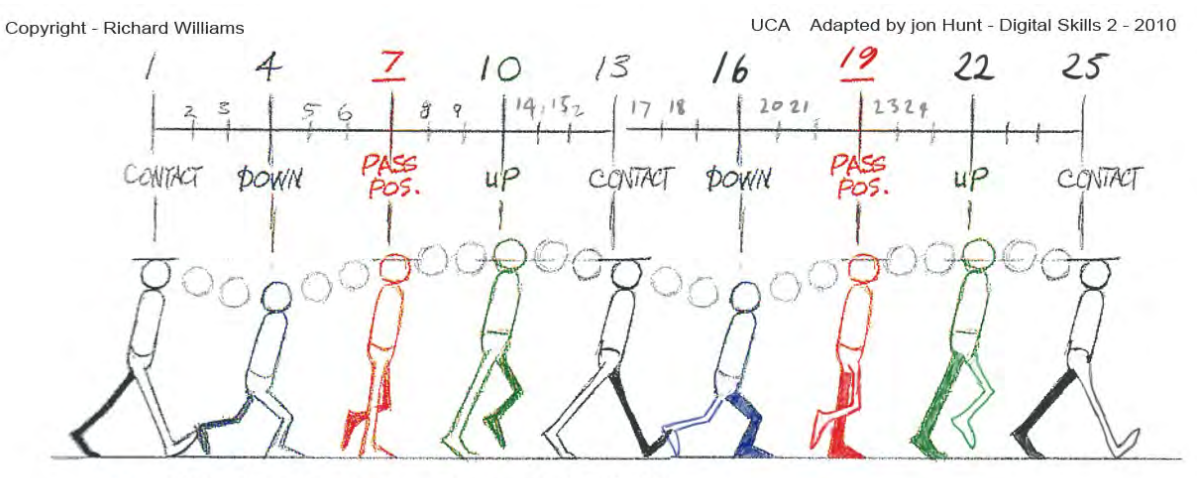

THE IN BETWEENS ARE GOING TO BE ON THROS.

*Figure 52 Cycle de marche (deux pas) de Richard Williams. Les poses contacts (en noir) sont*  dessinées en premier, puis les intervalles (en rouge), et en fin les poses haute (en vert) *ou basse (en bleu).*

<span id="page-137-0"></span><sup>152</sup> Richard Williams, *Techniques d'Animation*, Eyrolles (Luçon, FRANCE, 2005).

Oui, le cycle de marche de l'animateur de Roger Rabbit[153](#page-138-0) est prévu pour une marche bipède. Mais c'est d'une part une bonne base pour apprendre à faire marcher un personnage, d'autre part, le rythme nous intéresse aussi. Comme nous l'avons vu précédemment lorsque nous avons abordé l'acceptation, la vitesse de déplacement joue un rôle dans la perception de l'intelligence des autres espèces par l'être humain. Si utiliser le timing d'un cycle de marche humaine peut favoriser l'acceptation de notre robot, autant partir sur cette base. Pour Williams, le cycle de marche est très révélateur de la personnalité du personnage. En effet, en conservant les deux poses contact et en changeant juste l'intervalle principal, on peut créer une infinité de marche en faisant passer le caractère, l'humeur ou l'état de santé du personnage. C'est un peu cette philosophie qui a été utilisée pour tester différents cycles de marche pour R.HEX. Pas de la même façon que pour les dessins de Williams puisque nous utilisons un logiciel 3D, mais en créant un minimum d'image clés, il a été ainsi possible de tester facilement différentes positions de marche. Habituellement nous enregistrons la position ou la rotation des objets contrôleurs sur les trois X, Y et Z. En limitant l'enregistrement des clés sur un ou deux axes, il a été possible de d'avoir la base d'une marche, puis de varier certains paramètres comme l'orientation du corps ou l'écartement des pattes.

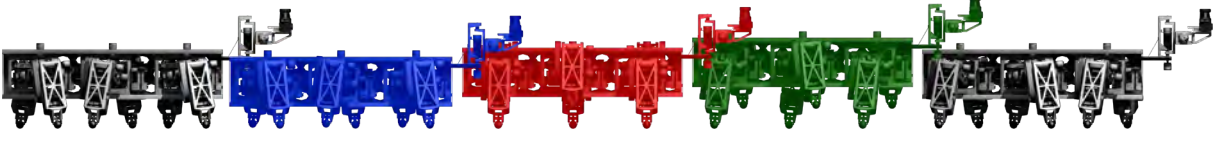

*Figure 53 Un pas de R.HEX en reprenant les méthodes de Richard Williams. Les clés d'animation sont définies dans le même ordre que les dessins d'animations. Le poses contact (en noir) en premier, puis les intervalles (en rouge), et enfin les poses hautes (en vert) et basses (en bleu).*

Bien sûr, le cycle de marche des arthropodes est bien différent de celui des humains. Pour commencer, les arthropodes n'ont pas besoin de surélever le bassin, c'est un cas typique de la marche en déséquilibre. Alors pourquoi l'avoir ajouté ? Encore une fois pour s'éloigner de l'aspect mécanique, mais aussi pour créer de l'empathie en réutilisant un motif de la marche bipède. Nous sommes donc dans une sorte de marche hybride. Ce n'est évidemment la seule différence entre la marche à deux pattes et la marche à six pattes. La marche arthropodes est un cycle composé en deux parties pour chaque patte, tout d'abord le « *power stroke* », la jambe est sur le sol et supporte et propulse le corps puis le « *return stroke* », la jambe se soulève du sol et retourne à sa position initiale pour le prochain power stroke.[154](#page-138-0) Nous nous sommes ici servis de la phase power stroke pour placer le soulèvement du corps. En rajoutant ce mouvement du corps, nous obtenons en déplacement en arc de cercle plutôt que linéaire. Concernant l'alternance des pattes, le schéma utilisé ici est celui

<sup>153</sup> Robert Zemeckis, *Qui veut la peau de Roger Rabbit*, 1988.

<span id="page-138-0"></span><sup>154</sup> H Cruse, « What mechanisms coordinate leg movement in walking arthropods? », *Trends in neurosciences, 13(1)* 13, no 1 (1990): 15‑21.

où les pattes médianes sont synchronisées avec les pattes avant et arrière des côtés opposés. Nous avons par exemple les pattes avant et arrière droite qui partent à l'avant et la patte du milieu qui part à l'arrière, et les mouvements opposés du côté gauche.

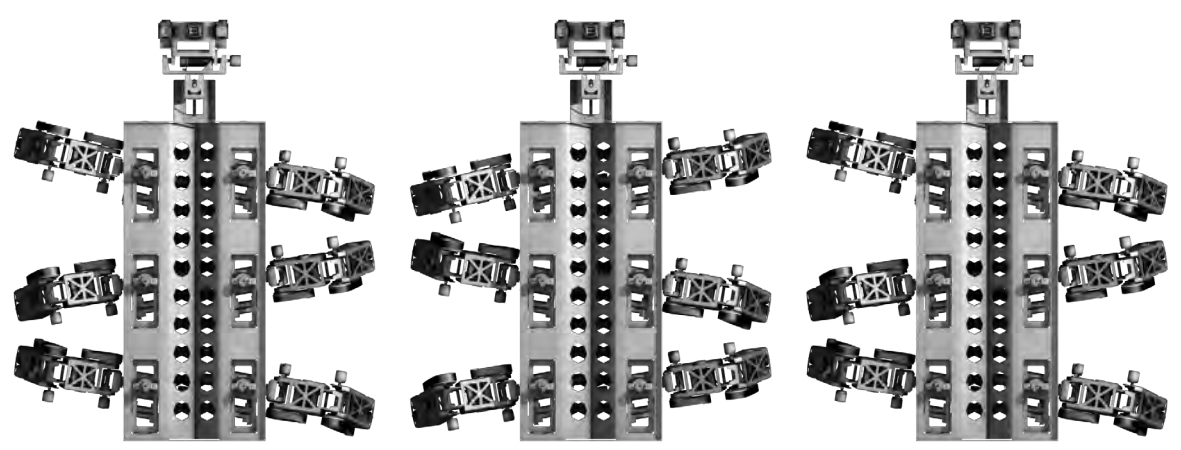

*Figure 54 Alternances des pattes d'un cycle de marche. Sur un côté, les pattes avant et arrière sont orientées vars l'avant et la patte médiane vers l'arrière. Et l'inverse de l'autre côté. Ainsi les paires de jambes (avants, médianes, arrières) sont dans des sens opposées. Cette marche est inspirée de véritables arthropodes.*

Trois cycles de marches ont été animés, un simple, un joyeux, et un cycle de course. Le cycle de marche simple a été décrit plus tôt. L'animation s'est faite en deux phases, le déplacement du corps pour commencer en enregistrant les trois pauses contact (la première et la dernière pause sont identiques pour faire une boucle). Une fois les pauses contact en place, ce sont les deux poses basses qui ont été ajoutées et en enfin, les deux poses au hautes. Les intervalles principaux n'ont pas été enregistrés car nous avons laissé le logiciel faire l'interpolation entre la position basse et la position haute, soit 7 poses clés. Ensuite ce sont les pattes qui sont animées, les 3 poses contact d'abord, qui vues de haut donne l'impression que le robot passe en mode essuie-glace. Pour finir nous ajoutons à chaque patte la pose haute. Afin de maintenir la patte au sol pendant la pose basse nous ajustons les courbes d'animation en retardant l'élévation de la patte.

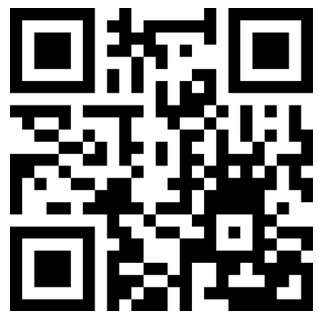

*Figure 55 Lien vers la vidéo des différentes étapes de L'ANIMATION : <https://youtu.be/fAmWcWK4eAA>*

Ce premier cycle de marche, est très académique… enfin autant académique que peut l'être un cycle de marche d'un robot aux allures de fourmi géante. C'est un cycle de marche assez neutre, qui n'exprime pas d'émotion et ne fait pas ressortir de personnalité,

enfin l'illusion d'émotion et de personnalité. Aussi, pour contrebalancer cela, un autre cycle de marche a été animé. Ce nouveau cycle a pour but d'insuffler un peu de « vie », d'avoir une démarche moins robotique, moins mécanique, moins artificielle. Mais comment ? Si une machine mouvante parait dépourvue de vie, ce n'est pas parce qu'elle a l'apparence d'une machine. Encore une fois, nous allons citer l'exemple de Luxo la petite lampe de Pixar<sup>[155](#page-140-0)</sup>. Dans ce film, le principe d'animation « *strech & squatch* », qui consiste à étirer et aplatir les personnages ou objets en mouvement, n'est pas utilisé. Les deux personnages, une lampe « adulte » et une lampe « enfant », sont des représentations en images de synthèse de véritables lampes. Il n'y a donc pas d'éléments anthropomorphisant comme des yeux, une bouche ou des bras et des mains. Le seul véritable élément qui peut être jugé comme anthropomorphe, c'est le caractère néoténique de la lampe enfant. La « tête », la partie avec l'ampoule, est plus grosse par rapport au corps que la lampe adulte. Comme chez l'être humain, où les proportions se mesurent au nombre de fois où l'équivalent de la hauteur de la tête : elle peut se multiplier sur la hauteur du corps, de 3 fois chez l'enfant à sept fois et demi ou huit fois chez l'adulte. Toutes les parties de leurs corps sont donc rigides et mécaniquement crédibles. C'est plein de bravoure que nous osons dire, « réaliste » ! Ce qui donne cette illusion de vie, l'expression d'émotions, c'est le mouvement. C'est là toute la force de court métrage, sans un mot, sans expression de visage, en deux minutes, les animateurs nous racontent une histoire, où l'on peut comprendre les émotions de deux lampes. Depuis sa présentation au Siggraph d'août 1986, Luxo Jr est toujours aussi étonnant. Si les machines n'ont pas cette illusion de vie, c'est parce qu'on ne les fait pas se mouvoir pour ça, et à juste titre. Lle mouvement doit être le plus sûr possible tout en ayant la vitesse adéquate en fonction de l'usage, et en économisant le plus d'énergie possible. Si votre machine à café se mettait à faire semblant d'avoir un réveil difficile à l'allumage pour que vous vous sentiez moins seul, vous passeriez rapidement au thé, et ça ne serait pas plus mal pour votre tension artérielle… mais là n'est pas le sujet.

Pour créer cette illusion de vie, nous allons utiliser des mouvements qui ne sont pas forcément nécessaires à un cycle de marche de robot, mais qui font écho à des indices comportementaux humains ou animaliers.

Pour ce cycle d'animation nous avons mis en place, comme pour le premie,r l'alternance des jambes et leurs mouvements. Une fois que le mouvement des pattes est en place, comme nous utilisons des cinématiques inverses pour chaque patte, il est possible de facilement tester différentes positions en bougeant les autres objets de contrôle. Ce faisant, il est possible de jouer sur l'inclinaison du corps, sa position par rapport aux pattes, la rotation de la tête, etc. Tout d'abord le buste est relevé, la partie avant du corps est légèrement plus haute que la partie postérieure, ce qui confère au robot une sorte de port altier, mais pas dans le sens péjoratif du terme, plutôt du côté fier et sûr de soi, un peu exagéré, comme pourrait l'être Pluto, le chien de la plus célèbre souris du monde (…Non pas Pikachu, l'américaine !), qui aurait reçu un nouveau collier. La deuxième particularité,

<span id="page-140-0"></span><sup>155</sup> John Lasseter, *Luxo Jr*, 1986.

c'est le mouvement en arc du cercle du corps. Quand le robot change de jambes d'appui (le côté où deux jambes sur trois sont au sol), le corps se déplace et s'incline de côté-là.

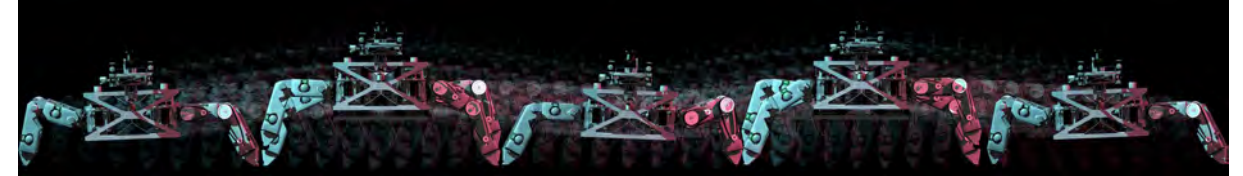

*Figure 56 Mouvement en forme de vague. Le robot s'incline vers ses jambes d'appui afin de mieux répartir son poids.*

Ce mouvement donne l'impression que le robot bat le rythme. La volonté derrière ce cycle de marche est de donner l'impression que le robot est « content » d'avancer, comme s'il le faisait en musique

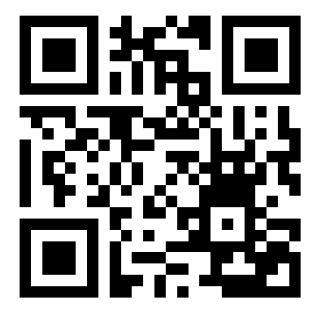

-

*Figure 57Lien vers la vidéo du cycle de marche joyeux :<https://youtu.be/Lw6r4fA79V4>*

# **3.3.3. Des animations supplémentaires**

D'autres mouvements qui n'étaient pas prévus dans la simulation ont été réalisés en parallèle. Ces animations avaient pour but d'aider à définir la gestuelle du robot. En quelque sorte lui trouver une identité, un simulacre de caractère et de personnalité. Mais aussi trouver comment faire passer des informations par la gestuelle puisque le robot n'est pas équipé (pour l'instant) d'un dispositif pour émettre des sons. Mais comme chez l'être humain, 55% de la communication est non verbale<sup>[156](#page-141-0)</sup>, en supposant cher lecteur que vous en faîtes partie, nous sommes donc équipés pour interpréter les mouvements du corps. Nous sommes de plus aidéq par notre tendance nombriliste à prêter des caractères anthropomorphes à tout ce qui bouge. C'est pourquoi les animateurs ou marionnettistes arrivent à faire passer des messages avec des personnages comme la lampe de Pixar, le tapis d'ALADDIN[157](#page-141-0), ou même cette vieille carcasse R2D2. Durant le développement des animations de R.HEX, quelques expérimentations ont donc été faîtes afin de voir comment pourrait se comporter le robot

<sup>156</sup> Ariel Beck, « Realistic Simulation of Emotion by Animated Characters », *Proceedings of the Doctoral consortium, ACII 2007*, 2007.

<span id="page-141-0"></span><sup>157</sup> Ron Clements et John Musker, *Aladdin*, Long Métrage Cinéma (Walt Disney Pictures, 1992).

Ainsi, nous avons commencé par une des bases de la communication, le oui et le non. Tous deux ont été déclinés en deux versions, une version où seule la tête est en mouvement, et une version où tout le corps est en mouvement. Le oui et non avec le corps statique ont donné d'intéressants résultats. Quand le corps ne bouge pas, le mouvement parait très mécanique, et le message très froid. Si la tête est seule à bouger, le corps ne semble pas investi, comme s'il n'y avait plus de courant dedans, plus de vie. Les animations ont été assez simples à réaliser, un seul axe animé pour la rotation dans les deux cas. Certes le message passe correctement, les mouvements de la tête pour le oui et le non sont des signes reconnus dans notre culture, mais il n'est probablement pas efficace en termes d'acceptation. C'est pourquoi les versions où tout le corps s'active pour faire passer le message ont été mises en place. Pour le « oui », l'avant du corps s'incline vers l'avant pour prendre de l'élan (principe d'anticipation), puis il se soulève avant de redescendre plus bas que la position de départ, puis il fait trois allers-retours haut/bas mais dans des positions moins hautes et moins basses. La tête suit ce mouvement, elle se baisse et se soulève suivant le même rythme. En animant le robot de cette façon, nous utilisons tout le corps pour faire passer le message. Même si nous ne nous apercevons pas, à chaque mouvement, même le plus simple, c'est tout un ensemble de muscles qui s'active, bougez la main et c'est au minimum le bras et l'épaule qui bougent, soulevez un pied et c'est le corps entier qui va bouger pour trouver l'équilibre. Essayez de regarder derrière vous en ne bougeant que le cou (si vous y arrivez, arrêtez de suite cette lecture, Hollywood vous attend pour le nouveau reboot de l'EXORCISTE). Tous ces mouvements, le corps entier qui œuvre pour nous aider à effectuer l'action, apportent de la fluidité et manifestent l'incarnation du corps. C'est donc dans ce sens que nous œuvrons pour apporter l'illusion de vie à notre fourmi mécanique géante. Pour le « non », l'animation commence par un petit geste de recul. Avec ce geste, nous essayons de communiquer un premier sentiment négatif. Après cela, l'avant du corps bouge de gauche à droite à trois reprises de même que la tête. Ici aussi nous avons fait en sorte que ce soit le corps entier qui fasse passer le message. La tête entraine le reste. Cette dernière est d'ailleurs inclinée vers le bas pendant le mouvement, comme pour ajouter du regret ou de la déception.

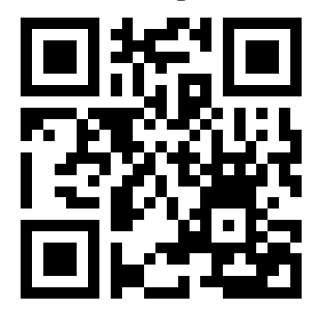

*Figure 58 Lien vers la vidéo des animations Oui / Non:<https://youtu.be/zeYt-ymeXyc>*

Un autre élément de communication mis en place pour R.HEX est la surprise, voire la réaction à la violence. L'idée de cette animation provient d'un problème de violence qui peut être fait envers un robot. L'histoire de l'humanité est pleine d'exemples de violences

que les humains peuvent faire envers ce qui leur est inconnu ou dérangeant. Les robots ne dérogent pas à cette règle quand on voit le triste sort réservé au robot autostoppeur[158](#page-143-0). Ce mouvement est composé de deux phases. Dans la première, le robot a un mouvement de recul, l'arrière du corps s'incline vers le bas tandis que le buste se relève, tout en faisant un pas en arrière. Dans cette première partie du mouvement, le robot exprime clairement sa crainte, et par la même sa vulnérabilité. Ce geste a pour but de surprendre un éventuel agresseur, la machine exprime non seulement de la peur, mais peut être sa position d'infériorité par rapport à l'homme, ce qui la rend moins dangereuse. Et oui, concevoir un tel comportement pour un robot est extrêmement pessimiste comme vision de l'humanité. Entre les deux phases, il y a un temps d'arrêt d'une demi-seconde, comme pour se remettre de ses émotions. Dans la deuxième phase de l'animation, nous voulions exprimer l'interrogation. Comment faire sans voix et sans expressions faciales ? Demandons à nos amis familiers à poils. Les chats et les chiens pour exprimer leur interrogation, ou du moins ce que les humains interprètent comme de l'interrogation, penchent la tête sur le côté. Le mouvement est un peu compliqué à reproduire sur R.HEX, car son cou ne peut que tourner de droite à gauche et sa tête de haut en bas. Ce mouvement d'inclinaison n'a pas été prévu dans sa conception. Aussi c'est tout le corps qui a dû être incliné en étirant les pattes d'un côté et en les pliant de l'autre. L'inclinaison se fait des deux côtés. C'est un peu la matérialisation de l'expression « regarder sous toutes les coutures ». Le robot donne l'impression d'analyser la situation sous plusieurs angles. La première inclinaison suggère l'interrogation, complétée avec l'inclinaison dans l'autre sens, cela donne cette impression d'observation.

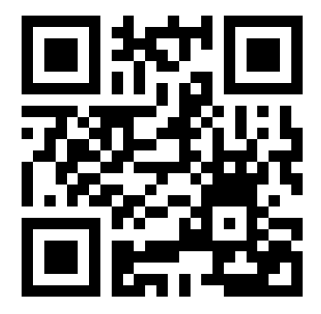

-

*Figure 59 Lien vers l'animation surprise: [https://youtu.be/oI\\_XeiC-66Y](https://youtu.be/oI_XeiC-66Y)*

D'autres cycles de marche ont été également animés. Un cycle de marche en crabe et un cycle de course pour être plus précis. Le cycle de marche en crabe a été animé deux fois, une fois vers la droite et une fois vers la gauche. Cette animation a nécessité le visionnage de nombreuses vidéos de ces chers crustacés à pinces, champions incontestés du déplacement latéral. Pour réaliser ce type de marche sur R.HEX, nous sommes partis comme pour un cycle de marche simple sur l'animation de deux pas. La tête est tournée dans le sens de la marche, le robot regarde dans la direction vers laquelle il se déplace. Le corps est également incliné vers cette direction. La base des pattes dans le sens de la marche

<span id="page-143-0"></span><sup>158</sup> Smith et Zeller, « The Death and Lives of hitchBOT: The Design and Implementation of a Hitchhiking Robot ».
est surélevée. Les mouvements de pattes suivent le même procédé d'alternance des pattes que pour le cycle de marche classique, à la grande différence que les pattes ne vont d'avant en arrière mais bougent uniquement de façon latérale.

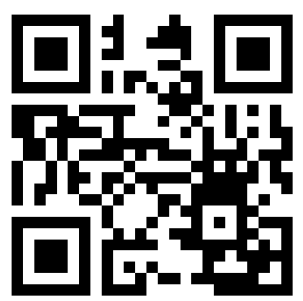

*Figure 60 Lien vers le cycle de marche en crabe: <https://youtu.be/AZW95y9CmWE>*

Enfin, le cycle de course est la dernière animation réalisée en marge de des animations prévues pour l'expérience en réalité virtuelle. Sur cette dernière, la finalité était de montrer un R.HEX en mode urgence et déterminé. Pour arriver à ce but, les mouvements exécutés sont évidemment plus rapides que pour un cycle de marche classique, mais, c'est toute l'attitude qui a été changée. Contrairement au cycle de marche joyeux, le corps est penché vers l'avant, ce qui confère cette attitude déterminée, presque agressive. Le mouvement des pattes a également changé. Ces dernières ne font pas d'arc de cercle comme dans les cycles de marches, mais un quart de cercle, qui part de l'avant vers la position initiale. Ainsi, nous avons l'impression que le robot rampe rapidement, qu'il a une bonne accroche au sol pour se projeter vers l'avant.

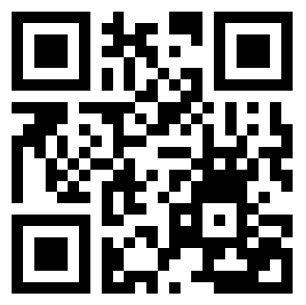

*Figure 61 Lien vers vidéo du cycle de course:<https://youtu.be/TBze5ZCCvVs>*

Toutes ces animations annexes, même si elles ne font pas partie à ce jour de l'expérience, ont vraiment permis de déterminer, le caractère et l'attitude du robot du point de vue animateur. Ce fut également un excellent moyen de travailler sur la communication non verbale pour les robots.

## **3.4.LES MOUVEMENTS COTE ROBOTIQUE**

Les mouvements de R.HEX côté robotique ont été simulés très tôt dans le projet R.HEX, avant même que cette étude ne commence. Il s'agissait de simulations destinées à calculer des paramètres comme les efforts, les résistances ou encore la dépense énergétique. Un des principaux buts du travail sur l'acceptation, est de comparer les simulations des roboticiens aux animations de l'artiste, afin de mesurer l'intérêt d'utiliser ces dernières. Il était alors nécessaire de transformer les simulations en animation. Cette phase du travail sur le robot a été la dernière à avoir été accomplie. D'une part parce qu'il était plus simple et plus confortable de travailler sur des outils maitrisés dans un premier temps, et peut être un peu la peur, ou l'appréhension de voir les simulations surpasser le travail de l'animation. Mais c'était aussi un défi technique obligeant à sortir de sa zone de confort. L'intérêt toutefois d'avoir repoussé cette partie de l'étude a été de laisser une totale liberté sur la création des mouvements de R.HEX du point de vue de l'animateur, libre de toutes influences. Ainsi sa marche animée par exemple, n'est pas inspirée de sa marche simulée. Ce qui peut être à double tranchant, car elle peut être autant réussie dans sa différence que totalement fausse dans son fonctionnement. Toutefois, par mesure de sécurité, l'étude de la marche des arthropodes a été étudiée avant de commencer les animations de R.HEX<sup>[159](#page-145-0)</sup>. On trouve ici la deuxième confrontation entre le monde de l'art et celui de la science. La première fois un pont avait été établi pour franchir la rivière nous séparant des travaux des ingénieurs sur les modèles CAO de R.HEX. Pour la simulation, c'est un fleuve qu'il a fallu enjamber. Du moins au premier abord car après l'avoir franchi une première fois, en se retournant il s'est avéré être un petit ruisseau, qui pour peu qu'on ait gardé la forme, peut être survolé par un bon saut en longueur. Mais au-delà de la métaphore aquatique, qu'en est-il vraiment ? Chacune des simulations était dans un dossier contenant plusieurs fichiers, des fichiers représentant des courbes, et d'autres des séries de nombre. Le problème avec

<span id="page-145-0"></span><sup>159</sup> Cruse, « What mechanisms coordinate leg movement in walking arthropods? »

les courbes était d'avoir des repères sans indication d'unités, et les suites de nombres qui semblaient être des tableaux, n'avaient pas d'en-tête

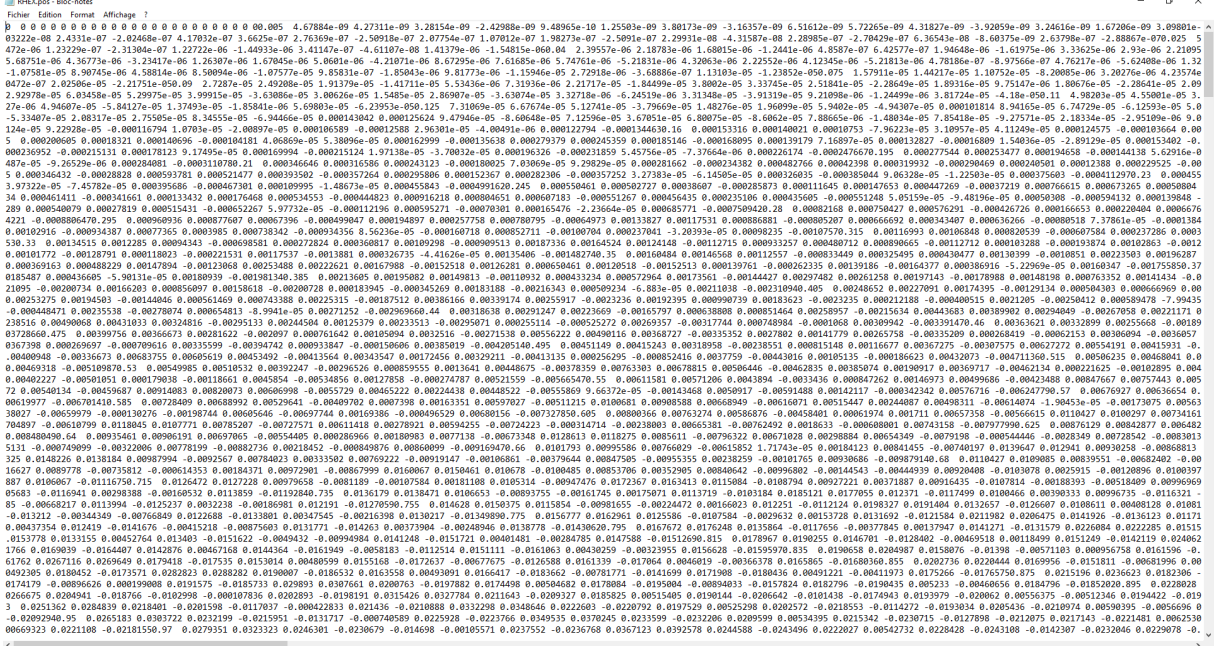

*Figure 62 Premier aperçu des fichiers de simulation. Ce document n'est pas destiné à être décrypté par un être humain mais à être interprété par un programme. Cependant, pour passer de la simulation scientifique à l'animation, il a fallu trouver un moyen de traduire ces données.*

Plusieurs échanges avec Sébastien Druon et Sébastien Langagne, les deux chercheurs ayant travaillé sur les simulations, ont été nécessaires. Avec leur précieuse aide, les simulations ont pu être traduites. Pour transformer les simulations en animations, il y avait deux solutions, soit récupérer la position des extrémités de chaque patte, soit récupérer les rotations de chaque articulation. Fort heureusement, un des fichiers dans chaque dossier des simulations contenaient ces précieuses informations. Mais avant cela, un des documents à part contenant la position de départ du robot a dû être décrypté. C'est là que la première différence entre simulation et animation est apparue, avant même que le robot ne commence à bouger

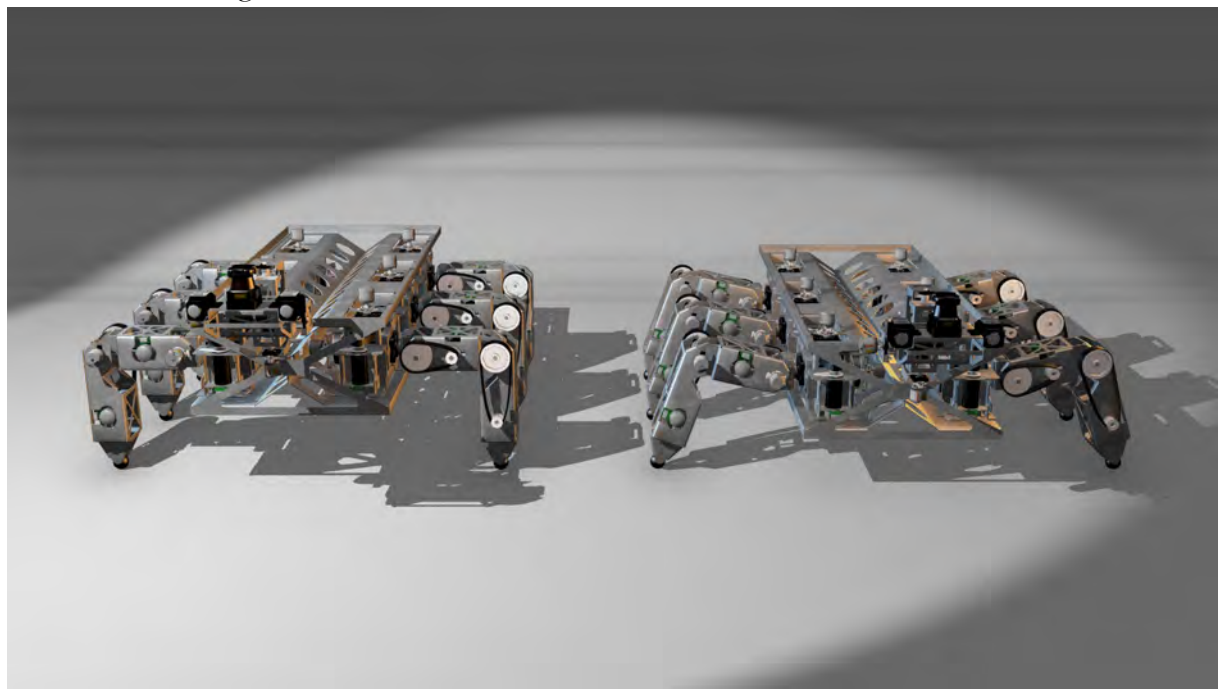

*Figure 63 A gauche la position de départ simulation, A droite la position de départ animation. En simulation c'est l'économie d'énergie prime alors qu'en animation, la ressemblance avec le vivant a été privilégiée.* 

Jusque-là, la position de départ côté animateur semblait aller de soi. Cependant, l'étude des marches arthropode a quelque peu influencé la pose. Ainsi on se retrouve coté roboticien avec des pattes qui forment un angle droit, alors que côté infographiste, on retrouve l'influence des cafards et des fourmis. La position de départ aurait pu être tout autre et donner des animations totalement différentes.

Finalement, le fichier contenant les informations de simulation n'était pas un instrument de torture pour animateur, mais un fichier destiné à être lu et interprété par un programme. Il s'est avéré plus simple qu'il n'y paraissait au premier abord. Après quelques manipulations, il a pu être transformé en tableau. Un tableau contenant vingt-cinq colonnes. La première colonne a facilement été identifiée comme un repère temporel. Pour les vingtquatre autres, une petite opération permet de rapidement déduire ce qu'elles sont. Chaque patte est constituée de quatre articulations, trois au niveau de l'épaule et une au niveau du coude. Quatre articulations, multipliées par six pattes nous donnent vingt-quatre colonnes. Pour l'ordre des articulations et l'attribution des axes de rotation, c'est le fichier décrivant la pose de départ qui a permis de décrypter le mystère. Même après avoir trouvé à quoi correspondait chaque colonne, il restait une dernière énigme à résoudre. Les animateurs travaillant avec des rotations en degré, or, les valeurs du tableau étaient extrêmement basses. En les appliquant au modèle 3D, les mouvements auraient été de très faibles amplitudes. Une marche aurait ressemblé au mieux à un hoquet… Mais si les animateurs travaillent en degré, les scientifiques eux, travaillent en radian, qui est une unité bien plus pratique pour

effectuer des calculs complexes. 180° sont convertis en 3.14159 radians (π) Voilà le dernier voile de notre tableau enfin levé. Fort heureusement, en cas de besoin, Excel possède une fonction pour convertir les radians en degrés, et Blender, peut utiliser les radians comme unité de mesure.

Si comprendre le tableau est un bon début, s'en servir est une autre paire de manche.

Les résultats des simulations ont été retranscrits à une fréquence de deux cent fois par seconde. C'est le niveau de précision nécessaire aux chercheurs en robotique pour étudier les résultats. Pour la simulation de la marche normale qui dure dix secondes, cela représente plus de deux mille lignes sur le tableau. Deux mille lignes multipliées par vingtquatre colonnes pour les articulations nous donnent un résultat de quarante-huit mille valeurs. L'espérance de vie de notre espèce étant quelque peu limitée, la solution de transférer manuellement ces valeurs une par une du tableau au logiciel d'animation était donc exclue. La contrainte de temps est un facteur important, mais avec ce volume d'informations, la possibilité de faire des erreurs est assez grande. En animation, à moins de vouloir faire des ralentis ou du slow motion, il n'est pas nécessaire d'avoir cette quantité d'information par seconde.

Une des solutions envisagées pour réduire le volume d'information à traiter fut de ne conserver les valeurs que toutes les vingt-quatre lignes pour correspondre à notre fréquence de vingt-quatre images par seconde. Ce qui réduit une simulation de deux mille lignes à environ quatre-vingt-trois lignes pour chaque articulation, soit deux mille valeurs. C'est mieux que quarante-huit mille, et avec un ou deux thermos de café et un estomac en béton pour les supporter, nous pouvons commencer à envisager de transférer les informations manuellement. Cependant cette méthode pose un problème. Les animateurs utilisent des images clés qui représentent les positions extrêmes, ce qui est représenté numériquement en termes de valeurs d'angles de rotation, les valeurs les plus hautes ou les plus basses. En ne prenant qu'un vingt-quatrième des données, il n'était pas certain d'avoir les positions extrêmes. Le mouvement de la simulation n'aurait alors pas été retranscrit correctement en animation.

De ce fait, la meilleure tactique à adopter est de survoler chaque colonne et de garder uniquement les valeurs les plus hautes et les plus basses. Il reste tout de même quarantehuit mille valeurs à inspecter, à raison de dix minutes par colonne, cela représente quatre heures pour trouver les valeurs extrêmes, sans compter le temps de les transférer sur Blender. Quelqu'un de compétent en programmation aurait certainement pu automatiser la tâche pour gagner du temps. Toutefois après avoir passé du temps à chercher ces valeurs extrêmes, il est apparu que cette méthode pouvait aussi poser des problèmes de retranscription. En animation les poses clés sont très importantes, mais les intervalles, ces images entre les clés d'animation sont aussi importantes dans la mesure où elles vont donner le rythme. En n'utilisant que les données les plus hautes et les plus basses, nous n'avons pas les informations sur l'accélération et la décélération. Les mouvements seraient ainsi trop linéaires et de ce fait la retranscription incorrecte.

C'est à ce moment précis qu'un frisson vous parcourt l'échine. Ce moment que vous redoutiez. Vous vous doutiez qu'il allait arriver un jour, tout en espérant le contraire. La solution ne peut venir que par la programmation. Même si c'est un tout petit script de niveau débutant, c'est un défi insurmontable pour quelqu'un dont le parcours est jalonné d'études et de pratiques artistiques et littéraires, qui a essayé à moult reprises de rentrer dans le monde de la programmation, frontalement ou par des moyens détournés, mais qui s'est toujours fracassé comme une vague sur le plus dur des rochers. Mais soyons optimiste, l'océan finit toujours par l'emporter sur la falaise ! (Attention, cette phrase toute faite ne s'applique pas sur Mars…)

Le logiciel Blender utilise le langage de programmation Python, c'était donc une potentielle solution. En faisant quelques recherches, il s'avère qu'il possède une fonction permettant de lire les fichiers de type csv que l'on utilise pour les bases de données. Il était très facile de transformer les fichiers .log de simulation en fichier csv. Cependant, pour extraire les données et les appliquer à nos objets, impossible de se contenter de petits bouts de code trouvés de-ci et de-là sur les sites spécialisés. Que faire alors ? Se former sur Python, puis se former sur les fonctions python spécifiques à Blender. Cela aurait été la solution idéale pour être le plus flexible possible mais aussi pour un enrichissement personnel et de futurs travaux. Toutefois, la fin de l'étude approchant, le temps pour accomplir cette formation a été un frein.

Rassurez-vous cher lecteur. La phase où toutes les solutions échouent arrive à son terme et les sombres nuages qui obscurcissent la machinerie cérébrale ont pu être dissipés.

Il se trouve qu'une personne aussi talentueuse que généreuse, Jacques Lucke, a développé un add-on pour Blender, un module qui permet d'ajouter des fonctionnalités supplémentaires, nommé Animation Nodes. Ce module permet de créer des animations en utilisant des nœuds. Ces nœuds sont des fonctionnalités permettant de recevoir ou de produire des données. En reliant ces nœuds entre eux, il est possible de créer des animations complexes. Il permet en quelque sorte de créer un programme permettant de générer des animations. Son fonctionnement est assez proche de l'utilisation des blueprints, langage de programmation visuel utilisé dans Unreal Engine, présenté dans le chapitre sur les environnements en réalité virtuelle.

Animation Nodes possède toutes les fonctionnalités nécessaires à notre tâche. Le programme ainsi créé se compose de trois parties.

La première étape consiste à découper le fichier contenant les informations de simulation. Ce dernier a été au préalable modifié, en supprimant les doubles espaces et en remplaçant les espaces par un caractère servant de séparateur comme un point-virgule « ; ». Pour commencer, le fichier a été séparé en lignes, et chaque ligne a été attribuée à une image d'animation (frame) dont la fréquence sur le logiciel a été réglée à deux cent images par

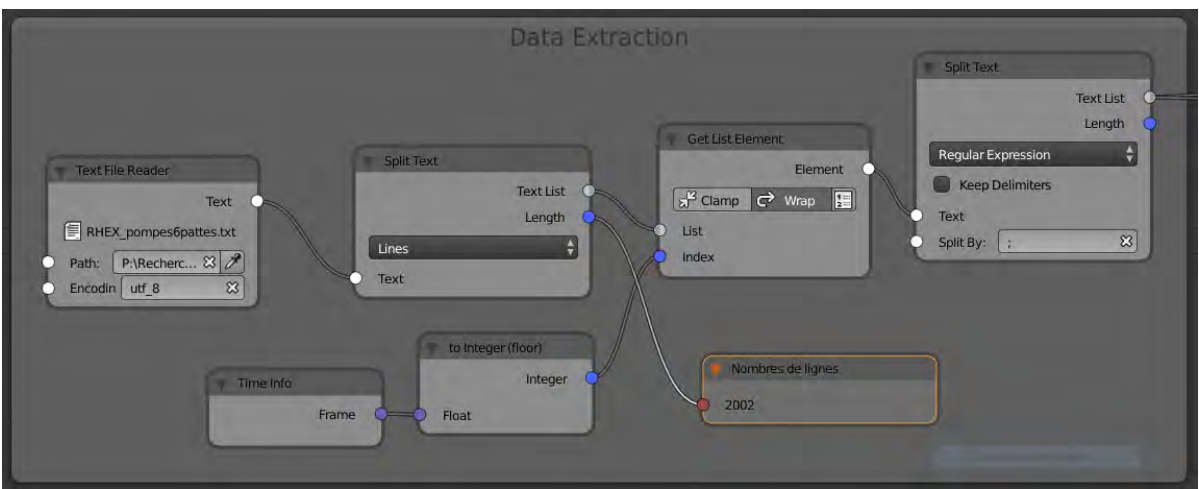

seconde comme pour la simulation. Puis, notre document de simulation est découpé en colonnes.

*Figure 64 Première partie du programme, decoupage du fichier. Le document de départ est d'abord séparé par ligne et chaque ligné définie comme une image d'animation. Chaque ligne est ensuite décomposée en colonne en définissant les points virgules comme séparateur.*

La deuxième partie du programme consiste à récupérer chaque donnée d'une colonne et utiliser ces données comme valeur de rotation pour une articulation. Nous avons laissé la possibilité d'utiliser une opération mathématique pour chaque articulation. Ce qui a permis dans certains cas d'inverser les angles de rotation car les repères spatiaux de la simulation ne sont pas toujours les mêmes dans Blender. L'axe X est par exemple inversé. De plus les simulations ont été faites avant que les dimensions définitives soient établies. Ce qui a pour conséquence sur certaines simulations d'avoir des problèmes de collisions comme des pattes qui se traversent. Aussi avec ce nœud mathématique, il est possible de soustraire si besoin quelques degrés. Cette deuxième étape du programme a été réalisée une première fois, et dupliquée vingt-trois fois. Il est ainsi possible pour chaque articulation d'attribuer le bon numéro de colonne, de faire une opération mathématique de choisir l'axe de rotation, et enfin de définir l'articulation.

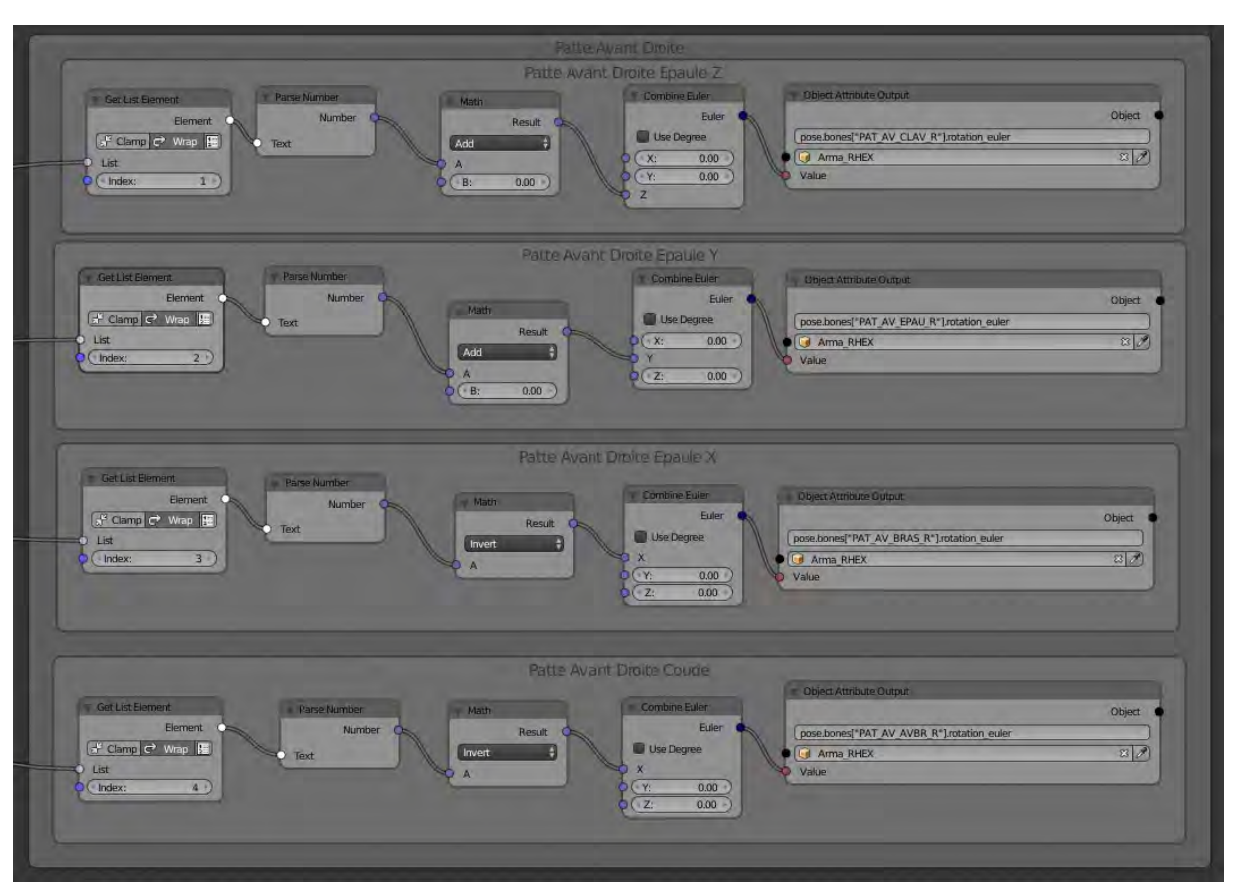

*Figure 65 Deuxième Partie du programme, appliquer les valeurs articulaires de la simulation au modèle 3D. En premier lieu une colonne est choisie par son index, ici les colonnes 2 à 5 (index1, 2,3 et 4). Le texte est transformé en nombre. Une opération mathématique peut être utilisée si besoin. Pour les deux dernières articulations, le nombre est inversé car les coordonnes de simulation sont différentes des coordonnées d'animation. Enfin l'axe de rotation de l'os est défini.*

Après ces deux étapes, nous avons exploité la totalité des données de simulation. Et pourtant, si ces données sont suffisantes pour un modèle physique. En revanche il y a un petit problème pour le modèle animé. En effet, si dans un modèle physique, un contact au sol permet de soulever le corps, en animation, si le dit corps n'est pas animé, le pied traverse tout simplement le sol. C'est pourquoi, après avoir appliqué les données d'articulation du modèle physique à l'armature de modèle 3D, nous nous sommes retrouvés avec un robot qui flottait dans le vide avec les pattes moulinant, tantôt en étant en l'air, tantôt en traversant le sol. Un peu comme une tortue que l'on aurait déposée sur un rocher qui l'empêche de poser ses pattes au sol. (Si cette torture animale ne vous trouble pas, vous avez échoué au test du Voight-Kampff, vous êtes donc probablement un répliquant !). Si nous utilisons ses valeurs sur le corps du véritable robot ou de sa simulation, le corps se lève tout seul. C'est une chose que l'on ne peut pas reproduire en animation, il faut donc animer la position du corps. Nous aurions pu animer manuellement la position du corps mais ce n'est pas une solution pertinente dans la mesure où nous pouvions aussi utiliser Animation Node pour ça. Pour ce faire, nous avons enregistré la position de l'extrémité de chaque patte. Ces valeurs sont ensuite comparées pour déterminer quelle est la valeur minimale, soit la position de la patte la plus basse, qui devrait donc être en contact au sol. A la valeur ainsi

obtenue, nous soustrayons la position initiale du corps et nous utilisons le résultat pour définir la nouvelle position.

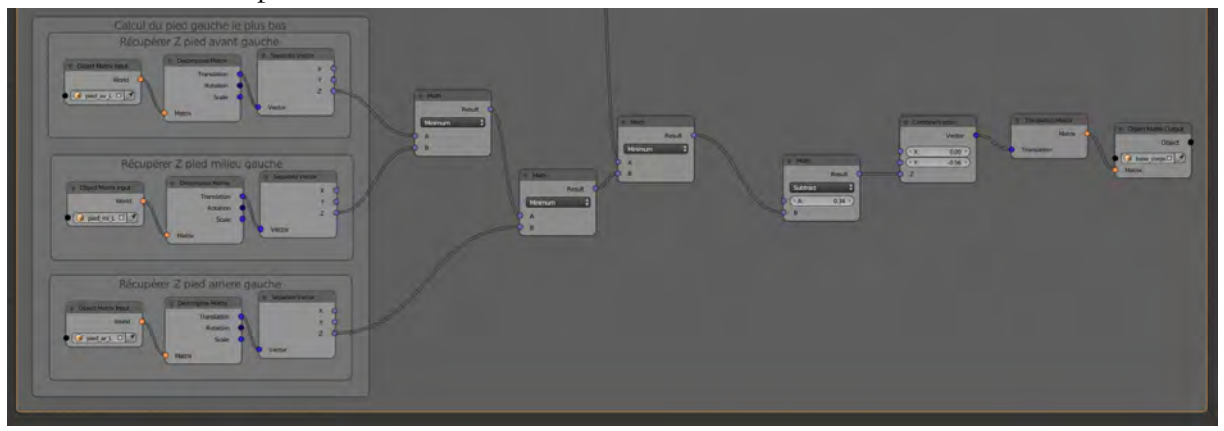

*Figure 66 Troisième partie du programme, calculer la position du corps. Les positions de chaque pied sont comparées pour récupérer la valeur de la position la plus basse. Cette valeur est ensuite soustraite à la position de départ du corps afin de définir les positions hautes et basses.*

La conception de programme a permis de transférer une dizaine de simulations sous forme d'animation. Tout n'a pas pu être automatisé mais c'est un réel progrès si l'on compare aux quarante-huit mille valeurs qu'il aurait fallu exploiter manuellement. Peut-être que cette « pierre de Rosette » pourra servir à présenter de futures simulations en utilisant les moteurs de rendu de Blender pour produire des animations plus abouties visuellement.

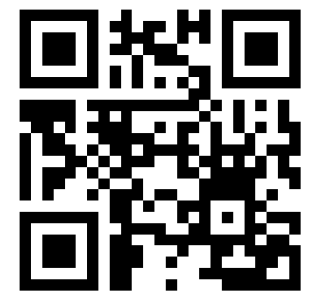

*Figure 67 Liens vers la vidéo des simulations transformées en animation: <https://youtu.be/u8et4r5CenM>*

En ce qui concerne cette étude, le résultat a donné lieu à un étrange sentiment. Tout d'abord un véritable soulagement d'arriver à exploiter ces données et à les transférer sur un modèle 3D. Certes l'élaboration de notre petit programme avec Animation Nodes aura pris du temps, mais il permet maintenant de faciliter la conversion de simulation en animation et de raccourcir la durée de travail à quinze minutes. Il y a aussi le sentiment d'accomplissement d'avoir peut-être commencer à comprendre la logique de programmation. En revanche, visionner le résultat a été assez perturbant. Le temps passer à modéliser R.HEX et travailler sa façon de bouger, une façon propre à notre hexapode d'incarner son corps, a fini par donner un sentiment d'appropriation et une idée bien précise de ce qu'il devait être. Cependant, en simulation, R.HEX se meut de façon très différente de l'animation. Et l'observer ainsi procure un étrange sentiment de malaise, comme s'il était

possédé par un esprit, ou manipulé par un marionnettiste. Mais ce n'est en fait ni l'un ni l'autre, c'est juste cette carcasse vide à laquelle on peut insuffler du mouvement, et qui aura autant de vies que de personnes pour le faire bouger. D'autres roboticiens auraient certainement des résultats différents avec des méthodes de calculs différentes, tout comme d'autres animateurs l'auraient fait bouger autrement. Tous les robots ou personnages animés, ne sont au final que des enveloppes qui attendent que les scientifiques ou les animateurs projettent inconsciemment une part d'eux même. Lors de l'expérience en réalité virtuelle pour comparer le R.HEX roboticien au R.HEX animateur, il s'agit plutôt de comparer R.HEX qui se déplace avec les méthodes de calculs de Sébastien Druon et Sébastien Lagagne, et R.HEX animé par Adrien Gomez. Si cette étude devait être poursuivie, d'autres roboticiens et d'autres animateurs pourraient s'emparer de la machine, et ainsi faire varier les résultats obtenus.

## 3.5 LES SONS DE R.HEX

-

Pour présenter R.HEX dans une expérience en réalité virtuelle, il a fallu le représenter en trois dimensions, le faire bouger, mais également le sonoriser. Le son est un élément essentiel dans une expérience audiovisuelle. Après tout l'être humain, entend avant de voir. Chez la plupart des personnes, l'oreille analyse plus vite que les yeux. Dès leur plus jeune âge, les enfants humains sont formés à l'analyse du son pour apprendre à parler. L'analyse d'une phrase parlée doit se faire très vite et est interprétée quasi simultanément, alors qu'une phrase lue va prendre plus de temps. C'est pour cela que les sous-titres de film sont généralement plus courts, plus concis qu'une phrase parlée. De plus, comme nous le rappelle Michel Chion[160](#page-153-0), « l'*œil est donc plus habile spatialement et l'oreille temporairement* ». Nous avons donc deux sources d'informations très complémentaires. Le son permet souvent d'aider l'œil à analyser des informations trop rapides pour lui. C'est pour cela que des bruitages sont rajoutés dans les films d'arts martiaux. Donnez autant de coup de poing dans le vide que vous voulez, vous n'attendrez jamais ce « Fffffffff ! » que produisent les maitres de Kung Fu au cinéma. Ce n'est pas pour rien, si l'on parle d'audio-visuel. Le son est tout aussi important que l'image. Le cinéma a toujours été accompagné de sons, même pendant l'époque du cinéma muet, une musique était jouée en direct dans la salle. Il n'a jamais été question de faire de l'image en mouvement sans le son. Il a juste fallu attendre qu'une technologie permette de synchroniser les deux. En bande dessinée, pour combler l'absence de son, les onomatopées ont été inventées. Il est important en BD de représenter visuellement le son. Repensez au dernier roman ou à la dernière bande dessinée que vous avez lue. Vous vous rappelez certainement de la voix des personnages. Le cerveau comble ce vide du son quand il n'existe pas. Pour rendre notre robot à six pattes crédible, il fallait

<span id="page-153-0"></span><sup>160</sup> Michel Chion, *L'audio-vision: son et image au cinéma*, 3e édition, [Nachdr.], Cinéma, arts visuels (Paris: Armand Colin, 2014).

le sonoriser. Autant de mécanique ça doit forcément faire un sacré boucan, mais comment savoir comment sonne ce boucan, sans jamais l'avoir entendu. En l'imaginant. Pour l'expérience il est important que R.HEX soit crédible. Il ne doit pas être 100% réaliste, mais crédible. Aussi, le tablier d'animateur a été troqué contre celui de sound designer. Un bien grand mot tout de même car le travail sur le son a été beaucoup plus simple que le reste. La première étape, comme toujours a été la recherche de références, notamment du côté des bras robotiques, comme ceux que l'on peut voir dans l'industrie automobile. Une fois les besoins en sons identifiés, une recherche de bruitages a été effectuée dans des bibliothèques de sons gratuites en ligne comme universalsoundbank.com, lasonotheque.org, ou encore fxmania.eu.org. Au final sur plusieurs dizaines de samples téléchargés, seuls trois ont été utilisés. Pour synchroniser les sons au mouvement du robot, le logiciel de montage Adobe Premiere Pro a été utilisé. Chaque animation du robot a été exportée en format vidéo. Les différents éléments sonores ont ensuite été synchronisés sur l'image. Les samples sont des enregistrements de machines hydrauliques. Ils n'ont pas été utilisés tels quels pour chaque animation, ils ont étés ralentis ou inversés.

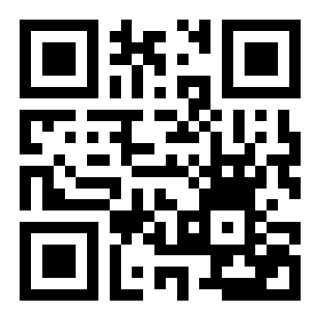

*Figure 68 liens vers la vidéo des sons de R.HEX:<https://youtu.be/pD685gPBa7E>*

Les bruitages apportent aux modèles 3D et à l'animation une autre dimension. Dans le monde immatériel dans lequel il est présenté, il gagne en substance, en crédibilité. L'utilisation du son peut également servir à attirer l'attention dans les environnements en réalité virtuelle. En effet, dans un environnement à 360°, l'utilisateur du casque de réalité virtuelle peut facilement avoir son attention qui dévie de l'objectif, même si dans la mise ne scène, tout est fait pour orienter le regard.

Le son peut jouer un rôle important dans l'acceptation. Il serait intéressant dans de futures expériences de comparer différents sons sur un même robot et mesurer l'impact sur l'acceptation.

# **3.5.IMPORT UNREAL ENGINE**

La dernière étape avant de pouvoir utiliser le robot en réalité virtuelle est de l'importer dans le moteur Unreal Engine qui va servir de support à notre expérience. Le flux de travail est le suivant, exporter notre modèle 3D avec le squelette au format fbx

depuis Blender, puis l'importer dans le moteur. Exporter le squelette seul animé pour chaque animation au format fbx et l'importer dans le moteur. Le format fbx est un format d'échange de modèle 3D entre différents logiciels. C'est un format propriétaire d'autodesk, mais il permet d'exporter et importer des maillages 3D avec des matériaux et des textures, ainsi que des squelettes et des animations. Exporter les pistes sons décomposées, le bruit de chaque patte, du corps ou de la tête au format audio .wav

La méthode complète avec les détails techniques est disponible en annexe.

# **4. CREATION DES ENVIRONNEMENTS EN REALITE VIRTUELLE**

Lorsque la décision de présenter le robot R.HEX en réalité virtuelle a été prise, implicitement s'est accompagné le besoin de créer un environnement dans lequel pourrait évoluer le robot. Plusieurs scénarios ont alors été envisagés.

Tout d'abord, un premier scénario en conditions réelles a été imaginé. Celui-ci plaçait l'utilisateur du casque en situation de crise, dans un lieu industriel accidenté, ou bien pendant ou à la suite d'une catastrophe naturelle. Cette solution n'a pas été retenue car ce qui devait être mesuré en premier lieu était l'acceptation du robot. Or, placer des individus dans un environnement inhospitalier et stressant aurait pu biaiser la reconnaissance du robot en lui-même, voire l'occulter totalement. Cette piste n'est pour autant pas écartée, mais il semble plus judicieux d'ajuster le comportement du robot en environnement neutre, en fonction des résultats de l'enquête, avant de le tester en situation. Si cette étude était amenée à être poursuivie, la mise en place de tels scénarios ferait certainement partie du processus.

Le deuxième scénario possible était de recréer la salle dans laquelle l'expérience aurait lieu. Cette voie n'a pas été suivie car elle limitait trop les possibilités de l'enquête en la contraignant en un seul lieu. De plus rien ne pouvait garantir que le lieu choisi pour l'enquête ne changerait pas de configuration d'espace, ou serait disponible une fois les environnements terminés. La conception ayant pris une dizaine de mois à des fréquences de travail variées, la reproduction d'un lieu unique a donc été abandonnée.

Aussi, c'est la troisième solution qui a été retenue. Trois environnements ont été définis afin de correspondre à la population susceptible d'être interrogée pour l'enquête. Ce faisant, le focus reste sur le robot et la mesure de l'acceptation en est facilité.

Une fois les trois environnements définis, la méthodologie de travail mise en œuvre a été assez classique : recherche de références, création des assets (éléments qui vont composer les différents environnements), assemblages des assets pour former les environnements, éclairage, post production, et tests dans le casque de réalité virtuelle. Ces différentes parties sont détaillées tout au long de ce chapitre. Mais avant d'entrer dans les détails de la conception d'environnements en réalité virtuelle, il est important de comprendre ce qu'est la réalité virtuelle et ce qu'elle apporte par rapport aux médias plus classiques.

# **4.1.QU'EST-CE QUE LA REALITE VIRTUELLE ?**

L'expression réalité virtuelle (que l'on abrègera aussi en R.V. ou V.R.), aurait été utilisée pour la première fois par Antonin Artaud dans son livre Le Théâtre et son double<sup>[161](#page-158-0)</sup>, dans le chapitre Le Théâtre Alchimique, « Tous les vrais alchimistes savent que le symbole alchimique est un mirage comme le théâtre est un mirage. Et cette perpétuelle allusion aux choses et au principe du théâtre que l'on trouve dans à peu près tous les livres alchimiques, doit être

<span id="page-158-0"></span><sup>161</sup> Antonin Artaud, *Le Théâtre et son double*, Folios Essais (Gallimard, 2017), https://play.google.com/store/books/details?id=1DE5DwAAQBAJ&rdid=book-1DE5DwAAQBAJ&rdot=1&source=gbs\_vpt\_read&pcampaignid=books\_booksearch\_viewport.

entendue comme le sentiment (dont tous les alchimistes avaient la plus extrême conscience) de l'identité qui existe entre le plan sur lequel évolue les personnages, les objets, les images, et d'une manière générale tout ce qui constitue la réalité virtuelle du théâtre, et le plan purement supposé et illusoire sur lequel évoluent les symboles de l'alchimie. ». Chez Artaud, la réalité virtuelle du théâtre représente la réalité générée par la pièce de théâtre le temps de la représentation. Les spectateurs assistent à la reconstitution d'un univers parallèle, un microcosme qui ne se développe que sur les planches et pendant la durée de la pièce.

En anglais, le terme « virtual reality » est repris plus tard, dans les années 1980, par Jaron Lanier, chercheur en informatique et considéré comme un des pionniers en réalité virtuelle[162](#page-159-0), qui l'utilise comme nous définissons cette technologie aujourd'hui. La version anglaise du terme n'a peut-être pas la même signification. En français, ce qui qui est virtuel est considéré comme imaginaire, à l'opposé de matériel. Beaucoup s'amusent de l'opposition apparente de réalité et virtuel, alors qu'il serait plus juste d'opposer le fictif au réel et la matérialité à la virtualité. En anglais, le terme « virtual » a deux significations. Dans la première, virtuel est utilisé comme synonyme de « Almost », que l'on pourrait traduire par « quasiment ». Pour reprendre l'exemple du dictionnaire de Cambridge, « He is a virtual prisoner in his own home », en français, « Il est quasiment prisonnier de sa propre maison ». La seconde définition de « virtual » est liée au monde informatique pour définir tout ce qui peut être fait depuis son ordinateur sans autres interactions que celles avec la machine, achats en ligne (virtual shopping), discussion, etc. Le « virtuel » dans la langue de Molière est donc assez différent du « virtual » dans la langue de Shakespeare, une réalité immatérielle d'un côté et une presque réalité de l'autre.

Aujourd'hui la réalité virtuelle se définit avant tout par sa technologie qui a pu toucher le grand public (qui en a les moyens car cela reste un équipement assez couteux) avec l'arrivée en 2016 des casques Oculus Rift et HTC Vive pour ordinateur, Playstation VR pour console de jeu Playstation 4 et un grand nombre de casques pour smartphone comme le Gear VR, le Day Dream ou les CardBoards bon marché. On parle de casques de réalité virtuelle, mais il s'agit avant tout de masques obstruant l'environnement de l'utilisateur, dans lequel ce dernier reçoit un signal vidéo pour chaque œil afin de simuler la profondeur. Des capteurs de positions et des accéléromètres permettent de se mouvoir dans un environnement créé en 3D temps réel. Le terme 3D temps réel est opposé à 3D pré-calculée, technologie dans laquelle les images constituées d'objets 3D polygonaux sont transformés en images en deux dimensions comme c'est le cas pour les films d'animation de cinéma. Il est également important de faire la différence entre réalité virtuelle et film 360°. Les films 360° sont des films projetés sur une sphère qui entoure le spectateur. Les casques de réalité virtuelle sont en quelque sorte une fenêtre vers un monde composé d'objets 3D. Les contenus proposés en réalité virtuelle sont assez variés avec des niveaux d'interactions plus ou moins développés. Au niveau d'interaction le moins élevé, l'utilisateur est uniquement spectateur pour regarder des films en réalité virtuelle, c'est-à-dire des films qui se déroulent dans un univers où le spectateur peut regarder de tous les côtés, et où l'action peut se passer de toute part contrairement à un film traditionnel où l'action se

<span id="page-159-0"></span><sup>162</sup> Jaron Lanier, « Virtual Reality: The Promise of the Future », *Interactive Learning International*, 1992, https://eric.ed.gov/?id=EJ453272.

déroule uniquement à l'écran. En théorie, car en pratique, si on prend les cas des films LOST<sup>[163](#page-160-0)</sup> et HENRI<sup>[164](#page-160-0)</sup> d'Oculus Studio ou encore ALLUMETTE<sup>[165](#page-160-0)</sup> de Penrose Studio, nous sommes certes dans un environnement à 360° mais dans une mise en scène à 180° où le principal de l'action se passe dans une demi sphère devant le spectateur. Nous sommes d'ailleurs plus proches du théâtre que du film. En effet, dans un tel dispositif, il n'y a pas encore de langage spécifique équivalent au montage cinématographique. Ici les expériences assez courtes se déroulent sans montage, où alors dans un découpage en actes. C'est le spectateur qui choisit où poser son regard. La plus grande différence avec le théâtre c'est que toutes les animations sont pré-enregistrées, il n'y pas d'improvisation possible.

Dans la suite des expériences avec peu d'interactivité, nous trouvons les visites virtuelles qui nous proposent de parcourir des lieux, parfois de façon étonnante comme cela peut être le cas dans **DREAM OF DALI<sup>[166](#page-160-0)</sup>**, qui nous offre une balade à l'intérieur d'un univers reprenant les éléments graphiques propres au peintre surréaliste fou de chocolat. Ou bien encore, dans le même genre, THE NIGHT CAFE : A TRIBUTE TO VAN GOGH[167](#page-160-0) qui nous propose de visiter un café dans le style impressionniste du peintre, et même la célèbre Chambre de Van Gogh à Arles, identique au tableau de 1888.

Viennent ensuite des applications aux interactions plus poussées comme les programmes éducatifs ou pédagogiques, HOME A VR SPACE WALK<sup>[168](#page-160-0)</sup> nous permet de nous balader en apesanteur dans une station spatiale (prévoir des anti-nauséeux…) ; avec UNIVERS SANDBOX<sup>2</sup> il est possible de manipuler des planètes et des systèmes entiers; WONDERFUL YOU<sup>[169](#page-160-0)</sup> nous fait découvrir le développement d'un bébé coté fœtus.

On trouve également de nombreux jeux en réalité virtuelle, on peut tirer au pistolet ou à l'arc, dégainer une épée, jouer au ping pong, au basket, interagir avec des créatures insolites, visiter des univers, escalader des montagnes, voler comme un aigle, jouer à l'apprenti sorcier, faire des grands 8, résoudre des énigmes, etc.

Puis, nous avons les logiciels créatifs qui changent totalement la façon de sculpter, dessiner ou faire de la musique. Difficile après avoir dessiné dans Tilt Brush<sup>[170](#page-160-0)</sup> ou Quill<sup>[171](#page-160-0)</sup>, de revenir dans Photoshop ou bien de recommencer à sculpter dans Zbrush après avoir manipulé la matière dans Oculus Medium[172](#page-160-0) ou Master Piece VR[173](#page-160-0).

<sup>163</sup> Saschka Unseld, *Lost*, VR (Oculus, 2016).

<sup>164</sup> Ramiro Lopez Dau, *Henri*, VR (Oculus Studio, 2016).

<sup>165</sup> Eugene Chung, *Allumette*, VR (Penrose Studio, 2016).

<sup>166</sup> Goodby Silverstein & Partners, Half Full Nelson, *Dreams of Dali*, version 1.4, Oculus Rift (Salvador Dali Museum, Inc., St. Pertersburg, FL, 2018).

<sup>167</sup> Borrowed Light Studios, *The Night Cafe: A VR Tribute to Van Gogh*, version 1.2, Oculus Rift (Borrowed Light Studios LLC, 2016).

<sup>168</sup> BBC Media Applications Technologies, *Home - A VR Spacewalk*, version 1.4, Oculus Rift (BBC Media Applications Technologies, 2017).

<sup>169</sup> BDH Immersive, *Wonderful You*, version 1.08, Oculus Rift (BDH Immersive, 2017).

<sup>170</sup> Google Inc., *Tilt Brush*, version 15.2, Oculus Rift (Google, 2017).

<sup>171</sup> Facebook, *Quill*, version 1.4, Oculus Rift (Facebook, 2016).

<sup>172</sup> Oculus, *Oculus Medium*, version 1.3.3, Oculus Rift (Oculus, 2016).

<span id="page-160-0"></span><sup>173</sup> Brinx Software, *Masterpiece VR*, version 1.0.4, Oculus Rift (Masterpiece VR, 2017).

Enfin, c'est aussi un outil qui peut permettre d'organiser une rencontre entre notre robot à six pattes et de nombreuses personnes, tout en garantissant une répétabilité des circonstances de cette rencontre.

# **4.2.LES ENVIRONNEMENTS EN REALITE VIRTUELLE DE R.HEX**

Lorsque la présentation en réalité virtuelle de R.HEX a été décidée, une question s'est rapidement posée : dans quel cadre le présenter ? Tout était possible : une pièce d'un blanc immaculé, un environnement abstrait avec des formes flottantes, des lieux fantaisistes, futuristes, réels, fictifs. Des expériences en réalité virtuelle présentent des lieux vraiment impressionnants, vertigineux ou alors calmes et paisibles. Des découvertes inspirantes et motivantes qui donnent envie de créer des choses incroyables. Cependant, avant de laisser place à la créativité, il est important de se concentrer sur le but final et la priorité, à savoir étudier les réactions des personnes au contact de R.HEX et évaluer l'utilisation des techniques d'animation permettant de favoriser son acception. La priorité est donc R.HEX, c'est lui qui doit être le centre de l'attention durant toute la durée de l'expérience. De ce fait, l'environnement ne doit pas attirer l'attention et détourner le regard de l'utilisateur au détriment du robot. Au placard donc les cathédrales excentriques d'Heroic Fantasy ou autres stations spatiales. Autre point important, R.HEX est destiné à évoluer dans notre monde, ce qui peut amener à réellement le croiser. C'est pourquoi le mettre dans un environnement non réaliste peut créer une erreur de jugement de la part du spectateur. En effet, en étant dans un environnement qui pourrait ne pas être réel ou bien encore anachronique, l'utilisateur peut penser que R.HEX peut ne pas être réel, et ainsi influencer ses réponses dans une mauvaise direction. L'expérience doit donc se passer dans un lieu réaliste, suffisamment neutre pour que l'attention reste focalisée sur le robot. La nature de personnes participant à l'expérience est également un critère important dans le choix de l'environnement. Nous avons décidé de classer les personnes en deux catégories, celles étant familières avec les robots et le milieu industriel qui y est associé et les personnes n'étant pas professionnellement proche de la robotique. Dans cette seconde catégorie nous avons également souhaité séparer les personnes étant familières de la réalité virtuelle, et celles qui n'ont pas encore eu l'occasion d'en faire l'expérience. Le choix de scinder les participants entre concepteurs de robots et non-concepteurs s'est fait sur la base de l'anthropomorphisme. Des études<sup>[174](#page-161-0)</sup> ont en effet montré que plus on avait une connaissance approfondie d'un sujet, moins on prête des caractères humains à ce sujet. Un vétérinaire aura ainsi moins tendance à prêter des caractéristiques humaines à des comportements animaliers que ne le ferait le maître ou la maitresse d'un chien ou d'un chat. De même, un spécialiste en informatique pestera plus facilement contre le développeur du programme qui ne fonctionne pas alors qu'un non-initié passera un petit moment à insulter « cet idiot d'ordinateur qui lui en veut et n'en fait qu'à sa tête » … On peut penser qu'il en

<span id="page-161-0"></span><sup>174</sup> John T. Cacioppo Nicolas Epley Adam Waytz, « On seeing human: A Three-Factor Theory of Anthropormorphism », *Psychological Review* 144, no 4 (octobre 2007): 864‑86.

va de même concernant les robots. Les personnes ne participant pas à leur conception sont celles qui sont les plus à même de développer des phobies face au robot, ou de le trouver sympathique et attachant en le voyant marcher. Dans les mêmes circonstances, des roboticiens peuvent penser que la courbe de déplacement est intéressante mais va consommer beaucoup trop d'énergie (En caricaturant un peu bien sûr). Les deux groupes de personnes vont alors avoir des avis très divergents en ce qui concerne l'acceptation.

Si nous avons séparé le reste des utilisateurs en fonction de leur connaissance de la réalité virtuelle, c'est parce qu'il est possible que les premières utilisations d'un casque empêchent de se concentrer sur le sujet. Il peut y avoir d'une part la perte de repères et la désorientation, et d'autre part ce qu'on appelle le « wow effect » : l'effet de surprise que peut apporter cette sensation de passer d'un monde à l'autre en quelques secondes, et de perdre son corps au passage car ce dernier n'est pas encore représenté dans l'espace virtuel avec les technologies disponibles à ce jour. Lors des premières utilisations, la curiosité prend le pas sur l'activité, on s'approche des objets, on essaie de les toucher, de passer à travers, on regarde partout, on s'entortille dans le câble du casque en tournant sur soi-même. Tous ces facteurs font que R.HEX peut passer au second plan, voir totalement passer inaperçu, si l'utilisateur passe son temps à regarder dans la mauvaise direction. Aussi ce sont trois environnements différents qui ont été envisagés : un showroom, un jardin public et un atelier d'ingénieur. Au départ, le showroom était réservé aux initiés à la réalité virtuelle, avec un espace clos où la seule attraction était le robot, et le jardin devait accueillir les nouveaux utilisateurs. De par son aspect ouvert et chaleureux, il est peut-être plus accueillant et moins enfermant que ne peut l'être le showroom. Cependant à la fin de la conception des différents environnements, il est apparu que le showroom conviendrait peut-être mieux aux non-initiés offrant moins de distractions et recentrant l'activité sur le robot. A l'opposé, le jardin propose bien plus de points d'intérêt visuellement et donc potentiellement plus de dispersions. Les habitués de la réalité virtuelle en feront rapidement le tour, alors qu'ils auraient pu rapidement s'ennuyer dans le showroom. L'atelier quant lui a toujours été destiné aux spécialistes en robotique et aux gens possédant un profil technique.

Dans les paragraphes qui vont suivre, nous ferons une visite des différents lieux et de leurs différentes mises en scène, avant de revenir sur les différentes étapes de réalisations, création d'assets, recherches d'assets, mise en scène, lumière et sur la place du spectateur.

Lors de l'élaboration des différents environnements, la mise en scène a été le moteur créatif. Dans un environnement en réalité virtuelle, on ne choisit pas le cadrage, seulement la position de départ de l'utilisateur. C'est l'usager qui choisit ensuite où regarder et où se placer. Nous n'avons d'ailleurs pas abordé la notion de locomotion en réalité virtuelle mais c'est un élément important car elle joue un rôle clé dans la mise en scène. Il existe plusieurs façons de se déplacer. Pour commencer, il existe des expériences qui demandent à l'utilisateur de ne pas bouger. C'est le cas de l'expérience narrative ABE VR<sup>[175](#page-162-0)</sup> où l'on suit l'histoire du point de vue d'un personnage ligoté et séquestré par le robot de la famille. Ce qui ne fonctionnerait pas si l'utilisateur pouvait se déplacer. Nous n'avons pas souhaité utiliser cette solution car nous souhaitions observer le langage corporel durant la durée de

<span id="page-162-0"></span><sup>175</sup> Rob McLelellan, *ABE VR*, VR (Hammerhead VR, 2016), https://www.oculus.com/experiences/rift/934743126624720/.

l'expérience. Ensuite il y a la possibilité d'utiliser les joysticks d'une manette classique de jeu vidéo pour se déplacer. Ce qui est probablement la pire façon de se déplacer en réalité virtuelle car l'utilisateur à plus de chance d'être sujet au « motion sickness », une sensation de nausée due à la différence de perception du mouvement entre l'œil et l'oreille interne. L'œil perçoit du mouvement alors que le corps ne bouge pas : c'est le mal des transports 2.0 ! Nous avons ensuite ce qui semble être la solution la plus élégante pour de déplacer dans un grand espace virtuel, la téléportation. L'utilisateur pointe un endroit, choisit une direction et après un rapide fondu au noir, est téléporté à l'endroit de son choix et dans l'orientation choisie. Cette méthode a toutefois deux inconvénients dans le cadre de cette étude : elle nécessite un petit temps d'apprentissage des manettes de réalité virtuelle d'une part, et nous ne souhaitons pas que l'utilisateur parte à l'autre bout de la pièce ou du jardin d'autre part alors qu'il est là pour observer R.HEX. Enfin, la dernière façon de se déplacer en réalité virtuelle est de se déplacer en réel. Cette solution a pour contraintes les limites de déplacement de l'utilisateur, assujetti à la longueur du câble du casque, chose qui nous intéresse ici car nous pouvons délimiter son champ d'action. Il peut également se cogner contre les murs de la pièce d'expérimentation. Heureusement, la calibration des casques impose de délimiter un espace, et une grille apparait en surbrillance quand le porteur du casque s'approche d'un mur ou des limites fixées durant la calibration. Nous sommes donc pour l'instant limités à quelques mètres carrés. Heureusement d'ailleurs, car se déplacer dans un univers virtuel en même temps que dans le monde réel peut être assez dangereux. On risque de finir contre un mur, d'être renversé par une voiture, de couler dans un lac, ou pire, de se retrouver dans un centre commercial le week-end avant Noël, comme l'illustre le film TOMORROWLAND[176](#page-163-0), quand l'héroïne évolue à la fois dans son monde et dans TOMORROWLAND.

Ces quelques mètres permettent donc à l'utilisateur une certaine liberté de mouvements que nous allons exploiter pour la mise en scène. Il faut prévoir un espace assez grand au milieu duquel nous allons placer la personne et éviter de placer des objets ou le robot dans cet espace afin qu'il n'y ait pas de problèmes de collisions. Si l'utilisateur traverse un mur ou un objet, sa suspension consentie d'incrédulité va être brisée, de même que son attention, surtout si le thème de **GHOST** commence à jouer dans sa tête...

Les trois environnements sont des lieux connectés. Plutôt que de créer trois univers séparés, il a semblé plus intéressant de créer un ensemble. Ainsi les fenêtres du showroom et de l'atelier donnent sur la même terrasse, et selon le point de vue, il est possible de voir un morceau de l'atelier depuis le showroom à travers la fenêtre et inversement. Le chemin qui mène au jardin commence au pied de la terrasse et on peut apercevoir cette dernière depuis le jardin. Connecter ces différents lieux n'avait pas d'intérêt en ce qui concerne l'expérience. En revanche, cela a été très utile lors de la conception. En effet imaginer l'histoire de ces différents lieux a permis de donner une cohérence à l'ensemble et d'imaginer la topographie des lieux et l'architecture. Tout est parti du showroom. L'idée de départ était de placer R.HEX dans un lieu d'exposition qui lui était dédié. Il a été un temps envisagé qu'il fasse partie d'une exposition de robots - réels ou fictifs – et l'atelier aurait

<span id="page-163-0"></span><sup>176</sup> Brad Bird, *Tomorrowland*, 2015.

alors servi à l'entretien et à la réparation des robots exposés. Le jardin aurait accueilli des robots fictifs tels les droïdes de la **Guerre des Etoiles**[177](#page-164-0), les robots géants comme celui du GEANT DE FER<sup>[178](#page-164-0)</sup>, LE ROI ET L'OISEAU<sup>[179](#page-164-0)</sup>, GOLDORACK<sup>[180](#page-164-0)</sup> ou encore le robot du film le CHATEAU DANS LE CIEL<sup>[181](#page-164-0)</sup> qui aurait été emprunté au musée Ghibli. Des vestiges de cette première idée demeurent encore dans l'environnement du jardin, mais sous la forme de clins d'œil discrets ou cachés comme nous le verrons un peu plus loin. Comme vous l'aurez compris, cette idée a été abandonnée en cours de route afin d'éviter à l'utilisateur la curiosité d'aller voir les autres robots de l'exposition et la frustration de ne pas pouvoir le faire, et encore là aussi éviter de détourner l'attention du principal sujet. L'idée finale était donc d'avoir le showroom consacré à R.HEX avec l'atelier de conception à côté. Le tout dans un ancien bâtiment donnant sur un jardin public.

#### **4.2.1. L'Atelier**

L'atelier est constitué principalement d'éléments achetés sur le Market Place du logiciel Unreal Engine, avec essentiellement deux packs de modèles 3D, Workshop<sup>[182](#page-164-0)</sup> et Industry Props Pack 3 Office<sup>[183](#page-164-0)</sup>. La reproduction de tels objets n'ayant pas vraiment d'attrait créatif, il était plus important d'accorder du temps à la mise en scène qu'à la reproduction en 3D de ces objets. Cette pièce contient trois cent soixante-sept objets, dont deux cent vingt et un objets uniques, tous placés à la main. Les objets dupliqués sont surtout les luminaires et les armoires.

<sup>177</sup> Georges Lucas, *La Guerre des Etoiles - Episode IV - Un Nouvel Espoir*, Space Opera (Lucas Film, Twentieth Century Fox, 1977).

<sup>178</sup> Brad Bird, *Le Géant de Fer* (Warner Bros, 1999).

<sup>179</sup> Paul Grimault, *Le Roi et l'Oiseau*, 1980.

<sup>180</sup> Osamu Kasai et Youichi Kominato, *UFO robo: Grendizer*, 1975.

<sup>181</sup> Hayao Miyazaki, *Le Chateau dans le ciel*, 1986.

<sup>182</sup> https://www.unrealengine.com/marketplace/workshop

<span id="page-164-0"></span><sup>183</sup> https://www.unrealengine.com/marketplace/industry-props-pack-3-office

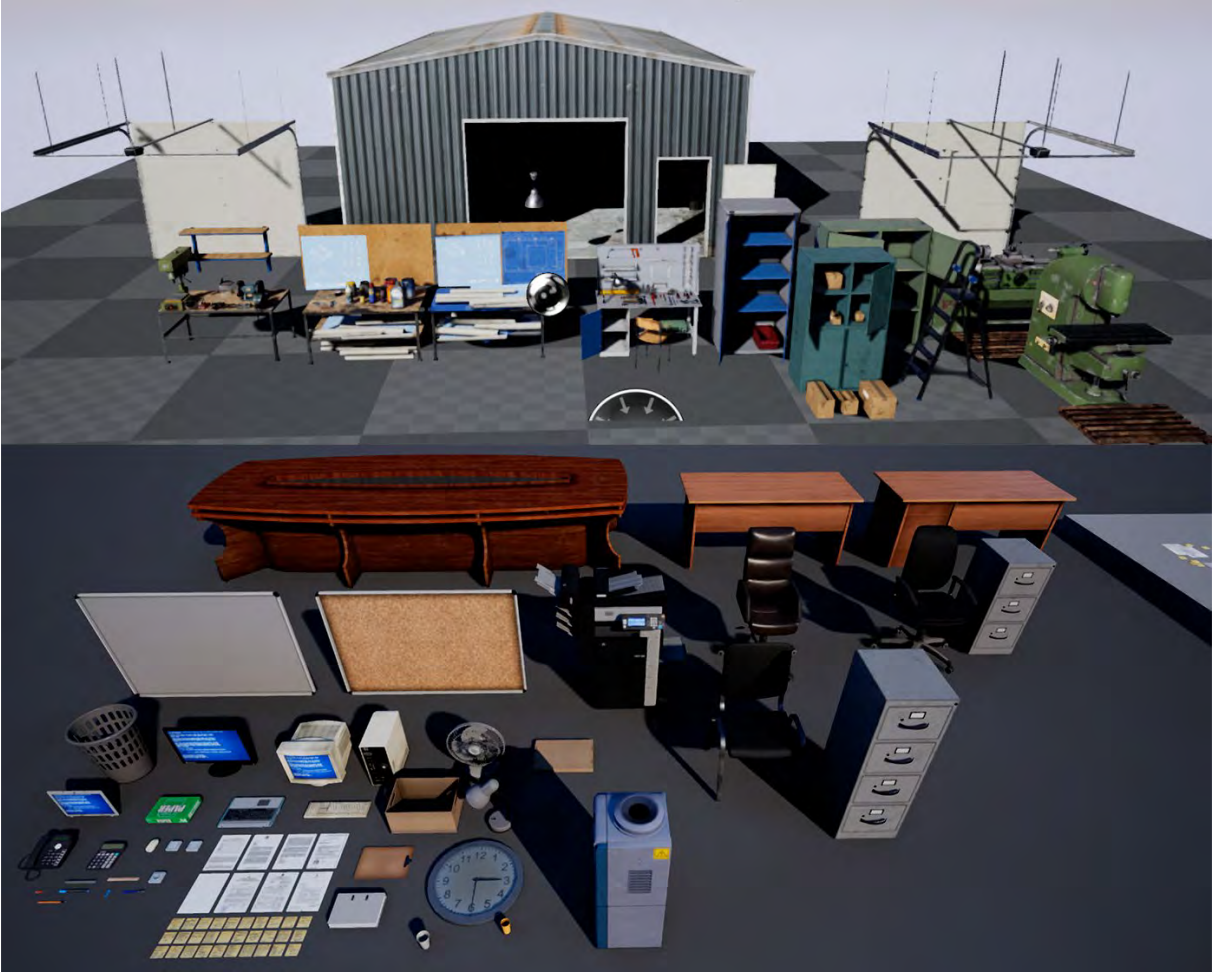

*Figure 69 Série d'objets achetés pour peupler l'environnement Atelier. Le temps gagné sur la modélisation a permis de se focaliser sur la mise en scène.*

En entrant dans la pièce, il se dégage une impression de paisibilité malgré l'apparent désordre ambiant. La baie vitrée donnant sur la terrasse laisse entrer des rayons lumineux qui baignent la pièce d'un halo coloré. A gauche de la porte d'entrée se trouve un petit escabeau qui sert de temps à autre à entasser de-ci delà des piles de cartons au-dessus des armoires. Derrière lui, une de ces armoires sert à ranger les produits d'entretien, les dissolvants, la peinture. Des vestiges oubliés depuis un certain temps probablement. Tout comme la vieille armoire métallique bleue à côté, légèrement cabossée et un peu rouillée. Elle a probablement été moderne un jour. Peut-être est-elle encore là par respect aux services de rangement durant toutes ces années, ou parce que personne ne veut se dévouer à trier tout le bazar qu'elle contient, de peur de jeter des documents importants qui aurait été oubliés et dont on pourrait avoir peut-être besoin un jour. Et puis elle masque un peu le mur abimé derrière la poubelle à côté d'elle. A force de la rentrer et la sortir, de la cogner, de jeter des cartons, de poser des palettes, même la triple couche de peinture a fini par capituler. C'est probablement ce qui est arrivé à ce vieil interphone vidéo, entre la poubelle et le portail. Il ressemble à un vestige des films d'espionnage des années soixante. Si quelqu'un se donnait la peine de le réparer, il serait probablement très utile pour accueillir les transporteurs qui livrent ou emportent le gros matériel directement dans l'atelier via ce grand portail. Heureusement qu'il a été installé ici, sans cela il aurait été bien difficile de faire rentrer les énormes machines qui servent à usiner directement les pièces des robots.

Elles ont beau avoir été bien entretenues, la peinture manquante sur les arêtes et les grandes surfaces témoignent des années à tordre le métal, à le poncer ou à le fraiser. Le sol et le mur portent également les stigmates de cet enthousiasme à façonner la matière. Même le poster de METROPOLIS ne peut rien faire pour masquer tout ça. Sur le mur perpendiculaire à celui des machines, l'issue de secours et la baie vitrée menant sur la terrasse permettent à la pièce de profiter de la lumière naturelle, juste ce qu'il faut pour apporter une température agréable et ne pas empêcher les ingénieurs de travailler. Il y a beau avoir une chaine devant l'issue de secours, on imagine bien que certains ne se sont pas privés de sortir par là pour leur dose de nicotine ou simplement prendre une pause-café au soleil. Quelqu'un aurait sûrement dû sacrifier une des pauses au soleil pour commander les recharges de la fontaine à eau. Elle décore très bien cet angle de la pièce mais ne sert plus à grand monde, une plante verte aurait certainement bénéficié de la lumière à cet endroit-là. Juste à côté se trouve la deuxième entrée de la pièce. Elle est si peu utilisée qu'on a décidé de placer la photocopieuse à côté. Au-dessus de cette dernière se trouve les plans de R.HEX, enfin, il s'agit plus d'un poster de communication sous forme de blueprint avec tous les logos partenaires. Juste à côté de la photocopieuse une série d'armoires permet de ranger autant les câbles et autres fournitures que les effets personnels des roboticiens qui ne comptent plus leurs heures dans cet atelier. La baie qui juxtapose les armoires abrite les serveurs et les sauvegardes qui permettent de partager facilement de gros volumes de fichiers avec les laboratoires de recherche et les autres ateliers. Et juste avant de retomber sur la porte par laquelle nous sommes arrivés, le bureau du développeur : on le reconnait à ses deux écrans et tous les dossiers non traités qui s'accumulent. Et comme la baie des serveurs le tient bien au chaud été comme hiver, il a invité son meilleur ami le ventilateur à la fête. Pour terminer ce tour de l'atelier, attardons-nous un instant sur les deux ilots centraux. Le premier abrite deux plans de travail et tous les petits outils, tournevis, pinces, limes, niveaux, etc. On s'en sert pour réparer ou bricoler les petites pièces, faute de place, ils servent parfois de bureaux aux stagiaires. A côté, entreposé sur sa palette se trouve Ulysse, un autre robot de l'équipe Explore qui a été assemblé pour faire des tests dans la petite rivière qui sépare le jardin du reste du parc. Le deuxième ilot de travail se compose d'un bureau et d'un plan de travail. On y assemble les robots de tailles moyennes. Le prototype de patte de R.HEX s'y trouve encore.

L'important dans ce lieu était de créer un environnement de travail agréable dans lequel les personnes concernées aient envie de travailler et dans lequel les visiteurs aimeraient se balader et passer un peu de temps. La configuration permet des circuits en forme de huit. De ce fait, il est possible de positionner l'utilisateur du casque de réalité virtuelle à plusieurs endroits, entre les ilots centraux et les armoires, entre les ilots et les machines, devant la porte de garage ou devant la baie vitrée. C'est la première position qui a été retenue, c'est celle qui offre la perspective la plus intéressante sur l'atelier. Celle où les signes de vie sont les plus perceptibles et où la scène peut paraitre le plus crédible.

Pour un aperçu de l'atelier à 360° :<https://360player.io/player/GbM549/>

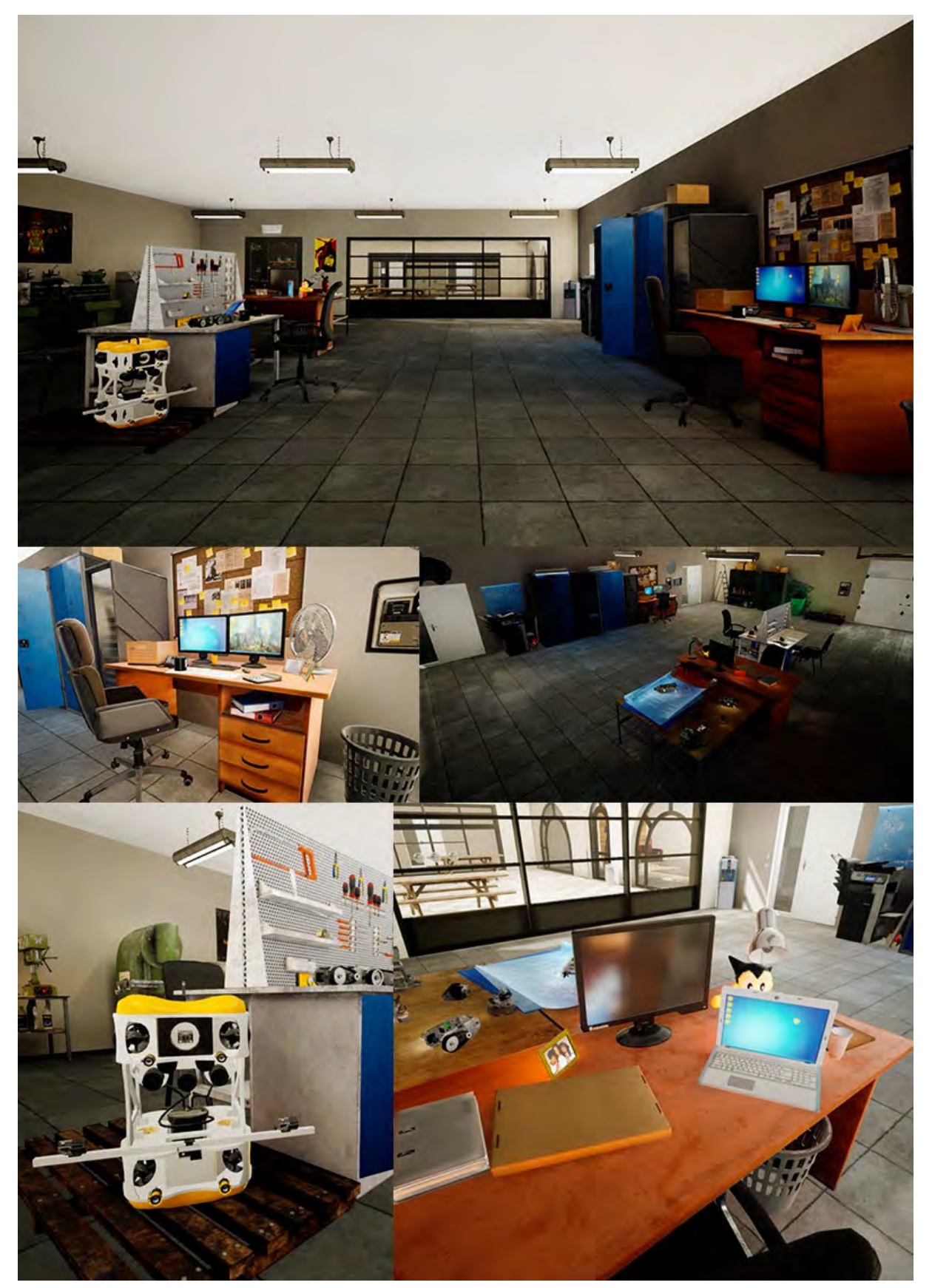

*Figure 70 Quelques vues de l'atelier. Un soin particulier a été apporté à la narration environnementale afin d'augmenter la sensation d'espace habité et de crédibilité.*

### **4.2.2. Le showroom**

Le Showroom a deux fonctions, il sert à la fois du côté marketing et à la fois du côté spectacle. Côté marketing, il sert à exposer de futurs produits. Côté spectacle, il désigne une petite salle de représentation. Ici c'est un peu des deux. Cette pièce a été conçue pour être robot-centrée, voire même R.HEX-centrée. Dans cette pièce, l'utilisateur est placé dans une petite structure, une pièce à l'intérieur de la pièce, une sorte de cocon ou d'alcôve qui sépare son espace de celui du robot. Imaginez une grande boite de deux ou trois mètres de hauteur, cinq mètres de longueur et deux mètres de profondeur. L'intérieur est ouvert des deux côtés dans le sens de la profondeur. Des lames de parquet recouvrent toute la paroi intérieure ce qui confère à ce volume beaucoup de chaleur et de sensualité grâce à ce matériau noble. Des petites lumières jalonnent le plafond afin de mettre en lumière cette alcôve. Du mobilier cosy, un sofa, un fauteuil, une table basse, quelques plantes, et un abat-jour finissent de mettre le visiteur à l'aise. Notre aménagement se situe du côté des fenêtres et de la porte menant à la terrasse. Le reste de la pièce est occupé par le robot et par les différents supports de communication. Il était important de créer deux espaces en un. Ce lieu étant destiné aux non-initiés à la réalité virtuelle. En effet le fait d'avoir un espace séparé, même sans barrière peut procurer un sentiment de protection ; c'est également pour cela que ce mini salon est situé côté fenêtre. Il offre une issue de secours, ou du moins l'illusion d'une issue de secours, si le robot semble trop effrayant ou que la simulation devient inconfortable. La véritable issue de secours étant de retirer le casque : pas de pilule bleue ou de pilule rouge dans notre cas ! R.HEX est au centre dans la pièce, devant l'espace aménagé pour le visiteur. Derrière lui, un porte-affiche en trois volets masque la porte de garage qui a permis de faire entrer le robot dans la pièce. A gauche un totem lumineux et à droite un porte-affiche simple. Ces différents supports permettent de rappeler la fonction principale de R.HEX qui est un robot d'exploration. Le plus grand des trois supports montre R.HEX dans un environnement urbain/industriel, sans texte. Cette illustration rappelle en quelque sorte les origines de R.HEX, imaginé après la catastrophe du tsunami au japon en Mars 2011. Le totem lumineux contient de son côté le poster de présentation de R.HEX, si la mise en page et les illustrations ont été revisitées, le contenu est identique au véritable poster de présentation de R.HEX. En dessous, une illustration montre R.HEX en milieu forestier. Le dernier support de communication dévoile R.HEX dans un environnement souterrain. Présenter R.HEX dans ces trois environnements sur les affiches nous offre la possibilité de faire comprendre rapidement la nature du robot. D'autant plus si l'on prend le temps de lire rapidement le sous-titre sous le logo, « robotique d'exploration ». Initialement, il y avait un quatrième support de communication, un chevalet de rue à charnière, avec une affiche ayant pour titre « Virtual Reality Robots Exhibition, anywhere, anytime », exposition de robots en réalité virtuelle, partout, tout le temps. Avec une image de R.HEX et la possibilité de garder la même mise en page tout en changeant de robot. Mais elle n'a pas été gardée pour les raisons expliquées précédemment sur le changement d'orientation pour le showroom. Dernier détail qui a son importance, le mini salon, a des bords arrondis, les fenêtres et la porte vers la terrasse ont des arches. Nous avons utilisé les propriétés rassurantes du cercle pour mettre à l'aise l'utilisateur. Moins

agressives que les angles droits, ces formes circulaires apportent de la douceur et contrastent avec la rigidité mécanique du robot.

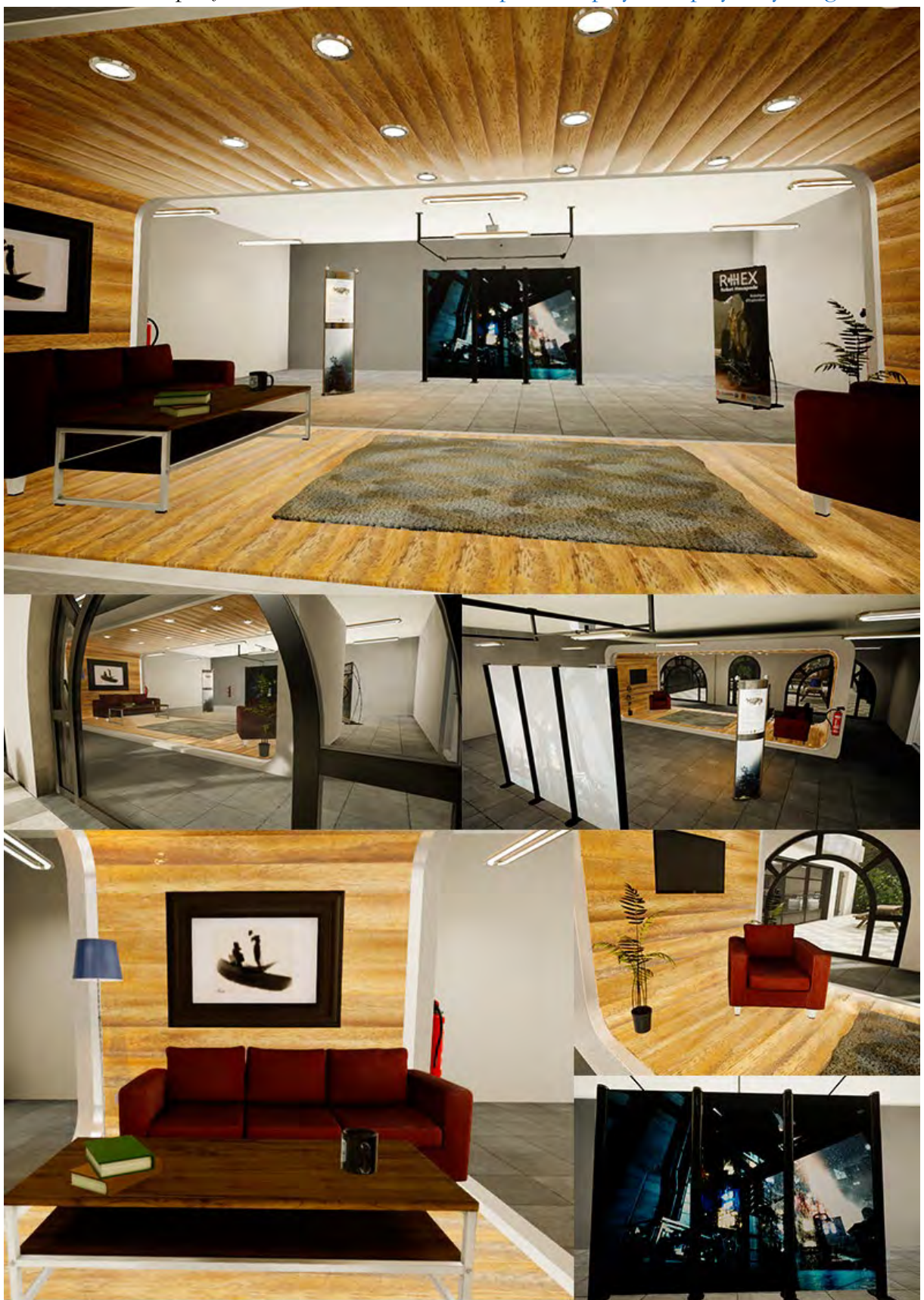

Pour un aperçu du showroom à 360°:<https://360player.io/player/ty87wg/>

*Figure 71 Quelques vues du showroom. Cet environnement est assez épuré. la mise en scène a été pensée pour que l'attention ne soit pas détournée du robot.*

#### **4.2.3. Le jardin**

Ce troisième environnement a été le plus compliqué à réaliser et est celui qui est passé par le plus de versions différentes. L'objectif pour cet environnement était de concevoir un jardin de type haussmannien, avec des éléments typiques de ce genre d'endroit, végétation variée, jardin d'enfants, statues, lac, structures en plâtre avec des textures végétales, bancs, mobilier urbain art nouveau. Une première version de deux kilomètres carrés a été mise en chantier, avec plusieurs sentiers de promenade, un lac, un grand ruisseau, des kilomètres de clôtures… Le souci avec ce projet ambitieux a été au niveau des performances, trop de distance d'affichage, et d'objets, des milliers d'arbres, de fleurs, d'herbe, des centaines de morceaux de clôtures ou de barrières répétées. Autant de paramètres qui faisaient baisser le niveau de performances, à savoir des ralentissements et des objets ou des textures qui mettaient du temps à apparaitre. Les ralentissements sont inconcevables dans une expérience en réalité virtuelle puisqu'ils peuvent provoquer un sentiment d'inconfort ou même des nausées. Le taux de rafraichissement doit être au minimum de quatre-vingt-dix images par seconde ce qui oblige parfois à l'économie de polygones comme cela été le cas pour nous ici. C'est donc une version réduite du parc qui a été mise en œuvre. Une autre mise en scène a été imaginée.

Pour accéder à ce jardin le promeneur doit traverser une petite forêt qui s'étend derrière le bâtiment qui abrite le showroom et l'atelier, en empruntant un chemin particulièrement apprécié des ingénieurs qui viennent y faire de petites balades digestives et retrouver l'inspiration. A l'orée du chemin, un pont, dont les rambardes sont semblables à des branches d'arbres que l'on aurait recouvert de plâtre pour les figer éternellement dans le temps. Sous ce pont coule un ruisseau dont la vigueur laisse à penser que la fonte des neiges a commencé sa lente agonie comme à chaque printemps. De l'autre côté du pont d'énormes blocs de pierre semblables à des menhirs d'un autre âge semblent ouvrir la voie d'un lieu plein de mystères. A quelques mètres de la sortie du pont une jeune nymphe de marbre blanc attend patiemment le visiteur égaré. Derrière elle une épaisse forêt filtre la lumière du soleil laissant par endroit passer de maigres filets de lumière dans lesquels les particules de poussière continuent leurs éternelles danses aux yeux de tous. Des bancs permettent de profiter paisiblement de l'endroit, sous des lampadaires art nouveau qui se dressent pour protéger les marcheurs de l'obscurité. Une peluche, usée, délavée oubliée par son jeune propriétaire attend son retour. Une clôture à taille d'enfant entoure le jardin, elle est à peine perceptible par endroit, envahie par les buissons luxuriants. Abandonné durant les mois d'hiver, le sol s'est couvert de gazon sauvage à l'arrivée du printemps, accompagné des premières fleurs de l'année. Au fond du jardin, un majestueux édifice de plastique et de bois patiente jusqu'à l'arrivée de ces petits êtres qui n'auront de cesse durant des après-midi entiers, de monter à ces échelles et descendre ces toboggans puis de l'occuper comme de fiers conquérants. Devant ce château, le bac à sable qui a dispersé ses grains dans d'innombrables foyers en voyageant dans les chaussures de bambins, attend lui aussi le retour des architectes en herbe. Pour compléter le tableau, issues d'un autre temps, des balançoires à ressort sont également prêtes pour le retour des parents qui les ont montées autrefois, et reviennent avec leur descendance pour jouer avec les héros de leur enfance. Le

lieu est auréolé d'une brume de chaleur. Il se dégage à la fois un sentiment de nostalgie, une heureuse mélancolie, et surtout une grande sérénité. Une sérénité qui s'apprête à être troublée par un étrange être mécanique à six pattes…

Pour un aperçu du jardin à 360° :<https://360player.io/player/7kae7m/>

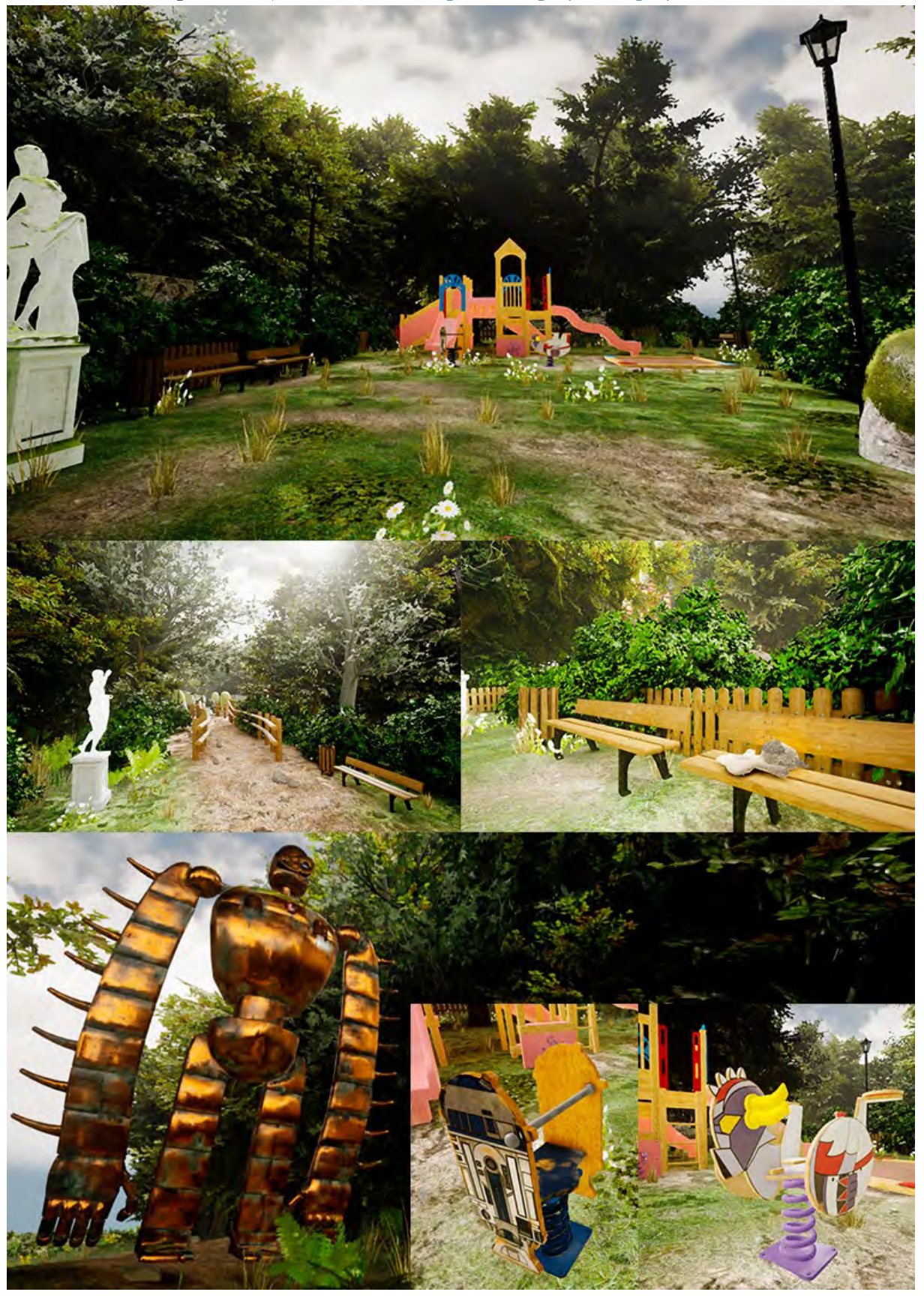

# **4.3.LE PROCESSUS DE CREATION**

Le processus de création de ces trois environnements n'a pas été un processus linéaire. Il a nécessité plusieurs allers-retours entre la feuille de papier et les différents logiciels de création. On peut toutefois distinguer plusieurs grandes parties dans le processus, la recherche de références, la création d'assets, c'est-à-dire la création de tous les éléments qui vont peupler notre environnement (objets 3D, textures, matériaux, objets programmables, sons, etc.) et la mise en scène

## **4.3.1. Recherche de références**

Pour les raisons évoquées précédemment, l'objectif était de faire des environnements réalistes. Malheureusement réalisme et 3D temps réel ne font pas bon ménage. Quand dans l'animation et le jeu vidéo, on parle de réalisme, on ne parle pas forcément de photoréalisme, mais plutôt de style réaliste en opposition au rendu non-photo réalistes (NPR : Non Photorealistic Rendering) qui vise à reproduire les styles picturaux en deux dimensions, cartoon, bande dessinée, aquarelle, peinture. Dans le style réaliste, les objets, les personnages ont des proportions proches de la réalité, de même l'éclairage se veut le plus proche possible de la réalité physique. Toutefois, il n'est pas possible d'avoir un rendu photo-réaliste dans la mesure, où simuler un éclairage réel demande beaucoup trop de ressources, ne serait-ce qu'au niveau des réflexions qui à l'heure actuelle ne sont que des astuces, comme dupliquer tout un décor et un personnage inversés pour simuler l'autre côté d'un miroir, ou utiliser un cube ou une sphère de réflexion, des images 2D de la scène qui vont créer de fausses réflexions. Ce n'est que très récemment, à la GDC (Game Developer Conference) de Mars 2018[184185](#page-172-0) que les premières démonstrations de réflexions en temps réel ont été dévoilées. Cette technologie n'est pas encore accessible à tout public et nécessite une puissance de calcul énorme. Quand on travaille dans la fiction littéraire ou visuelle, l'opposition réalisme vs crédibilité revient régulièrement. On cite souvent l'expression du poète anglais du XIXème siècle, Samuel Taylor Coleridge, « Willing Suspension of Disbelief », Suspension consentie d'incrédulité. Le lecteur ou spectateur accepte de devenir crédule, jusqu'à un certain point. Tant que l'univers et les actions restent crédibles, il progresse dans l'œuvre. Au-delà d'un certain seuil, la suspension est brisée et il sort de l'œuvre, il n'y croit plus. Le charme est rompu. Nous partons du principe qu'il en va de même pour notre expérience. Nous annonçons aux participants qu'ils vont rencontrer un robot qui existe. L'environnement doit donc être crédible. Comme nous ne pouvons pas proposer une simulation cent pour cent photo-réaliste, au moins proposons des environnements réalistes crédibles.

<sup>184</sup> Démo ILM :<https://www.youtube.com/watch?v=lMSuGoYcT3s>

<span id="page-172-0"></span><sup>185</sup> Démo Remedy :<https://www.youtube.com/watch?v=jkhBlmKtEAk>

Et pour construire un environnement réaliste crédible, partons sur des bases réalistes en s'inspirant ou en reproduisant des objets et des matériaux existants. Mais également en cherchant des plans et mesures de ces objets. Ou encore en cherchant les normes de construction en ce qui concerne les ouvertures, les évacuations. Les sources ont été assez nombreuses. La plus courante, la plus facile, le côté obscur de la recherche de références, google image, a évidemment été bien pratique, de même que le site d'inspiration pinterest<sup>[186](#page-173-0)</sup>. Ce site à la particularité de pouvoir gérer des collections d'images sur un même thème. Ces deux ressources ont particulièrement servi pour constituer les planches de références du showroom.

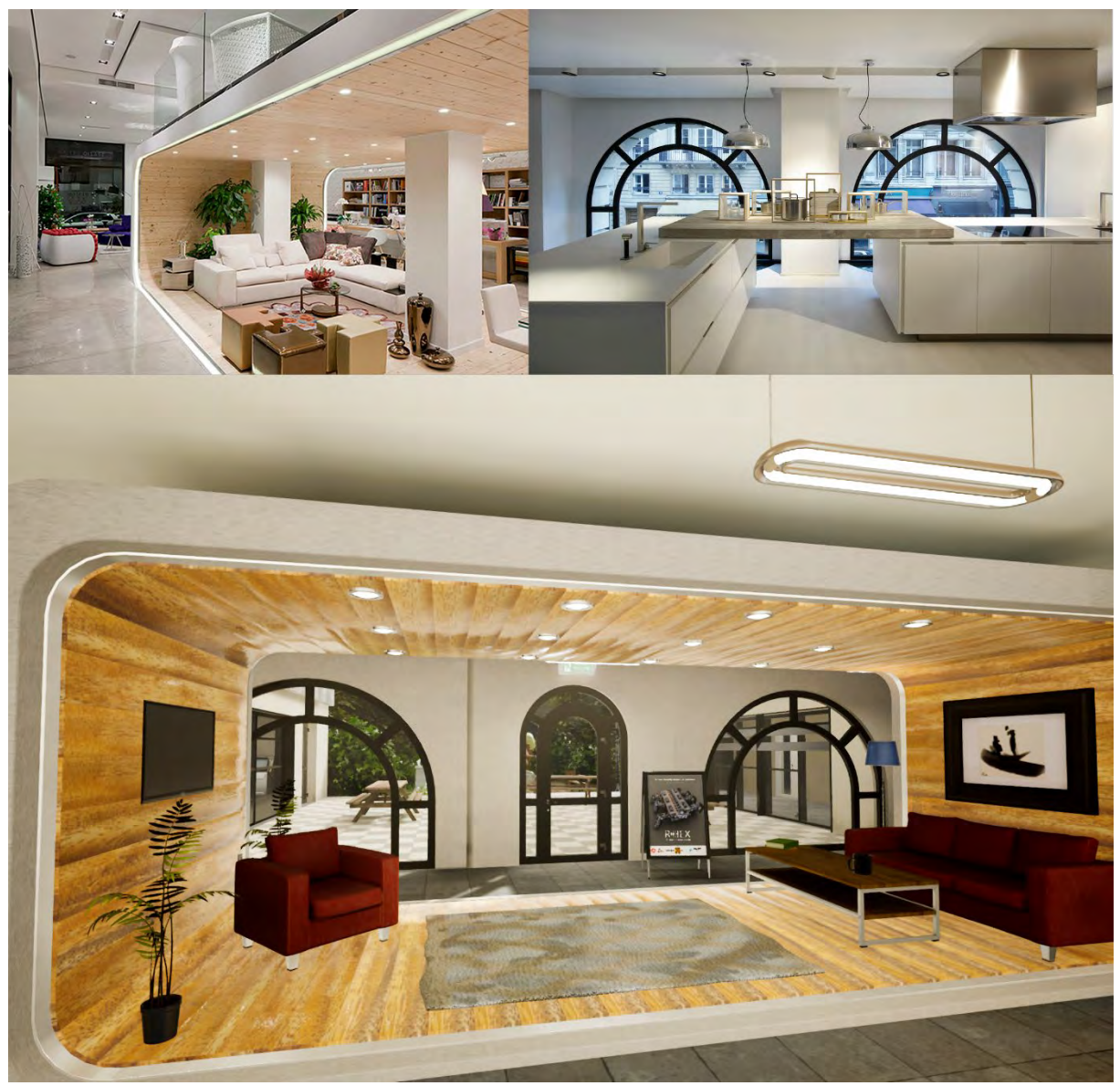

*Figure 73 Les références en haut et leur versions 3D en bas. La réplique d'éléments réels permet d'apporter de la crédibilité à l'environnement.*

En ce qui concerne l'atelier et le jardin, c'est la visite de lieux comme des jardins publics, un atelier dans un laboratoire de recherche de robotique, un fablab, qui ont servi de sources d'inspirations.

<span id="page-173-0"></span><sup>186</sup> Showroom Pinterest:<https://www.pinterest.fr/phoebecover/showroom-design/>

Moins habituels, les catalogues industriels des fournisseurs de mobiliers urbains ou d'éléments architecturaux se sont révélés être une source précieuse d'informations car ils contiennent souvent les plans et les dimensions. Pour certains objets il a été possible d'utiliser les plans comme référence en image de fond pour la modélisation. Pour d'autres, les spécifications techniques ont permis de modéliser à l'échelle, même sans avoir les plans.

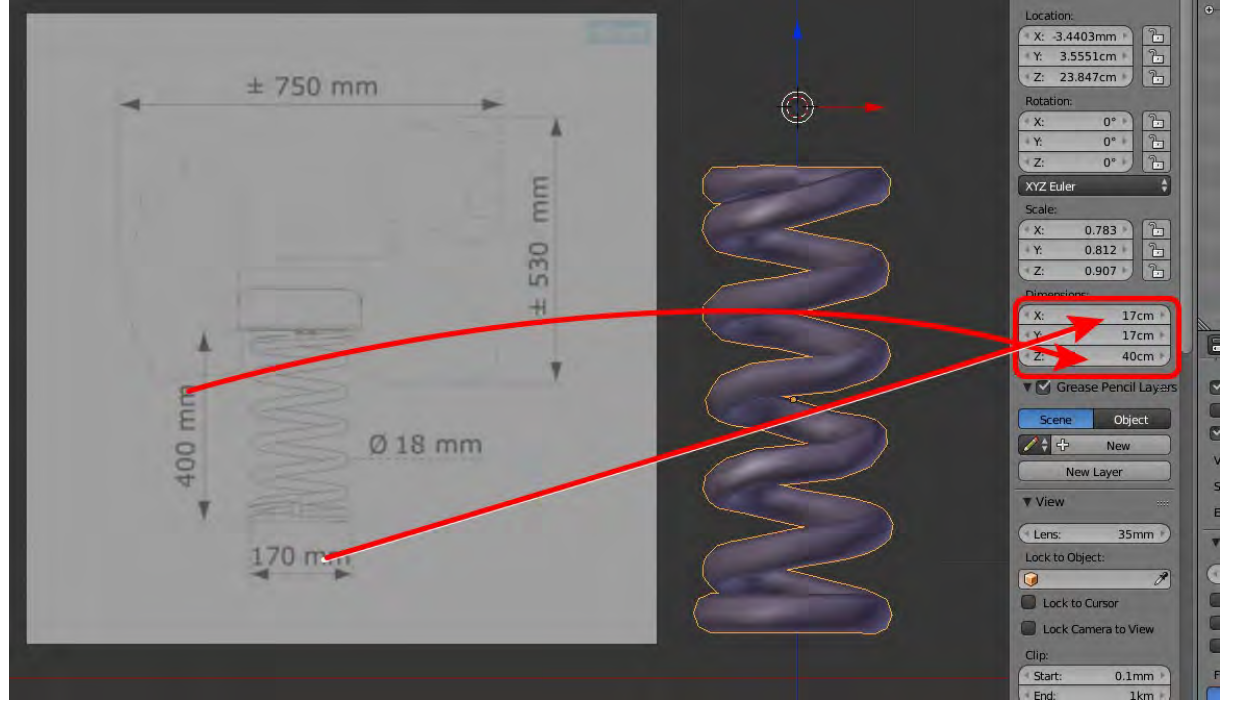

*Figure 74 Utilisation de vraies références pour la modélisation. Le respect des proportions permet de donner une sensation d'espace réel.*

# **4.3.2. Création d'assets**

Dans un moteur de jeu il y a plusieurs types de ressources, « assets » dans le jargon anglophone de la création 3D. Certaines sont disponibles par défaut, les différents types de source de lumière, les caméras virtuelles, les objets 3D de bases (cube, sphère, cylindre, cône). Il y a bien quelques objets de départ qu'on peut obtenir à chaque création de projet, le « starter content », mais il est loin, très loin de combler les besoins nécessaires à l'élaboration d'environnements complets. Pour ce faire, nous avons besoin d'« assets », d'origines diverses, téléchargements, achats ou créations. Elles sont assez nombreuses et variées comme nous allons le voir à présent.

## *4.3.2.1. Les Objets Statiques*

Commençons par les objets de type statiques, aussi connus sous leur nom technique dans le moteur « Static Mesh ». Un mesh est un objet polygonal. On dit d'un objet polygonal qu'il est statique dans trois cas. Pour commencer, dans le cas où c'est un objet qui n'est pas animé, c'est-à-dire qu'il n'est pas déformé par un squelette, ou séparé en plusieurs parties dont certaines bougent. Il n'est pas non plus affecté par la simulation physique, il ne tombe pas il ne peut pas être attrapé et lancé par l'utilisateur, il ne se casse pas. Il peut être stationnaire ou être déplaçable. S'il est déplaçable il pourra être transformé, c'est-à-dire déplacé, mis à l'échelle ou être tourné. S'il est stationnaire, il gardera la position, la taille et la rotation définies par le level designer (la personne qui crée les environnements dans les

moteurs de jeu). C'est le cas d'une majorité des objets 3D présents dans nos trois environnements. L'intérêt d'utiliser des objets statistiques stationnaires, c'est la cuisson ! Rien à voir avec la cuisine ou la poterie, simplement il est difficile de trouver un terme français à « bake » ou « baking » en anglais. Peut-être « conformer » ou « appliquer ». Dans la création 3D, il est possible d'appliquer les lumières. Qu'est-ce à dire ? Que ce soit en cinéma d'animation ou en 3D temps réel, ce qui prend le plus de ressources, c'est le calcul des lumières et des matériaux. Pour les objets immobiles, il est possible de stocker les informations d'éclairage, de façon à ce que ces dernières ne soient pas calculées en permanence. Ce qui peut accélérer le temps de rendu dans le cas de rendus en image de synthèse, ou économiser des ressources dans le cas d'applications en 3D temps réel. Dans le moteur Unreal Engine, il existe une fonction appelée light build qui va « construire » tout l'éclairage des objets statiques, ce qui peut prendre selon le degré de précision choisi entre plusieurs minutes en mode prévisualisation, et quelques heures en mode production. Mais le gain de temps, de performance et d'éclairage valent la peine de laisser travailler l'ordinateur tout seul pendant la pause-déjeuner et la nuit.

Une des principales contraintes en ce qui concerne l'utilisation d'objets 3D est le budget polygones. Les objets 3D sont composés de polygones avec des faces à trois ou quatre côtés, qui reliés entre eux forment un volume. Plus le nombre de polygones est élevé, plus le temps de calcul est élevé. Il faut donc réussir à modéliser les objets les plus détaillés possibles avec le moins de polygones. Dans un film d'animation, quand un plan est fixe, les objets situés en arrière-plan sont souvent moins détaillés que ceux au premier plan. Dans le cas d'application en 3D temps réel, où l'utilisateur peut se déplacer, nous avons recours à des niveaux de détails, des L.O.D. (Levels of Details). Chaque objet est ainsi modélisé avec plusieurs niveaux de détails. Dans notre cas trois, mais il possible de s'arrêter à deux ou d'en faire plus. Nous avons donc trois versions du même objet, la version lod0 quand ils sont affichés en gros plan, la version lod1 pour l'affichage à distance moyenne, et pour finir la version lod2 pour l'affichage en arrière-plan. C'est le logiciel qui passe seul de l'un à l'autre en fonction de l'éloignement de la caméra. La distance d'affichage peut être choisie automatiquement par le logiciel ou bien définie par le level designer. Côté conception, il est courant de partir de la version haute définition. A partir de là, trois solutions :

- Modéliser une version basse définition et conformer les détails de la version haute définition sur la version basse définition. C'est une technique assez rependue, surtout dans le cas où les objets sont sculptés, dans des logiciels comme Zbrush, Mudbox, le mode sculpture, où même dans des applications de sculpture en réalité virtuelle. Les maillages issus de ces outils de sculptures sont généralement très denses et nécessitent une étape de retopologie, où l'on va recréer un maillage plus léger sur le maillage existant.
- Décimer manuellement à partir de la version haute définition, c'est-à-dire supprimer des arêtes, fusionner des points pour avoir un maillage plus léger. Cette méthode peut être aussi fastidieuse que rapide en fonction du type des objets. On l'utilise dans le cas où nous avons un objet avec de nombreuses boucles d'arêtes qui peuvent être supprimées sans altérer la forme d'origine.
- Utiliser une fonction de décimation automatique. La plupart des logiciels de sculpture possèdent une telle fonction. Le logiciel va automatiquement enlever du

maillage tout en conservant la forme de base. Pratique car rapide, cela ne donne que rarement un maillage assez propre et exploitable.

#### Assets du market place

Il y a peu d'intérêt à parler des assets du market place. Il faut juste savoir que ce marché aux ressources est accessible directement depuis l'interface du logiciel. On y trouve tout type de ressources, de l'objet 3D en passant par des modèles de jeux complets. La plupart de ressources sont destinées à des contenus Heroic Fantasy ou science-fiction, mais quelques objets destinés aux projets architecturaux nous ont bien aidés comme expliqué précédemment. Une fois les ressources achetées, il est possible de les ajouter à n'importe quel projet. On les retrouve alors dans le content browser, le gestionnaire de contenu d'Unreal Engine, et il suffit de les faire glisser sur la scène. La plupart des objets ont été utilisés tels quels. D'autres ont nécessité quelques retouches, comme un changement de matériaux. Le tout est de faire le bon choix dans les objets pour avoir un ensemble cohérent. Un chef décorateur ne va pas fabriquer tous les objets, mais il est important de garder une cohérence quand il y a plusieurs sources.

#### **RETOPOLOGIE**

Certaines ressources disponibles en ligne sont d'excellentes bases mais ne sont pas directement exploitables. Il est nécessaire de passer par une étape de retopologie afin de créer un maillage correct, afin de pouvoir correctement appliquer les textures et les matériaux et créer les LOD.

Pour le château du jardin, nous sommes par exemple partis d'une ressource trouvée en ligne dont le modèle initial comporte 35 565 faces. Le problème avec ce modèle était avant que les faces étaient mal réparties, que l'application de textures étaient compliquée, et que la réduction du nombre de polygones pour des modèles aux détails moins élevés aurait été beaucoup plus longue. Le modèle initial qui était un seul objet, a été séparé en une série d'objets uniques, dont certains comme les poutres ou les marches d'escaliers étaient destinées à être dupliquées. Chaque modèle unique a ensuite été modélisé, déplié et texturé dans sa version avec le plus haut niveau de détails, à partir duquel deux versions moins détaillées ont été tirées. Les trois niveaux de détails ont ensuite été placés au bon endroit en se basant sur le modèle initial.

Au final le modèle au plus haut niveau de détail est constitué d'un plus grand nombre de faces (39 392). Cependant, comme on peut le voir sur la figure7, on trouve moins de faces sur les surfaces planes et plus de faces sur les biseaux, ces angles aux bords arrondis ; qui accrochent la lumière et qui donnent plus de réalisme à l'objet, car dans le monde réel peu d'objets possèdent des bords anguleux à 90°.

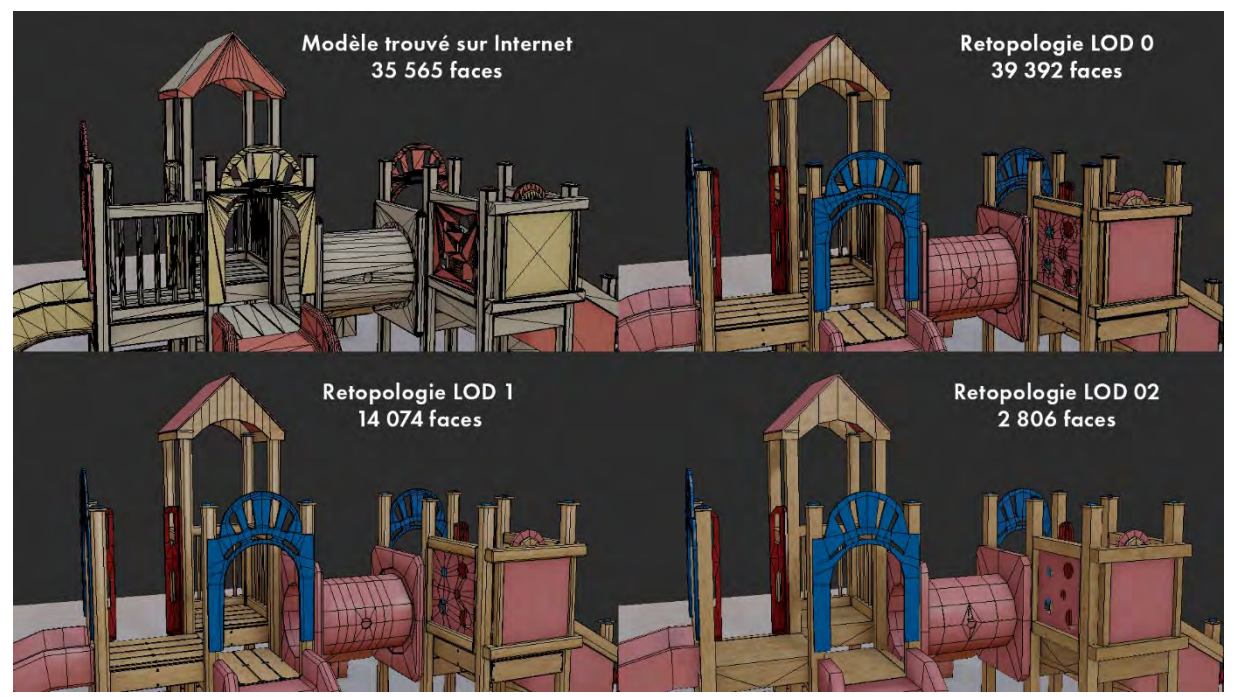

*Figure 75 En haut à gauche le modèle initial, puis sa retopologie en 3 niveaux de détails*

#### 4.3.2.1.1. Création de zéro (Modélisation)

Modéliser les objets de zéro, c'est à dire sans partir d'un modèle 3D existant est la phase la plus longue dans la conception d'objets 3D. C'est aussi la phase la plus intéressante, celle où l'on a le plus de contrôle pour produire de « beaux maillages » efficaces, que l'on pourra facilement décliner en basse définition, où l'on aura le contrôle des UV pour appliquer les matériaux et les textures désirées. Celle qui laisse le plus de place à la créativité. Enfin pas de la créativité au sens artistique puisque ce sont des objets réels qui sont reproduits, mais de la créativité technique, c'est-à-dire trouver des façons efficaces de modéliser proprement et de tirer parti au maximum des caractéristiques de la modélisation 3D. Plusieurs techniques ont été employées, comme nous allons le voir ci-après : modélisation à partir de plans, modélisation à partir de détails techniques et modélisations d'après photos.

#### **Réalisation d'objet à partir de références**

Lorsque l'on veut faire de la modélisation précise, nous utilisons des plans, dans le monde les modélisations 3D, tout le monde utilise le terme anglais « blueprints ». Cependant, comme ce terme « blueprint » est utilisé de façon spécifique par le moteur 3D Unreal Engine, nous utiliserons le terme français, « plan ». Ces plans doivent comporter au moins deux vues de l'objet. Vue de face et vue de profil, ou vue de face et de dessus, ou vue de profil et vue de haut, etc. Utiliser deux vues permet d'avoir l'objet dans ses trois dimensions. Si l'on prend la vue de face nous aurons la largeur et la hauteur (Axe X et AxeZ), et la vue de profil ou de dessus nous permettra d'avoir la profondeur (Axe Y). L'idéal est bien sûr d'avoir toutes les vues, face, profils, dessus, dessous et dos, surtout dans le cas d'objets complexes. Mais deux vues sont suffisantes pour la plupart des objets. Une fois

que nous avons nos deux vues, il faut s'assurer qu'elles sont à la même échelle. C'est-à-dire que les dimensions communes aux deux vues soient à la même taille. Il arrive en effet parfois que les dessins des différentes vues ne soient pas à la même échelle. Un petit tour dans notre logiciel de retouche d'image préféré (photoshop, gimp, paint) permet d'arranger tout ça. La majorité des logiciels de création 3D possèdent deux types d'affichages dans leur fenêtre d'affichage, une vue en perspective, et une vue orthographique. L'affichage orthographique conserve les lignes parallèles, parallèles. C'est-à-dire qu'elles ne convergent pas vers un point de fuite comme c'est le cas dans une vue en perspective. Les plans sont affichés comme image de fond dans les vues orthographiques.

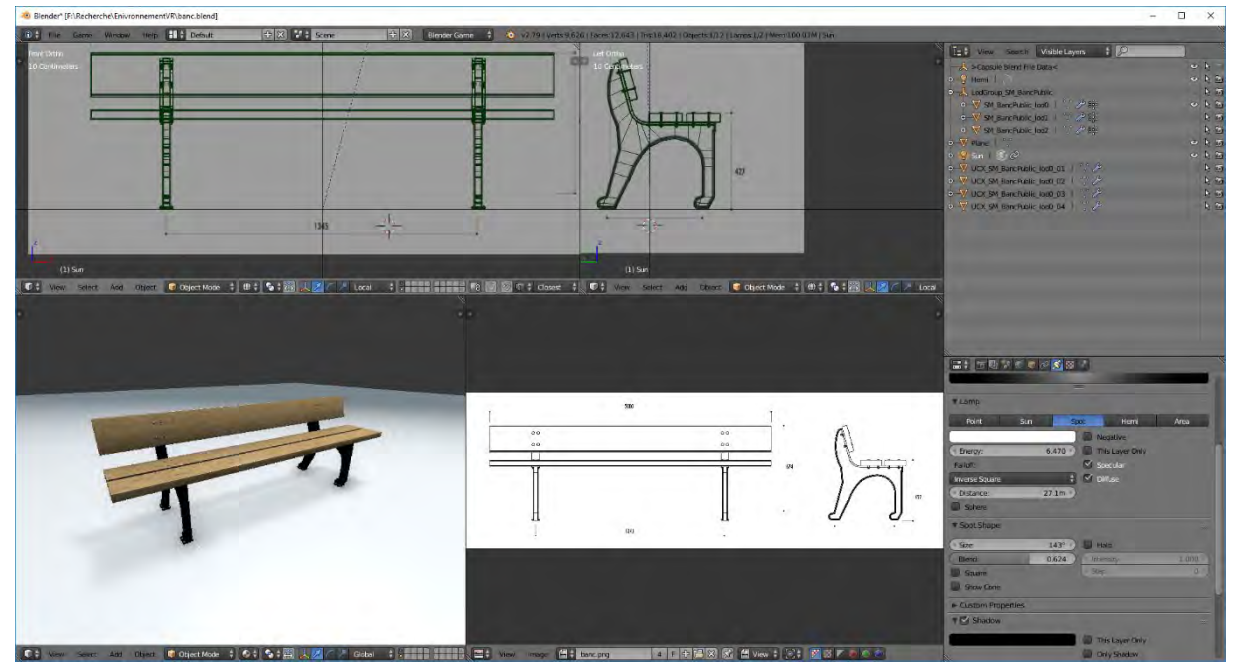

*Figure 76 Modélisation d'un banc à partir des plans. Il semble important que les personnes faisant l'expériences de la réalité virtuelle aient des références connues du monde réel.*

Il n'est parfois pas possible d'avoir le plan des objets, cependant il est possible d'obtenir les dimensions, notamment dans les catalogues de vente professionnels. La modélisation se fait alors à partir d'une photo de référence et de ses mesures. Dans ces caslà, il est possible de créer dans le logiciel 3D une boite englobante aux bonnes dimensions pour l'objet complet ou par sections, puis de modéliser à l'intérieur.

#### **Réalisation d'objet à partir de photos**

Certains objets ont juste été réalisés à partir de photos, c'est le cas des peluches, qui contrairement au mobilier n'a pas forcément besoin d'être à 100% dans les bonnes proportions, un peu comme peuvent l'être les contrefaçons …

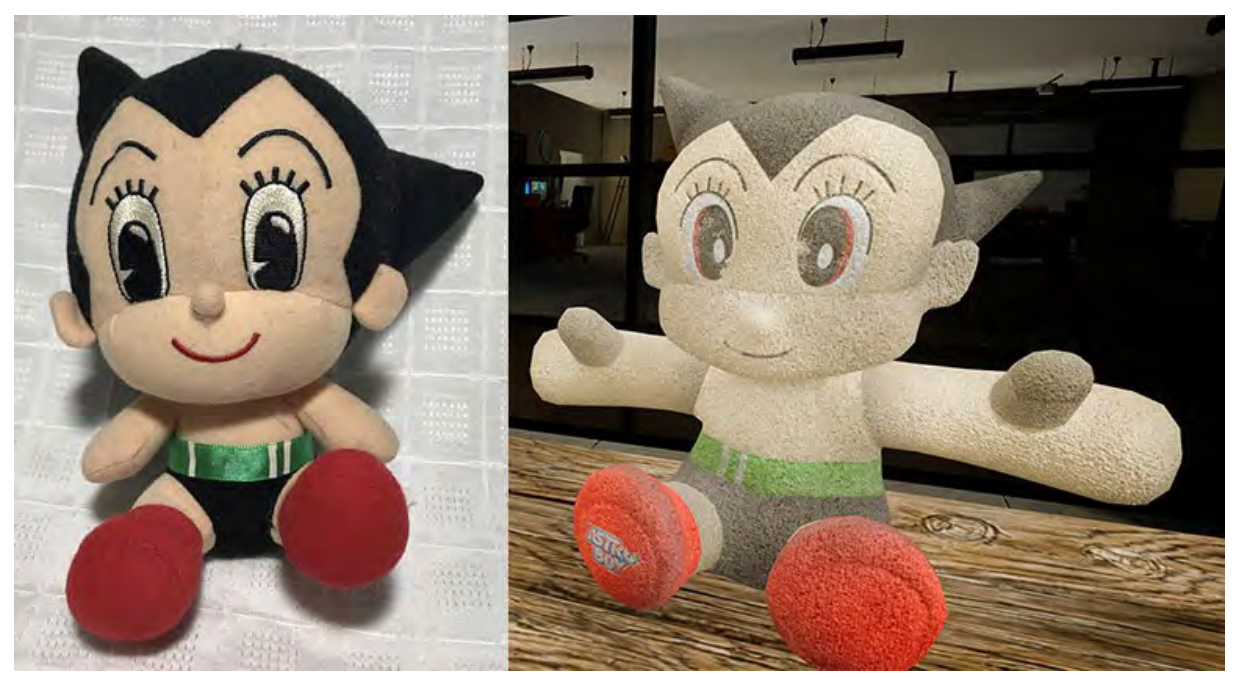

*Figure 77 La référence et le modèle 3D. Cette figure connue a été introduite en hommage à son auteur, mais également pour donner une référence réelle aux personnes faisant l'expérience en réalité virtuelle.*

#### **Quelques créations.**

Quelques objets ont toutefois été créés sans références, c'est le cas des jeux à ressort du jardin d'enfants. Le ressort est basé sur de vraies références industrielles, mais pas les personnages. En effet, pour rester sur la thématique du robot et avoir un aspect un peu nostalgique, ce sont des gloires des années 1970/1980 qui sont représentées, R2D2 de la GUERRE DES ETOILES et GRENDIZER (GOLDORACK en V.F.). Le choix de ces deux personnages est purement subjectif, à l'image de la peluche ASTROBOY utilisée en décoration sur un bureau de l'atelier et en version oubliée dans le jardin d'enfant au côté du doudou vache.

Enfin, le dernier « objet » est de nature assez différente des autres. Il s'agit du terrain, « Landscape » dans le logiciel. Le landscape est un objet particulier. Il s'agit d'une surface dont on définit la taille et la résolution que l'on peut ensuite sculpter pour en modifier la topographie. Il est ainsi possible de creuser des trous, élever des montagnes, niveler, tracer des routes, jouer sur l'érosion, etc. Le logiciel propose de partir d'un terrain plat, ou bien de partir d'une D.E.M. Digital Elevation Map, carte d'élévation. C'est une image en niveaux de gris. Le noir représentant les zones les plus basses et le blanc les zones les plus élevées. Au début du projet, le terrain devait mesurer 1km². Aussi, une carte d'élévation a été peinte dans le logiciel Photoshop afin d'obtenir une base. Quand le terrain a dû être réduit pour économiser des ressources, le terrain a été sculpté à la main. Une fois notre paysage modelé, il faut lui assigner un matériau multicouche spécifique à l'objet terrain. Ce matériau est composé de différentes matières, rocher, terre, herbe. On peint ces différentes couches directement sur le terrain. Il existe la possibilité de programmer un matériau pour qu'il s'adapte automatiquement à la topographie du terrain. En fonction de l'inclinaison des matériaux différents vont être assignés. Par exemple, sur une pente entre zéro et trente
degrés c'est la couche de terre qui va être utilisée. Au-delà de trente degrés, c'est la couche de roche qui sera affichée. Il est également envisageable de définir une couche en fonction de la hauteur. On peut imaginer que tout ce qui est au-dessus d'une certaine altitude sera recouvert d'une couche neige. Lorsque le projet était encore sur la version gra nd parc, nous avons utilisé un plug-in nommé *Auto Terrain Cover 3* qui permettait d'utiliser ce genre de matériaux automatique, mais aussi de rajouter certaines couches peintes manuellement. Le gain de temps était assez conséquent mais le résultat assez peu satisfaisant. C'est pourquoi sur la version finale du terrain, les différentes couches ont été peintes à la main. De plus, le logiciel offre la possibilité d'assigner des objets de végétations à certaines couches. Ainsi sur la couche herbe, il sera possible de disposer aléatoirement différents objets, herbes ou plantes. On ne peut toutefois pas assigner n'importe quel objet, car la végétation produite ainsi n'a pas de collisions et ne projette pas d'ombre. On peut planter des arbres de cette façon, mais le résultat ne sera pas optimal au niveau de l'éclairage.

Aussi, pour tout ce qui est végétation, il existe un autre outil, appelé Foliage. L'outil Foliage permet de sélectionner un ou plusieurs objets, qui peuvent être des végétaux, ou pas. Pour chaque objet il est possible de choisir une variation de taille, une orientation aléatoire, une densité (nombre d'objets par zone), s'il projette une ombre, s'il utilise des collisions, etc. une fois toutes les options paramétrées, on « peint » ces objets sur notre terrain.

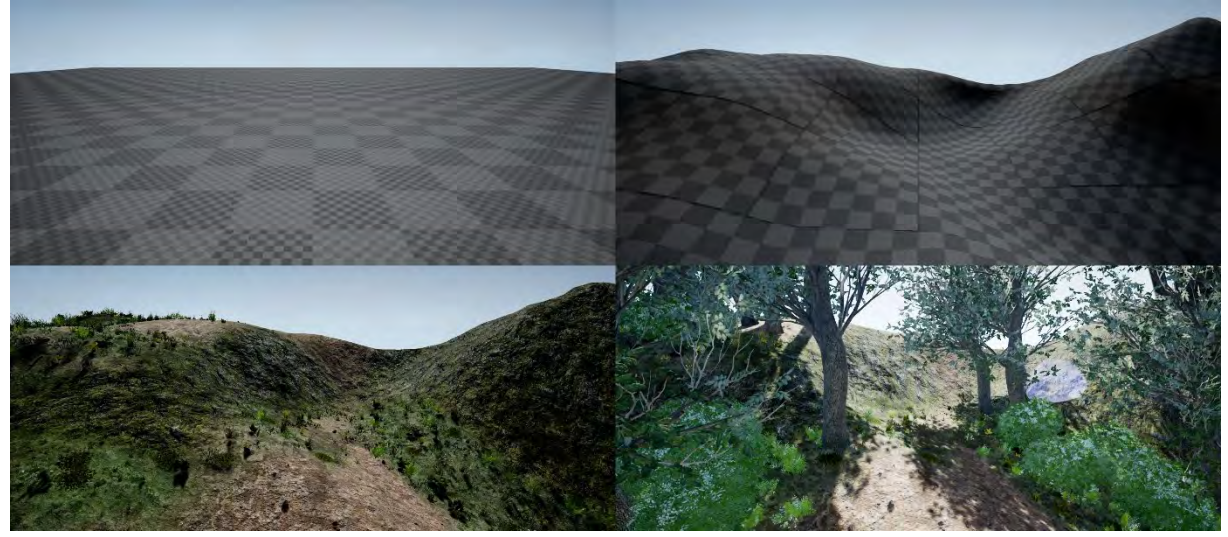

*Figure 78 Différentes étapes de création du terrain. 1 création d'un terrain plat à la taille désirée. 2 Sculpture des reliefs. 3 peinture des différentes matières du sol. 4 positionnement des éléments de végétation.*

## 4.3.2.2. Création de Textures

La création de textures est une part importante dans le processus de création, si la modélisation nous donne la forme, ce sont les textures qui vont définir l'aspect de la surface, apporter les micro-détails ainsi qu'un rendu réaliste aux objets. Pour obtenir ce rendu réaliste, nous utilisons comme pour R.HEX le flux de production PBR (Physically Based Rendering), rendu basé sur la physique et nécessitant au minimum une texture couleur (diffuse ou albedo), une texture de rugosité (Roughness), une texture de relief (normal) et un masque noir et/ou blanc pour définir si le matériau est métallique, couleur blanc pour le métal, ou une valeur 0 pour un objet non métallique et 1 pour l'inverse. Comme pour les

modèles 3D, plusieurs types de ressources ont été utilisés pour les textures, que ce soit des ressources trouvées sur Internet, ou des ressources créées.

Le flux de travail PBR est devenu une norme dans l'industrie de l'infographie 3D, que ce soit pour des productions de rendu de films ou d'animations, ou de 3D temps réel comme pour l'architecture ou le jeu vidéo. La majorité des logiciels intègre maintenant ce type de rendu. Pour créer ces textures, il y a quatre grandes méthodes, *digital painting*, *baking*, *photogrammétrie*, et *logicielles*.

La méthode *digital painting* consiste à peindre la couche de couleur, celle qui est appelé albedo ou diffuse. Cette texture ne doit comporter que les informations de couleur. On ne doit donc pas retrouver les informations d'ombre, de lumière, d'occlusion ambiante ou de réflexion. C'est assez différent de la peinture classique, numérique ou non, où l'on est habitué à peindre la lumière. Pour peindre une couche albedo, tout doit être à plat, fait d'aplats. On peut donc la peindre ou la générer à partir de formes dans les logiciels de création d'images. Pour la couche normal map (relief), il faut commencer par une couche de gris moyen (50%) puis peindre en plus foncé les creux et en plus clair les bosses. Nous obtenons ainsi une image en niveau de gris. Cette image doit ensuite être convertie en cartes de normales. Les logiciels de retouches d'images ont cet effet intégré. L'image ainsi obtenue est une image le plus souvent à coloration violet bleu. Pour faire simple, les images numériques sont composées de trois couches de couleurs, rouge, vert, bleu (rvb en français, rgb en anglais, red green blue). Dans une image de type normal map, chaque couche va contenir les informations de relief d'un axe. Les objets 3D sont composés de trois dimensions, X, Y et Z. La couche rouge de la carte de normale va contenir les informations de relief sur l'axe X, la couche verte celles de l'axe Y, et la couche bleue celles de l'axe Z. Le logiciel de 3D va alors utiliser ces informations pour éclairer les pixels et simuler du relief sur une surface lisse.

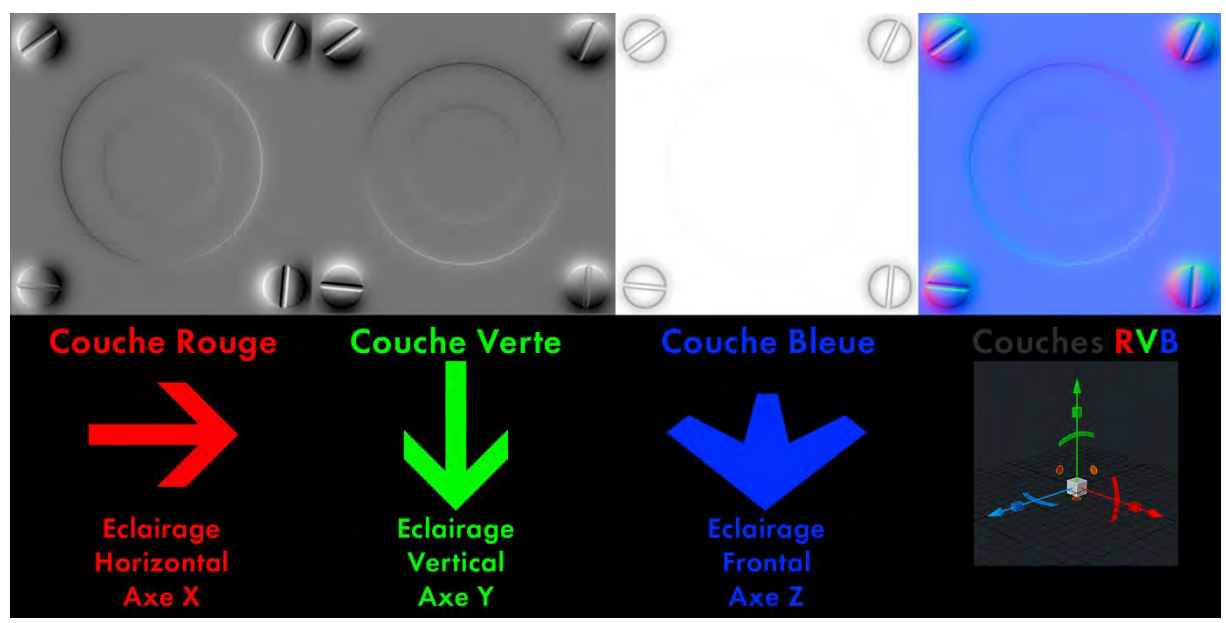

*Figure 79 Les 3 couches qui composent une texture de type normal. Le relief peut être simulé sur une surface en utilisant des textures de ce type. L'éclairage défini sur les trois axes en utilisant les trois couches de couleur de l'image, le logiciel peut éclairer les pixels en fonction de l'angle de prise de vue.*

La texture de rugosité est elle aussi une image en noir et blanc. Les surfaces noires vont réfléchir l'environnement à l'inverse des blanches. Le noir va être utilisé pour représenter les surfaces extrêmement lisses et donc brillantes/réfléchissantes, et le blanc pour les surfaces extrêmement rugueuses et donc mates. Si vous vous demandiez pourquoi vous luisez après plusieurs kilomètres de courses, c'est parce que l'eau issue de la transpiration vient combler les pores de la peau et peu à peu recouvrir cette dernière. L'eau est une surface uniforme et lisse contrairement à la peau qui faites de pores et donc non uniforme. Ce sont les aspérités qui vont rendre les surfaces mates.

Concernant la texture de la couche métal, comme expliqué plus haut, elle est soit totalement noire pour du non métal, soit blanche pour du métal. Jamais de gris. Les seuls moments où il peut y avoir du noir et du blanc c'est quand la texture représente une surface sur laquelle on trouve à la fois du métal et du non métal. Imaginons une surface en métal peinte, avec certains endroits où la peinture serait partie. Les zones peintes sont noires et les zones de métal sont blanches.

La méthode par *baking* consiste à créer un modèle 3D haute résolution, avec toutes les aspérités et micro-reliefs. Pour les couleurs, la rugosité, il est possible d'assigner des matériaux à différentes parties. A partir d'un tel modèle, il est possible de conformer (baking en anglais) les différents matériaux et d'obtenir ainsi les différentes couches, albedo à partir des matériaux, normal à partir du relief, roughness à partir des aspérités. Bien sûr il est rare que le baking se suffise à lui-même, il faut souvent faire un peu de retouche.

La *photogrammétrie* dépend également du baking. A la différence près que le modèle 3D initial est obtenu à partir de la combinaison de plusieurs photos. Un objet ou une surface vont être photographiés sous différents angles. Il faut généralement plusieurs dizaines de photographies pour obtenir un modèle en haute résolution. Il existe des solutions gratuites comme MVE, des solutions commerciales telles que Agisoft Photoscan, ou encore des solutions en ligne comme recap360 d'Autodesk.

Enfin, la méthode qui se démocratise le plus est l'utilisation des logiciels commerciaux de la société Allegorithmic, Substance Painter, Substance Designer, et SubstanceB2M3. Le dernier permet de créer un ensemble de textures pour un matériau PBR à partir d'une photo avec plus ou moins de succès. Substance Designer, comme son nom l'indique permet de créer des substances, à savoir des matériaux PBR, à partir d'images, et de motifs procéduraux, le tout utilisant un système de nœuds. Enfin, Substance Painter permet de peindre directement sur des objets 3D, les matériaux de Substance Designer, ou bien de peindre les textures sur différentes couches, albedo, normal, roughness, etc. au choix.

#### RECUPERATION DE TEXTURES PBR

Il existe désormais de nombreuses sources pour obtenir des packs contenant les textures pour les différents canaux d'un matériau PBR. Certaines sont gratuites comme freepbr.com, ou textures.com qui propose des packs de textures issues de substance designer gratuitement en basse résolution (512\*512px ou 1024\*1024px). Il existe également des ressources commerciales, basées sur des abonnements mensuels ou annuels, telles que poliigon.com ou encore megascan.se qui proposent des packs de textures pour matériaux PBR issus de photogrammétries.

Pour notre étude, ce sont essentiellement des packs de freepbr.com ou textures.com qui ont été utilisés, soit de manière brute, soit détournée.

#### CREATION DE TEXTURES PBR

Pour quelques objets, il a été impossible de trouver les ressources nécessaires, ce qui a donc nécessité de créer les différents matériaux. C'est en particulier le cas pour la partie en bois des jeux à ressort ; Nous avons utilisé une texture PBR bois comme base, sur laquelle nous avons ajouté les motifs nécessaires à la représentation des personnages. Ce qui a également permis de peindre des traces d'usure en enlevant par endroit le motif pour ne laisser apparaitre que le bois.

#### PAO

Afin de rendre crédible le showroom, quelques travaux de PAO ont été nécessaires

### LOGO RHEX

Etant donné que le showroom est dédié à notre robot hexapode, et que plusieurs affiches devaient être créées pour notre environnement en réalité virtuelle, il est apparu comme une évidence que pour communiquer sur le projet R.HEX, un logo était nécessaire. Il a de suite été évident que ce logo devait mettre en avant le côté hexapode. Le travail sur la version 3D de R.HEX a commencé longtemps avant la conception des environnements et l'idée d'un logo avait déjà germé. Beaucoup de recherches ont été faites en se basant sur le X de R.HEX, mais jamais de façon satisfaisante. C'est donc le « H » de « hexapode » qui a servi à représenter le corps. La barre horizontale pouvait représenter le corps, et les barres verticales pour les pattes avant et arrière. En rajoutant deux traits verticaux au centre, mais sans les coller, pour que la lecture reste lisible. Le point entre le « R » et « Hex » est devenu un rectangle vertical pour représenter la tête. Le résultat est un logo sobre, où se mêle de façon subtile la silhouette du robot vu de dessus tout en gardant la clarté du texte.

# **AFFICHES**

Pour faire vivre le showroom en tant que salle d'exposition, il fallait mettre en place un affichage crédible, c'est pourquoi quelques travaux d'infographie 2D ont été nécessaires. Ce sont donc six illustrations qui ont été produites pour cet environnement.

La première est une affiche technique, un plan sur fond bleu que les anglophones appellent blueprint, à juste titre cette fois. Cette illustration présente le robot sous quatre angles, une vue 3D isométrique et trois vues orthographiques, face, dessus, et profil. Sous les illustrations se trouvent les logos, le logo R.HEX, puis les véritables logos des structures ou partenaires ayant permis le développement de R.HEX : Université de Montpellier, le LIRMM, l'équipe Explore, l'Agglomération de Béziers et l'IUT de Béziers. Les images de R.Hex et les logos sont en blanc, sur une grille blanche transparente, le tout sur fond bleu. Cette affiche devant être utilisée sur plusieurs formats, en grand pour le showroom, en plus petit format pour l'atelier, et peut être en impression pour la réalité non virtuelle, nous sommes partis sur une réalisation vectorielle. La principale difficulté était les illustrations. R.HEX étant un modèle complexe avec les moteurs apparents, l'idée de faire les dessins à la main que ce soit en dessin traditionnel ou avec les outils numériques a vite été

abandonnée. Aussi nous nous sommes servis des ressources directement disponibles, à savoir le modèle 3D du robot. Le logiciel Blender sur lequel a été conçue la version polygonale de R.HEX possède une fonctionnalité nommé freestyle. Freestyle permet d'obtenir des lignes des contours des objets. Ces lignes peuvent ensuite être modifiées pour ressembler à des lignes tracées au crayon, au pinceau, au feutre. Freestyle sert donc essentiellement aux rendus non-photo réalistes, ce qui est notre cas ici. Le résultat obtenu avec freestyle est une image bitmap, composée de pixels donc. Pour obtenir ces lignes au format vectoriel, il existe deux solutions. La première consiste à vectoriser l'image. Le logiciel Adobe Illustrator possède cette fonction, mais elle n'est pas satisfaisante. En effet, dans un logiciel vectoriel comme Illustrator ou Inkscape, les images sont constituées de tracés et de formes. Les formes sont des courbes closes. Les tracés sont définis par une épaisseur, une couleur est une forme. Les formes sont constituées d'un contour et d'un remplissage. Le remplissage étant la couleur ou le motif qui remplissent la forme. L'inconvénient avec la vectorisation d'image, c'est qu'elle ne reconnait pas les lignes d'un dessin comme un tracé mais comme une forme. Ce qui ne permet pas de gérer ensuite l'épaisseur ou la forme du tracé.

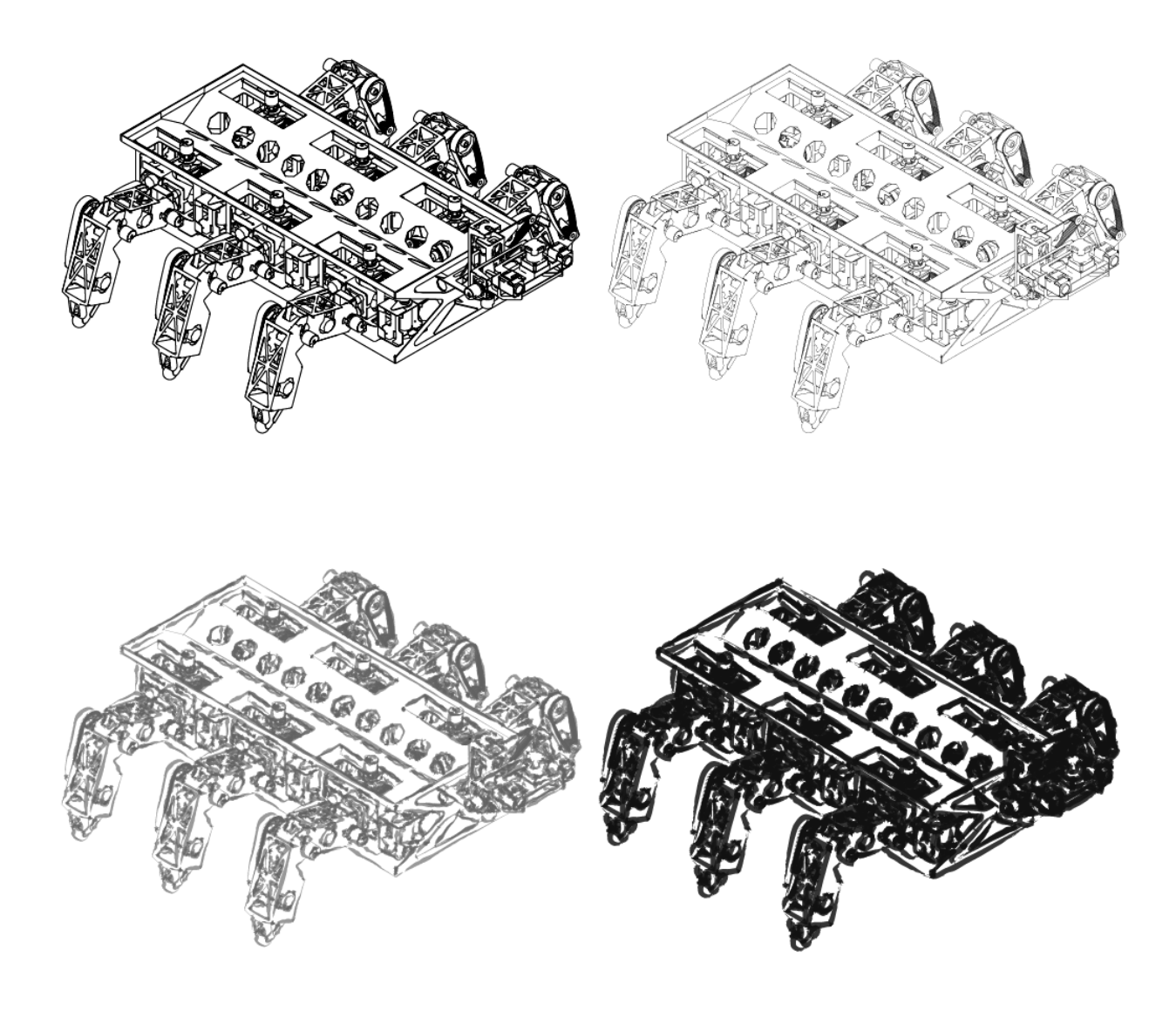

*Figure 80 Un même tracé avec des rendus de lignes différents. L'export en svg des lignes obtenues depuis le modèle 3D permet de faire un post traitement dans un logiciel de création vectorielle.*

Heureusement, un module complémentaire (Add-On) de Blender, FreestyleSVGExporter, convertit les lignes de freestyle en tracé. Une fois la méthode en place, il a suffi de faire nos quatre rendus en changeant la caméra de place pour obtenir nos quatre illustrations sous forme de tracés vectoriels. Ils ont ensuite été importés dans le logiciel Illustrator où les couleurs des tracés ont été passées en blanc et l'épaisseur adaptée au rendu voulu. Les logos ont été transformés en version blanc et transparent pour ne pas dénoter avec le reste.

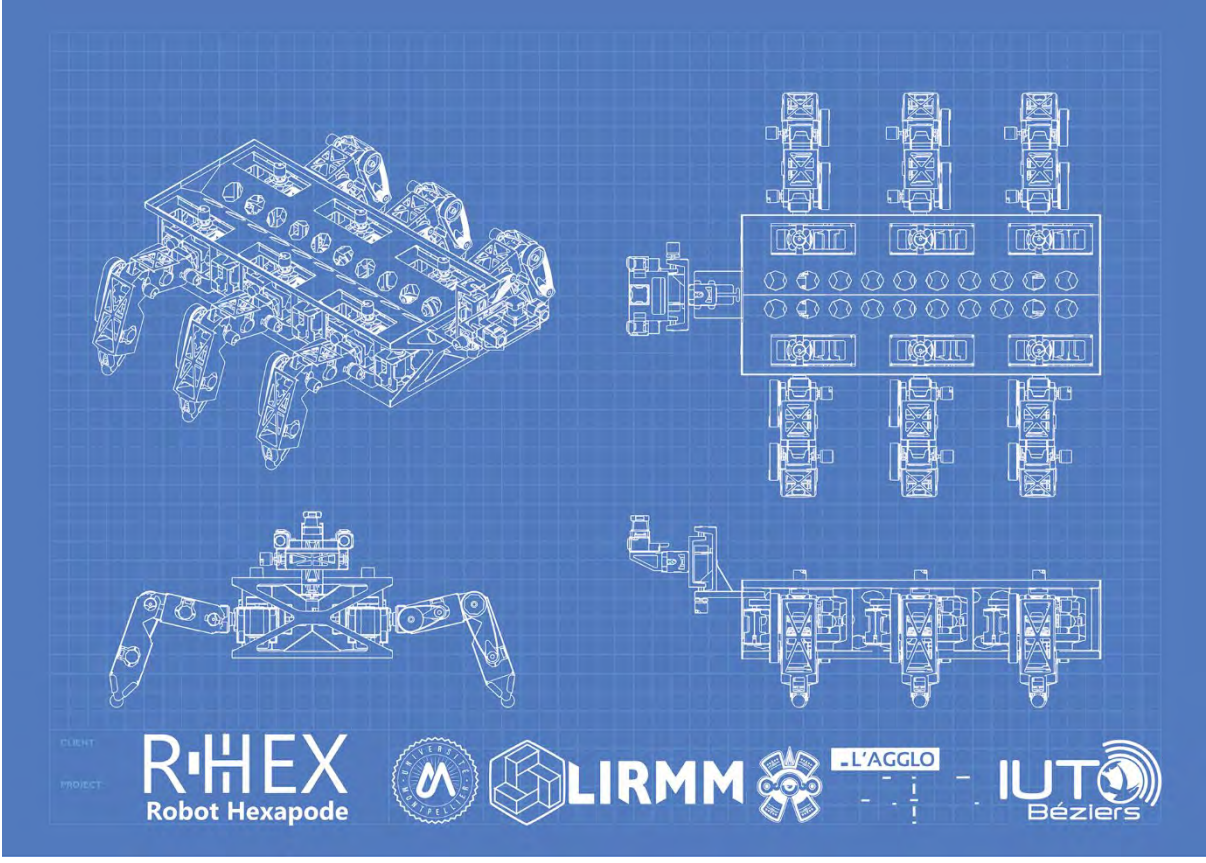

*Figure 81 Résultat final du blueprint. Cette image est utilisée comme texture dans l'environnement atelier afin de présenté le robot comme un véritable projet.*

Le totem lumineux comporte deux affiches. Celle du haut est le poster de présentation de R.HEX. Il reprend le contenu du véritable poster. En revanche la mise en page a changé pour être moins linéaire et pour mieux occuper l'espace. Les croquis préliminaires du robot, même s'ils sont l'œuvre de l'auteur de ces lignes, ont été remplacés par un rendu 3D du robot. Enfin, le logo a été ajouté comme sur les autres affiches afin de donner une cohérence au projet. L'illustration en dessous représente notre robot dans une forêt brumeuse à contre-jour. Pour les trois illustrations de R.HEX en extérieur que l'on trouve dans le showroom, la même méthode a été employée. Toutes ces illustrations sont des rendus image depuis le moteur Unreal Engine. Le rendu temps réel de ces images a été privilégié pour deux raisons. Pour commencer, il s'agit du même moteur qui est utilisé pour l'expérience en réalité virtuelle. Comme nous essayons d'atteindre un réalisme crédible avec la simulation, et que le robot est un vrai robot, il était souhaitable de garder une cohérence graphique. Des photos ou des rendus photo-réalistes d'un logiciel 3D auraient peut-être dénoté dans ces environnements. Pour la forêt sur le totem un décor a rapidement été mis en place en utilisant la même méthode que pour le terrain du jardin. Ce décor a été choisi pour montrer que le robot pouvait être déployé en extérieur dans un milieu à la flore fragile

Les deux autres décors, celui de la ville et celui de la grotte sont issus de ressources gratuites pour logiciel, « Soul : Cave » et « Soul : City ». Soul : Cave représente un environnement souterrain, une grotte à explorer, telle que l'aurait apprécié un certain archéologue coiffé d'un Fedora et équipé d'un fouet. Pour cette illustration, c'est vraiment le côté exploration, au sens explorateur qui a été mis en avant, pour évoquer la découverte, la recherche, et le pourquoi une éventuelle utilisation du robot par les archéologues. Soul :

City est un décor de ville dans un futur proche sous la pluie. Cet endroit convenait parfaitement pour transmettre l'ambiance industrielle et rappeler la tempête qui a amené au développement de R.HEX. C'est pourquoi cette illustration est la plus grande, divisée en trois grands panneaux, à elle seule elle symbolise la naissance du robot.

## *4.3.2.3. Création de Matériaux*

Si la forme de l'objet est importante dans sa représentation, la matière qui compose sa surface l'est toute autant. Un matériau en 3D c'est la matière de l'objet. On peut le voir comme une série d'instructions sur la façon de gérer la lumière. Ces instructions sont polymorphes, images, valeurs numériques, vecteurs XYZ (coordonnées) ou vecteurs RVB (couleur), formules mathématiques, etc. Ces instructions peuvent s'associer entre elles pour complexifier la structure et enrichir le matériau. Il existe différents types de matériaux, des matériaux de post production qui vont affecter l'image entière, des fonctions de lumières, des matériaux volumétriques, des decals, mais ce qui nous intéresse avant tout ici ce sont les matériaux d'objets, même si nous parlerons des decals un peu plus tard. Un matériau d'objet se définit en premier lieu par sa « consistance » : est-il opaque, transparent, translucide, superposé. Ce paramètre, « blend mode », va en fait définir la façon dont un matériau se comporte par rapport à ce qui se trouve derrière lui. En fonction de ce choix, différents canaux vont être disponibles. Ces canaux vont accueillir les instructions dont nous parlions quelques lignes plus haut. Les canaux les plus couramment utilisés sont, la couleur de base (base Color), la rugosité (Roughness), le relief (Normal), ou encore métallique (Metallic). Ce sont les canaux qui vont accueillir les textures pour créer les matériaux PBR, précédemment cités. Pour notre projet d'environnement en réalités virtuelles, de nombreux matériaux ont été créés, de façons plus ou moins complexes suivant les besoins.

#### **Matériaux Simples pour tout objet**

Pour les matériaux les plus simples, il suffit de connecter chaque texture à son canal, comme illustré ci-dessous :

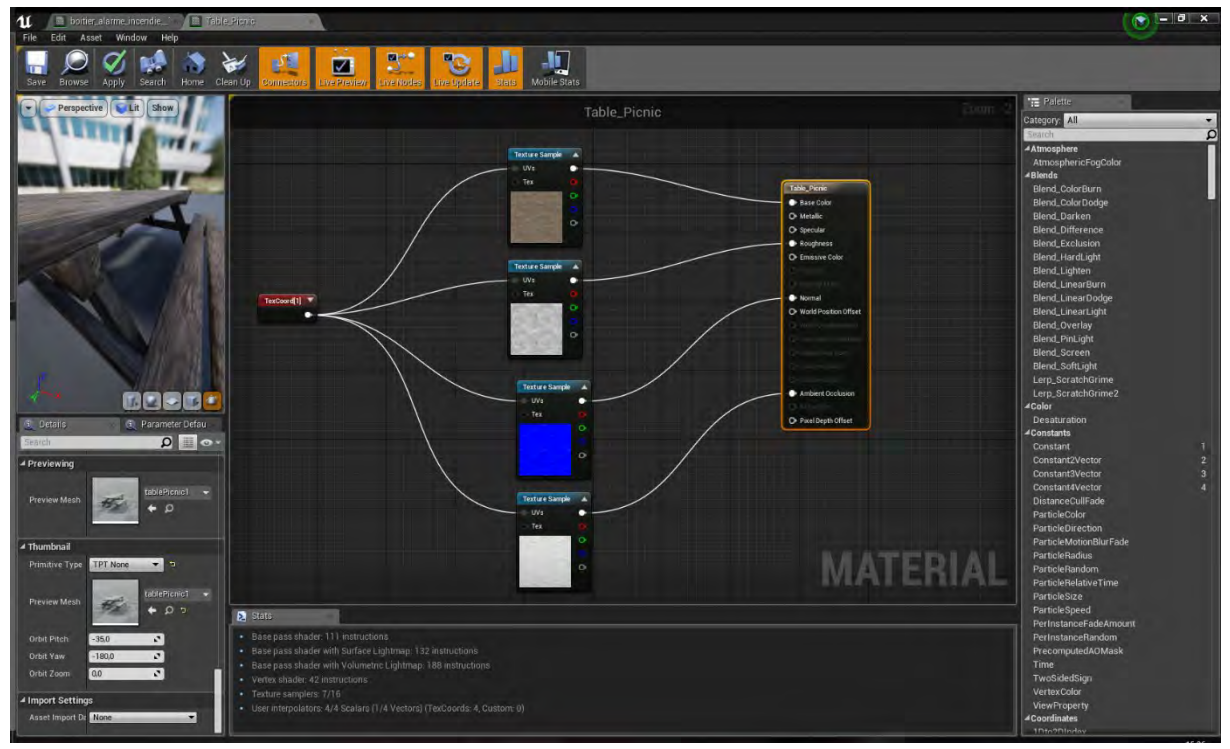

*Figure 82 matériau simple pour la table de pique-nique. Un matériau peut recevoir une série d'instructions, sous forme de textures notamment, qui permettent de définir la façon dont la surface reçoit la lumière.*

Pour bien comprendre comment fonctionne un matériau nous pouvons voir l'application des différentes textures sur chaque couche. Dans la [Figure 15,](#page-189-0) nous pouvons voir l'objet table de pique-nique avec un matériau sans aucune instruction pour les différentes couches, il est donc noir de base avec des valeurs moyenne pour la rugosité. La [Figure 16](#page-189-1) présente la même table, avec une texture de couleur connectée au canal couleur uniquement. Nous avons les motifs du bois, mais l'objet parait extrêmement lisse. Sur la [Figure 16,](#page-190-0) nous pouvons voir l'effet de la texture sur le canal roughness (rugosité), certains endroits, comme les nœuds du bois réfléchissent moins la lumière. Les personnes ayant déjà poncé ou verni du bois peuvent presque sentir la matière sous leurs doigts. Ensuite, la [Figure 17](#page-190-1) illustre l'utilisation du canal normal (relief) qui permet de simuler du relief sur une surface lisse. Il s'agit uniquement de relief de surface, c'est-à-dire un relief assez léger. On ne pourrait pas par exemple faire dépasser une écharde de plusieurs centimètres. C'est un relief qui peut ajouter du détail, mais pas modifier la géométrie de l'objet. Il est cependant extrêmement utile dans la mesure où il permet d'économiser de nombreux polygones nécessaires à ce niveau de détails. L'occlusion ambiante est un phénomène physique qui se produit lorsque deux objets sont tellement proches qu'ils empêchent la lumière ambiante de se propager. L'occlusion ambiante est gérée par le logiciel entre les différents objets. En revanche, le relief généré par le canal normal est simulé, l'occlusion ambiante ne peut donc pas être calculée à ce niveau-là. C'est pourquoi il est possible d'utiliser des instructions sur un canal ambiant occlusion comme on peut le voir dans la [Figure 18.](#page-191-0) Cette couche sera plus ou moins visible en fonction de l'éclairage et de l'angle de la caméra. En donnant une

instruction, ici sous forme de textures, dans les différents canaux, nous générons un matériau de type PBR, dont on peut voir le résultat final sur la [Figure 19.](#page-191-1)

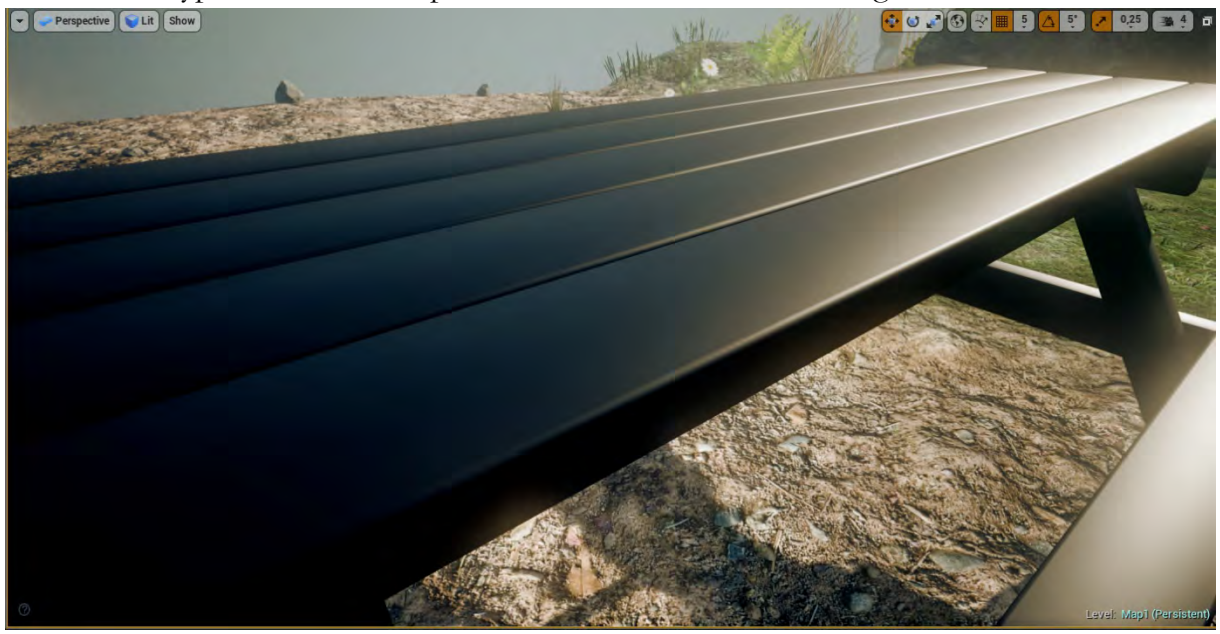

*Figure 83 Matériau sans instructions. La rugosité et la spécularité sont réglée au niveau intermédiaire*

<span id="page-189-1"></span><span id="page-189-0"></span>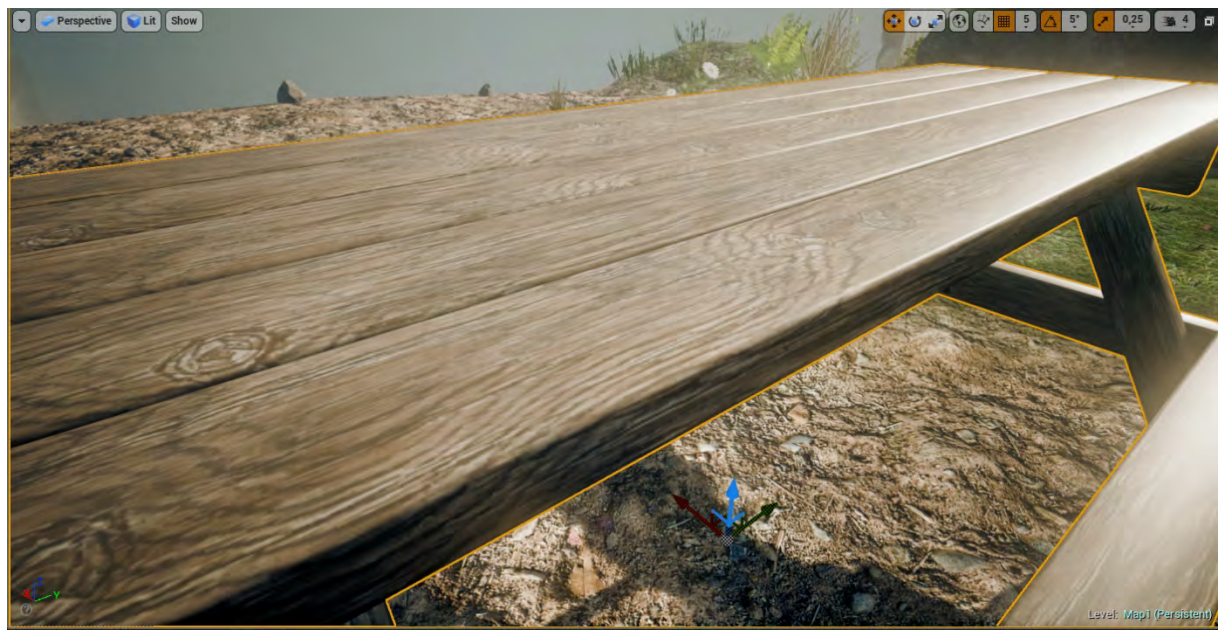

*Figure 84 Canal couleur uniquement (Base Color). Sans autre instruction, le matériau semble être en plastique*

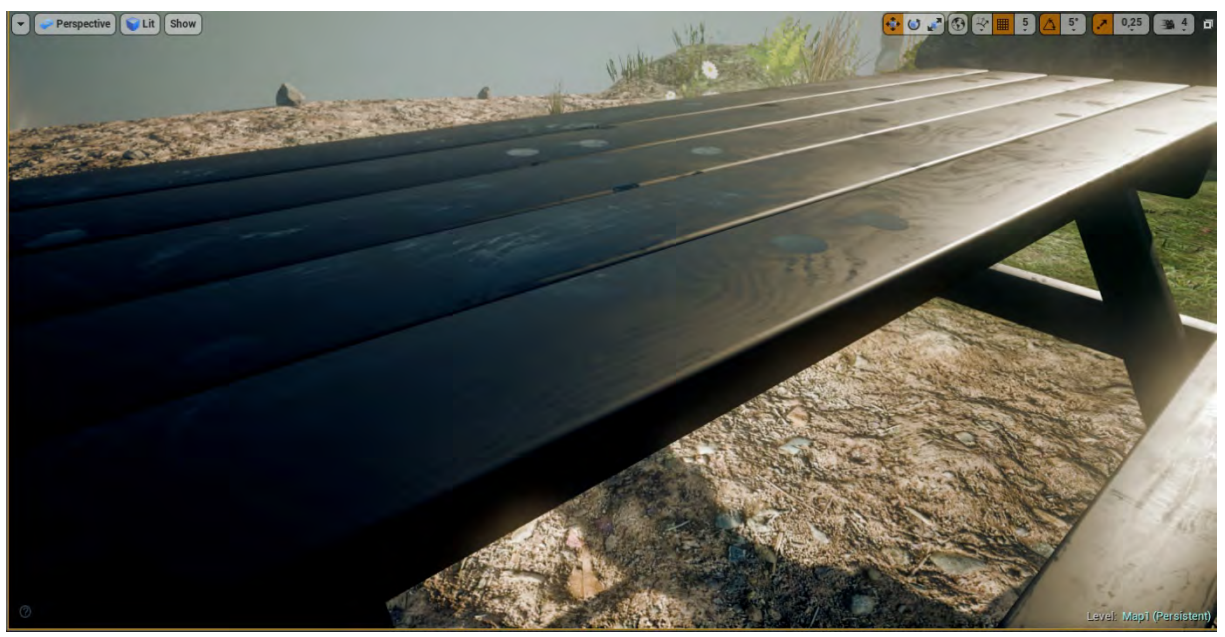

*Figure 85 Canal Rugosité uniquement (Roughness). La lumière ne se répartie pas de façon uniforme. Le niveau de gris de la texture permet de définir le niveau de rugosité*

<span id="page-190-1"></span><span id="page-190-0"></span>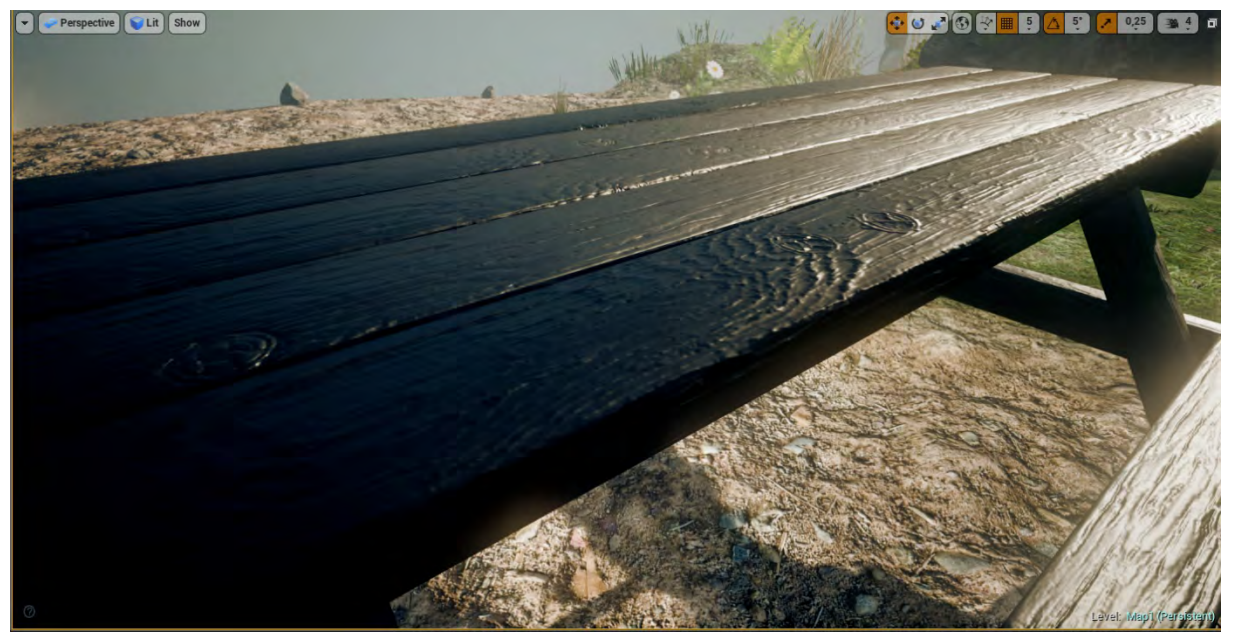

*Figure 86 Canal relief uniquement (Normal). Même si l'objet 3D est totalement plat, la texture normal map permet de simuler le relief à sa surface.*

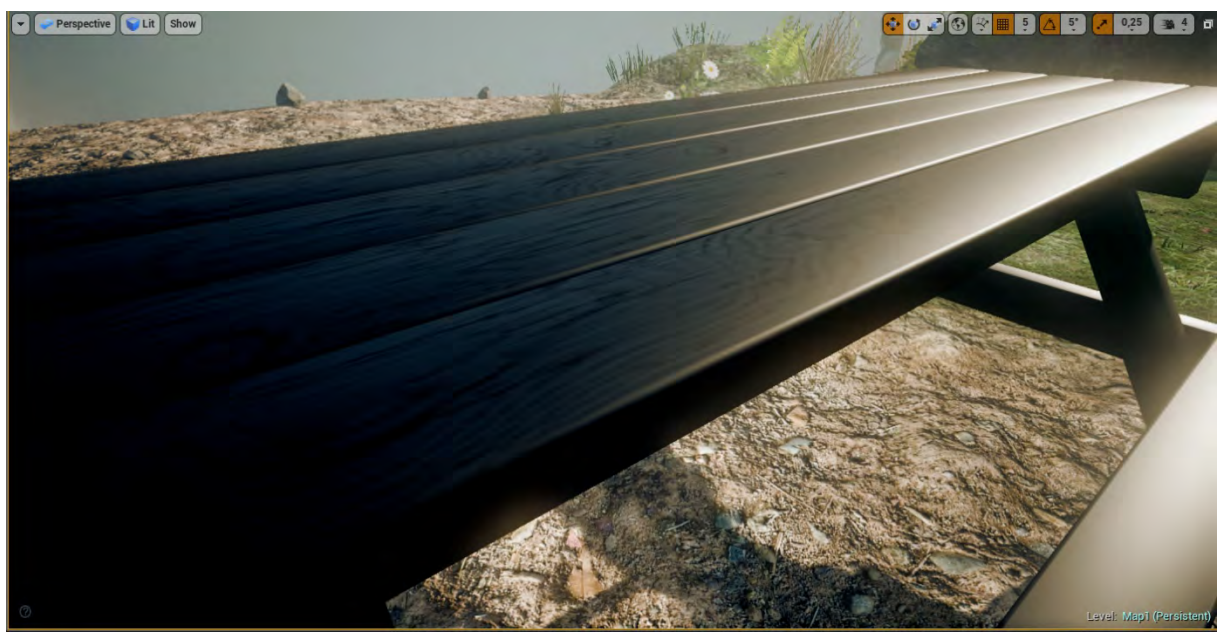

*Figure 87 Canal Occlusion Ambiante uniquement (Ambient Occlusion). Cette texture permet d' « absorber la lumière » dans les zones où il est sensé y avoir du relief.*

<span id="page-191-0"></span>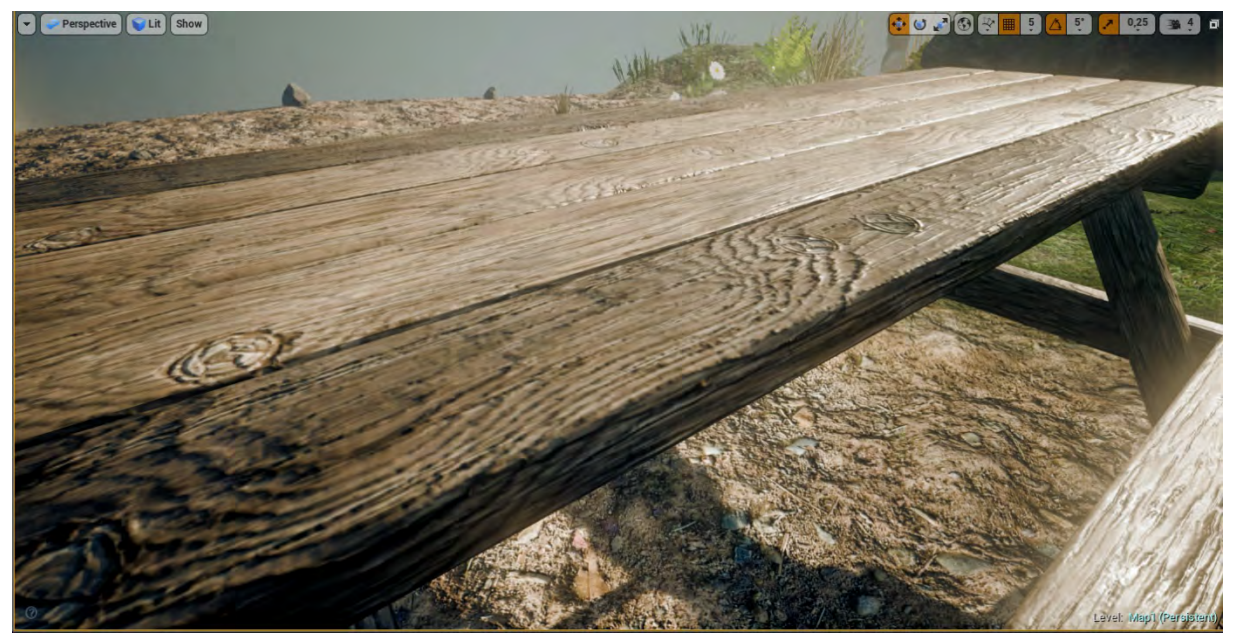

*Figure 88 Tous les canaux combinés. L'ensemble des instructions données au matériau sous formes de textures permettent d'avoir une surface crédible dans une optique de rendu « réaliste »* 

# <span id="page-191-1"></span>*MATERIAUX PARAMETRIQUES*

Certains matériaux doivent parfois être déclinés. Pour un tel projet, nous avons des matériaux de base qui sont réutilisés plusieurs fois, du bois, du métal peint, du métal simple, de l'acier, etc. D'un objet à l'autre ces matériaux peuvent nécessiter des ajustements ou des petites variations. Le plus simple serait de dupliquer le matériau et de modifier le matériau dupliqué. Mais qu'en est-il s'il faut modifier les deux matériaux, pour utiliser de meilleures textures ou ajuster un paramètre commun ? Il faut faire la manipulation autant de fois que le matériau a été dupliqué, ce n'est ni productif, ni intéressant, ni créatif. Heureusement, les développeurs comme les graphistes n'aiment pas la répétitivité, aussi ils ont développé un système d'instance. Pour utiliser ce système, la première étape est de créer un matériau de

base. Dans ce matériau nous allons utiliser deux types d'instructions, certaines fixes et d'autres paramétrables. Une fois cette première étape réalisée, sachant qu'il est toujours possible de revenir sur cette base et d'ajouter de nouveaux éléments paramétrables, on peut créer une ou plusieurs « instances ». Sur ces instances, il sera impossible de modifier les instructions fixes, en revanche, il sera possible de modifier toutes les instructions paramétrables, et toutes les modifications ajoutées à la base seront répercutées sur les instances. Prenons l'exemple du matériau utilisé pour les ressorts de jeux dans le jardin. Il y a un matériau principal, un métal peint avec quelques égratignures. Chaque jeu à ressort devait avoir sa propre couleur sur le ressort, tout en utilisant le même modèle 3D de ressort. Seule la couleur devait varier. Aussi tous les canaux ont été paramétrés normalement, à l'exception du canal couleur, où nous avons utilisé un paramètre de type choix de couleur. Dans les matériaux instanciés nous retrouvons alors ce paramètre et nous pouvons changer la couleur à notre guise.

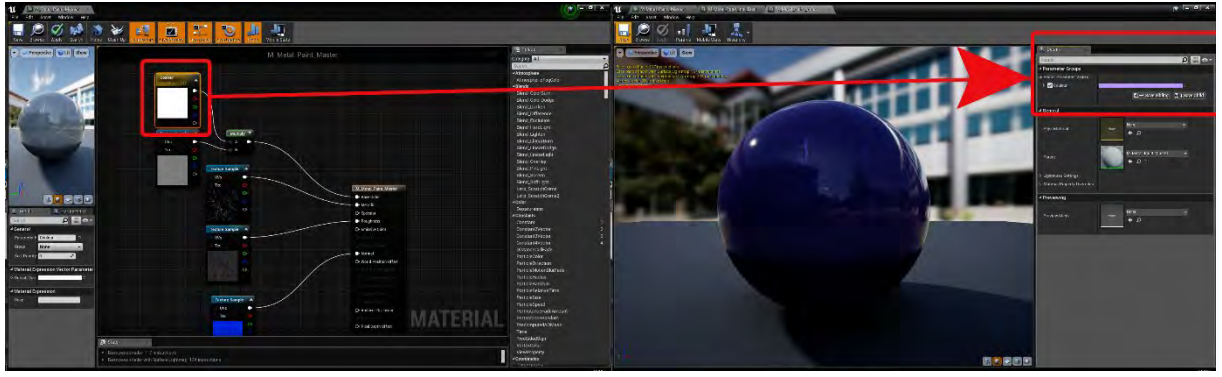

*Figure 89 A gauche le matériau de base, avec l'élément paramétrable surligné. A droite, le matériau instancié, avec le paramètre modifiable surligné. Il est ainsi possible de créer rapidement des matériaux variés. La répétitivité est souvent l'ennemi de la crédibilité dans les environnement 3D.*

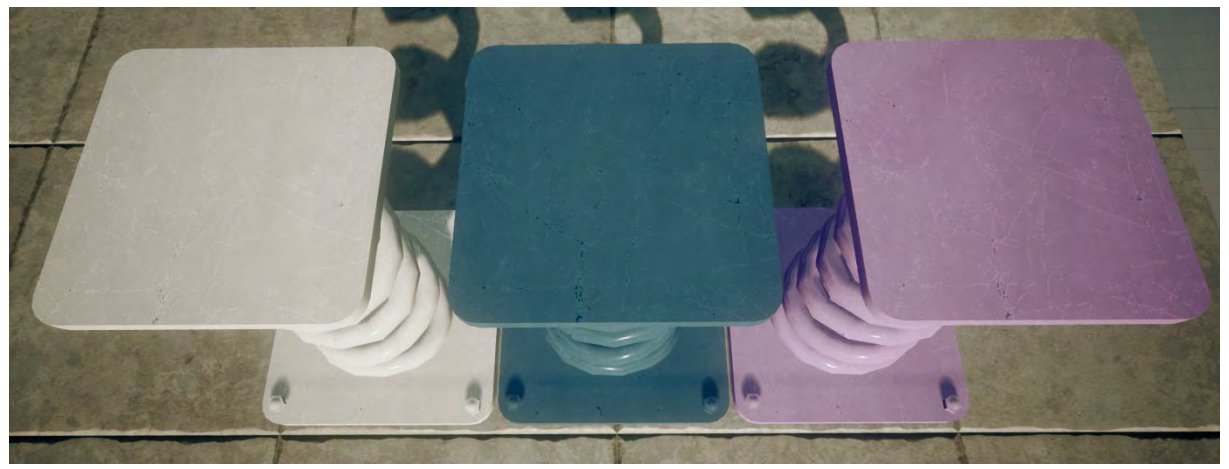

*Figure 90 A gauche, le matériau de base, au centre et à droite, les matériaux instanciés. Seule la couleur change. La rugosité, le relief, ou l'occlusion ambiante reste identique.*

Il est intéressant de noter que les modifications effectuées sur un matériau instancié sont directement visibles dans la vue 3D, alors que pour voir la modification sur un matériau de base, il faut recompiler le matériau, ce qui peut prendre beaucoup de temps s'il est très complexe. Le logiciel sait que les paramètres peuvent être changés à tout moment et le rend donc dynamique. Ces paramètres peuvent donc être changés à la volée par le level designer, mais peuvent aussi être utilisés dans la programmation et de ce fait devenir interactifs.

En utilisant cette technique, nous avons aussi pu décliner des objets facilement, comme les cadres photos que l'on trouve dans l'atelier. Un seul objet, le cadre photo a été créé, avec un matériau instancié pour le bois, et un matériau instancié pour la photo. Pour chaque cadre photo, il était alors très simple de changer le cadre du bois et la photo, permettant de peupler rapidement la pièce de souvenirs. La technique vient en support de l'histoire passive. Ce que le spectateur va apprendre du lieu, sans que cela lui soit raconté, juste en observant du coin de l'œil.

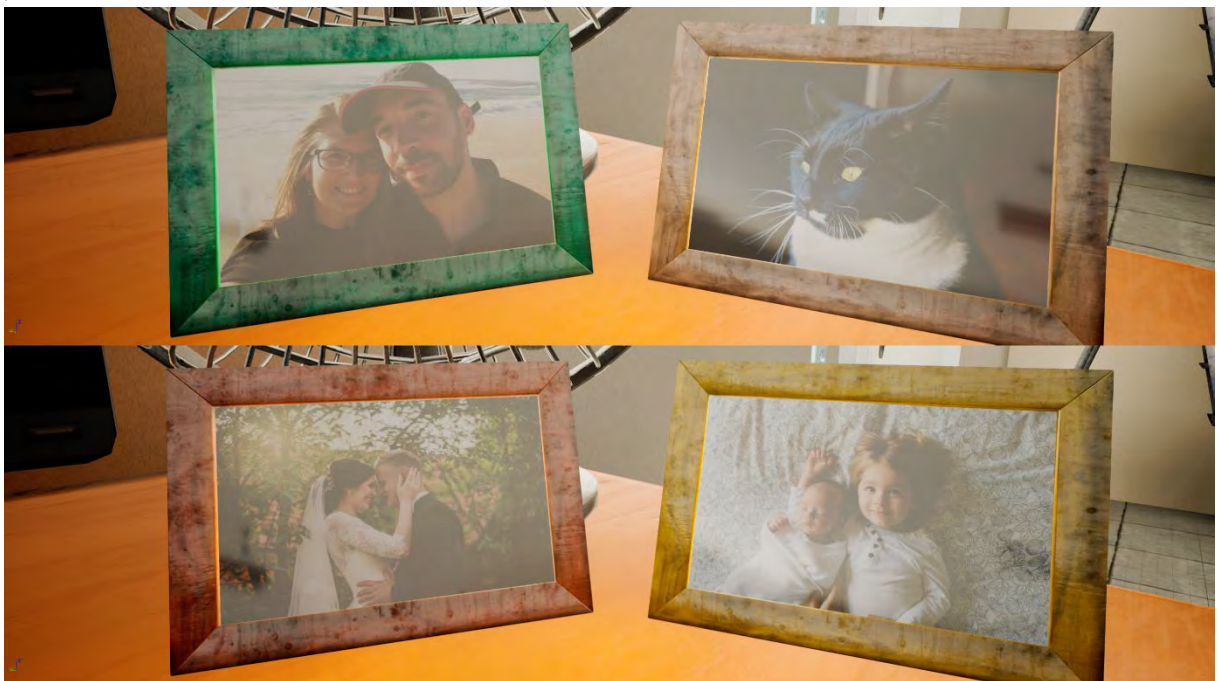

*Figure 91 En haut et bas les mêmes objets, avec des matériaux instanciés, les changements ont pris moins d'une minute. Ce type d'objets et de matériaux dynamiques sont plus long à mettre en œuvre, mais permettent par la suite de gérer la mise en scène de l'espace de façon plus rapide et surtout plus créative.*

Peu d'objets ont été pensés lors de leur conception pour une utilisation unique. La variété et la flexibilité ont été l'un des moteurs de création.

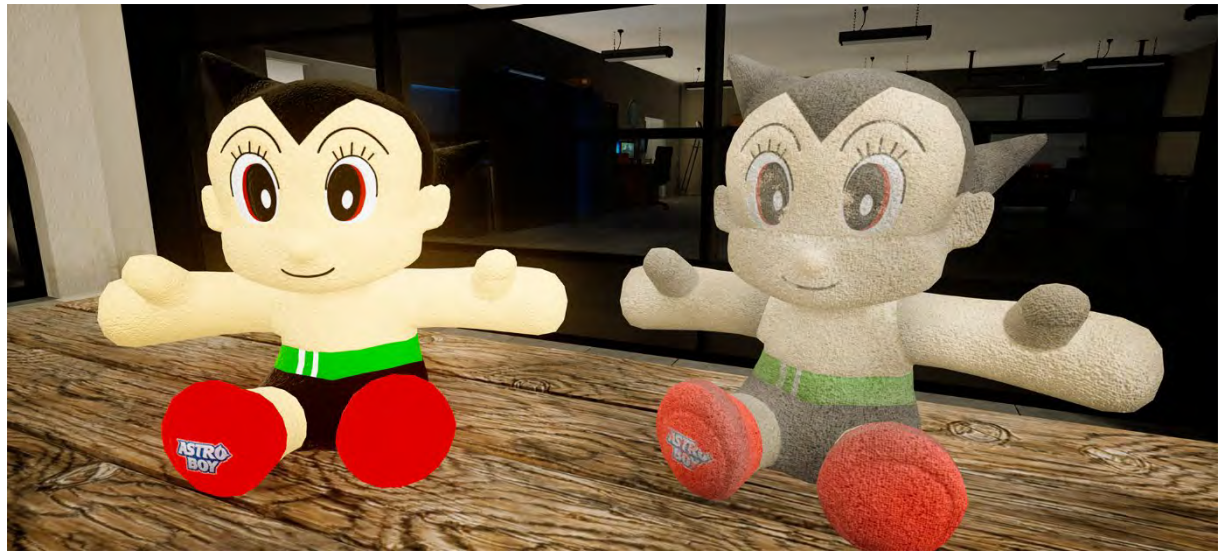

*Figure 92 Peluche, à partir d'un même matériau, à gauche version propre pour l'intérieur, à droite version sale et usée pour l'extérieur.*

#### **Matériaux Complexes (Blend, landscape)**

Les matériaux instanciés commencent déjà à complexifier la tâche mais il existe des matériaux encore plus complexes, ce sont les matériaux à fonction ou les matériaux pour les terrains.

Les matériaux de type fonction sont des matériaux possédant une série d'instructions. Ces fonctions peuvent ensuite être utilisées dans d'autres matériaux. Pour le jardin nous souhaitions recouvrir de mousse certains objets. Tous ces objets sont de natures différentes, rochers, lampadaires, statues, etc. Il aurait été possible de créer un matériau spécifiquement pour chaque objet où nous aurions peint la mousse dans les textures pardessus tout le reste. Mais il aurait fallu le faire pour chaque objet unique et sur les textures des différents canaux. Une autre contrainte était que la mousse ne devait apparaitre que sur les surfaces horizontales. Aussi nous avons créé deux fonctions, une fonction mousse, qui est simplement un matériau mousse enregistré en tant que fonction et que l'on peut donc utiliser dans les autres matériaux. Le logiciel possède des fonctions de base dont une qui permet de mixer deux matériaux entre eux. Cette fonction a besoin d'une instruction pour savoir comment mixer les matériaux, sinon ils ne feraient que se superposer. Il est possible d'utiliser une image en noir en blanc où le blanc serait le matériau de base et le noir celui qui viendrait se mixer dessus. Mais cela suppose encore une fois de peindre une image pour chaque objet. C'est évidemment la méthode qui donne le meilleur résultat esthétiquement puisque c'est le graphiste qui a la main à 100% dessus. S'il est intéressant de le faire pour quelques objets, la tâche devient vite fastidieuse. Aussi une fonction, nommée « Zblend » a été créée pour automatiser cette tâche. Elle a pour but de créer un masque noir et blanc en fonction de l'orientation des polygones. Ainsi selon certains angles, les polygones pointant vers l'axe Z positif (vers le haut) seront teintés en noir et les autres seront blancs, ce qui nous permet d'obtenir l'instruction qui nous manque pour combiner les deux matériaux. Avec ces deux fonctions, il a été possible d'ajouter facilement et relativement rapidement de la mousse sur de nombreux objets.

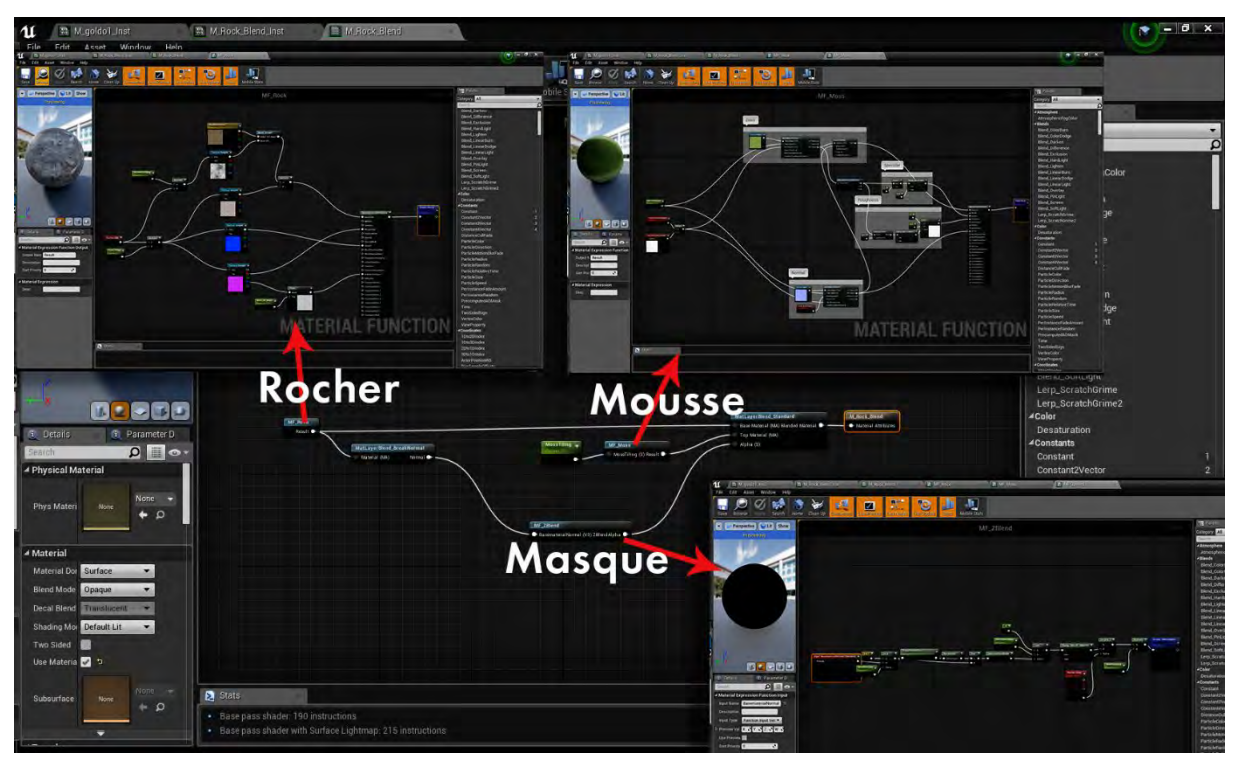

*Figure 93 Un matériau de roche recouvert de mousse. On peut voir une fonction mousse contenant toutes les instructions pour un matériaux de type mousse végétale, une fonction roche avec des instructions pour afficher de la roche, mélangées par la fonction Zblend. Cette fonction fait office de masque en affichant le matériau mousse uniquement sur les polygones pointant vers l'axe Z.*

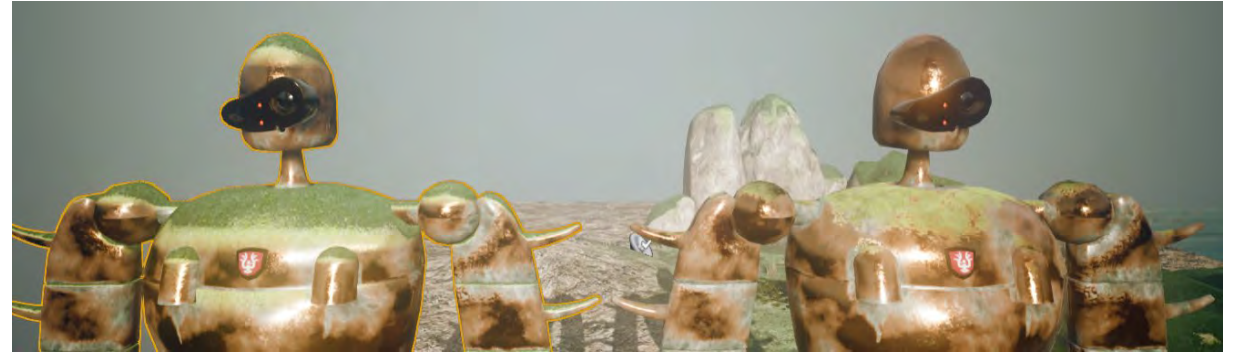

*Figure 94 a gauche la mousse est gérée automatiquement. A droite le masque de mousse a été peint à la main. La première méthode est automatique est permet donc de gagner du temps. La seconde demande de traiter chaque modèle à la main. Une méthode plus longue, mais aussi plus créative.*

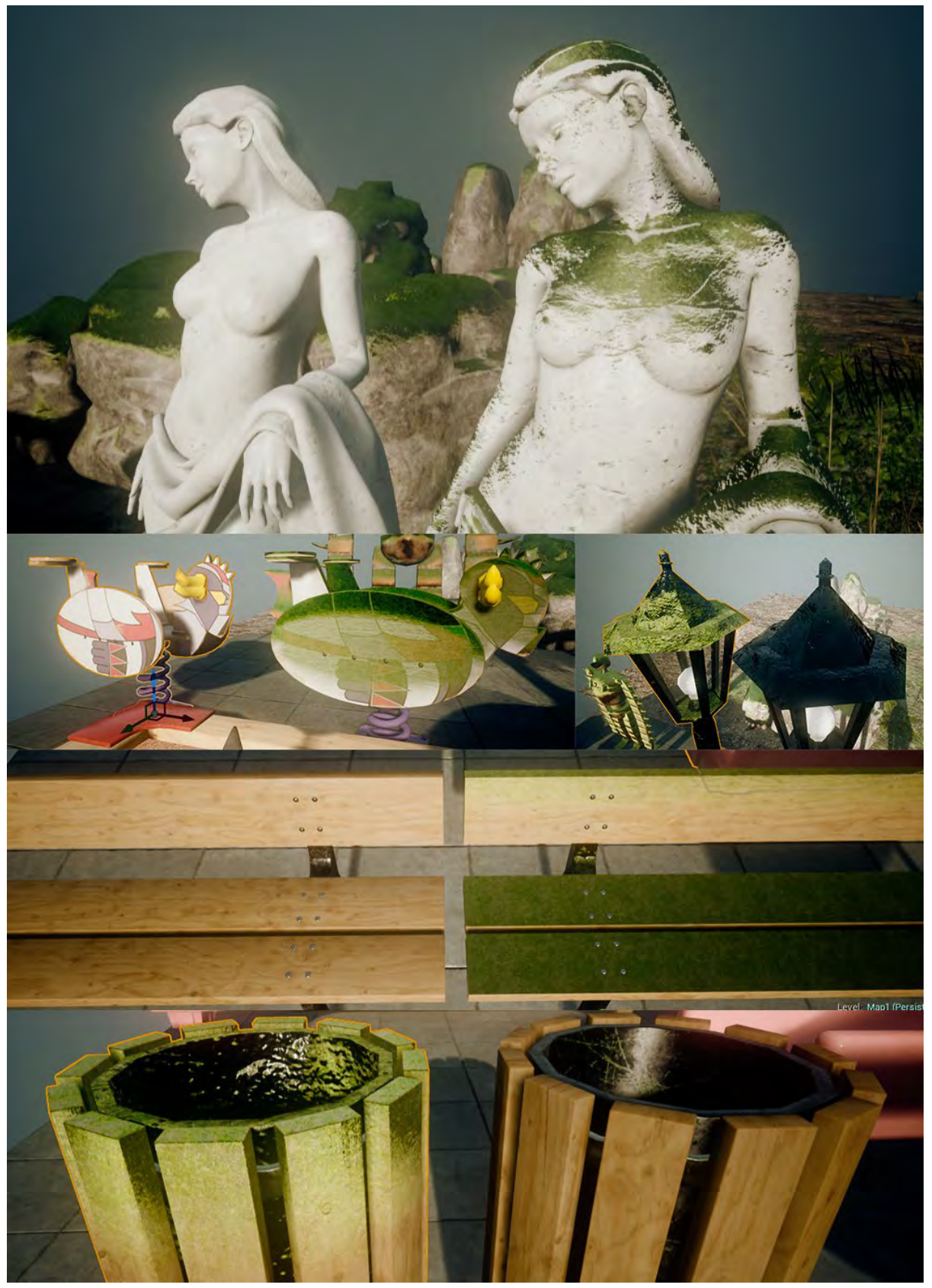

*Figure 95 Différents objets, sans et avec la mousse positionnée automatiquement. Cette fonction permet de vieillir rapidement des objets extérieurs, permettant ainsi d'enrichir la narration environnementale.*

L'objet terrain (landscape) a lui besoin de matériaux particuliers. Il peut recevoir n'importe quel matériau, mais, pour en tirer tout le potentiel possible il faut qu'il soit construit de façon particulière, afin de pouvoir utiliser différentes couches de matériaux. Imaginons que nous voulons sur notre terrain 3 matériaux différents, de la terre, de l'herbe et de la pelouse. Il existe dans le logiciel une fonction particulière qui nous permet de mixer ces différentes couches en utilisant un seul matériau, nommée « Layer Blend » (mélangeur de calques). Il faut dans un premier temps définir les différentes couches, puis assigner le matériau au terrain. Après ça, les différentes couches sont disponibles dans les options de peintures du terrain. Il suffit alors de les peindre aux endroits voulus.

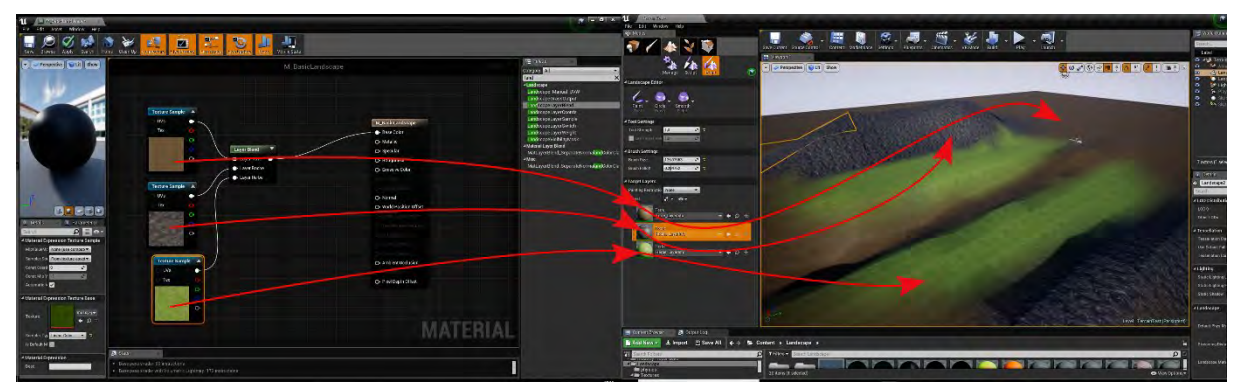

*Figure 96 Exemple de Matériau basique terrain avec les différentes couches. 3 Matériaux différents peuvent ainsi être peint sur la surface du terrain, roche, terre, et herbe.*

Si on veut utiliser des matériaux PBR, il faut alors créer autant de mélangeurs de calques que de canaux. Et on peut encore complexifier le tout en ajoutant la possibilité de disposer automatiquement des objets sur certaines couches, des brins d'herbes et des fleurs sur la couche herbe par exemple ou bien des petits cailloux sur la couche terre. Ces différents outils nous permettent de raconter une histoire pour le terrain, on peut le recouvrir d'herbe, puis au milieu, effacer cette herbe pour faire apparaitre de la terre, là où elle a été piétinée. Vieillir une forêt en ajoutant de la mousse sur les rochers, recouvrir d'herbe un chemin oublié, etc. C'est sur l'environnement du jardin que cette technique a été la plus utilisée. A la sortie du pont, un passage vers les bancs a été dessiné dans l'herbe, il se poursuit ensuite vers l'aire de jeu où le sol a été tellement piétiné que l'herbe n'a pas pu repousser. Le sol est également marqué devant la statue, nous laissant à penser que de nombreuses personnes se sont arrêtées pour admirer l'œuvre du sculpteur. Tout ceci conduit à enrichir la narration environnementale.

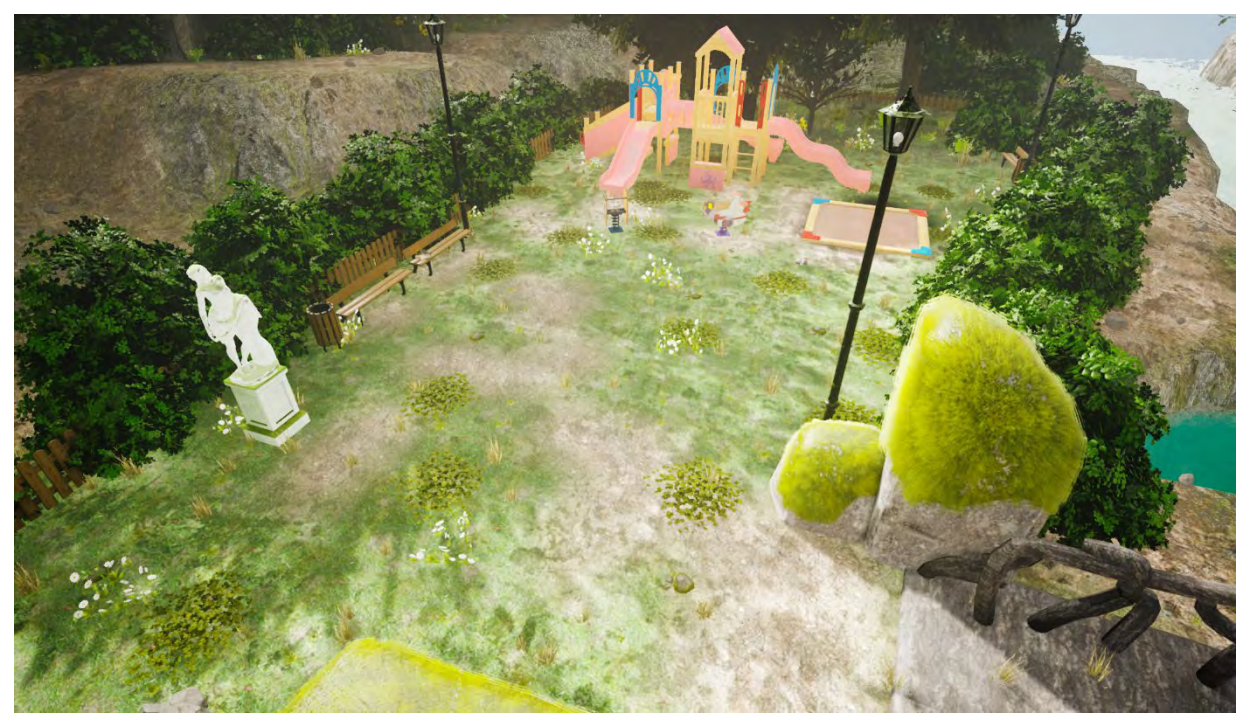

*Figure 97 Sur cette vue du jardin, on peut voir que l'herbe a disparu là où les gens ont le plus marché. La possibilité de peindre à la main les différentes couches de matériaux offre la possibilité d'enrichir la narration passive de l'environnement.*

## *4.3.2.2.Les decals*

Les « decals » sont un type de matériau particulier. Ces derniers ne s'appliquent pas à un objet 3D. On pourrait les considérer comme ces tatouages pour enfant que l'on trouve dans les emballages des pattes à mâcher rose et jaune fluo. Il va s'agir de matériaux composant une texture, la plupart du temps avec un masque de transparence pour ne pas avoir une surface carrée et possiblement de la rugosité ou du relief. Les decals vont ensuite venir se plaquer sur une surface. Tout l'intérêt d'un decal est de casser la répétitivité d'une texture. Prenons le cas d'un sol avec un dallage ou des carreaux. On ne peut pas dans la texture représenter tous les carreaux, on va en utiliser quelques-uns et faire en sorte que la texture soit répétitive, qu'elle puisse se répéter horizontalement et verticalement sans que cela ne se voit. Nous avons pris l'exemple du sol, mais nous aurions pu prendre celui de la tapisserie, du sable, de la pelouse, etc. L'avantage est que l'on peut faire des sols de toutes tailles, à partir de quelques carreaux seulement, et, de ce fait, économiser de la mémoire. L'inconvénient, c'est que c'est toujours la même image qui se répète, sans variation. La perfection n'étant pas de ce monde, la répétitivité que l'on voit dans les films de synthèse ou les jeux peut être un motif de rupture de la suspension consentie d'incrédulité. C'est là qu'interviennent les decals. On peut en effet créer notre texture répétitive et utiliser un decal pour venir apporter simplement de la variété afin de créer un environnement plus crédible visuellement et plus riche esthétiquement.

De plus ces decals permettent d'enrichir la narration environnementale. Ils permettent en effet de raconter des histoires sur le lieu, que ce soit en salissant le bas des murs extérieurs, signe que le vent a porté de la poussière et que la pluie a accumulé cette poussière vers le bas [\(Figure 30\)](#page-199-0), ou bien encore les traces sur le sol devant les machines de l'atelier qui indiquent que ces dernières ont beaucoup servi. Toujours dans l'atelier, cette énorme tâche de peinture sur une des armoires laisse penser qu'un accident provoqué par un ingénieur un peu maladroit ou fatigué a dû se produire, provoquant l'amusement chez ses collègues [\(Figure 32\)](#page-201-0). Les decals ont aussi permis d'enrichir le château pour enfants, en ajoutant de vieilles illustrations à moitié effacées par le temps, ou bien en ajoutant de l'usure sur le toboggan [\(Figure 33\)](#page-202-0), signe de glissades incessantes durant les week-ends ou les vacances.

<span id="page-199-0"></span>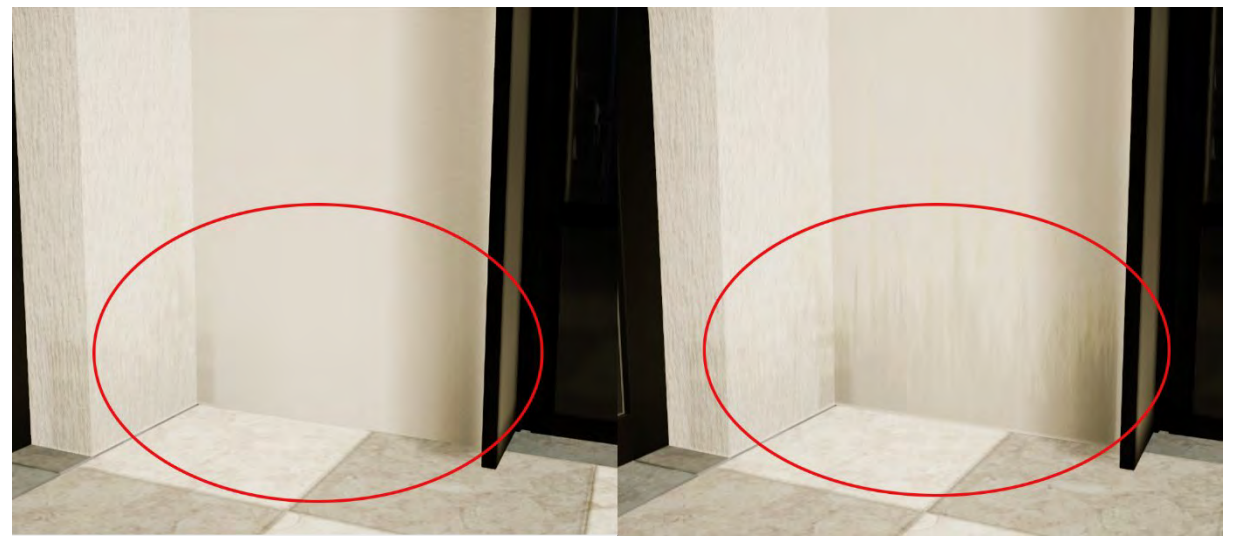

*Figure 98 A gauche le mur sans decals, A droite avec. La différence est subtile, mais ajoute de l'histoire au lieu.*

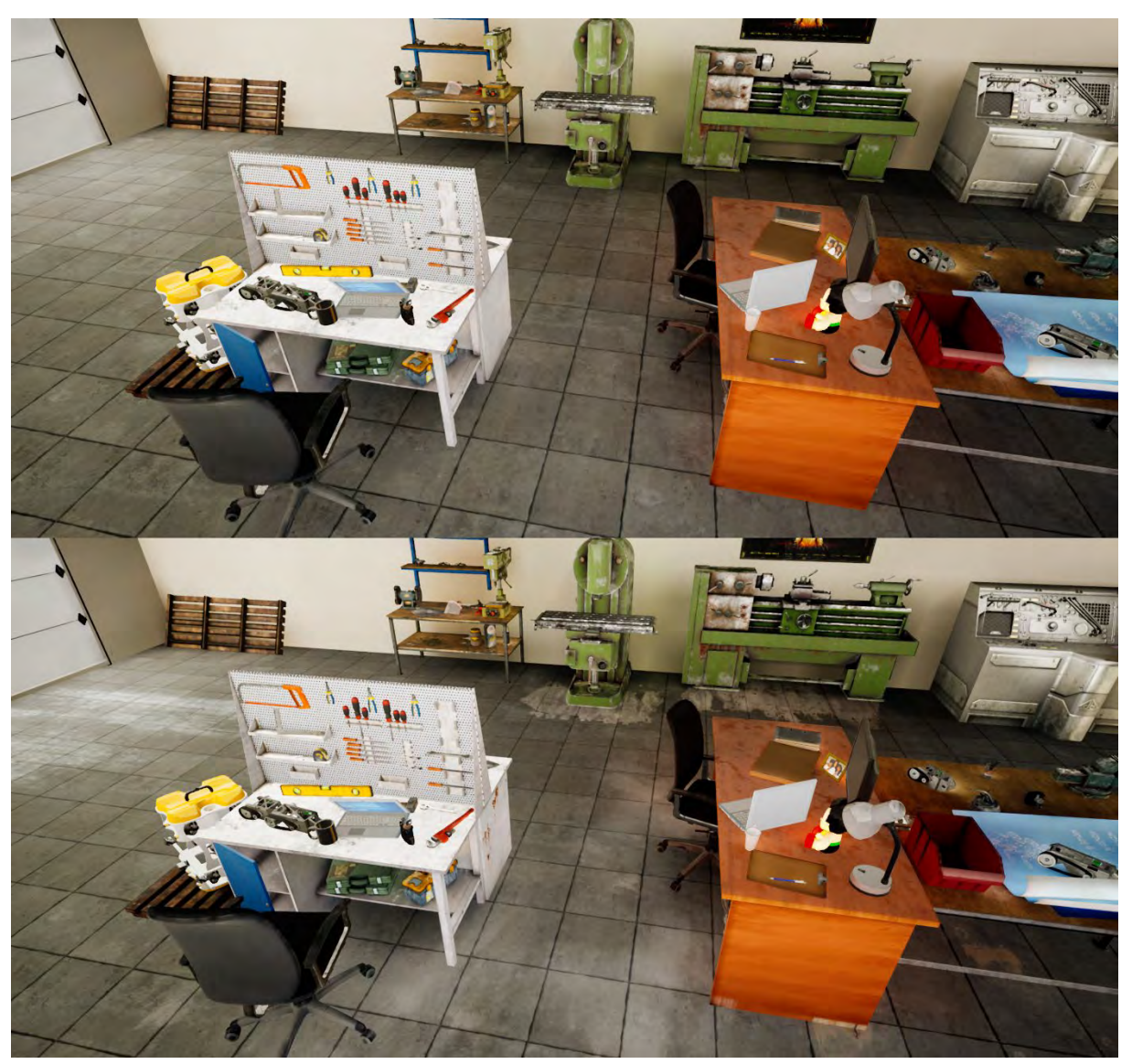

*Figure 99 Différence du sol sans decals en haut et avec decals en bas. Les traces d'usures permettent de se défaire de cet aspect neuf que dégagent la plupart des environnements virtuels.*

<span id="page-201-0"></span>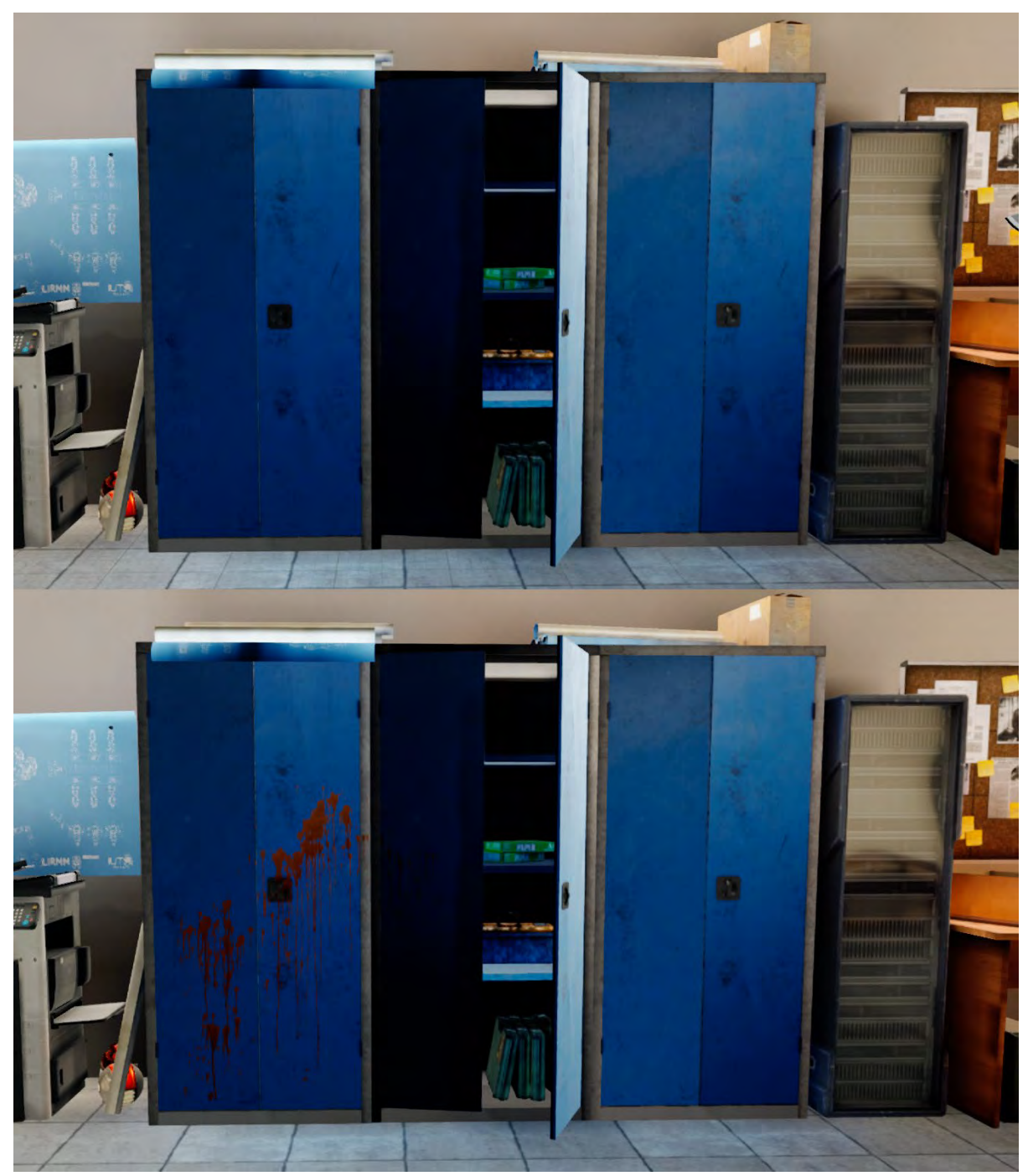

*Figure 100 De part et d'autre de l'armoire ouverte, deux armoires strictement identique. Ce decal* de tâche de peinture permet de différencier les deux mais aussi de stimuler *l'imagination, "comment est-ce que cet accident s'est produit?", et de ce fait, enrichir la narration environnementale*

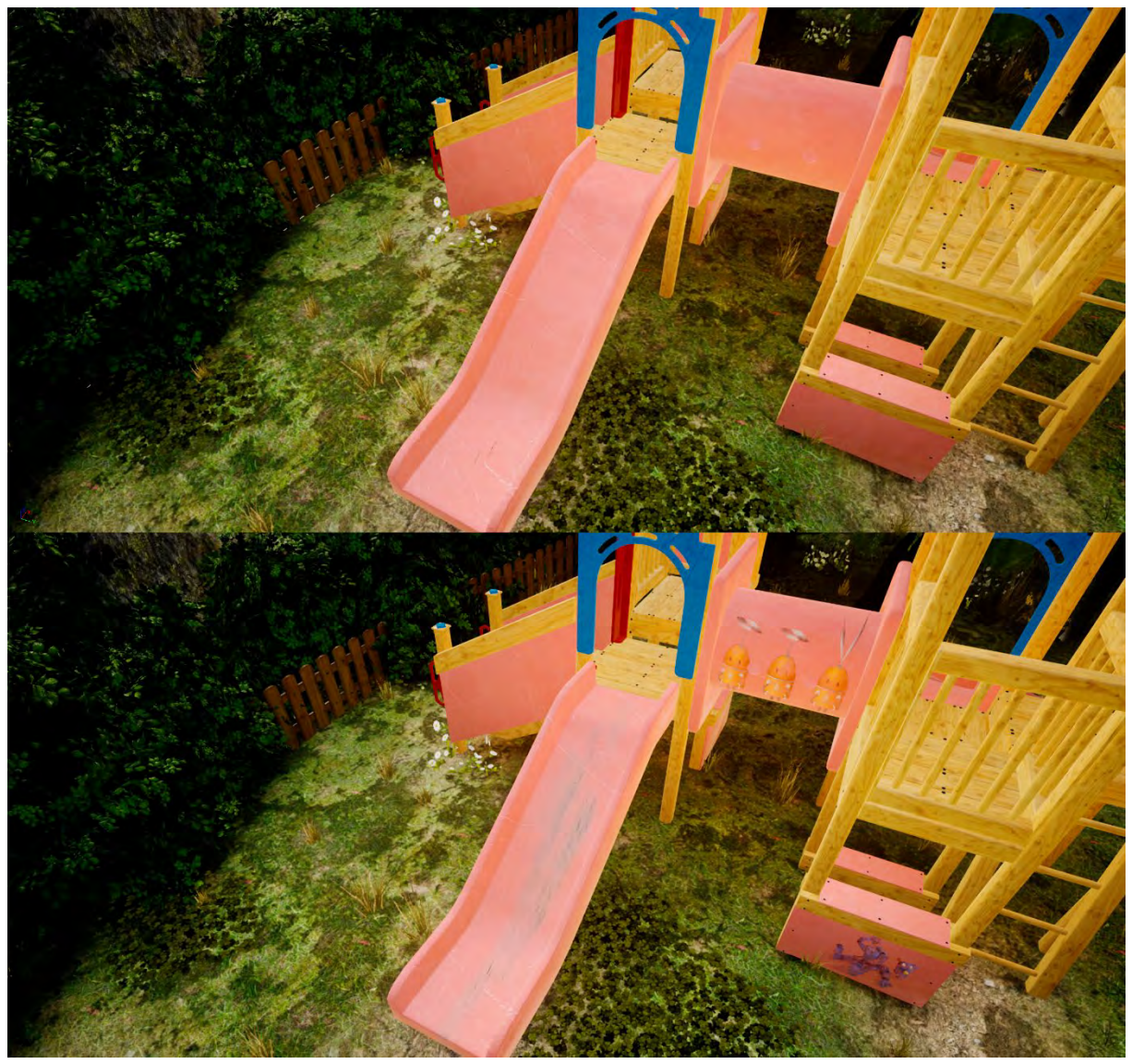

*Figure 101 Ici les decals viennent monter l'usure du temps, notamment sur le toboggan qui accuse des nombreux passages.*

### *4.3.2.3.Création de Blueprints*

<span id="page-202-0"></span>Blueprint est le nom pour les plans ou dessins techniques sur fond bleu, héritage d'une technique de reproduction du milieu du XIXème siècle. Dans Unreal Engine ce terme a été repris pour désigner le système de programmation visuelle nodale<sup>[187](#page-202-1)</sup>. C'est une alternative au langage de programmation du logiciel, C++. Les blueprints sont destinés principalement aux non développeurs, pour leur permettre de créer plus facilement de l'interaction dans leur projet. Un blueprint est constitué de nœuds, des sortes de boites d'instructions, contenant des fonctions ou des données, que l'on va relier entre elles dans un certain ordre. Le logiciel va ensuite « lire » ces nœuds dans l'ordre et exécuter les instructions. Cela nécessite tout de même un long temps d'apprentissage, mais aussi d'acquérir de la logique de programmation.

-

<span id="page-202-1"></span><sup>187</sup> Brenden Sewell, *Blueprints visual scripting for unreal engine: build professional 3D games with Unreal Engine 4's Visual scripting system* (Birmingham: Packt Publishing, 2015).

Il existe plusieurs natures de blueprints, mais celle qui nous intéresse est celle appelée « Actor Blueprint ». Un Actor Blueprint est en quelque sorte un objet ou une entité sur lesquels nous allons ajouter des fonctionnalités. Cela peut être des fonctionnalités qui vont servir à l'élaboration de l'environnement, ou bien être utilisées pour créer des interactions avec l'utilisateur.

Pour notre expérience, c'est avant tout pour faciliter le level design que les blueprints ont été utilisés. Ils ont en effet servi à faciliter l'éclairage, la mise en scène, voire même la construction de certains objets

### LES LUMINAIRES ET PANNEAUX LUMINEUX

Les objets 3D n'émettent pas de lumière. Les matériaux peuvent être luminescents, mais ils ne vont pas éclairer. Ils ne vont ni illuminer, ni projeter des ombres. Nous avons créé un blueprint, contenant l'objet 3D du luminaire, ainsi que trois objets lampes directionnelles pour l'éclairage. Si un blueprint a été utilisé pour cela, c'est qu'il y a six luminaires dans le showroom, soit dix-huit lampes, et neuf luminaires dans l'atelier, soit vingt-sept lampes. Il était hors de question de régler toutes ces lampes une par une avant d'arriver au bon réglage pour la mise en scène. Le blueprint utilisé est assez basique, il ne va pas servir au niveau de l'expérience, mais juste à faciliter le travail de level design. Nous pouvons le voir dans la [Figure 34,](#page-204-0) il y a trois nœuds qui servent à définir l'intensité de cette lampe. Chacun de ses nœuds possèdent deux entrées, une pour choisir la lampe et l'autre pour définir l'intensité. Cette intensité pourrait être définie directement dans le nœud, mais là aussi, il aura fallu la changer trois fois. C'est mieux que dix-huit ou vingt-sept, mais pas optimal. Aussi nous avons créé une variable. Une variable est une donnée, une information que l'on va stocker, afin de la réutiliser plusieurs fois. On peut stocker dans une variable, un chiffre ou un nombre, une coordonnée, un texte, un objet, une liste, etc. Pour notre luminaire, nous avons défini une variable contenant un nombre, l'intensité de la lumière. Nous relions ensuite cette variable à tous les nœuds pour déterminer l'intensité de la lumière. Ainsi après avoir disposé les luminaires dans la pièce, on peut en ajouter ou en supprimer autant que nécessaire, mais surtout, changer une fois la variable, pour appliquer ce changement à tous les luminaires de la pièce. Mieux encore, cette variable peut être privée ou publique. Privée, elle ne sera accessible que dans la fenêtre d'édition du blueprint. Publique, elle pourra être modifiée pour chaque blueprint présent dans l'environnement. Ce qui veut dire que l'on peut définir une valeur pour tous les luminaires, mais les modifier individuellement si besoin est, un luminaire cassé, ou un endroit nécessitant plus ou moins de lumière. [\(Figure 35\)](#page-205-0)

<span id="page-204-0"></span>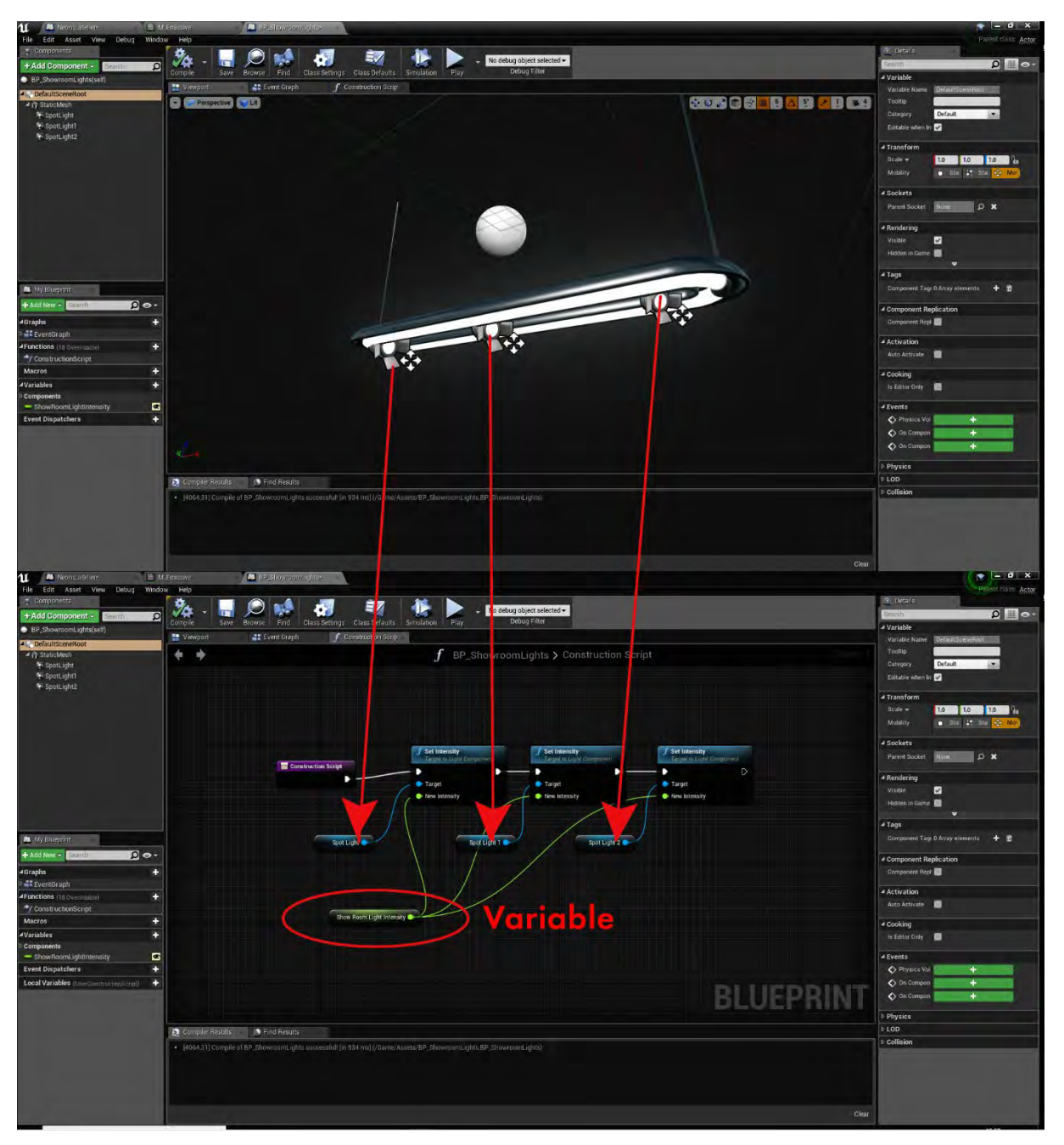

*Figure 102 Le blueprint luminaire showroom permettant de régler l'intensité de toutes les lampes en une seule fois. Avec des dizaines de luminaires, le gain de temps permet de se concentrer sur la mise en scène plutôt que sur la technique.*

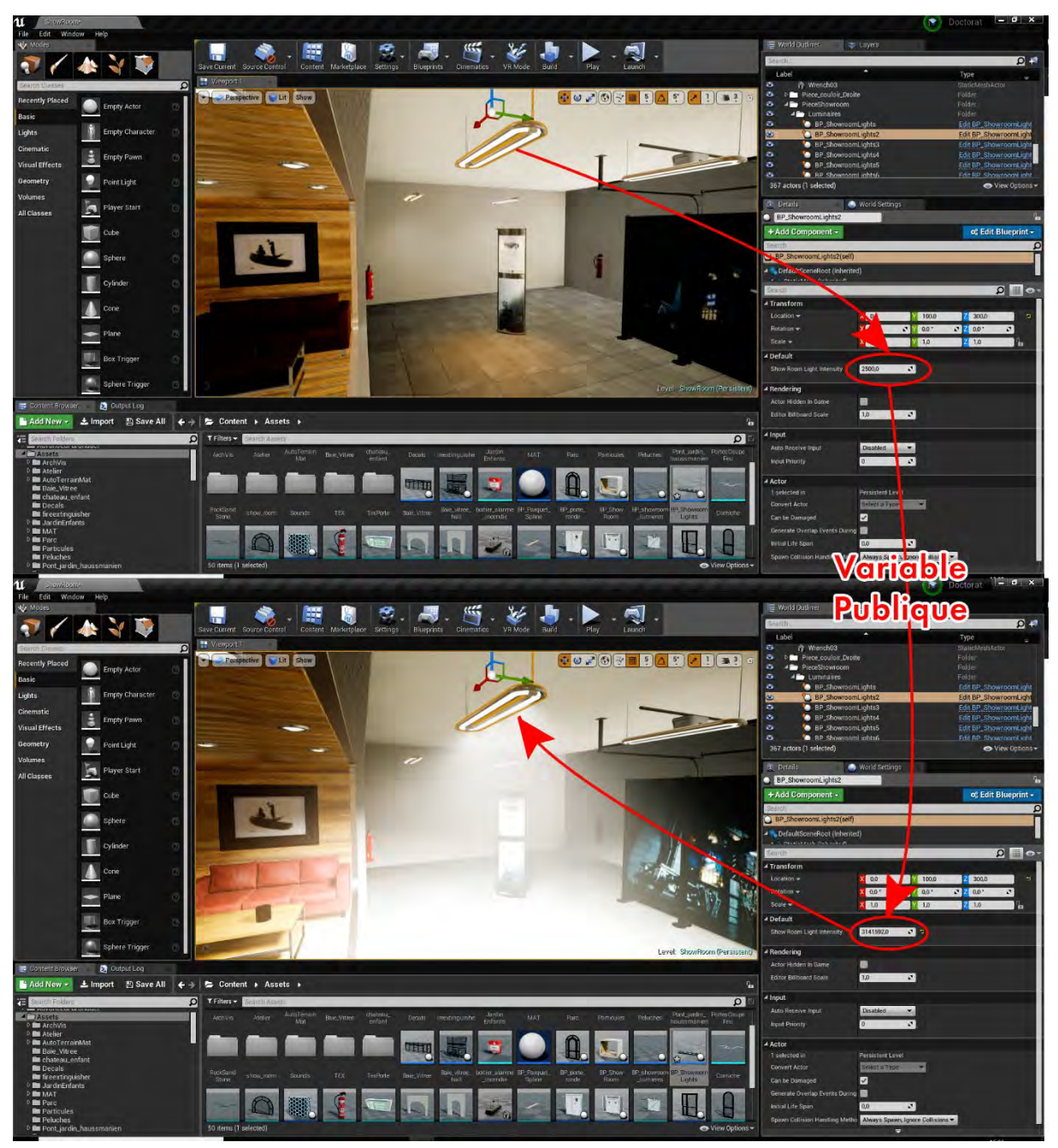

*Figure 103 Possibilité de modifier individuellement la variable d'intensité. L'intensité globale est gérée via un seul blueprint, mais il est possible de régler individuellement un luminaire en cas de besoin. Ici aussi la construction de ces fonctions en amont permet de s'abstraire de la technique pour se concentrer sur la création et la mise en scène.*

<span id="page-205-0"></span>La même méthode a été utilisée pour le totem lumineux. Ce dernier n'avait pas de position définie lors de sa création. En revanche il était clair qu'il pouvait servir à mettre le robot en lumière. C'est pourquoi, en plus de la possibilité de varier l'intensité des lampes et l'intensité lumineuse du matériau de l'ampoule, nous avons ajouté des paramètres de contrôle pour gérer leur rotation sur l'axe X (du sol ver le mur) et sur l'axe Y, de l'intérieur vers l'extérieur, ainsi que la possibilité de changer l'image et sa luminosité, qui doit être adaptée en fonction de la puissance des luminaires. Le totem peut ainsi être dupliqué pour le besoin de la mise en scène et changé en quelques clics. Cette flexibilité apporte énormément à la créativité et cet aspect programmation, presque scientifique, vient au final apporter plus de créativité. Sur le plan technique, rien de bien compliqué, un nœud

permettant de définir la rotation a été utilisé. Sur ce nœud a été branché l'élément qui devait tourner, les lampes du totem étant divisées en deux éléments qui pivotent chacun sur un axe différent, quatre nœuds ont donc été nécessaires. Une variable publique pour la rotation en X et une autre pour la rotation en Y ont été ajoutées afin de pouvoir tout contrôler dans l'éditeur.

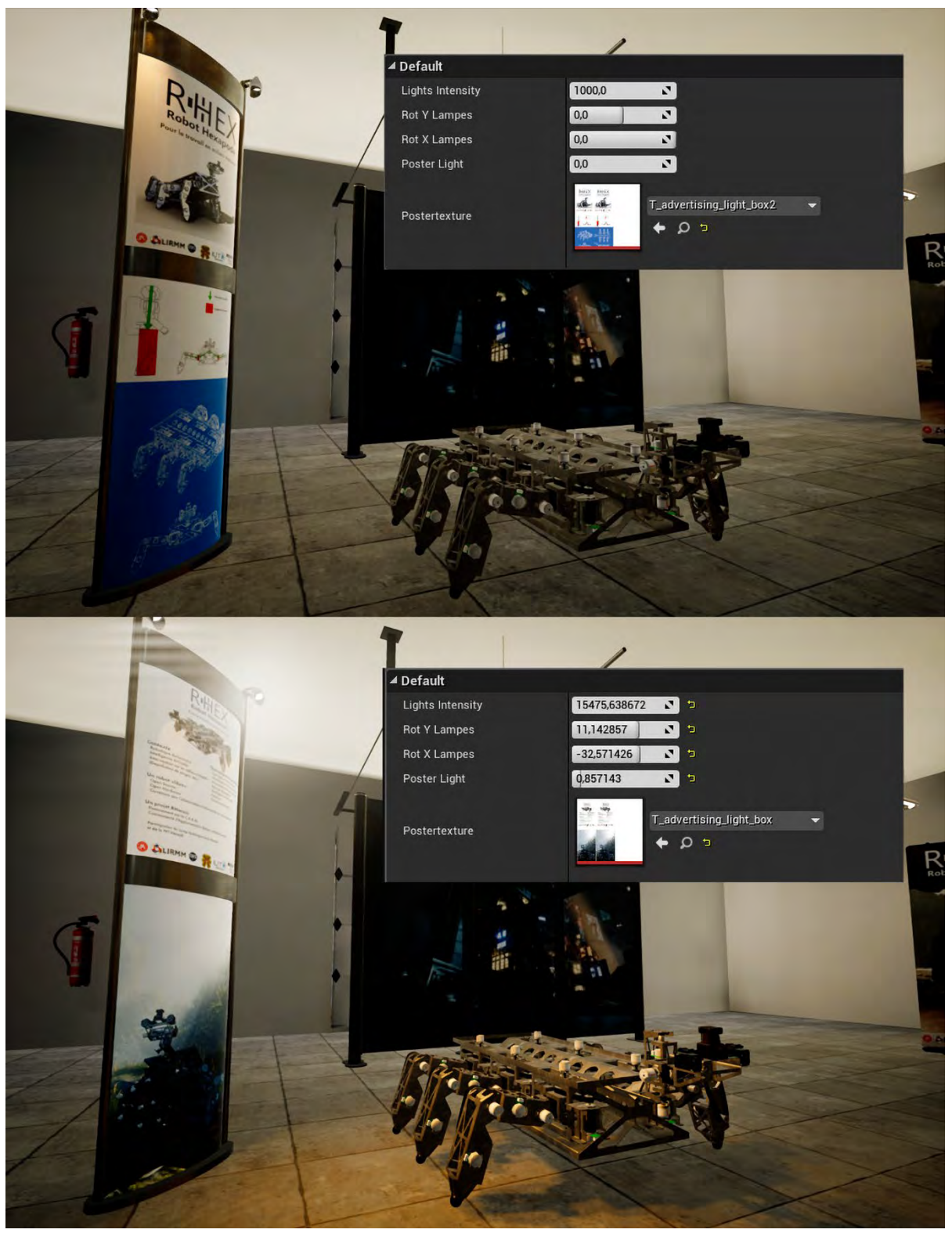

*Figure 104 Le totem Lumineux avec différents paramètres. En bas, on voit bien comment il peut mettre le robot en valeur. Avoir des objets paramétriques permet de ne pas avoir une construction linéaire de l'environnement et de repenser et réorganiser facilement l'espace.*

#### Les Armoires

Les armoires de l'atelier ont aussi été transformées en blueprints. Elles sont composées de plusieurs éléments, la structure de base et les portes. Il aurait été possible d'utiliser la structure de base en parent et les portes en enfant puis ouvrir et fermer les portes une à une, mais là aussi pour faciliter la mise en scène, l'ouverture des portes est contrôlée par une variable publique. Le même nœud que celui pour contrôler la rotation des totems a été employé pour définir l'ouverture des portes. Une fois la mise en scène finalisée, les blueprints armoires, qui sont des objets dynamiques de par leur nature programmable, ont été convertis en objets statiques afin que les informations d'éclairage puissent être conformées (baking).

#### LE SHOWROOM

L'alcôve du showroom dans laquelle est placé l'utilisateur a été inspirée par une véritable alcôve de showroom. La taille du modèle original ne convenait pas car au moment de la modélisation, la taille du showroom n'était pas arrêtée et il fallait rester flexible et ne pas perdre de temps à modéliser plusieurs versions. Il est donc apparu comme une évidence que cette alcôve devait être un objet modulable afin de s'adapter aux besoins ultérieurs.

L'objet est composé de trois éléments, la partie gauche et la partie droite ouvrent et ferment l'objet. L'élément central sera dupliqué autant que nécessaire pour remplir entre les deux extrémités, et un blueprint contenant trois objets 3D plafonniers et trois lampes sera ajouté tous les cinq éléments centraux dupliqués.

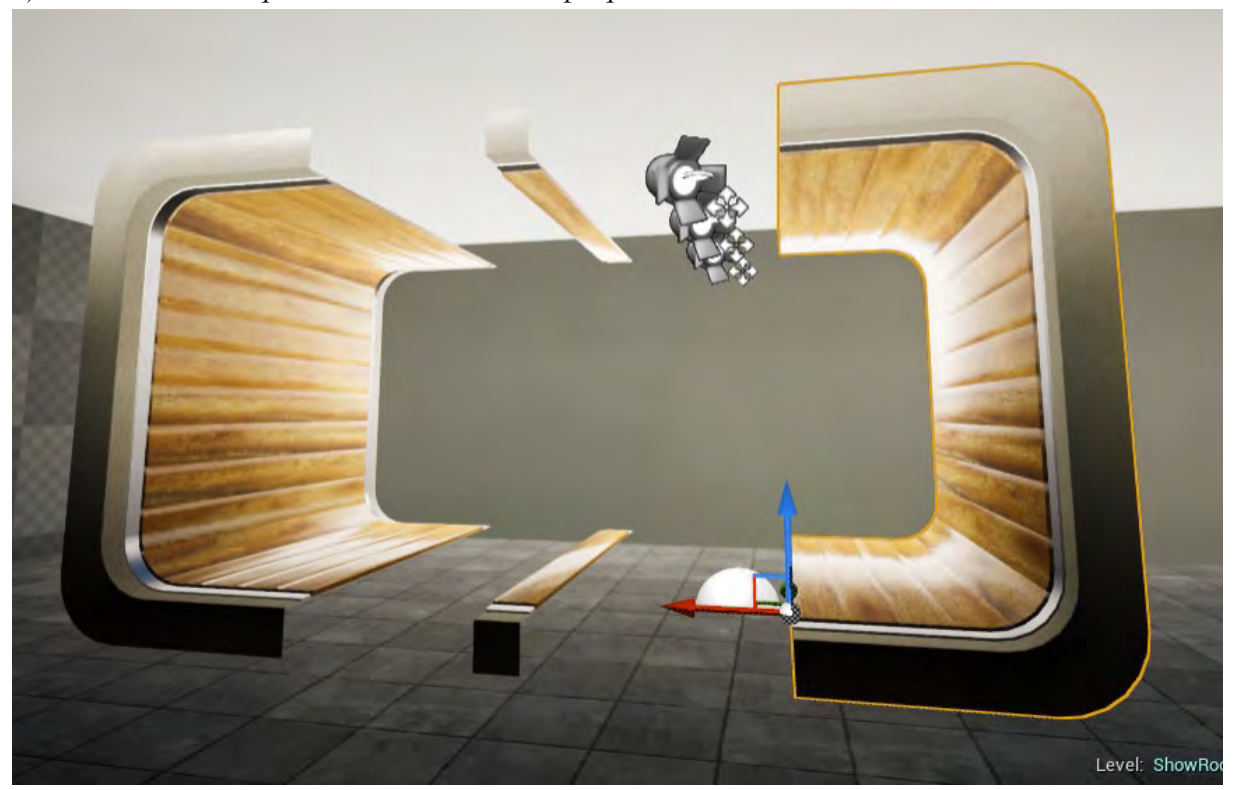

*Figure 105 Les 4 éléments composant l'alcôve du showroom. Il est ainsi possible de revenir rapidement sur la taille de la pièce et l'adaptée facilement à l'espace.*

Le blueprint a été décomposé en plusieurs parties bien lisibles.

La première étape consiste à définir les objets de départ et de fin qui sont le même modèle. On crée ensuite une variable de type Vector (vecteur). Ce type de variable stocke des coordonnées, X, Y, Z, autrement dit, une position dans l'espace. Une telle variable a la particularité de pouvoir afficher un widget, un élément 3D (ici sous forme de losange) que l'on peut manipuler. Dans la vue 3D, on peut déplacer ce widget, et stocker ses coordonnées 3D dans la variable. Une fonction nous permet d'orienter un objet en direction d'un autre, aussi nous l'utilisons pour orienter notre objet de départ vers le widget. Nous plaçons ensuite l'élément de fin (même modèle que l'élément de départ) qui va utiliser la position et du widget et être orienté vers l'élément de départ. A ce stade, on peut déplacer le widget et les deux composants se font toujours face.

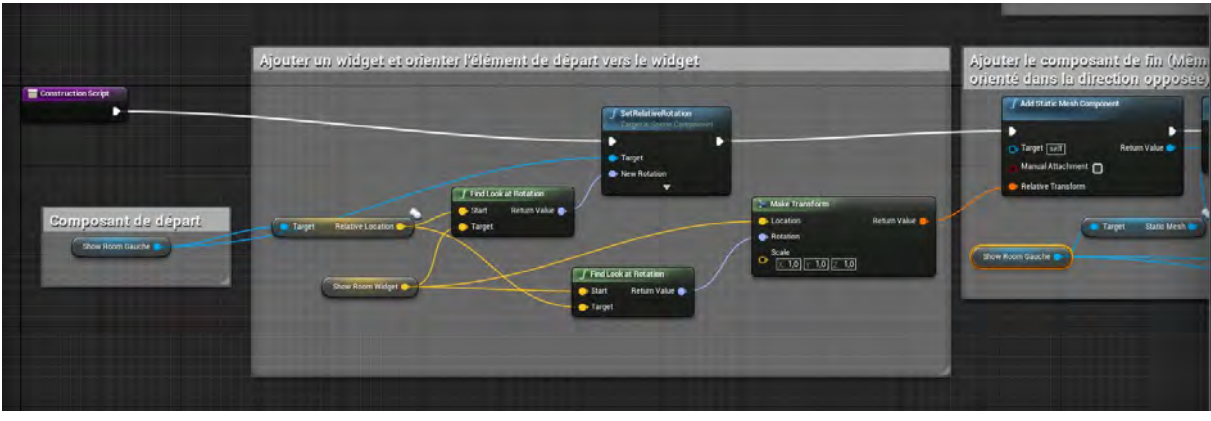

*Figure 106*

La figure précédente illustre comment la distance entre le composant de départ et de fin est calculée puis divisée par la largeur de l'élément central. Le résultat est converti en nombre entier. Ce qui va nous donner le nombre d'éléments centraux à dupliquer.

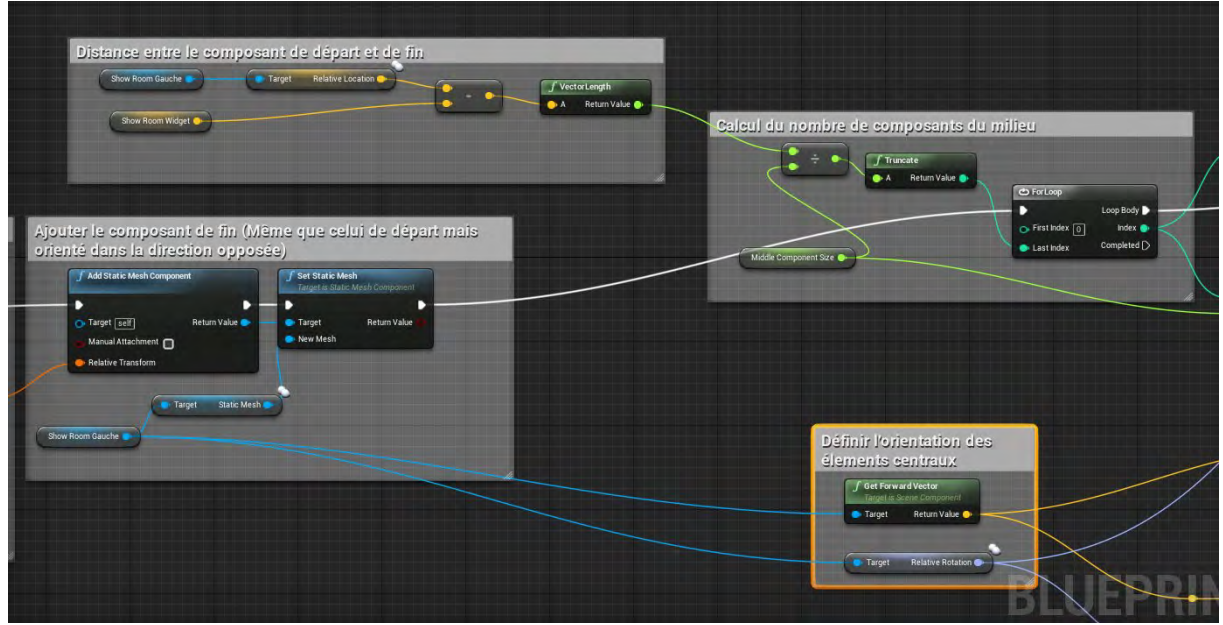

*Figure 107*

La figure ci-dessus présente la partie du blueprint où l'élément est instancié (cloné), autant de fois que nécessaire. La position et l'orientation sont facilement calculables à partir des opérations précédentes. Sur la même méthode, nous ajoutons le blueprint contenant les lumières, le nombre d'instances des lumières est le nombre d'instances des éléments centraux divisé par 5 comme nous pouvons le voir dans la figure ci-dessous.

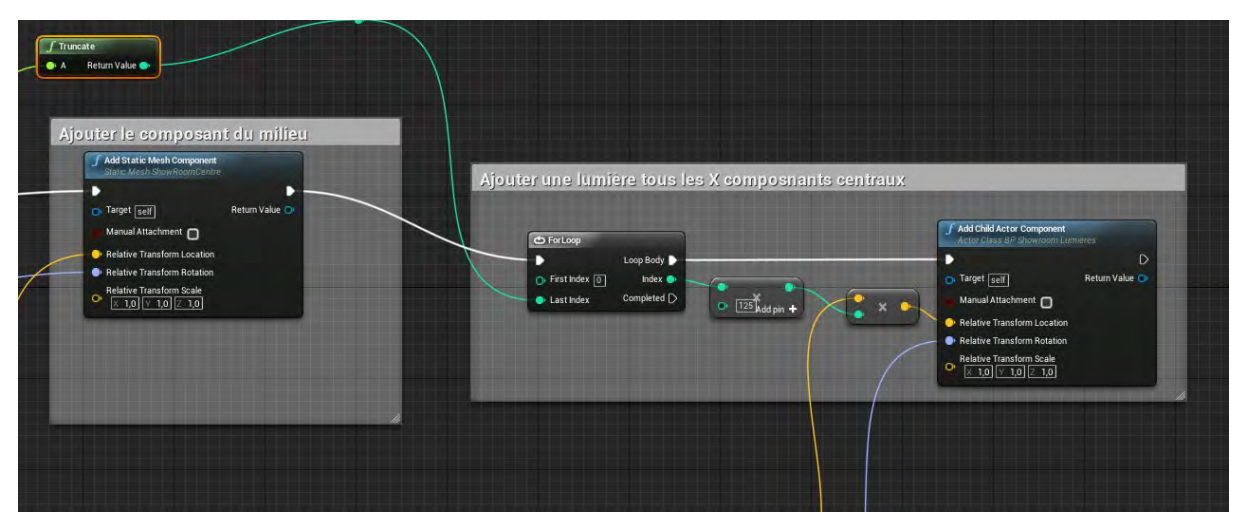

*Figure 108*

Derrière cette partie technique, il faut voir le potentiel créatif. La construction modulaire est en effet une nouvelle façon de concevoir les espaces. Le flux de travail traditionnel est assez linéaire. On conçoit d'abord en deux dimensions l'environnement, sous forme d'esquisses et/ou de plans, puis on modélise chaque élément pour qu'il corresponde aux plans de départ. Le moindre changement implique beaucoup de retouches

La modularité implique un travail non linéaire. On ne va pas, par exemple, modéliser tous les étages d'un immeuble, mais modéliser un étage puis le dupliquer tout en ajoutant de la variété ou en introduisant des éléments aléatoires à travers le blueprint. C'est une nouvelle façon de penser l'espace, plus flexible, une approche créative différente.

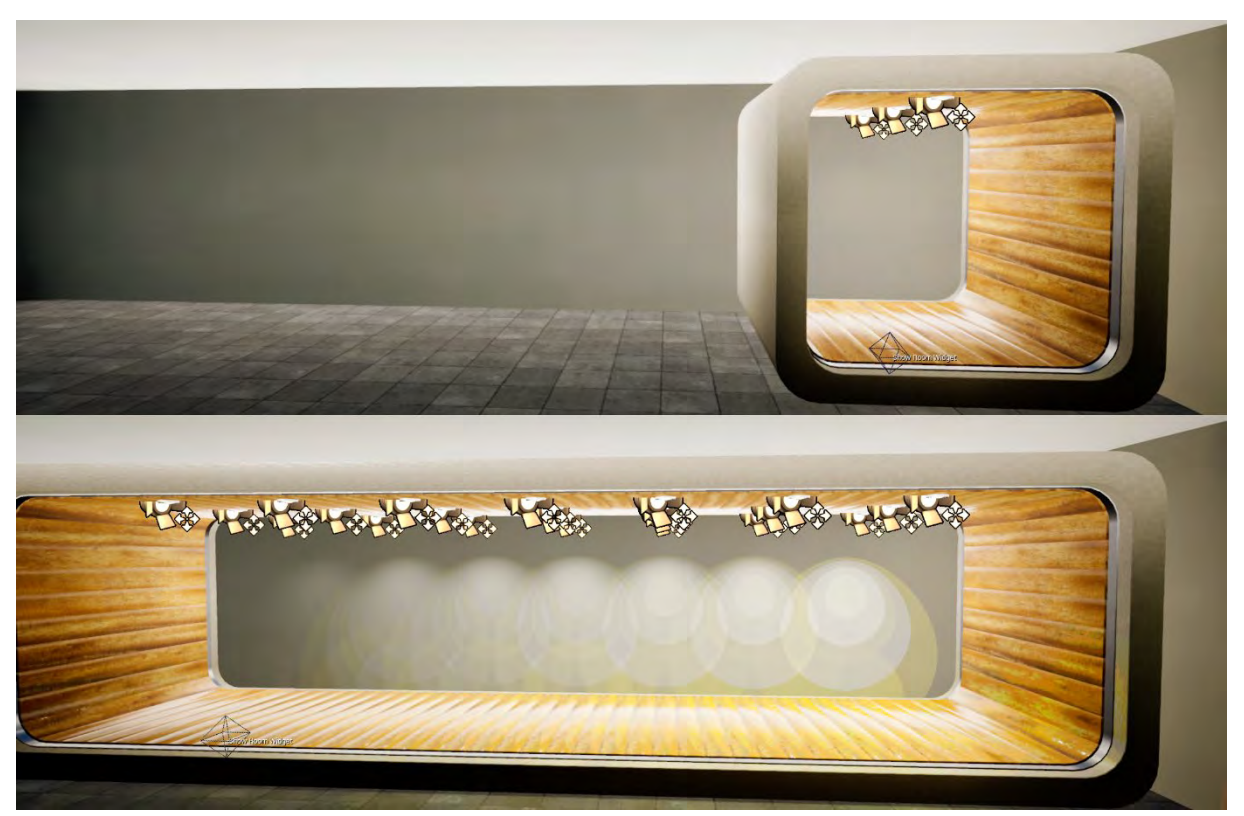

*Figure 109 Un seul objet modulable*

### *les barrières*

-

Les barrières que l'on voit dans le jardin fonctionnent sur un système similaire à celui du showroom. C'est un même objet, une portion de barrière, qui est dupliqué un certain nombre de fois. Ici par contre, le chemin ne pouvait pas être rectiligne comme dans le showroom. La barrière doit suivre le tracé du chemin, qui n'est pas forcément rectiligne. Aussi, les éléments de la barrière ne sont pas dupliqués par calcul comme précédemment, mais suivent une spline, une courbe de Bézier. Les personnes familières avec les logiciels vectoriels connaissent bien les courbes de Bézier. Il s'agit de courbes dont les extrémités sont constituées d'un point que l'on peut déplacer, et de poignées que l'on peut également déplacer pour orienter la courbe. Ce qui permet de créer des courbes parfaites et simples ou complexes. Un tracé peut être constitué de plusieurs points et même fermé. Les courbes de Bézier, souvent appelées « splines » dans les logiciels 3D, sont des outils récurrents que l'on trouve dans la plupart des suites de création 3D. La différence avec celles des logiciels vectoriels comme illustrator ou inkscape, c'est que ce sont des courbes en 3 dimensions.

Pour créer notre barrière, nous sommes partis d'une formation sur la chaine officielle du logiciel[188](#page-210-0). Cette formation a pour but de montrer la logique derrière les outils spline du logiciel en créant un circuit de course automobile. Après la formation, le blueprint obtenu pour créer le circuit a été détourné pour la création de barrière. Ce blueprint route, que l'on peut considérer comme un outil de création de route tant il est avancé, fonctionne de la façon suivante : on définit en premier lieu les gardes corps de la route, puis la route

<span id="page-210-0"></span><sup>188</sup> Parrish, *Using Splines & Spline Components | Live Training | Unreal Engine*.

en elle-même. Dans notre cas, nous avons utilisé les barrières du chemin et aucun objet pour la route. Notre outil contient un composant spline. À chaque point que nous allons ajouter sur la spline, il va ajouter une instance de nos barrières. Cette dernière va être déformée par la courbe. Il est important que les différents points de la courbe soient équidistants pour éviter que notre barrière soit étirée ou compressée. De ce fait, le maillage de la barrière a dû être adapté à cette utilisation. En effet là où il faut habituellement jouer l'économie de polygones, ici il a été obligatoire d'en rajouter afin d'obtenir des déformations correctes. C'est pourquoi nous avons découpé le maillage horizontalement et verticalement.

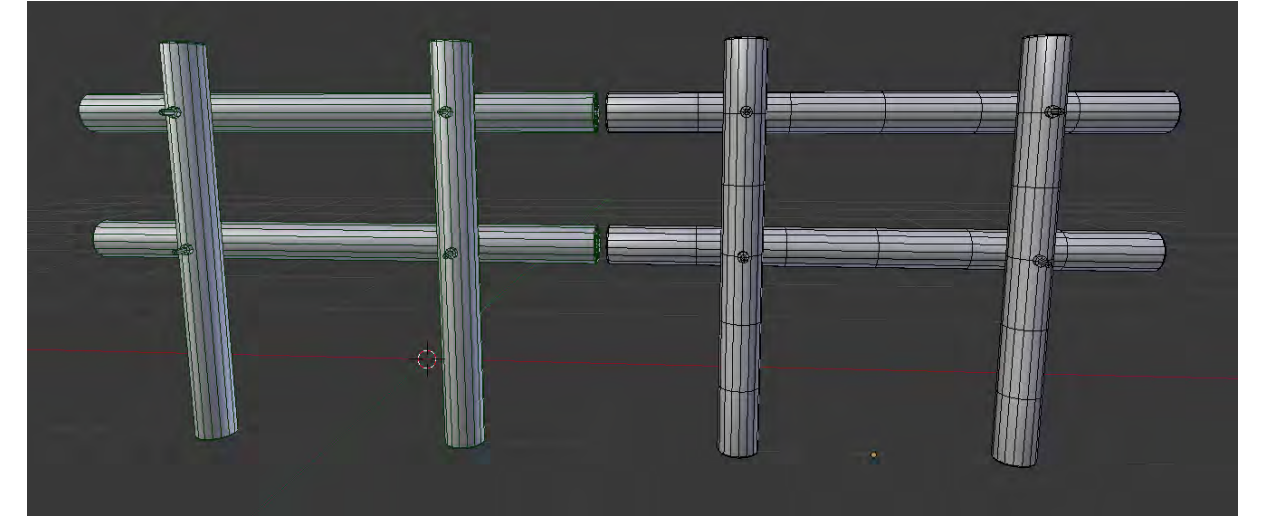

*Figure 110 A gauche le maillage optimisé pour une utilisation simple dans le moteur 3D. A droite la version optimisée pour être déformée par les splines. Le nombre de points utilisés pour definir la forme des cylindres reste le même car cette partie là ne va pas changér. En revanche des coupes ont été ajoutées aux endroits où l'objet doit être déformé.*

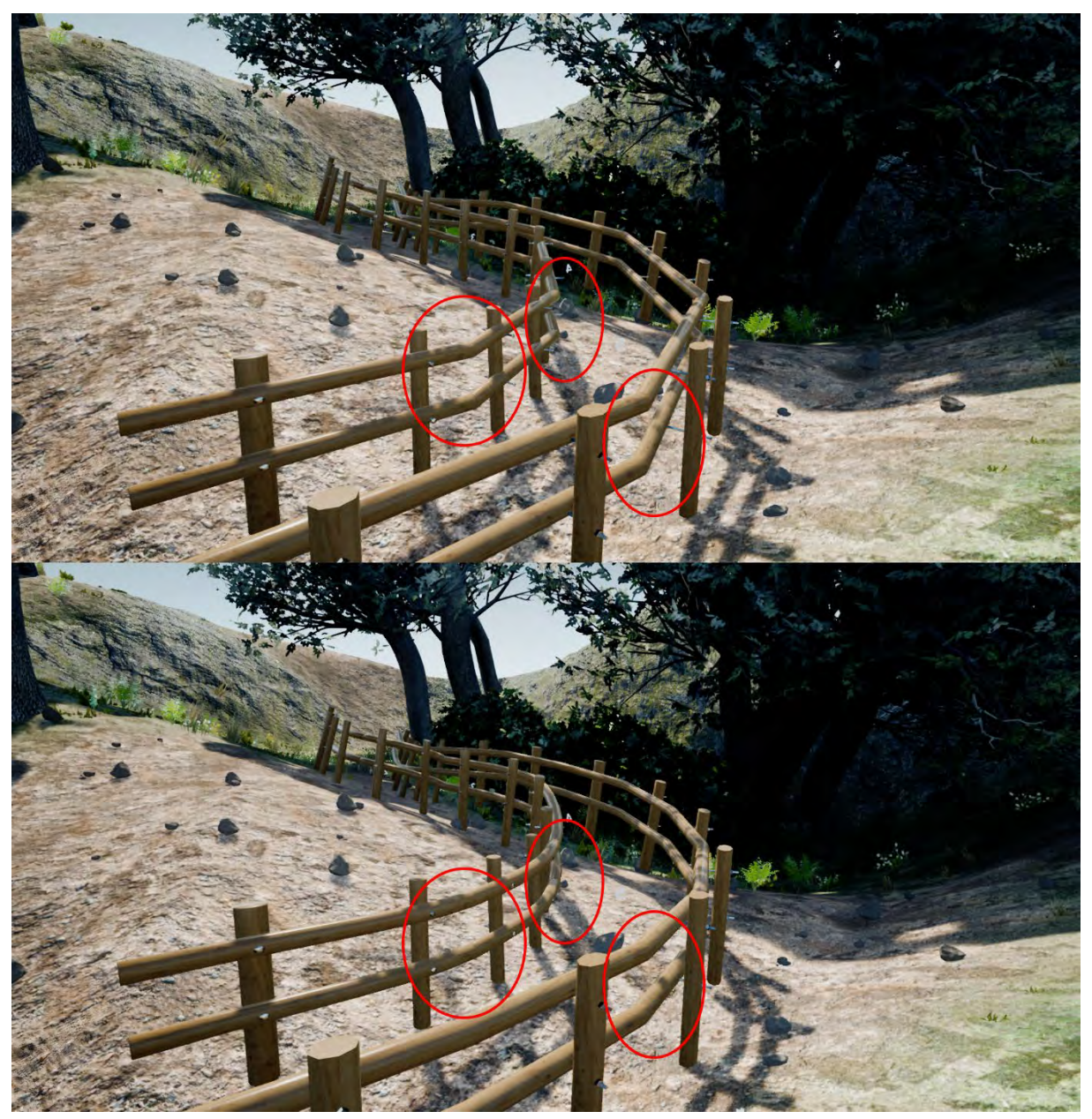

*Figure 111 Différences entre un modèle 3D non optimisé en haut et un modèle optimise en bas.*  Les déformations en haut sont beaucoup moins arrondies à cause du manque de *polygones.* 

Notre outil offre également la possibilité pour chaque composant, pour chaque morceau de barrière, de modifier l'écartement, le tangage, et même la partie droite, gauche ou les deux.

Notre blueprint de création de barrière a également été modifié pour créer des barrières à un seul côté. C'est lui qui a servi à ériger la clôture qui borde le jardin.

# **4.3.3. Mise en scène et abandon du montage**

La mise en scène pour la réalité virtuelle ne ressemble en rien à la mise en scène pour le cinéma. Est-il juste de parler de « films » pour la réalité virtuelle ? Il est déjà difficile de définir un film tant le cinéma ou l'art vidéo sont multiformes. Ce qu'on appelle langage cinématographique, l'utilisation de l'échelle des plans, l'angle de prise de vue, les différents types de montage développés par les réalisateurs russes il y a près d'un siècle, sont des

notions que l'on peut difficilement utiliser en réalité virtuelle. En effet, une coupure et un changement de cadre impliqueraient de masquer temporairement ce que voit l'utilisateur, et de le déplacer. Or imposer des déplacements en réalité virtuelle peut amener à une perte de repères ou d'équilibre, voire de malaise physique[189](#page-213-0). La plus grande différence avec le cinéma, du moins dans la forme classique des salles de cinéma ou de télévision, est la perte de la notion de cadre, ce qui implique la perte du hors champ. C'est l'utilisateur qui décide où poser le regard. Le plus grand risque étant qu'il passe totalement à côté de la mise en scène en regardant ailleurs. Les expériences narratives que nous avons étudiées, LOST, HENRI, ABE VR, ALLUMETTES, INVASION, THE ROSE AND I, COLOSSE ou encore **MIYUBI**, présentent de nombreuses similitudes concernant la mise en scène.

Tout d'abord, on constate un temps d'exposition, ou de découvertes. Il y a un intervalle de temps, une pause, durant laquelle le « spectateur » a le temps de découvrir l'espace autour de lui avant que l'action ne débute. Le film LOST par exemple commence par un fondu au noir qui laisse en premier lieu apparaitre des lucioles. L'une d'entre elles va voler autour du spectateur, qui la suit du regard, ce qui permet de découvrir l'environnement, une forêt sombre derrière et devant, une sorte de bosquet naturel éclairé par le clair de lune, c'est là que va se dérouler l'essentiel de l'action. Dans HENRI, c'est une coccinelle qui va nous faire découvrir le lieu. Dans INVASION un aigle. Mais que ce soit pour LOST ou HENRI, c'est la spatialisation du son qui va aider à attirer l'attention du spectateur, une fois qu'il est familiarisé avec les lieux.

Le deuxième élément commun à toutes ces expériences en réalité virtuelle, c'est la mise en scène à 180°. En effet, même si la réalité virtuelle permet d'être totalement immergé, les créateurs ont tous pris le parti de concentrer l'action devant le spectateur. Certes, le décor se prolonge derrière le spectateur, mais il y n'a pas de point d'intérêt. Dans LOST, c'est la forêt sombre, dans HENRI ou MIYUBI, l'utilisateur est placé dos au mur. Dans **ALLUMETTES**, il y a quelques bâtiments et le ciel, mais l'essentiel de la ville est devant. Seul THE ROSE AND I fait exception de par sa mise en scène. Toute l'action se concentre sur une petite planète où l'on peut observer la vie d'un petit être qui vit dans l'un des cratères. Pour suivre l'action, le spectateur est invité à se déplacer autour de cette petite planète. L'action n'est pas tout autour, mais concentrée devant sur ce petit astre.

La troisième similitude entre toutes ces expériences est l'absence de montage. On est en plan séquence, mais pas comme dans la REGLE DU JEU DE RENOIR, ou dans CLOVERFIELD d'Abrahams, on est plus proche de l'acte de théâtre, à la différence qu'on est sur la scène. La place du spectateur est déterminée dès le départ pour ne plus en changer, tout va se passer devant ou autour de lui d'une traite. On ne peut pas le déplacer à cause du motion sickness, ou alors dans des cas particuliers comme le déplacement en véhicule. Dans les expériences interactives, les passages d'un lieu à l'autre se font en douceur, par un léger fondu au noir, la coupe, le cut, n'ont pas encore trouvé leur place. La place du spectateur que l'on vient d'évoquer est également un point de questionnement. Il est dans l'histoire, il est sur la scène, quelle place a-t-il ? Au cinéma il est derrière la fenêtre qui donne vers le

-

<span id="page-213-0"></span><sup>189</sup> Bernhard E. Riecke, Joseph J. LaViola, et Ernst Kruijff, « 3D User Interfaces for Virtual Reality and Games: 3D Selection, Manipulation, and Spatial Navigation », in *ACM SIGGRAPH 2018 Courses on - SIGGRAPH '18* (ACM SIGGRAPH 2018 Courses, Vancouver, British Columbia, Canada: ACM Press, 2018), 1‑94, https://doi.org/10.1145/3214834.3214869.

film, au théâtre il est devant la scène, il observe, subit, participe rarement. Quelquefois, un acteur brise le quatrième mur pour lui faire prendre conscience de sa place. Dans nos expériences narratives en VR, on trouve ces différents points de vue. Dans HENRI ou ALLUMETTE, nous sommes des spectateurs invisibles. Autant dans HENRI, nous pouvons imaginer être assis à la table du petit hérisson même s'il ne nous voit pas, autant dans **ALLUMETTE**, nous sommes clairement désincarnés, flottant dans le ciel. Tout au long de LOST on pense aussi être invisible, immatériel, jusqu'à ce que le robot géant se penche vers nous et nous gratifie d'un « Hello » des plus troublant. On passe d'une fraction de seconde de l'état de voyeur à celui d'acteur, caché derrière les buissons, on prend vraiment corps dans cette courte parenthèse narrative. Puis il y a les expériences où nous incarnons un personnage passif. C'est le cas de ABE VR où nous sommes la victime attachée et bâillonnée d'un robot psychopathe. C'est également le cas dans la série MIYUBI (360° 3D, pas Réalité virtuelle), où l'on passe chaque épisode dans la peau d'un robot jouet, immobile donc.

En ce qui concerne notre expérience avec R.HEX, ces différentes observations sur les expériences narratives en réalité virtuelle ont influencé la façon de construire les espaces mais aussi la mise en scène. Etant donné qu'il était important de focaliser l'attention sur R.HEX, nous avons repris l'idée de ne pas disperser les points d'intérêts sur 180°. Ainsi dans le showroom, l'exposition est devant nous, l'espace devant est plus grand que l'espace derrière. Toutes les affiches et posters sont devant. Derrière se trouvent seulement les vitres qui donnent sur la terrasse où il y a peu de chose à regarder. C'est la même chose dans l'atelier et le jardin, l'espace est plus important devant que derrière. Dans l'atelier on tourne le dos à deux armoires et un escabeau, les plans de travail, les bureaux, les machines, la baie vitrée sont devant. Pour le jardin, il y a juste un gros rocher et quelques arbres à observer, le mobilier du parc et les jeux pour enfants sont devant dans la même direction où le spectateur va regarder pour observer R.HEX. Les lieux ont été conçus en fonction de la position de l'utilisateur par rapport à R.HEX

Des expériences narratives en VR, nous avons également retenu le temps de pause avant que l'action ne commence. Au début de la séquence, R.HEX est sur le sol dans sa position éteinte. Il y a un petit laps de temps durant lequel l'utilisateur peut observer le décor afin de trouver ses repères. Au bout d'une minute, l'animation de réveil de R.HEX se lance. Si l'utilisateur ne regarde pas dans la bonne direction, comme le son est spatialisé, il pourra facilement s'orienter vers le robot.

# **4.3.4. Lumière, ciel et post production**

Le choix de l'éclairage s'est fait en fonction de l'impact psychologique qu'il pourrait avoir sur l'utilisateur, de même que le choix du ciel. En général les soleils levants ou couchants offrent de meilleurs jeux de lumières, de par le contraste et la variation des couleurs. Le soleil en journée offre en général des éclairages moins intéressants. Pourtant c'est en journée que nous avons situé l'heure à laquelle aurait lieu la rencontre avec R.HEX. La lumière du soleil a été positionnée de façons à ce que le jardin ne soit pas dans l'ombre et que sa lumière pénètre légèrement dans le showroom et l'atelier. Ce que n'aurait pas permis un soleil couchant ou levant. Le terrain à côté du jardin a été surélevé de façon à ce

que le soleil puisse être caché par les arbres et donner un effet particulier au jardin sans l'obscurcir. Le choix de l'heure a aussi été influencé par les heures à laquelle devait avoir lieu les expériences, programmées le plus souvent en journées. Il a également fallu se restreindre au niveau du ciel. En infographie ou en effet spéciaux, nous sommes rapidement tentés de mettre de superbes ciels dramatiques avec constructions de nuages improbables et des rais de lumière filtrées par les nuages. Mais là aussi dans un souci de réalisme, et pour ne pas attirer l'attention à lui, le ciel se contente d'un beau bleu avec quelques nuages épars.

En revanche, un travail a été fait au niveau de l'atmosphère, par le biais de ce que le logiciel appelle le brouillard volumétrique. Ce dernier permet d'ajouter du brouillard en fonction de la distance à laquelle sont vus les objets. Ce qu'on appelle en peinture, la perspective atmosphérique. Plus les objets sont loin, plus la couleur de l'atmosphère est visible.

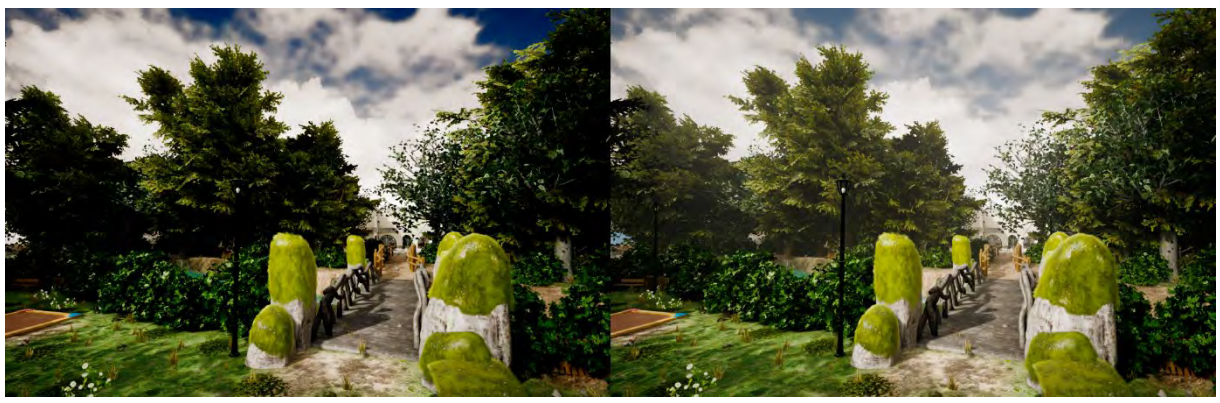

*Figure 112 Différence du paysage sans brouillard volumétrique à gauche et avec brouillard volumétrique à droite. Le brouillard permet d'ajouter de la perspective atmosphérique et de la profondeur. L'environnement est ainsi plus crédible.* 

La post production, comme dans un film consiste à effectuer des retouches après la production. Ici guère question d'enlever des fonds verts, de masquer des câbles ou d'ajouter un énorme dragon, le champ dans lequel nous avons agi est celui de l'étalonnage.

Le logiciel Unreal Engine a un objet nommé *Post Process Volume*, une sorte de boite à l'intérieur de laquelle on va pouvoir modifier les paramètres de retouches classiques, comme la balance des blancs, la modification des tons clairs, moyens, et foncés, la saturation, le contraste ; le gamme, des paramètres d'effets de lentille, aberration chromatique, bloom (lueur diffuse), masque de saleté, exposition, Lens flare, profondeur de champ, vignettes, et des paramètres de rendus, tels que l'occlusion ambiante, le flou de mouvement, l'illumination globale, etc. On peut ainsi avoir plusieurs boites d'effets de post production en fonction des différents lieux, ou bien avoir une boite sans limite qui va affecter tout l'environnement.

La principale transformation sur nos environnements est la correction de couleur avec une augmentation de saturation, pour faire ressortir les couleurs, une très légère augmentation du contraste pour accentuer la différence entre les zones claires et foncées. Le principal changement a été apporté par l'utilisation d'une LUT, Look Up Table en anglais, que l'on pourrait traduire par tableau d'apparence. Pour comprendre son fonctionnement, imaginons disposer d'un nuancier de couleurs de base où toutes les couleurs RGB ne sont pas altérées. Nous allons prendre une capture d'écran de notre
environnement, puis modifier cette capture dans un logiciel de retouche d'image comme Photoshop, en utilisant des calques de réglage, pour apporter les corrections colorimétriques voulues. Ces calques de réglage permettent une modification sans altérer l'image de base, mais ils peuvent surtout être transférés sur une autre image. Aussi, une fois notre image retouchée, nous pouvons appliquer les calques de réglage à notre nuancier principal, et enregistrer le nouveau nuancier, que nous allons utiliser dans l'objet de post production du logiciel pour modifier la colorimétrie de notre environnement

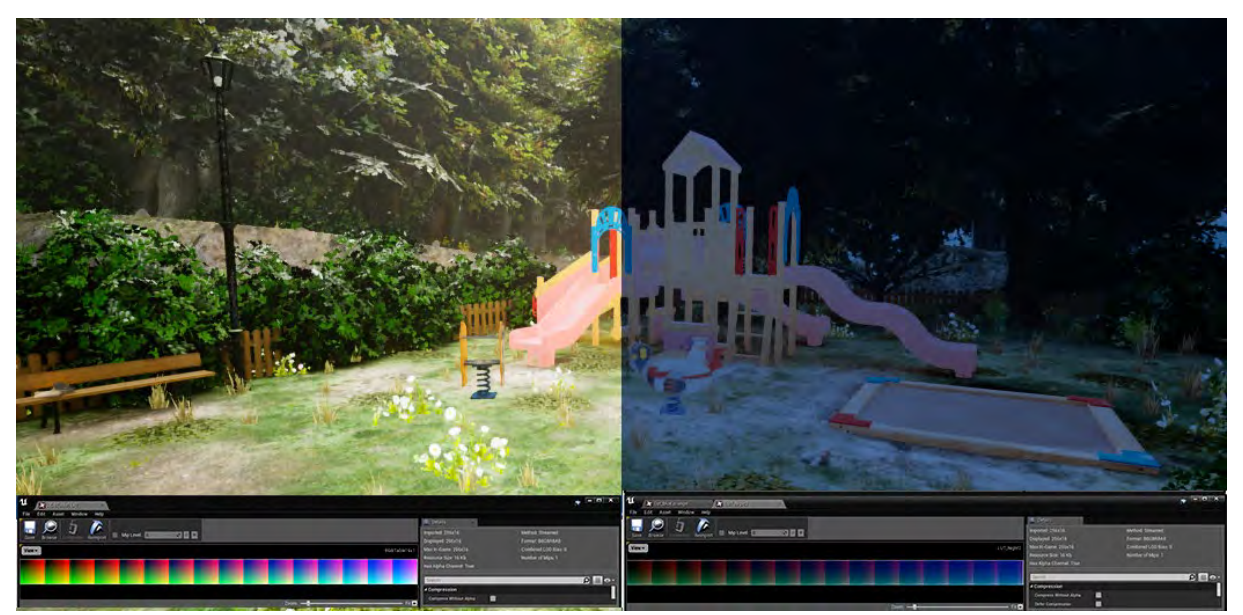

*Figure 113 Le lut original à gauche et le lut "nuit américaine" à droite. L'opération est simple. Chaque pixel a une valeur de couleur. Le Lut convertit cette valeur en une autre.*

Pour apporter plus de chaleur à nos environnements, qui de base, paraissaient un peu ternes, nous avons légèrement coloré d'orange les tons moyens tout en ajoutant du bleu dans les tons foncés pour contraster avec sa couleur complémentaire.

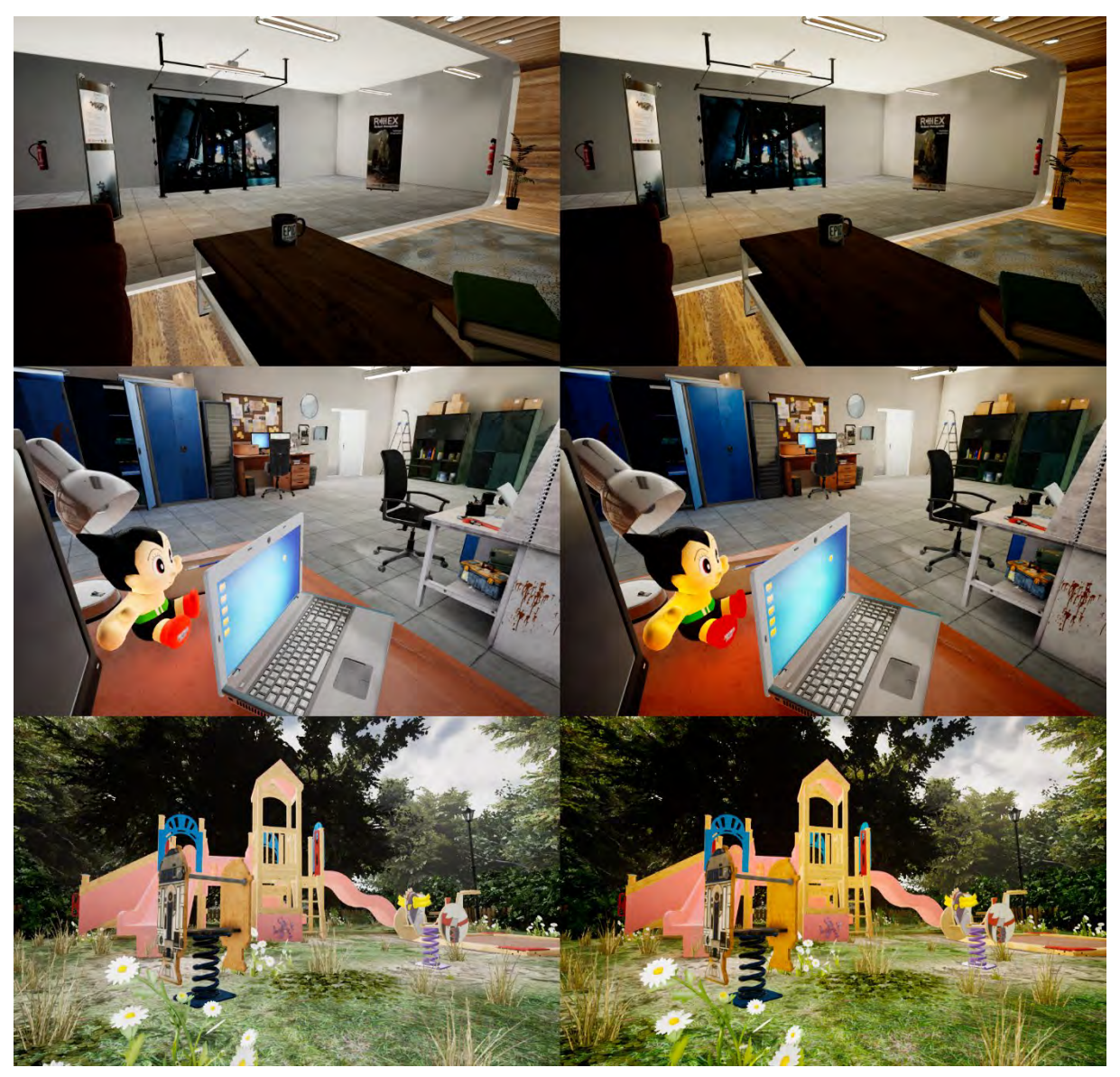

*Figure 114 Effet de l'étalonnage sur les trois environnements. Les contrastes sont augmentés, ainsi que la saturation des couleurs. L'ensemble donne ainsi des environnements plus chaleureux et accueillants.* 

La conception de ces environnements constitue, avec la conception 3D de R.HEX et de ses animations, la partie création de cette thèse création/recherche. L'objectif était de créer des environnements crédibles dans lequel les utilisateurs du casque de réalité virtuelle se sentiraient bien. Pour parvenir à cela des modèles 3D réalistes/crédibles ont été modélisés ou choisis dans une banque d'objets. La surface des objets a été traitée également dans le but d'avoir un comportement réaliste vis-à-vis de la réaction à la lumière. D'autre part, la narration passive ou environnementale, consistant à raconter une histoire à travers l'environnement, par le choix des objets et leur position, par leur aspect, ou encore par le traitement des surfaces, a été travaillée. Le travail créatif s'est donc fait à la fois sur la partie infographie 3D mais également sur la narration, la mise en scène et l'éclairage des environnements. Une partie développement a également été mise à contribution pour aider à mise en place de ces environnements, notamment par l'utilisation de la programmation visuelle et nodale qui a permis de créer des objets paramétriques apportant plus de flexibilité dans la mise en scène. Dans le chapitre suivant, consacré à l'enquête, nous verrons si les attentes concernant ces environnements ont été atteintes.

# **5. ENQUETE**

## **5.1. INTRODUCTION A L'ENQUETE**

Cette étude a pour objectif de démontrer l'intérêt d'utiliser les techniques des animateurs de films d'animation ou de jeux vidéo afin de favoriser l'acceptation de robots à apparence zoomorphiques, avec un cas concret : le robot d'exploration R.HEX. Comme la plupart des travaux sur l'acceptation des robots ou les interactions humains/robots, il est vite apparu qu'il serait nécessaire de réaliser une enquête afin de tester notre hypothèse. Enquête, un mot qui fait résonner en nous notre fibre polar, tel un Philip Marlowe, une Miss Marple ou un Rick Deckard. Pour autant, pas de bureau enfumé au parfum de Whisky, ni même d'origami sur le comptoir d'un vendeur de nouilles éclairé aux néons sous une pluie battante. Il s'agit d'une enquête méthodique, reposant comme nous allons le voir, sur une expérience en réalité virtuelle, et un questionnaire à remplir à la suite de cette expérience.

# **5.2. OBJECTIFS**

Ce projet de recherche est placé sous deux constellations, les arts d'un côté, concentrés sur la partie animation, réalisations graphiques et mise en scène. Et de l'autre côté, la robotique, abordée non pas du point de vue scientifique, mais du point de vue social et psychologique puisqu'il est avant tout question d'acceptation. Le travail des roboticiens toutefois, a été respecté avec une retranscription aussi fidèle que possible des éléments de robotique, comme cela a été décrit dans le chapitre consacré à notre robot. Ce projet est en quelque sorte bicéphale, étiré entre deux mondes. Etirés à la fois mentalement, mais aussi géographiquement, le côté arts à l'Université Jean Jaurès de Toulouse, le côté robotique à l'Université de Montpellier et en particulier au L.I.R.M.M., avec un point de chute entre les deux à l'IUT de Béziers. Du fait de cette double personnalité, l'enquête ne pouvait pas se concentrer uniquement sur le côté animation, le côté robotique devait également faire partie de l'enquête. C'est pourquoi, nous nous sommes orientés vers une comparaison des deux mondes au niveau de l'acceptation. Nous nous sommes également servis de cette étude pour mesurer l'intérêt d'utiliser la réalité virtuelle, pour l'acceptation d'une part et comme outil de création et de mise en scène d'autre part.

#### **5.2.1. Réalité Virtuelle**

L'expérience avant le formulaire est réalisée en réalité virtuelle. Le choix d'utiliser cette technologie s'est fait sur plusieurs critères. Avant de le début de l'étude, nous avions remarqué une différence entre les personnes qui voyaient le véritable R.HEX, physiquement, devant elles, et celles qui découvraient notre robot hexapode en photos dans le journal ou sur un écran. Dans le premier cas, la plupart des gens étaient assez impressionnés de découvrir une créature mécanique de cette envergure. Il faut dire que découvrir cette machine faite d'acier, qui mesure près d'un mètre vingt d'envergure quand elle a les pattes étendues, est assez marquant. En revanche, pour les personnes n'ayant pas vu le robot de leurs propres yeux, le constat était tout autre. En effet, une petite vignette de journal ou un écran d'ordinateur (et encore plus un écran de téléphone) ne permettent pas de se rendre compte réellement de l'envergure, et surtout de la présence. Comme nous l'avons évoqué précédemment, le début de ce projet de recherche a commencé au moment où les casques de réalité virtuelle ont commencé à être plus accessibles. Peut-être pas financièrement, mais du moins commercialement, c'est-à-dire un produit fini qui ne nécessite pas des heures de bricolages et de programmation pour fonctionner. Après quelques tests, il est apparu que le rendu de personnages en réalité virtuelle pouvait être assez crédible. Pour commencer, il est possible de les afficher en taille réelle. Cette notion d'échelle est vraiment importante dans le ressenti. Ce n'est pour rien que des scènes d'action époustouflantes au cinéma, paraissent ridicules sur un écran de télévision moyen. L'échelle joue sur notre ressenti. Au cinéma nous voyons des géants, sur nos écrans, nous voyons de petits êtres dans une boîte. Aussi avoir un personnage à taille réelle, dans notre cas le robot, est un atout pour pouvoir mesurer correctement son impact sur la personne. Ensuite, les casques de réalité virtuelle ont la particularité d'utiliser deux flux vidéo, un pour chaque œil, ce qui confère à l'expérience, une vision stéréoscopique, et de ce fait une impression de relief. Non pas en relief comme on peut le voir dans ces horribles opérations marketing cinématographiques dont sont affligés la plupart des blockbusters qui voient leurs titres s'orner d'un ignoble « 3D » faisant frémir de douleurs les graphistes typographiques. La 3D des expériences en réalité virtuelle n'est pas comparable à ce cinéma en relief, héritier des images anaglyphes. Non pas que la technologie soit mauvaise, elle peut offrir de très grands spectacles cinématographiques quand un film est réalisé dans cette optique, et que la projection se fait dans de bonnes conditions. Elle n'est pas non plus comparable aux films à 360° qui pourraient plus s'apparenter à une projection plane à l'intérieur d'une sphère. L'expérience en réalité virtuelle, permet d'évoluer dans un monde à trois dimensions, de s'approcher des objets, d'en faire le tour. D'où cette sensation de présence que ne permet pas le film « plat » ni même le film « relief ». C'est un avantage indéniable étant donné que souhaitons mesurer l'impact du véritable robot sur les personnes. Le R.HEX réel n'étant pas terminé pour l'instant, nous ne pouvons pas mesurer la différence de réception entre le véritable robot et sa version réalité virtuelle. Même si certains retours oraux sur l'enquête peuvent déjà nous donner un début de piste que nous verrons un peu plus tard.

Enfin, il a été possible de faire une réplique assez fidèle du robot, grâce aux avancées technologiques. Même si tous les modèles 3D ont dû être optimisés pour favoriser une expérience fluide, nous avons pu suffisamment les détailler dans leur forme et dans leur apparence à l'aide de matériaux simulant la physique de la lumière pour qu'ils soient crédibles et donnent une impression de réalisme. Autant pour le modèle du robot que pour

les modèles constituant les divers environnements. Les rendus 3D ont pu être possibles grâce à l'utilisation de cartes graphiques 3D de dernière génération. La technologie ne faisant pas tout, on espère que la créativité et l'expérience du graphisme ont contribué à la réussite de l'expérience. La réalité virtuelle n'est pas une technologie nouvelle, c'est une technologie fantasmée en littérature comme dans le roman READY PLAYER ONE<sup>[190](#page-221-0)</sup>, adapté récemment au cinéma par Spielberg<sup>[191](#page-221-0)</sup>, venant ainsi rejoindre les œuvres traitant de mondes virtuels telles que EXISTENZ<sup>[192](#page-221-0)</sup>, MATRIX<sup>[193](#page-221-0)</sup>, AVALON<sup>[194](#page-221-0)</sup>, PASSE VIRTUEL<sup>[195](#page-221-0)</sup> ou encore SUMMER WARS[196](#page-221-0). La plupart des films précédemment cités datent de la fin des années 1990, début des années 2000. Pendant une quinzaine d'année, la réalité virtuelle a subi une sorte de traversée du désert, affublée d'une étiquette « kitch », probablement à cause du décalage entre la représentation dans la fiction et sa technologie véritable, avec des casques énormes et des expériences limitées, mais aussi des échecs commerciaux comme la console de jeu Virtual Boy qui aurait pu introduire cette technologie auprès du grand public, mais qui n'a pas convaincu.

Aujourd'hui, nous ne savons pas si cette technologie va durer ou si c'est un effet de mode. En février 2018, Sony annonçait avoir vendu un million trois cent mille casques de réalité virtuelle pour sa console Playstation 4. Les chiffres de ventes des casques haut de gamme pour PC, Oculus Rift ou HTC Vive sont plus difficiles à trouver. A l'heure actuelle, nous ne savons pas si c'est la technologie qui est un frein ou si c'est le prix. Si ce côté économique peut sembler hors propos dans cette étude, il aura certainement un impact sur l'utilisation de la réalité virtuelle dans la recherche, que ce soit en dans l'art, la robotique ou l'acceptation. Si cette technologie ne se développe pas auprès du grand public, il y a des risques que nous ne puissions plus l'utiliser dans l'avenir en recherche, à des tarifs convenables ou sans passer par la case bricolage. C'est pourquoi un des objectifs, même secondaires de cette enquête était de déterminer si l'utilisation de cette technologie vaut la peine de nous y investir. La réalité virtuelle aura en tout cas eu le mérite de faire émerger une nouvelle catégorie d'artistes. Au côté des peintres, sculpteurs, photographes, vidéastes, plasticiens, on trouve maintenant des artistes VR (Virtual Reality). Certains noms

-

<sup>190</sup> Ernest Cline, *Ready Player One*, Michel Lafon, Pocket (France, 2013).

<sup>191</sup> Steven Spielberg, *Ready Player One*, Science Fiction (Amblin Entertainment, De Line Pictures, Dune Entertainment, 2018).

<sup>192</sup> David Cronenberg, *eXistenZ*, Science Fiction (Dimension Films, Alliance Atlantis Communications, Canadian Television Fund, 1999).

<sup>193</sup> Lana Wachowski et Lilly Wachowski, *Matrix* (AON Tower, Kent Street, Sydney, New South Wales, Australia, 1999).

<sup>194</sup> Mamoru Oshii, *Avalon*, Science Fiction (Deiz Production, Bandai Visual Company, Media Factory, 2001).

<sup>195</sup> Josef Rusnak, *Passé Virtuel*, Science Fiction (Columbia Pictures, Centropolis Film Productions, 1999).

<span id="page-221-0"></span><sup>196</sup> Mamoru Hosoda, *Summer Wars*, Science Fiction (Madhouse, Nippon Television Network (NTV), Kadokawa Shoten Publishing Co., 1999).

commencent à être connus et reconnus : Goro Fujita, Liz Edwards, Anna Zhilyaeva, Giovanni Nakpil, etc. La réalité virtuelle offre une nouvelle façon de dessiner en 3 dimensions avec des outils/logiciels comme Tilt Brush ou Oculus Quill, ou encore une nouvelle façon de sculpter avec les applications Oculus Medium, VR Sculpt, Master Piece VR. Au-delà de l'utilisation intuitive de ces outils, c'est une nouvelle façon de concevoir, qui ouvre un nouveau champ de possibilités. Ce sont de formidables outils pour les artistes, mais les spectateurs ne sont pas en reste. Nous ne regardons plus l'œuvre, elle se visite, elle se vit, elle nous immerge. De là, du point de vue artistique, il serait dommage que la réalité virtuelle soit juste un effet de mode. Pour les réfractaires, nous ne faisons pas la promotion d'une vie vue au travers d'un casque. Ce qui nous intéresse c'est de voir comment cet outil peut aider la création et la recherche.

Dans notre étude, plusieurs mois de travail ont été nécessaires pour créer les environnements en réalité virtuelle. Habituellement, quand nous modélisons un objet dans un logiciel 3D, une fois finalisé, nous le regardons sous tous les angles. Il est alors intégré à notre scène, que nous observons également sous tous les angles pour vérifier que tout soit cohérent. En créant pour la réalité virtuelle, une étape s'est rajoutée. Vérifier les différents modèles a pris une autre dimension. Ces modèles 3D étaient là devant nous, il était possible de voir la peluche à nos pieds, de vérifier que les chaises étaient à la bonne hauteur, tout comme les tables, les poignées de portes, les interrupteurs. Il était possible de se balader dans la pièce, d'imaginer ce que le spectateur va regarder, essayer d'observer sous tous les angles pour être sûr que l'environnement reste crédible depuis tous les points de vue. La scène n'est plus créée selon le point de vue de la caméra, mais selon les possibilités offertes à l'utilisateur du casque de réalité virtuelle. Pour nous, il est important de mesurer à quel point le spectateur peut accepter l'existence de ces lieux comme un univers crédible. D'une part afin de valider notre création, mais également afin d'être sûr qu'il ne considère pas R.HEX comme un élément fictif car il évolue dans un environnement réaliste crédible.

#### **5.2.2. Acceptation**

L'acceptation des robots zoomorphiques a été le moteur principal de la présente étude, sous l'impulsion du créateur de R.HEX. Si au départ ce projet de recherche s'orientait vers l'apparence, vers un design de peau ou de coques pour recouvrir le robot, il a vite pris une autre tournure. Certes l'apparence joue un rôle dans l'acceptation, mais contrairement à ce que l'on pourrait croire c'est un rôle mineur. Du moins c'est un rôle mineur dans la mesure où le robot a une apparence « neutre » au départ. C'est-à-dire qu'il n'y pas un design défini. Son apparence actuelle reflète les besoins en termes de physique, de thermodynamique, de consommation d'énergie et de préservation des moteurs. Alors, oui si le robot est recouvert de cuir clouté avec des mini lances flammes à la place des yeux, il

aura du mal à être accepté, mais il pourrait aussi être apprécié par certains, car l'apparence est quelque chose de très subjectif. Il aurait pu être rose bonbon avec des motifs de licornes arc-en-ciel, qu'il ne serait pas forcément mieux accepté. Il serait peut-être même rejeté à cause d'un trop grand décalage entre sa forme et sa couleur. Si vous croisez quelqu'un habillé dans un style gothique, en fonction de votre vécu ou de vos goûts personnels, vous pouvez trouver cette personne originale, tendance, cool, ringarde, effrayante, ou sans intérêt. C'est subjectif. Certes, cette subjectivité joue un grand rôle dans l'apriori de départ, mais au final, ce qui compte, c'est le comportement, c'est l'attitude, c'est les actions et l'incarnation du corps. C'est comme ça que quelqu'un qui n'est pas forcément dans les canons de beauté peut être charismatique ou attirant. C'est grâce à cela que l'on va éprouver de la sympathie pour cette lampe de Pixar (oui, toujours elle !). Comme nous l'avons évoqué précédemment dans le chapitre qui revenait en détail sur les recherches dans le domaine de l'acceptation, il est plus souvent question d'attitude et de mouvement que d'apparence. Si Darth Vader se met à danser des claquettes, il paraitra probablement beaucoup moins charismatique et impressionnant (mais sera certainement plus drôle). Il serait certainement intéressant de trouver des corrélations entre apparence et un mouvement, mais pour l'heure, nous nous sommes concentrés sur l'attitude et sur le geste. Partant du principe que c'est par ce biais que nous pourrons au mieux communiquer les intentions de R.HEX.

Car c'est de cela qu'il s'agit quand on parle d'acceptation. C'est avant tout une question de compréhension, une compréhension de l'autre, une compréhension des intentions. La compréhension, c'est l'élément clé, c'est elle qui empêche d'avoir une peur irraisonnée face à l'inconnu. Ce que nous voulions mesurer à travers l'enquête c'est la réception du robot lors d'un premier contact. Ce dont nous étions sûrs, étant donné que R.HEX était en cours de finition au moment de l'enquête, c'est que personne ne l'avait encore vu marcher. De ce fait, que ce soit les personnes ayant déjà vu l'incarnation physique du robot ou ceux ne l'ayant jamais vu, tout le monde le verrait en mouvement pour la première fois. Une aubaine. De cette façon nous avons pu comparer les réactions face au robot dont les mouvements sont le fruit d'un travail d'animation, et les réactions face aux mouvements générés par des calculs. Ainsi, il a été possible, comme nous allons le voir par la suite, de déterminer si oui ou non notre travail d'animation a un impact par rapport au mouvement généré par le roboticien. Il est important de rappeler que c'est la comparaison entre le travail de deux personnes, et non pas une généralité animateurs vs roboticiens. Un autre animateur et un autre roboticien pourront donner des résultats totalement différents, tout comme la fusion des deux travaux pourrait être une alternative intéressante.

# **5.3. PROTOCOLE**

#### **5.3.1 Présentation**

Pour réaliser notre enquête, un protocole précis a été mis en place. L'enquête se déroule en deux temps, une première partie expérience en réalité virtuelle, et une deuxième partie questionnaire. L'objectif était d'avoir un panel assez large de résultats, une centaine de personnes au minimum. Les personnes participantes ont été informées qu'elles allaient participer à une enquête portant sur les questions d'acceptation de robots zoomorphiques et sur la réalité virtuelle. A aucun moment R.HEX n'a été évoqué dans la communication. En arrivant dans la salle où se déroule l'enquête, les participants sont accueillis avec le discours suivant :

> *« Bonjour, merci de participer à notre enquête. Cette enquête se déroule en deux temps Une première partie durant laquelle vous allez faire une expérience en réalité virtuelle, et une deuxième partie durant laquelle nous vous demanderons de répondre à un questionnaire à propos de l'expérience. L'expérience peut être filmée, non pas dans un but de diffusion, mais uniquement pour une étude d'analyse de comportement. Les vidéos ne seront pas mises en lignes et seront supprimées une fois l'expérience terminée. Le questionnaire est anonyme, nous ne recueillons pas de données personnelles. Durant l'expérience en réalité virtuelle, vous allez vous retrouvez dans un patio. Devant vous, vont se trouver trois sphères. Chacune de ces sphères mènent dans un lieu différent. Au-dessus de chacune des sphères, vous verrez le nom du lieu ainsi qu'une indication : Pour les habitués à la réalité virtuelle*

*Pour les professionnels en robotique*

*Pour les débutants en réalité virtuelle*

*Ces recommandations ne sont là qu'à titre indicatif, pour aider les personnes qui pourraient être mal à l'aise en réalité virtuelle. Vous êtes libre de choisir le lieu qui vous intéresse le plus. Durant l'expérience, vous allez voir des mains à l'emplacement de vos mains, ce ne sont pas vos vraies mains, juste des modèles 3D. Il est possible qu'un laser bleu sorte d'une des mains, il s'agit de la fonction téléportation qui a été désactivée. N'en tenez pas compte. Une fois que votre choix du lieu est fait, il vous suffit de vous avancer vers la sphère et de la toucher avec votre main. Vous vous retrouverez alors dans le lieu que vous aurez choisi. C'est là que l'expérience commence. Celle-ci dure deux minutes, durant lesquelles vous libres de faire ce que vous voulez, vous pouvez vous déplacer et regardez dans la direction de votre choix. Attention toutefois, si vous vous approcher d'un mur ou d'un obstacle en dehors de la simulation, vous verrez apparaitre une grille bleue en surbrillance pour vous avertir que vous allez rentrer en collision avec un mur ou un objet que vous ne voyez pas. Nous vous demandons juste de ne pas décrire à voix haute ce que vous voyez pour ne pas influencer les personnes qui attendent ou celle qui participe en* 

#### *même temps avec un autre casque. L'expérience se termine quand vous revenez dans le patio. »*

A la suite de cette introduction, le participant est invité à se faire équiper du casque en réalité virtuelle et des manettes. Les casques en réalité virtuelle ne sont pas compliqués à utiliser mais il était préférable d'aider les personnes à s'équiper pour ne pas les mettre mal à l'aise face un équipement inconnu. Le casque est mis en premier, puis les écouteurs, et en dernier les manettes.

Une fois équipé nous nous assurons que tout fonctionne bien, que l'image et nette, qu'il y a du son, que les manettes sont visibles. Si tout est bon, l'expérience est lancée. Durant son déroulement, nous nous assurons que la personne ne se cogne pas en ignorant les avertissements en réalité virtuelle, ni ne s'entortille dans le câble du casque.

Quand la session est terminée nous retirons l'équipement dans le sens inverse : les manettes, les écouteurs puis le casque. Nous vérifions que tout va bien qu'il n'y a pas de vertige ou de désorientation. S'il n'y a pas eu de problèmes, le participant est invité à aller remplir le questionnaire. L'expérience étant très courte, la probabilité de vertiges ou de désorientation est assez faible. Des chaises et de l'eau étaient à proximité en cas de besoin.

Le questionnaire n'est disponible qu'en version numérique sur un ordinateur portable. La personne interrogée remplit le questionnaire en autonomie. Nous avons opté pour cette solution afin qu'il y ait une totale liberté et aucune peur de jugement dans les réponses.

#### **5.3.2. Expériences**

Ce ne sont pas une mais deux expériences en réalité virtuelle qui ont été utilisées. L'une contenant les mouvements d'animation. L'autre contenant les mouvements de simulation. Tout le reste est strictement identique. Nous avons pris soin à ce que chacune des versions soit exécutée un même nombre de fois. Les participant.e.s à l'expérience ne sont pas au courant qu'il existe deux versions. Une fois équipé, et l'expérience lancée, l'utilisateur se retrouve dans le patio. Derrière un couloir vide, à gauche, la salle du showroom vide également.

Pour des raisons de limitations techniques, les objets des différents environnements ne sont pas chargés en permanence. Ils le sont uniquement quand l'utilisateur choisit un environnement. A ce moment c'est uniquement les objets de cet environnement qui sont affichés. Il y a toutefois des éléments qui sont présents de façon permanente, comme le patio, le terrain autour du patio et du jardin, ainsi que la végétation visible depuis les fenêtres du showroom et de l'atelier, et depuis le jardin. A droite, se trouve le chemin menant au jardin. En face, la baie vitrée de l'atelier. Le patio est une sorte de hub central. C'est en quelque sorte un menu de sélection, tout en étant le liant des trois environnements. Une

fois l'expérience lancée, dans le patio, l'utilisateur peut voir trois sphères. Chaque sphère est associée à un environnement. Une image à 360° de l'environnement en question est plaquée sur chaque sphère afin que le participant ait un aperçu du lieu où il va se rendre, afin de diminuer l'appréhension de se retrouver dans un lieu totalement inconnu. Au-dessus de chaque sphère sont placés un titre et un sous-titre. Le titre est le nom du lieu, le soustitre une indication : « Showroom – Pour débutant en réalité virtuelle », « Atelier – Pour Professionnels en robotique », et « Jardin – Pour débutant en réalité virtuelle ». La position de départ du participant est déterminée par l'endroit où nous avons placé la caméra dans le logiciel servant à exécuter l'expérience en réalité virtuelle. Notre point de départ est volontairement placé à deux pas des sphères pour deux raisons. Pour commencer, nous ne voulions pas que l'utilisateur touche une sphère dès le début en rentrant dans la réalité virtuelle. Nous voulions qu'il ait le temps de prendre ses marques, d'observer un peu l'environnement, de se faire à l'idée de ne pas voir son corps, de ne pas voir ses pieds sur le sol, mais juste d'être incarné par des mains. Ensuite, cette première partie de l'expérience dans le patio est censée être utilisée comme un mini didacticiel. Comme les sphères ne peuvent pas être atteintes à bout de bras, le participant à l'expérience est obligé de se déplacer vers elles. Il comprend alors qu'il est possible de se déplacer. En effet, lors de premiers tests, nous nous sommes aperçus que les débutants en réalité virtuelle avaient tendance à rester sur place, sans oser bouger ou se retourner, ils bougeaient juste la tête. En plus du casque de réalité virtuelle, l'utilisateur à dans chaque main une manette fonctionnant de pair avec le casque. Dans l'expérience en réalité virtuelle, ces manettes sont matérialisées sous formes de mains robots, qui sont des éléments standards, fournis avec le logiciel. Ces mains virtuelles sont placées au même niveau que nos vraies mains, et suivent assez bien la position et la rotation. Seuls les mouvements des doigts ne sont pas pris en compte. Cependant, comme nous devons tenir les manettes, la position des doigts change peu, ce qui ne perturbe pas trop l'expérience. Ces mains sont le seul moyen d'agir avec l'environnement dans le patio. Les sphères de sélection sont équipées d'un capteur de collision. Dès qu'une main touche ce capteur, l'utilisateur se retrouve dans l'environnement choisi et la séquence commence. Durant la durée de cette séquence, les sphères de sélection deviennent invisibles.

Pour les trois environnements, la durée reste inchangée, de même que les mouvements opérés par le robot. Seul le lieu change. Au départ, l'utilisateur était placé directement face au robot et le robot commençait à bouger directement. Suites à quelques retours avisés, il a semblé préférable de ne pas montrer le robot dès le départ et de laisser le temps d'appréhender le lieu. La caméra est donc orientée à quatre-vingt-dix degrés par rapport au robot. Le robot ne se met en mouvement qu'après un délai de trente secondes. Durant ce laps de temps, il est possible d'observer l'environnement et de prendre ses marques. Les participant.e.s savent qu'ils participent à une enquête sur l'acceptation des robots et la réalité virtuelle, mais ils ne savent pas quel robot, ni même s'il y a un robot. Notre but étant d'observer la réaction face à la première rencontre. Par contre le robot est

présent dès le départ en position « éteinte », c'est-à-dire ventre au sol et pattes étirées. Durant ce temps d'observation, nous pouvons analyser si le sujet remarque le robot ou non.

Une fois les trente secondes écoulées, le robot se met en marche. Pour attirer l'attention sur lui, nous avons misé sur deux solutions. Tout d'abord, c'est le seul élément de l'environnement en mouvement. Technique bien connue des metteurs en scène : l'élément, objet ou personnage se déplace en sens inverse des autres éléments, se déplace à vitesse différente, ou bien est le seul en mouvement. La mise en scène et la position de départ ont été également définies de façon à ce que les différents points d'intérêts visuels se trouvent dans la direction du robot.

Pour le showroom, R.HEX est placé entre un totem lumineux et une roll up avec derrière lui un triptyque formant une grande illustration. Le totem lumineux est équipé de deux lampes qui sont dirigées vers le robot. Le plafond est assez sombre, de façon à ce que la lumière attire l'attention vers le sol où se trouve le robot.

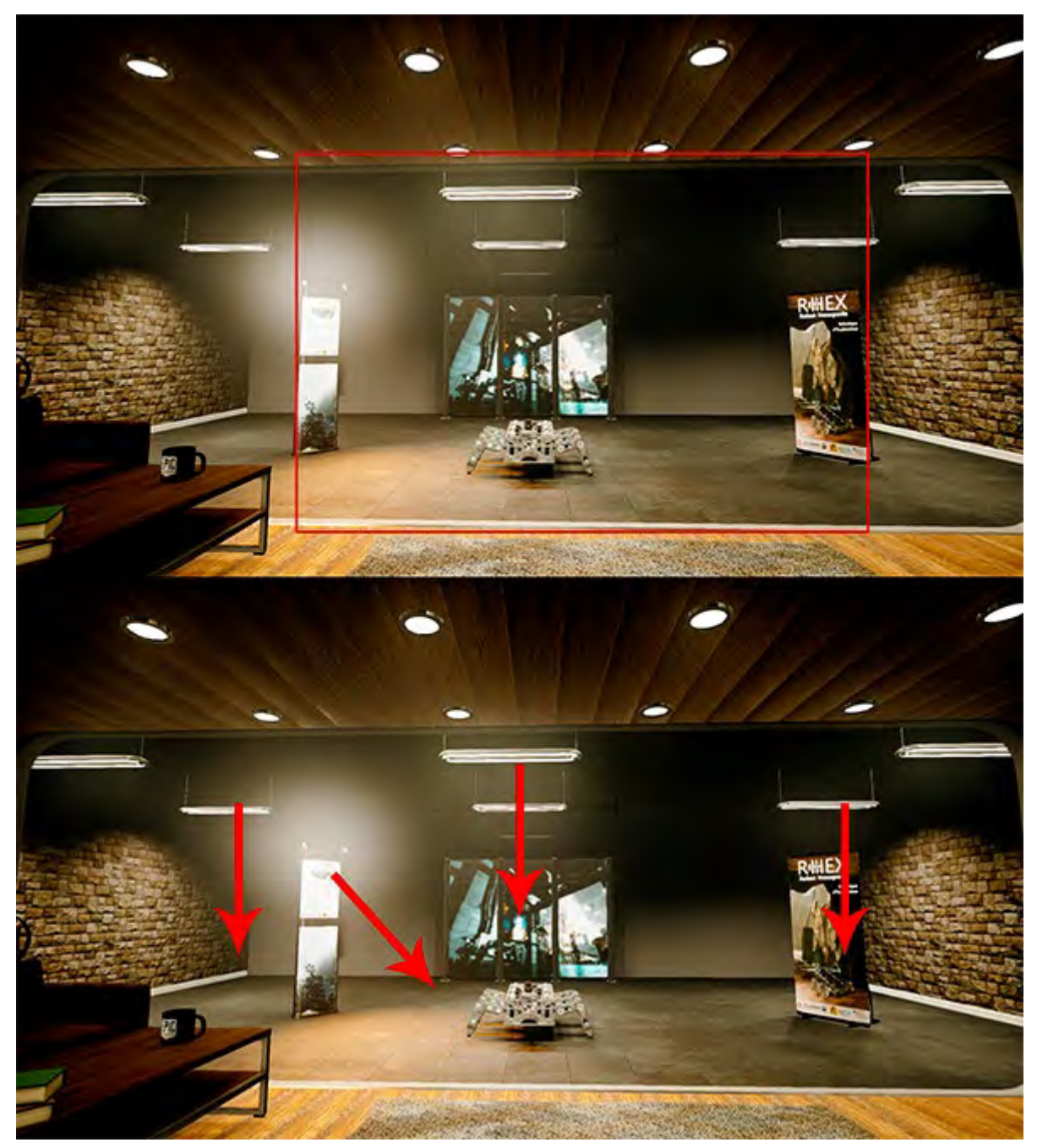

*Figure 115 Composition de l'environnement showroom pour attirer l'attention sur R.HEX. En haut un cadre dans le cadre pour rétrécir le cadre d'attention. En bas, la direction des lumières vers le robot*

Dans l'atelier, nous avons utilisé la perspective. Les carreaux au sol ainsi que l'organisation des meubles de la pièce créent une perspective qui mène à l'endroit où se trouve le robot. L'éclairage joue également un rôle important. Dans le fond de la pièce, à l'opposé de l'endroit où se trouve notre sujet, il y a une baie vitrée donnant sur le patio de départ. La lumière du jour passant à travers la baie vitrée crée un contraste clair-obscur entre la zone située à proximité des fenêtres et le fond de la pièce. Le participant se situe dans la zone sombre, alors que le robot se situe dans la zone claire. Ce qui nous permet d'attirer l'attention sur lui.

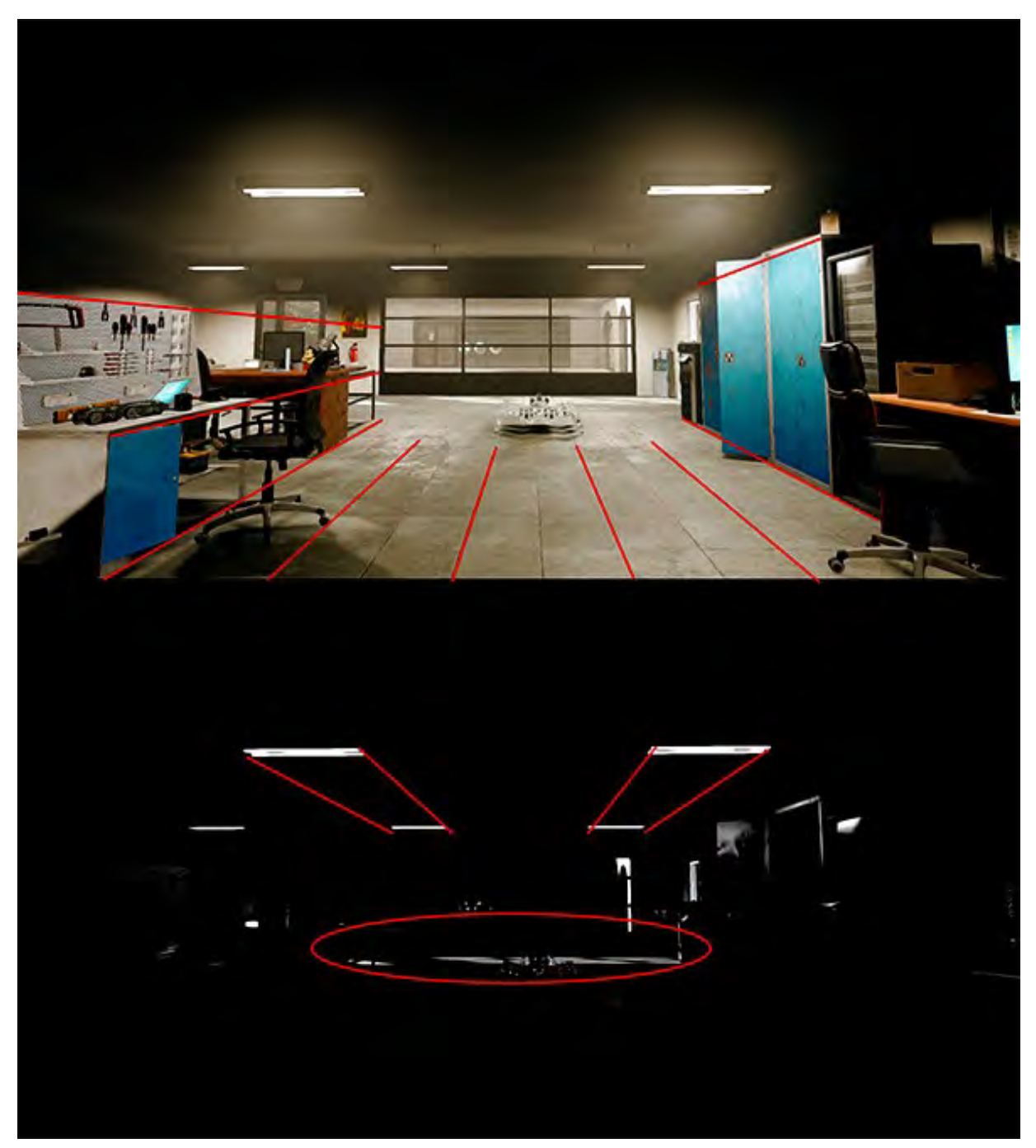

*Figure 116 Composition de l'environnement Atelier pour attirer l'attention sur R.HEX. En haut les lignes de forces de la perspective dirigent le regard vers le robot. En has, une version désaturée et contrastée montrant les points lumineux pour attirer l'attention*

Pour le jardin, la position de départ a été définie de telle sorte à ce qu'il y ait peu d'éléments visuels derrière et sur les côtés (suffisamment toutefois pour que la scène reste crédible). Comme nous l'avons expliqué dans le chapitre sur les environnements en réalité virtuelle, la lumière a été mise en scène de façon à placer le jardin dans une semi pénombre où la lumière filtre à travers les arbres. Derrière le robot se trouve un jardin d'enfants, deux jeux à ressort, un bac à sable et un château en bois avec échelles et toboggans. Ces éléments ont deux caractéristiques qui en font des éléments visuels forts qui focalisent l'attention. Tout d'abord, il s'agit, hormis R.HEX, des éléments avec le niveau de détails le plus élevé. Quand on parle de niveau de détail ici, c'est au sens structurel, ce sont des objets complexes. Nous ne parlons pas du niveau de détail au sens moteur graphique (LOD). Ces objets contrastent également avec le reste de l'environnement par leurs formes anguleuses, triangulaires ou rectangulaires, en opposition avec les formes douces et naturelles de la végétation. Enfin, un autre contraste s'opère avec l'utilisation de la couleur. La majorité de cet environnement baigne dans des couleurs vertes et brunes, au niveau des arbres, du sol. Même le mobilier urbain, banc, poubelles, barrières est dans ces tonalités. Nous avons choisi de laisser le bois en couleurs naturelles et les parties métalliques sont en vert très foncé de façon à s'harmoniser avec la végétation. En revanche, les éléments du jardin d'enfants possèdent des couleurs vives, du rouge primaire, du bleu primaire, du jaune primaire, du rose. Autant de couleurs qui s'opposent aux couleurs de notre végétation et ressortent dans la pénombre pour devenir des points d'attractions visuels dans la direction où se situe notre hexapode de métal.

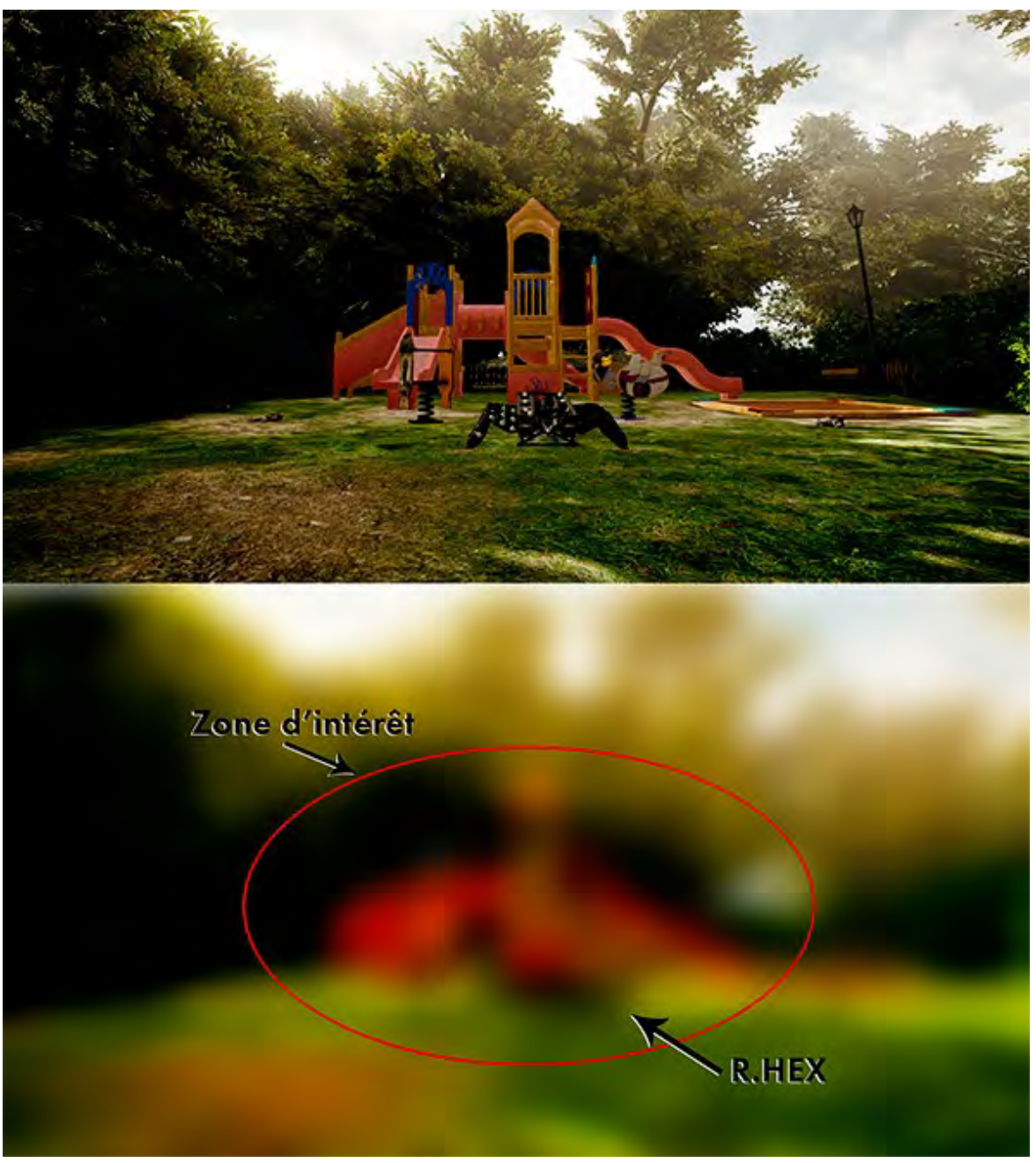

*Figure 117 Composition de l'environnement jardin pour attirer l'attention sur R.HEX. En haut on peut voir que tous les détails de types lignes droites se trouvent regroupés derrière le robot. En bas une version floutée de la scène, le contraste de couleur attire l'œil derrière le robot.*

Ces effets de contraste, de mouvements, de lumières, de formes, ou de couleurs permettent d'attirer instantanément l'attention. Toutefois, ce qui fonctionne sur un écran ne fonctionne pas forcément dans un monde à 360° si l'utilisateur choisi de regarder dans la mauvaise direction quand le robot commence à bouger.

La réalité virtuelle est une expérience spatiale, presque physique. Si l'environnement visuel est envisagé de la sorte, l'environnement sonore doit l'être tout autant. Nous avons donc joué de cette particularité pour attirer l'attention sur le robot. Chaque environnement a un fond sonore assez discret. Pour le showroom, nous avons quelques bruits ne provenance du patio, bruissement de feuilles, bruits d'oiseaux, ainsi qu'une musique type

lounge au volume très bas. Dans l'atelier, nous avons des sons de serveurs informatiques ainsi qu'une soufflerie générale de type ventilateur d'ordinateur ou bouche d'aération. Enfin, dans le jardin, nous avons de bruits de nature, vents, bruissements de feuilles, chants d'oiseau, insectes, ruisseau. Chaque ambiance sonore a pour objectif de caractériser le lieu, mais également de renforcer l'expérience de l'utilisateur. Plus les sens sont mis à contribution, plus l'expérience est renforcée. Il également important d'activer les fonctions auditives des participants dès le début pour qu'ils comprennent qu'ils sont dans une expérience totale dans laquelle ils doivent s'immerger. Ces arrières plans sonores sont discrets, ils sont là, mais n'attirent pas l'attention sur eux, c'est une tapisserie sonore, un fond. En revanche, nous avons pris soin de spatialiser les sons émis par notre robot à six pattes. Aussi, même si l'utilisateur ne regarde pas dans la bonne direction, il peut localiser la source de ce nouveau bruit. Le volume sonore du robot est assez élevé en comparaison au volume des sons ambiants. Du moment où le robot se met en marche, ses sons occultent de façon quasi complète les éléments sonores ambiants de façon à capter l'attention. Tout est donc mis en œuvre pour que notre robot devienne le principal point d'intérêt quand il se met en fonctionnement.

C'est ici que les deux expériences sont différentes. Une version avec des mouvements d'animateur et une version avec des mouvements de simulation. Dans les deux cas, pour la comparaison soit pertinente, la séquence de mouvement est la même :

- Passage de la position allongée/éteinte/veille à la station debout
- Marche à vitesse normale vers l'avant
- Un arrêt durant lequel le robot exécute un mouvement comme s'il avait capté la présence du participant
- Marche rapide vers l'avant
- Passage de la position debout à la position allongée/éteinte/veille

Le choix de ces mouvements a été réalisé en fonction des données de simulations que possédions.

Pour la première étape, celle de la levée, côté animation, nous nous sommes inspirés d'un animal qui se réveille. Côté simulation, nous ne possédions pas un tel mouvement. En revanche nous avions une simulation de grand écart, où le robot passait de la position debout, à la position grand écart. Pour avoir notre passage de la position allongée à debout, nous avons donc inversé le mouvement du grand écart pour qu'il commence en position pattes étendues vers la position debout.

Durant cette première étape, le sujet commence à entrevoir la personnalité, ou la nature comportementale du robot. Ces cycles que ce soit animation ou simulation commencent assez lentement pour que le spectateur ait le temps de se retourner vers le robot.

La deuxième étape est un cycle de marche. Le robot fait plusieurs pas avant de s'arrêter. Pour la partie simulation, le plus important est de produire la marche la plus efficace possible, c'est-à-dire une avancée produisant le moins d'effort possible sur les moteurs et réduisant au maximum la dépendance énergétique. Côté animation, pour celle du cycle de marche ou les autres, nous avons fait le choix de toujours rester crédibles, c'està-dire que nous avons respecté les contraintes mécaniques de déplacements ou de rotation, et nous n'avons pas introduit de déformations structurelles pour arrondir les membres ou utiliser le principe d'animation d'étirement et d'écrasement que l'on retrouve dans la plupart des cartoons ou films d'animations de synthèse. Tous les mouvements peuvent, en théorie, être exécutés par le robot. Ce qui n'a pas été pris en compte, c'est la consommation énergétique ou la limitation en effort des moteurs. Pour en revenir à notre cycle de marche, nous l'avons donc souhaité crédible, mais également, « cool », comme expliqué dans le chapitre consacré à R.HEX. Ce côté nonchalant, avec une démarche dodelinant a pour but de surprendre et détendre le spectateur.

Le temps d'arrêt entre les deux déplacements est en quelque sorte un effet miroir. Le robot s'arrête comme surpris par la présence du participant et prend un moment pour l'observer, tandis qu'il est lui-même observé. Pour obtenir cet effet avec les mouvements issus de la simulation, nous nous sommes servis d'une simulation de pompes. Pendant que les pattes restent en place, le corps du robot monte et descend. En agissant de la sorte, le robot donne l'impression d'observer de haut en bas le sujet qui se trouve devant lui. Du côté animation, c'est un mouvement dédié à cette phase qui a été utilisé. Le robot marque d'abord un mouvement de recul pour montrer sa surprise puis penche la tête de part et d'autre comme s'il observait. Le mouvement est ensuite joué à l'envers pour revenir en position initiale.

Le mouvement suivant prend le contre-pied des mouvements précédents. Dans les trois premières parties, tout est fait en douceur, le robot se « réveille », il marche doucement et prends le temps de s'arrêter. A ce moment le robot passe en cycle de course et se dirige donc rapidement vers notre participant à l'enquête. Non seulement il approche de plus en plus, mais il fait de manière rapide, autant pour la simulation que pour l'animation. Le cycle de course en simulation est précédé d'un mouvement de recul, ce qui est défini en animation comme le principe d'anticipation. Il prend de l'élan. Ce qui n'a pas été mis en place en animation mais qui l'aurait dû. Lors des études sur l'acceptation certaines pistes évoquaient de ne jamais faire arriver le robot frontalement. Alors pourquoi l'avoir fait ici. Justement, pour vérifier cette hypothèse, mais aussi pour mettre l'utilisateur en conditions réelles. Sur le terrain, le robot n'aura pas forcément le temps ou l'autonomie énergétique pour contourner ou avancer en quart de cercle. L'utilisation de cette course frontale permet aussi d'observer la réaction des participants à cette étape. Est-ce que les premiers mouvements ont mis en confiance ? Est-ce que le robot est menaçant quand il s'approche ? Toutefois, nous avons fait en sorte que le robot s'arrête avant la limite spatiale que le sujet peut franchir dans le véritable espace physique.

Pour la dernière étape, le robot passe de la station debout à son état d'arrêt. Dans les deux cas, il s'agit du premier cycle de mouvement, mais inversé. Il peut donner l'impression d'un chien qui se couche aux pieds de son maitre. Après quoi, il ne bouge plus. Pendant environ 45 secondes, l'expérience continue. Durant ce laps de temps, nous pouvons observer si le participant s'approche ou pas du robot, s'il essaie d'interagir avec lui ou s'il s'en désintéresse complètement.

Une fois le temps écoulé, l'utilisateur revient dans le patio et nous lui ôtons l'équipement.

## **5.3.3. Le questionnaire**

Après l'expérience en réalité virtuelle, chaque participant.e est invité à s'installer devant un ordinateur portable pour remplir le questionnaire correspondant à la version de l'expérience qu'il vient de vivre. Le questionnaire est le même pour les deux versions de l'expérience. Ils sont juste classés en deux groupes, groupe A et groupe S. Le questionnaire est séparé en 7 étapes :

- Etape 1, « *Enquête Acceptation Robot et Réalité Virtuelle Groupe A/S »*

Cette première étape est juste une présentation de l'enquête avec un titre. Le nom du groupe n'est pas nécessaire, mais il permet de vérifier que le sujet s'oriente vers le bon questionnaire.

- Etape 2, « *Données Démographiques* », suivi d'un texte « *Bonjour, suite à l'expérience en réalité virtuelle à laquelle vous venez de participer nous aimerions que vous répondiez à quelques questions.* ». Nous avons posé deux questions, *« Vous êtes, une femme ? un Homme ? Autre ?* » et « Quel âge avez-vous ». Ce sont les seules données personnelles demandées. Le questionnaire est totalement anonyme. Ces questions sont classiques des questionnaires. Si l'âge peut jouer un rôle dans l'expérience, dans l'appréhension de la robotique ou de la réalité virtuelle, le sexe en revanche est peut-être moins intéressant.
- Etape 3, « *Vos Habitudes.* »

Cette section permet de déterminer le degré d'affinité des sujets interrogés avec les divers aspects abordés par l'enquête.

o « *Avez-vous déjà eu l'occasion d'interagir avec un vrai robot ?* »

- « *Jamais* »
- « *Rarement* »
- « *Régulièrement* »
- « *Autre* »

Cette question a pour but de vérifier si le sujet est familier avec la robotique. Même si la formule « *vrai robot* » est un peu vague, il a paru plus intéressant de savoir il y avait déjà eu contact, ce qui nous intéresse ici, plutôt qu'une simple connaissance de la robotique, scientifique, ou fictionnelle.

o « *Etes-vous un professionnel en robotique ?* »

- $\bullet$  (*Qui* »
- $\blacksquare$  « *Non* »

La réponse à cette question permet de déterminer si la connaissance des robots a une influence sur leur acceptation.

o « *Avez-vous déjà eu l'occasion d'utiliser des casques de réalité virtuelle ?* »

- « *C'est la première fois* »
- « *Rarement* »
- « *Régulièrement* »

Nous nous demandons si un sujet qui utilise pour la première fois un casque de réalité virtuelle pour la première ou de façon très occasionnelle ne va pas se laisser distraire par les environnements et l'effet découvertes des premières fois

o « *Si oui, lequel ou lesquels ?* »

- « *Google Carda Bocard* »
- « *Casque divers pour smartphone* »
- « *Samsung Gera VR* »
- « *HTC Vive* »
- « *Oculus Rift* »
- « *Playstation VR* »

Cette question est purement à titre indicatif, dans un but de recensement, pour voir quelle est la majorité de casques utilisés, mobiles (Card Board, Gear VR), moyens de gamme (Playstation VR) ou hauts de gamme (HTV Vice, Oculus Rift).

- o « *Si vous avez eu peu d'occasions d'utiliser des casques de réalité virtuelle, cette expérience vous a-t-elle donné envie d'en faire d'autres ? »*
	- « *Oui* »
	- « *Non* »

Ici aussi, une question subsidiaire qui permet néanmoins de nous assurer que l'expérience n'a pas été désagréable au point de dégoûter les participants de tenter d'autres expériences.

- Etape 4, « *R.HEX* »

o « *Le robot que vous avez croisé en réalité virtuelle se nomme R.HEX. Ce robot hexapode (6 pattes), a été développé au LIRMM (Laboratoire d'Informatique, de Robotique et de Micro-électronique de Montpellier*) »

Il nous a semblé important de contextualiser un minimum ce qu'était le projet R.HEX. Tout en restant assez évasif pour ne pas influencer les réponses suivantes.

o « *Aviez-vous déjà entendu parler de R.HEX ?* »

- $\blacksquare$  «  $Oui$  »
- $\blacksquare$  « *Non* »
- o « Aviez-vous déjà vu R.HEX en photo ou en vrai ? »
	- $\blacksquare$  «  $Oui$  »
	- $\blacksquare$  « *Non* »

Nous savions que nous allions potentiellement interroger des personnes connaissant le sujet. Il nous a donc paru important de déterminer si le ressenti était le même en fonction

de la connaissance du sujet. Le robot a été régulièrement exposé lors des journées portes ouvertes de l'iut de Béziers, dans d'autres évènements publics, mais également dans plusieurs articles de presse du Midi Libre, le journal local.

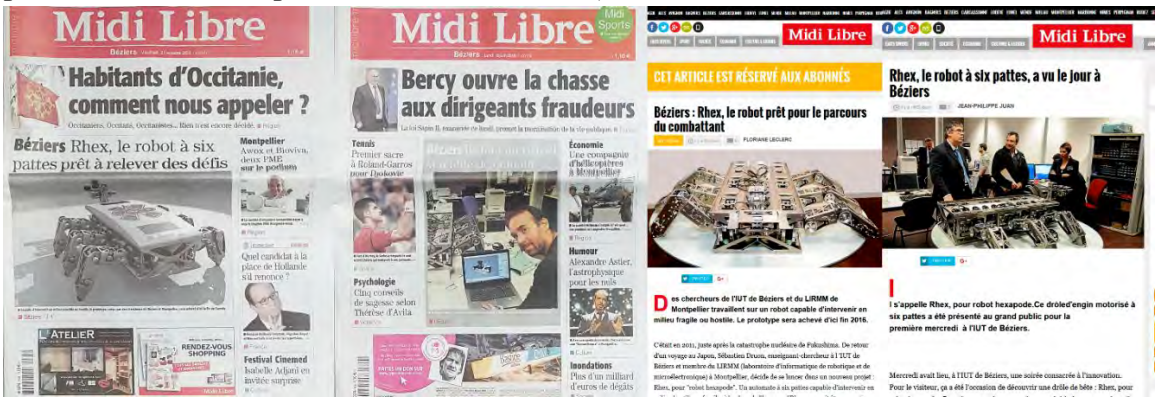

*Figure 118 Des unes ou des articles de journaux traitant du projet R.HEX*

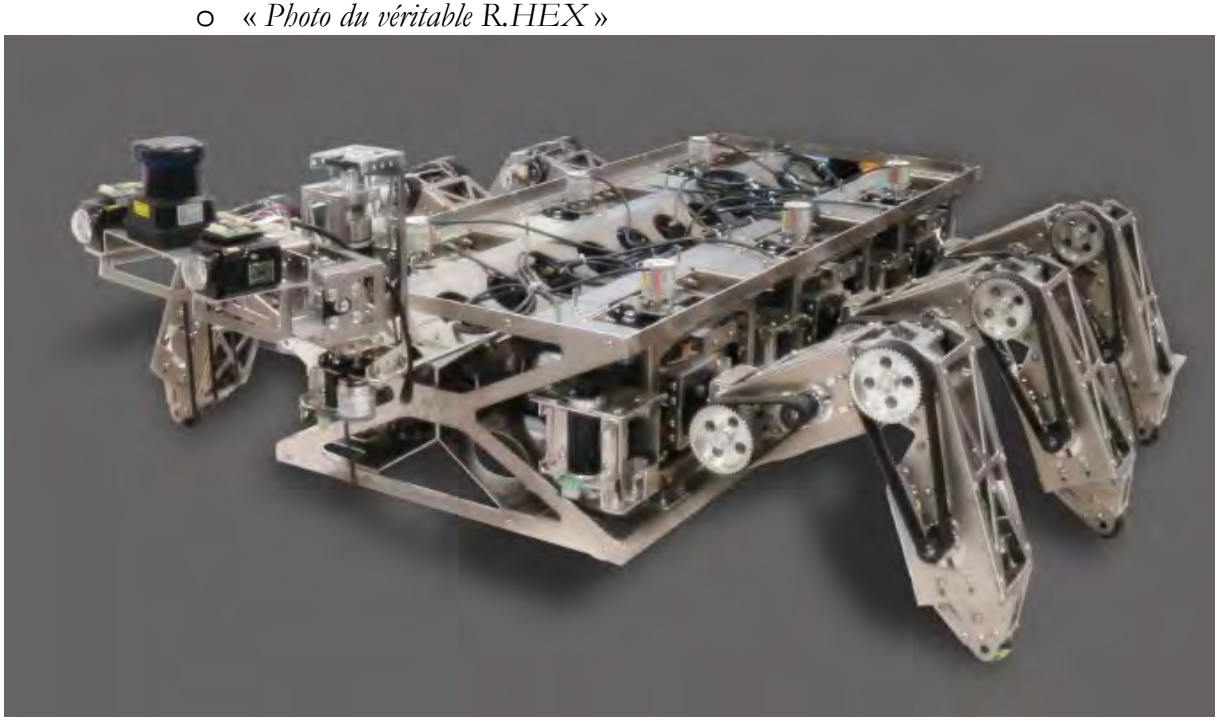

*Figure 119 Photo utilisée lors du questionnaire*

- o « *Selon-vous, le R.HEX que vous avez vu en réalité virtuelle ressemble-t-il à la photo ci-dessus* »
	- « *Peu ressemblant 1 2 3 4 5 Très ressemblant* »

C'est la seule question à échelle du questionnaire. Pour nous assurer de l'intérêt d'utiliser la réalité virtuelle pour l'acceptation d'un vrai robot, il faut vérifier que ce robot soit suffisamment proche du robot réel.

- o « *Selon-vous, quelle est la fonction de R.HEX* »
	- « *Espionnage industriel* »
	- « *Exploration d'environnements fragiles* »
- « *Utilisation Militaire* »
- « *Sécurité (surveillance, gardiennage, etc.)* »
- « *Divertissement, animations dans les lieux publics, parc d'attraction* »
- *« Service à la personne (aide-ménagère, compagnie, veille malade, etc.)* »

Nous avons vu dans les études sur l'acceptation qu'il était important que la forme et le geste soit en adéquation avec la fonction du robot. Nous avions donc envie de voir si l'apparence actuelle du robot et la façon dont nous l'avons fait bouger, que ce soit en simulation ou en animation donnent des indices sur sa fonction.

- o « *Quand avez-vous remarqué la présence de R.HEX dans la salle ?* »
	- « *Immédiatement* »
	- « *Avant qu'il ne commence à bouger* »
	- « *Dès qu'il a commencé à bouger* »
	- « *Pendant qu'il avançait* »
	- « *Je ne l'ai pas remarqué* »

Comme nous avions pris le risque de ne pas montrer le robot dès le départ, pour créer à la fois un effet de surprise, mais aussi une expérience plus fluide, plus naturelle, qui ne disait pas « regardez notre robot, là devant vous, de suite ! », nous devions nous assurer tout de même, pour la viabilité de l'étude, que le plus grand nombre de participants ait pu observer le robot.

o « *Y-a-t-il un moment où le robot vous a paru hostile ?* »

- « *Tout le temps* »
- « *Quand il s'est mis en marche* »
- « *Quand il a avancé doucement* »
- « *Quand il s'est arrêté à mi-chemin* »
- « *Quand il a avancé rapidement* »
- « *Quand il s'est arrêté devant vous* »
- « *Jamais* »

Nous trouvons ici la première question directement liée à l'acceptation. Nous souhaitions savoir si les participants ont ressenti de la crainte face au robot et surtout à quel moment.

o « *Comment avez-vous trouvé les mouvements du robot ?* »

- « *Naturels, ils sont adaptés à son corps* »
- « *Mécaniques, le robot bouge comme une machine* »
- « *Inappropriés, le robot ne devrait pas bouger de cette façon* »

Nous continuons avec notre deuxième question liée à l'acceptation. Ici l'objectif est de déterminer comment les participants ont perçu le robot. Nous sommes dans le ressenti dans l'émotionnel. Le robot est perçu soit comme un être artificiel, soit comme une simple machine, soit comme une aberration.

> o « *Diriez-vous du robot qu'il a de la personnalité ?* »  $\blacksquare$  « *Oui* »

- $\blacksquare$  « *Non* »
- « *Je ne sais pas* »

Cette question a clairement pour objectif de voir si le travail d'animation en ce qui concerne la volonté de conférer un simulacre de personnalité au robot a fonctionné ou pas.

- o « *Selon-vous, comment se déplace le robot ?* »
	- « *Par lui-même, (Intelligence Artificielle)* »
	- « *Par un programme* »
	- « *Il est télécommandé à distance* »

Cette dernière question sur l'acceptation est aussi une question sur la perception, sur le ressenti. Est-ce que le robot donne l'impression d'être autonome, de suivre un programme précis, ou bien est-il contrôlé à distance ?

- Etape 5, « *Environnements en réalité virtuelle* »
	- o « *Votre expérience a été ?* »
		- « *Confortable (tout s'est bien déroulé)* »
		- *« Inconfortable (Nausée, perte de repères, claustrophobie)* »

Nous nous assurons ici que la session s'est bien déroulée d'un point de vue physique et que les réponses ne sont pas influencées par une mauvaise expérience.

- o « *Comment avez-vous trouvé la durée de l'expérience ?* »
	- « *Courte* »
	- « *Correcte* »
	- « *Longue* »

Cette question concerne les futures enquêtes. Nous essayons de voir si l'expérience n'a pas été trop courte, ce qui peut générer de la frustration ou l'envie d'en voir plus. Ou trop longue. Dans ce cas, est-ce que l'expérience en elle-même qui est trop longue ou bien, les évènements présentés ne sont pas assez nombreux, ou, le nombre d'interactions est-il trop limité.

o « *Dans quel(s) environnement(s) s'est déroulé votre expérience* »

- « *Le showroom* »
- « *L'Atelier* »
- « *Le Jardin* »

Ici nous observons les environnements qui ont été choisis. Nous pouvons ainsi voir si les participant.e.s ont choisi en fonction des indications au niveau des sphères de sélection ou bien si le choix a été déterminé par un autre facteur.

- Etape 6, « *Environnement Showroom/Atelier/Jardin* »

Après avoir indiqué l'environnement visité, le questionnaire menait à une section différente. Il y avait ainsi 3 sections une par environnement. Chacune d'elle avait les mêmes questions.

o « *L'environnement Showroom/Atelier/Jardin vous a paru ?* »

- « *Crédible* »
- « *Peu Crédible* »
- « *Irréaliste* »

Cette question nous permet de vérifier la viabilité de nos environnements. S'ils ne sont pas crédibles, les sujets ne percevront pas la situation de rencontre avec le robot crédible.

o « *Le robot était-il adapté à cet environnement Showroom/Atelier/Jardin ?* »

- $\blacksquare$  « *Oui* »
- $\blacksquare$  « *Non* »
- « *Je ne sais pas* »

Ici nous nous observons si l'environnement a un impact sur la perception du robot

- Etape 7, « *Merci d'avoir participé !* »
	- o « *(Facultatif) Vous pouvez laisser vos remarques sur cette enquête ici :* »
	- o « *Nous vous remercions de votre participation, n'oubliez pas d'envoyer le formulaire en cliquant sur le bouton "Envoyer" ci-dessous* »

Dans cette dernière section, nous remercions les sujets de l'expérience et les invitons à s'exprimer s'ils en ont envie de laisser leurs impressions.

Voilà donc comment l'ensemble du protocole, expérience et enquête, a été conçu.

## **5.4. DEROULE**

Dans l'ensemble le protocole a été respecté. L'expérience s'est déroulée de la même façon pour tous les participants, avec quelques minimes variations durant le discours d'introduction. L'IUT de Béziers, que nous remercions, a accepté d'accueillir notre enquête dans son enceinte. Ce lieu a été choisi en raison du nombre potentiel de participants mais aussi grâce au prêt gracieux de matériel, ordinateur pour la réalité virtuelle, casque de réalité virtuelle, caméra, trépied, etc. L'enquête s'est déroulée sur deux journées complètes, un jeudi et un vendredi de 9h30 à 18h00.

## **5.4.1. Com**

Une petite « stratégie » de communication a été mise en place afin d'attirer un maximum de personnes pour l'enquête. Etant donné le délai serré, il était important d'être efficace et pertinent.

#### *5.4.1.1. Mail*

Le premier élément de communication fut un courrier électronique. Ce dernier présenté ci-dessous, expliquait l'objectif de l'enquête ainsi que sa forme. En guise d'entête un montage comprenant trois petites captures d'écran des environnements, avec en surimpression la silhouette du robot. Les vignettes sont volontairement petites afin de ne

pas trop en dévoiler, tout en attisant la curiosité. La silhouette du robot agit comme un cadre et ne se remarque qu'en prenant bien le temps d'observer l'image. Une sorte de clin d'œil pour les curieux.

Ce courrier a été mis en forme à l'aide d'un Template responsive. C'est-à-dire un modèle de document email, prévu pour s'adapter à tous les supports, écran d'ordinateur, tablette et téléphone portable. Le message a été envoyé à tout le personnel, à tous les enseignants et à tous les étudiants de l'IUT.

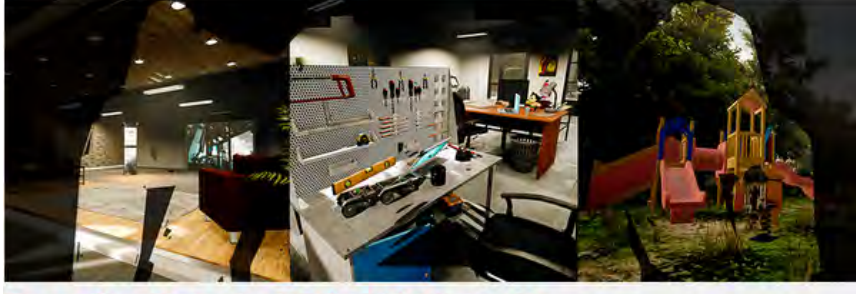

**Enguête Robot et Réalité Virtuelle** 

#### **Concevoir et Animer Pour l'Acceptation de Robots Zoomorphiques**

Chers étudiant(e)s, chers collègues, dans le cadre de ma troisième année de thèse, je réalise une enquête sur l'acceptation de robots à l'apparence animale. Pour ce faire, je vous invite à venir rencontrer un robot en réalité virtuelle le jeudi 31 mai 2018 et le vendredi 1er juin 2018 en salle A124 à l'IUT de Béziers de 9h30 à 18h00. Cette enquête est totalement anonyme. Par avance, merci de votre participation

La réalité virtuelle Le questionnaire Durant la première étape de l'enquête A l'issue de l'expérience en réalité vous serez invités à revêtir un casque de virtuelle, nous vous inviterons à répondre réalité virtuelle et à choisir parmi trois à quelques questions sur votre rencontre lieux pour rencontrer un robot. Cette avec le robot et sur les environnements expérience de quelques minutes sera en réalité virtuelle. filmée afin de pouvoir analyser le langage corporel.

*Figure 120Courrier électronique utilisé pour la communication de l'enquête*

## *5.4.1.2. Affiches*

Une affiche a également été réalisée pour être affichée les jours où se déroulaient les enquêtes. Ce travail d'infographie se voulait un rappel du mail, il n'y avait pas de texte descriptif, juste un titre, les dates, les horaires et un indicatif de durée. L'affiche est au format A4, elle est partagée en deux parties bien distinctes. A gauche tous les textes. Et à droite une mosaïque d'images. Pour la partie texte, la majeure partie du travail a été concentrée sur la hiérarchisation des éléments. Pour la couleur nous avons utilisé quatre nuances, un dégradé du blanc vers le bleu foncé pour les trois premières nuances et un orange foncé, couleur complémentaire du bleu. L'orange a été utilisé pour mettre en avant le mot « Enquête » et la salle dans laquelle a eu lieu l'enquête. Ainsi les personnes ayant déjà connaissance du projet avaient directement les informations principales : Enquête, salle A124.

Pour la mosaïque, plusieurs captures d'écrans de détails des environnements ont été prises spécialement pour l'affiche. Afin de conserver l'effet de découverte, nous n'avons pas utilisé de vue d'ensemble. Ici aussi, une silhouette assez discrète de R.HEX en position assise est en surimpression. Elle n'est reconnaissable que si l'on a effectué l'enquête ou que l'on connait la forme du robot.

L'affiche a été placardée dans le hall d'entrée de l'IUT, sur le panneau d'affichage dans la salle de repos du personnel, sur les panneaux d'affichages des trois formations de l'IUT, ainsi que dans l'ascenseur. Autant de lieux stratégiques pour atteindre un maximum de personnes.

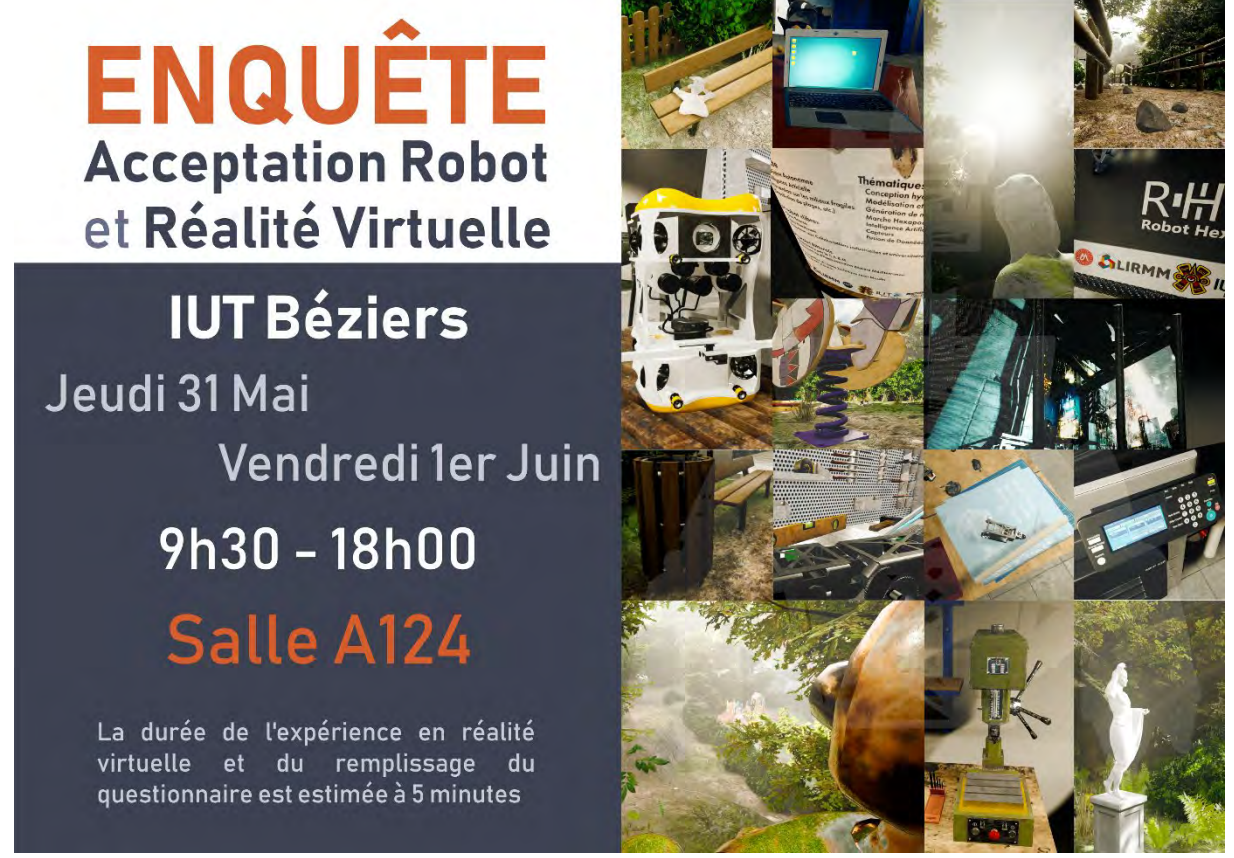

*Figure 121 Affiche utilisée pour la communication de l'enquête*

## *5.4.1.3. Twitter*

Le réseau social twitter a également été mis à contribution. Bien sûr il n'a pas été utilisé pour une campagne de communication nationale, mais pour une petite communication locale, touchant les principaux intéressés, à savoir la faune humaine de l'IUT.

« *Petite enquête sur les robots et la VR à l' @*[Iutbeziers](https://twitter.com/Iutbeziers) *AJD et demain. Si vous êtes sur place ça dure 5 minutes et ça fait progresser la recherche !* ». Ce message était accompagné de trois photos. Une photo des collations et boisson offertes à tous les participant.e.s. L'appel de l'estomac est souvent efficace ! La photo suivante montrait le casque de réalité virtuelle de l'intérieur, comme une invitation à venir l'essayer, ainsi qu'un petit aperçu du patio. La dernière image quant à elle est une photo de l'affiche.

Ce message a été retweeté plusieurs fois par des enseignants, par des étudiants et par le service communication de l'IUT. Quelques relances ont été effectuées durant les deux journées, avec d'autres photos invitant à venir participer à l'enquête.

#### **5.4.2. Mise en place.**

Afin d'optimiser le temps, nous avons décidé d'installer deux machines afin de pouvoir effectuer deux expériences en réalité virtuelle en même temps. Dans la salle où a eu lieu l'expérience, Nous avons installé face à face les deux ordinateurs faisant tourner les expériences en réalité virtuelle. Afin de nous assurer d'avoir des expériences similaires, leurs configurations étaient quasiment identiques. Les casques de réalité virtuelle en revanche étaient différents, bien que tout deux considérés comme haut de gamme. Sur le PC de gauche était branché un Oculus Rift alors que sur le PC de droite était branché un HTC Vive. Les expériences en réalité virtuelles ont été testées sur les deux casques pour nous assurer que les résultats étaient identiques. De plus nous avons alternés les expériences sur les deux machines. L'expérience avec les mouvements animation a tourné sur le PC Oculus Rift le jeudi matin et le vendredi après-midi et celle avec les mouvements de simulation, le jeudi après-midi et le vendredi matin sur cette même machine. Et inversement sur l'ordinateur équipé avec le HTC Vive. Un ordinateur portable permettant de remplir le questionnaire était installé à côté de chaque ordinateur pour les expériences. La version du questionnaire, Groupe A (Animation), ou Groupe S (Simulation), était affiché en fonction du type d'animation en réalité virtuelle sur les machines adjacentes. Ainsi, les participant.e.s faisant l'expérience VR sur le PC de gauche, remplissait le formulaire sur le PC portable de gauche et inversement à droite.

Une caméra a été positionnée à l'entrée à gauche et l'autre au fond à droite, chacune cadrant l'expérience sur le côté opposé. La table avec les boissons se situait à droite de l'entrée.

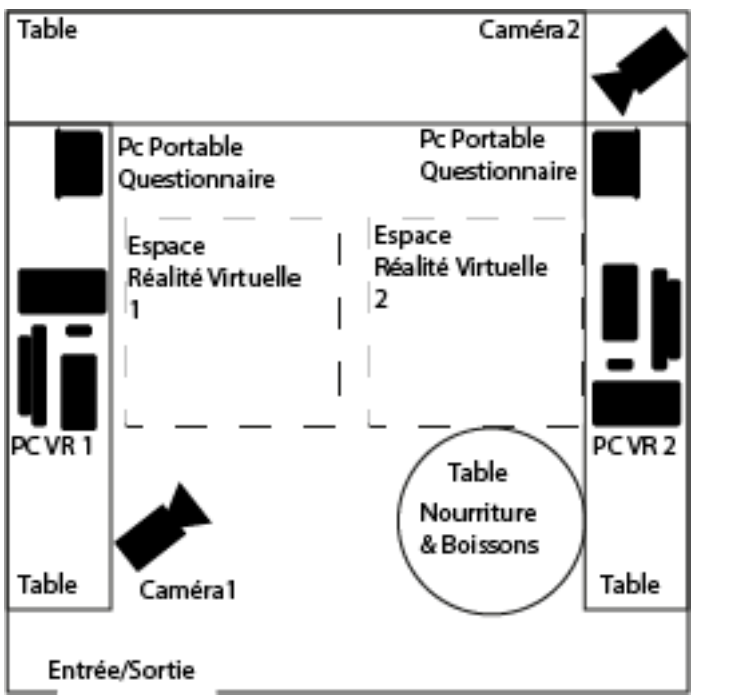

*Figure 122 Schéma de la configuration de la salle pour l'enquête*

Quand les personnes arrivaient devant la salle elles étaient invitées à entrer. Les explications étaient données à tout le groupe. Nous demandions alors à deux personnes de bien vouloir faire l'expérience et invitions les autres à se restaurer ou se désaltérer en attendant leur tour en évitant de regarder les écrans afin qu'elles ne soient pas influencées et être vierges pour leur propre expérience. La majorité du temps il a été rare d'avoir plus de deux personnes en même temps. Le maximum de personnes simultanées dans la salle, en plus de l'auteur de ces lignes, s'est élevé à cinq. Une situation tout à fait gérable. Au total cent vingt-deux personnes ont réalisé l'expérience et rempli le questionnaire, avec une répartition égale pour chaque groupe, animation et simulation. Quarante-trois personnes sont passées le jeudi et soixante-dix-neuf le lendemain. La multiplication par deux de participations s'explique par le peu de présence d'étudiants le jeudi après-midi en raison de l'absence de cours durant cette demi-journée, mais surtout par l'aide le vendredi de nombreux enseignants qui ont incité les étudiants à venir participer à l'expérience.

Par chance, nous avons échappé aux incidents techniques. Si ce n'est de devoir reconfigurer les casques de réalité virtuelle les matins et en début d'après-midi après la mise en veille de la pause déjeuner. Ces configurations sont très rapides, moins de cinq minutes, et servent surtout à définir l'espace disponible pour la réalité virtuelle, afin d'afficher dans le casque les limites dans lesquelles un utilisateur peut se déplacer. Ces recalibrations auraient toutefois étaient nécessaire en raison du grand nombre de passages et de la probabilité que les capteurs soient déplacés, même légèrement.

Les réactions ont semblé assez positives dans l'ensemble, de très nombreux participants ont exprimé durant l'expérience des retours assez positifs sur les environnements dans lesquels ils se trouvaient. Nous avons pu également observer certaines personnes avoir des mouvements de recul quand le robot arrivait vers eux. Ce qui montre, que pour ces personnes le robot avait une réelle « présence ». Des très nombreux

sujets ont essayé d'interagir avec le robot une fois les mouvements terminés, que ce soit pour le faire bouger, ou bien le caresser. Lorsque nous avons interrogé ces personnes quelques-unes nous ont avoué qu'elles n'auraient pas osé le toucher en vrai. Le virtuel fait donc sauter des barrières, mais montre aussi ses limites de ce point de vue-là.

# **5.5. RESULTATS BRUTS**

Voici les résultats bruts. Nous ne savons pas pourquoi la question sur l'âge du groupe A a disparu. La répartition entre les deux groupes a été faite au hasard au sein d'une même population. On peut ainsi supposer que la répartition de l'âge est identique dans les deux groupes.

A gauche nous afficheront les résultats questions par questions, groupe A en en premier et groupe B en second

# Vous êtes 61 réponses Une Femme Un Homme Autre 75.4% 24.6%

## **5.5.1. Données Démographiques**

*Figure 123 Réponses pour GrpA Résultats Question sur le Genre*

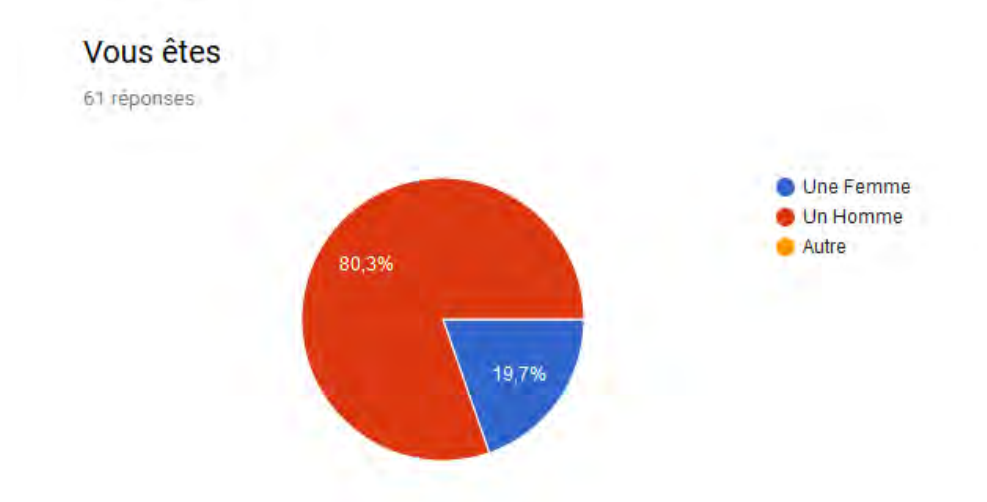

*Figure 124 Réponses pour GrpS Résultats Question sur le Genre*

On remarque bien que la population étudiée est essentiellement constituée d'hommes, les 3/4 dans le groupe A et les 4/5 dans le groupe B. Cette répartition est à l'image de la non parité que l'on trouve dans les formations M.M.I. (Métiers du Multimédia et d'Internet), et R.T. (Réseaux et télécom), dont les étudiants ont massivement participé à l'enquête. La différence de 5% se traduit en fait par un écart de trois personnes, quinze participantes dans le groupe A et douze participantes dans le groupe B.

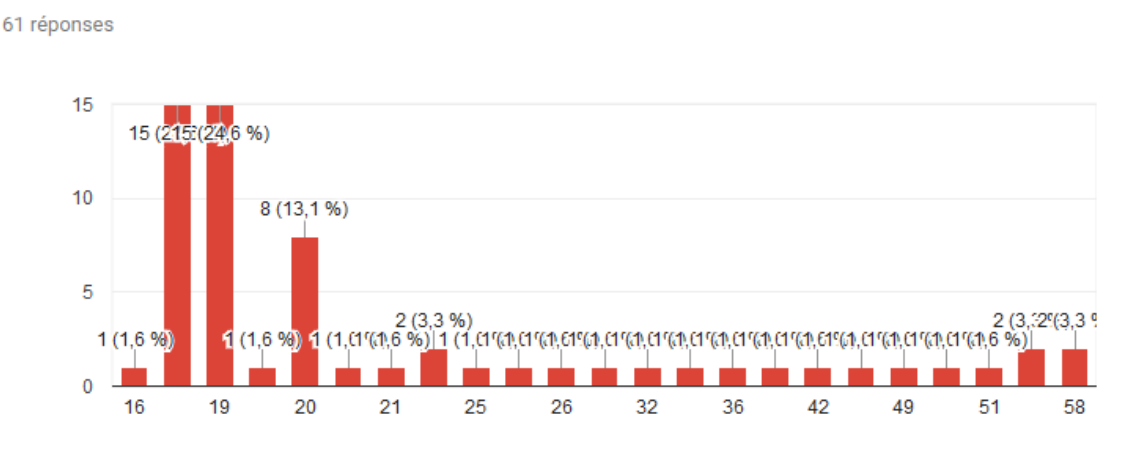

#### Quel âge avez-vous?

#### *Figure 125 Réponses pour GrpS Résultats Question Age*

Ici aussi, nous voyons clairement que la population étudiante est majoritaire dans l'enquête. Près de la moitié se situe dans la fourchette des 18-25 ans. L'autre moitié est répartie de façon assez homogène entre 26 et 58 ans.

## **5.5.2. Vos habitudes**

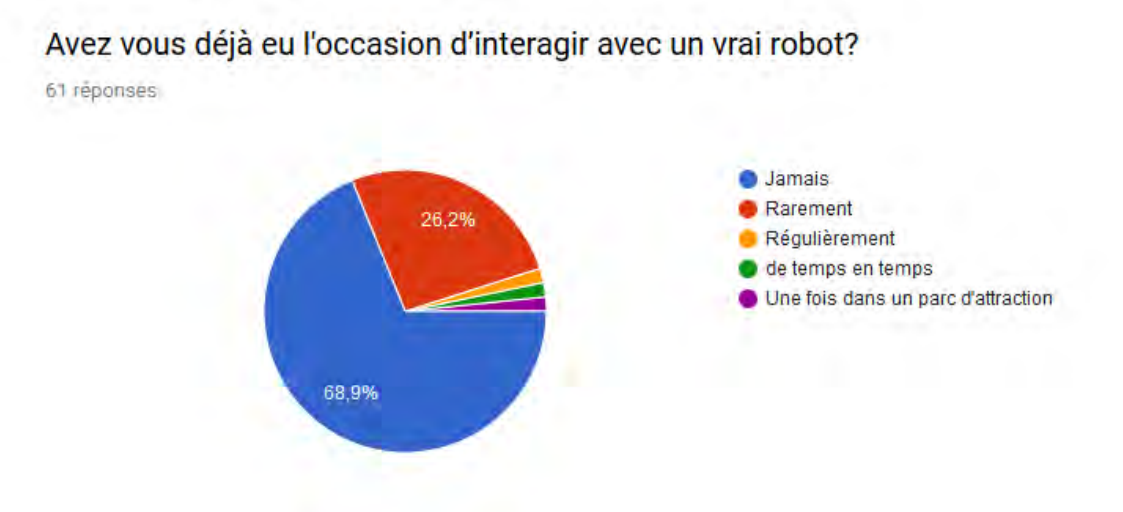

*Figure 126 Réponses pour GrpA "Avez-vous eu l'occasion d'interagir avec un vrai robot ?"*

#### Avez vous déjà eu l'occasion d'interagir avec un vrai robot?

61 réponses

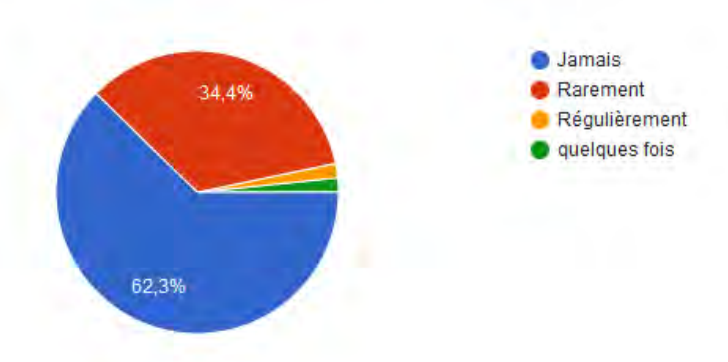

#### *Figure 127 Réponses pour GrpS "Avez-vous eu l'occasion d'interagir avec un vrai robot ?"*

Comme on peut le voir clairement sur les deux graphiques ci-dessus, la grande majorité des participants n'a jamais été en contact avec un vrai robot. Il y a un léger écart entre les deux groupes qui là encore est dû au hasard, l'attribution au groupe A ou S étant faite totalement au hasard. Il y a une différence de quatre personnes qui n'ont jamais interagi avec un robot, quarante-deux dans le groupe A, trente-huit dans le groupe B. L'écart pour les personnes qui ont répondu « Rarement » est de cinq personnes, seize dans le groupe A, vingt-deux dans le groupe S.

#### Etes-vous un professionnel en robotique?

61 réponses

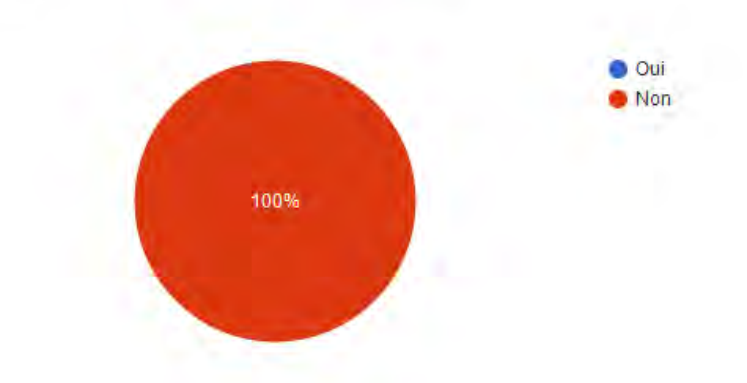

*Figure 128 Réponses pour GrpA "Etes-vous un professionnel en robotique ?"* 

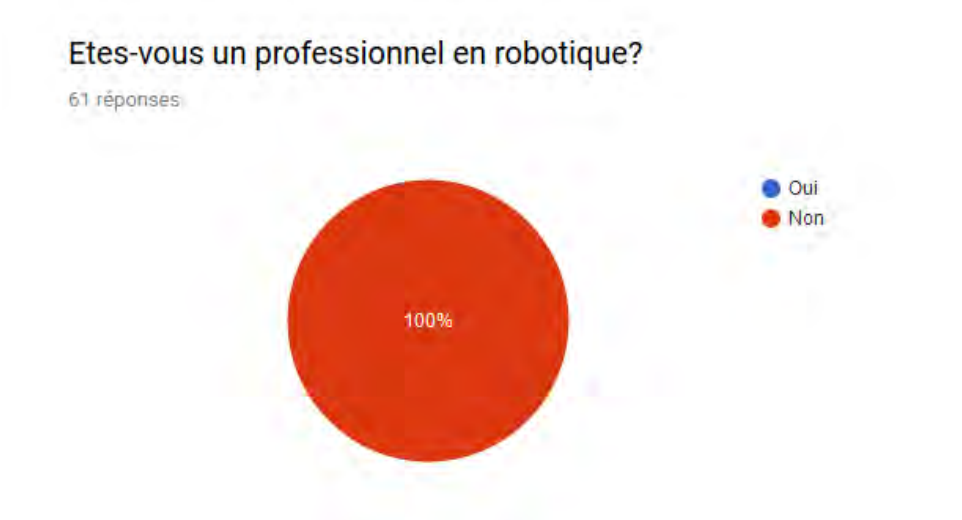

#### *Figure 129 Réponses pour GrpS "Etes-vous un professionnel en robotique ?"*

Aucune différence dans les deux groupes, aucun professionnel en robotique n'a participé à l'étude. Pour la suite de cette étude, il serait donc intéressant de n'interroger que des roboticiens et observer la différence entre non-roboticiens et roboticiens

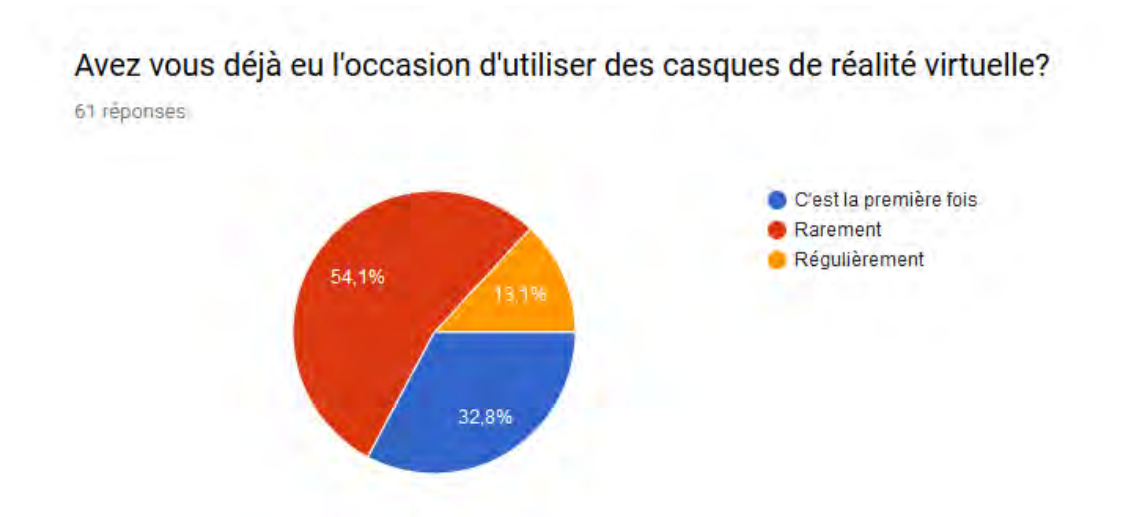

*Figure 130 Réponses pour GrpA "Avez-vous déjà eu l'occasion d'utiliser des casques de réalité virtuelle ?"* 

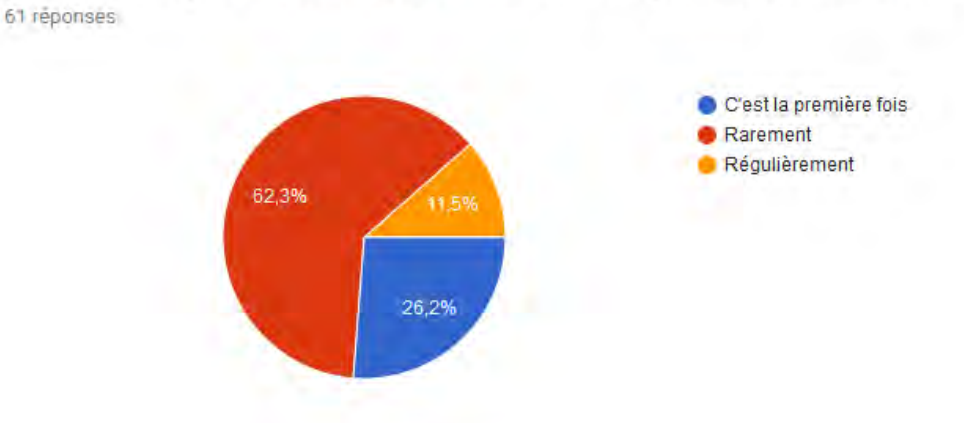

Avez vous déjà eu l'occasion d'utiliser des casques de réalité virtuelle?

*Figure 131 Réponses pour GrpS "Avez-vous déjà eu l'occasion d'utiliser des casques de réalité virtuelle ?"* 

Pour cette question aussi, l'écart entre les deux groupes est le fruit du hasard. Ce qu'il est intéressant de noter, c'est que plus de la moitié des participants a déjà essayé un casque de réalité virtuelle. Pour une majorité d'entre eux, l'effet de surprise des expériences en réalité virtuelle est donc moindre. Ce qui peut laisser à penser qu'ils ont pu se concentrer sur l'expérience elle-même, plutôt que sur la découverte de la réalité virtuelle. Cette forte proportion peut s'expliquer par le fait que l'établissement qui a accueilli l'enquête est équipé de plusieurs casques de réalité virtuelle, utilisés lors d'événements publics comme vitrine technologique, mais aussi utilisés dans certains cours et dans le cadre de projets tuteurés

### Si oui lequel ou lesquels?

40 réponses

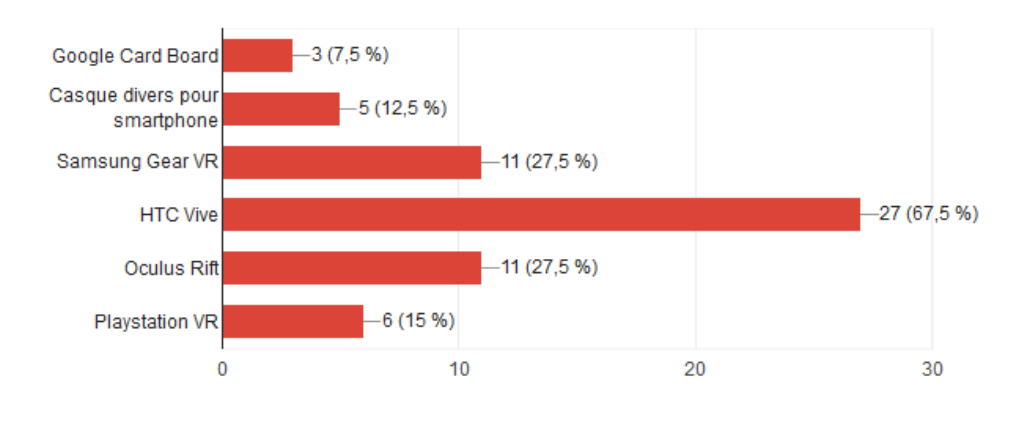

*Figure 132 Réponses pour grpA Quels casque de réalité virtuelle avez-vous déjà utilisé ?*

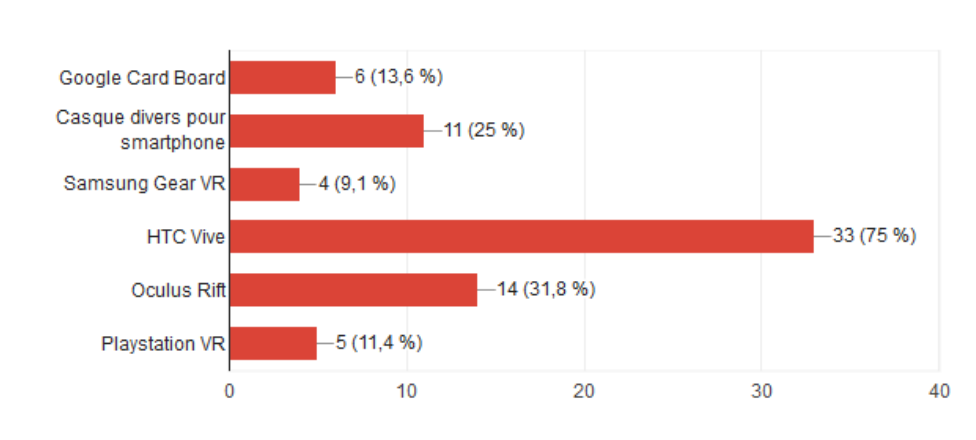

#### Si oui lequel ou lesquels?

44 réponses

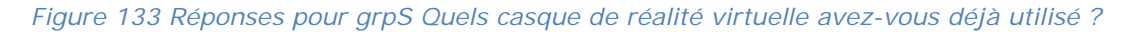

Ce ne sont pas les données les plus intéressantes pour l'enquête, mais on peut voir qu'une grande partie des participant.e.s ayant déjà utilisé un casque, l'a fait avec un des casques hauts-de-gamme utilisés pour l'expérience. Ce qui nous confirme que ce type d'expérience en réalité virtuelle n'est pas nouveau pour eux.

Si vous avez eu peu d'occasion d'utiliser des casques de réalité virtuelle, cette expérience vous a-t-elle donnée envie d'en faire d'autres?

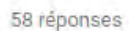

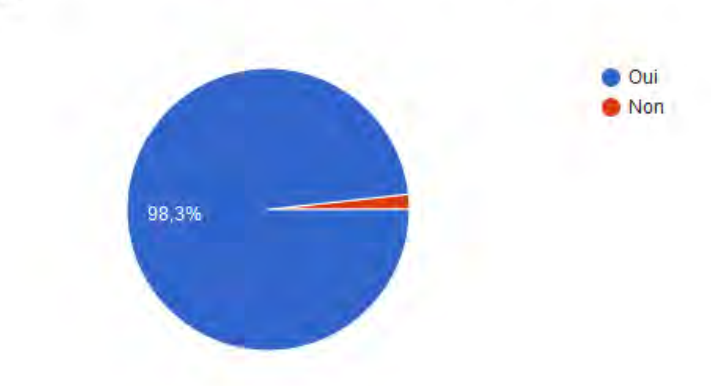

*Figure 134 Réponses pour grpA "Si vous avez eu peu d'occasion d'utiliser des casques de réalité virtuelle, cette expérience vous a-t-elle donnée envie d'en faire d'autres ?"* 

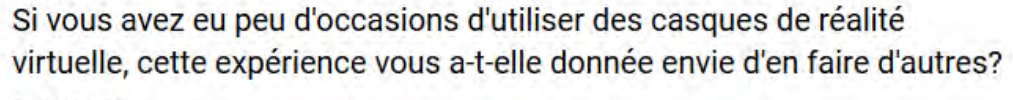

57 réponses

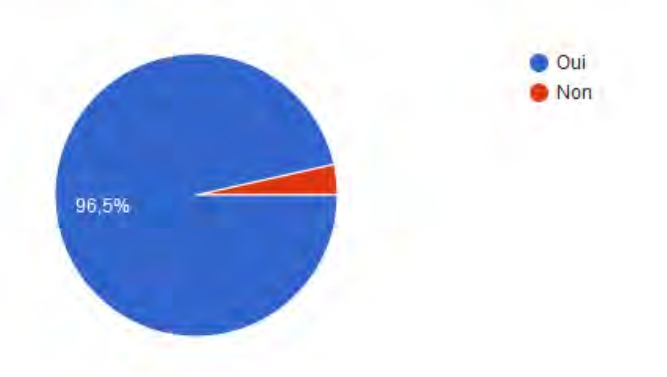

*Figure 135 Réponses pour grpS "Si vous avez eu peu d'occasion d'utiliser des casques de réalité virtuelle, cette expérience vous a-t-elle donnée envie d'en faire d'autres ?"* 

Visiblement les participants ont été satisfaits de leurs expériences en réalité virtuelle. Ou, du moins, à défaut d'être satisfaits, ils n'ont pas été rebutés.

## **5.5.3. R.HEX**

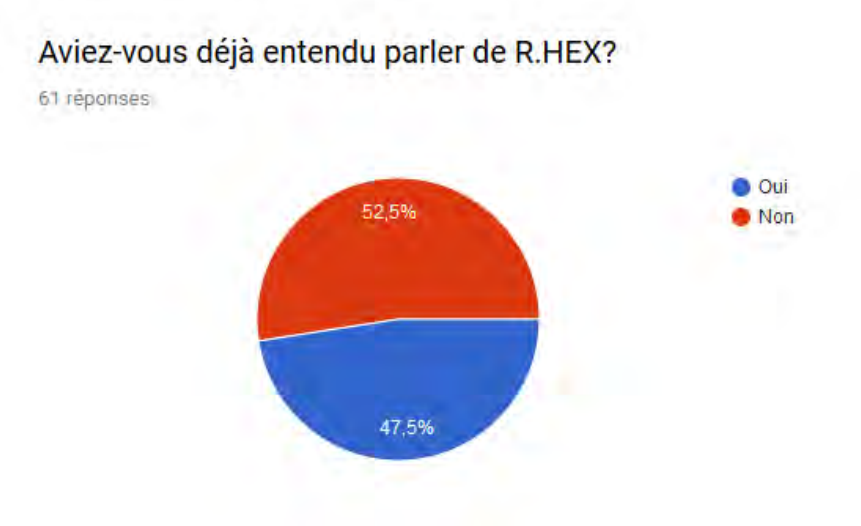

*Figure 136 Réponses pour grpA "Aviez-vous déjà entendu parler de R.HEX ?"* 

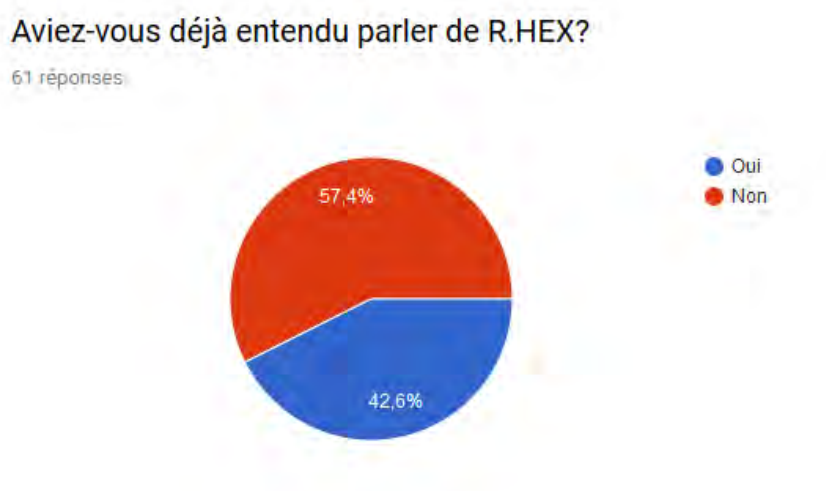

*Figure 137 Réponses pour grpS "Aviez-vous déjà entendu parler de R.HEX ?"* 

Une petite majorité des sujets de l'expérience ne connaissait pas notre robot à six pattes. Ce qui nous place dans une situation particulièrement intéressante. Puisque nous allons pouvoir comparer les réponses des personnes familières avec le robot et les autres. Si le robot a autant de notoriété chez nos participant.e.s, c'est probablement qu'il a en partie était conçu et assemblé dans l'annexe du L.I.R.M.M. qui se trouve être la salle juste en dessous de celle où nous avons organisé notre enquête.
## Aviez-vous déjà vu R.HEX en photo ou en vrai?

61 réponses

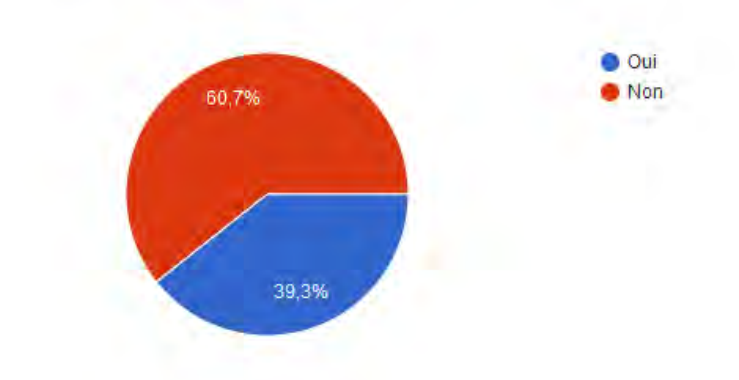

*Figure 138 Réponses pour grpA "Aviez-vous déjà vu R.HEX en photo ou en vrai ?"* 

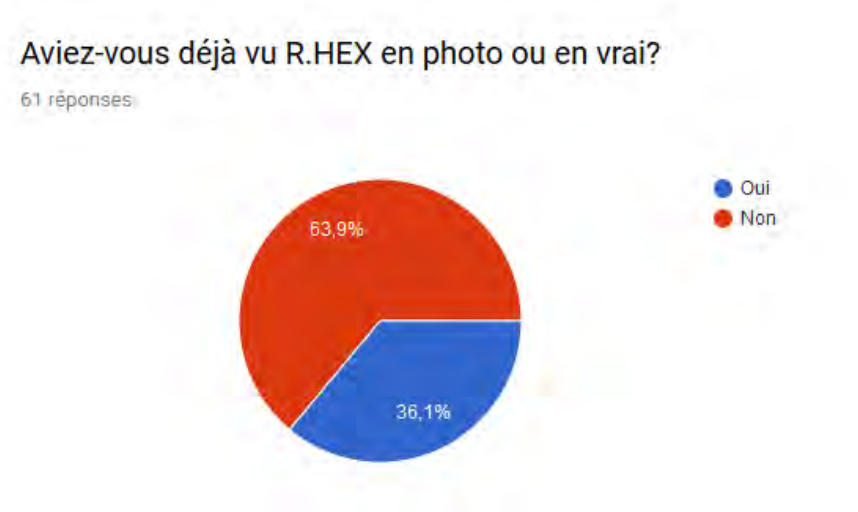

*Figure 139 Réponses pour grpS"Aviez-vous déjà vu R.HEX en photo ou en vrai ?"* 

Si le robot est assez connu, en revanche, à peine plus d'un tiers connaissent son apparence.

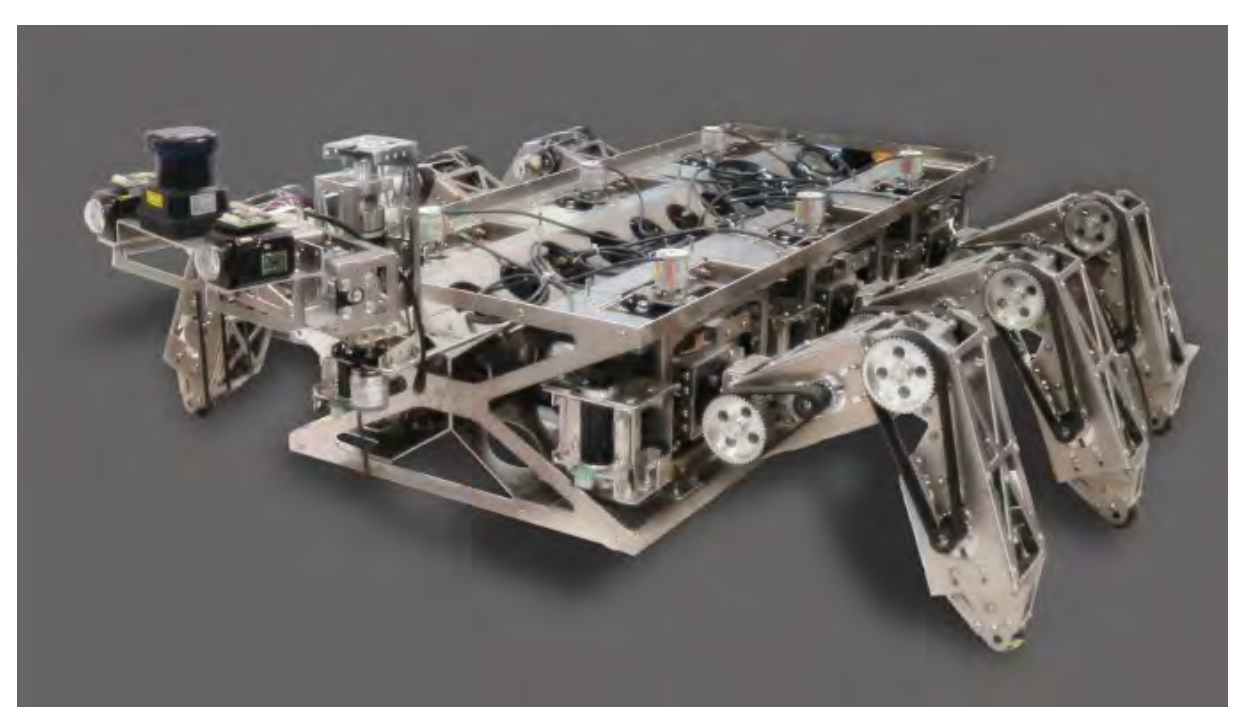

*Figure 140 Photo du véritable R.HEX qui a été utilisé comme élément de comparaison avec sa version virtuelle*

# Selon vous, le R.HEX que vous avez vu en réalité virtuelle ressemble-t-il à la photo ci-dessus? 1 Peu ressemblant - 5 très ressemblant

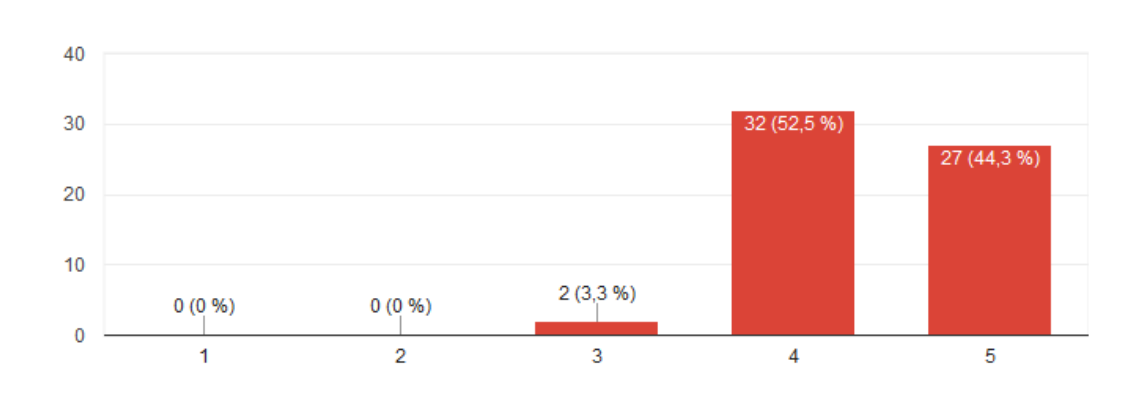

61 réponses

*Figure 141 Réponses pour grpA "Selon vous, le R.HEX que vous avez vu en réalité virtuelle ressemble-t-il à la photo ci-dessus ?"* 

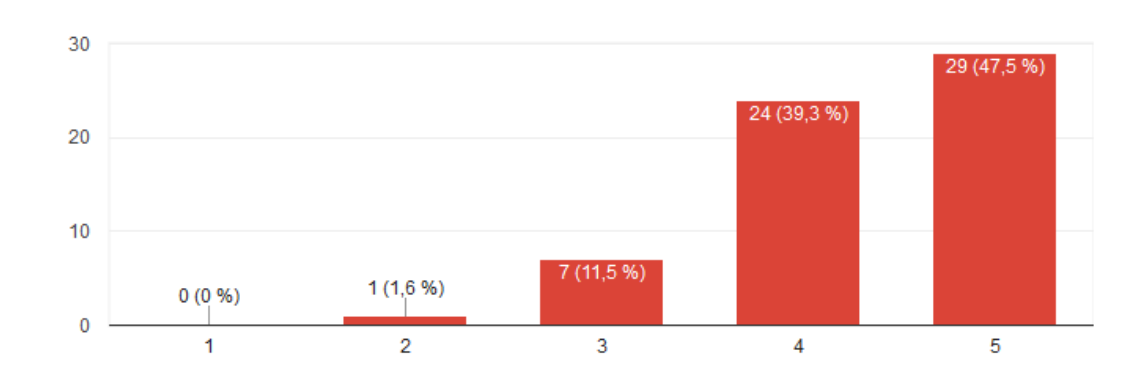

## Selon vous, le R.HEX que vous avez vu en réalité virtuelle ressemble-t-il à la photo ci-dessus? 1 Peu ressemblant - 5 très ressemblant

61 réponses

*Figure 142 Réponses pour grpS "Selon vous, le R.HEX que vous avez vu en réalité virtuelle ressemble-t-il à la photo ci-dessus ?"*

La version virtuelle de R.HEX a été jugée assez ressemblante à sa version physique. C'est une bonne chose, qui peut nous conforter dans l'idée dans l'idée d'utiliser le savoirfaire de graphistes 3D pour réaliser des expérimentations en réalité virtuelle

# Selon vous, quelle est la fonction de R.HEX?

61 reponses

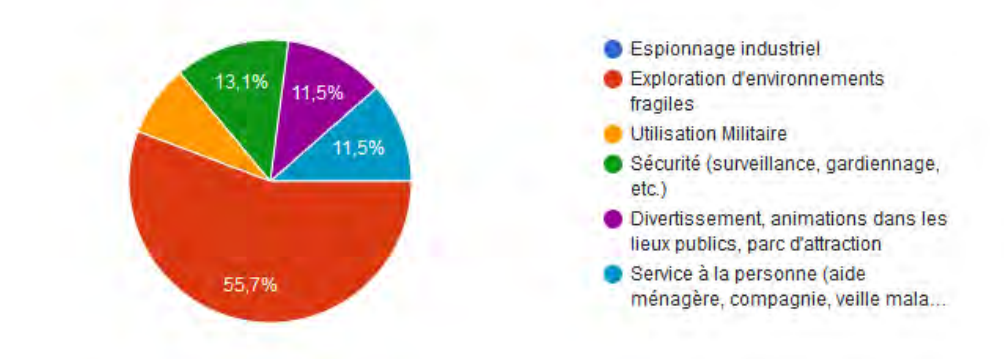

*Figure 143 Réponses pour grpA "Selon vous, quelle est la fonction de R.HEX ?"* 

### Selon vous, quelle est la fonction de R.HEX?

61 réponses

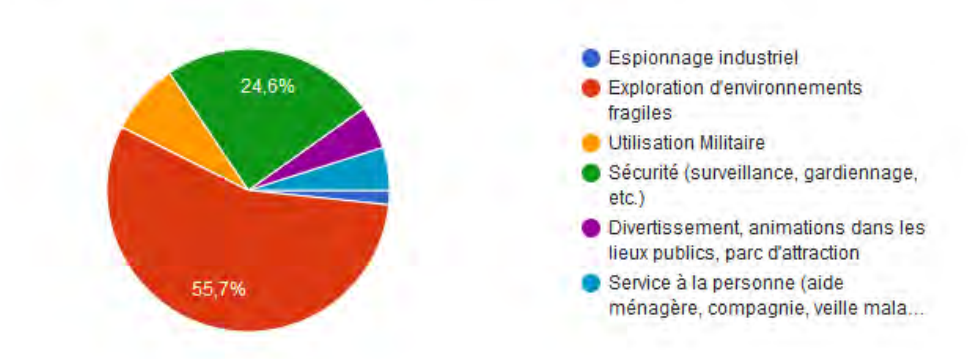

*Figure 144 Réponses pour grpS "Selon vous, quelle est la fonction de R.HEX ?"* 

45% des personnes interrogées ont déjà entendu parler du projet R.HEX. Aussi, les résultats de cette question sont un peu faussés. Plus de la moitié des sujets ont coché la réponse correspondant à sa véritable fonction. Il sera plus intéressant lorsque nous analyserons les résultats croisés d'observer les réponses des personnes qui ne connaissent pas le robot. Il faudra toutefois vérifier que les participant.e.s connaissant les projets sont ceux qui ont choisi la réponse « *Exploration d'environnements* fragiles ». Pour l'heure, on peut remarquer une différence de réponses entre les deux groupes. Dans les deux groupes, 8,2% des réponses penchent pour une « *Utilisation Militaire* » de R.HEX. Une différence intéressante intervient au niveau de la réponse « *Sécurité (surveillance, gardiennage, etc.)* ». Dans le *Groupe Animation*, cette réponse a eu un taux de 13,1% alors que pour le *Groupe Simulation*, le taux monte à 24,6%. Pourquoi cette différence ? Les mouvements côté simulation inspirent-ils plus la sécurité que les animations ? Peut-être que cela vient des mouvements plus rigide, optimaux, sans fioriture de la simulation.

D'autres différences intéressantes viennent des réponses que l'on pourrait catégoriser comme « fonction sociale ». Ainsi « *Divertissement, animations dans les lieux publics, parc d'attraction* » et *« Service à la personne (aide-ménagère, compagnie, veille malade* » ont toutes deux des taux de 11,5% pour l'animation soit 23% si on les regroupe, et un taux de 4,9% chacune pour la simulation, soit 9,8% ensemble. Ainsi, nous avons presque un quart des personnes interrogées qui pensent que R.HEX peut avoir une fonction sociale avec des mouvements d'animateur. Pour être plus précis avec des mouvements d'animateurs qui ont pour but de le rendre acceptable. Un animateur peut très bien, aussi l'animer pour lui donner une attitude destructrice. Alors que moins d'un dixième des personnes interrogées sur les mouvements issus de simulation considèrent que R.HEX peut avoir un rôle social.

## Quand avez remarqué la présence de RHEX dans la salle

61 réponses

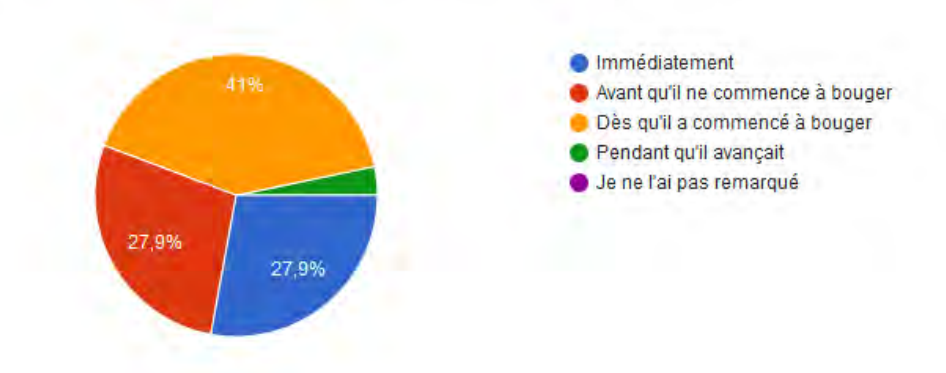

*Figure 145 Réponses pour grpA "Quand avez remarqué la présence de RHEX dans la salle ?"*

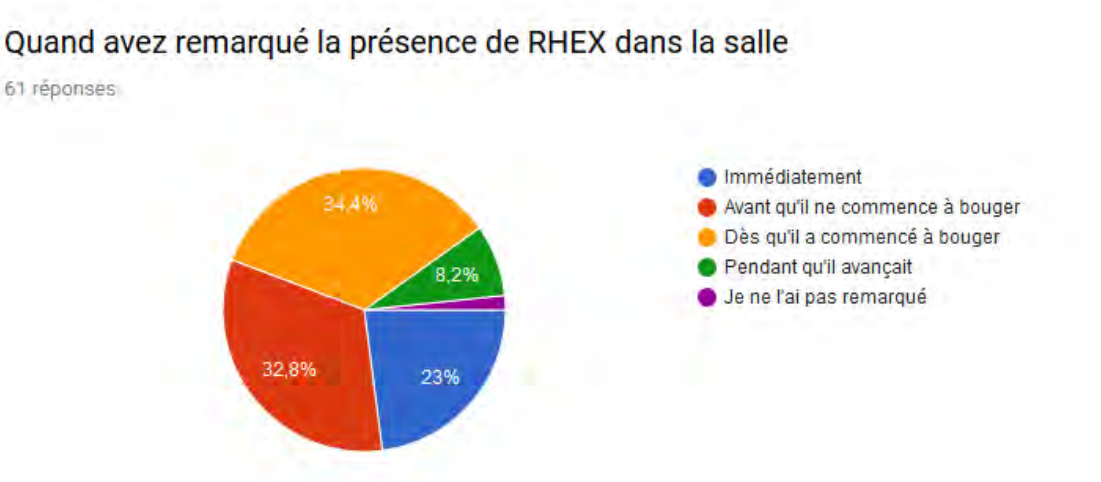

#### *Figure 146 Réponses pour grpS "Quand avez remarqué la présence de RHEX dans la salle ?"*

Ce que l'on peut d'ores et déjà voir concernant cette question sur la présence du robot dans l'environnement, c'est que dans l'ensemble le robot a été repéré assez rapidement. Si l'on groupe les réponses « *Immédiatement* » et « *Avant qu'il ne commence à bouger* », plus de la moitié des personnes ont vu le robot avant que qu'il ne commence à se déplacer. Prêt d'un tiers l'a remarqué quand il s'est mis en mouvement. Très peu de sujets n'ont pas vu l'ensemble des mouvements de notre hexapode, ou ne l'ont pas remarqué du tout. Une bonne chose pour la fiabilité de nos résultats sur les mouvements du robot. Il était risqué de ne pas montrer le robot dès le départ, mais les choix de mise en scène ont visiblement porté leurs fruits. Il sera plus intéressant d'analyser ces réponses dans les résultats croisés. Notamment en vérifiant les résultats pour chaque environnement.

## Y-a-t-il un moment où le robot vous a paru hostile?

61 réponses

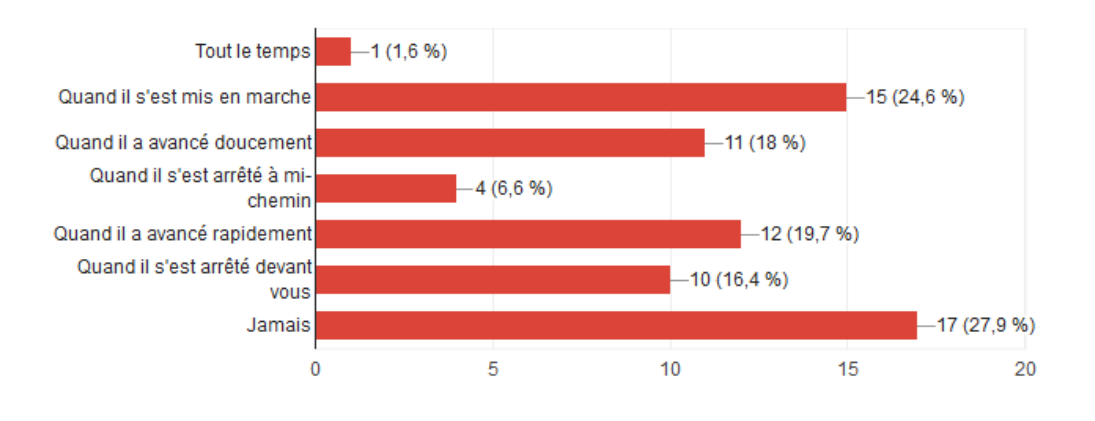

*Figure 147 Réponses pour grpA "Y-a-t-il un moment où le robot vous a paru hostile ?"* 

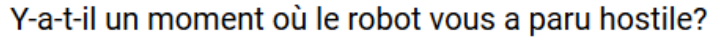

61 réponses

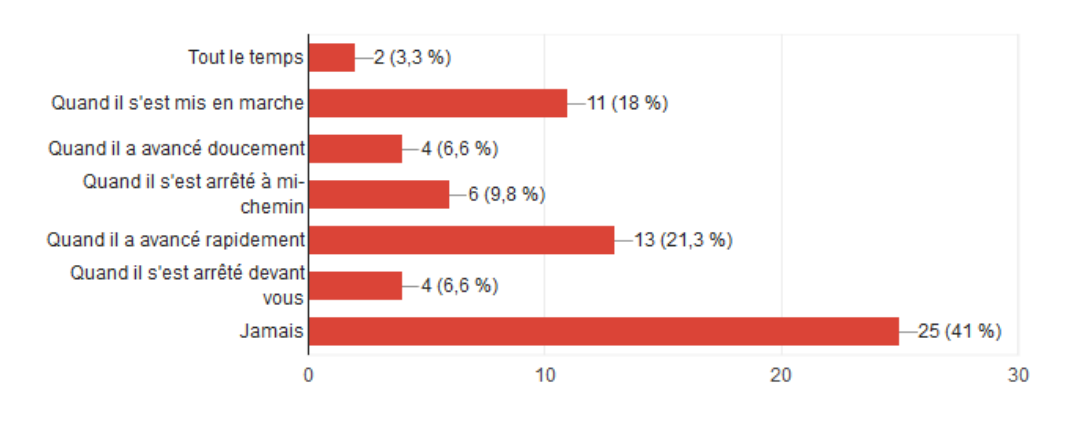

*Figure 148 Réponses pour grpS "Y-a-t-il un moment où le robot vous a paru hostile ?"*

Contrairement à ce que nous attendions, le robot a paru plus hostile dans le *Groupe Animation* que dans le *Groupe Simulation*. En effet, pour la simulation 41% des personnes interrogées n'ont pas ressenti d'hostilité, contre 27,9% dans le *Groupe Animation*. A quoi devons-nous imputer ces résultats ? Est-ce les animations qui ne conviennent pas ou bien est-on plus rassuré en présences de mouvements plus mécaniques, si le robot est moins « habité ». Ces résultats seront à croiser avec ceux des questions suivantes sur les mouvements et la personnalité.

# Comment avez-vous trouvé les mouvements du robot? 61 réponses Naturels, ils sont adaptés à son corps 50% Mécaniques, le robot bouge comme une machine Inappropriés, le robot ne devrait pas bouger de cette facon 41%

*Figure 149 Réponses grpA pour "Comment avez-vous trouvé les mouvements du robot ?"* 

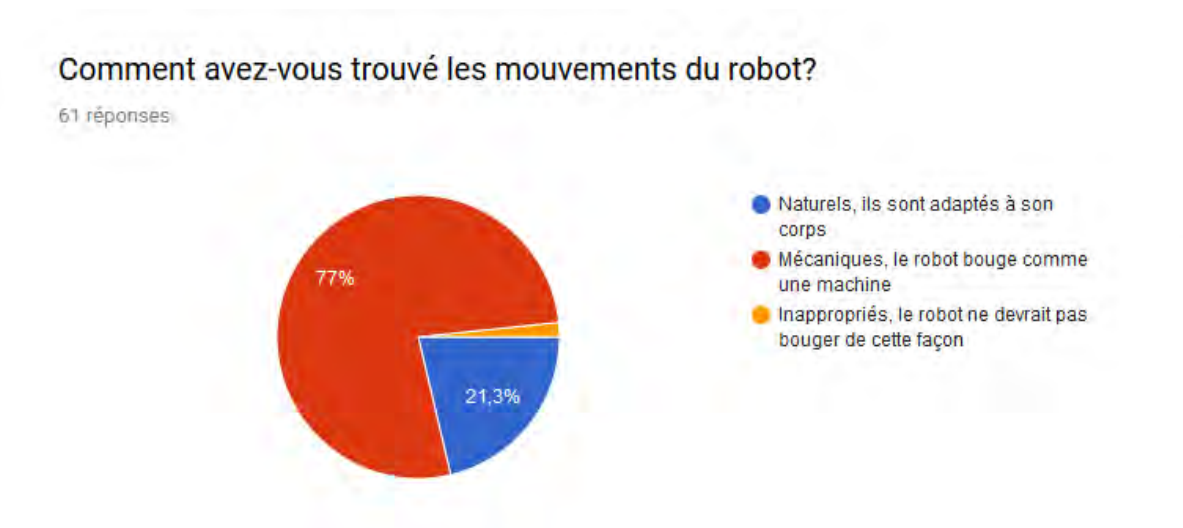

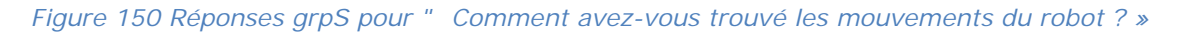

Plus de la moitié des participants (59%) à l'expérience avec les mouvements d'animation ont répondu que R.HEX avait des mouvements mécaniques. 41% des participant.e.s ont défini les mouvements comme naturels, et aucun n'a trouvé les mouvements inappropriés. C'est plutôt positif compte tenu de la nature d'animal mécanique. Ce qui est encourageant, c'est qu'en comparaison, 77% des personnes questionnées ont trouvé que le robot avait des mouvements mécaniques, soit 18% de plus que l'animation. Qu'est-ce qui fait que l'écart n'est pas plus grand ? Y a-t-il une limite avec ce que l'on peut obtenir du corps de R.HEX ? Les mouvements d'animations ne sont peutêtre pas assez efficaces ? Autant de pistes pour la suite.

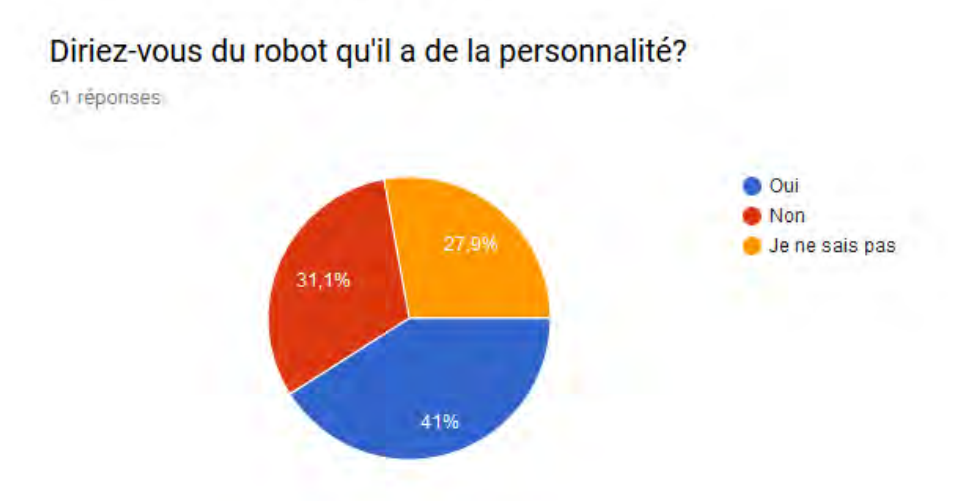

*Figure 151 Réponses grpA pour " Diriez-vous du robot qu'il a de la personnalité ? "* 

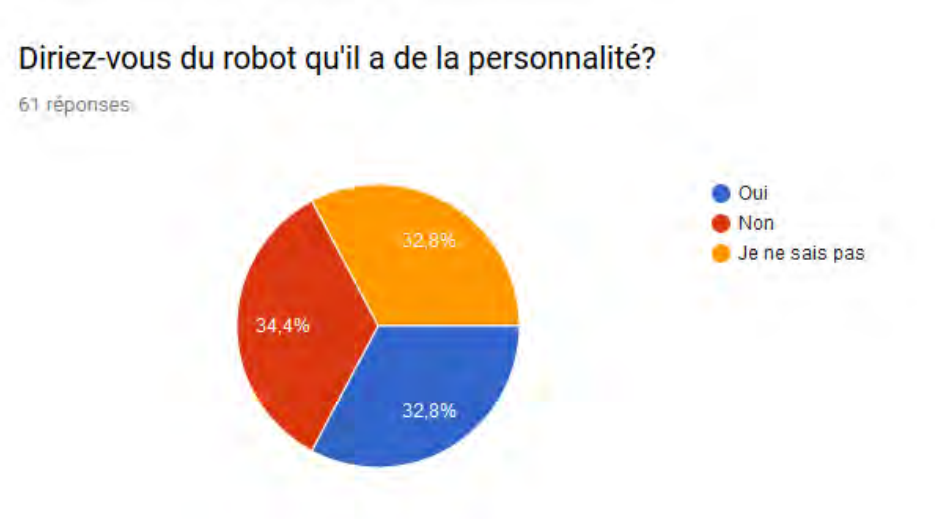

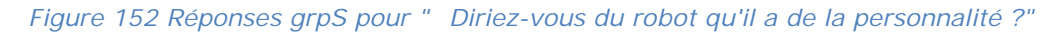

Sur la question de la personnalité, 41% des personnes ayant fait l'expérience avec les mouvements d'animation estiment que le robot en a une, contre 32,8% côté simulation. La différence est faible, mais elle existe. Il serait bon maintenant de voir comment améliorer les résultats. Est-ce que cette première impression est trop courte ? Ou encore une fois devons-nous remettre en cause le travail d'animation ? Ce qu'il intéressant de noter également c'est la part d'indécis. 27,9% pour l'animation et 32,8% pour la simulation, nous avons donc moins de personnes qui doutent en animation. Ce qui peut être vu comme un signe positif.

## Selon vous, comment se déplace le robot?

61 réponses

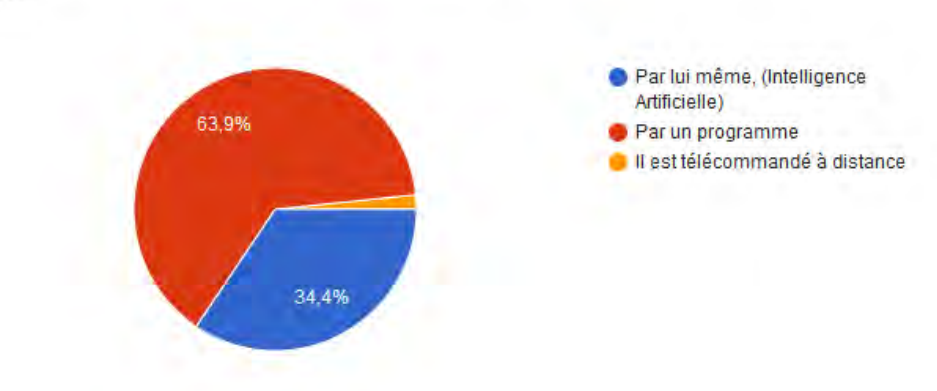

*Figure 153 Réponses grpA pour "Selon vous, comment se déplace le robot ? "* 

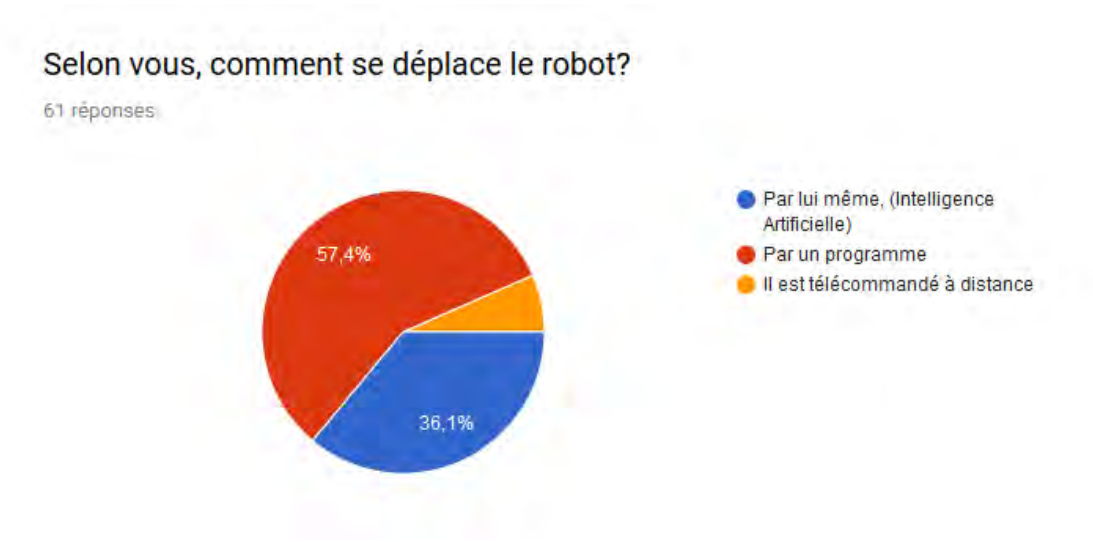

*Figure 154 Réponses grpS pour " Selon vous, comment se déplace le robot ?"*

Concernant la façon dont se déplace le robot, les résultats sont comme pour la personnalité assez serrés. Ce qui est assez étonnant, c'est que nous nous attendions à ce que les résultats à cette question coïncident avec les résultats à la question précédente. Si le robot a de la personnalité, s'il est contrôlé par une intelligence artificielle. Or c'est l'inverse qui se produit. Doit-on en conclure que les sujets de notre enquête pensent qu'une intelligence artificielle ne peut avoir de personnalité et que seul un programme préétabli lui permet de simuler une personnalité. Oui si les IA sont juste des programmes ; au final c'est la même chose, nous parlons ici du type du programme. L'un est adaptatif (intelligence artificielle) mais pas l'autre qui est prédéterminé dans ses décisions. Avant toute conclusion, attendons de voir dans les résultats croisés si ceux qui considèrent que le robot a de la personnalité sont également ceux qui considèrent qu'il se déplace par un programme.

# **5.5.4. Environnements en Réalité Virtuelle**

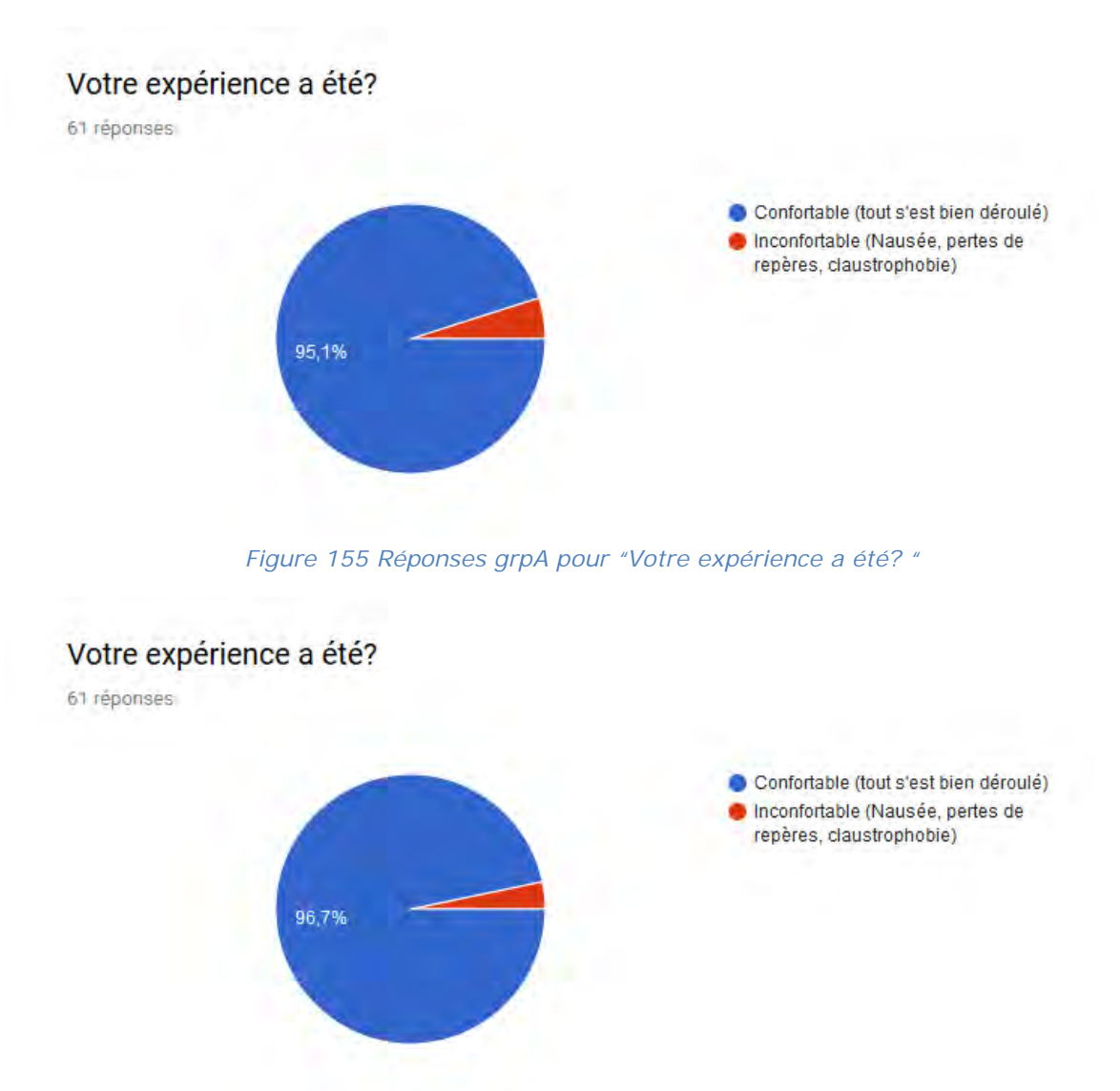

#### *Figure 156 Réponses grpS pour"Votre expérience a été ?"*

La quasi-totalité des participant.e.s a trouvé l'expérience confortable. Il y a toute une partie d'optimisation qui a permis d'avoir une expérience assez fluide. De plus nous avons respecté les règles élémentaires pour éviter le « motion sickness », l'équivalent du mal de mer en réalité virtuelle. Il n'y pas de déplacements imposés, et même si le corps est invisible, les mains restent un point de repère.

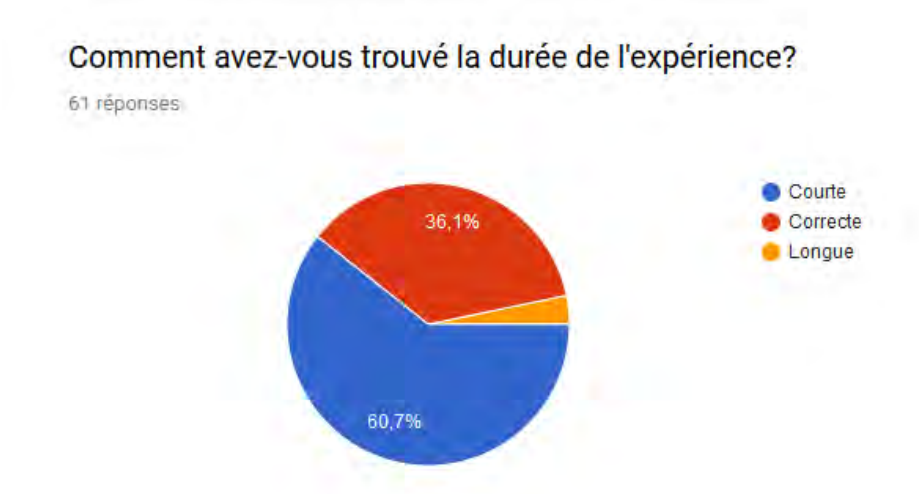

*Figure 157 réponses pour grpA "Comment avez-vous trouvé la durée de l'expérience ?"* 

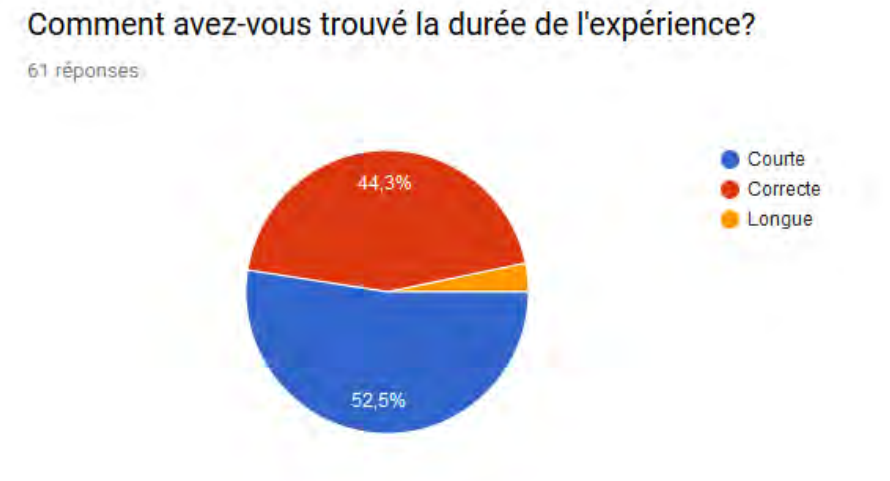

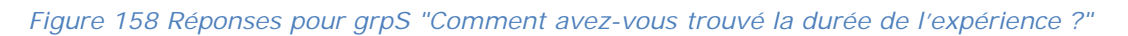

Bien que les expériences dans les deux groupes aient les mêmes durées, il est surprenant de voir une différence sur les réponses concernant la durée de l'expérience. Même si la différence n'est que de 8%, comment doit-on l'interpréter ? Est-ce que les mouvements animés ont donné envie d'en voir plus ? La différence n'est que de cinq personnes. Dans ce cas, l'étude mérite d'être étendue pour approfondir la question de ces différences.

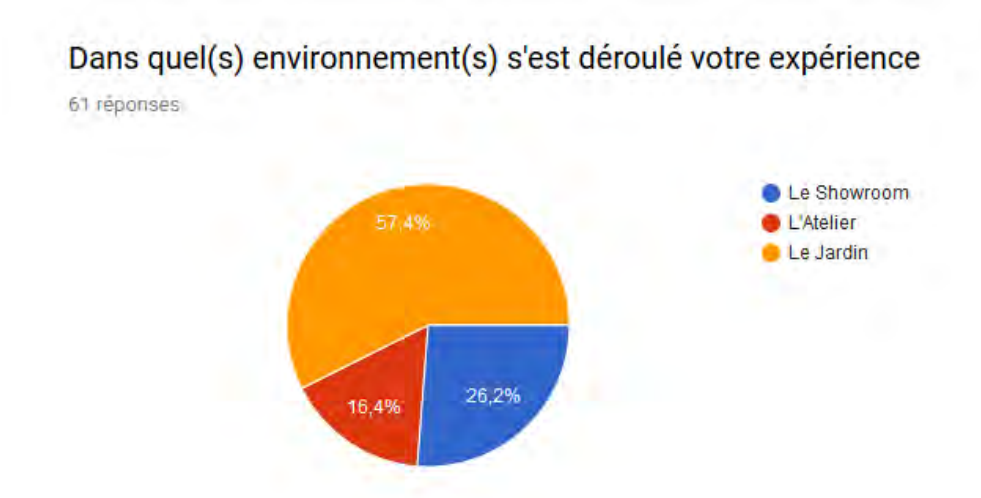

*Figure 159 Réponses grpA pour "Dans quel(s) environnement(s) s'est déroulé votre expérience ?"*

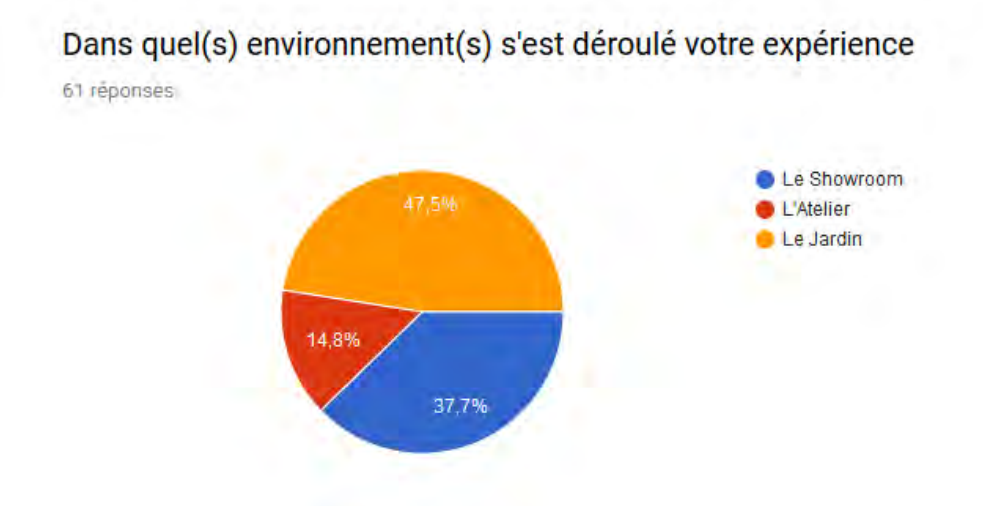

*Figure 160 Réponses grpS pour "Dans quel(s) environnement(s) s'est déroulé votre expérience ?"*

Les résultats sur le choix de l'environnement sont assez clairs. La majorité des utilisateurs a choisi l'environnement jardin. Deux raisons possibles à cela. Nombreux se considéraient comme débutant même en ayant déjà utilisé des casques de réalité virtuelle. Ou bien il s'agissait de l'environnement le plus attractif parmi les choix proposés. Peut-être parce que c'était le seul extérieur.

## *5.5.4.1. Environnement Showroom*

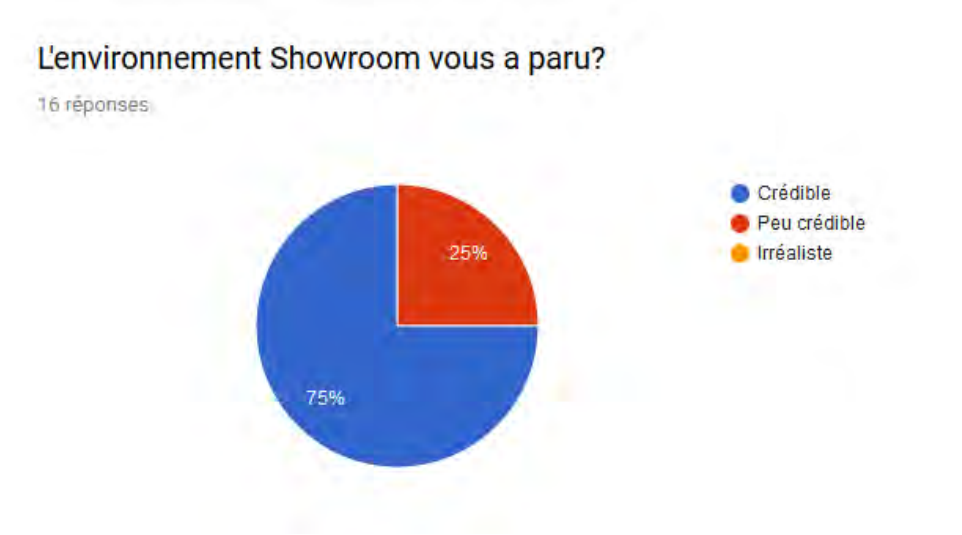

*Figure 161 Réponses grpA pour"'environnement Showroom vous a paru ?"* 

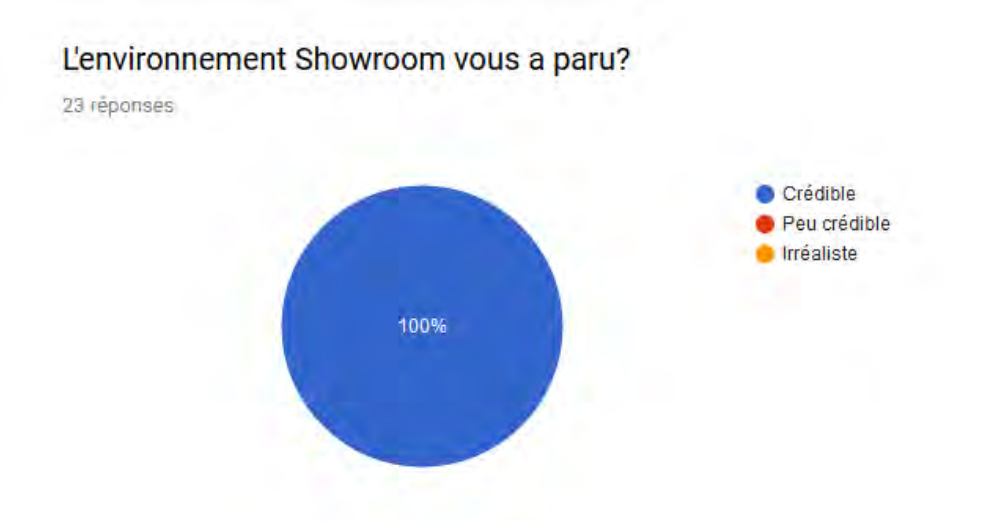

*Figure 162 Réponses grpS pour "'environnement Showroom vous a paru ?"* 

Quelques personnes n'ont pas trouvé l'environnement showroom crédible côté animation. Là aussi, le nombre de sujets sur cet environnement est trop limité pour tirer de réelles conclusions.

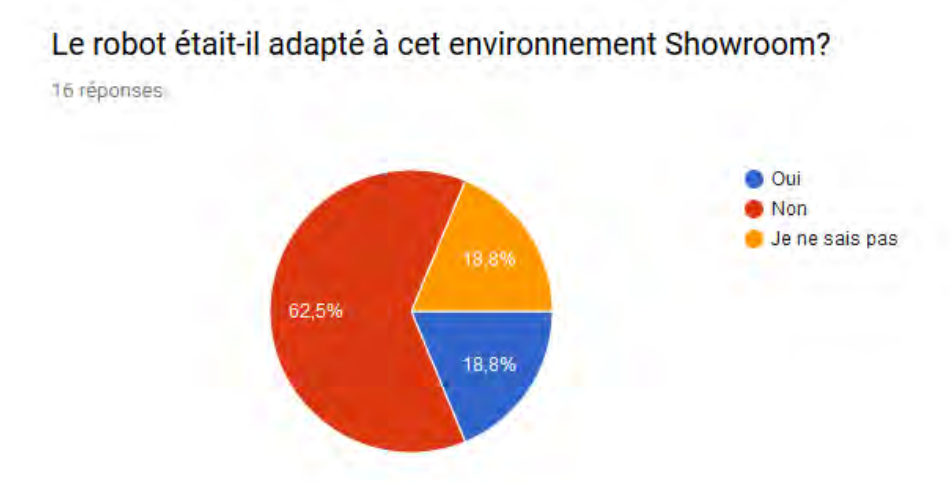

Le robot était-il adapté à cet environnement Showroom?

*Figure 163 Réponses grpA pour "Le robot était-il adapté à cet environnement Showroom ?"* 

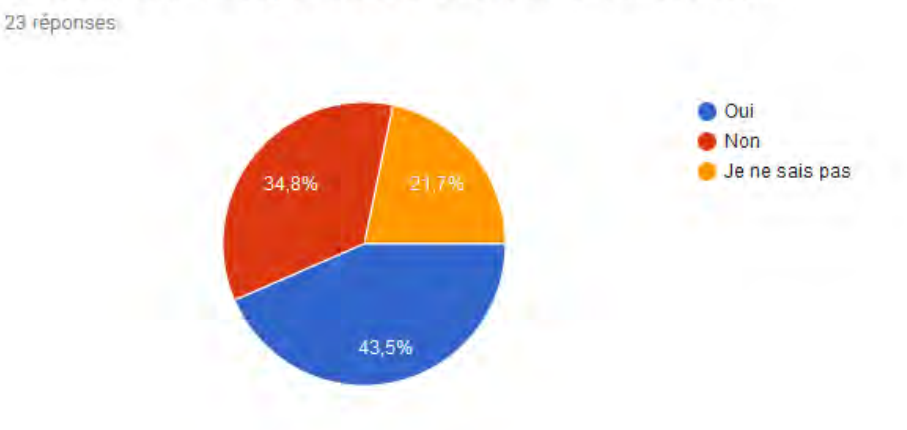

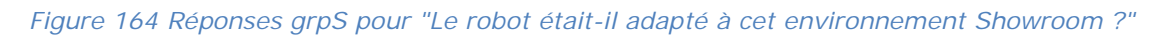

Même si le taux de personnes ayant choisi le showroom est assez faible, il est étonnant de voir les résultats d'un groupe à l'autre. Le robot version simulation serait plus adapté à l'environnement showroom. Etant donné que l'apparence du robot est la même dans les deux cas, alors c'est la façon de bouger qui influence cette notion d'adaptation. Le robot avec des mouvements simulés est plus adapté au showroom.

## *5.5.4.2. Environnement Atelier*

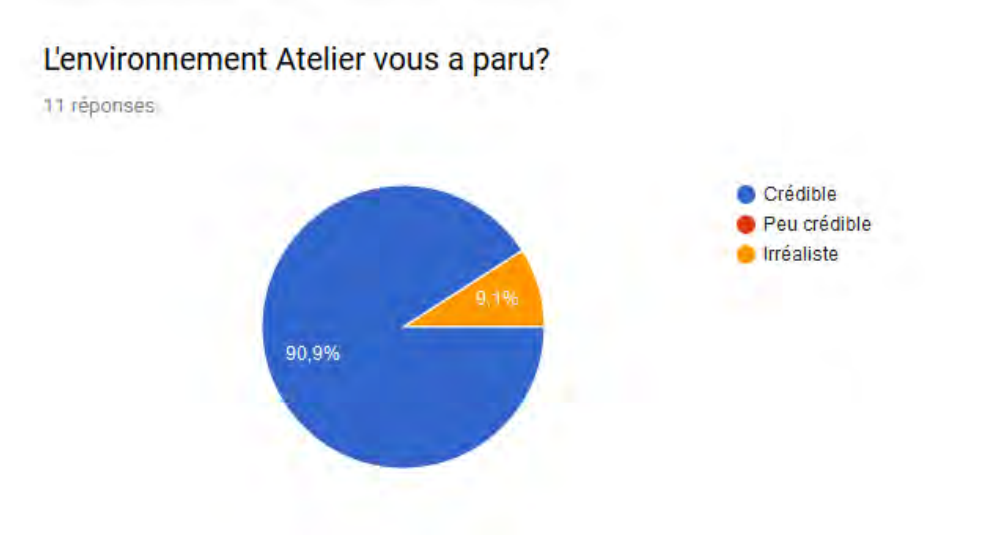

*Figure 165 Réponses grpA pour "L'environnement Atelier vous a paru ?"* 

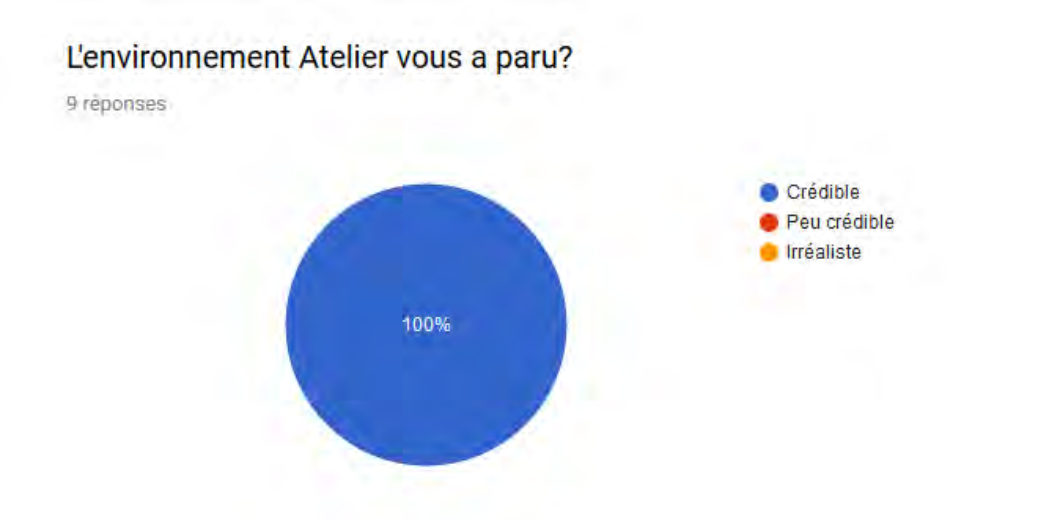

### *Figure 166 Réponses grpS pour "L'environnement Atelier vous a paru ?"*

L'atelier est l'environnement le moins visité durant l'enquête. Le faible nombre de personnes l'ayant visité l'a jugé crédible. Cet environnement indiqué comme correspondant aux professionnels de la robotique, n'a donc pas attiré les non-initiés. L'enquête doit clairement être effectuée en milieu roboticien par la suite pour contrebalancer ces réponses.

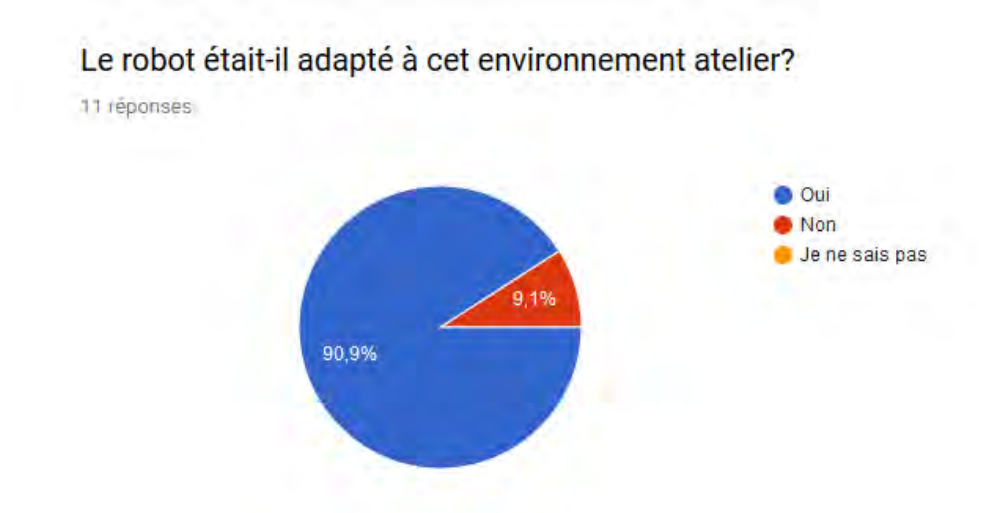

*Figure 167 Réponses grpA pour "Le robot était-il adapté à cet environnement atelier ?"* 

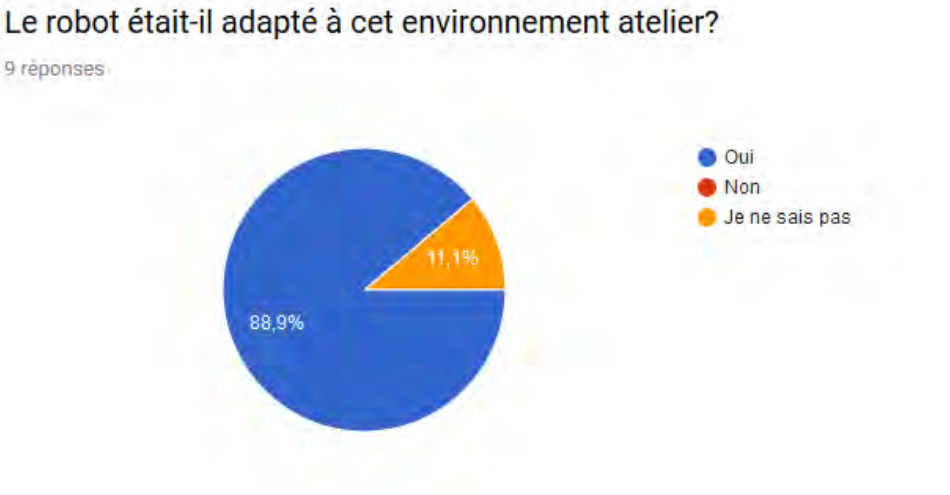

*Figure 168 Réponses grpS pour "Le robot était-il adapté à cet environnement atelier ?"* 

Contrairement au showroom, le robot a été jugé à sa place dans l'atelier. C'est effectivement l'endroit le plus logique. Après tout, on y trouve des pièces détachées du robot ainsi que ses plans en cherchant bien.

## *5.5.4.3. Environnement Jardin*

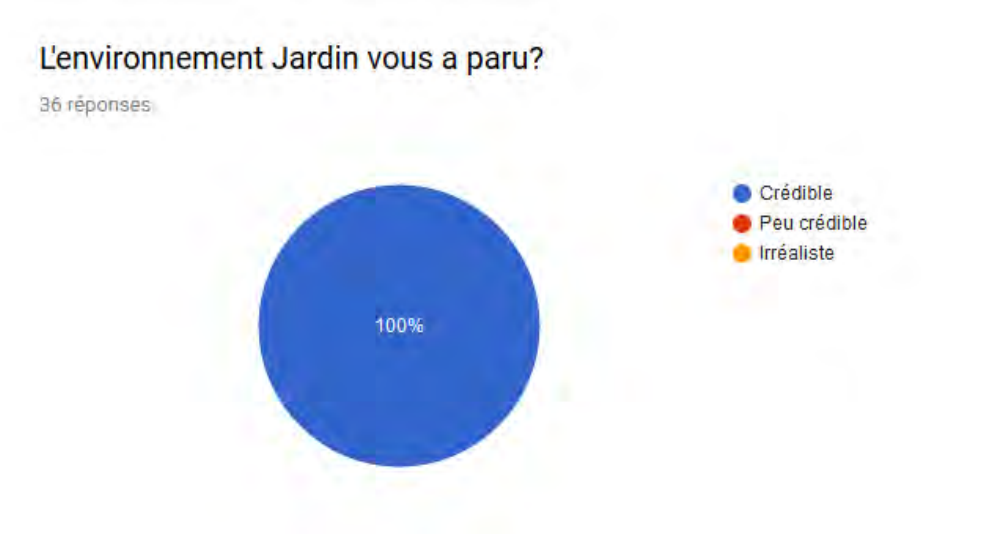

*Figure 169 Réponses grpA pour « L'environnement Jardin vous a paru ?"* 

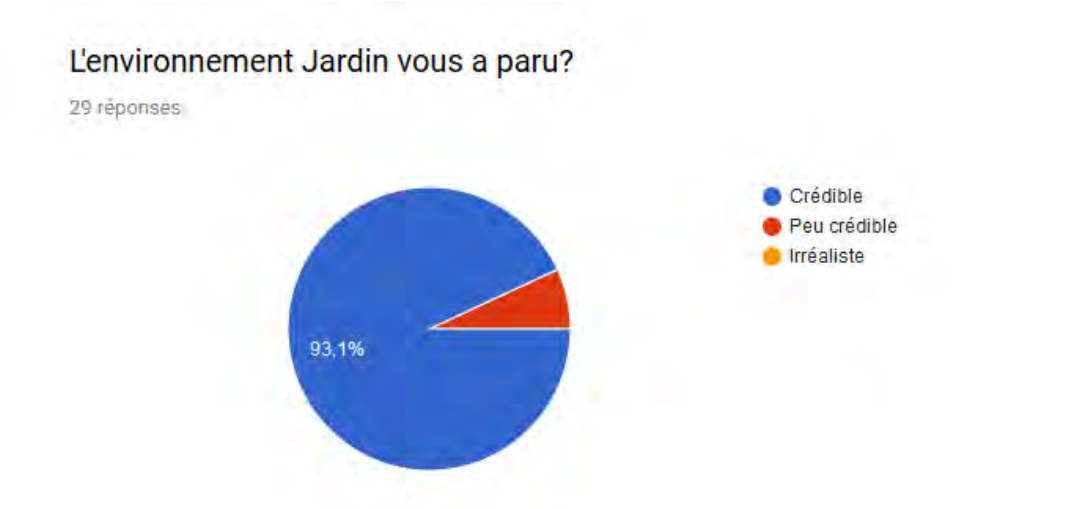

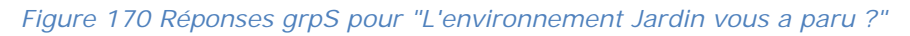

Le Jardin est l'environnement qui a le plus de popularité durant l'enquête. C'est celui qui nous apportera probablement les réponses les plus intéressantes pour notre enquête. Comme les environnements précédents, le jardin a été estimé comme un environnement crédible. De ce point de là, la création des trois environnements en réalité virtuelle peut être considérée comme réussie. Il n'y a pas eu de question sur la partie esthétique des environnements, seulement des retours oraux, donc difficilement quantifiables. Toutefois, le fait que les environnements aient été définis comme crédibles indique qu'il n'y a potentiellement pas eu de suspension consentie d'incrédulité. Ce sont des environnements qui pourront continuer à être utilisés pour la suite de cette étude ou pour d'autres enquêtes.

## Le robot était-il adapté à cet environnement Jardin?

36 réponses

29 réponses

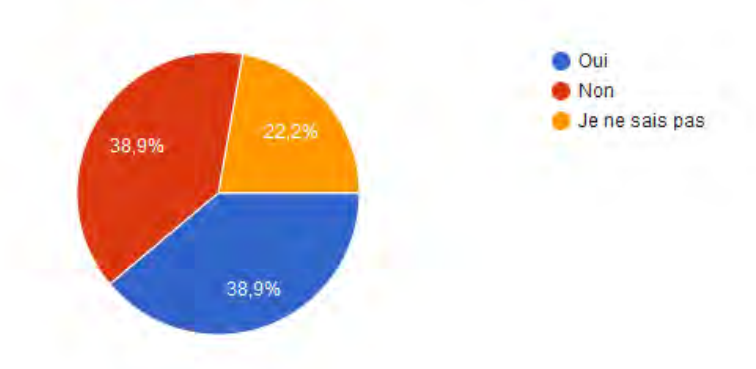

*Figure 171 Réponses grpA pour "Le robot était-il adapté à cet environnement Jardin ?"*

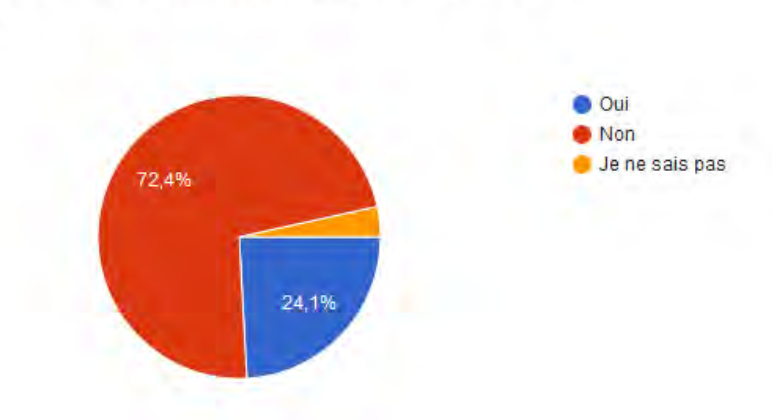

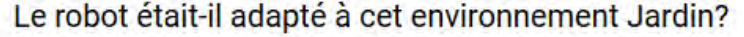

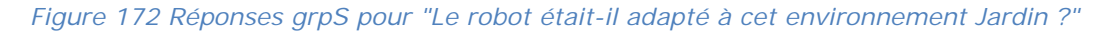

Nos prédictions en lançant l'étude étaient que tout le monde trouverait la présence du robot déplacée dans l'environnement jardin. D'une part pour l'opposition entre nature/organique et technologie/artificiel. Et d'autre part, la présence d'une grosse machine à six pattes dans un jardin d'enfants aurait eu de quoi surprendre. Si l'hypothèse se vérifie pour les expériences avec les mouvements de simulation, les résultats sont plus partagés du point de vue animation. Il y a autant d'individus qui pensent que le robot est adapté à l'environnement jardin que d'individus qui pensent le contraire. Un peu moins d'un quart des résultats sont abstenants.

Dans les nombreuses recherches sur l'acceptation, on voit que les mouvements du robot doivent être adaptés à sa fonction et à sa structure corporelle. Une nouvelle piste ici serait que ces mouvements devraient être adaptés à l'environnement dans lequel il évolue. Peut-être que les mouvements inspirés des animaux dans l'expérience animation convenait mieux à un environnement extérieur dans lequel évoluent des enfants. Au contraire, dans le showroom qui est un environnement plus froid, plus rigide, ce sont des mouvements plus mécaniques qui sont attendus.

# **5.6. RESULTATS CROISES**

Les résultats bruts sont très parlants, mais le principal intérêt de ce questionnaire réside dans les résultats croisés. Ce que nous allons faire ici, c'est prendre les résultats d'une question et les mettre en lien avec les résultats d'autres réponses. Pour ce faire, nous allons prendre les questions une à une et comparer avec les réponses avec des questions dans le même champ (acceptation, réalité virtuelle) ou bien qui nous semblent pertinentes à mettre en relation. Nous verrons la plupart de temps la différence entre les deux groupes d'expériences, animation et simulation. Ces deux groupes seront ensuite divisés en sousgroupes, en fonction de leur réponse. Tous les tableaux des résultats croisés dynamiques sont disponibles en annexes.

## **5.6.1. Résultats croisés sur «** *Avez-vous déjà eu l'occasion d'interagir avec un vrai robot ?* **»**

Nous allons essayer d'établir ici s'il existe un lien entre les personnes qui sont familières, peu familières ou pas du tout familières des robots, avec la perception du robot.

## *5.6.1.1. Y-a-t-il un moment où le robot vous a paru hostile ?*

Nous souhaitons observer ici la relation entre le niveau d'interaction avec des robots déjà expérimenté et l'hostilité ressentie de la part de R.HEX durant l'expérience

#### *Groupe Animation*

Dans le groupe A, quarante-deux sujets sur soixante-et-un n'ont jamais eu d'interaction avec un robot. Parmi eux neuf ont indiqué n'avoir jamais ressenti d'hostilité de la part de R.HEX, soit 21,43%, à peu près un cinquième. Il y a eu donc 78,57% des personnes qui n'ont jamais été en contact avec un robot, qui ont ressenti de l'hostilité.

Dix-neuf participant.e.s ont indiqué avoir déjà interagi avec un robot. Huit d'entre eux/elles n'ont pas ressenti d'hostilité de part de notre hexapode, ce qui représente 42,11%. Ce qui nous donne 20,68% de plus que le sous-ensemble précédent, quasiment le double. Bien entendu, ces résultats sont à prendre avec des pincettes en vue du faible nombre de ce sous-ensemble. En revanche nous pouvons voir une certaine tendance se dessiner. Plus nous serions en contact avec un robot, moins il nous paraitrait hostile ?

### *Groupe Simulation*

Dans le *Groupe Simulation*, trente-huit personnes n'ont jamais été en contact avec un robot. Quatorze d'entre-elles n'ont pas ressenti d'hostilité de la part du robot. Ce qui donne 36.84% de personnes n'ayant pas ressenti d'hostilité. Nous avons donc 63,2% des sujets n'ayant jamais été en contact avec un robot qui ont ressenti le robot être inamical envers eux. C'est moins que pour le *Groupe Animation*.

Chez les vingt-trois personnes ayant déjà interagi avec un robot, une dizaine n'ont jamais ressenti d'animosité émaner de notre hexapode, soit 43.48%. Nous sommes ici dans des résultats assez similaires au *Groupe Animation*. L'écart entre ceux qui n'ont jamais connu d'interaction avec un robot les autres est bien moins important dans le *Groupe Simulation*.

Le pourcentage de personnes ayant ressenti le plus d'hostilité de la part du robot nous vient du *Groupe Animation*. Surtout chez les personnes « vierges » de contact avec les robots. De ce point de vue là notre travail d'animation n'a pas fonctionné auprès de cette population. Peut-être faut-il atténuer l'exagération du côté animal.

## *5.6.1.2. Comment avez-vous trouvé les mouvements du robot ?*

Nous continuons de croiser les données des personnes n'ayant jamais côtoyé de robot avec d'autres données. Nous allons voir ici comment ont été perçus les mouvements du robot.

#### *Groupe Animation*

Nous avons toujours dans ce groupe, nos quarante-deux êtres humains n'ayant jamais croisé de robot. La moitié d'entre eux, 50%, trouvent que le robot a une démarche mécanique. L'autre moitié pense que les mouvements sont naturels.

Du côté des dix-neuf autres sujets de ce groupe, les résultats sont moins probants. Quinze d'entre eux trouvent les mouvements du robot mécaniques, soit un pourcentage égal à 78,98%. Ce qui est assez énorme. Doit-on en conclure que ces personnes-là n'ont pas été réceptives aux mouvements animés ? Du fait de leur « connaissance » du sujet ils sont moins sensibles ou bien s'attendent-ils à autre chose ?

#### *Groupe Simulation*

Trente des trente-huit visiteurs du *Groupe Simulation* n'ayant jamais interagi avec un robot, ce qui représente 78,95% de cet ensemble, trouvent les mouvements mécaniques. C'est en quelque sorte plus logique, ou du moins c'est ce nous espérions. Les mouvements animés, même s'ils ne font pas l'unanimité paraissent plus naturels que les mouvements simulés.

Les vingt-trois autres visiteurs, ceux qui ont déjà eu à faire à un robot, ont été 73,91% à juger que les mouvements étaient mécaniques. Sur cet aspect, nous sommes très proches du *Groupe Animation*.

Du point de vue de la perception des mouvements, c'est un semi-échec. Toutefois, l'aspect du robot a probablement influencé les résultats. Il était « nu », structures et moteurs apparents. S'il était recouvert d'une coque ou d'une peau, les résultats seraient-ils identiques ? La corrélation entre l'aspect et le mouvement a été un peu négligée tant l'attention s'est focalisé sur le mouvement.

## *5.6.1.3. Diriez-vous du robot qu'il a de la personnalité ?*

Avoir déjà été en contact avec un robot est-il déterminant dans la perception d'une personnalité chez R.HEX ?

### *Groupe Animation*

Dans le *Groupe Animation*, les personnes n'ayant pas eu de contact avec les robots ont trouvé à 50% que R.HEX a de la personnalité. Dans la moitié restante, 26,9% estiment qu'il n'a pas de personnalité et 23,81% ne se prononcent pas où hésitent. C'est plutôt un bon ratio qui peut nous conforter sur le travail d'animation.

Les résultats sont une fois de plus mitigés : dans l'autre partie du groupe, 21,05% pensent que le robot a de la personnalité. 42.11%, le double, pensent le contraire. 36,84 ne savent pas. Encore une fois, nous devons rappeler que la démographie de ce sous-groupe, est assez faible, dix-neuf individus. Les résultats doivent donc être pris avec précaution. Toutefois, c'est une tendance qui se dessine dans ce sous-groupe, les personnes ayant déjà eu un contact avec un robot sont moins affectées par le travail d'animation.

#### *Groupe Simulation*

Nous commençons une fois de plus par les trente-huit personnes qui n'ont jamais eu affaire à un robot. 26,32% attribue une personnalité à R.HEX, 39,47% pensent l'inverse. Les 34,21% s'abstiennent de donner leur avis. Le pourcentage de personnes trouvant une personnalité à R.HEX, est presque le double en animation. Ce qui est assez encourageant.

Du côté des individus ayant déjà interagi avec un robot, 43,48% s'imaginent que le robot à une personnalité. 26% pensent au contraire qu'il n'en a pas. 30,43% n'émettent pas d'hypothèse. Nous avons ici l'effet inverse de ce qui était prévu. Quand nos sujets ont déjà interagi avec un robot, ils trouvent plus de personnalité à notre robot hexapode quand les

mouvements sont simulés. Nous pouvons peut-être émettre l'hypothèse que les mouvements simulés semblent mieux correspondre à l'aspect de la machine.

Nos résultats sur l'enquête, se révèlent assez surprenants, allant à l'inverse de nos présupposés de départ.

## *5.6.1.4. Selon vous, comment se déplace le robot ?*

#### *Groupe Animation*

59.52% du premier sous-groupe, ceux qui n'ont jamais interagi avec des robots, pensent que les mouvements du robot sont programmés. 38.1% des personnes interrogées pensent que R.HEX possède une intelligence artificielle pour se déplacer. Pour un individu, qui représente les 2.38% restant, R.HEX est télécommandé. Il existe une version virtuelle de R.HEX pilotable par un combo clavier/souris ou par une manette de jeu, mais nous n'avons pas souhaité l'utiliser pour être certains que tout le monde aurait la même expérience. Pour en revenir à nos résultats, nous espérions avoir des résultats contraires, que le R.HEX animé donne l'impression d'être mû par lui-même. Heureusement cette idée n'a pas été rejetée en masse puisque plus d'un tiers des individus y a cru. Soit, nous devons retravailler les animations, soit nous devons fournir une expérience plus interactive.

C'est une tendance accentuée que l'on retrouve chez ceux ayant déjà été en contact avec des robots, avec 73,68% pour le résultat programmation, contre 26,32% pour l'intelligence artificielle.

#### *Groupe Simulation*

Du côté de la simulation pour les personnes sans expérience avec les robots, 60,53% ont l'impression que R.HEX est commandé par un programme, tandis que 34,21 l'imaginent piloté par une intelligence artificielle. Et pour le 7,89% restant, il est commandé à distance. Les résultats dans ce sous-*Groupe Simulation* sont vraiment très proches des résultats observés en animation. Le travail d'animation n'a donc pas influencé la perception que les individus ont sur la façon dont R.HEX opère ses déplacements

Pour les sujets qui ont déjà interagi avec un robot, 52,17% estiment que les mouvements de R.HEX sont programmés. 43% ont eu l'impression qu'il était dirigé par une intelligence artificielle. Les 4.35% penchent en faveur d'un pilotage télécommandé. Les résultats obtenus ici auraient été ceux que l'on aurait pensé voir en animation. On pourrait alors conclure que les mouvements animés ne correspondent pas suffisamment à la perception mentale du robot. Ce qui signifie, qu'en voyant son corps et sa structure hexapode, la plupart des individus supposent d'autres mouvements.

## **5.6.2. Résultats croisés sur «** *Aviez-vous déjà entendu parler de R.HEX ?* **»**

Nous souhaitons ici observer si les personnes qui connaissaient le projet R.HEX ont répondu différemment des autres aux questions sur l'acceptation du robot.

## *5.6.2.1. Selon vous, quelle est la fonction de R.HEX ?*

En croisant les résultats sur la connaissance du projet et cette question, nous allons essayer de déterminer plusieurs éléments. Ceux qui ont cochés la réponse indiquant la véritable fonction de R.HEX, l'ont-ils fait parce qu'ils connaissaient le projet ? Est-ce que les mouvements ont participé à trouver cette réponse ?

### *Groupe Animation*

La répartition OUI/NON sur la connaissance du projet R.HEX dans ce groupe est assez équitable, 29 oui (47,5%) et 32 non (52,5%). Parmi ceux qui ont répondu « oui », 62,07% ont coché la réponse sur la véritable fonction de R.HEX. Ils sont un peu moins dans le sous-groupe non, 50%. Tout de même la moitié.

### *Groupe Simulation*

Dans le *Groupe Simulation*, la répartition oui/non sur la question de la connaissance du projet R.HEX est légèrement plus déséquilibrée, vingt-six oui (42,6%) contre 35 non (57,4%). Dans le clan des oui, 61,54% connaissait réellement la fonction de R.HEX, alors que du côté du non, ils sont 51,43%à avoir coché la case « Exploration d'environnements fragiles »

Les personnes qui ont déjà eu vent du projet R.HEX avant le début de notre enquête sont effectivement plus nombreuses à savoir pour quelles raisons R.HEX a été conçu. Il est satisfaisant de constater que les personnes ne connaissant pas le projet ont pour la moitié d'entre eux compris à quoi pouvait servir le robot.

Comme vous l'avez déjà surement noté, les résultats entre le *Groupe Animation* et le *Groupe Simulation* sont quasiment identiques. De ce fait, il est peu probable que les mouvements du robot aient influencé leur jugement.

## *5.6.2.2 Y-a-t-il un moment où le robot vous a paru hostile ?*

Nous allons observer dans cette section s'il existe des liens entre le fait de connaitre le projet et la perception d'hostilité émanant de notre robot hexapode.

#### *Groupe Animation*

Dans le *Groupe Animation*, les personnes ayant connaissance du projet R.HEX, ont été 41,38% à ne jamais le trouver hostile. Ce qui est loin d'être le cas chez les personnes qui n'avaient jamais entendu parler du robot où il n'y que 15,63% d'entre elles qui n'ont pas ressenti d'hostilité. On pourrait peut supposer que le ressenti d'hostilité est dû à la peur de l'inconnu ?

#### *Groupe Simulation*

Dans le *Groupe Simulation*, les personnes familières de notre hexapode de métal, sont 42,31% à ne pas avoir perçu d'hostilité. Pour celles et ceux qui découvraient ce projet pour la première fois, 40% n'ont pas eu l'impression que le robot leur était hostile. Dans ce groupe il n'y a quasiment pas de différence entre les individus au courant du projet R.HEX et ceux ne l'étant pas. L'hypothèse de la peur de l'inconnu que nous avions émise pour le groupe d'animation de ne se vérifie donc pas ici.

Aussi, il se pourrait que les mouvements animés du robot soient bien la cause de la perception d'hostilité provenant du R.HEX virtuel

## *5.6.2.3. Diriez-vous du robot qu'il a de la personnalité ?*

Nous savons que plus un sujet est connu, moins nous avons tendance à anthropomorphiser ce dernier. Nous allons donc vérifier si les participants et participantes à l'enquête qui étaient au courant du projet R.HEX lui ont trouvé moins de personnalité que ceux ne connaissant pas le projet.

#### *Groupe Animation*

Pour nos sujets du *Groupe Animation*, les personnes connaissant le projet de robotique, 41,38% ont trouvé de la personnalité au robot, 24,14% ne lui en ont pas trouvé, et 34,48% n'ont pas su ou voulu répondre.

Pour nos sujets découvrant R.HEX pour la première fois, 40,63% lui ont trouvé de la personnalité. Ce n'était pas le cas pour 37,5% d'entre eux. Quant aux 21,88% restant, ils ne se sont pas prononcés sur la question.

Les résultats dans ce groupe sont assez surprenants. La proportion de oui est quasi identique dans les deux sous-groupes. En revanche, là où on aurait pu attendre à ce que les personnes au courant du projet R.HEX soient celles à ne pas lui trouver de personnalité, au contraire, elles sont moins nombreuses à le définir sans personnalité et à hésiter. Alors que le sous-groupe des personnes ignorants l'existence du robot, les parts de oui et du non en faveur de la personnalité sont assez proches, et on voit moins d'hésitation avec la proportion du « je ne sais pas ».

#### *Groupe Simulation*

Dans le *Groupe Simulation*, les conclusions sont assez similaires à celles du *Groupe Animation*. Pour les participantes et participants à l'enquête pour qui le projet R.HEX n'était pas inconnu, 30,77% lui ont trouvé de la personnalité, 26,92% ne lui en ont pas trouvé, et 42,31% ont hésité.

Chez ceux et celles croisant l'existence de notre robot hexapode pour la première fois, 34,29% ont vu de la personnalité chez R.HEX, 40% n'en ont pas décelé, et 25,71% n'ont pas pris position.

Dans ces deux sous-groupes, les parts oui/non sont assez proches. C'est aussi du côté des « je ne sais pas » qu'il y a une grande différence. Comme dans le *Groupe Animation*, ceux qui connaissaient le projet R.HEX sont ceux qui ont le plus hésité ou n'ont pas su quoi répondre.

Le phénomène d'anthropomorphisme que nous attendions n'a pas eu lieu. Dans les deux groupes, animation et simulation, les sujets au courant du projet R.HEX ayant répondu que le robot avait de la personnalité sont plus nombreux que ceux qui ont répondu l'inverse. Ceux-ci sont aussi ceux qui ont le plus répondu « je ne sais pas ». On peut penser que voir le robot bouger pour la première fois, alors qu'ils l'avaient toujours connu fixe, a pu provoquer de la confusion, car ce n'était pas ce à quoi ils s'attendaient.

## *5.6.2.4. Comment avez-vous trouvé les mouvements du robot ?*

Nous verrons ici si les personnes découvrant le projet du robot hexapode pour la première fois ont eu une vision différente des mouvements du rapport par rapport à celles pour qui le projet n'était pas inédit.

#### *Groupe Animation*

Dans le groupe des sujets de l'expérience connaissant le projet R.HEX, il y en a 55,17% qui ont trouvé que R.HEX avait des mouvements naturels alors que 44,83% lui ont trouvé de mouvements mécaniques.

Chez les personnes pour qui R.HEX n'était juste que le nom d'un chien ou d'un dinosaure dans une fiction quelconque, 28,13% ont estimé que les mouvements animés étaient naturels, alors que ces mêmes mouvements ont été jugés mécaniques à 71,88%.

Chez les individus familiers du projet, la part de mouvements naturels l'emporte, de peu, mais ce n'est clairement pas le cas chez les autres. Il est difficile d'expliquer cette différence. Un enthousiasme à voir le robot bouger pour la première fois ?

### *Groupe Simulation*

Dans le *Groupe Simulation*, nous trouvons peu de différence entre les deux sousgroupes. Chez les personnes ayant déjà entendu parler du projet R.HEX, 23,08% ont pensé que le robot avait des mouvements naturels, contre 73,08% en faveur des mouvements mécaniques.

Pour les non-initiés au projet ; 20% ont trouvé les mouvements naturels, et 80% ont défini les mouvements comme mécaniques.

On voit bien que la part d'individus en faveur des mouvements naturels est plus grande dans le *Groupe Animation*. Toutefois, ce sont les personnes qui connaissaient le projet, dans le *Groupe Animation* et dans le *Groupe Simulation* que la part de mouvements naturels est la plus grande.

## *5.6.2.5. Selon vous, comment se déplace le robot ?*

Logiquement les gens qui connaissent le projet R.HEX devraient avoir des résultats différents à la question sur la façon dont se déplace le robot. Sur la question du déplacement, dans l'expérience, autant en animation qu'en simulation, les mouvements sont prédéfinis. Pas d'intelligence artificielle, pas de programme, pas de télécommande. Le robot dans sa version finale sera sensée être autonome. Ce qui veut dire qu'une fois sa mission affectée, il devrait être en mesure d'éviter les obstacles. On ne parle pas d'IA comme on peut en voir dans la fiction. Il ne s'agit en aucun cas d'une machine qui va avoir conscience d'elle-même, se développer et conquérir le monde façon Skynet dans Terminator. Ni d'une intelligence artificielle à la voix suave et sexy qui va abandonner l'humanité, car nous sommes trop ennuyeux, pour aller vivre sa vie avec d'autres IA, comme nous pouvons le voir dans Her[197](#page-277-0). Ce qui nous intéresse ici, c'est vraiment le ressenti, comment est-ce que les sujets de l'expérience ont interprété les mouvements du robot.

## *Groupe Animation*

-

Voyons tout d'abord les personnes connaissant le projet dans le *Groupe Animation*. Ces dernières ont imaginé à 34,48% que le robot était piloté par une intelligence artificielle. 62,07% ont supposé qu'un programme faisait avancer le robot. Et 3,45% (1 personnes) en faveur d'un pilotage télécommandé.

Chez les participants et participantes à l'enquête qui ne connaissaient rien du projet, 65,63% ont estimé que R.HEX fonctionnait avec une IA, alors que 34,88% ont estimé que les mouvements étaient préprogrammés.

<span id="page-277-0"></span><sup>197</sup> Spike Jonze, *Her* (Annapurna Pictures, 2013).

Dans ce *Groupe Animation*, les proportions sont inversées d'un sous-groupe à l'autre. Le concept d'intelligence artificielle est plus développé chez ceux qui ne connaissent pas le projet. On peut y voir un effet d'anthropomorphisation.

### *Groupe Simulation*

Dans l'expérience avec les mouvements de simulation, les individus familiers avec le projet du robot hexapode ont conclu que le robot fonctionnait avec une intelligence artificielle à hauteur de 30,77%. Contrairement à ces derniers, 65,38% des personnes interrogées ont pensé que R.HEX suivait un programme. Et 3,85% (1 personne) se sont dit que quelqu'un le pilotait à distance.

Ensuite, dans les personnes qui ignoraient tout du projet R.HEX, 40% ont estimé qu'il était piloté par une intelligence artificielle, 51,43% par un programme, et 8,57% par une télécommande

Dans ce *Groupe Simulation*, il y a une différence entre les deux sous-groupes, mais les tendances restent les mêmes, plus d'individus penchent vers un R.HEX suivant un programme.

A la question sur ce qui fait bouger R.HEX, nous pouvons voir que chez les personnes qui connaissaient le projet R.HEX, la répartition des réponses est assez similaire entre le *Groupe Animation* et le *Groupe Simulation*. La différence se fait vraiment entre les personnes qui ne savaient rien du projet. Peut-être que l'on pourrait en conclure que le fait de connaitre le projet a fortement influencé les réponses à cette question. De ce fait, il est possible que les mouvements animés ou simulés n'aient pas été pris en compte par cette catégorie d'individus. Les résultats les plus pertinents viennent donc du groupe qui ne connait pas R.HEX.

Sur cette question-là l'anthropomorphisme a donc probablement joué un rôle.

On ne peut pas affirmer que le fait d'être au courant du projet a influencé toutes les réponses. Sur la question de la fonctionnalité de R.HEX et sur la façon dont il est piloté, les résultats sont identiques dans le *Groupe Animation* et le *Groupe Simulation* pour les personnes qui connaissent le projet. Pour les autres questions, on sent quand même des similitudes, non dans les proportions, mais dans les tendances.

Il semblerait donc que cette connaissance du projet ait eu une influence sur les réponses. Pour la poursuite de l'étude, nous pourrions ne sélectionner que les individus n'ayant jamais eu vent du projet et leur donner à chacun la même source d'information sur le robot. Nous ne savons pas en effet jusqu'à quel niveau le robot était connu. Certains connaissaient probablement le projet en détail, d'autres en avaient peut-être juste entendu parler autour de la machine à café.

## **5.6.3. Résultats croisés sur « Quand avez remarqué la présence de RHEX dans la salle ? »**

Nous avons fait le choix de ne pas dévoiler le robot dès le départ. Nous avons laissé à l'utilisateur trente secondes pour explorer l'environnement. Nous avons réalisé la mise en scène pour attirer l'attention vers le robot, mais malgré cela, certains ont remarqué le robot assez tardivement, trop occupés, comme nous avons pu entendre ou lire dans les retours d'expérience, à explorer l'environnement. Pour rappel, le robot a plusieurs phases, éteint, mise en route, marche lente, arrêt et analyse, marche rapide, et arrêt. Nous allons donc essayer de voir s'il existe un parallèle entre le moment de la découverte du robot et la perception de ce dernier.

Chacun des groupes, animation et simulation sera divisé en deux sous-groupes. Le premier regroupera les personnes ayant répondu « immédiatement » c'est-à-dire que le robot a été vu dès l'entrée dans l'environnement, et « avant qu'il ne commence à bouger » où le robot a été repéré pendant la phase d'exploration. Le second rassemblera, les sujets de l'enquête qui ont répondu « dès qu'il a commencé à bouger », donc le début des mouvements n'a pas été observé, et « Pendant qu'il avançait », où toute la phase de mise en route n'a pas été vue.

C'est sur ce point-là que nous allons vraiment attendre des différences. Le mouvement de réveil en animation est le mouvement le plus long, celui qui est censé être le premier contact dans l'expérience. La mise en route du robot a été très inspirée du réveil des chiens et des chats, pour gagner la sympathie des personnes croisant le chemin de R.HEX. Le choix « Je ne l'ai pas remarqué » n'a pas récolté suffisamment de réponses pour être analysé.

## *5.6.3.1. Y-a-t-il un moment où le robot vous a paru hostile ?*

Nous allons essayer de voir ici si l'hostilité ressentie peut avoir un rapport avec le moment où le robot a été découvert, à l'arrêt, ou en mouvement.

#### *Groupe Animation*

A l'intérieur du *Groupe Animation*, pour les personnes qui ont aperçu le robot avant sa mise route, 38,24% d'entre elles n'ont pas ressenti d'hostilité, alors qu'à l'inverse, 61,76% des sujets de l'enquête ont eu le sentiment contraire.

Maintenant, les individus qui ont pris conscience de la présence de la machine après sa mise en route sont 100% à avoir ressenti de l'hostilité. Personne ne s'est senti à l'abri.

On peut émettre deux hypothèses ici. Tout d'abord, le fait de découvrir le robot avant sa mise route diminue l'appréhension et l'effet de surprise. On a le temps de s'habituer à la présence du robot. Ou bien, il se pourrait que la séquence de mise en route permette de diminuer l'impression d'hostilité de la part du robot.

#### *Groupe Simulation*

Dans le *Groupe Simulation*, les personnes ayant débusqué notre ami hexapode avant qu'il ne commence à se mouvoir, sont 47,06% à ne pas avoir perçu de l'hostilité à travers les gestes du robot. Les autres, 52,94% ont ressenti de l'hostilité. C'est un écart assez faible.

Pour les personnes qui n'ont décelé le robot qu'à partir du moment où il était en mouvement, 34,62% n'ont pas ressenti d'hostilité. Contrairement aux 65,38% des individus qui se sont sentis menacés par notre bestiole métallique.

Alors que le sentiment d'hostilité est partagé dans notre premier sous-groupe, on voit clairement dans le second que le fait d'être surpris par la présence du robot augmente la sensation d'hostilité.

Ici aussi le robot parait moins hostile quand on le découvre avant qu'il n'ait commencé à bouger.

Les résultats nous confirment que les mouvements animés rendent le robot plus hostile que les mouvements de simulation. Cependant, on note l'importance d'avoir une séquence de mise en route qui permet de diminuer l'impression d'hostilité. Dans le cas du *Groupe Animation*, nous passons de 100% d'hostilité à 61,76% soit 38,24% de gain. Pour le *Groupe Simulation*, le taux d'hostilité passe de 65,38% à 52,94% soit un gain de 12,44%. C'est trois fois moins que pour l'animation mais cela reste tout de même un gain.

### *5.6.3.2. Comment avez-vous trouvé les mouvements du robot ?*

Comme nous l'avons signalé quelques lignes plus haut, la séquence de mouvements d'éveil nous est très importante. Nous allons donc voir si le fait de l'avoir vue ou ratée a une incidence sur la façon dont ont été perçus les mouvements de R.HEX

#### *Groupe Animation*

Dans le *Groupe Animation*, les personnes ayant découvert le robot avant sa mise en route sont 44,12% des individus interrogés pour l'enquête ; elles ont trouvé les mouvements de R.HEX naturels, et 55,88 ont trouvé qu'ils étaient mécaniques

Pour les personnes ayant pris la séquence de mouvements simulés en cours de route, 37,04% ont définis les mouvements comme naturels. Les mouvements ont été perçus comme mécaniques pour 62,96% de l'enquête.

#### *Groupe Simulation*

Du côté de l'expérience avec les mouvements issus d'un simulateur, 23,53% des participants et participantes à l'enquête ont trouvé les mouvements de R.HEX naturels quand ils l'ont remarqué avant sa mise marche. Les 76,47% restant à avoir vu le robot assez tôt dans l'expérience, ont en revanche trouvé sa façon de se mouvoir mécanique.

Dans le groupe simulateur, certains n'ont pas vu le robot à l'arrêt au début, seulement quand il était déjà en mouvement. Pour 19,23% d'entre eux, les mouvements du robot sont naturels. Pour 80,77% ils sont mécaniques.

Dans nos quatre sous-groupes, on distingue la part de perception de mouvements mécaniques est prédominante. On voit dans les groupes animation et une augmentation du taux de mouvements naturels chez ceux qui ont découvert le robot avant qu'il ne commence à bouger. Pour autant, cette augmentation est très minime. On peut conclure que le jugement sur le type mouvement s'est fait sur l'ensemble, et pas seulement sur le début.

## *5.6.3.3. Diriez-vous du robot qu'il a de la personnalité ?*

Tout comme pour l'hostilité, nous allons soumettre le croisement de données avec la question de la personnalité. Est-ce que le fait ne pas avoir vu le mouvement de réveil/mise en route a influé sur le jugement de personnalité.

#### *Groupe Animation*

Les proportions des résultats globaux, « Oui » 41%, « Non » 31,1%, et « Je ne sais pas » 27,9% se retrouvent dans les résultats du *Groupe Animation*. Pour ceux qui ont observé R.HEX avant sa mise en fonction, 41,38% ont répondu « oui » à la question, 32,25% ont répondu « Non » et 26.47% ont répondu « Je ne sais pas ».

Pour ceux qui ont pris les mouvements en marche, le taux de « Oui » est de 40,74%, celui du « Non » de 29,63% et 29,63 pour celui du « Je ne sais pas ».

Ce sont des résultats vraiment proches d'un sous-groupe à l'autre, mais aussi très ressemblants à ceux observés dans les résultats globaux. Ce qui indique que le fait d'avoir raté le début des mouvements, n'a pas influé sur la façon dont était perçue la personnalité du robot.

#### *Groupe Simulation*

Le constat pour le *Groupe Simulation* est assez similaire à celui du *Groupe Animation*. Pour rappel, voici les résultats globaux, « oui »32,8%, « non » 34,4%, et « Je ne sais pas » 32,8%. Pour les résultats croisés des individus interrogés qui ont vu le robot avant que la séquence de mouvements ne débute, le « oui » est à hauteur de 32,35%, tout comme le « non » 32,35%, et 35,29% pour « Je ne sais pas ».

Quant à ceux qui n'ont pris conscience de la présence du robot qu'après sa mise en fonctionnement, le taux de « oui » est égal 34,62%, le « non » est à 34,62%, et le « Je ne sais pas » à 30,77%.

Les résultats sont très similaires d'un groupe à l'autre dans ce cas aussi.

Avoir raté le début n'est donc pas important dans la perception de la personnalité du robot. Cette phase de réveil est peut-être de trop. Nous pourrions la raccourcir.

## *5.6.3.4. Selon vous, comment se déplace le robot ?*

Sur le croisement des réponses en fonction du moment où le robot a commencé à être observé, nous finirons avec la perception de son pilotage, intelligence artificielle, programme ou télécommande. Nous n'exploiterons pas les résultats de cette dernière réponse en raison de son taux de réponse trop faible. Là aussi le but est de déterminer la pertinence d'une séquence animée d'introduction.

### *Groupe Animation*

Pour les sujets de l'expérience dans le *Groupe Animation*, et en particulier ceux qui ont observé la présence du robot avant sa mise en route, 29,41% ont défini ses déplacements comme étant le produit d'une intelligence artificielle. 67,65% ont attribué le déplacement aux résultats d'un programme.

Pour ceux qui n'ont pas vu le robot avant qu'il ne commence ses mouvements, 40,74% ont estimé qu'il était piloté par une intelligence artificielle, et 59,26% ont penché pour un contrôle par un programme prédéfini.

Par rapport aux résultats globaux, les différences sont minimes, de quelques pourcents seulement. L'écart n'est pas suffisamment élevé pour déterminer une quelconque influence du début de l'animation sur la perception du pilotage du robot.

#### *Groupe Simulation*

Les individus soumis aux mouvements de simulation, quand ils ont vu le robot se mettre en marche, ont été 26,47% à estimer que le robot se dirigeait par lui-même grâce à une intelligence artificielle, et 67,65% ont opté en faveur de mouvements issus d'un programme.

Enfin, ceux qui ont raté le début des mouvements du R.HEX virtuel, sont 46,15% à suggérer qu'une intelligence artificielle est à l'origine de ses déplacements. Ils sont tout autant, 46,15% à le voir être dirigé par un programme. Nous sommes ici dans des proportions légèrement différentes des résultats globaux, 36,1% pour l'IA et 57,4% pour le programme. Moins 10% pour l'IA et plus 10% pour le programme dans le premier sousgroupe. L'inverse dans le deuxième sous-groupe.

Si l'on observe les résultats dans le groupe qui n'a pas vu le robot dès le départ, nous voyons une tendance se dessiner. La proportion de personnes qui estiment que le robot se dirige lui-même via une intelligence artificielle, est plus grande chez ceux qui n'ont pas vu le robot dès le début. 10% de plus en animation, et 20% en simulation. Cela veut-il dire qu'en voyant le robot directement dans le feu l'action on l'imagine être arrivé par lui-même ? Alors qu'avec la phase de mise en marche, peut-être un peu longue, nous sommes plus dans des mouvements qui ne sont pas forcément nécessaires et donc paraissent être préprogrammés ?

## **5.6.4. Résultats croisés sur «** *Avez-vous déjà eu l'occasion d'utiliser des casques de réalité virtuelle ?* **»**

Nous souhaitons vérifier si le fait de ne jamais avoir utilisé de casque de réalité virtuelle a une influence sur la perception du robot, mais également sur les choix d'environnement. Nous aurons ici trois sous-groupes, correspondants aux trois réponses à cette question, « C'est la première fois », « Régulièrement » et « Rarement ».

## *5.6.4.1 Dans quel(s) environnement(s) s'est déroulé votre expérience*

Nous souhaitons ici vérifier si les indications dans les choix des lieux ont été suivis ou non. Les mouvements sont les mêmes dans chaque lieu, mais nous verrons plus tard si le lieu a eu une influence sur la perception du robot. Les environnements ont vraiment été conçus pour les participant.e.s à l'enquête se sentent à l'aise. Dans le *Groupe Animation*, la réponse « C'est la première fois » a été sélectionnée vingt fois, « Rarement » trente-trois fois, et « Régulièrement » huit fois. Dans le *Groupe Animation*, la réponse « C'est la première fois » a été sélectionnée seize fois, « Rarement » trente-huit fois, et « Régulièrement » sept fois. Nous avons quelques unités de différence entre les deux groupes, l'écart est donc assez faible.

Sur cette question du choix d'environnement, nous n'avons pas besoin de séparer les groupes, c'est donc l'ensemble des participations que nous allons observer.

Les personnes qui essayaient un casque de réalité virtuelle pour la première fois sont 75% à avoir choisi le jardin, 8,33% à avoir opté pour l'atelier, et 13,89% à avoir sélectionné le showroom. Les trois quarts des individus ont donc suivi les indications, ou bien ont préféré choisir le jardin.

Pour le sous-groupe « Rarement », le choix de l'environnement jardin a été effectué à 49.3%, l'atelier été visité par 16,9% des individus, et le showroom a vu défiler 33,8% des personnes interrogées. Sur cette catégorie de personnes, entre-deux, ni jamais, ni régulièrement, le jardin a ressemblé la moitié des gens. Le showroom qui était la cible pour eux a été choisi par un tiers des personnes. On ne sait pas si c'est par humilité ou par choix que le jardin reste dans cette population, le lieu le plus visité, mais on sent clairement une baisse par rapport au groupe précédent.

Dans notre dernier sous-ensemble, celui des « régulièrement », le nombre d'utilisateurs est très bas, les résultats doivent donc être utilisés avec prudence. Ce que nous avons pu observer, c'est que personne ici n'a choisi l'environnement jardin. Un tiers (33,33%) a fait son expérience dans l'atelier. Ce qui nous amène aux deux-tiers restants (66,66%) pour le showroom. Ce groupe a donc bien suivi les indications.

Sur l'ensemble malgré l'absence de participations de professionnel.le.s en robotique, 16,39% de nos sujets ont choisi de visiter l'atelier. On peut voir le chiffre doubler en fonction du niveau d'expérience avec la réalité virtuelle, 8,33%, puis 16,9%, et enfin 33.33%. Doit-on se risquer à supposer que le libre arbitre évolue en réalité virtuelle en fonction de son expérience avec celle-ci ? Ou bien Est-ce une question de témérité ?

Il semble bien en tout cas que les choix pour les environnements ont bien été conformes aux indications données en fonction du niveau d'expérience.

## *5.6.4.2. Y-a-t-il un moment où le robot vous a paru hostile ?*

Nous allons essayer d'observer ici s'il est possible d'établir un lien entre l'expérience en réalité virtuelle de l'utilisateur et la perception d'hostilité du robot. Autrement dit, est-ce que le fait d'utiliser un casque pour la première fois peut faire percevoir le robot plus moins hostile ou inversement pour les personnes plus expérimentées en réalité virtuelle. Contrairement à la question précédente, nous allons à nouveau séparer les sujets par leur expérience, animation ou simulation

#### *Groupe Animation*

Dans le *Groupe Animation*, chez les personnes qui utilisaient un casque de réalité virtuelle pour la première fois, un seul individu n'a jamais ressenti d'hostilité de la part du robot, ce qui représente 5%. Nous avons donc 95% de personnes qui ont ressenti de l'hostilité durant l'expérience.

Chez ceux qui ont déjà eu une, ou quelques expériences en réalité virtuelle, 39,39% n'ont pas ressenti d'hostilité. Les autres, du haut de leur 60,61% ont perçu chez le robot une part d'hostilité pendant leur session. Même si la majorité a ressenti de l'hostilité, nous voyons clairement une énorme diminution par rapport au sous-groupe précédent.

Chez les utilisateurs réguliers de réalité virtuelle, nous avons 37,5% des utilisateurs qui non pas ressenti d'hostilité. Nous ne pouvons pas vraiment exploiter ce résultat qui nous vient de huit individus.

### *Groupe Simulation*

Dans le *Groupe Simulation*, les novices en réalité virtuelle, sont 43,75% à ne pas avoir ressenti d'hostilité de la part du robot.

Chez les personnes avec de l'expérience en réalité virtuelle, 42,11% d'entre elles n'ont pas ressenti d'hostilité de la part de notre hexapode virtuel. Un résultat assez proche du sous-groupe précédent. L'habitude de la réalité virtuelle ne semble pas avoir d'effet sur le *Groupe Simulation*.

A titre d'information, chez les utilisateurs réguliers nous sommes à 28,57% d'utilisateurs qui n'ont pas perçu d'hostilité. L'échantillon analysé n'est bien sûr pas assez conséquent pour tirer de véritables conclusions.

Nous n'avons pas de constantes entres les deux groupes vis-à-vis de l'hostilité de R.HEX par rapport à l'expérience en réalité virtuelles des personnes interrogées. De ce point de vue, nous pouvons confirmer que dans le *Groupe Animation*, le robot a paru plus hostile que dans le *Groupe Simulation*. L'inexpérience en réalité virtuelle ne change pas le résultat initial.

## *5.6.4.3. Comment avez-vous trouvé les mouvements du robot ?*

Nous allons maintenant voir si l'expérience des casques de réalité est entrée en compte dans la perception des mouvements du robot.

## *Groupe Animation*

Chez les utilisateurs dont c'est la première expérience réalité virtuelle dans le *Groupe Animation*, les avis sont partagés de moitié, 50% pour des mouvements naturels, 50% pour des mouvements mécaniques.

Pour ceux qui ont déjà au moins une expérience, 42,42% trouvent que le robot se déplace de façon naturelle, contre 57,58% pour une perception mécanique des mouvements. L'écart entre les deux groupes n'est pas très grand, nous sommes dans une moyenne assez proche des résultats globaux.

## *Groupe Simulation*

Dans le *Groupe Simulation*, les utilisateurs sans expérience de la réalité virtuelle, penchent à 18,75% pour des déplacements naturels, contre 81,25% pour des déplacements mécaniques.

Chez les individus qui ont déjà eu une expérience avec de la réalité virtuelle, 23,68% ont pensé que R.HEX avait des mouvements naturels. Ils sont 76,32% à avoir analysé les mouvements du robot comme mécaniques.

Les résultats entre ces deux sous-groupes sont également similaires.

Ici aussi, les résultats correspondent aux résultats globaux. La pratique de la réalité virtuelle n'est ainsi pas un facteur déterminant pour la perception des mouvements du robot.

## *5.6.4.4. Diriez-vous du robot qu'il a de la personnalité ?*

Enfin, nous allons observer si l'expérience de la réalité virtuelle a eu un impact sur la perception de personnalité du robot.

### *Groupe Animation*

Dans les expériences avec les mouvements simulations, chez les individus sans expérience de la réalité virtuelle, 45% pensent que R.HEX a de la personnalité, tandis que 25% sont de l'avis contraire. Les 30% restant sont indécis ou sans avis.

Du coté des utilisateurs qui utilisent rarement des casques de ce type, 48% imaginent que le robot a de la personnalité, bien que 33,33% ne lui en ont pas trouvé. Nous avons une part de 18,10% de personnes ne sachant pas répondre.

Dans ces deux sous-groupes, la part de « oui » est équivalente. Il y a une légère différence pour les « non », mais qui n'est pas très élevée (8%). En revanche la part des « je ne sais pas » diminue un peu plus (12%)

## *Groupe Simulation*

A l'intérieur de notre groupe de simulation, chez les personnes qui ont pour la première fois utilisé un casque avec notre expérience, 43,75% ont décelé de la personnalité chez notre robot hexapode. Ce qui n'est pas le cas chez 31,25% d'entre eux, alors que 25% n'ont pas su répondre à cette question.

Du côté de ceux et celles qui ont peu l'expérience de ce matériel, 23,68% ont décelé chez le robot de la personnalité, contre un avis contraire de 39,47%, et une tranche de 36,84% qui ne se prononce pas sur le sujet.

Pour ces deux sous-groupes nous voyons une large différence (environ 20%) avec les individus sans expérience et ceux avec une petite expérience qui pensent que le robot a de la personnalité. Alors que la différence pour ceux qui n'ont pas trouvé de personnalité au robot est assez faible (environ 7%)

Il est intéressant de noter dans cette question sur la personnalité une similitude dans les deux groupes, chez les individus qui n'ont pas d'expérience. En effet en animation et en simulation nous retrouvons des proportions assez proches.  $45\%/43,75\%$  pour une personnalité. 25% :31,25% pas de personnalité. 30%/25% pour « Je ne sais pas »

C'est vraiment chez les personnes ayant déjà utilisé un casque que le fossé se creuse. Peut-être peut-on y voir une influence ici de l'inexpérience de la réalité virtuelle sur la perception de la personnalité du robot.

De manière globale, nous avons vu que le fait de n'avoir aucune expérience en réalité virtuelle, ou le fait d'avoir déjà utilisé un casque pour la réalité virtuelle n'a pas d'influence sur la perception du robot. Il serait intéressant de poursuivre l'étude avec des utilisateurs réguliers, car nous avons comparé ici des résultats d'utilisateurs novices, avec des résultats d'utilisateur sans expérience. Certes il n'y a plus l'effet de nouveauté, mais on ne peut pas dire si l'écart de perception entre ces deux sous-groupes est vraiment important.

## **5.6.5 Résultats croisés sur « Dans quel environnement s'est déroulé votre expérience ? »**

Lev Koulechov, réalisateur russe du début du XXème avait en son temps énoncé à l'aide d'une expérience l'un des plus grands principes de montage cinématographique, le très célèbre Effet Koulechov, tellement grand qu'encore aujourd'hui nul réalisateur ne saurait s'en passer.

Koulechov a découvert qu'en associant différents plans au même gros-plan d'un acteur il était possible de provoquer des émotions différentes chez le spectateur. Il avait ainsi projeté un plan de son acteur avec un bol de soupe pour évoquer la faim, le même plan d'acteur avec un cercueil pour évoquer la tristesse, puis toujours ce même plan d'acteur associé à un plan d'une danseuse pour évoquer le désir. C'est un principe d'association d'idées. Ces duos de plans indépendants l'un de l'autre, s'associent pour créer une idée plus complexe, une émotion. C'est une capacité humaine à faire des associations d'idée, le principe même de notre apprentissage. Four Chaud = dangereux. De nombreux jeux d'éveil pour enfants consistent à associer des paires. Scott Mc Cloud, dans son livre L'art invisible, utilise la bande dessinée pour expliquer les mécanismes de la bande. C'est à se demander pourquoi avant lui personne n'avait utilisé son média pour expliquer son propre média. Mais ne dérivons pas. Mc Cloud explique dans son livre/bd que le plus intéressant dans une bande dessinée c'est ce qui se passe entre les cases. C'est l'esprit du lecteur qui va reconstituer ce qui se passe entre deux cases, c'est son esprit qui fait le liant, tout comme le cerveau du spectateur de cinéma va faire le lien entre deux coupes de plan, et comme le lecteur de romans va combler l'ellipse. Quand il y a association d'idées, il y a création d'une nouvelle idée.

Pour nos expériences, à l'image de l'acteur Ivan Mosjoukine, utilisé par Koulechov pour illustrer son principe, les mouvements de R.HEX restent les mêmes pour chaque sujet de l'expérience à l'intérieur de son groupe, Animation ou Simulation. Ce qui va changer dans l'expérience, c'est évidemment le cadre. En réalité virtuelle, c'est l'utilisateur qui fait le
cadre, nous ne pouvons qu'essayer de diriger son regard. Mais c'est aussi le décor, l'environnement. Une même séquence de mouvements dans trois décors différents. Deux associations d'idées. Nous pouvons ainsi supposer que le choix du décor a pu avoir une influence sur la perception du robot. C'est ce que nous allons essayer de vérifier à l'intérieur des deux groupes. Nous croiserons les données de différentes questions avec le choix de l'environnement, nous aurons ainsi trois sous-groupes, showroom, atelier, jardin.

#### *5.6.5.1. Selon vous, quelle est la fonction de R.HEX ?*

De prime abord, nous pourrions penser que le lieu a pu influencer les réponses sur ce que pouvait être la fonction de R.HEX. Nous avons vu que connaitre le projet R.HEX n'a permis qu'à environ 60% des sujets de l'expérience de cocher la case correspondant à la véritable fonction de R.HEX. Pour les autres les résultats était d'environ 50% Contrairement à ce que l'on aurait pu attendre la différence entre ceux qui connaissait le projet et les autres n'est pas énorme. De ce fait, nous pouvons penser qu'un autre facteur a pu entrer en compte pour aiguiller les individus participant à l'enquête à cocher la réponse indiquant « Exploration d'environnements fragiles ». Le jardin aurait pu influencer ce choix, mais la réponse elle-même était écrite sur une des affiches du showroom.

Pour des raisons pratiques, nous allons afficher le tableau des résultats, avec les proportions en premier puis les pourcentages. De cette façon vous pouvez voir quelles sont les valeurs à prendre avec précautions, moins il y a d'individus dans un environnement, moins les résultats sont précis.

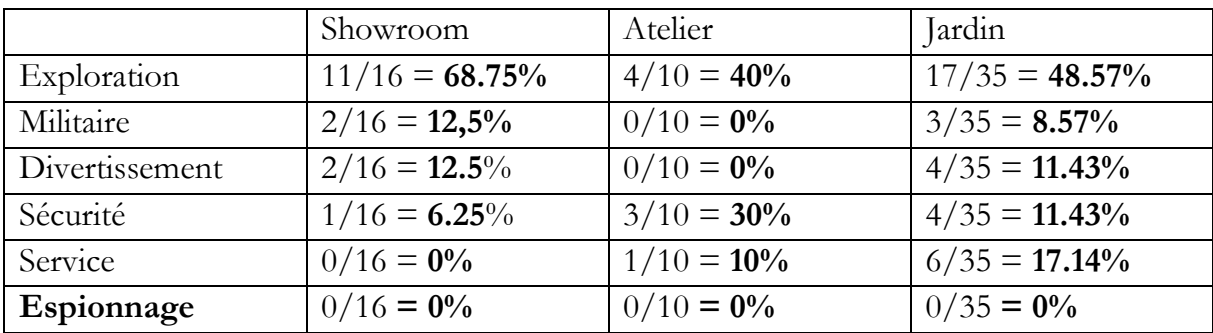

#### *Groupe Animation*

Comme on peut le voir dans le tableau ci-dessus, on ne retrouve pas de constance d'un groupe à l'autre. La réponse exploration est celle qui a été le plus choisie quel que soit l'environnement, mais dans des taux différents. Le showroom est l'environnement qui a le

plus donné lieu à répondre « Exploration d'environnements fragiles » Peut-être que les éléments de communication tels que roll-up ou le totem lumineux ont aidé à faire ce choix.

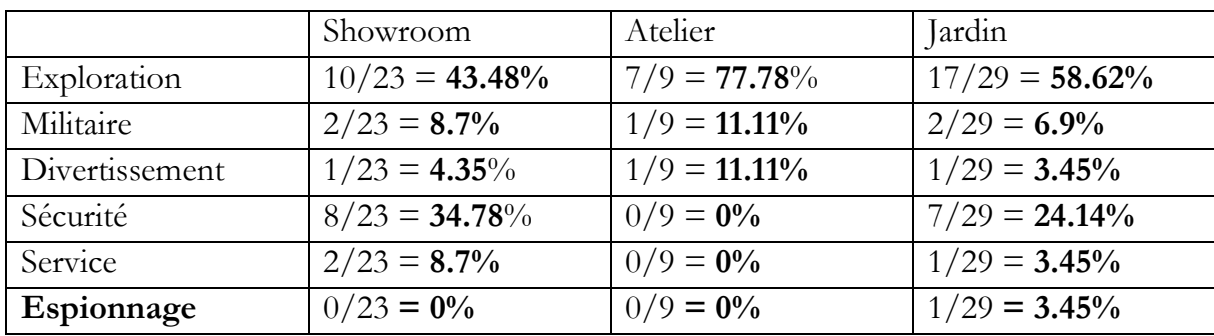

#### *Groupe Simulation*

Dans le *Groupe Simulation*, c'est dans l'atelier que le choix sur la véritable fonction de R.HEX a été le plus choisi. Il faut toutefois faire attention aux chiffres et aux nombres. En comparant les tableaux des deux groupes nous pourrions croire qu'il y a plus de personnes qui ont choisi la réponse exploration dans le jardin en simulation (58,62%) que dans le jardin en animation (48,57%).

Les résultats obtenus ici ne permettent pas de dire si l'environnement a eu un impact sur le choix de la fonction de R.HEX. Le nombre de réponses est trop élevé ici par rapport au nombre de participant pour établir des conclusions. Pour autant, ce n'est pas ce qui nous intéresse le plus. Les questions sur l'acceptation qui vont suivre sont plus essentielles à notre étude.

#### *5.6.5.2. Quand avez remarqué la présence de RHEX dans la salle ?*

Nous souhaitons vérifier dans cette section si l'environnement a eu un impact sur le moment où l'utilisateur a repéré le robot. Ce qui pourrait nous donner des indications sur le type de mise en scène à utiliser par la suite. Nous avons choisi de ne pas positionner les participants et participantes à l'enquête face au robot dès le départ pour que la rencontre avec le robot soit plus naturelle. Pour autant, notre mise en scène doit être optimale pour que cette rencontre ait lieu au plus tôt. Nous avons regroupé les réponses à cette question en deux sous-groupes, ceux qui ont vu le robot avent qu'il ne se mette en marche, et ceux qui ont vu le robot alors qu'il était déjà en train d'effectuer sa séquence de mouvements.

Le moment où le robot va être perçu par l'utilisateur n'a rien à voir avec le type de mouvement, animation ou simulation. En effet, la phase d'exploration est identique dans les deux expériences, les sons employés pour sonoriser le robot sont également les mêmes, tout comme la distance parcourue. Nous estimons donc que ce critère n'entre pas en compte ici. Nous trierons donc ici les résultats croisés uniquement par environnement.

#### *Showroom*

Dans le showroom, 64,1% des participants et participantes aux expériences ont vu le robot avant sa mise en route, et 35,9% n'ont vu le robot qu'à partir du moment où il s'est mis en marche.

#### *Atelier*

Dans l'atelier, le robot a été aperçu avant qu'il ne se mette en mouvement, chez 68,42 des sujets de l'expérience. 31,58% n'ont l'ont remarqué qu'après

#### *Jardin*

L'environnement jardin, le plus visité, a donné lieu aux résultats suivants, 48,44% des individus participants à notre enquête ont vu le robot avant qu'il ne se mette à bouger. Ce n'est pas le cas de 51,56% des participants qui eux ne l'ont remarqué que plus tard, alors que sa séquence de mouvement avait déjà commencé.

Dans l'atelier et le showroom, la majorité des réponses s'oriente avant le mouvement alors que dans le jardin, c'est un peu moins de la moitié. Il peut y avoir deux interprétations à ces résultats. Pour commencer, c'est l'environnement qui a attiré le plus de débutants en réalité virtuelle, l'effet de nouveauté a donc pu perturber un peu l'expérience, tout comme la curiosité de vouloir regarder dans tous les sens. Ensuite, il est possible que la nature même de l'environnement prête plus à l'observation, il y a beaucoup moins de lignes droites, il est moins structuré que les deux autres lieux. De ce fait il invite plus à l'exploration qu'à la focalisation.

#### *5.6.5.3. Y-a-t-il un moment où le robot vous a paru hostile ?*

C'est ici que nous allons réellement commencer à voir l'influence de l'environnement sur la perception du robot. Afin d'obtenir des résultats plus probants, nous allons classer les réponses en deux sous-groupes, le premier dans lequel nous classerons les participants n'ayant jamais ressenti d'hostilité, et le second dans lequel les participants ont senti que le robot leur était hostile à un moment ou un autre de l'expérience.

#### *Groupe Animation*

Durant les expériences en animation, dans le showroom, 56,25% des personnes dans le showroom ont ressenti de l'hostilité, contre 43,75 qui n'en n'ont pas ressenti.

Les visiteurs du jardin ont été 82,86% à ressentir de l'hostilité émanant du robot, et 17,14% à ne pas le percevoir comme hostile.

L'atelier n'a pas eu assez de visiteurs pour fournir des résultats viables, mais à titre indicatif, nous avons 60% des individus participants à l'enquête à trouver le robot hostile, et 40% pour l'inverse.

Le ressenti d'hostilité dans le jardin par rapport à celui du showroom est assez élevé. C'est un des résultats les plus contrasté que nous ayons eu jusqu'à présent.

#### *Groupe Simulation*

Chez les sujets de l'expérience simulation, 56,52% ont ressenti de l'hostilité dans le showroom, et 43,48% n'ont pas trouvé le robot hostile.

Dans le jardin, 55,17% ont ressenti de l'hostilité en provenance du robot, alors que cette hostilité n'a pas été perçue par 44,83% des individus.

Ici aussi, nous mettons les résultats de l'atelier à titre indicatif. Le robot a paru hostile à 77,78% des participants et participantes à l'enquête.

Contrairement au *Groupe Simulation*, il n'y a quasiment pas de différence entre le showroom et le jardin. De même qu'il n'y a quasiment pas de différences entre le showroom en animation et le showroom en simulation.

Que s'est-il donc passé dans le jardin du *Groupe Animation* ? Les mouvements animés étaient-ils trop en décalage avec l'environnement. C'est probablement une combinaison des deux, un décalage entre la présence d'un tel robot dans un environnement végétal et une connotation enfantine. Et les mouvements animés qui ont globalement fait ressentir plus d'hostilité que les mouvements simulés.

Ce qui est étonnant, c'est que dans les résultats globaux, à la question « Le robot était-il adapté à cet environnement Jardin ? », le *Groupe Animation* a répondu « Non » à 38,9% et le *Groupe Simulation* a répondu « Non » à 72,4%. Le fait de percevoir de l'hostilité chez R.HEX n'est donc pas forcément le facteur qui va faire que le robot était bien adapté à cet environnement.

#### *5.6.5.4. Comment avez-vous trouvé les mouvements du robot ?*

Dans ce croisement de données, nous allons essayer d'observer s'il y a un lien entre la perception des mouvements du robot hexapode, naturels ou mécaniques, et les environnements.

#### *Groupe Animation*

Du côté de notre animation, dans le showroom, nos visiteurs ont trouvé que R.HEX avait des mouvements naturels à 68,75% et des mouvements mécaniques à 31,25%.

Dans les jardins, ils ont été 42,86% à percevoir les mouvements comme naturels et 57,14% comme mécaniques ;

Les résultats pour l'atelier sont uniquement là à titre indicatifs. Les avis y sont partagés de moitié, 50% de naturels et 50% de mécaniques.

Ce que l'on peut noter c'est que les mêmes mouvements ont été vus par les visiteurs du jardin et les visiteurs du showroom. Pourtant les tendances sont inversées. Les mouvements ont paru plus naturels aux sujets de l'enquête qui ont vécu leur expérience dans le showroom que ceux qui l'ont vécu dans le jardin.

#### *Groupe Simulation*

Chez les individus qui ont participé à l'expérience avec les mouvements animés, R.HEX bougeait de façon naturelle pour 69,57% d'entre eux, et de façon mécanique chez les 30,43% restant.

Dans le jardin, les mouvements de R.HEX n'ont semblé naturels qu'à 13,79% des individus interrogés, et mécaniques pour 86,21% de ces mêmes individus.

Pour l'atelier, le nombre d'individus étant trop faible nous n'exploiterons pas les résultats qui sont de 75% pour les mouvements naturels et 25% pour les mouvements mécaniques.

Comme pour le *Groupe Animation*, la tendance est ici aussi inversée. Le robot a paru plus naturel dans le showroom que dans le jardin. La différence est même plus forte que dans le *Groupe Animation*.

Du *Groupe Animation* au *Groupe Simulation*, les résultats sont assez proches pour le showroom. Cette similitude sur la perception des mouvements entre les deux groupes peut donc nous laisser penser que la perception des mouvements n'est pas seulement due au type de mouvements mais aussi due à l'environnement. L'inversion de tendance d'un environnement à l'autre appuie cette hypothèse.

Les mouvements sont perçus comme plus mécaniques dans le jardin. Le contraste nature/machine semble donc bien jouer un rôle dans la façon dont nous percevons le robot. Nous pouvons de plus noter que les mouvements animés sont, tout de même, perçus plus naturels dans le jardin avec les mouvements animation, que dans le jardin avec les mouvements animés. Une différence d'environ 29%.

Sur ce point particulier, nous voyons donc à la fois l'importance du lieu et des mouvements. Dans un intérieur maitrisé comme le showroom, il n'y pas de différence de perception d'un groupe à l'autre. C'est donc sur les milieux naturels que nous pouvons agir.

#### *5.6.5.5. Diriez-vous du robot qu'il a de la personnalité ?*

La question sur le ressenti de la personnalité de R.HEX peut aussi être influencée par le type d'environnement. Sur cette question de la personnalité, nous avons trois réponses « oui » il a de la personnalité, « non » il n'a pas de personnalité, et « Je ne sais pas » s'il a de la personnalité. Afin de ne pas diviser les réponses en neuf sous-groupes, trois

environnements pour trois réponses. Nous allons grouper les environnements Atelier et Showroom sous une bannière « intérieur », et le jardin sous une bannière « extérieur ».

#### *Groupe Animation*

Dans le groupe qui a assisté aux déplacements de R.HEX par un animateur, à l'intérieur, du showroom et de l'atelier, 30,77% d'entre eux ont répondu que R.HEX avait une personnalité, 38,46% qu'il n'en avait pas et 30,77% ne se sont pas prononcés. La part du « oui » et du « Je ne sais pas » sont égales, le taux le plus élevé étant celui du « non ».

En extérieur, dans le jardin, 48,78% des personnes participant à l'enquête ont jugé que R.HEX avait une personnalité, 25,71% ont jugé qu'il n'en avait pas, et 25,71% n'ont pas su répondre ou n'ont pas voulu prendre parti. Dans le jardin en animation, c'est donc le « oui » qui domine avec des parts égales pour le « non » et le « Je ne sais pas ».

#### *Groupe Simulation*

Pour les personnes qui ont observé R.HEX avec des mouvements de simulateur, en intérieur, ils ont été 34,38% à penser que le robot avait une personnalité, 40,63% n'ont pas décelé de personnalité chez lui, et 25% s'abstienne de donner un avis. C'est le « non » qui prédomine en intérieur avec mouvements simulateur.

Dans l'environnement jardin, R.HEX a montré des signes de personnalité chez 27,59% des sujets interrogés, et n'en a pas montré 27,59%. Ils sont 41,38% à ne pas savoir. Les part de « oui » et de « non » sont identiques, alors que « Je ne sais pas » prédomine dans le jardin du *Groupe Simulation*.

Si l'on compare nos deux groupes, *animation* et *simulation*, le « non » est la réponse dominante en intérieur, même si les proportions sont légèrement différentes. En revanche, pour le jardin les résultats sont différents. Le « oui » a le taux le plus élevé en animation alors que « Je ne sais pas » est la réponse la plus choisie en simulation.

Comme pour la question précédente, la différence se joue donc sur l'environnement jardin. C'est donc la combinaison de l'environnement et des mouvements qui séparent les résultats d'un groupe à l'autre.

#### *5.6.5.6. Selon vous, comment se déplace le robot ?*

Nous terminerons notre croisement des données sur le type d'environnement avec la perception sur le pilotage du robot, intelligence artificielle ou programme. Les résultats télécommande sont trop peu nombreux pour exploitables. Comme pour la question précédente, nous grouperons l'atelier et le showroom sous une entité « intérieurs ».

#### *Groupe Animation*

L'expérience avec les mouvements animés a produit les résultats suivants, en intérieur, les personnes interrogées pour l'enquête après leur expérience en réalité virtuelle ont été 38,46% à croire que R.HEX se déplaçait par lui-même, et 54,54 ont imaginé que ces mouvements étaient dictés par un programme.

Dans les jardins, les sujets de notre expérience se sont prononcés à 31,43 en faveur d'une intelligence artificielle, contre 65,71% pour un programme linéaire.

En intérieur comme en extérieur, les résultats sont assez proches. Il ne semble donc pas y avoir une influence de l'environnement.

#### *Groupe Simulation*

Dans le *Groupe Simulation*, en intérieur, un quart des participants (25%) a imaginé que notre robot hexapode se déplaçait à l'aide une intelligence artificielle, contre 68,75% qui ont opté pour la simple série d'instructions via un programme.

Dans le jardin, 48,28% de personnes ayant participé à l'enquête ont décelé chez le robot une intelligence artificielle qui le faisait se mouvoir, alors qu'ils sont 44,83% à supposer que R.HEX suivait un simple programme.

Nous avons ici une très grande augmentation de la part supposée d'intelligence en extérieur par rapport à l'intérieur. Cette différence est difficilement explicable car le schéma ne se reproduit pas en animation. Dans le *Groupe Animation*, les résultats sont sensiblement identiques entre intérieur et extérieur, mais ils ne ressemblent pas aux résultats en simulation, ni en intérieur, ni en extérieur. La réponse « Par lui-même, (Intelligence Artificielle) » est la plus élevée en dans le jardin du *Groupe Simulation*. Nous avions déjà vu que cette réponse est plus élevée dans le *Groupe Simulation* que dans le *Groupe Animation*. Une telle différence entre l'intérieur et l'extérieur pourrait bien indiquer une influence de l'environnement sur cette perception.

### **5.7. ANALYSES CORPORELLES**

Pendant notre enquête, nous avons filmé certains participants. Nous n'avons pu pour des limitations de mémoire tout filmer en continu. Les sujets de l'expérience filmés ont été choisis au hasard, en fonction du temps disponible pour démarrer l'enregistrement. Ces vidéos ont été tournées dans un but d'observation. Elles ne sont donc pas disponibles en ligne. C'est un contrat moral passé avec les sujets de l'enquête. Nous savions par expérience que de nombreux individus transforment leur comportement ou éprouvent de la gêne devant un objectif. Aussi, nous tenions à ce que les participants et participantes à l'enquête se comportent de la façon la plus naturelle possible. Lors de leur accueil sur le lieu de l'enquête, les personnes venant faire les expériences en réalité virtuelle et remplir le formulaire étaient assurées qu'aucunes données personnelles ne seraient enregistrées ou

conservées, de même que leur image n'allait pas être diffusée mais uniquement utilisée pour analyse.

Timide, Curieux, Marcheur, Sensible, Flâneur. Ce ne sont pas les noms d'une nouvelle bande de nains dans une hypothétique suite de **Blanche Neige** par Disney. Des captations vidéo, et de l'observation pendant la durée de l'enquête, nous pouvons tirer cinq types de comportement précédemment nommés, timide, curieux, marcheur, flâneur, et sensible. Si les résultats croisés du questionnaire nous ont permis d'avoir des pistes de réflexion sur l'animation de R.HEX, l'étude des comportements nous permettra quant à elle de revenir sur les expériences en réalité virtuelle du point de vue de la pratique de cette technologie, mais aussi sur la conception des environnements et d'un tel procédé.

#### **5.7.1 Timide**

-

Le comportement timide dans le cas de cette enquête, est celui d'individus qui une fois équipés du casque de réalité virtuelle n'osent pas bouger. Ils piétinent sur place, regardent par-dessus leurs épaules, attendent. On ne peut pas dire que ce soit de la passivité ou de l'ennui. L'expérience est vraiment courte, et les environnements suffisamment riches même pour les moins curieux, pour occuper le regard avant que le robot ne se mette en route. Nous avons observé ce comportement chez les personnes qui découvraient la réalité virtuelle pour la première fois, et peu tournées vers les nouvelles technologies.

Pour vous chers lecteurs, qui lisez ces lignes et n'avez jamais porté de casque de réalité virtuelle, la première fois est assez perturbante. Le casque nous offre une vision stéréoscopique, il envoie une image à chaque œil. De ce fait nous percevons la sensation d'espace et de volume. Les mouvements que nous faisons avec notre tête sont retranscrits à l'intérieur du casque grâce à une technologie de gyroscopes intégrés aux casques ainsi qu'aux capteurs de positions. Ces mêmes capteurs qui permettent de nous positionner dans l'espace, de suivre nos déplacements et de les reproduire dans l'expérience. On ne peut se déplacer, que dans la limite de câble disponible pour l'instant (des technologies sans fil se profilent à l'horizon tout comme des programmes permettant de réorienter l'utilisateur pour qu'il tourne en rond dans quelques mètres carrés tout en lui faisant croire qu'il parcours des kilomètres même en lignes droites<sup>[198](#page-295-0)</sup>), en revanche, il est possible de se lever, sauter, regarder derrière soit, tourner autour d'un objet, l'observer par-dessus, par-dessous. Pour les expériences bien optimisées, nous pouvons atteindre jusqu'à cent vingt images par secondes. Nous sommes loin des vingt-quatre images par secondes que l'on trouve depuis le début du parlant au cinéma. Cent vingt images par secondes, c'est bien plus qu'il n'en faut pour tromper notre persistance rétinienne et ainsi avoir des mouvements extrêmement

<span id="page-295-0"></span><sup>&</sup>lt;sup>198</sup> Sun Qi et al., « Walk This Way: Novel Method Enables Infinite Walking in VR » (Siggraph 2018, Vancouver, 2018), https://s2018.siggraph.org/press/news-releases/walk-way-novel-method-enables-infinite-walking-vr/.

fluides. Bien sûr tout n'est pas parfait. Si vous avez un œil de faucon, vous remarquerez alors la grille de pixels qui nous apparait à cause de la trop grande proximité des écrans devant chaque œil. De même, si vous tournez les yeux sans tourner la tête, vous verrez probablement que le champ de vision n'est pas aussi étendu qu'avec votre vision réelle. Il faut voir cette technologie comme un calque opaque que l'on rajoute devant vos yeux. Sur ce calque, un « autre monde » dans lequel nos gestes et nos mouvements sont les mêmes.

Quand on entre dans une expérience en réalité virtuelle, souvent, le premier réflexe est de regarder tout autour de soi. Le deuxième réflexe, c'est de regarder ses mains, et nous trouvons là le premier décalage qui peut mettre mal à l'aise. Dans certains cas, comme dans l'environnement d'accueil, le premier environnement dans lequel on se trouve avant de lancer une application où un jeu, nous voyons les manettes flotter dans les airs. Elles sont bien positionnées dans l'espace, quand nos mains bougent, le mouvement suit, c'est la réplique exacte de ce que nous sentons dans nos mains. Pourtant, nous ne voyons pas nos mains… C'est très perturbant, on ne s'y attend pas les premières fois où nos yeux voient cette autre réalité. Dans l'environnement de départ du casque Oculus Rift, nous voyons également les manettes, comme dans le casque concurrent, mais la différence c'est que nous voyons des silhouettes de mains en semi transparence. Des capteurs, sur la manette et ses boutons, positionnent plus ou moins bien les doigts de nos mains virtuelles au bon endroit. C'est un léger mieux, mais ce n'est pas tout à fait ça. Enfin il existe une technologie, le Leap Motion, qui permet à un modèle 3D de main de reproduire les mouvements exacts des doigts et du poignet. C'est encore un petit peu mieux, mais comme nous l'avons dit, il s'agit de modèles 3D, ce ne sont pas nos mains… En amont de notre étude nous avons fait des tests avec des combinaisons de motion capture de la technologie Perception Neuron. Ces combinaisons permettent de capter les mouvements du corps et de le transposer sur un personnage de synthèse. En associant le casque et la motion capture, nous aurions pu avoir une expérience avec le corps complet et pas seulement les mains. Nous avons toutefois rencontré un problème technique propre à la technologie de la combinaison. Cette dernière fonctionne sans capteurs de position dans l'espace, ce qui engendre des décalages de positions. La personne avec la combinaison peut passer deux fois au même endroit, mais la deuxième fois le logiciel l'aura décalée de quelques centimètres, ou plus. Ce qui aurait entrainé chez les participants un décalage au niveau du corps, après un certain temps, le corps n'aurais plus été au bon endroit. Si l'idée de simuler un voyage astral est attrayante, ce n'est pas le sujet de notre enquête. Enfin, les dispositifs demandent un peu de temps pour enfiler la combinaison et faire la calibration. Ce qui aurait multiplié le temps de l'expérience par trois ou quatre.

Le deuxième réflexe, c'est de regarder nos pieds. C'est là que le bât blesse. Il n'y a rien, le sol est là, mais entre notre regard et lui, rien. Pas de pieds, pas plus que de jambes, de bassin, ou de bras. Rien. Ce vide peut provoquer des sensations de vertige que n'aurait pas renié ce cher Alfred. Mais c'est surtout la sensation d'être désincarné, qui pose problème. Sentir son corps et ne pas le voir alors que l'on regarde dans sa direction peut poser problème à notre cerveau en raison d'informations contradictoires. Nous avons

entendu quelques sujets de l'enquête lancer haut et fort, « Ah ! Je n'ai pas de pieds ! ». Cependant, ce n'est pas une sensation qui dure. La plupart des individus s'habituent très vite à cet état, trouvant même un certain plaisir à expérimenter la vie de fantôme, voire même la vie du héros du roman de H.G Wells, L'Homme Invisible[199](#page-297-0).

Un des autres inconvénients de la réalité virtuelle, c'est l'isolement. En effet, dans le casque nous sommes seuls. Les autres personnes dans la pièce nous voient. Elles nous observent. Mais, nous, nous ne les voyons pas. Nous pouvons les entendre au travers des écouteurs pour le son, nous sentons une présence, mais elle est invisible. Nous sommes à la fois fantôme dans le virtuel, mais les personnes aux alentours dans le monde réel, deviennent aussi des fantômes. De plus, nous évoluons dans deux espaces en même temps, avec un seul corps. Si l'espace virtuel n'est pas dangereux, dans le réel, on peut rentrer en collision avec l'entourage immédiat, et malgré les avertissements sur la proximité des murs réels, il y a l'appréhension de se cogner dans un mur. Et puis quand nous avons le casque de réalité virtuelle, nous sommes les seuls à voir ce que nous voyons. Il peut y avoir un retour sur le moniteur du pc, mais il ne restitue pas l'étendue de l'expérience que l'on est en train de vivre. Aussi, nous regardons en direction de choses que les autres ne voient pas, nous marchons vers des points d'intérêts invisibles aux autres personnes de la pièce, nous tournons autours d'objets qui n'existent que pour nous. Pour quiconque ayant déjà assisté à une expérience en réalité virtuelle de l'extérieur, c'est-à-dire en regardant une autre personne vivre cette expérience, le ressenti est étrange : un mélange de plusieurs impressions. C'est comme voir un mime amateur qui répèterait un tour, ou bien observer quelqu'un qui a des hallucinations et communique avec un monde ou un niveau de pensée qui nous échappe.

Ou alors, imaginez un acteur filmé sur fond vert. Normalement on retire le fondvert pour ajouter le décor adéquat, puis on ajoute des objets en images de synthèse avec lesquels notre acteur fait semblant d'interagir. Sauf que cette fois, l'infographiste en charge du plan est fatigué par des mois à incruster des petites bestioles à mi-chemin entre le pingouin et le lémurien dans une célèbre franchise de films, dans l'unique but de vendre des peluches en produits dérivés. Aussi en retirant le fond vert pour incruster notre acteur dans son décor, il se trompe, et au lieu de mettre en fond un paysage extraterrestre bucolique avec le cliché des deux lunes dans le ciel, il incruste une salle d'expérience en réalité virtuelle dans un IUT du sud de la France. C'est l'impression qui ressort quand on regarde quelqu'un s'agiter avec un casque V.R. sur les yeux, un acteur incrusté dans le mauvais décor. Quand on porte le casque, nous n'avons pas l'air ridicule, c'est le regard que portent les autres sur nous qui nous fait sentir ridicule. De ce fait cette peur que l'on se moque de nous peut gêner certaines personnes et les empêcher de vivre pleinement leur expérience en réalité virtuelle.

Au final notre timide est-il si timide que ça ? Pourquoi piétine-t-il alors qu'il a plusieurs mètres carrés de surface à explorer. Au-delà du caractère, il y a probablement

-

<span id="page-297-0"></span><sup>199</sup> H.G. Wells, *L'Homme Invisible*, eBook, 1897, http://fr.feedbooks.com/book/1785/l-homme-invisible.

l'appréhension d'une nouvelle technologie qui peut comme nous l'avons vu plus haut désorienter, ou isoler. Les sujets de l'enquête dans cette position étaient tout de même assez minoritaires.

#### **5.7.2. Sensible**

Les sensibles sont une des catégories les plus intéressantes que l'on peut trouver chez les sujets de l'enquête. Entendons-nous bien, toutes les catégories sont intéressantes par ce qu'elles apportent à notre réflexion sur l'expérience. Toutefois, les sensibles sont ceux qui vont apporter le plus d'informations, du moins ils vont en apporter de manière plus directe. Ils sont ceux qui vont réagir de façon plus prononcée que les autres. En entrant dans les environnements virtuels, ils vont exprimer à voix haute leur ressenti et partager leur expérience avec les personnes supposées être dans la pièce mais qu'ils ne peuvent pas voir. Alors il y a quelques remarques qui flattent un peu notre égo « Wouahh, c'est beau », « C'est superbe ». Mais c'est surtout les réactions face au robot qui vont nous apporter le plus. En termes d'informations. Tout d'abord, il y a la réaction en découvrant le robot « Y'a truc là-bas, c'est quoi ?! ». Ensuite il y a le mouvement de recul quand le robot commence à bouger et à s'approcher. Puis il y a le déplacement vers l'arrière ou sur les côtés quand le robot marche rapidement. Pour ces personnes-là, le robot était réel. Ce n'était pas seulement une image sur un écran ou quelque chose auquel on ne croit pas. L'expérience n'était pas que virtuelle, c'était une vraie expérience. Tout cela est peut-être dû au fait d'essayer la réalité virtuelle pour la première fois ou bien est-ce due à une extraordinaire suspension consentie d'incrédulité. Dans tous les cas nous avons eu avec ces personnes un aperçu de ce que pourrait être une véritable réaction face au robot.

#### **5.7.3. Curieux**

Le curieux est une espèce très étrange. Sa curiosité s'amplifie quand il porte un casque de réalité virtuelle. Quand on est un enfant en bas âge, du moins ce que l'on peut en observer, car peu d'êtres humains adultes se souviennent avoir été un enfant en bas âge, on a envie de tout toucher, de tout sentir, de tout gouter, de tout mettre à la bouche. Malgré quelques remontrances en cas de danger, on y est même un peu encouragé. Cette curiosité de l'enfant, se perd au fur et à mesure de l'intégration des codes sociaux et de l'acceptation de certaines barrières, et peut être aussi grâce à l'expérience et la raison : nous n'avons plus envie d'aller gouter ce vieux chewing-gum collé par terre. Ces participants à notre expérience, ceux que nous classons sous l'étiquette « curieux » semblent retrouver leur curiosité enfantine. Nous n'insinuons pas qu'ils retournent en enfance, ou perdent leur acquis sociaux et mentaux que leur confèrent (ou pas) le cumul des années. Non, ce que

nous entendons par là, c'est qu'un verrou qui s'en enclenche à un moment de notre existence, se déverrouille à nouveau avec le port du casque de réalité virtuelle. Bien sûr, aucun de nos curieux n'a gouté le casque de réalité virtuelle ou les manettes. Du moins, cela n'apparait sur aucune vidéo. En revanche, elles et ils, ont fait preuve de cette curiosité qui évoque le plaisir de la découverte. Un peu comme la petite Mei, courant après un petit Totoro à travers les buissons<sup>[200](#page-299-0)</sup>. C'est cette fraicheur, ce plaisir, ce frisson de la découverte de nouvelles sensations. Nous parlons ici de curiosité positive, du plaisir de découvrir et d'apprendre.

Tout d'abord, nos curieux et curieuses regardent dans tous les sens. Tout commence par une exploration de l'espace. Nous avons plusieurs fois entendu les participants à l'expérience, lancer des « pourquoi je ne peux pas aller là-bas ?!?, ou « Ça a l'air bien là-bas on peut y aller ? ». Les quelques mètres carrés d'espace n'étaient pas suffisants pour eux. Nous avons ressenti une certaine frustration, d'être attaché par un câble, un peu comme un cordon ombilical que nous voudrions couper, et de se retrouver confrontés à des murs invisibles alors que les environnements offrent tant d'éléments à découvrir. Cette envie d'aller explorer plus loin les environnements a été observée pour les trois lieux proposés. Dans le showroom, de nombreuses personnes se sont dirigées vers les différents supports de communication pour essayer de lire. Dans l'atelier, qui est peut-être l'environnement avec le plus d'objets, nos curieux essayaient d'aller voir ce qui se trouvait sur les différentes tables et les bureaux. Dans le jardin, les jeux pour enfants attiraient l'attention et l'envie, mais c'est surtout le pont vers lequel le corps se tournait. Ce pont est inspiré par ceux que l'on trouve dans les jardins de type Haussmannien, avec des rambardes imitant des branches d'arbres qui s'entremêlent, ce qui lui confère un caractère un peu fantastique. Ce pont permet de franchir un ruisseau, que l'on ne peut pas voir depuis la zone où se déroule l'expérience, mais que l'on peut attendre. Derrière ce pont nous distinguons un chemin qui coupe une petite forêt et mène au patio de départ. Pour rappel, nos environnements ont été construits comme un tout. Les sujets de l'enquête voyaient clairement le patio dans lequel ils avaient commencé l'expérience, mais dans le jardin, ça n'a pas été une évidence. Certains ont rapidement compris lançant vers ce qu'ils pensaient être notre direction, un « j'étais là-bas ! ». Pour les autres, il semble que le pont ait agi comme une invitation, un appel à l'aventure.

-

<span id="page-299-0"></span><sup>200</sup> Hayao Miyazaki, *Mon Voisin Totoro* (Tokuma Japan Communications, Studio Ghibli, Nibariki, 1988).

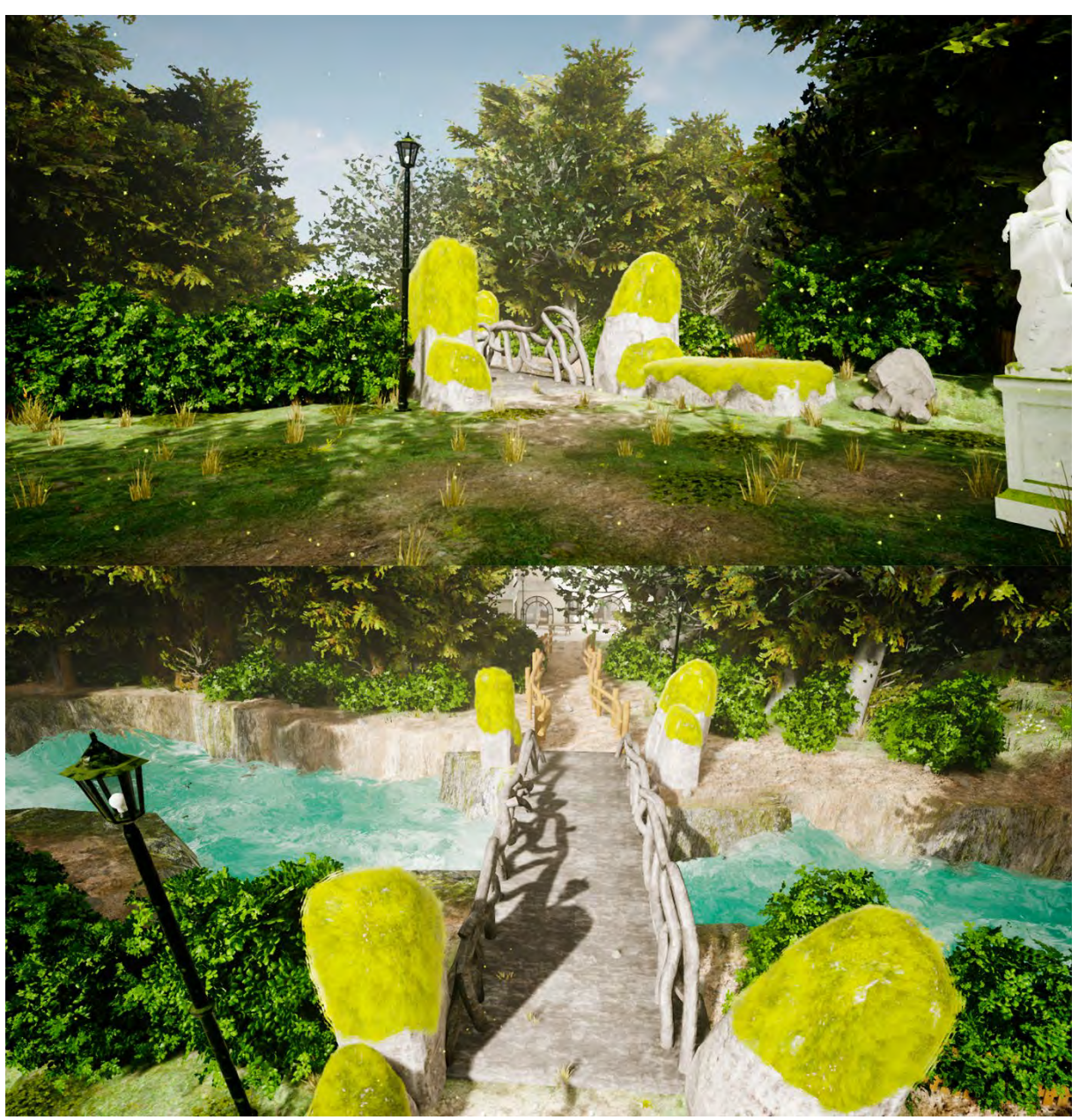

*Figure 173 Vues du pont menant du jardin au patio*

Dans le showroom et l'atelier, nous sommes dans des intérieurs, dans des salles fermées. Il y a des fenêtres, des baies vitrées, des portes, mais toutes sont fermées. Le jardin est en extérieur, à ciel ouvert, mais il aussi fermé, entouré de barrières, parfois recouvertes par les buissons. Il est cerné par la forêt d'un côté et par un ruisseau de l'autre. Même si c'est un extérieur, c'est un espace clos. A l'exception de cette petite ouverture, le pont, comme une brèche, une ouverture permettant de s'échapper, de s'affranchir des barrières physiques qui obstruent notre expérience en réalité virtuelle. Une question se pose alors sur l'utilisation de la réalité virtuelle pour de futures expériences et enquête. Doit-on laisser plus de libertés à l'utilisateur ? Doit-on le contraindre encore plus pour focaliser l'attention sur le robot ? Pour les trois environnements il y a eu une volonté de proposer des lieux avec des ouvertures. Ainsi, dans le showroom et l'atelier, en plus des portes de communication entre les différentes pièces, nous avons bien pris soin de ne pas limiter les ouvertures à des

fenêtres, mais d'utiliser des grandes baies vitrées, et des portes vitrées également, au-dessus desquelles se trouve la signalétique « Issue de Secours ». Ces portes et ces baies ont plusieurs fonctions, elles ont été pensées en premier lieu comme une sorte de sécurité mentale, une échappatoire pour éviter la sensation de claustrophobie, une fenêtre vers le patio, un espace ouvert, où l'on peut voir la forêt et le ciel, baigné dans une lumière rassurante. Les panneaux « issue de secours », n'ont pas été placés là que par souci de cohérence et de fonction pratique. C'est un message de notre part, adressé aux personnes se retrouvant dans notre expérience en réalité virtuelle. Un message pour leur dire, vous n'êtes pas enfermé, vous pouvez sortir. Puis il y a l'aspect esthétique et narratif. Dans le showroom, nous avons placé des portes arrondies pour contraster avec l'aspect carré de la pièce et pour donner un aspect rassurant. En esthétique, le cercle est souvent défini comme un rappel du soleil, de la féminité, du ventre maternel, et ce de fait évoque un aspect protecteur comme on peut le voir dans la peinture, LA VIERGE A LA CHAISE exécutée par Raphaël en 1514.

Dans l'atelier, la baie vitrée épouse la forme, le concept de la pièce, nous sommes dans un environnement maitrisé, structuré. Cette grande baie agit comme un cadre dans le cadre. C'est une ouverture vers un extérieur qui a été pensé comme un contraste entre l'atelier, quelque peu en désordre, encombré, rempli de pièces de robots, de machines, d'ordinateurs, et le patio, aéré, avec beaucoup de végétation et de la lumière naturelle. Le soleil dans nos environnements en réalité virtuelle a été placé afin que ces deux pièces reçoivent sa lumière. Il était important pour nous d'apporter une lumière naturelle dans ces environnements artificiels. Enfin, aussi naturelle que peut être une lumière en réalité virtuelle. Nous parlons bien ici de simulacre, d'imitation, et pas de lumière naturelle comme nous avons l'habitude de l'entendre en photographie ou dans le cinéma. Pourtant, ni dans le showroom, ni dans l'atelier, les participants et participantes à l'expérience n'ont exprimés l'envie de sortir, d'aller voir plus loin. Il se pourrait que ce soit, à un détail près, l'ouverture.

Nous sommes revenus sur les environnements après l'enquête pour regarder la différence entre une porte ouverte et fermée. Le résultat, de notre côté, est assez parlant, mais il faudrait bien sûr refaire une enquête pour observer l'effet réel sur un large échantillon de population. Par contraste sur tout un environnement clos, l'ouverture procure cette envie de s'y engouffrer et d'aller voir au-delà des murs. Plus que l'envie, c'est en fait accepter la proposition. Si la porte est fermée, on accepte les règles du jeu et on ne sort pas. Si elle est ouverte, alors on nous offre peut-être le choix de sortir. L'envie se crée avec le choix. Au final à quoi bon proposer une alternative à la réalité, une réalité virtuelle, si ce n'est pas pour s'évader ou explorer. Il n'est pas question ici de remettre en cause le travail effectué sur l'enquête de R.HEX. Il était vraiment important de ne pas quitter le lieu et de rester observer R.HEX. Ce que nous essayons de voir ici, c'est pourquoi une telle différence de comportement. Cela ouvre aussi des perspectives de mises en scène et de scénarios. Plutôt que l'expérience se déroule sur un lieu, pourquoi ne pas laisser l'utilisateur du casque se balader et organiser la rencontre avec R.HEX en fonction des déplacements.

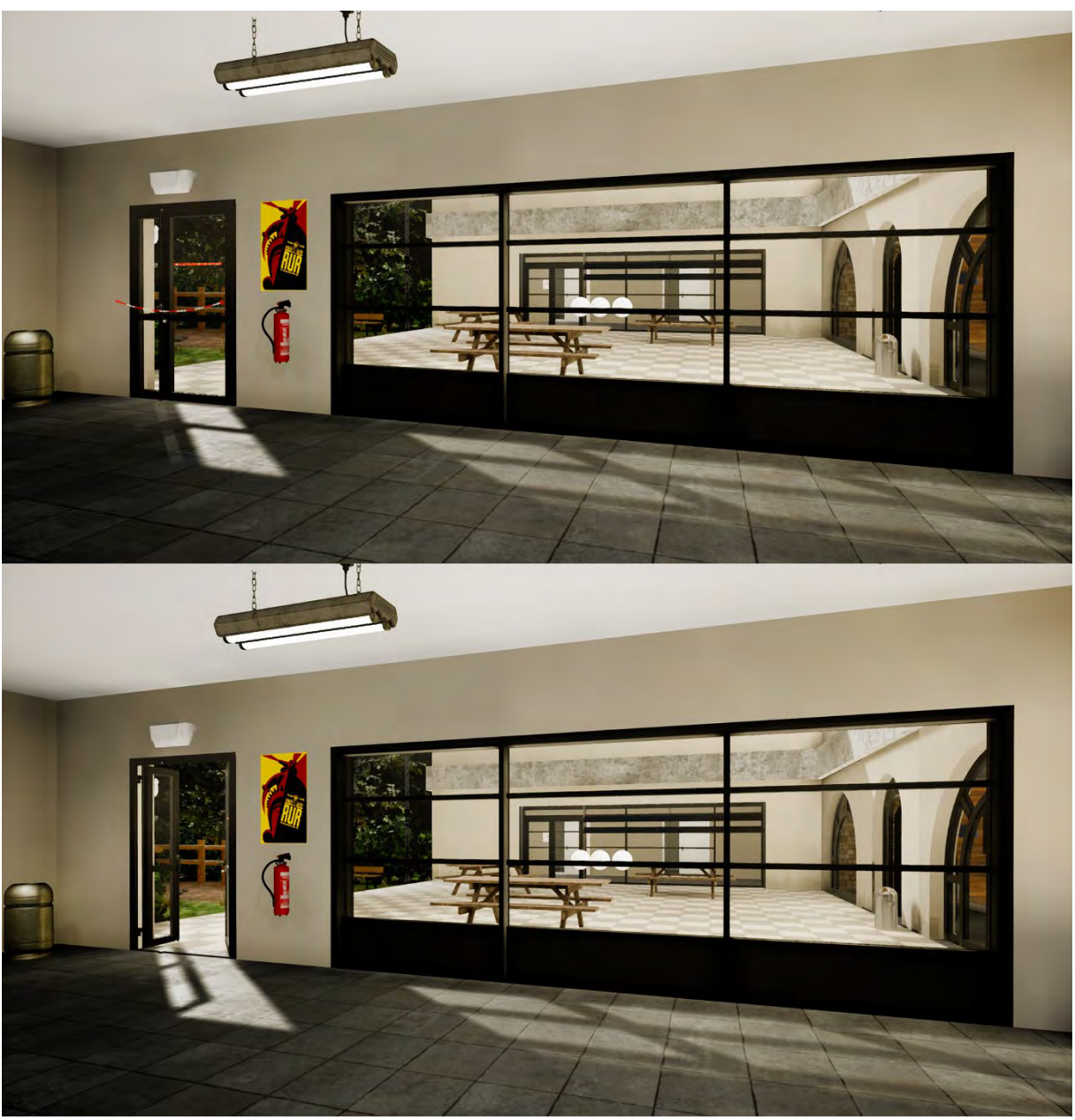

*Figure 174 Différence entre une porte ouverte et une porte fermée. Une porte ouverte invite ou suggère qu'il est possible de franchir cette porte.*

Revenons tout de même à nos sujets d'expérience curieux. Au-delà de l'envie de tout explorer, nous avons aussi observé une envie de tout toucher. Les environnements étaient peuplés d'objets en tout genre, venant donner vie et apporter de la crédibilité à la scène. Un doudou sur un banc dans le jardin, un mug et des livres dans le showroom, et une quantité astronomique d'objets dans l'atelier. Et forcément quand on arrive dans un monde en réalité virtuelle nous avons envie d'en tester les limites. Au-delà de la curiosité, il y a peut-être un besoin de connaitre les règles, de délimiter ce qui est de l'ordre du possible et ce qui ne l'est pas. Rappelons-nous que la réalité virtuelle est un genre d'expérience qui peut perturber les sensations. C'est une réalité qui se superpose de manière totalement opaque à la nôtre, qui donne une impression de profondeur et de présence. Quand on est plongé de ce monde, il est normal de chercher à en connaitre toutes les règles. Aussi de nombreuses personnes ont cherché à interagir avec les objets ou à les attraper. Malheureusement pour eux, nous avons conçu notre expérience comme une expérience d'observation, l'objectif était vraiment que R.HEX soit observé. Nous avons conçu un environnement crédible, mais peut être trop distrayant. Toutefois avec du recul, une plus grande erreur est une erreur d'expérience utilisateur.

Lorsque l'expérience commence, l'utilisateur du casque de réalité virtuelle se trouve dans le patio avec les trois sphères de sélection. Pour choisir le lieu, il doit toucher une sphère. Nous avons utilisé le template réalité virtuelle fourni d'origine avec le logiciel Unreal Engine. Un template est en quelque sorte un schéma de base que l'on va pouvoir modifier. Le template d'origine permettait d'afficher des mains à la place des manettes, de saisir des objets en appuyant sur les gâchettes des manettes. Ce faisant la main se ferme. Il y a aussi la fonction de téléportation. En appuyant sur une touche de la manette, l'utilisateur peut cibler un endroit du sol. Si la zone ciblée a été définie comme disponible par le créateur de l'expérience, alors la téléportation est possible. Nous avons décidé d'utiliser ce template, notamment pour utiliser les mains lors de la sélection des sphères. Au départ, comme nous l'avons déjà expliqué, les mains n'apparaissaient plus une fois le lieu choisi. Cependant cela crée un décalage et une discontinuité dans l'expérience. De plus, les mains sont les seules manifestations de notre corps physique dans l'expérience. Les retirer, c'était désincarner totalement nos sujets d'expériences. Pourtant, c'est le principe même d'affordance que nous avons négligé. Nous en avons parlé précédemment : l'affordance, c'est la capacité d'un objet à définir son utilisation par sa forme. Un être humain a appris rapidement à quoi peuvent bien servir ses extensions aux extrémités de ses avant-bras. Aussi, en mettant des mains virtuelles à l'endroit où devraient se trouver nos véritables mains, la tentation d'utiliser ces mains virtuelles est assez forte. C'est là où nous avons fait une erreur de conception d'expérience utilisateur. C'est comme mettre un énorme bouton rouge sur un panneau avec l'impossibilité d'appuyer dessus. Il était tout de même intéressant de voir les participants et participantes essayer d'attraper ce qui pouvait leur passer sous la main. Au début notamment dans le patio, une grande partie des individus tendaient juste le bras vers les sphères, sans résultats, ils étaient obligés de s'avancer pour toucher. Nous avons, en quelque sorte, réussi notre apprentissage par l'expérimentation pour montrer qu'il était possible de se déplacer, mais nous avons aussi montré qu'il était possible d'interagir. Il n'y avait pourtant aucune interaction possible par la suite.

L'envie de tout toucher ne s'est pas arrêtée aux éléments de l'environnement. R.HEX a été l'objet de toutes les attentions de la part des curieux. Nous avons pu observer durant le déplacement de R.HEX de nombreuses personnes pointant la main vers lui, comme pour nous inviter à regarder dans cette direction. D'autres faisaient un signe de la main comme pour lui dire bonjour. Durant son déplacement, le robot s'arrête à mi-parcours comme pour analyser l'utilisateur. Dans l'expérience avec les mouvements animés, il se penche vers la droite puis vers la gauche comme un petit chat curieux ou dubitatif. Nous

avons pu voir un des sujets imiter le robot en se penchant lui aussi vers la droite puis la gauche en suivant le mouvement.

Mais c'est surtout quand le robot était tout proche que nous avons eu le plus de réaction. Nombreux sont ceux et celles à essayer de toucher le robot, d'attraper le lidar, le laser à 360° qui dépasse de sa tête. Mais le plus surprenant a été de voir quelques-uns de nos sujets d'expérience essayer de caresser R.HEX comme un gros toutou ou un gros matou. Nous pensions au départ que la plupart des gens auraient un mouvement de recul quand le robot s'avancerait vers eux, puis une fois ce dernier à l'arrêt certains pourraient s'approcher pour le voir de plus près. Mais en voir certains s'avancer, impatients de voir R.HEX arriver vers eux, puis se mettre à genoux pour caresser notre hexapode de métal … Ce n'est évidemment pas une majorité, mais même si les résultats du questionnaire ne jouent pas forcément en faveur des mouvements animés, nous pouvons voir ici que le travail d'animation pour assimiler R.HEX à un animal de compagnie a fonctionné pour une poignée d'individus. En revanche, là aussi nous voyons les limites de notre système. Nous proposons une expérience avec un simulacre d'attitude, de personnalité pour le robot, mais au final, ce robot est juste passif, il ne fait que reproduire les mouvements que nous avons animés.

Pour pousser plus loin l'expérience, il faut probablement multiplier les interactions avec le robot. Certains chercheurs pensent qu'il est possible de surmonter le gouffre qu'est l'uncanny valley en augmentant le nombre d'interactions avec le robot<sup>[201](#page-304-0)</sup>. Alors oui, notre robot hexapode, n'est pas ce que l'on pourrait appeler un androïde voulant imiter parfaitement l'être humain. Cependant, il est fort possible qu'augmenter le niveau d'interaction permette d'accroitre le sentiment d'acceptation, bien plus qu'un robot qui n'exécute qu'une série d'instructions sans se soucier de l'environnement et la vie autour. Ce sera le cas pour le véritable R.HEX, ses capteurs devraient lui permettre d'éviter les obstacles comme des êtres humains qui ont la fâcheuse manie d'avoir des comportements imprévisibles. Aussi, il serait bon pour de futures expériences de simuler le véritable comportement du robot de ce point de vue-là. Il n'est pas bien sûr pas question d'apprendre à R.HEX à faire des tours ou à ramener un bâton comme c'est le cas du robot virtuel dans l'expérience THE LAB<sup>[202](#page-304-0)</sup>, mais juste de faire en sorte que la présence de l'utilisateur soit prise en compte par le robot. Découvrir le groupe des curieux durant la durée de l'enquête a été une grande source de motivation et d'inspiration qui démontre l'intérêt d'utiliser des dispositifs comme la réalité virtuelle étant donné la réactivité que cela suscite quez les porteurs du casque.

-

<sup>201</sup> Takashi Minato et al., « Development of an Android Robot for Studying Human-Robot Interaction », in *Innovations in Applied Artificial Intelligence*, éd. par Bob Orchard, Chunsheng Yang, et Moonis Ali (Berlin, Heidelberg: Springer Berlin Heidelberg, 2004), 424– 434.

<span id="page-304-0"></span><sup>202</sup> Valve, *The Lab*, Réalité Virtuelle/PC (Valve, 2016).

#### **5.7.4. Marcheur**

Les marcheurs, sont un groupe que l'on pourrait de prime abord prendre pour des curieux. Mais il y a tout de même une différence subtile, ils ne vont pas essayer de toucher à tout ou essayer d'aller voir ce qu'il y a en dehors de leur zone de déplacement. Non, ils marchent. L'attention ne se fixe jamais, la tête ou le regard sont toujours en mouvement. Tels des lions dans leurs cages, ils tournent en rond comme cherchant le moyen de s'échapper. Ils essaient de se substituer aux limites imposées par l'expérience, les grilles bleues qui apparaissent en surimpression quand on s'approche trop des limites les font rebondir dans une autre direction. Toujours en marche, pendant les deux minutes de l'expérience. Même quand le robot se déplace, ils se déplacent aussi. Peut-être sont-ils à la recherche de leur place dans ce monde qui n'est pas le leur, cette nouvelle couche de réalité les enferme, les étouffe. Ils s'octroient une très courte halte quand le robot est à leur pied, mais peu importe. Il y a surement quelque chose à faire où un autre endroit où aller dans cet autre monde.

#### **5.7.5. Flâneur**

Le flâneur est un cas très rare, probablement un débutant en réalité virtuelle. Pour commencer il reste plus longtemps que les autres dans le patio. Il découvre cette réalité alternative dans laquelle il évolue avec son corps, tout en ayant conscience que sa propre réalité est toujours là. Le flâneur comme le sensible, s'émerveille, mais d'une autre façon. Si quelque chose attire son attention comme la végétation, les bains de lumières, il va passer du temps à observer et s'arrêter sur des détails qui méritent toute son attention. Il est hors du temps, hors de l'expérience. Le fait même d'évoluer dans une autre dimension est une expérience en soi. L'esprit carbure face aux champs des possibles. Il lutte aussi contre les contradictions. Le corps se situe dans la pièce où se déroule l'expérience, pourtant les stimuli visuels et sonores témoignent de l'inverse. Une fois qu'il a choisi son environnement, le jardin assurément, le flâneur va faire le tour puis se concentrer un détail, les particules dans l'atmosphère, les rayons de soleil à travers le feuillage, ce pont, toujours lui, qui semble pouvoir nous mener ailleurs. Même ces bruits mécaniques provenant de cette bestiole qui s'active à la périphérie de son regard ne peuvent le perturber et le faire sortir de ses pensées. Un peu comme si cette réalité virtuelle lui permettait de méditer, de s'évader. « Peu importe pourquoi on m'a amené ici » se dit-il, « le plus important, c'est ce que j'y cherche et ce que j'y trouve ».

Ce genre de comportement est à la fois frustrant et gratifiant. Il est frustrant car le but recherché n'est pas atteint. Observer le robot, c'est l'objectif, le but de cette expérience.

Pourtant certains en ont décidé autrement, mais au final cela nous permet aussi de récolter des informations importantes. Ne pas faire des environnements trop distrayants. Et pourtant, les rencontre doivent être crédibles : on ne peut pas se contenter d'une salle de laboratoire quasi-vide, ce ne sont pas les conditions réelles de rencontres avec le robot. En revanche, la flânerie est gratifiante d'un point de vue créatif. Nous avons réussi à créer des environnements suffisamment crédibles et graphiquement aboutis pour que certains s'y sentent bien au point de vouloir prendre le temps de s'arrêter, de s'accorder une parenthèse, et juste profiter de l'instant.

L'analyse des comportements des participants et participantes à l'enquête a donc permis de déterminer plusieurs types de comportements vis-à-vis de l'expérience en réalité virtuelle. Les différentes pistes, sur les interactions à envisager, sur l'ouverture des décors (un petit portail à la sortie du pont dans le jardin aurait peut-être tout changé) seront d'une aide précieuse pour l'avenir. Le plus motivant et encourageant reste la réceptivité et les retours positifs vis-à-vis des environnements de ceux qui ont vécu l'expérience.

## **5.8. BILAN**

Notre enquête avait plusieurs buts, déterminer si nos animations pouvaient améliorer l'acceptation du robot, et vérifier l'intérêt d'utiliser la réalité dans le cadre d'une étude sur l'acceptation. Mais plus que cela, nous souhaitions aussi étudier comment des pratiques artistiques pouvaient venir en aide à des recherches en sciences sociales, telle que l'acceptation, mais aussi en robotique, avec un projet tel que R.HEX. Nous avons en effet mis en œuvre plusieurs pratiques artistiques, du design, de l'architecture, de la modélisation 3D, de l'infographie 2D, de l'animation, de la photographie avec la gestion des couleurs et de l'éclairage, de la mise scène. Associées à cela, de nombreuses compétences techniques sont entrées en compte, comme la gestion d'un moteur graphique, la programmation de matériaux et d'objets dynamiques. Tout cela dans le seul but de créer une expérience en réalité virtuelle qui soit à la fois crédible et riche en termes d'émotions artistiques que l'on peut ressentir à travers une mise en scène qui témoigne d'espaces où il y a de la vie, à travers un ensemble de couleur, à travers une lumière, mais surtout à travers une rencontre avec un étrange robot.

C'est une expression un peu surfaite, mais le leitmotiv était au service de la science. Tout a été fait pour que soit réussie l'expérience en réalité virtuelle qui nous permettrait d'avoir un maximum de résultats sur l'acceptation des robots.

En ce qui concerne l'animation, les résultats sont plutôt mitigés, enfin, du moins le sont-ils du point de vue de l'ego, car l'animation n'a pas eu l'effet escompté et n'a pas forcément aidé à l'acceptation. En revanche d'un point de vue de la recherche et de la science, nous avons obtenu beaucoup de pistes qui pourraient améliorer notre recherche

sur l'acceptation. Nous avons vraisemblablement trop forcé le trait sur les mouvements. En voulant donner de la personnalité au robot, en voulant à tout prix le rendre sympathique, nous sommes allés contre nature. R.HEX est un robot à six pattes d'un mètre vingt d'envergure. C'est quelque chose que nous avons perdu de vue dans notre recherche à vouloir en faire un robot sympathique. Trop pressés à faire oublier ce qu'il est réellement en le transformant en autre chose dans l'unique but d'accomplir notre dessein. Nous ne disons pas qu'un robot hexapode comme R.HEX ne peut pas être sympathique. Ce que nous voulons dire, c'est qu'un robot hexapode doit bouger comme un robot hexapode. Il faut prendre en compte la nature du robot pour que ses mouvements soient réellement en harmonie avec son corps. Après tout nous trouverions bizarre, décalé de faire bouger un androïde comme un chien, ou un robot chien comme alligator. Lors de l'état de l'art sur l'acceptation, nous avions vu qu'il y avait un besoin de comprendre le geste, mais aussi que le design des robots devait refléter leur capacité. Il y a toujours un besoin de comprendre. Ce besoin doit aussi passer par une unité, une unité entre le geste et le corps. R.HEX doit bouger comme un robot hexapode. Son design doit dicter sa gestuelle. Ça ne veut pas dire qu'on ne peut pas utiliser les techniques du cinéma d'animation comme outil. Il faut juste l'animer comme un robot hexapode. Les différents principes d'animation de Thomas et Johnston sont donc toujours de vigueur.

Pour vérifier cette théorie toutefois de l'unité du corps et de l'esprit, il serait bon de faire animer le robot avec des inspirations animales par un autre animateur. Chaque animateur met de soi dans son travail. Chaque animateur aura donc sa propre façon de faire bouger le robot. L'art n'est que subjectivité.

Une de propositions que nous pourrions faire, serait de partir des mouvements de simulation et de les retravailler pour leur donner un feeling moins automatique, moins mécanique. Du point de vue de la réalité virtuelle comme outil pour réaliser des expériences immersives dans le cadre de l'acceptation, les conclusions sont un peu plus positives d'un point de vue création. La partie technique est validée, de par les retours d'expériences, la partie esthétique l'est aussi. Nos environnements peuvent servir de base pour tester d'autres robots, dans le cadre d'autres études. Le showroom qui est un peu R.HEX-centrique aurait besoin bien sûr d'un léger lifting. La suite sur ce travail de réalité virtuelle serait maintenant de faire des scénarii plus poussés. Pourquoi ne pas imaginer une expérience reproduisant une catastrophe naturelle ou une catastrophe industrielle dans lequel le sujet de l'expérience serait prisonnier et où le premier contact serait R.HEX. Nous pourrions aussi imaginer une forêt libre d'être visitée puis une rencontre aurait lieu de façon naturelle avec le robot en mission. Ces deux scénarios seraient toutefois moins faciles à contrôler et analyser pour une enquête.

Une autre piste pourrait également être l'utilisation de la réalité augmentée. Il n'y aurait plus de travail en réalité virtuelle, juste un travail d'animation avec le robot superposé à n'importe quel lieu réel. Peut-être moins immersif, moins chronophage, mais aussi moins intéressant artistiquement.

# **CONCLUSION**

En commençant à travailler sur l'acceptation des robots, il était presque évident que le travail devait se concentrer sur l'apparence. C'était pourtant une direction plutôt superficielle. Comme le dit le vieil adage, « l'habit ne fait pas le moine ». Une personne en pyjama peut avoir autant, si ce n'est plus de standing que quelqu'un en costard. C'est une question de postures et d'attitudes. Le ressenti que nous avons face une autre personne, ou une autre espèce est un sentiment très subjectif. Mais il n'y a pas que l'apparence ou l'attitude, il y a également le vécu et l'expérience. Prenons le cas d'un lion, à le voir dormir dans un documentaire, nous pouvons nous dire c'est juste « un gros chat » que nous avons envie de caresser. Mais dans la scène suivante, où il va dépecer une pauvre gazelle, notre regard va changer. Il n'aura pas changé d'apparence, mais d'attitude. Les informations acquises pendant ces deux scènes, nous donnent des indications sur le comportement du fauve. Cette connaissance va changer le regard que nous avons sur l'espèce, et de ce fait programmer en nous des réactions ou un comportement à adopter s'il nous arrive de retrouver nez à nez avec un lion. Nous pourrions peut-être en dire de même avec nos semblables. Notre vécu va influer sur la façon dont nous allons nous comporter lors de nouvelles rencontres.

Pendant longtemps, les créatures artificielles, n'ont appartenu qu'au domaine de la fiction. Certaines figures sont entrées dans l'inconscient collectif. Aussi, en fonction de cette culture, des livres et des bandes-dessinées que nous avons lus, des films que nous avons visionnés, ou encore des jeux vidéo ou programmes avec lesquels nous avons eu des interactions, notre expérience va varier d'un individu à l'autre. A l'idée que les robots intègrent notre quotidien, certains seront excités ou impatients, tandis que d'autres auront plus d'appréhensions ou de craintes. Et certains s'en moqueront peut-être totalement car ceci ne les intéresse pas. Pour ceux qui sont dans l'attente, la première rencontre se fera avec un apriori positif, mais aussi avec un niveau d'exigence plus élevé, et de ce fait une déception potentiellement plus grande. Pour les plus réticents, l'idée de partager l'espace social avec une machine autonome, est au départ une mauvaise chose. Ce qui entrainera probablement une interprétation plus négative.

Pour toutes ces raisons, il est difficile d'énumérer une série de règles sur l'acceptation des robots. Cette dernière est tellement dépendante de la personne qui va interagir avec le robot. Il n'a donc pas de lois ou de commandement qui garantira l'acceptation de la part de tous les individus. Nous avons vu également que la tâche du robot, avait une influence sur ce que nous attendions de lui en termes de comportement et d'apparence. L'apparence ellemême influe sur l'image mentale que nous nous faisons des capacités du robot. C'est le principe d'affordance, la capacité d'un objet à suggérer sa fonction par son apparence. Même si ce sont des propos à nuancer, car là aussi, l'expérience et la culture ont un rôle dans cette perception. Un smartphone, tout lisse, ne laisse pas forcément deviner sa fonction, à moins de savoir ce qu'est un smartphone. De ce fait l'approche de conception pour l'acceptation doit être unique à chaque à robot. Le travail sur le mouvement et le design devraient ainsi être conditionnés par le cahier des charges initial.

En ce qui concerne le travail d'acceptation sur R.HEX, la question de départ était, est-ce que des mouvements d'animateurs peuvent avoir une influence sur l'acceptation d'un robot tel que R.HEX. Les résultats ne permettent pas de répondre de façon affirmative à cette question. Cependant, les résultats obtenus sur ce qui n'a pas fonctionné, nous donne plusieurs pistes sur la façon dont il faudrait envisager l'intégration du travail d'animation aux mouvements du robot pour l'acceptation. Le travail d'animation a peut-être été réalisé avec trop d'enthousiasme au départ. En effet, R.HEX a été animé comme il aurait été animé pour un film d'animation ou un jeu vidéo, les deux médias qui utilisent principalement l'animation de personnages 3D. Or, ce n'est pas un personnage de film d'animation. Nous avons placé les sujets de l'enquêtes dans des environnements crédibles, sans aucunes connotations fantastiques, ou futuristes. Le robot était donc présenté comme il le serait dans la réalité non-virtuelle. Le principe d'animation « appeal » qui consiste à rendre une animation agréable et intéressante à regarder a vraisemblablement était trop respecté. Ce qui est intéressant à regarder dans une œuvre de fiction, n'est pas forcément ce que nous avons envie de voir dans la réalité. Nous ne devrions pas oublier que notre seuil d'intolérance est plus élevé dans notre quotidien que pour des films. Nous ne consentons pas à suspendre notre incrédulité en dehors des œuvres de fictions. Dans un film de sciencefiction, nous allons aimer voir des robots bouger avec certains mouvements, selon un angle de prise de vue particulier. Mais cela peut nous paraitre ennuyeux ou inapproprié dans notre vie de tous les jours. La suspension consentie n'est donc pas forcément que scénaristique. L'utilisation des douze principes d'animation et les autres techniques d'animation, restent certainement un atout pour les mouvements de vrais robots, mais appliquer ces enseignements, ne signifie pas que l'on peut animer un robot comme un personnage de film d'animation. Dans le cas de R.HEX, les contraintes mécaniques ont été respectées. En théorie, la plupart des mouvements pourraient être transférés au véritable robot. En revanche, il y a une marge entre ce qui peut être fait et ce qui doit être fait. En partant du principe que la nature et l'apparence de R.HEX ne jouait pas en sa faveur pour son acceptation, nous avons essayé de la transformer en ce qu'il n'était pas. R.HEX est un robot d'exploration, par un personnage.

Ensuite, nous avons considéré le robot comme un robot zoomorphique. Mais zoomorphe, apparence animale, est un terme assez générique. Le parti pris de lui attribuer des mouvements d'animaux de compagnie, comme le chat ou le chien, pour augmenter sa familiarité, n'était forcément une méthode adéquate pour l'acceptation. Notre enquête a ainsi démontré que les mouvements animés n'étaient pas ceux attendus. Nous supposons donc que la différence entre le comportement du robot et son apparence a pu provoquer un contre-sens. Il serait intéressant d'observer les résultats avec des animations similaires sur un robot quadrupède, ou bien sur un R.HEX avec un revêtement pour masquer sa structure métallique et ses moteurs. Un robot « cafard géant » ne devrait se comporter comme un chien ou un chat. C'est un robot à six pattes, il faut donc réfléchir à la façon dont un robot à six pattes devrait fonctionner et bouger, sans forcément imiter ce qu'il n'est pas, un animal de compagnie ou un véritable insecte.

Le chemin qui a été emprunté ici n'a pas fonctionné, toutefois, certains résultats, sur la perception des mouvements ou de personnalité, sont tout de même en faveur des mouvements animés par rapport à ceux simulés. Aussi l'utilisation de l'animation comme outil sur l'acceptation des robots ne doit pas être rejetée. C'est sur la façon de l'utiliser qu'il

faut à présent se concentrer. Si notre hypothèse de départ n'a pas été totalement vérifiée, les résultats ouvrent sur une meilleure méthodologie à adopter dans cette voie. Une des pistes envisageables serait de ne pas opposer le travail de simulation et le travail d'animation. C'est ce qui a était fait pour cette étude, afin de démontrer l'intérêt d'utiliser l'animation. Mais par la suite, il serait intéressant de mixer les deux techniques : mélanger certaines parties animées du robot avec les parties simulées, faire un mélange moitié/moitié, ou bien partir de la version simulée et l'augmenter avec les principes d'animation. Ce qui est vraiment important, c'est que les mouvements soient en adéquation avec le corps. Le mot « animer » vient du latin « anima » qui veut dire âme. Les mouvements doivent donner l'illusion que le robot habite son corps, il doit y a voir une osmose : le corps donne les instructions pour les mouvements, et les mouvements donnent vie au corps. Attention toutefois à ne pas laisser l'animateur n'être qu'un exécutant ou enrobeur. Avec une vision non-roboticienne, il pourrait peut-être amener certains types de mouvements inédits pouvant aider les roboticiens. Nous nous basons sur le travail et les partis pris qui ont été sur R.HEX pour cette étude. Nous pouvons nous demander si un autre animateur, avec des partis pris similaires aurait eu des résultats différents. Le processus créatif varie énormément d'un artiste à l'autre. Il serait donc intéressant de confier la tâche d'animer R.HEX à d'autres animateurs avec de l'expérience dans le cinéma d'animation.

Le travail sur l'animation a ainsi ouvert de nouvelles pistes à explorer, ou du moins, nous a permis de savoir dans quelle direction recentrer le travail sur l'utilisation de cette dernière pour l'acceptation. L'enquête qui était focalisée sur la différence entre animation et simulation, nous a tout de même permis de mettre en lumière d'autres éléments ou pistes de travail sur l'acceptation.

Tout d'abord, nous avons pu constater que la connaissance du sujet avait une influence sur la perception du robot. Ainsi les personnes ayant de l'expérience avec les robots, tout comme celles qui connaissaient le projet R.HEX, ont montré des résultats différents de ceux sans expériences ou connaissances. Là aussi les résultats étaient assez différents de ce qui était attendu. En effet, nous étions partis du principe que les personnes connaissant le projet R.HEX, ou ayant déjà interagi avec des robots seraient les moins sensibles au travail d'animation. Nous supposions, qu'ils seraient moins enclins à la patience ou à la découverte des mouvements animés, mais c'est le contraire qui s'est produit. Dans ce groupe d'individus, le robot a paru moins hostile, que les mouvements aient étés animés ou simulés. De même ils ont trouvé qu'il avait plus de personnalité. Nous en avions parlé au début de cette conclusion, la connaissance et l'habitude d'un sujet a une influence sur notre perception. Cela s'est vérifié ici. Le manque d'informations sur un sujet, ou le manque d'expérience, crée donc une première barrière. L'inconnu fait peur, ce qui ne favorise pas l'acceptation.

Ensuite, nous avons pu observer que le moment où un individu remarque le robot est important. En effet, si la rencontre avec le robot se fait pendant le feu de l'action, pendant qu'il a déjà entamé sa tâche, le ressenti envers lui est plus négatif. Les personnes ayant pu observer R.HEX avant sa mise route ont perçu moins d'hostilité de la part du robot. Cela peut s'expliquer par le besoin de compréhension auquel nous avons fait souvent référence tout au long de cette étude. Le mouvement est plus simple à analyser s'il est

observé depuis le début. De même que savoir qu'il y a un robot et où il est positionné par rapport à nous, est plus rassurant que de découvrir une machine qui s'avance vers nous. En présence de cette nouvelle espèce que sont les robots, il faudra un temps d'adaptation, peut être de quelques années, peut être jamais, pour nous habituer à leurs présences. En attendant, des solutions peuvent être envisagées pour éviter ce phénomène de surprise et de malaise quand nous sommes mis au pied du mur. Dans un premier temps, si nous sommes déjà dans la même pièce, il faudrait vraiment utiliser le principe d'anticipation que l'on retrouve en animation pour bien faire comprendre le mouvement qui va avoir lieu. Dans un deuxième temps, il y aurait la possibilité que le robot se fige quand une nouvelle personne rentre dans son champ de vision. Après un laps de temps le robot reprend sa tâche. Cette solution a l'avantage de laisser le temps d'analyser la situation, mais elle a le désavantage de ralentir la progression du robot, surtout si une dizaine de personnes rentrent les unes après les autres telles une compagnie de nains chez un pauvre petit hobbit.

Enfin, les résultats indiquent que l'environnement a une grande influence sur la perception de notre robot hexapode. Nous avons ainsi pu constater une différence entre les réponses des individus ayant choisi un lieu extérieur, à celles ayant choisi un lieu intérieur. Notamment sur la question de l'adaptation du robot à l'environnement. R.HEX a paru moins adapté au jardin qu'au showroom. Un comble pour un robot d'exploration… Ce qui nous montre ici qu'il serait probablement important de travailler sur l'apparence du robot pour vraiment indiquer sa fonction. Nous fonctionnons avec un système complexe d'associations d'idées. Ici nous avons le lieu, les mouvement, l'apparence, le vécu. Tous ces éléments doivent concorder pour l'adaptation.

Pour en finir avec l'animation, il faut bien avoir en tête que notre expérience était linaire. C'est-à-dire qu'il n'y avait pas d'interactions avec le robot, ou avec le décor, même si certains y ont cru ! La même animation était jouée pour tous les participants d'un même groupe, animation ou simulation. Il était important que tous les participants à notre enquête suivent la même expérience. Pour la suite, nous pourrions envisager un scénario plus complexe dans lequel le robot effectuerait une mission d'exploration, que ce soit en extérieur ou en intérieur, durant une catastrophe naturelle ou un accident industriel. Le robot pourrait également réagir aux mouvements et à la voix de l'utilisateur. Selon certains chercheurs du domaine, plus nous passons du temps à interagir avec un robot, plus son acceptation est grande. Ce qui suppose deux paramètres, le temps d'un côté, et le nombre d'interactions possibles avec le robot de l'autre.

Ce qui signifie aussi que le travail sur l'acceptation d'aujourd'hui, ne sera peut-être pas le même dans une dizaine d'années. Si les robots continuent d'intégrer le quotidien, et que les interactions avec eux, ainsi que le partage de l'espace social augmentent, alors de par l'habitude certains besoins actuels ne seront plus nécessaires.

En ce qui concerne l'utilisation de d'animation pour l'acception, nous retiendrons :

- Animer en fonction de la nature du robot, avec des mouvements correspondant au corps et à la fonction.
- Une connaissance préalable du robot en favorise l'acceptation
- La compréhension du mouvement aide également l'acceptation

- L'environnement joue un rôle déterminant sur la perception du robot.

Le travail sur l'animation et l'acceptation a pu être présenté grâce à un nouveau moyen d'expression, la réalité virtuelle. Cette technologie, comme le robot, est aussi un objet qui prend source dans la science-fiction, avec ses rêves et ses cauchemars. Le rêve de vivre des aventures incroyables, de visiter d'autres planètes, d'autres époques, de s'échapper d'une réalité qui ne nous conviendrait peut-être pas. Et puis il y a comme à chaque technologie, un revers de médaille : l'accoutumance qui ferait perdre aux utilisateurs l'envie de retourner dans la réalité. Il y a également la crainte de ne plus savoir ce qui est réel et ce qui est virtuel, les deux réalités se mélangent. Et puis il y a ce grand cauchemar, la plus grande peur liée à la réalité virtuelle, l'emprisonnement de l'âme. Notre âme qui voyagerait d'une réalité à l'autre et se ferait piéger, laissant notre corps comme une coquille vide, pendant que notre esprit serait coincé de l'autre côté. Une mort qui n'en est pas une, contrairement à la possibilité de mourir dans le monde réel si votre avatar virtuel venait à perdre la vie. Pour ceux qui auraient ce genre de craintes que la littérature et le cinéma mettent en scène, rassurez-vous. Nous avons expérimenté plusieurs coupures de courant durant les tests, et notre esprit n'est jamais resté enfermé. Il ne reste qu'une désagréable sensation que quelqu'un a éteint la lumière sans prévenir (coitus interruptus ?). Pour ceux qui fantasment sur la promesse de ces casques, nous couperons court également, vous vous entortillez un million de fois dans le câble du casque avant de vivre le frisson de parcourir l'espace aux côtés de Chewbacca. La réalité virtuelle n'en reste pas moins un excellent médium pour proposer des expériences bien plus immersives que celles qui se passent devant un écran.

Réaliser une expérience en réalité virtuelle, quand nous venons de l'audiovisuel, est à la fois déroutant et stimulant. Le cadre avait jusqu'alors était toujours présent, rassurant, codifié, parfois restreint. Ici il explose et nous fait perdre le contrôle. Les yeux du spectateur deviennent la caméra, et son corps le trépied. Le réalisateur n'a plus de chef-opérateur, il s'en remet au porteur du casque. Il lui fait confiance pour voyager au mieux dans l'espace, comme son regard voyage dans le cadre des expériences en deux dimensions. Les trois environnements que nous avons conçus et aménagés ont donc été pensés pour être observés de tout point de vue, tout en attirant l'attention vers le robot. La narration environnementale nous a permis de caractériser chaque lieu, de le rendre crédible, de le rendre unique.

Les retours de l'expérience en réalité virtuelle sont majoritairement positifs. D'un point de vue technique, et ergonomique, l'expérience s'est bien déroulée pour la quasiintégralité des participants. Les trois environnements ont tous paru crédibles, confirmant nos choix créatifs de ne pas chercher à faire de l'hyper-réalisme, mais d'apporter du réalisme par la crédibilité des environnements et de la situation. Une approche hyper réaliste n'aurait pas été possible d'un point de vue technique, mais il est fort possible qu'une sorte d'Uncanny Valley des décors aurait pu avoir lieu. En cherchant à être trop réaliste, le moindre détail non réaliste aurait pu choquer, la direction du vent, le manque de poussière, etc. La simulation parfaite de la réalité est d'une part, pour l'instant, impossible. Et d'autre

part, elle n'est pas forcément nécessaire grâce à la suspension consentie d'incrédulité qui maintient l'utilisateur dans l'expérience.

La réalité virtuelle est à la fois une technologie et un outil de création. Elle s'est avérée être un support précieux pour la réalisation de notre expérience, au-delà des espérances. Sur un écran, nous n'aurions certainement pas vu les participants et participantes à l'enquête se déplacer pour explorer le décor, aller regarder de près les objets. Et surtout nous n'aurions pas eu toutes ces réactions face au robot : sursauts quand le robot se met en marche, mouvement de recul quand il approche, signes de la main pour lui dire bonjour, agenouillement pour regarder le robot de plus près et sous tous les angles, et le summum, des petites carasses sur sa tête une fois à l'arrêt.

Aussi nous pouvons dire que la réalité virtuelle peut devenir un outil dans la recherche sur la l'acceptation des robots. Nous espérons que les différents environnements mis en place pourront servir à d'autres chercheurs dans le domaine pour tester leurs robots, du design à l'animation.

L'objectif de cette étude est en partie atteint. La conception d'environnements en réalité virtuelle peut faciliter le travail de recherche sur l'acceptation, l'installation est simple à mettre à place et ne nécessite pas de développer des prototypes couteux. Le travail d'animation n'a pas abouti vers ce que nous pensions, mais il a permis de préciser et d'orienter la recherche sur l'utilisation des techniques d'animation pour l'acceptation sur un robot tel que R.HEX.

L'acceptation reste un domaine immense à explorer avec une infinité de paramètres à prendre en compte. Ce sera toutefois un enjeu important si nous nous orientons vers une société qui intègre des robots au quotidien. C'est actuellement la voie qui semble être suivie mais nous ne pouvons pas savoir à l'avance s'il s'agit d'un effet de mode, de marketing, ni s'il ne va pas y avoir un rejet total des robots avant leur acceptation. Mais au-delà du changement de société, il y a un besoin réel dans certains domaines, comme par exemple les zones dangereuses à explorer, là où il est trop dangereux d'envoyer des hommes et de femmes risquer leurs vies, ou bien dans des milieux qui ne nous sont pas adaptés, dans les airs, sous terre, dans l'eau.

Les robots sont aussi utilisés pour décharger le personnel médical de plus en plus sollicité face à une population vieillissante, mais surtout face à des restrictions de budgets.

Aussi, l'humanité doit choisir, si elle veut intégrer les robots, non pas comme substituts d'êtres humains, mais comme outils afin de l'aider dans ses différentes tâches. Ou bien minimiser le développement de ces machines. Dans les deux cas c'est une question d'adaptation, d'évolution et de choix de changements profonds à opérer ;

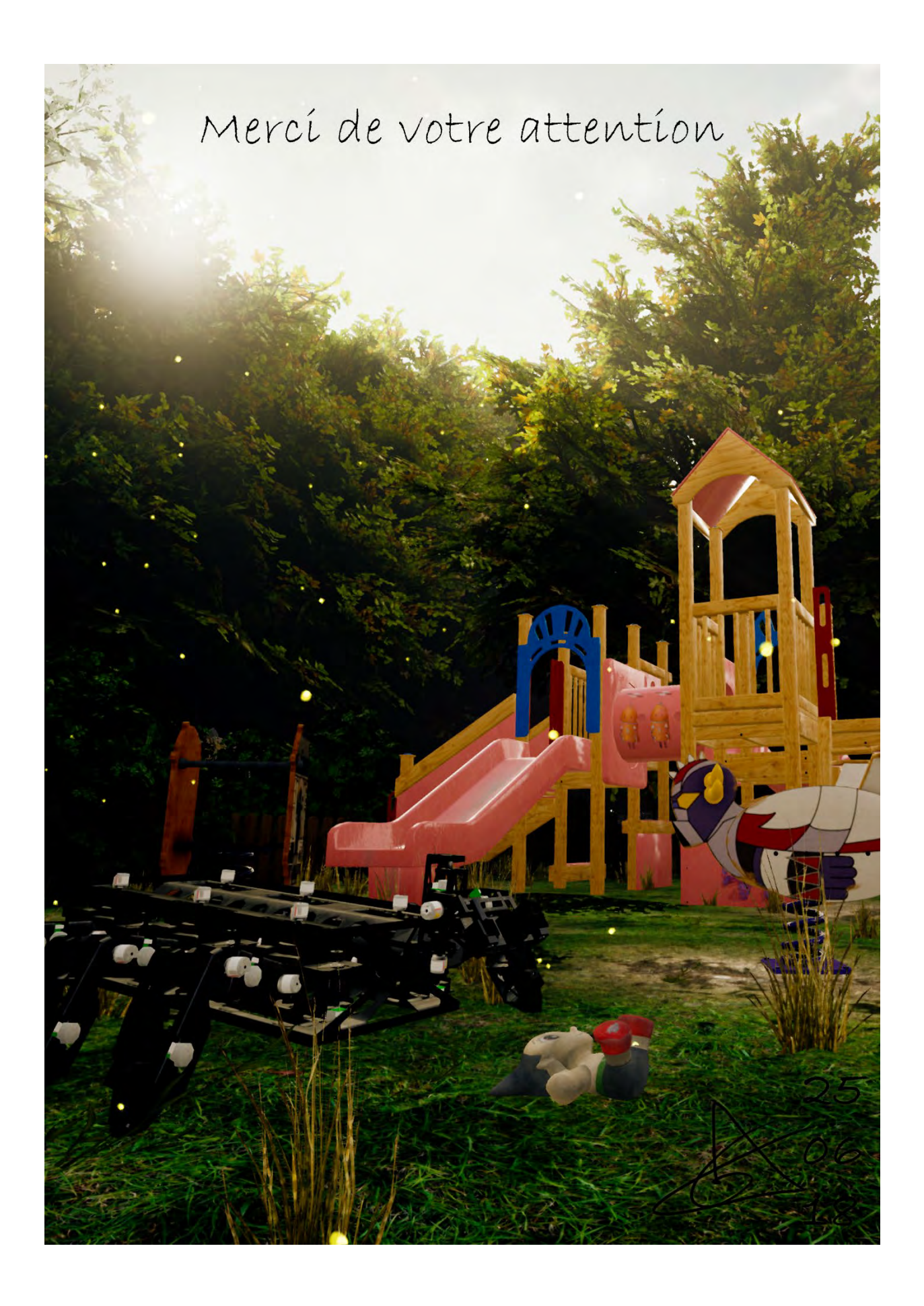

## **ANNEXES**

## **ANNEXE BLENDER**

### **Changer l'échelle d'un objet**

Si l'objet importer dans Blender est trop grand, une combinaison de touche permet de le mettre rapidement à la bonne taille. La manipulation peut également se faire sur plusieurs objets à la fois.

#### **Sélection**

Sélectionner l'objet (clic droit) ou plusieurs objets (A pour tout sélectionner, B pour rectangle de sélection, ou maintenir Ctrl + Clic Droit pour sélectionner un objet après l'autre)

#### **Mise à l'échelle de manière précise**

Une fois la sélection effectuée, appuyer sur S, puis taper une valeur numérique pour choisir l'échelle. Par exemple S puis 10, pour multiplier l'échelle par 10, ou S puis 0.1 pour diviser la taille 10. Touche Entrée pour valider.

Attention, dans Blender, la mise à l'échelle et la taille sont deux choses différentes. Si vous avez un objet de 10cm\*10cm\*10cm avec une échelle de 1 en X,Y et Z, si vous effectuez une mise à échelle pour le rétrécir, S puis 0.5 pour diviser sa taille par 2. Sa taille sera de 5 cm mais son échelle sera de 0.5 sur les 3 axes. En remettant l'échelle à 1 l'objet reprendra sa taille originale. Si on veut que la nouvelle taille soit l'échelle 1, il est possible de réaliser l'opération avec le raccourci Ctrl + A et en choisissant l'option **Scale**. Cette commande permet de redéfinir la position, la taille ou la rotation à zéro.

#### **Réaligner un objet sur les axes de symétrie**

Lors de l'import des différentes pièces de R.HEX du logiciel de CAO à Blender, il est arrivé que des pièces ne soit pas sur l'origine du monde (coordonnées 0,0,0).

Un objet qui a été transformé en rotation peut être réinitialisé par une simple commande, Clear Rotation (Alt+R). Seulement, comme pour la tête les points de pivots de chaque objet sont situés à l'origine du monde sans rotation. Les ramener au centre est facile, mais réinitialiser la rotation et un peu plus compliqué, quand on ne connait pas l'astuce ! La première approche a été de créé un objet sans rotation puis de lier un des groupes d'objet, l'épaule par exemple, à ce nouvel objet pour qu'il en soit le parent. Ce qui signifie que hiérarchiquement il est le premier objet du groupe, et que toutes les transformations qu'il va subir vont affecter la totalité du groupe. Une fois le lien de parenté mis en place, ont commencés un ensemble d'essais et d'échec, pour repositionner manuellement l'ensemble du groupe. Une solution trop fastidieuse et pas assez précise. Puis une option oubliée du logiciel est revenue en mémoire. Dans les versions antérieures du logiciel, quand on ajoutait un des objets de base (Cube, Sphère, Cylindre, ect.), ce dernier était positionné en fonction de l'orientation la caméra de la vue de 3D, parallèle à cette dernière. Pour l'avoir bien centré, sans rotation il fallait donc passer en vue face avant de le créer. Depuis quelques années maintenant, cette possibilité est devenue optionnelle. Il existe par ailleurs une commande qui permet d'aligner une vue 3D sur une sélection. L'astuce pour réaligner un objet mal orienté est donc la suivante, sélectionner deux faces d'une surface plane sur le dessus d'un des objets du groupe, utiliser la commande **View/Align View To Active/Top**, pour que la caméra de la vue 3D se positionne parallèlement à ces deux faces. Sans bouger la caméra de la vue 3D, ajouter un objet de base comme un cube, en cochant bien l'option **Align To View**. Ce cube a donc la même orientation que les deux faces, sur deux axes du moins. Il faut ensuite définir ce cube comme parent. Puis réinitialiser la rotation du cube. Le groupe d'objet se retrouve donc correctement aligné sur deux axes. Pour finir la manœuvre, le lien de parenté doit être supprimé (Alt + P), en choisissant l'option **Clear Parent** and **Keep Transfor**m qui permet de conserver les transformations une fois le lien de parenté rompu. Notre ensemble d'objet est maintenant orienté sur deux axes. Si besoin, il est possible de recommencer l'opération en utilisant des faces latérales afin d'être bien aligné sur trois axes.

## **Bake Animation**

Dans le panneau Latéral Gauche de la vue 3D, dans l'onglet animation se trouve un bouton Bake Action. Ce bouton va nous permettre de transformer l'animation des controllers (parent, ik, etc.) en animation des os

Pour le cycle, il faut enlever la dernière frame, pour éviter que la dernière et le première image qui sont identiques soient répétés deux fois.

- Décocher **Only Selected**
- Cocher **Visual Keying** et **Clear Constraint**
- Pour le paramètre **Bake Data**, sélectionner **Bake Data**

## **BLENDER VERS UNREAL**

## **Exporter un objet**

## *Pour un export simple du type 1 seul objet polygonal :*

- Sélectionner l'objet à exporter
- File/Export/FBX
- Dans l'onglet Main des options d'export, cocher Selcted Object, **FBX 7.4 Binary**
- Dans l'onglet *Geometry*, choisir Smoothing : Face. Cela permet d'éviter les erreurs de lissage lors de l'import dans Unreal Engine

### *Pour les personnages animés :*

- Un premier export contenant le Mesh avec le weightPaint, le squelette
- Pour les animations, exporter uniquement le squelette animé
- Dans Unreal, cocher Use TO as Reference

## **Pour utiliser les LOD (Level of Details) :**

- Créer un **Empty** et le nommer **LOD\_group\_nomdel'objet**
- Ajouter une **custom Property** au Empty, name : **fbx\_type**, value: **LodGroup**
- Créer un lien de parenté avec les objets LOD, nommé nomdelobjet\_lod0, nomdelobjet\_lod1, nomdelobjet\_lod2, etc. Ajouter les objets un par un du plus détaillé au moins détaillé. Le nom ne compte pas, c'est l'ordre dans lequel les objets sont ajoutés en enfant qui compte.
- Sélectionner le Empty et les différents objets lod et les ajouter au même groupe, à nommer SM\_nomdelobjet (SM pour Static Mesh, convention de nommage pour unreal)

## **Paramétrer les matériaux :**

- Utiliser le moteur Blender Render ou Blender Game
- Créer un matériau nommé M\_NomDuMateriau
- Attribuer les textures aux différents cannaux
- Correspondance des canaux Blender -> Unreal :

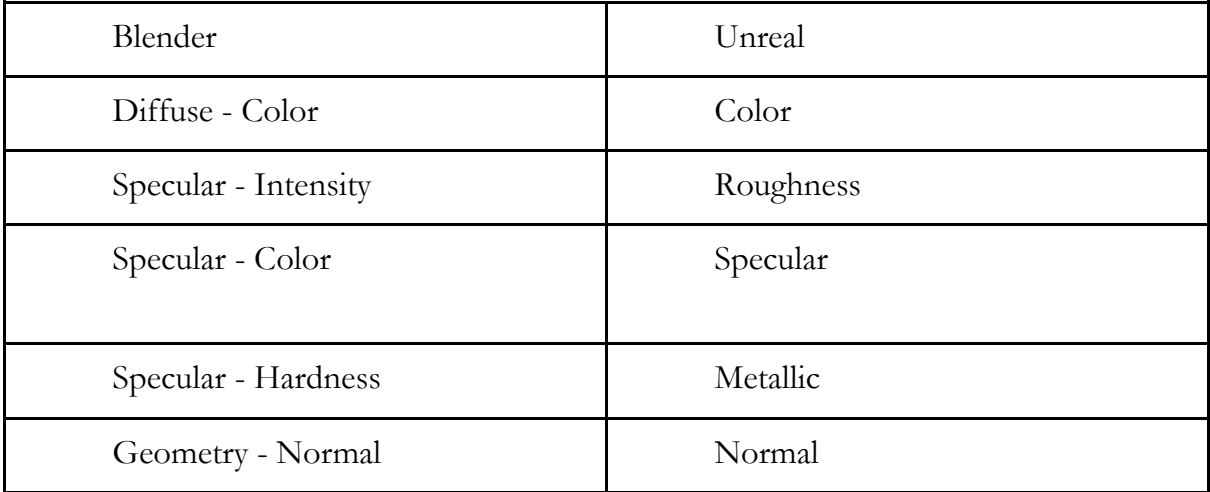

Afin d'améliorer le workflow, les textures devraient utiliser la même nomenclature :

T\_nom\_de\_la\_texture\_D -> Diffuse Map

T\_nom\_de\_la\_texture\_M -> Metallic Map

T\_nom\_de\_la\_texture\_R -> Roughness Map

T\_nom\_de\_la\_texture\_N -> Normal Map

T\_nom\_de\_la\_texture\_AO -> Ambient Occlusion Map

T\_nom\_de\_la\_texture\_H -> Height Map

T\_nom\_de\_la\_texture\_E ->Emissive Map

Ex: T\_Parquet\_D, T\_parquet\_R, T\_Parquet\_AO

## **Utiliser des Collisions personnalisées**

Différents type de collisions, Boite (UBX), Capsule (UCP), Sphère, (USP), Convex (UCX).

Nommer les objets de collision: TypeCollision\_NomDeLObjet\_lod0\_numerodecollision Ex: UCX\_SM\_NomDeLObjet\_lod0\_01

# **RESULTATS CROISES DE L'ENQUETE GROUPE SIMULATION**

## **RESULTATS CROISES SUR «** *AVEZ-VOUS DEJA EU L'OCCASION D'INTERAGIR AVEC UN VRAI ROBOT ?* **»**

**Avec « Y-a-t-il un moment où le robot vous a paru hostile ? »** 

## *Groupe Animation*

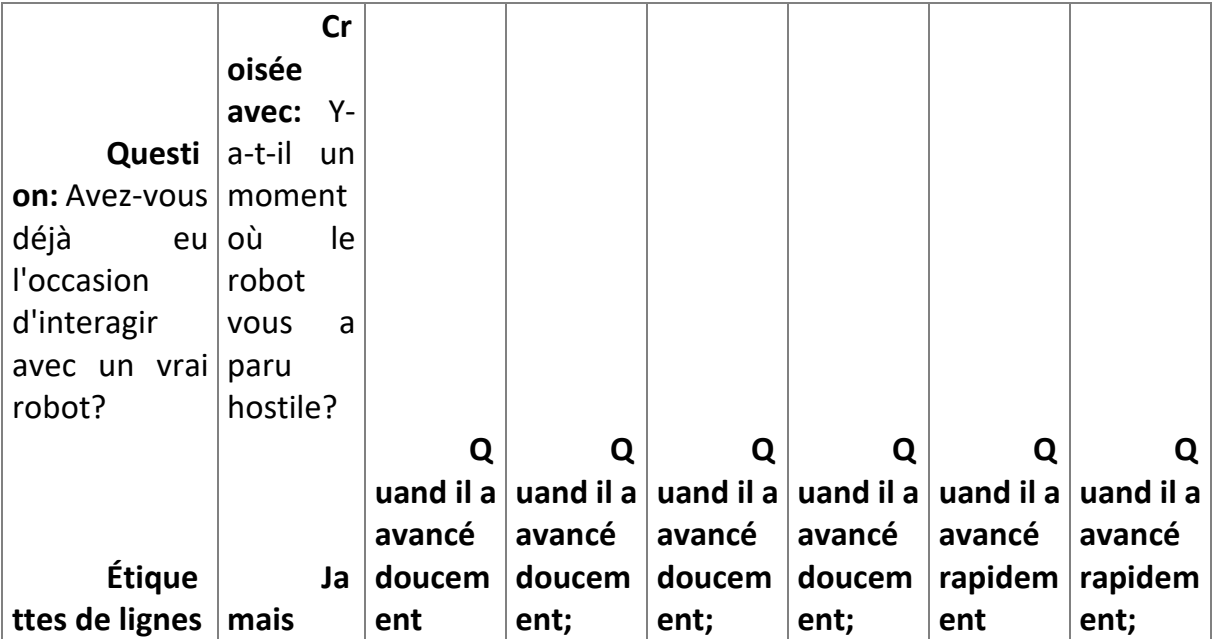

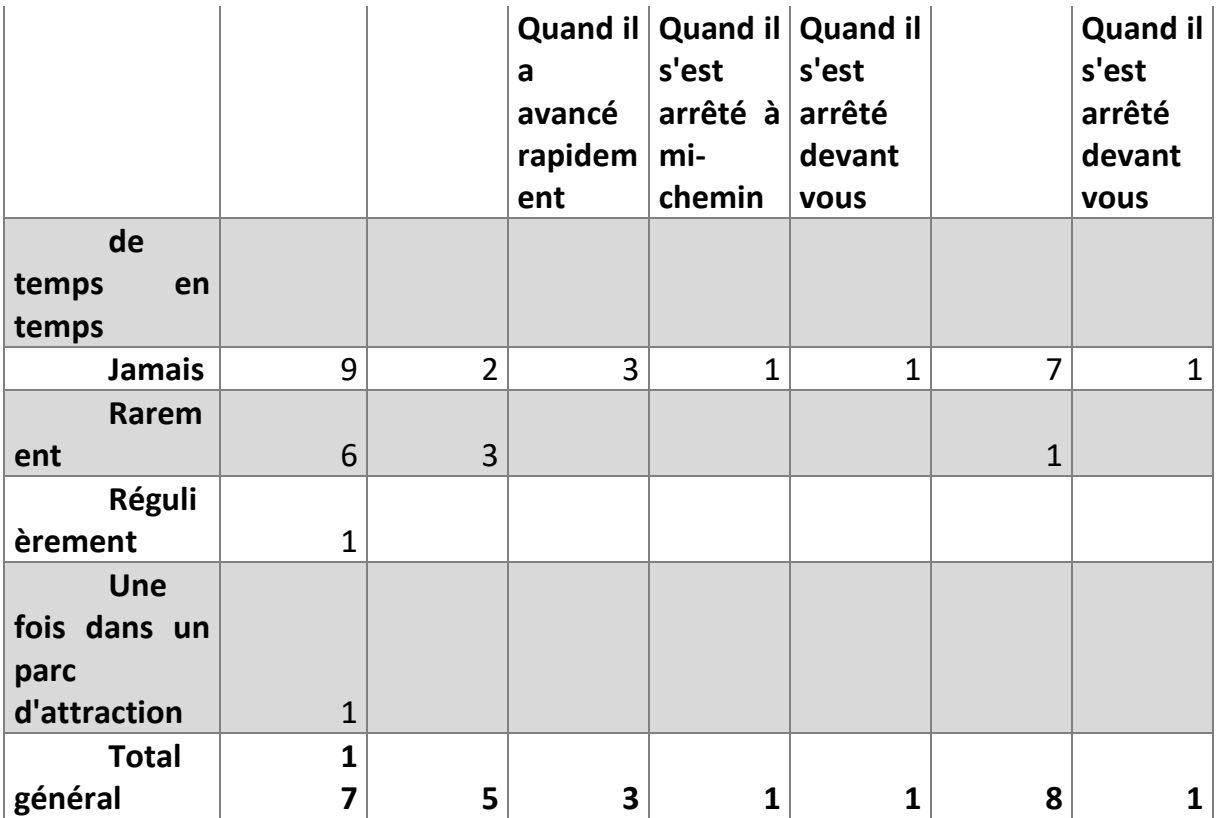
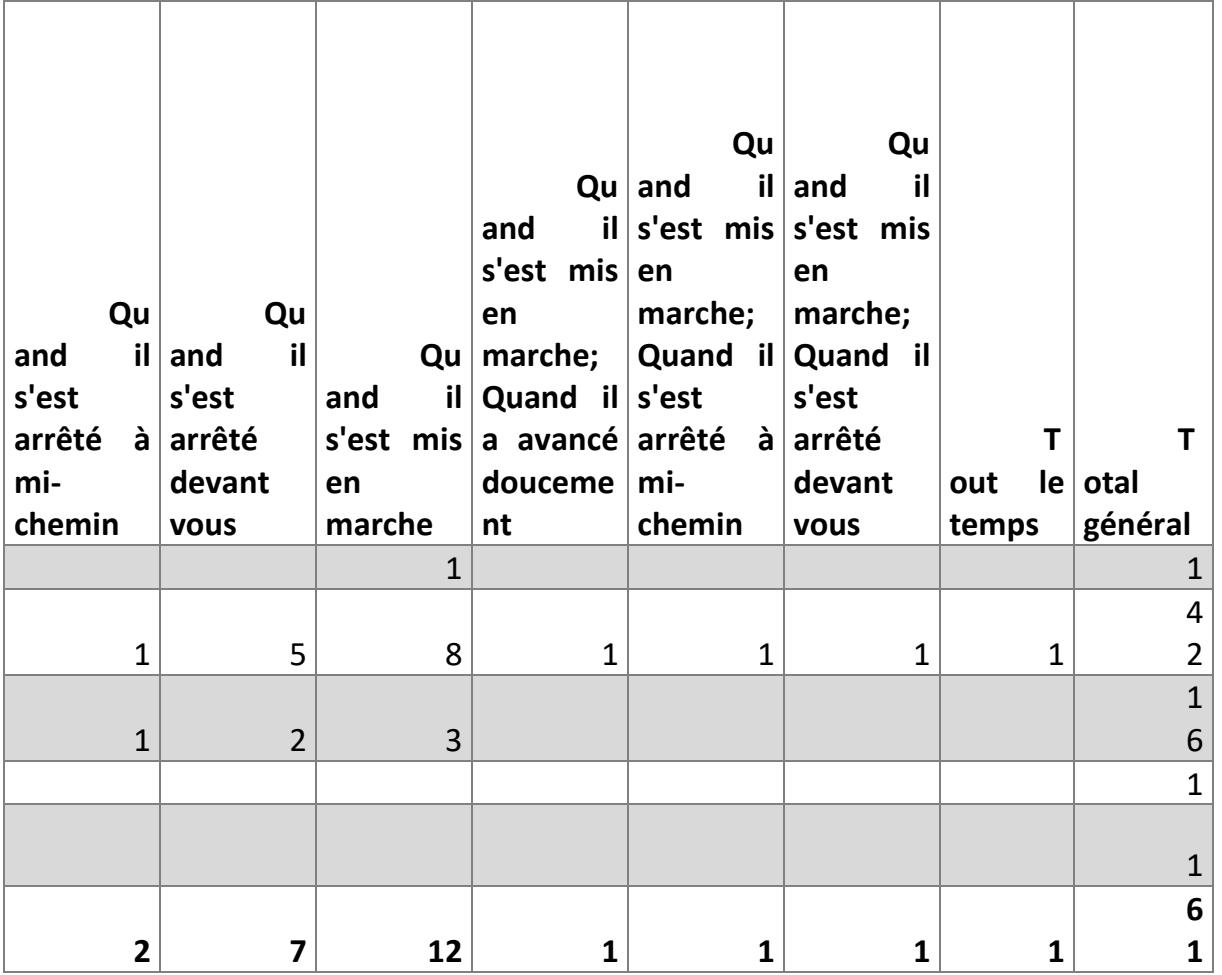

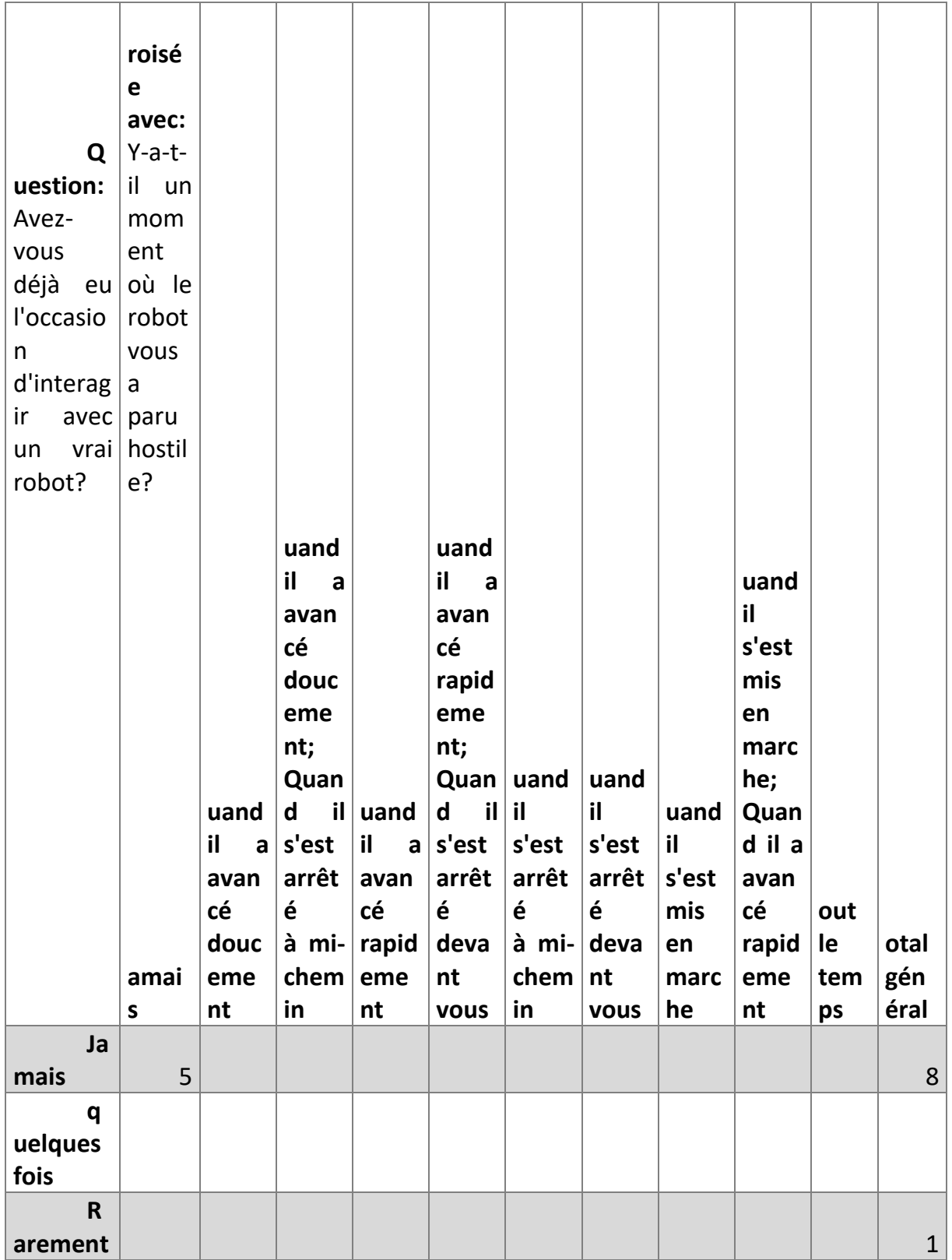

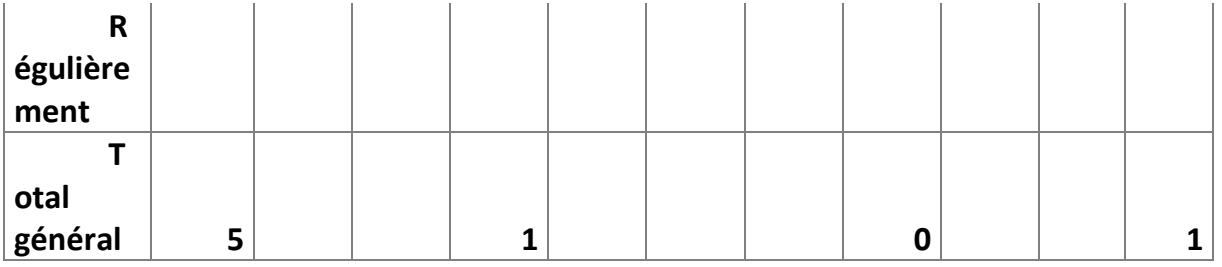

### **Avec « Comment avez-vous trouvé les mouvements du robot ? »**

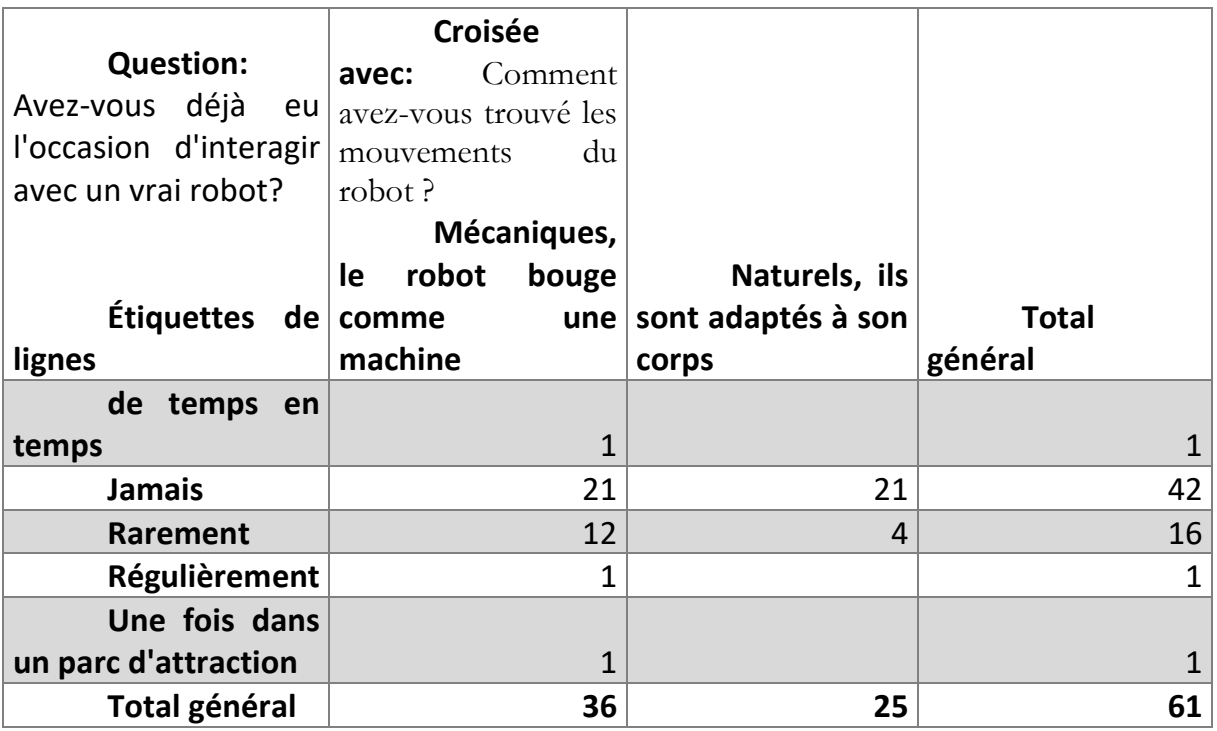

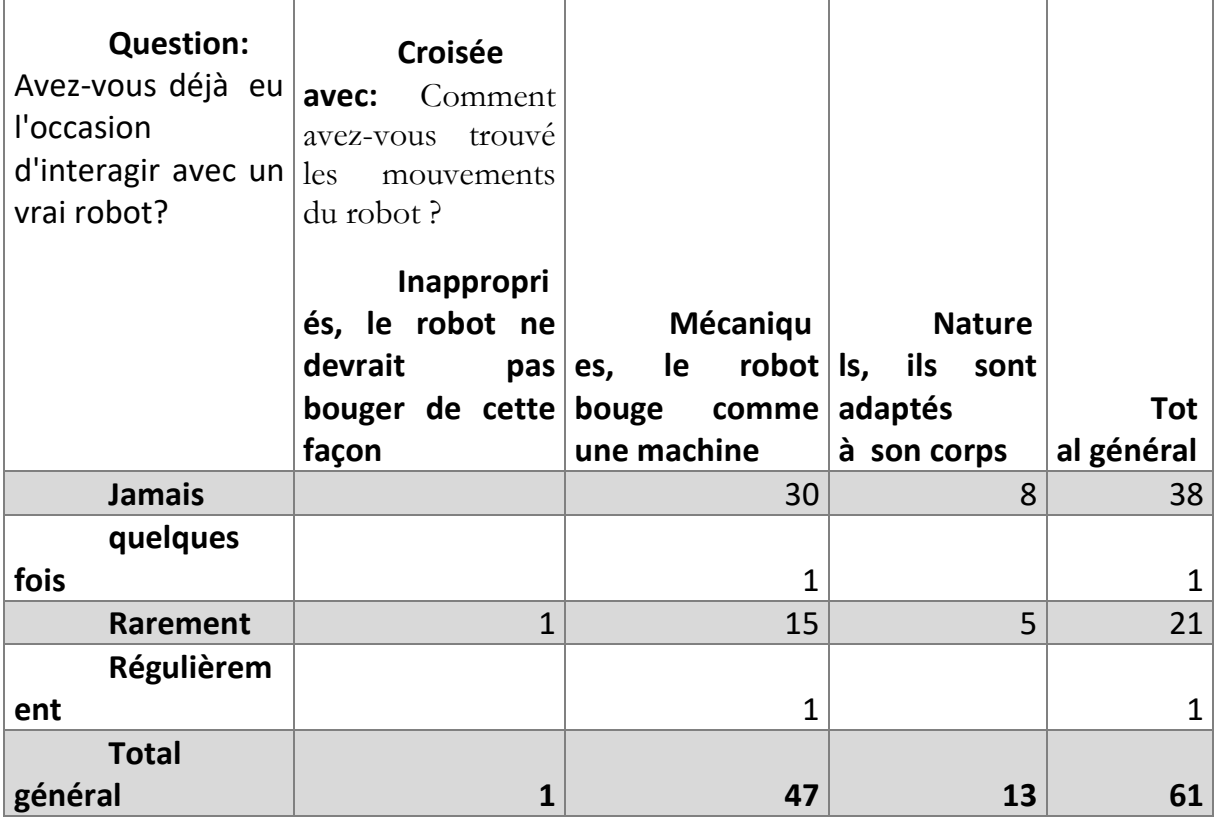

# **Avec « Diriez-vous du robot qu'il a de la personnalité ? »**

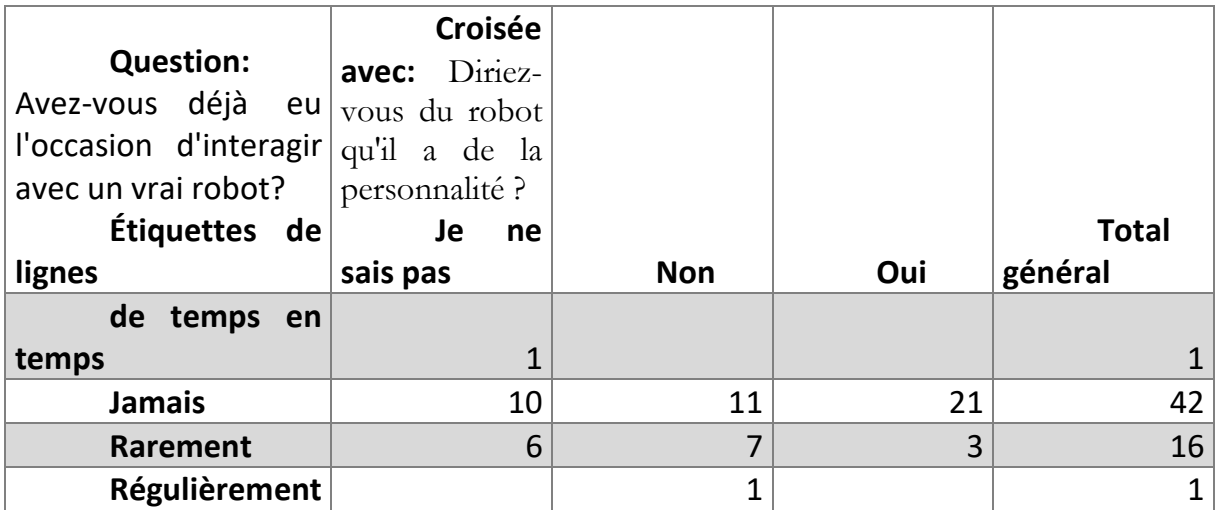

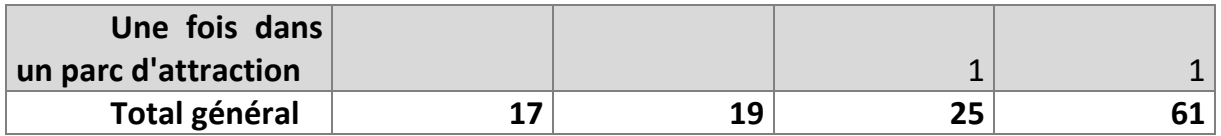

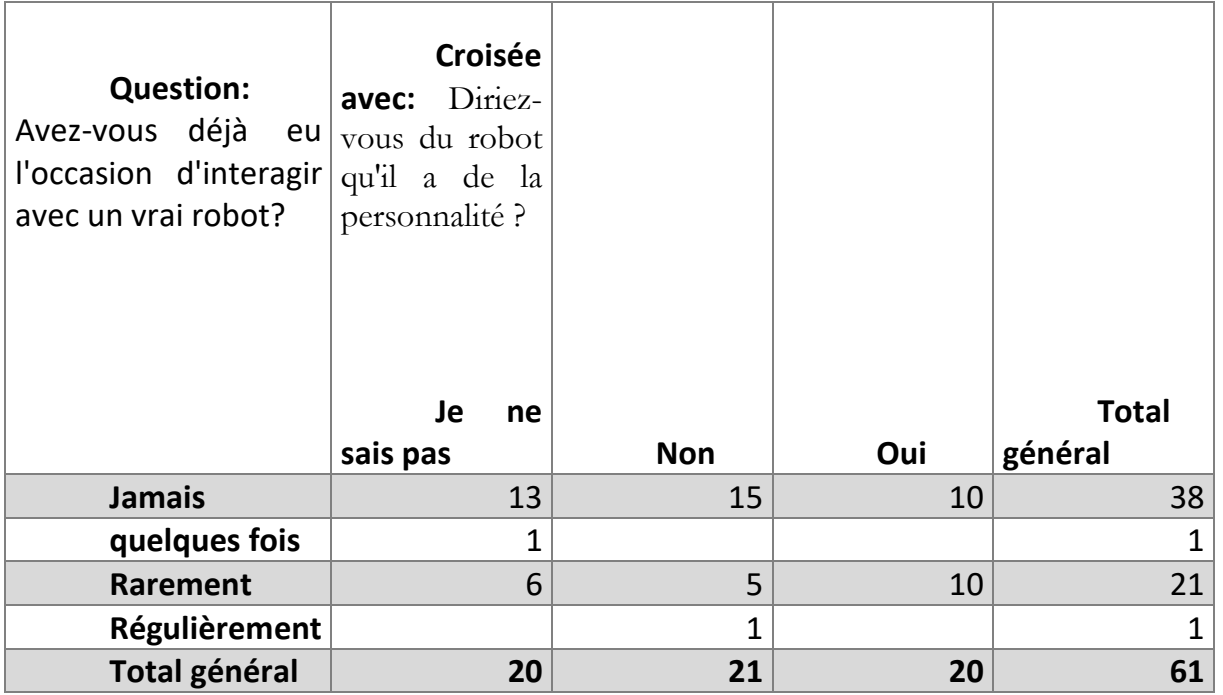

# **Avec « Selon vous, comment se déplace le robot ? »**

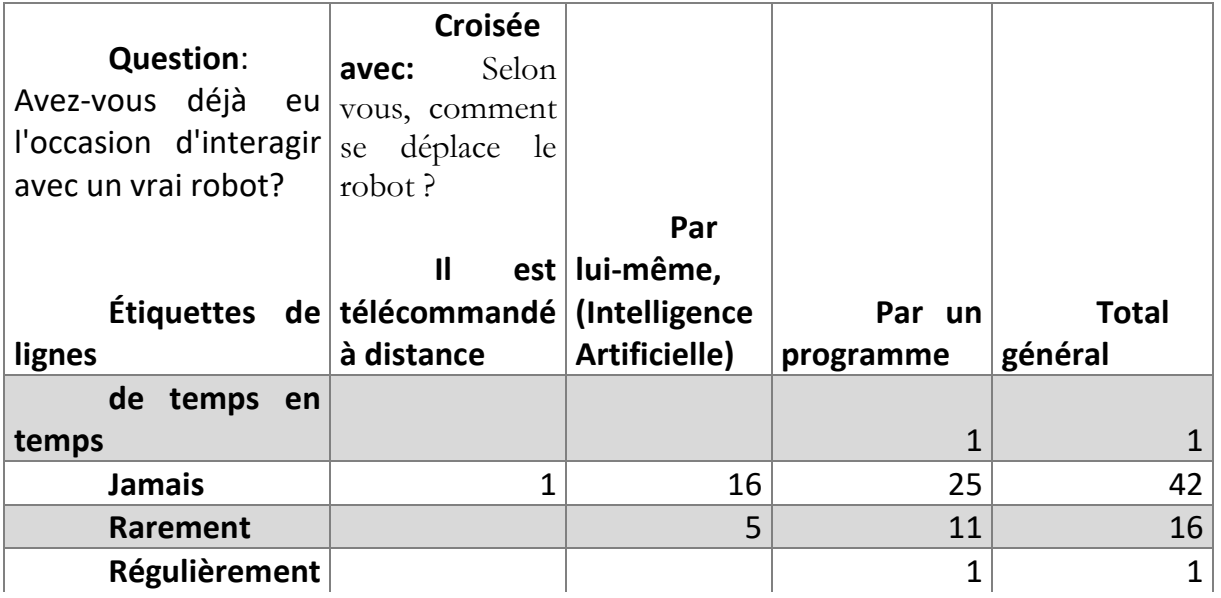

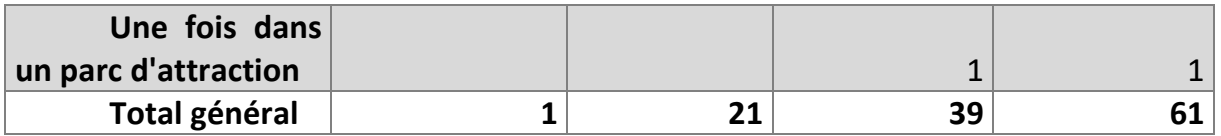

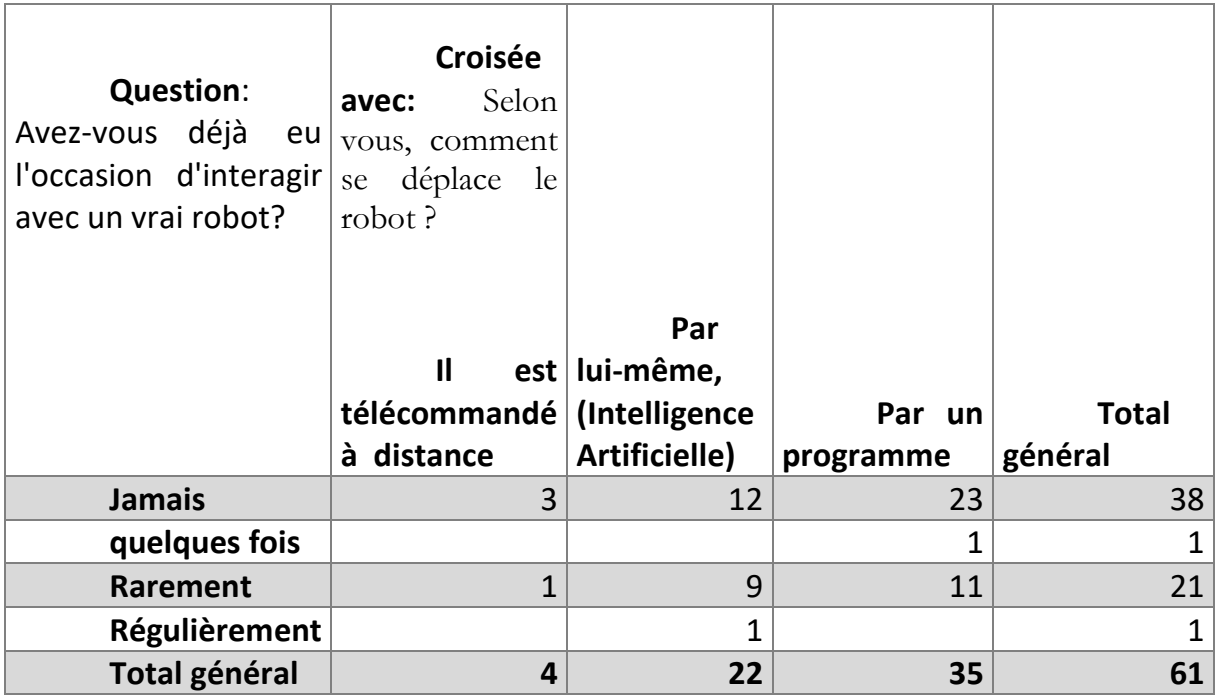

# **RESULTATS CROISES SUR « AVIEZ-VOUS DEJA ENTENDU PARLER DE R.HEX ? »**

## **Avec « Selon vous, quelle est la fonction de R.HEX ? »**

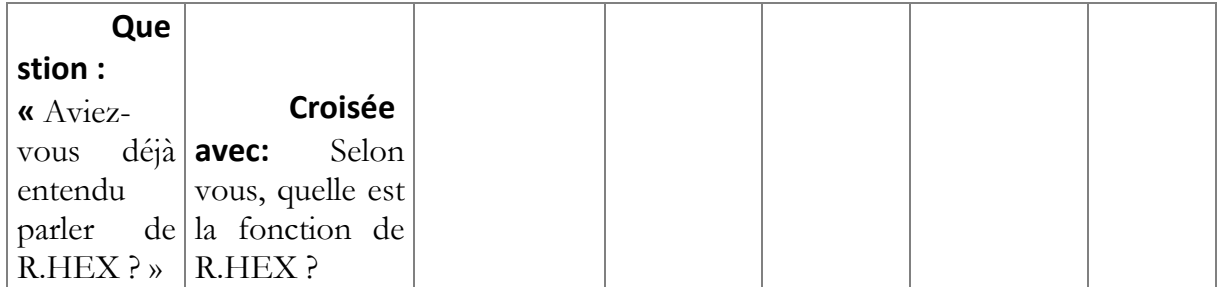

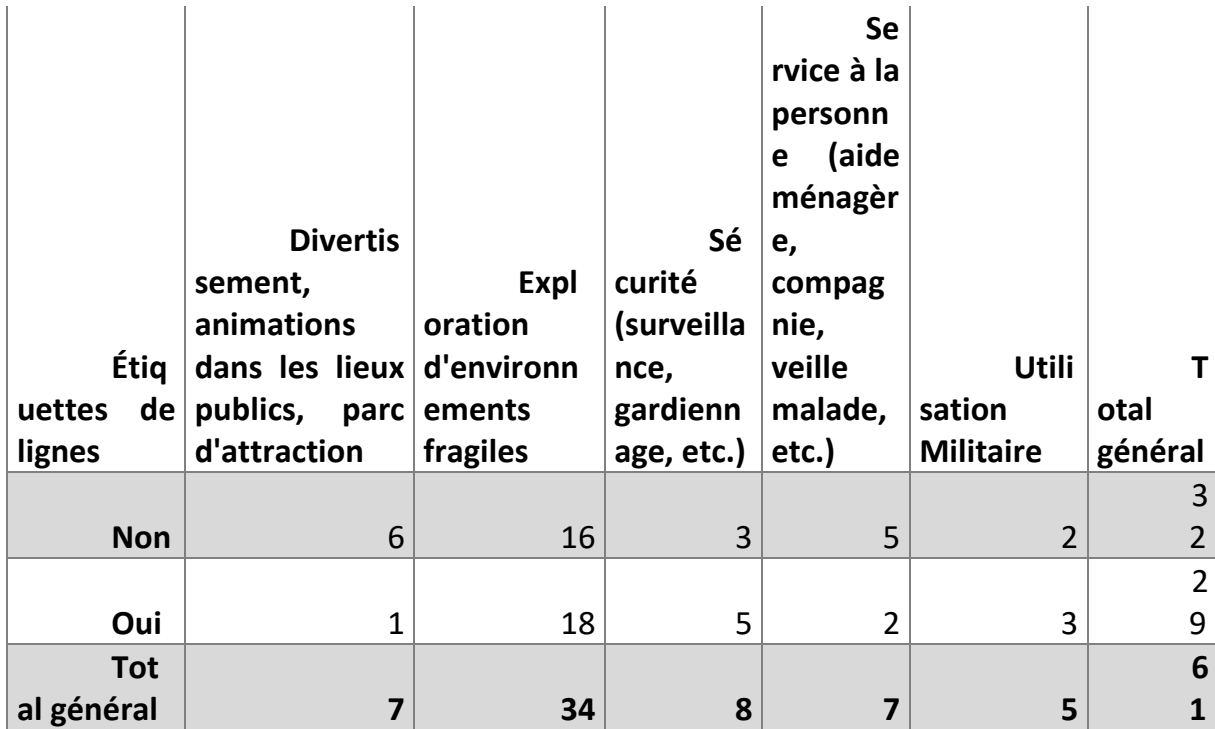

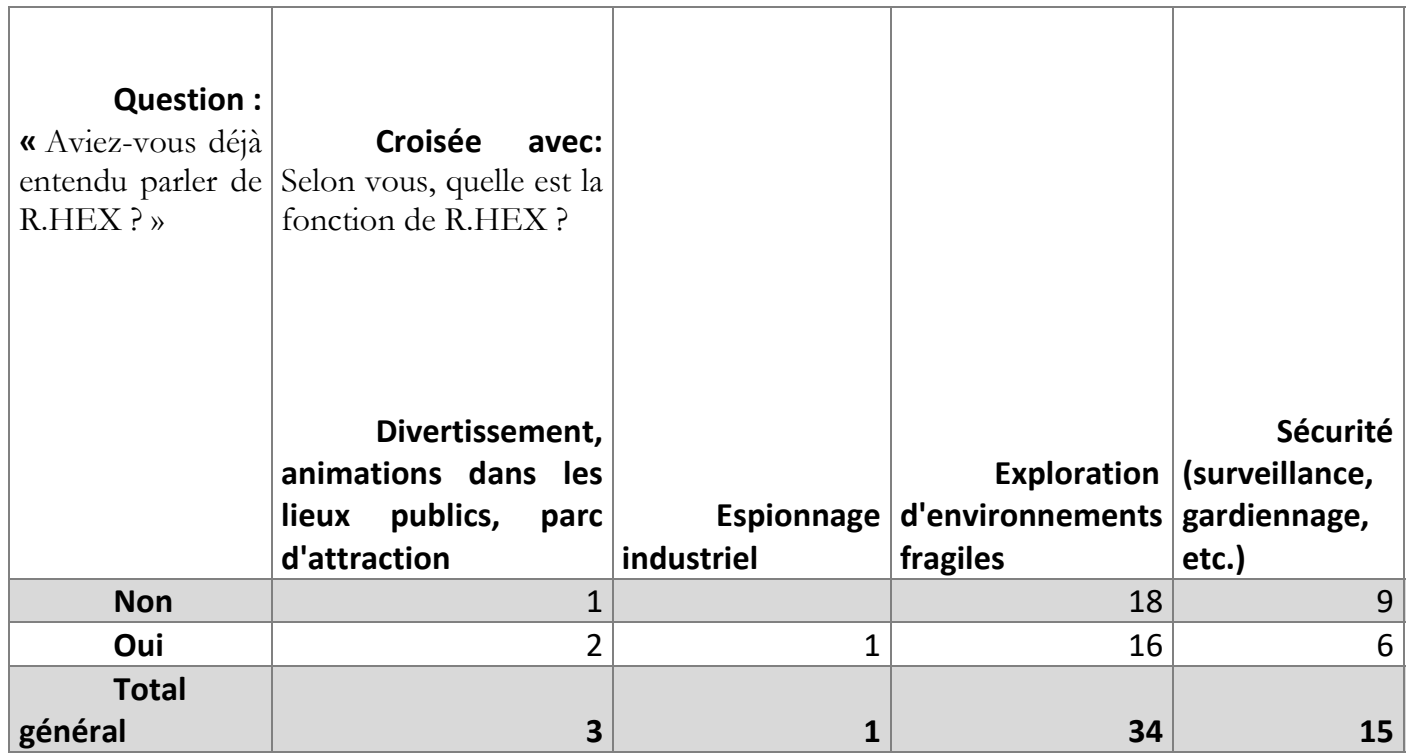

# **Avec « Y-a-t-il un moment où le robot vous a paru hostile ? »**

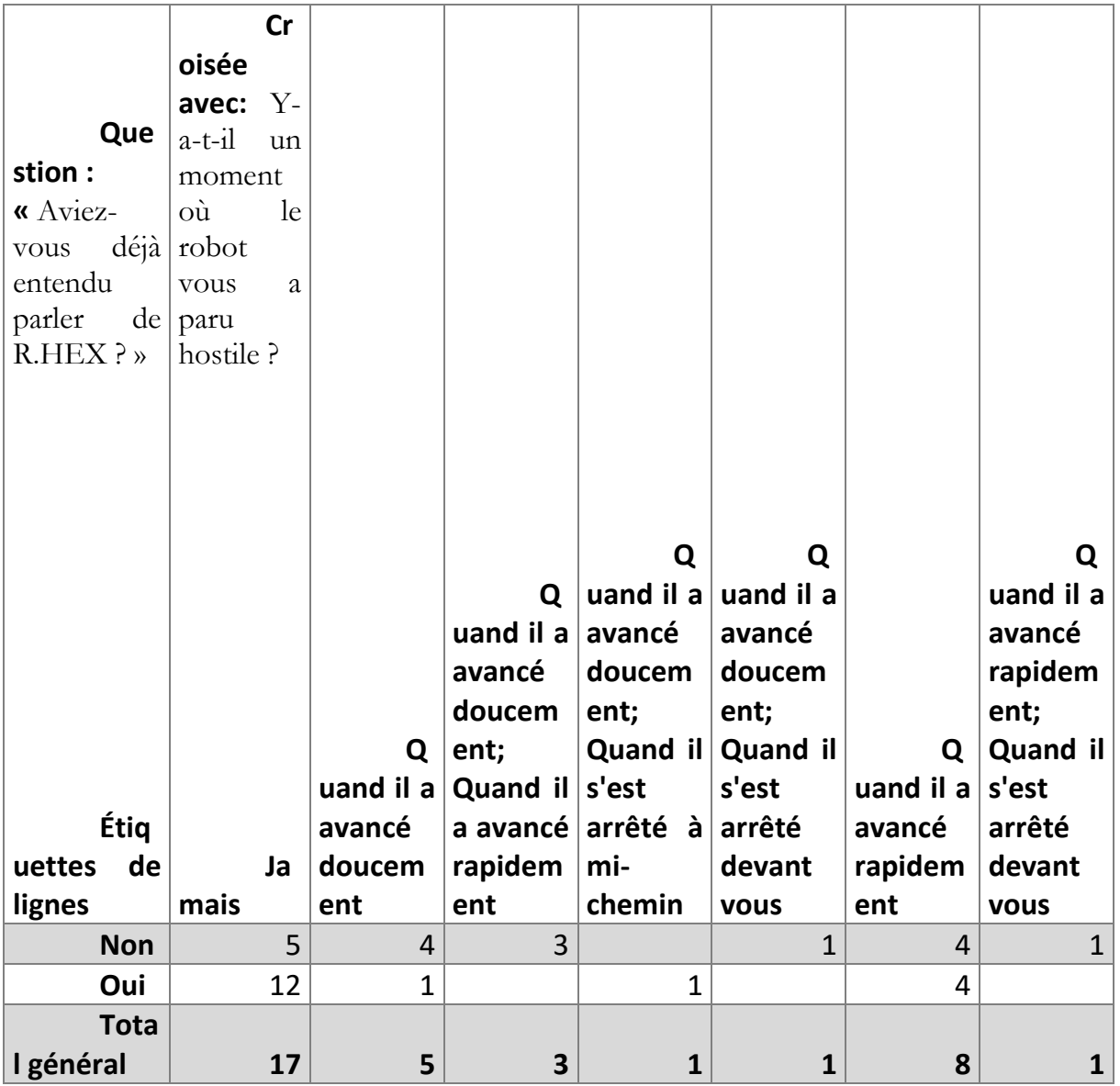

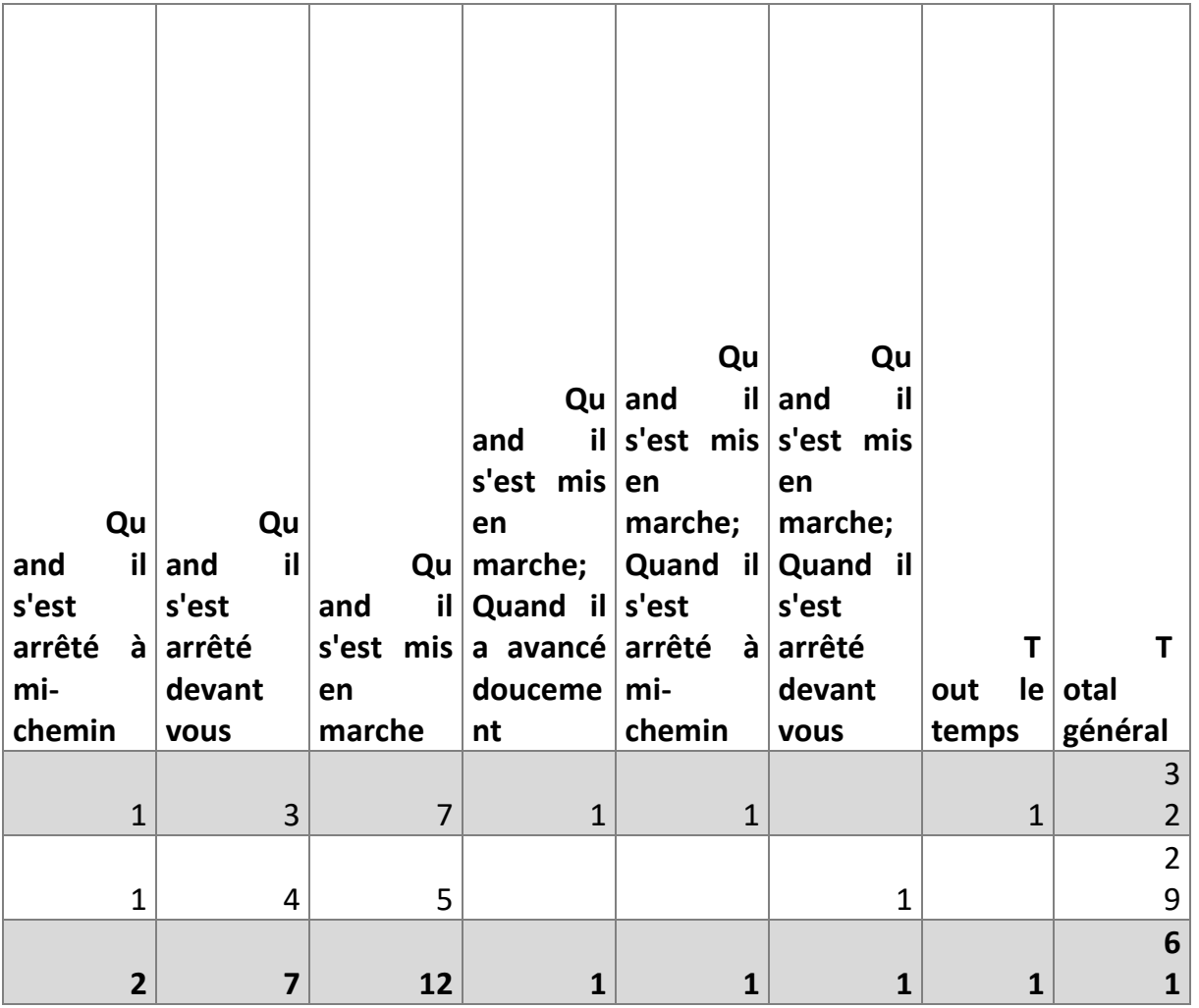

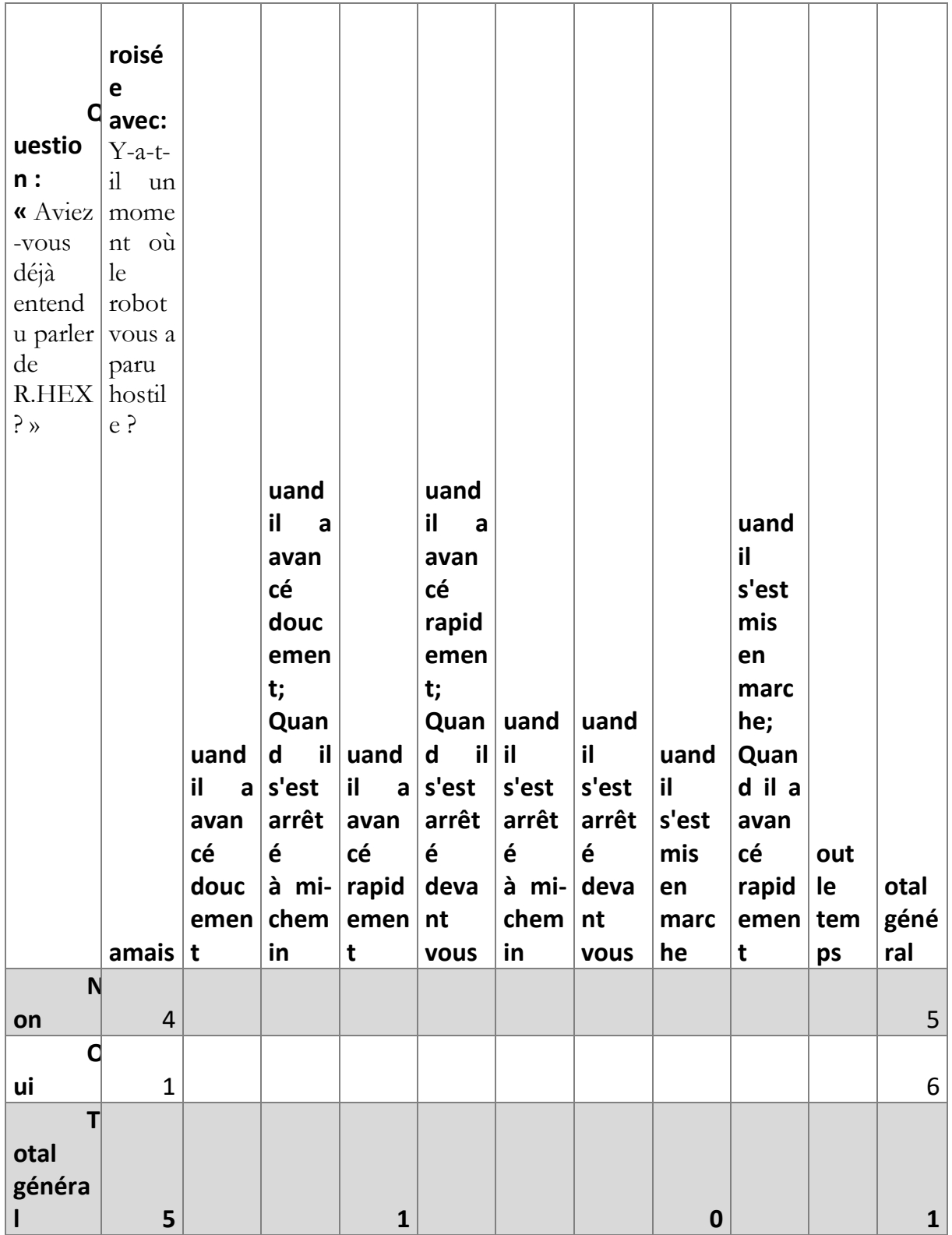

# **Avec « Diriez-vous du robot qu'il a de la personnalité ? »**

## *Groupe Animation*

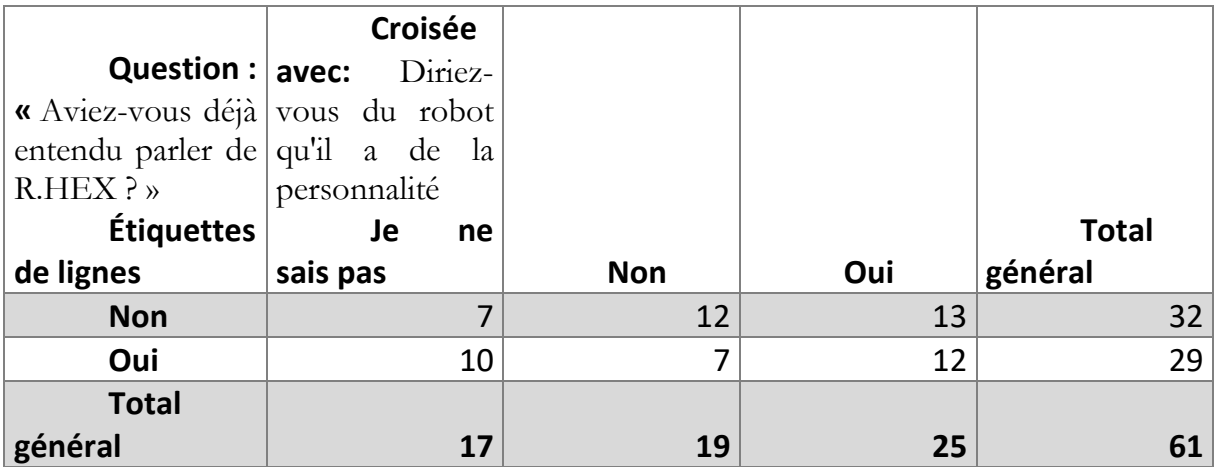

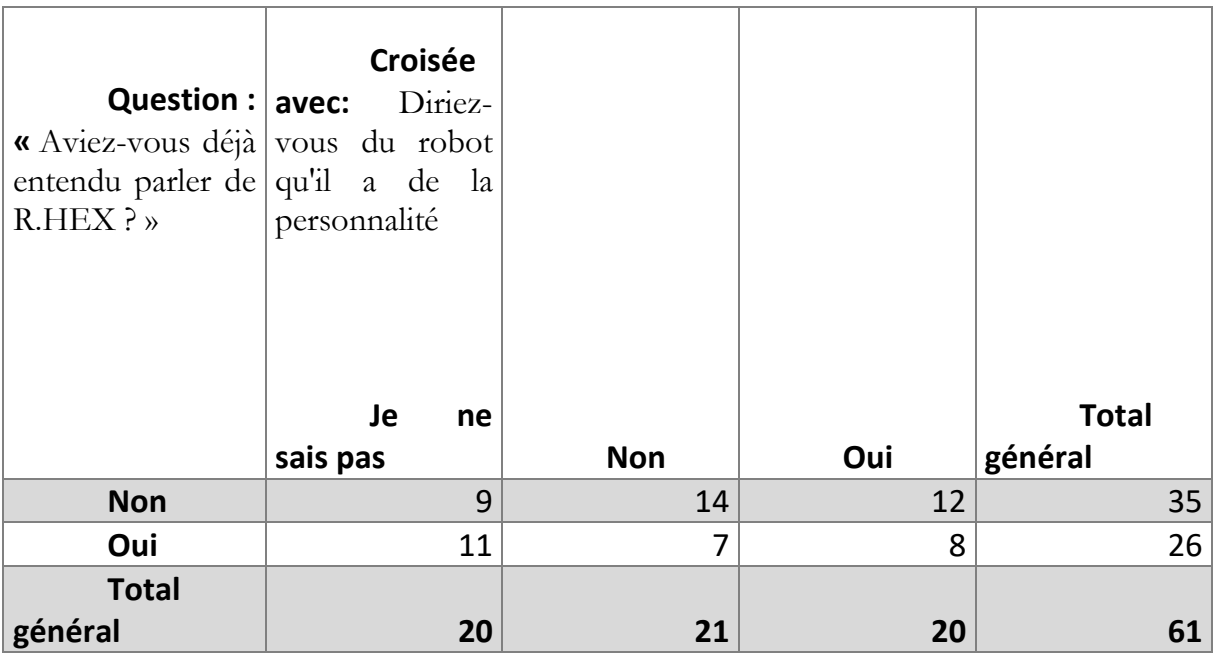

### **Avec « Comment avez-vous trouvé les mouvements du robot ? »**

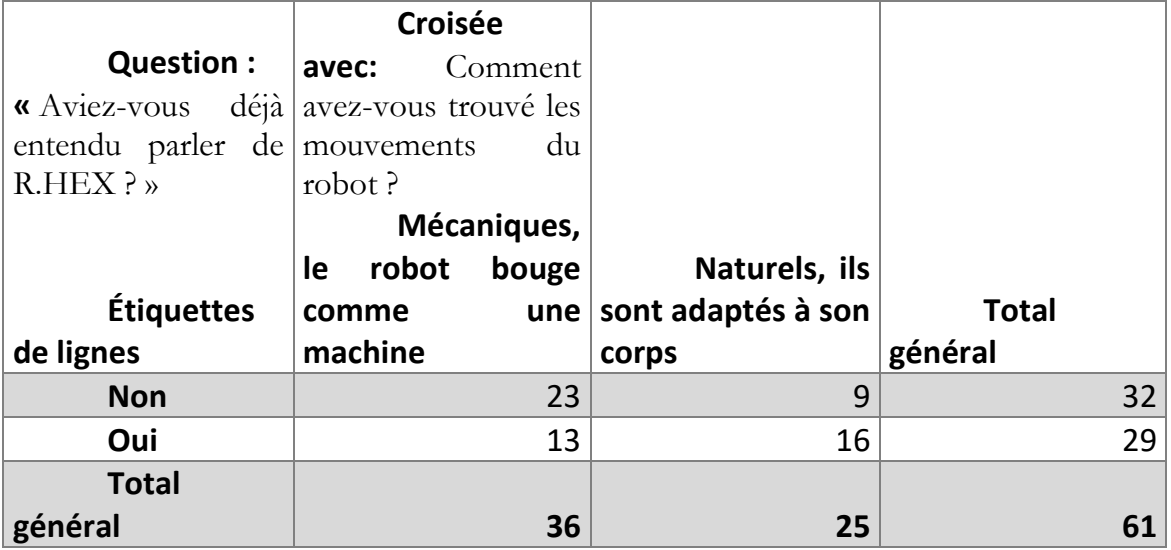

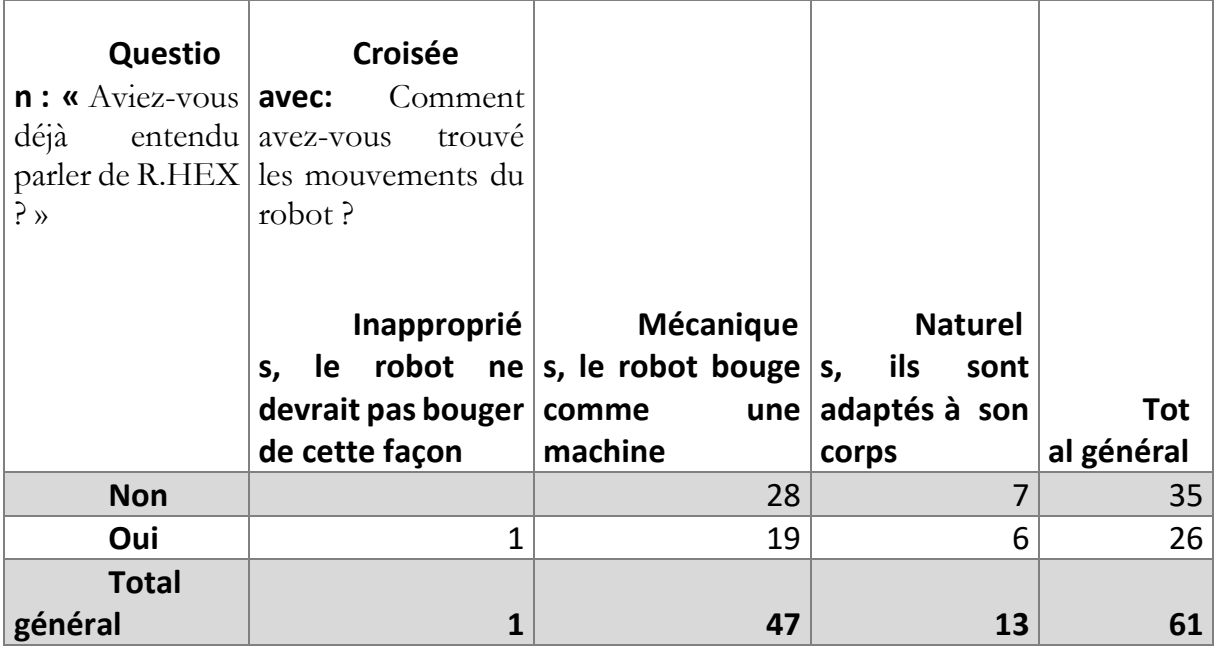

# **Avec « Selon vous, comment se déplace le robot ? »**

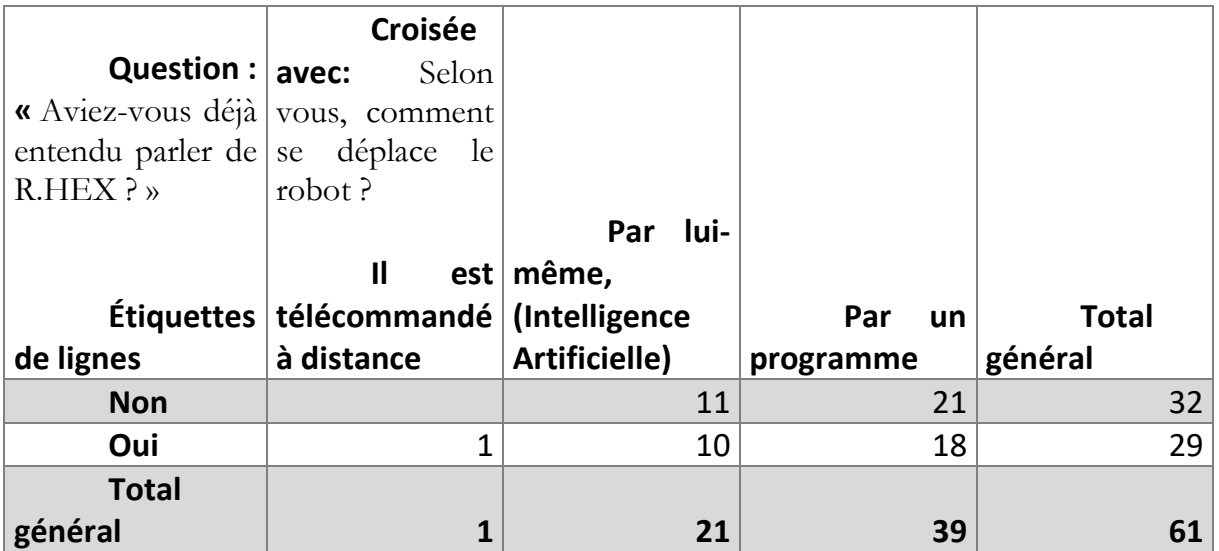

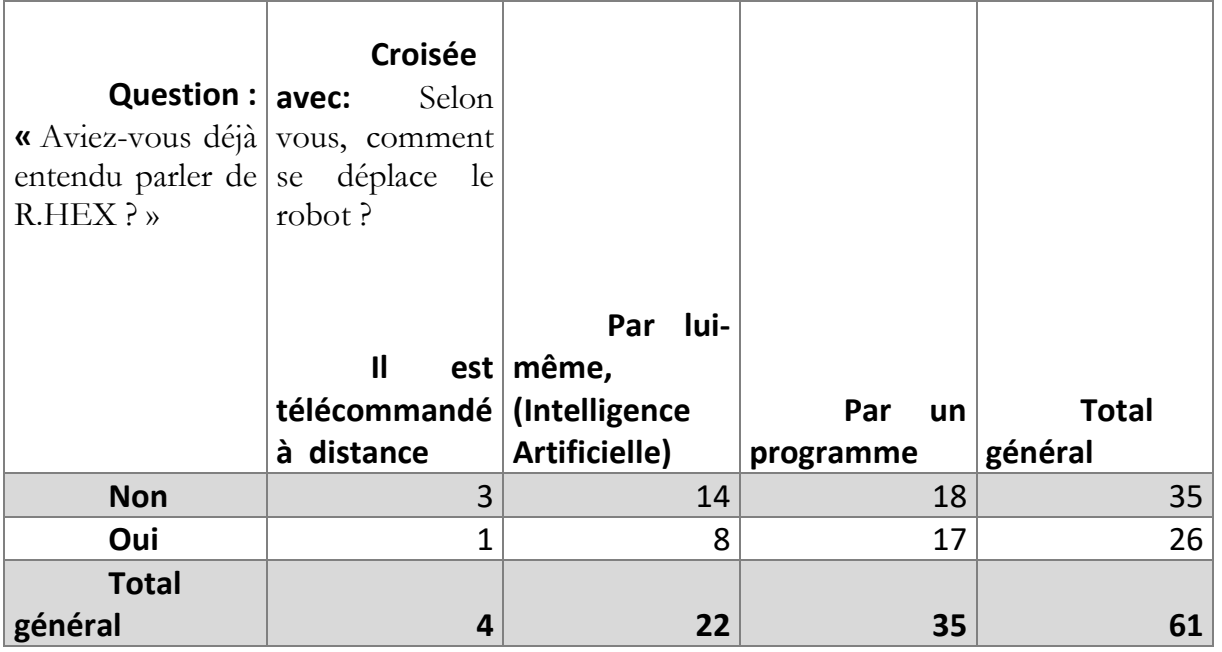

## **RESULTATS CROISES SUR « QUAND AVEZ REMARQUE LA PRESENCE DE RHEX DANS LA SALLE ? »**

## **Avec « Y-a-t-il un moment où le robot vous a paru hostile ? »**

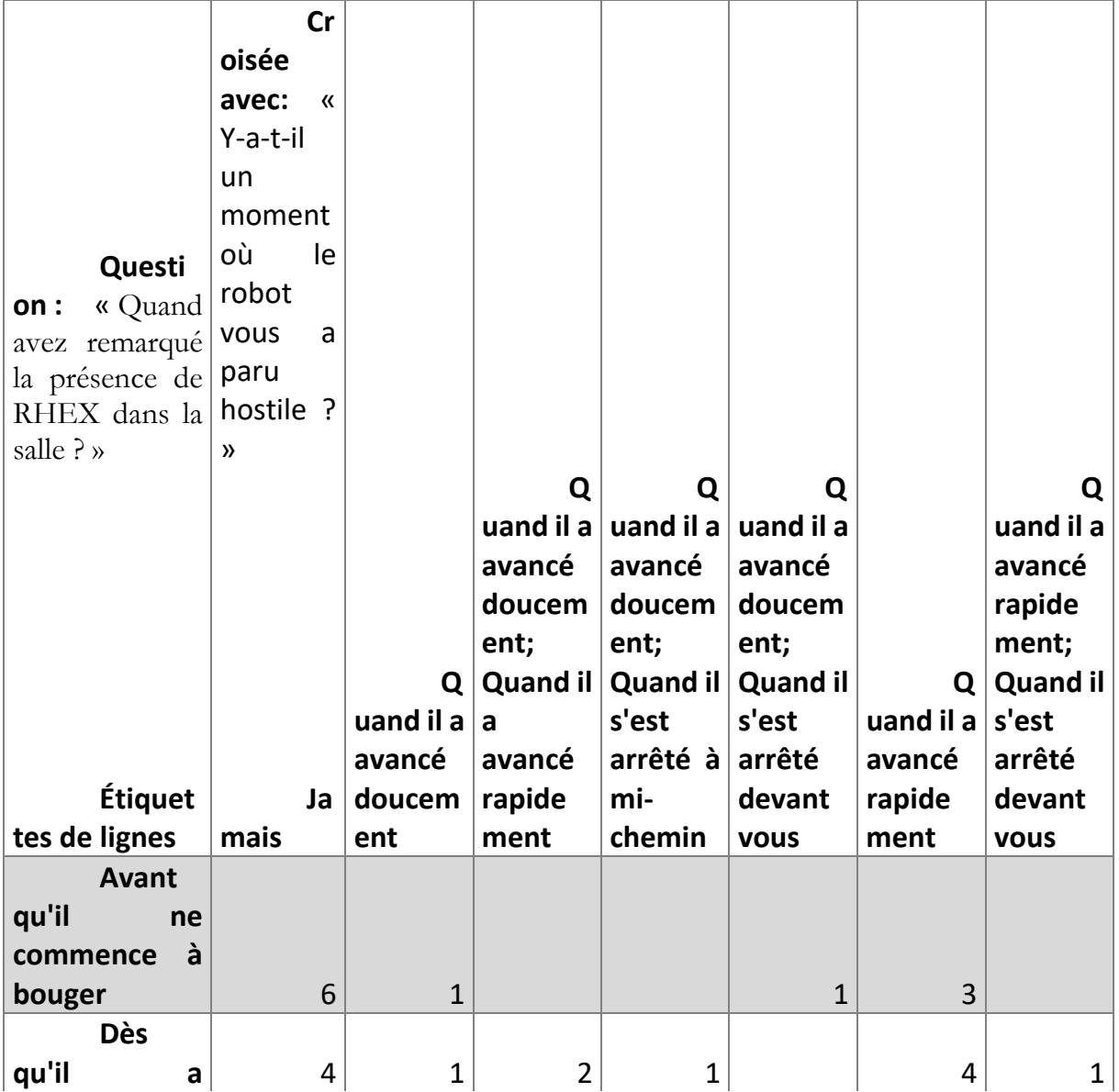

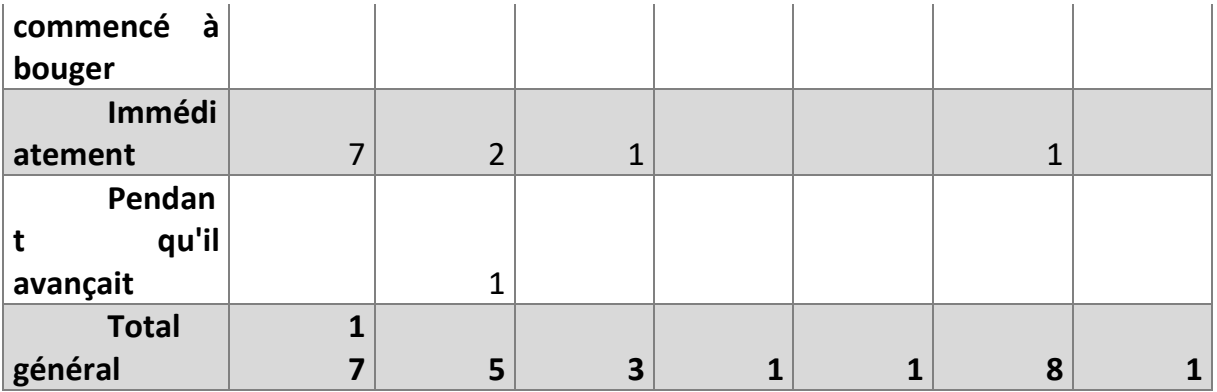

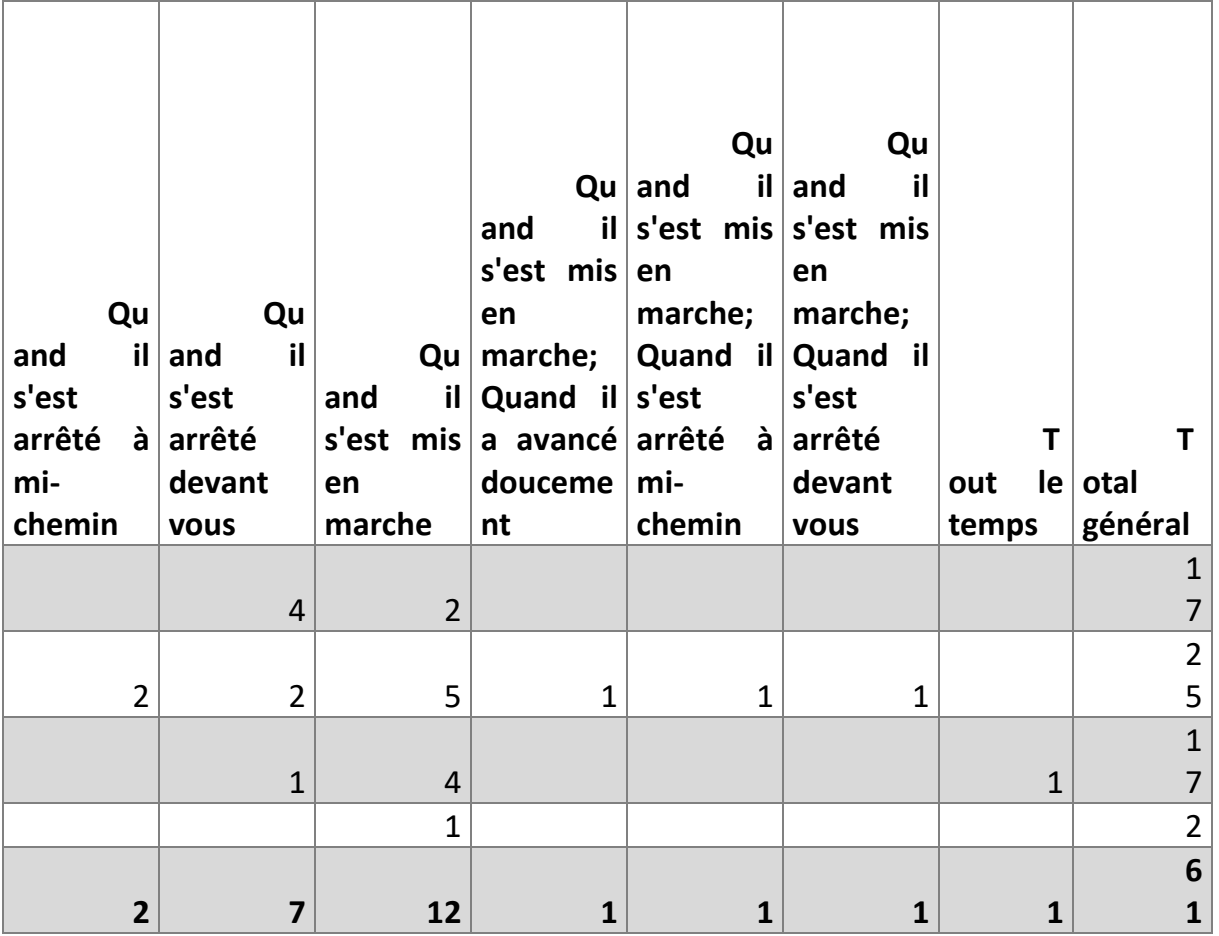

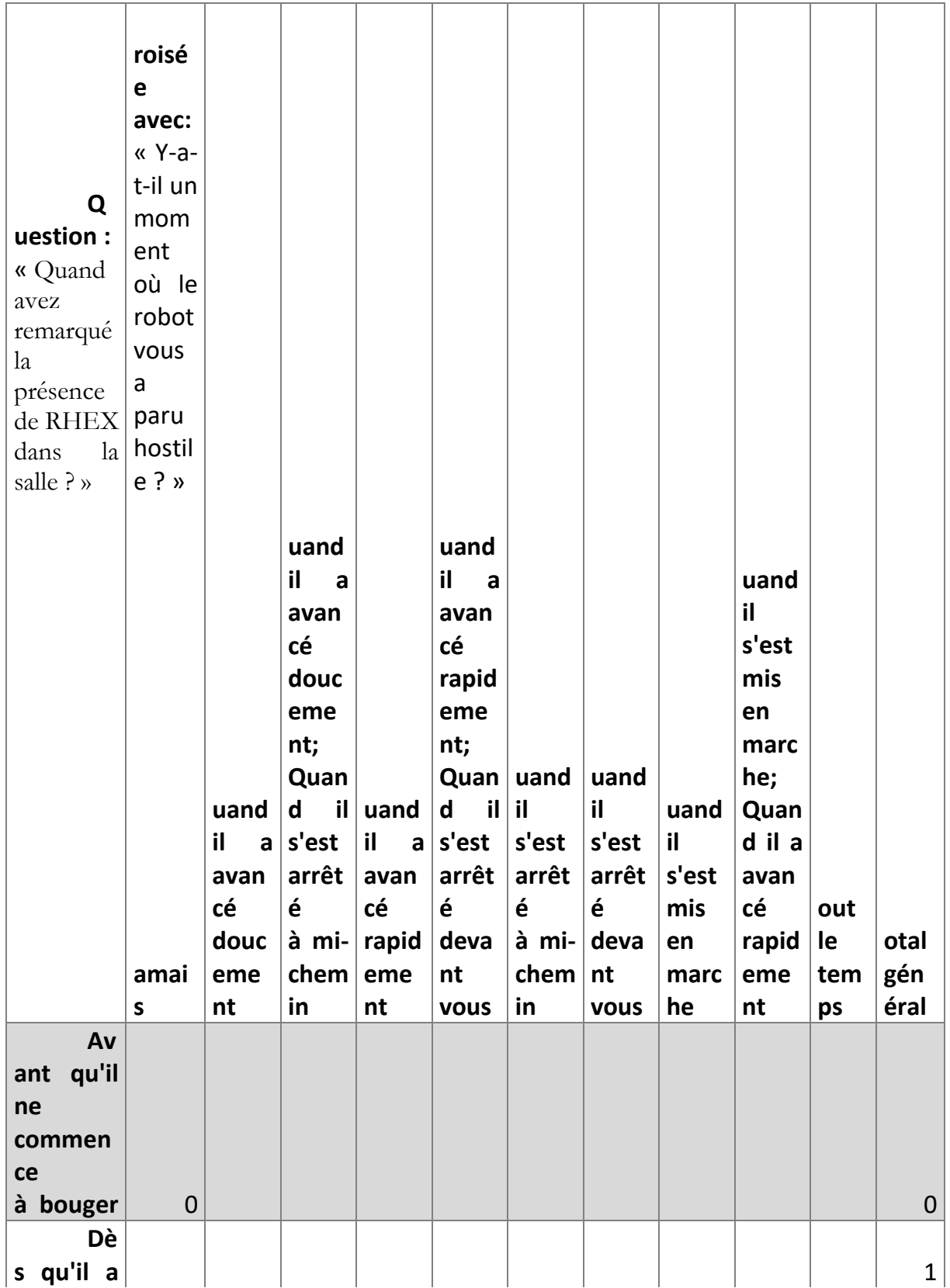

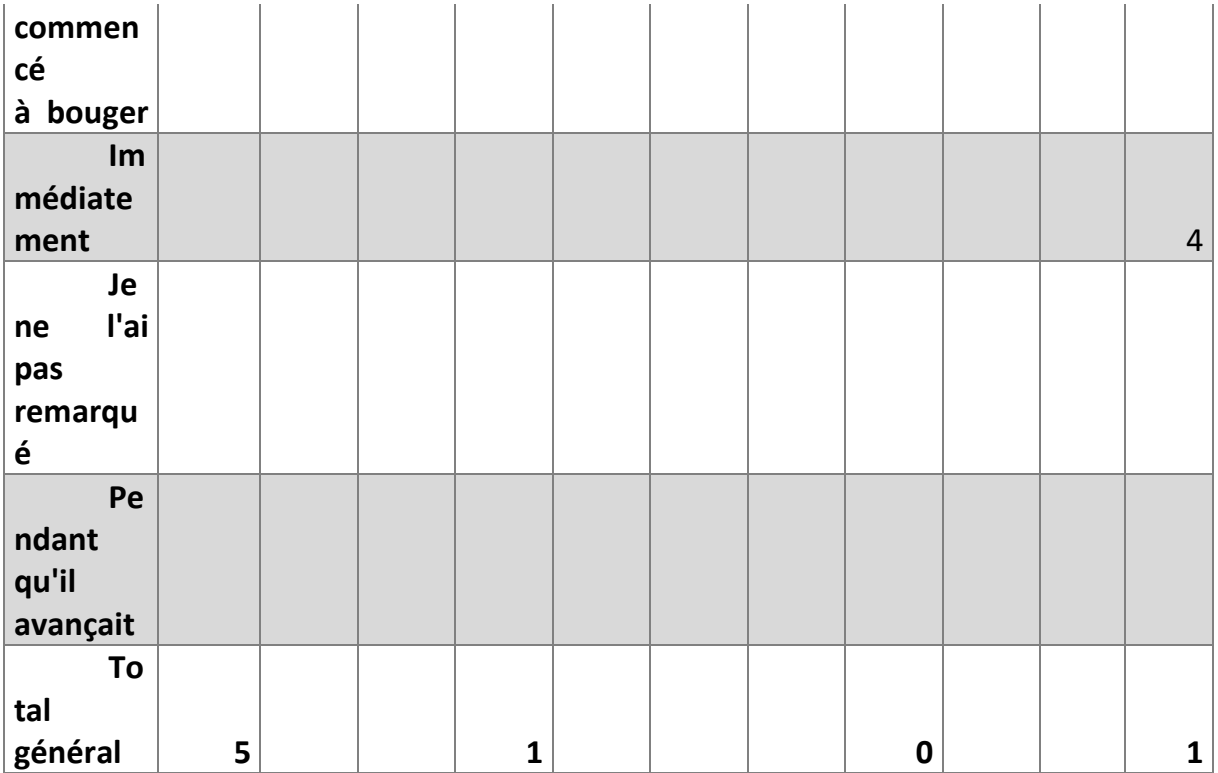

### **Avec « Comment avez-vous trouvé les mouvements du robot ? »**

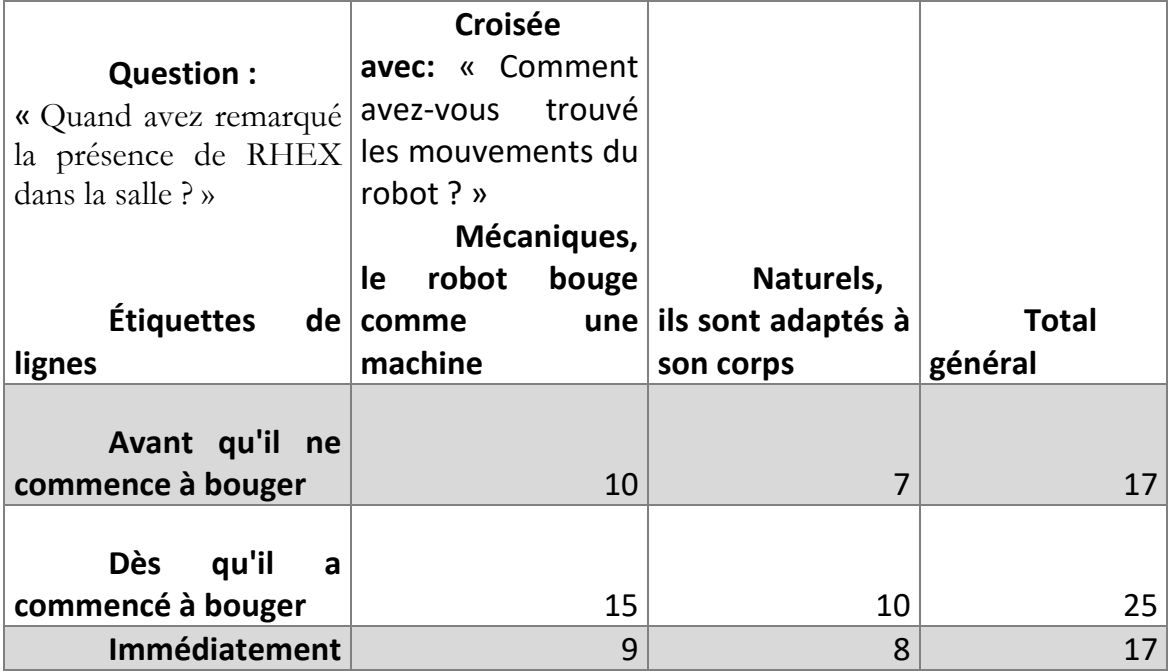

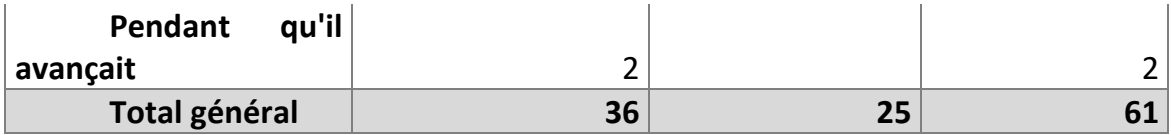

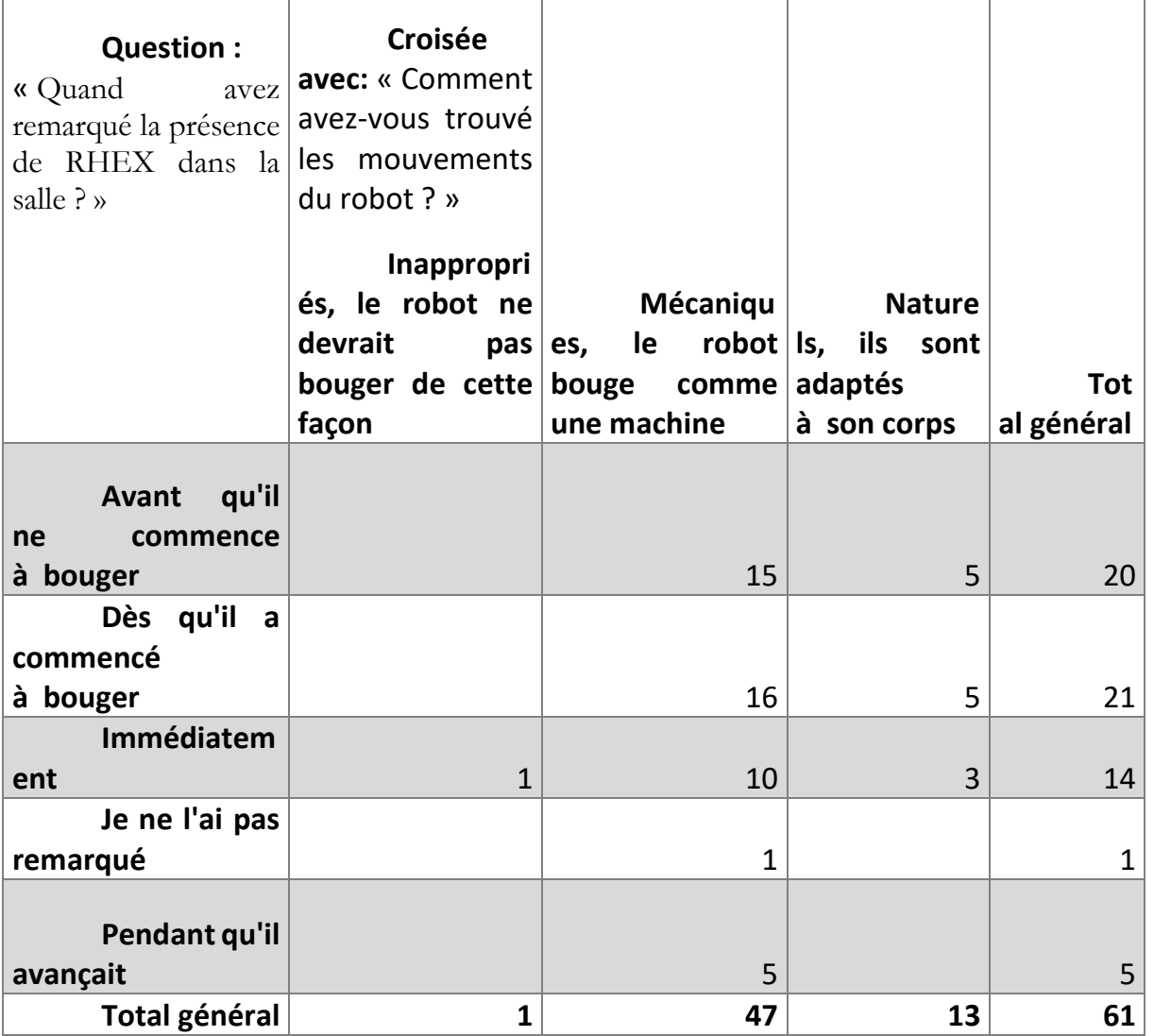

# **Avec « Diriez-vous du robot qu'il a de la personnalité ? »**

## *Groupe Animation*

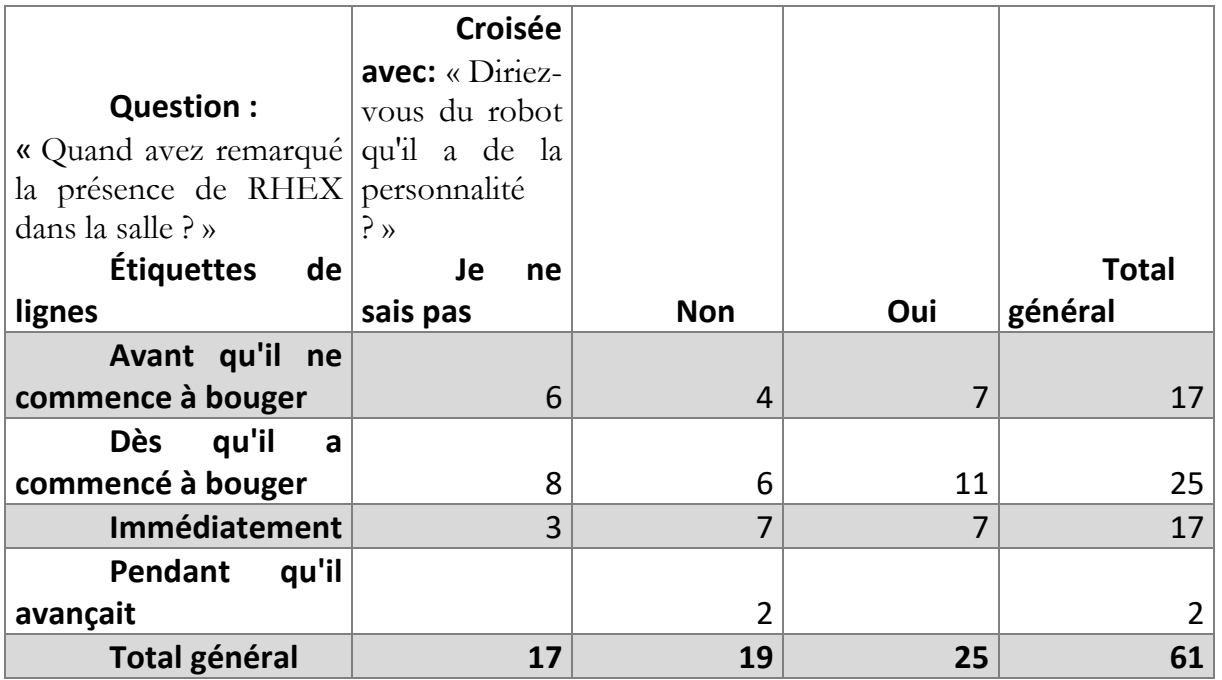

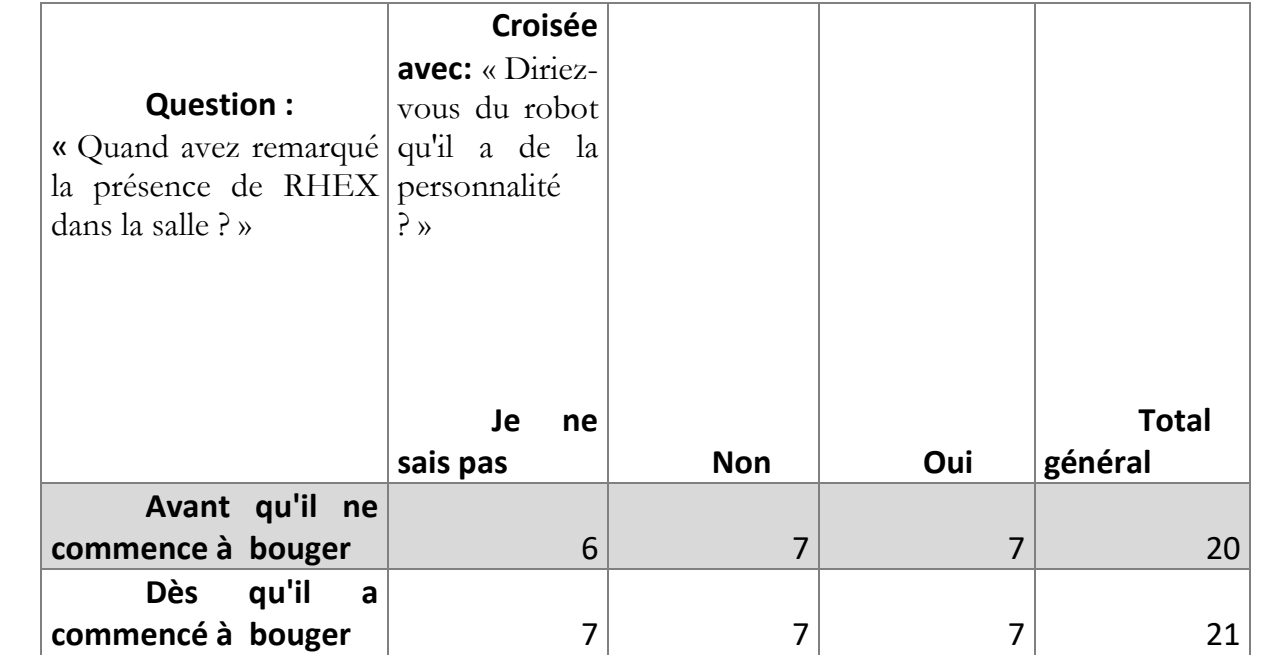

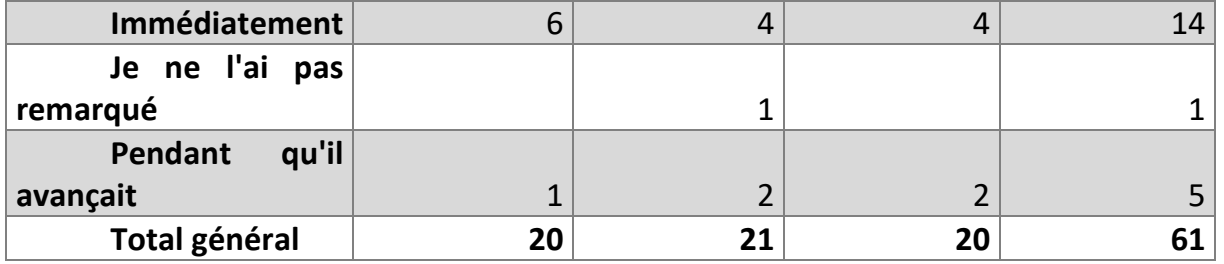

# **RESULTATS CROISES SUR « DANS QUEL ENVIRONNEMENT S'EST DEROULE VOTRE EXPERIENCE ? »**

# **Avec « Selon vous, quelle est la fonction de R.HEX ? »**

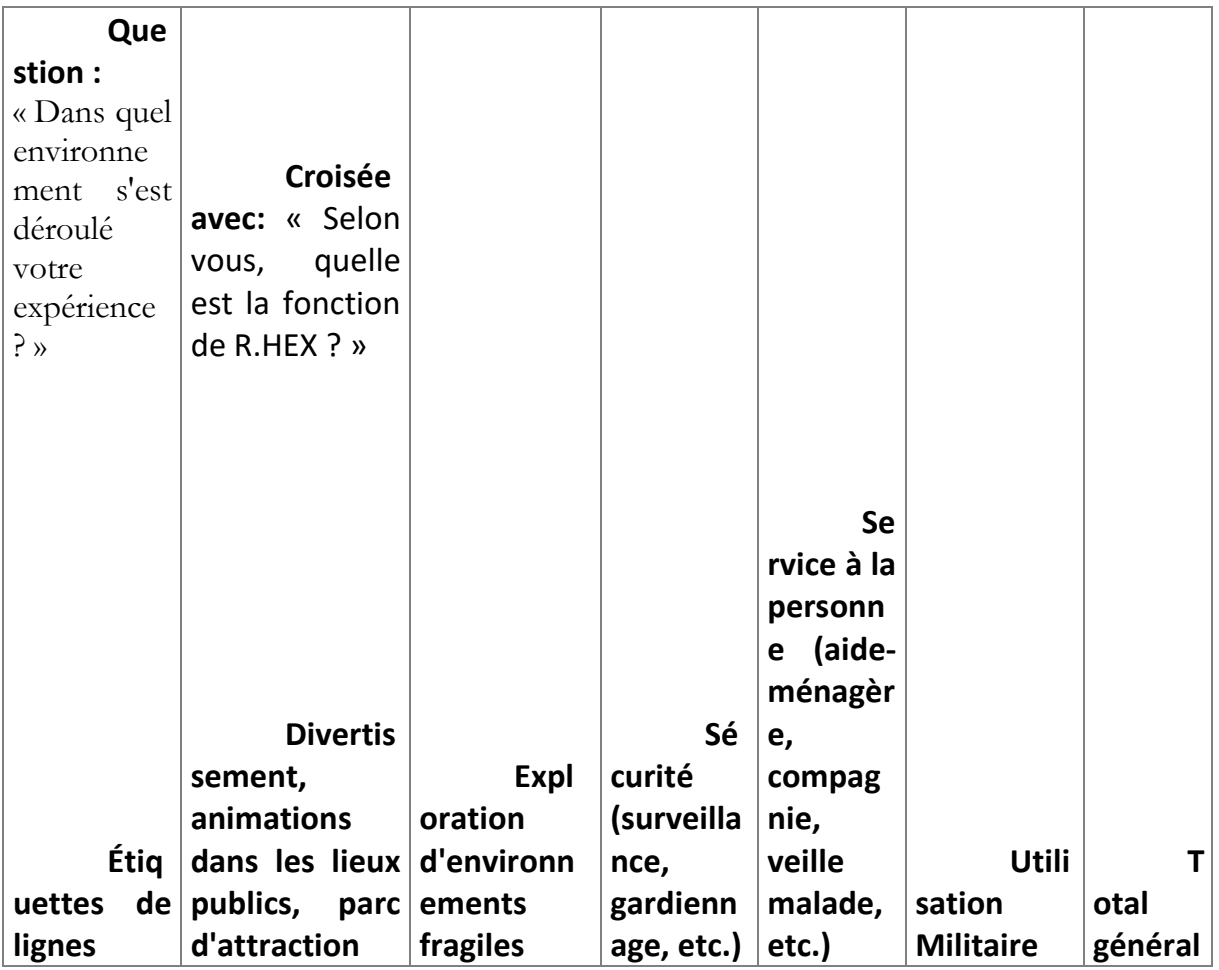

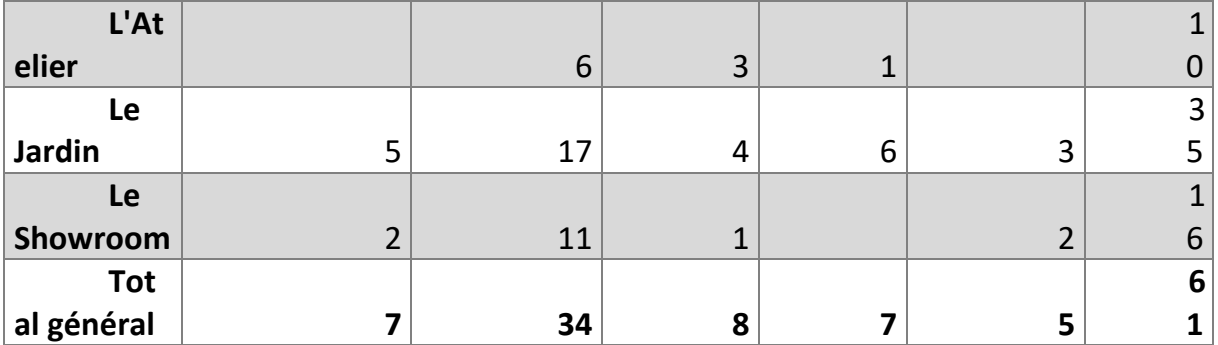

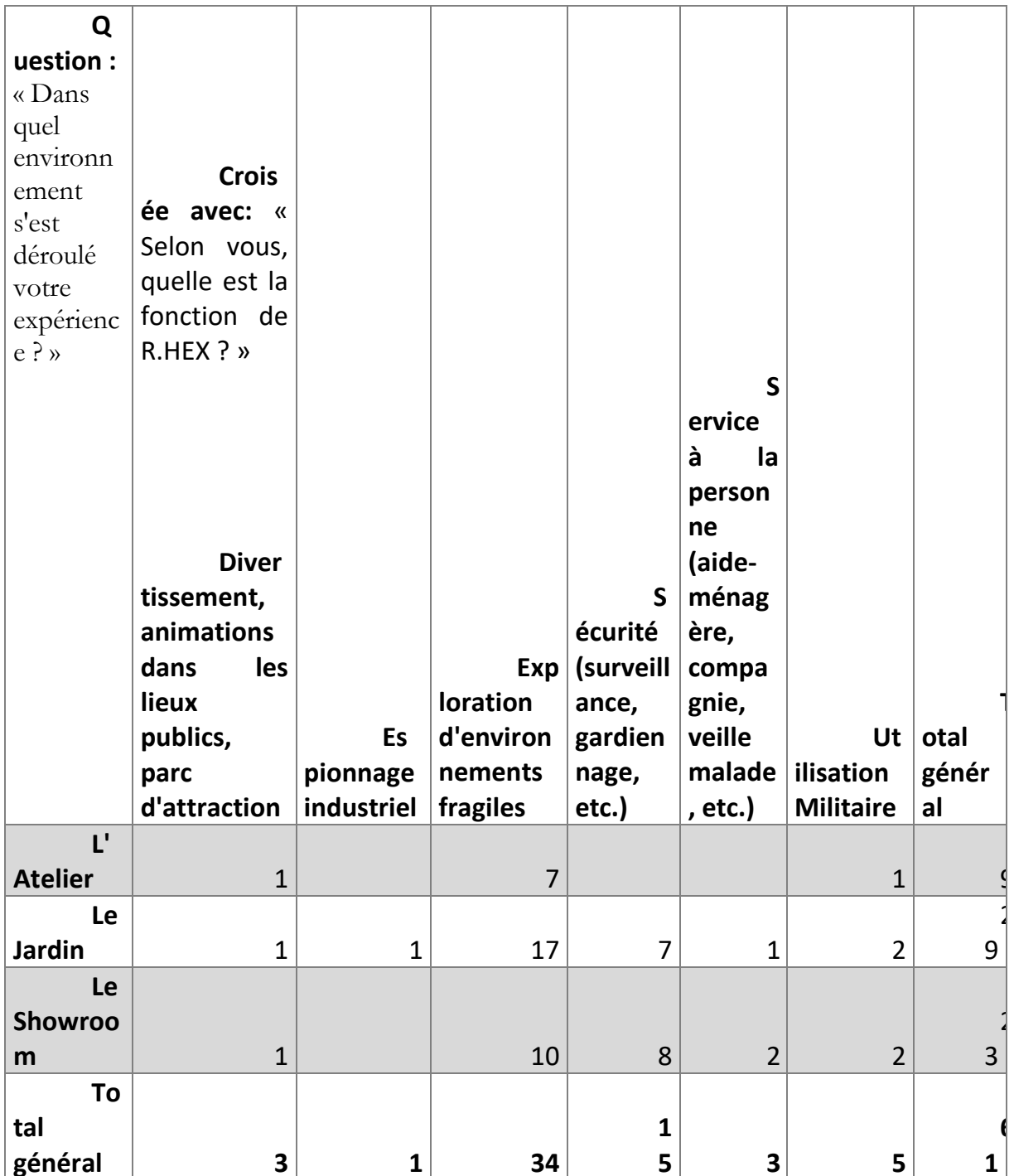

### **Avec « Quand avez remarqué la présence de RHEX dans la salle ? »**

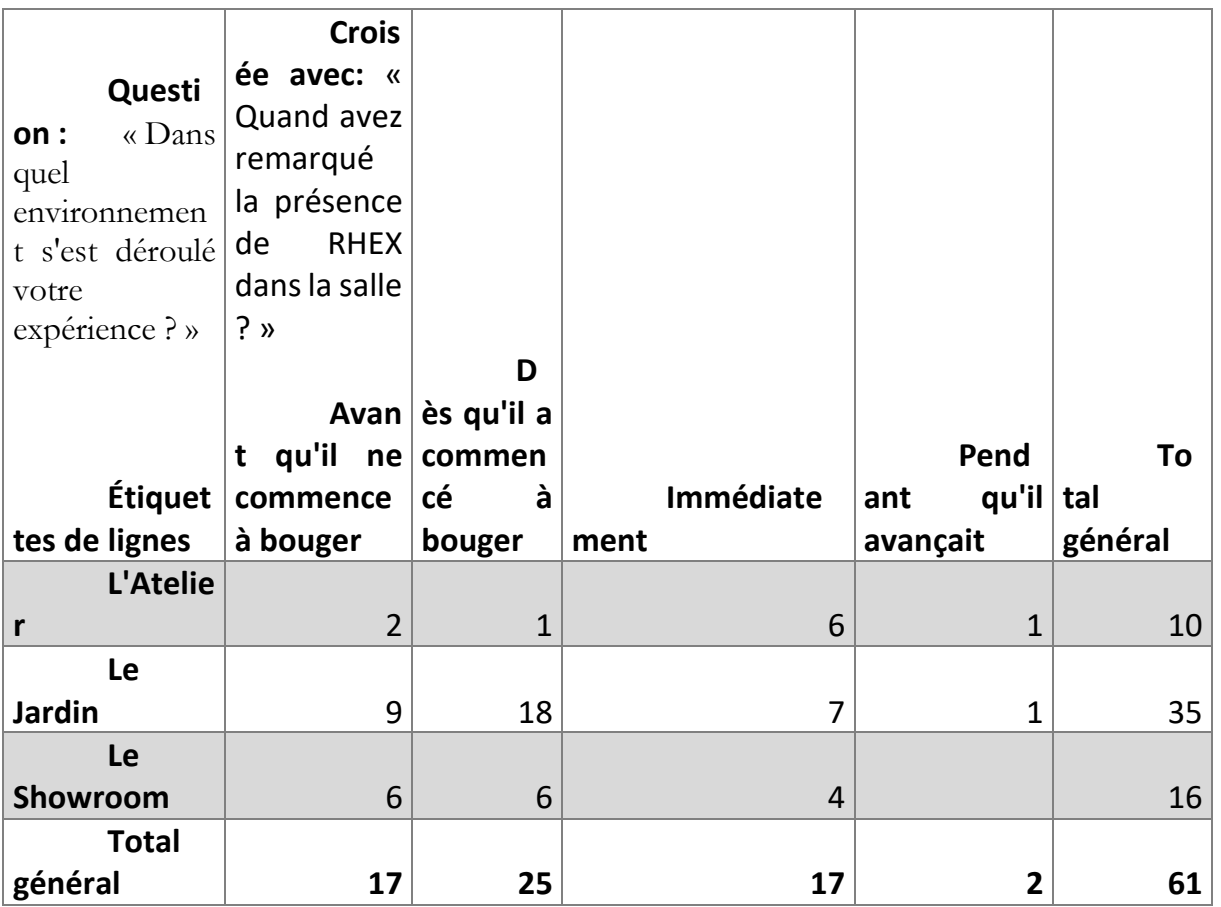

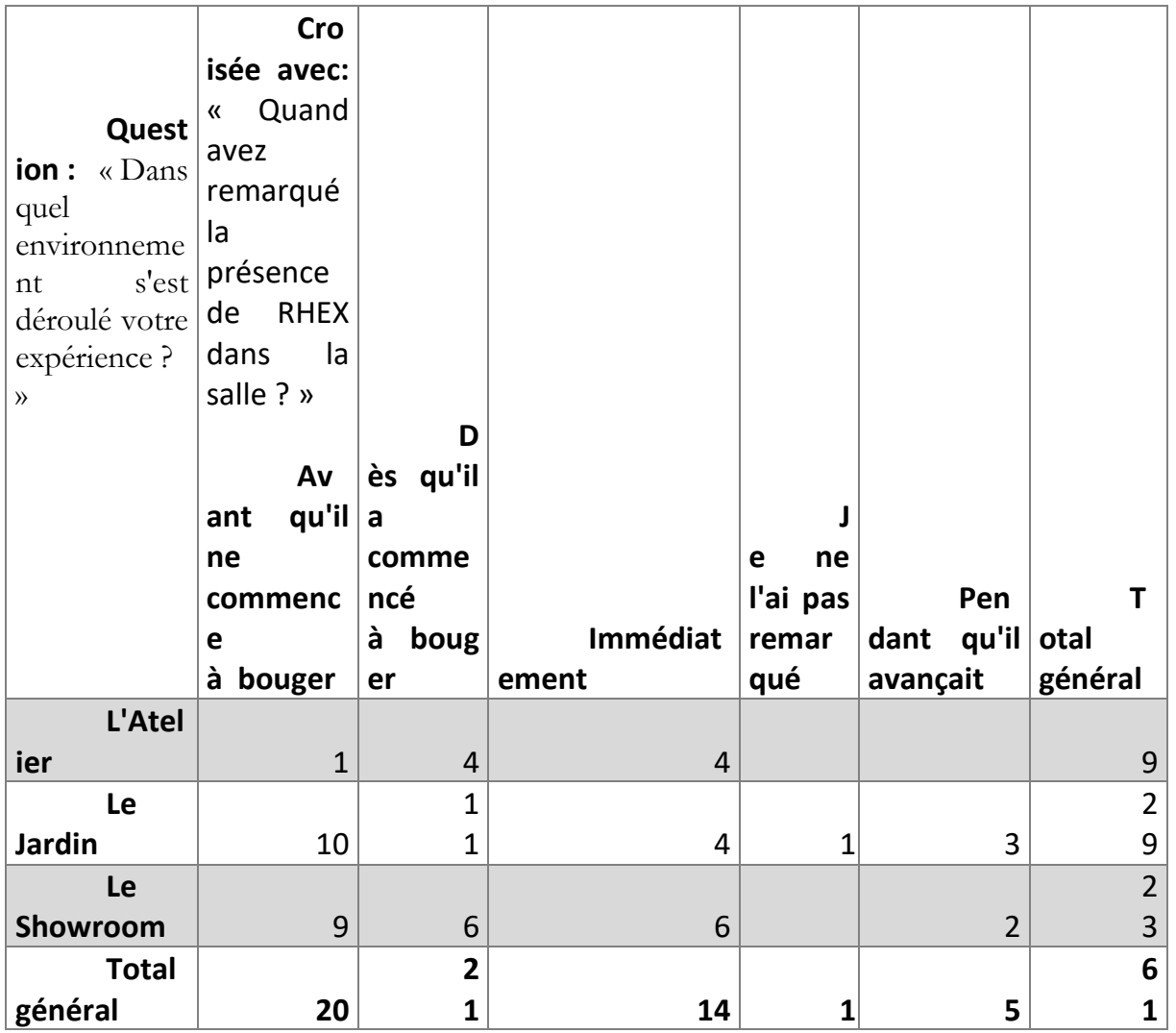

# **Avec « Y-a-t-il un moment où le robot vous a paru hostile ? »**

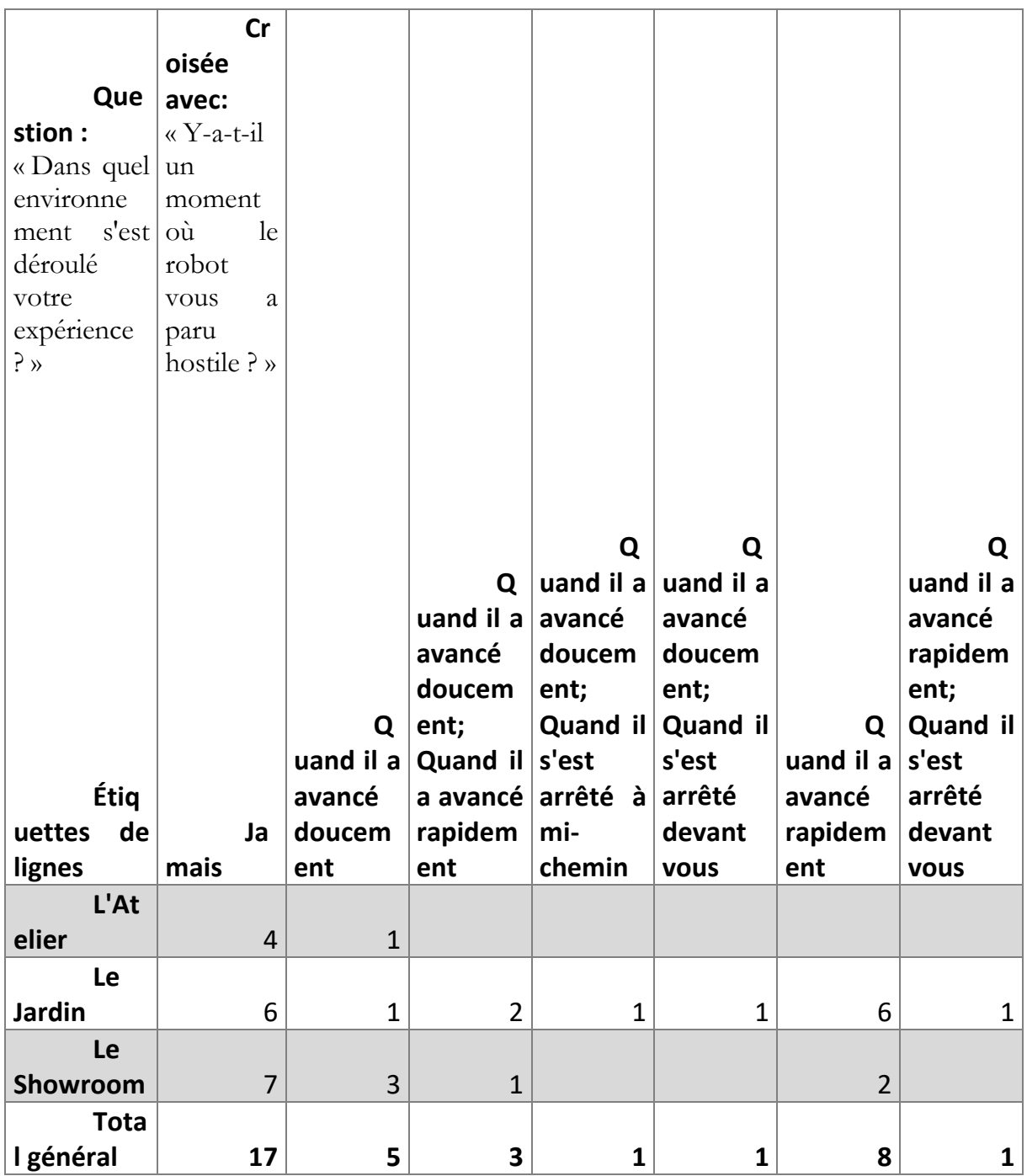

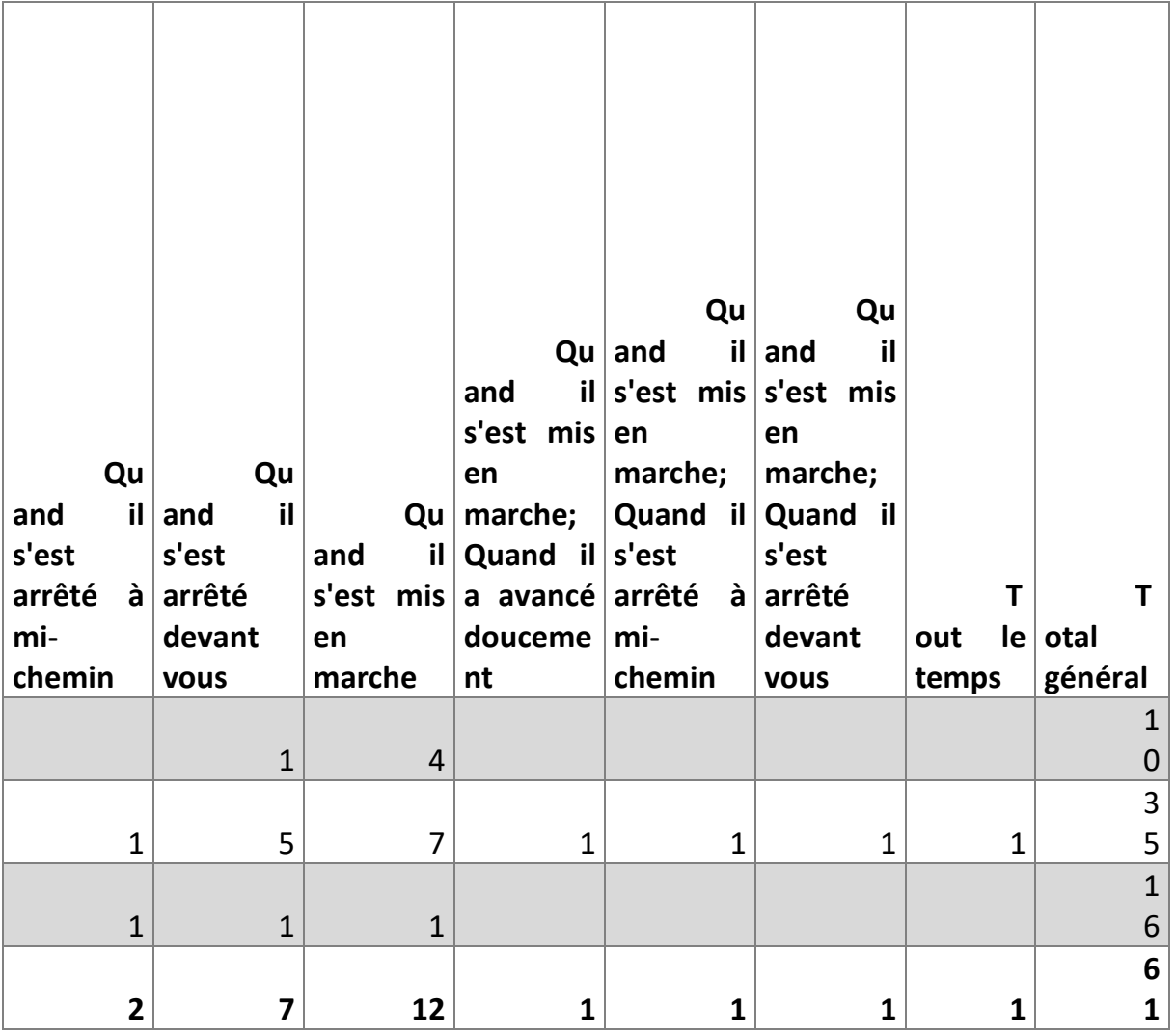

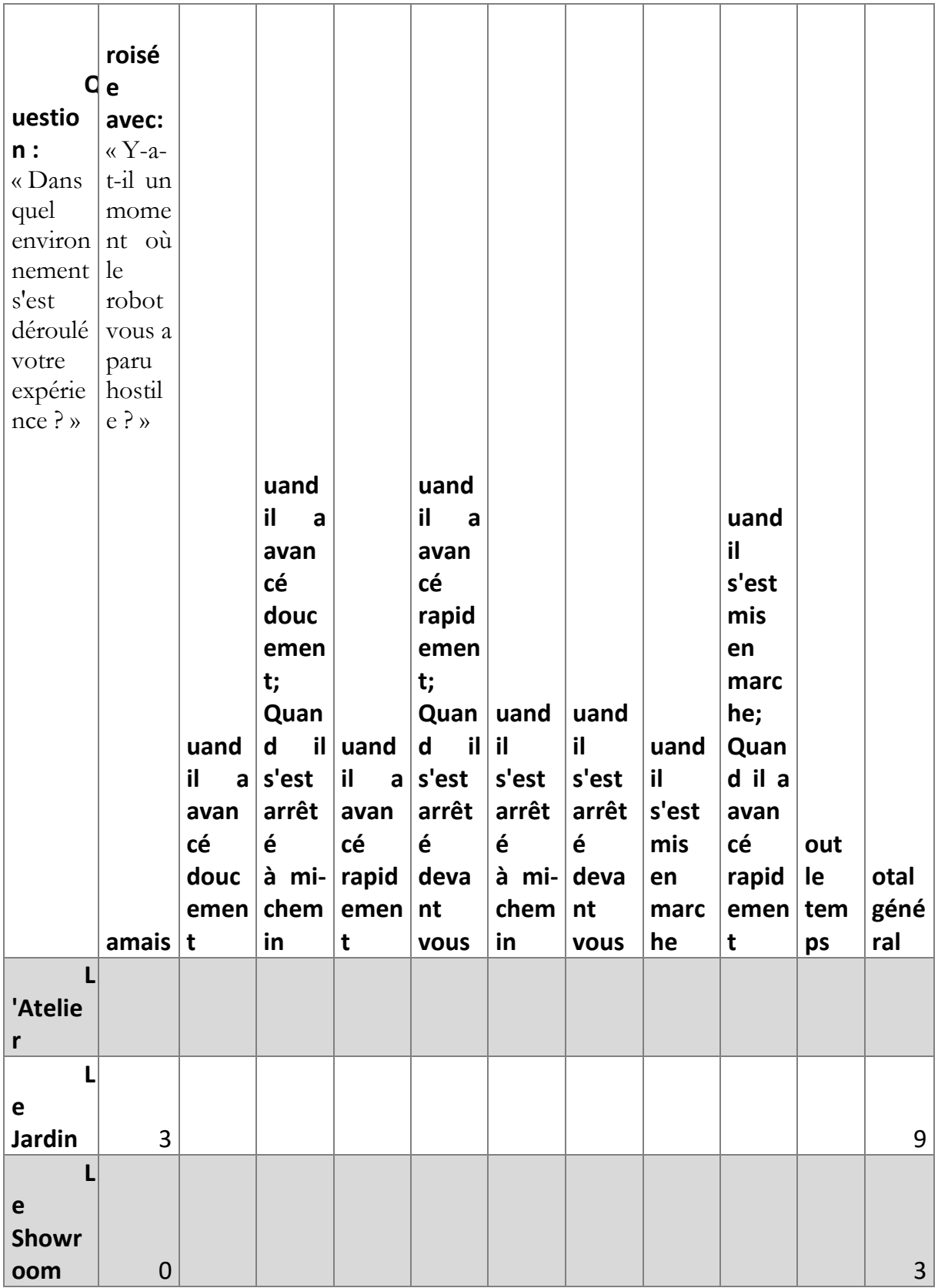

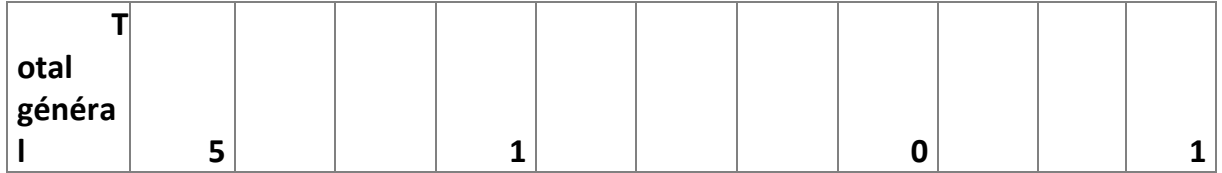

### **Avec « Comment avez-vous trouvé les mouvements du robot ? »**

#### *Groupe Animation*

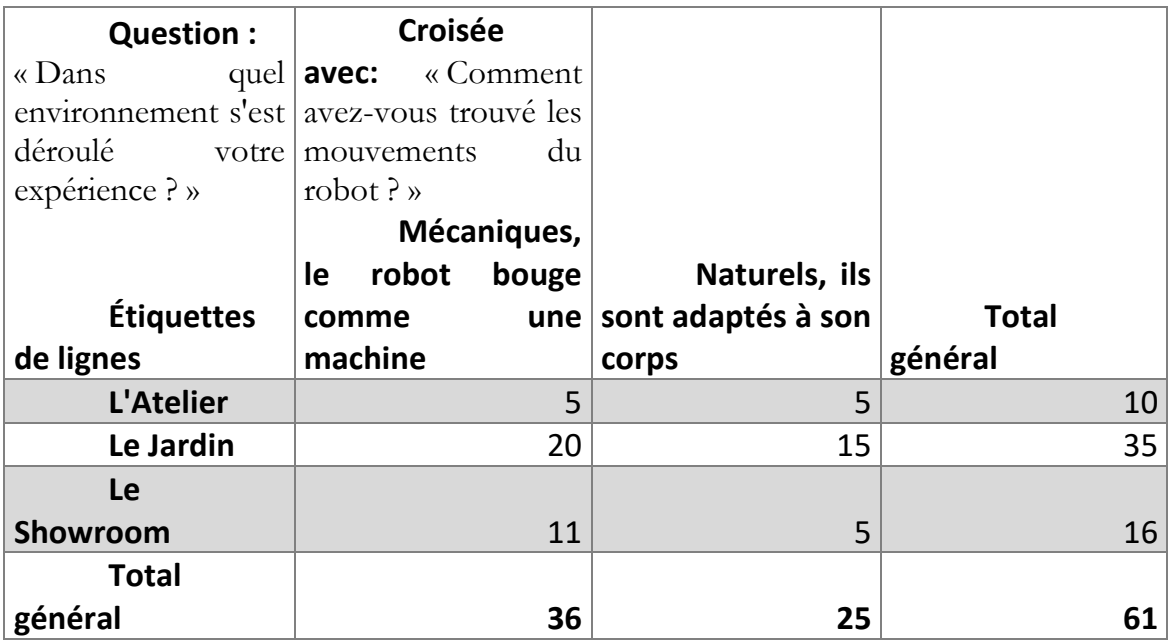

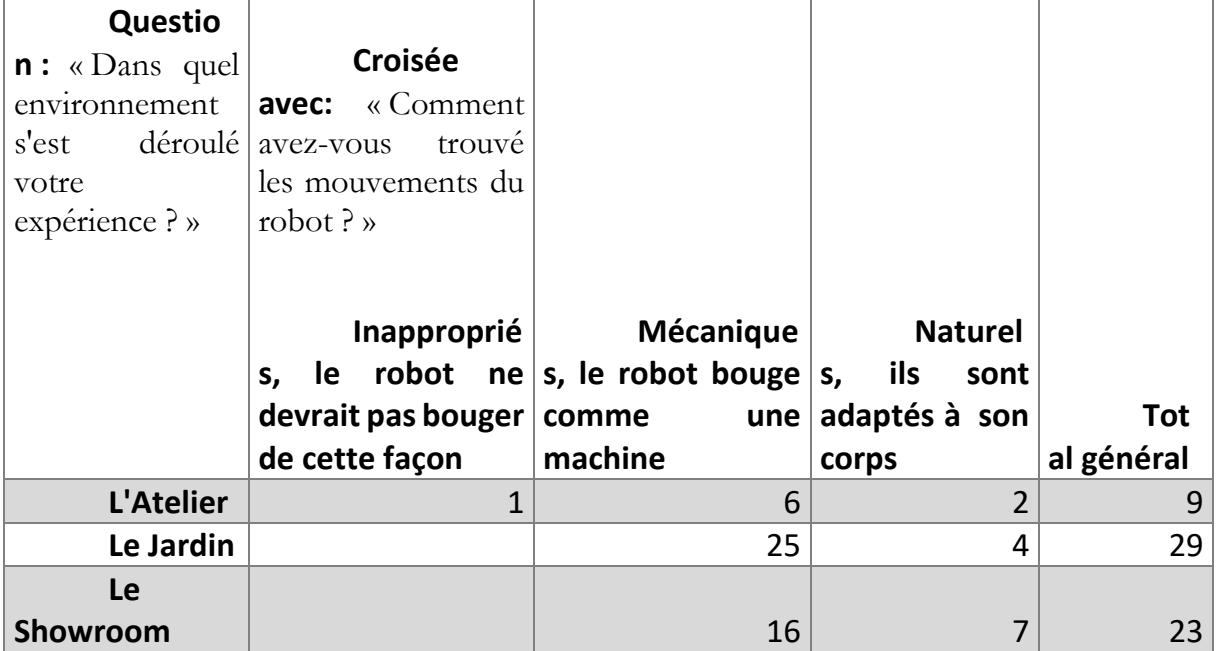

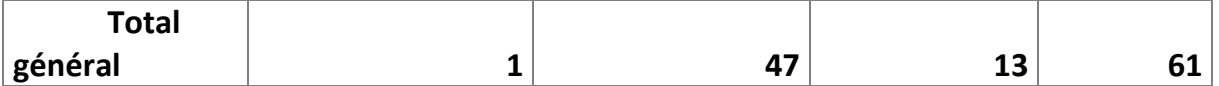

# **Avec « Diriez-vous du robot qu'il a de la personnalité ? »**

## *Groupe Animation*

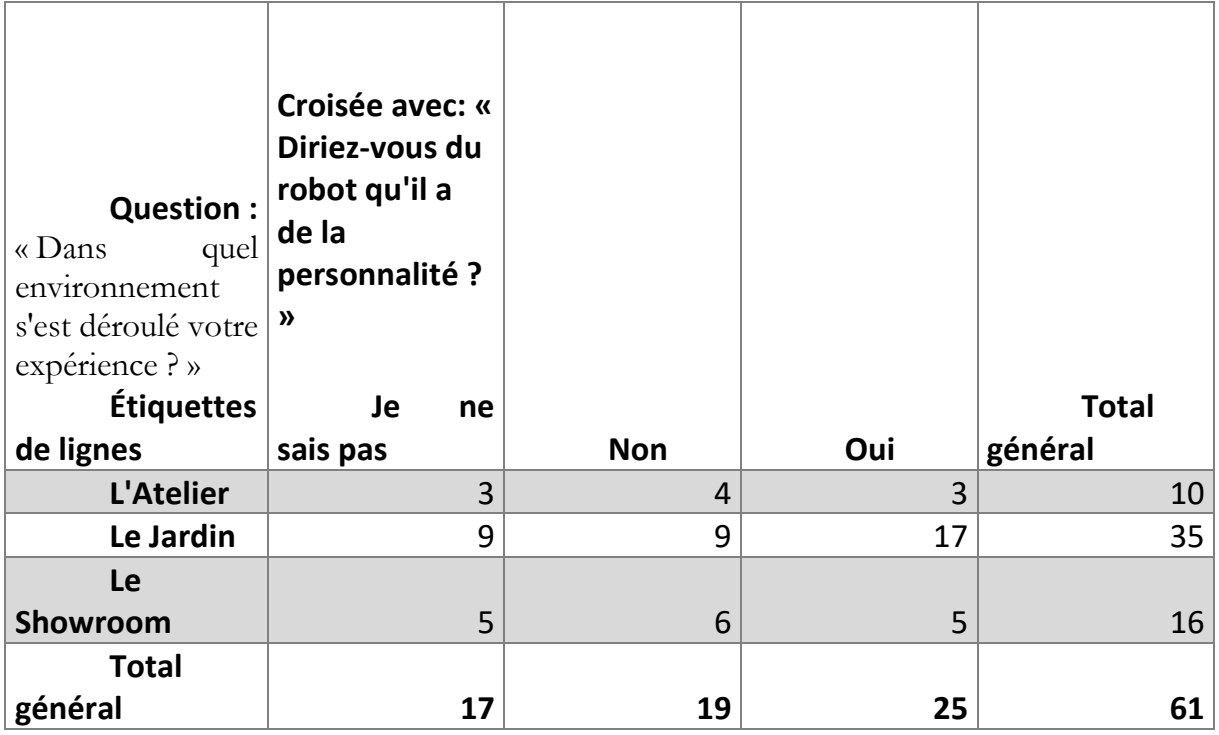

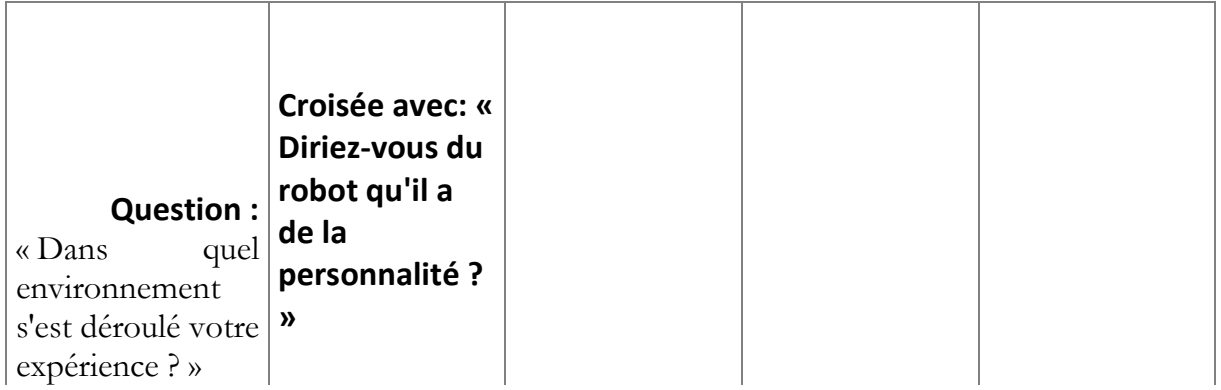

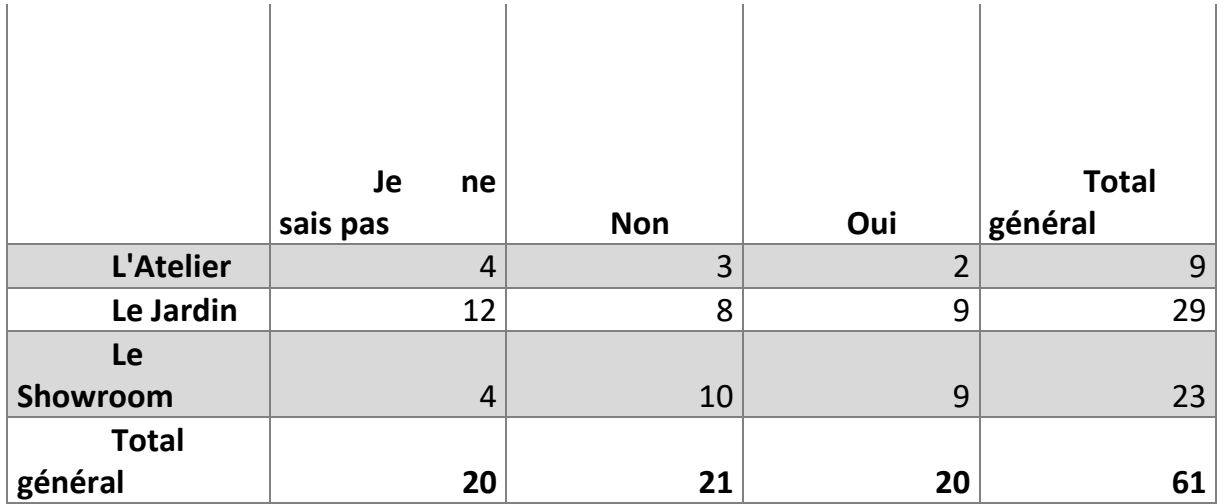
# **GLOSSAIRE**

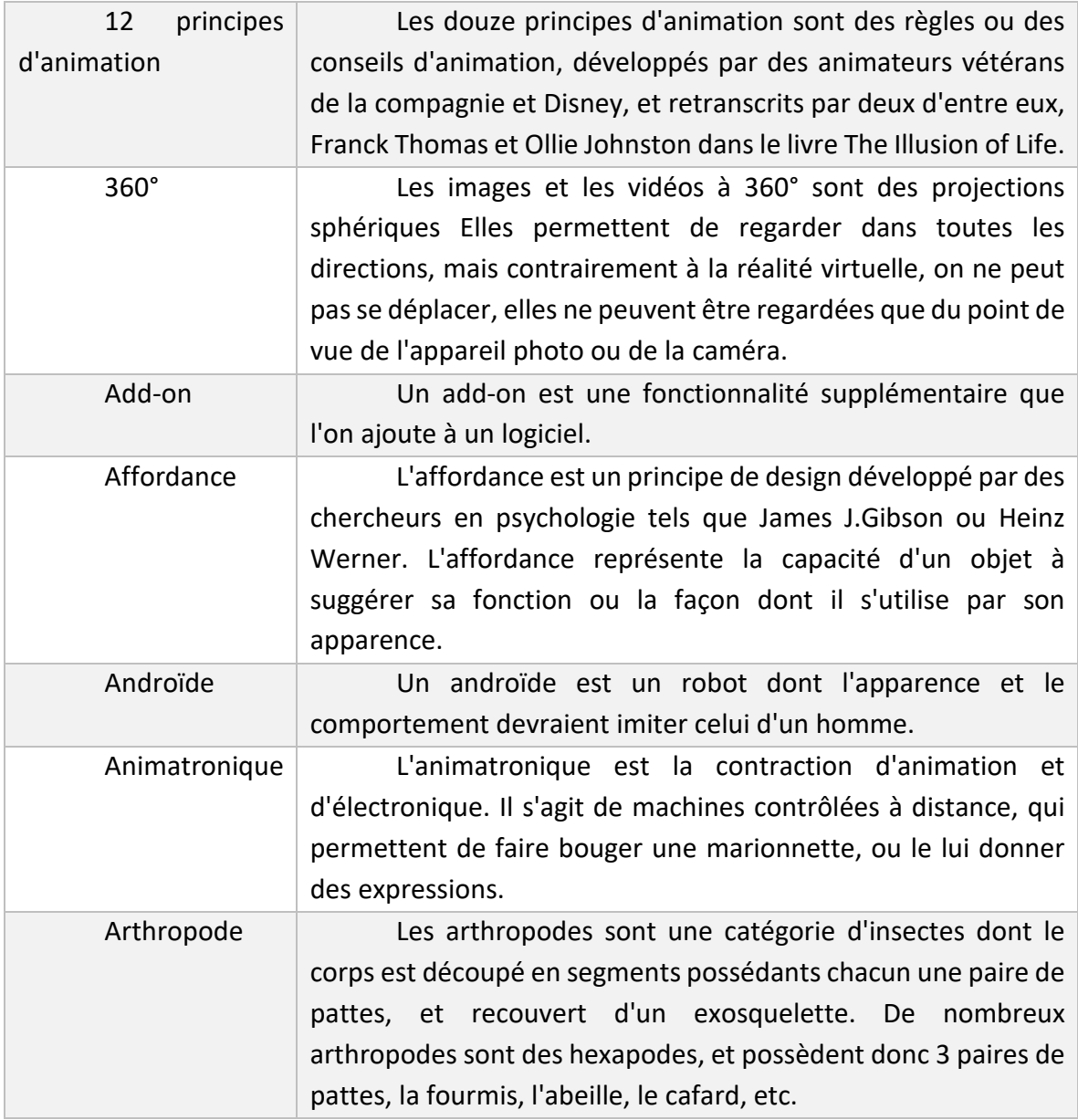

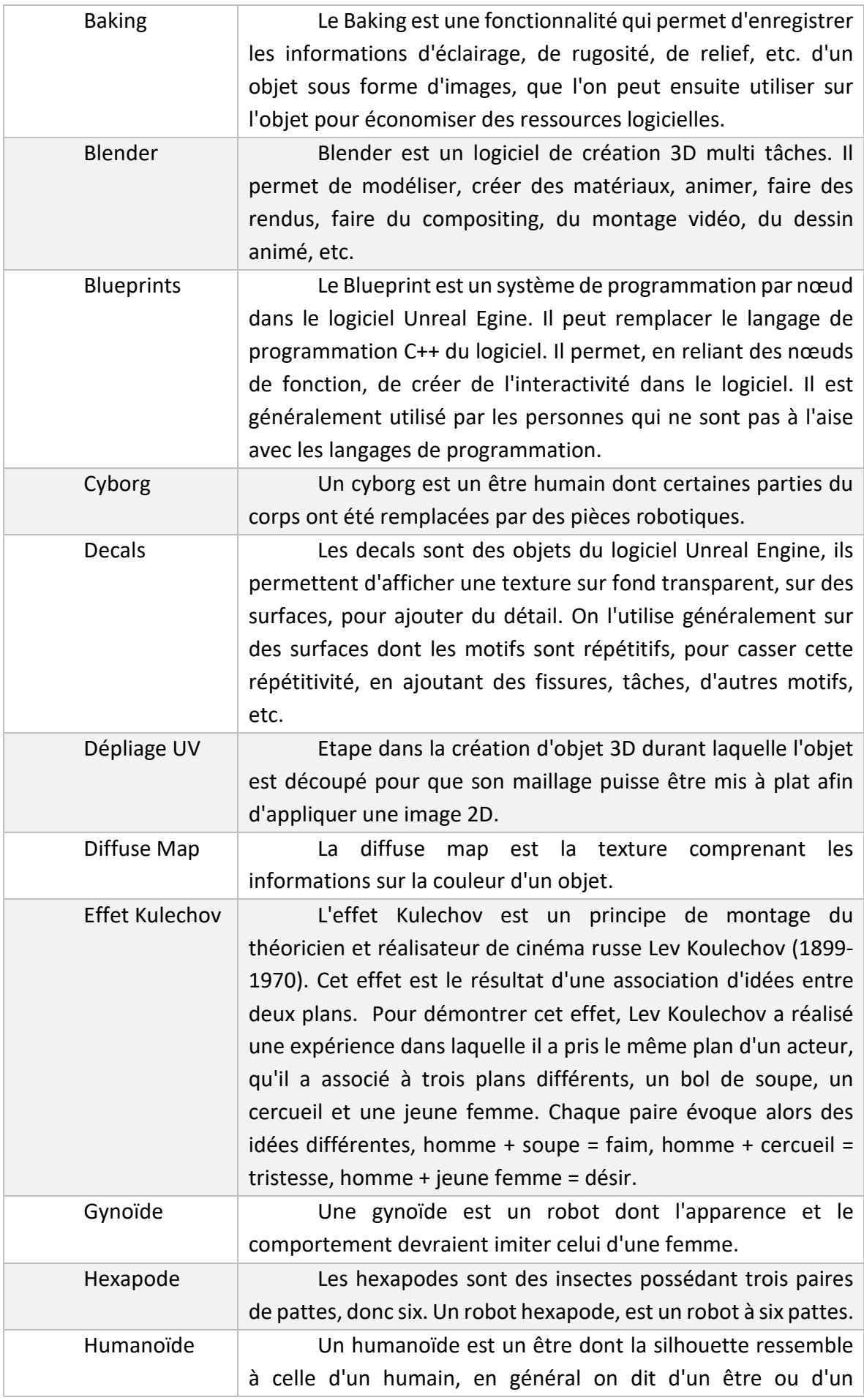

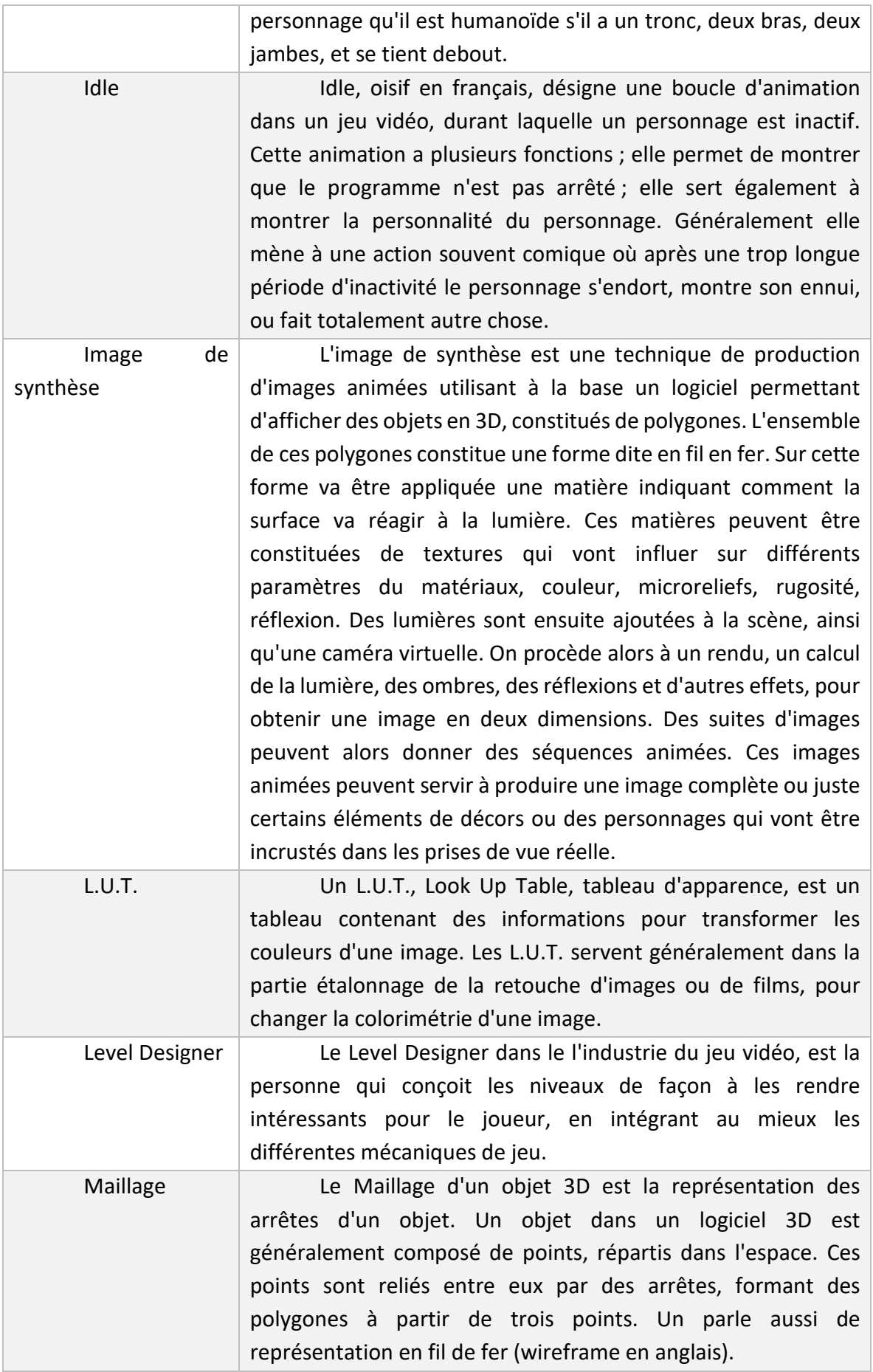

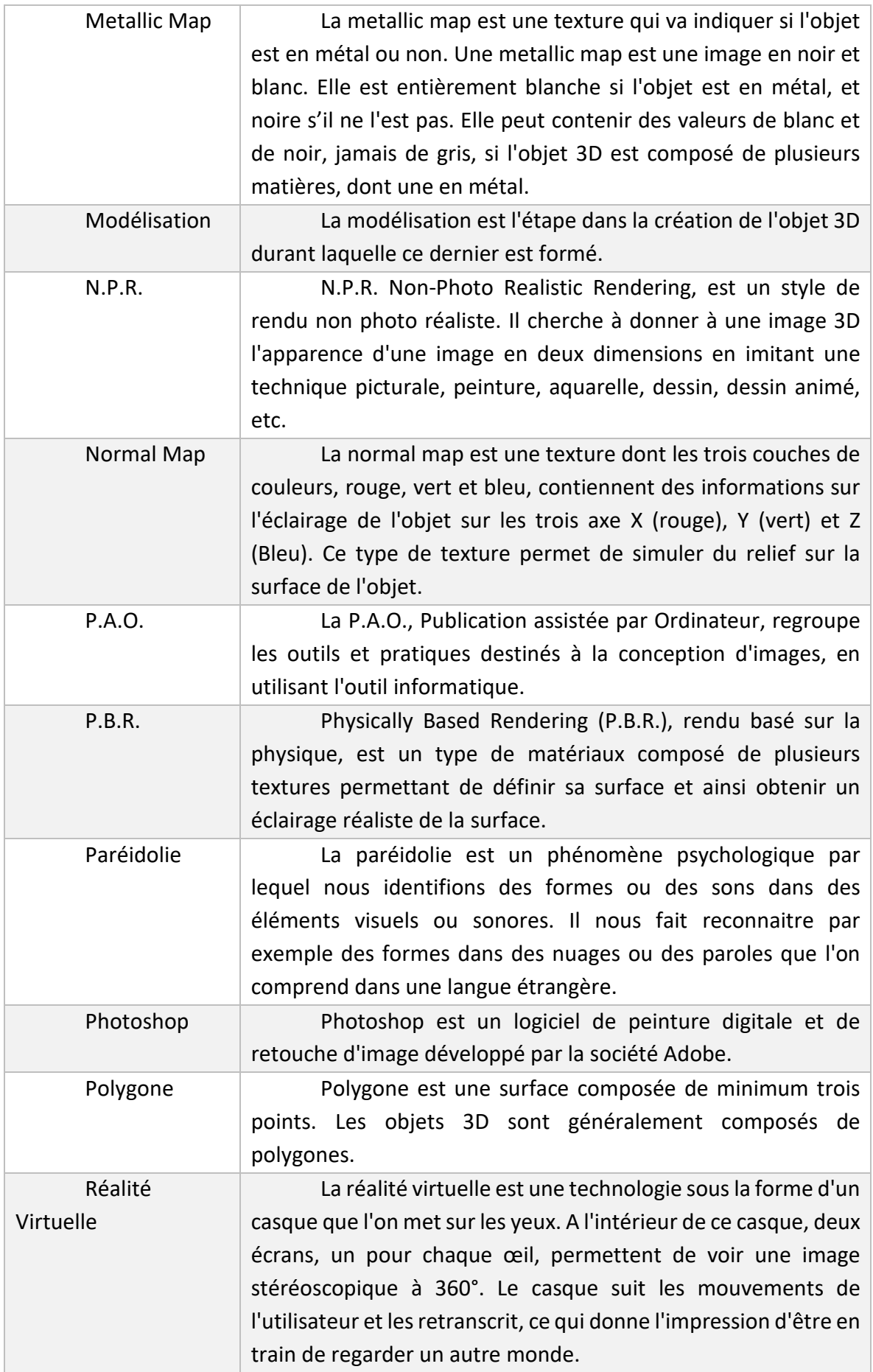

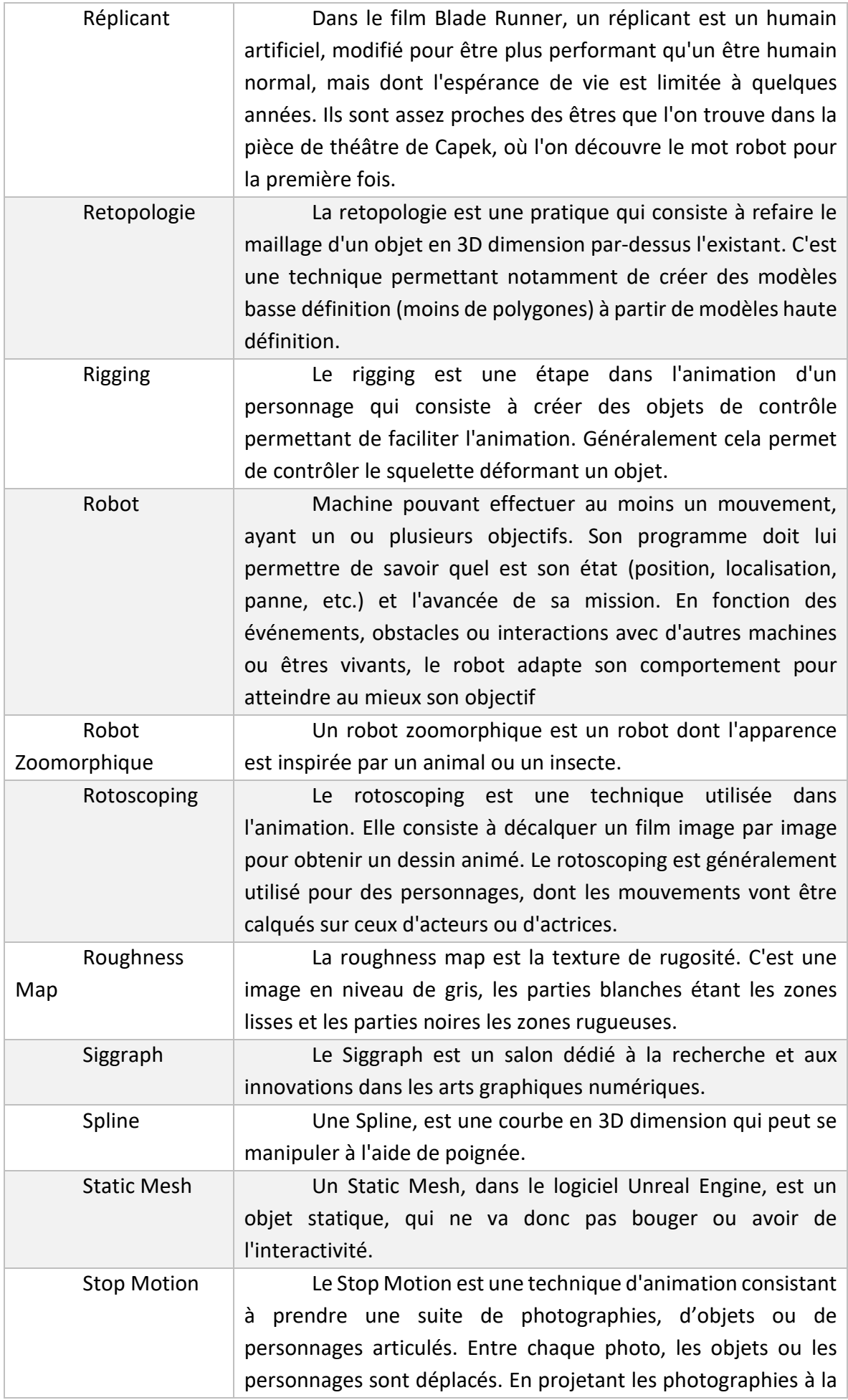

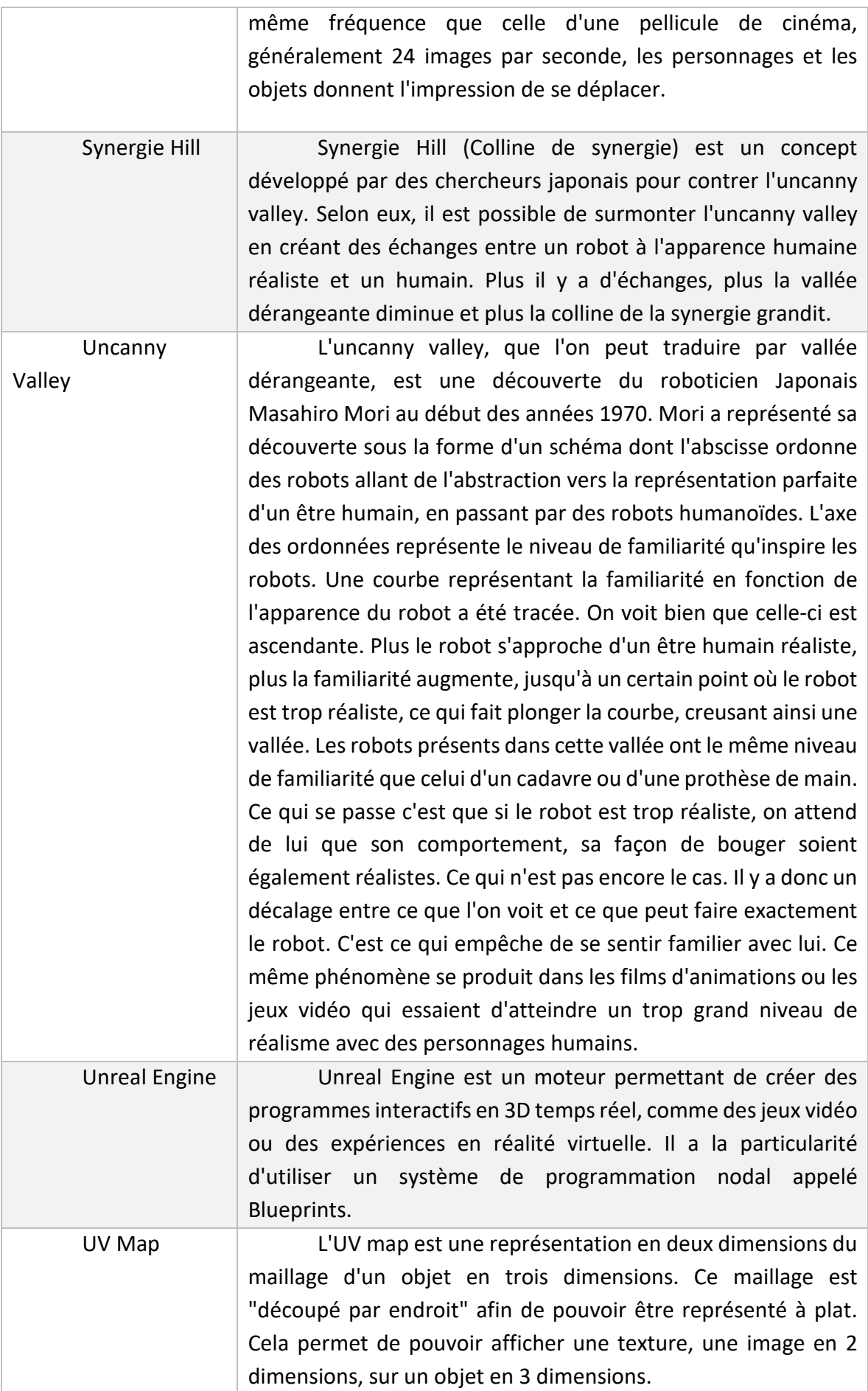

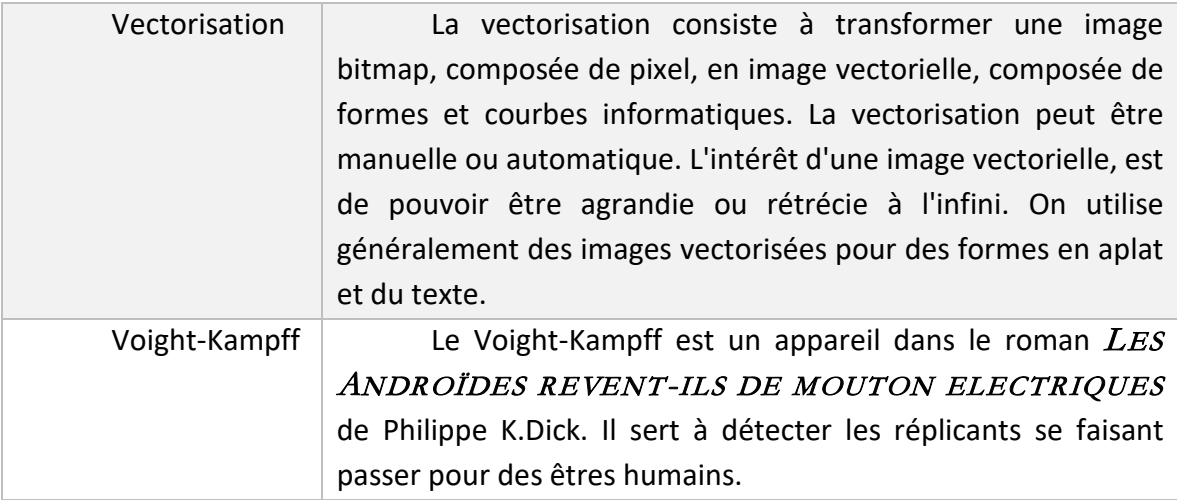

# **BIBLIOGRAPHIE**

### **LIVRES ET ARTICLES**

Ackerman, Forrest J. *Science Fiction*. Evergreen, 1998.

Amidi, Amid. *The Art of Robots*. Chronicles Books, 2005.

Anouch, Cendrier. *LES MÉNAGES FRANÇAIS ET LEURS ANIMAUX DE COMPAGNIE : UNE ANALYSE A PARTIR DE L'ENQUÊTE BUDGET DE FAMILLE 2011*. [http://oatao.univ-toulouse.fr/17364/1/Cendrier\\_17364.pdf.](http://oatao.univ-toulouse.fr/17364/1/Cendrier_17364.pdf) Consulté le 23 février 2018.

- Arras, Kai O., et Daniela Cerqui. « Do we want to share our lives and bodies with robots? A 2000 people survey ». *Technical Report*, vol. 605, 2005.
- Artaud, Antonin. *Le Théâtre et son double*. Gallimard, 2017, [https://play.google.com/store/books/details?id=1DE5DwAAQBAJ&rdid=book-](https://play.google.com/store/books/details?id=1DE5DwAAQBAJ&rdid=book-1DE5DwAAQBAJ&rdot=1&source=gbs_vpt_read&pcampaignid=books_booksearch_viewport)[1DE5DwAAQBAJ&rdot=1&source=gbs\\_vpt\\_read&pcampaignid=books\\_booksearch\\_v](https://play.google.com/store/books/details?id=1DE5DwAAQBAJ&rdid=book-1DE5DwAAQBAJ&rdot=1&source=gbs_vpt_read&pcampaignid=books_booksearch_viewport) [iewport.](https://play.google.com/store/books/details?id=1DE5DwAAQBAJ&rdid=book-1DE5DwAAQBAJ&rdot=1&source=gbs_vpt_read&pcampaignid=books_booksearch_viewport)

Asimov, Isaac. *Le Grand Livre des Robots II. La Gloire de Trantor*. Omnibus, 2013.

- Bar-Cohen, Yoseph, et Cynthia Breazeal. « Biologically inspired intelligent robots ». *Smart Structures and Materials 2003: Electroactive Polymer Actuators and Devices (EAPAD)*, vol. 5051, International Society for Optics and Photonics, 2003, p. 14–21.
- Bates, Joseph, et others. « The role of emotion in believable agents ». *Communications of the ACM*, vol. 37, nº 7, 1994, p. 122–125.
- Baum, Lyman Frank. *Le magicien d'Oz*. Librairie Générale Française, 2014.
- Beck, Ariel. « Realistic Simulation of Emotion by Animated Characters ». *Proceedings of the Doctoral consortium, ACII 2007*, 2007.
- Bethel, Cindy L., et Robin R. Murphy. « Affective expression in appearance constrained robots ». *Proceedings of the 1st ACM SIGCHI/SIGART conference on Human-robot interaction*, ACM, 2006, p. 327–328.
- Bouchard, Stéphane, et al. « Effectiveness of virtual reality exposure in the treatment of arachnophobia using 3D games ». *Technology and health care*, vol. 14, no 1, 2006, p. 19–27.
- Bouissou, Jean-Marie. *Japon : des robots plutôt que des immigrés*. 2017, [https://www.alternatives](https://www.alternatives-economiques.fr/japon-robots-plutot-immigres/00079712)[economiques.fr/japon-robots-plutot-immigres/00079712.](https://www.alternatives-economiques.fr/japon-robots-plutot-immigres/00079712)
- Breazeal, Cynthia, et al. « Effects of nonverbal communication on efficiency and robustness in human-robot teamwork ». *Intelligent Robots and Systems, 2005.(IROS 2005). 2005 IEEE/RSJ International Conference on*, IEEE, 2005, p. 708–713.
- ---. « Emotion and sociable humanoid robots ». *International Journal of Human-Computer Studies*, vol. 59, nº 1-2, 2003, p. 119–155.
- ---. « Emotive qualities in robot speech ». *Intelligent Robots and Systems, 2001. Proceedings. 2001 IEEE/RSJ International Conference on*, vol. 3, IEEE, 2001, p. 1388–1394.

Breazeal, Cynthia L. *Designing sociable robots*. MIT press, 2004.

Breemen, A. J. N. van. « Bringing Robots To Life: Applying Principles Of Animation To Robots ». *Proceedings of Shapping Human-Robot Interaction workshop held at CHI 2004*, 2004, [http://citeseerx.ist.psu.edu/viewdoc/download?doi=10.1.1.125.8136&rep=rep1&type=p](http://citeseerx.ist.psu.edu/viewdoc/download?doi=10.1.1.125.8136&rep=rep1&type=pdf) [df.](http://citeseerx.ist.psu.edu/viewdoc/download?doi=10.1.1.125.8136&rep=rep1&type=pdf)

Breton, Philippe. *À l'image de l'Homme : Du Golem aux créatures virtuelles*. Seuil, 1997.

- Brezeal, Cynthia. « Robot in society: friend or appliance? » *Autonomous Agents Workshop on Emotion-Based Agent Architectures*, 9.
- Brock, Paul D. « A new species of Phobaeticus Brunner von Wattenwyl, from the Philippines (Phasmatidae) ». *Phasmid Studies*, vol. 6, no 2, 1998, p. 43–45.
- Bruce, Allison, et al. « The role of expressiveness and attention in human-robot interaction ». *Robotics and Automation, 2002. Proceedings. ICRA'02. IEEE International Conference on*, vol. 4, IEEE, 2002, p. 4138–4142.
- Carl F. DiSalvo, Sara Kiesler, Francine Gemperle, Jodi Forlizzi. « All robots are not created equal: the design and perception of humanoid robot heads ». *DIS '02 Proceedings of the 4th conference on Designing interactive systems: processes, practices, methods, and techniques*, 2002, p. 321-26, doi[:10.1145/778712.778756.](https://doi.org/10.1145/778712.778756)
- Carroll, John M. « Human-computer interaction: psychology as a science of design ». *Annual review of psychology*, vol. 48, no 1, 1997, p. 61–83.
- Céline Ray, Francesco Mondada. « What do people expect from robots? » *2008 IEEE/RSJ International Conference on Intelligent Robots and Systems Acropolis Convention Center Nice, France, Sept, 22-26, 2008*, 2008.
- Chase, Linda. *Les Hyperréalistes américains*. Filipacchi, 1973.
- Chiang, Doug. *Mechanika Revised & Updated Creating The Art Of Space, Aliens, Robots And Sci-fi.* Impact, 2015.
- Chion, Michel. *L'audio-vision: son et image au cinéma*. 3e édition, [Nachdr.], Armand Colin, 2014.

Cline, Ernest. *Ready Player One*. Michel Lafon, 2013.

- Comte, Fernand. *Les Grandes Figures des Mythologies*. Larousse Bordas, 1997.
- Couture, Joel. « What makes a great idle animation? Devs share their favorites ». *GAMASUTRA*, 21 mai 2018, http://www.gamasutra.com/view/news/318163/What\_makes\_a\_great\_idle\_animation Devs share their favorites.php.
- Cruse, H. « What mechanisms coordinate leg movement in walking arthropods? » *Trends in neurosciences, 13(1)*, vol. 13, no 1, 1990, p. 15-21.
- D'Aluisio, Peter Menzel &. Faith. *Robo Sapiens Une espèce en voie d'apparition*. autrement, 2001.
- David Hanson, Marge Zielke, Andrew Olney, Ismar A. Pereira. « Upending the Uncanny Valley ». *Proceedings of the national conference on artificial intelligence (Vol. 20, No. 4, p. 1728). Menlo Park, CA; Cambridge, MA; London; AAAI Press; MIT Press; 1999.*, 1999, [http://www.aaai.org/Papers/Workshops/2005/WS-05-11/WS05-11-005.pdf.](http://www.aaai.org/Papers/Workshops/2005/WS-05-11/WS05-11-005.pdf)
- Davie, PETER JF, et al. « Anatomy and functional morphology of Brachyura ». *Treatise on Zoology–Anatomy, Taxonomy, Biology. The Crustacea*, vol. 9, 2015, p. 11–163.
- de Villiers de L'Isle-Adam, Auguste. *L'Ève future*. Bibliothèque-Charpentier, Eugène Fasquelle, 1909, [https://fr.wikisource.org/wiki/L'Ève\\_future.](https://fr.wikisource.org/wiki/L%E2%80%99%C3%88ve_future)
- Edward, J., et al. « Cobots: Robots for Collaboration with Human Operators ». *International Mechanical Engineering Congress and Exposition, Atlanta*, 1996, p. 433–440.
- Ezer, Neta, et al. « Attitudinal and intentional acceptance of domestic robots by younger and older adults ». *International Conference on Universal Access in Human-Computer Interaction*, Springer, 2009, p. 39–48.
- Fast-Berglund, Åsa, et al. « Evaluating Cobots for Final Assembly ». *Procedia CIRP*, vol. 44, 2016, p. 175-80. *Crossref*, doi[:10.1016/j.procir.2016.02.114.](https://doi.org/10.1016/j.procir.2016.02.114)
- Gazzola, Valeria, et al. « The anthropomorphic brain: the mirror neuron system responds to human and robotic actions ». *Neuroimage*, vol. 35, no 4, 2007, p. 1674–1684.
- Gelin, Rodolphe. *Le ROBOT, ami ou ennemi?* Editions le Pommier, 2006.
- Gifford, Charles A. « Some observations on the general biology of the land crab, Cardisoma guanhumi (Latreille), in south Florida ». *The Biological Bulletin*, vol. 123, no 1, 1962, p. 207– 223.
- Giralt, Georges. *La Robotique*. Dominos Flammarion, 1997.
- Goetz, A., J. ;. Dept. of Psychol. .. California Univ. .. Berkeley, CA, USA ;. Kiesler, S. ;. Powers. « Matching robot appearance and behavior to tasks to improve human-robot cooperation ».

*Robot and Human Interactive Communication, 2003. Proceedings. ROMAN 2003. The 12th IEEE International Workshop on*, novembre 2003, p. 55-60, doi[:10.1109/ROMAN.2003.1251796.](https://doi.org/10.1109/ROMAN.2003.1251796)

- Goodhue, Dale L., et Ronald L. Thompson. « Task-technology fit and individual performance ». *MIS quarterly*, 1995, p. 213–236.
- Grubb, Peter, et al. « Living African elephants belong to two species: Loxodonta africana (Blumenbach, 1797) and Loxodonta cyclotis (Matschie, 1900) ». *Elephant*, vol. 2, no 4, 2000, p. 3.
- Grudin, Jonathan. « A Moving Target—The Evolution of Human-Computer Interaction ». *Human-computer interaction handbook: Fundamentals, evolving technologies, and emerging applications. (3rd edition).*, Taylor & Francis Group, 2012, [https://www.microsoft.com/en](https://www.microsoft.com/en-us/research/publication/moving-target-evolution-human-computer-interaction/)[us/research/publication/moving-target-evolution-human-computer-interaction/.](https://www.microsoft.com/en-us/research/publication/moving-target-evolution-human-computer-interaction/)
- Guïoux, Axel, et al. « Cyborg: approche anthropologique de l'hybridité corporelle biomécanique: note de recherche ». *Anthropologie et sociétés*, vol. 28, no 3, 2004, p. 187–204.
- Guyot, Ludovic Germain &. Frédérique. « Designer le son des objets : point de vue et application ». *Acoustique & Techniques*, 2005.
- Hanson, David. « Exploring the Aesthetic Range for Humanoid Robots ». *Proceedings of the ICCS/CogSci-2006 long symposium: Toward social mechanisms of android science*, 2006, [http://citeseerx.ist.psu.edu/viewdoc/download?doi=10.1.1.90.4500&rep=rep1&type=pd](http://citeseerx.ist.psu.edu/viewdoc/download?doi=10.1.1.90.4500&rep=rep1&type=pdf) [f.](http://citeseerx.ist.psu.edu/viewdoc/download?doi=10.1.1.90.4500&rep=rep1&type=pdf)
- Happ, Christian, et al. « Superman vs. BAD man? The effects of empathy and game character in violent video games ». *Cyberpsychology, behavior, and social networking*, vol. 16, no 10, 2013, p. 774–778.
- Hauser, Tim. *The Art of Wall.E*. Chronicles Books, 2008.
- Henderson, Mary. *Star Wars la Magie du Mythe A la source des mondes fabuleux de Georges Lucas*. France Loisir, Presse de la cité, 1999.

Heudin, Jean-Claude. *Les 3 lois de la robotique: faut-il avoir peur des robots?* Science-eBook, 2015.

- Hikawa, Ryusuke, et al. *Japanese Animation Guide: The History of Robot Anime*. Japan's Agency for Cultural Affairs Manga, Animation, Games, and Media Art Information Bureau, mars 2013.
- Hildmann, Hanno, et al. « A mobile phone based virtual pet to teach social norms and behaviour to children ». *Digital Games and Intelligent Toys Based Education, 2008 Second IEEE International Conference on*, IEEE, 2008, p. 15–17.
- Hoffmann, E. T. A. « L'Homme Au Sable ». *Contes fantastiques*, Perrotin, 1840, p. 409, https://fr.wikisource.org/wiki/Livre:Hoffmann - Contes\_fantastiques\_I.djvu.
- Ichbiah, Daniel. *Robots, genèse d'un peuple artificiel: Les robots: histoire et perspective*. Amazon Kindle, 2012.
- Jaiem, Lotfi, et al. « A step toward mobile robots autonomy: energy estimation models ». *Conference Towards Autonomous Robotic Systems*, Springer, 2016, p. 177–188.

Johnston, Keith M. *Science-Fiction Film : A Critical Introduction*. Berg Publisher, 2011.

Julius, Jessica. *The Art of Disney Big Hero 6*. Chronicles Books, 2014.

- Kaplan, Frédéric. « WHO IS AFRAID OF THE HUMANOID? INVESTIGATING CULTURAL DIFFERENCES IN THE ACCEPTANCE OF ROBOTS ». *International Journal of Humanoid Robotics*, vol. 1, no 3, août 2004, p. 1-16.
- Karel, Čapek. *R.U.R. (Rossum's Universal Robots)*. Domaine Public, 1921, [http://fr.feedbooks.com/book/4199/r-u-r.](http://fr.feedbooks.com/book/4199/r-u-r)
- Kleinpeter, Édouard. « Le Cobot, la coopération entre l'utilisateur et la machine ». *Multitudes*, vol. 58, no 1, 2015, p. 70-75, doi[:10.3917/mult.058.0070.](https://doi.org/10.3917/mult.058.0070) Cairn.info.
- Kuffner, James J., et J. C. Latombe. « Fast synthetic vision, memory, and learning models for virtual humans ». *Computer Animation, 1999. Proceedings*, IEEE, 1999, p. 118–127.
- Lanier, Jaron. « Virtual Reality: The Promise of the Future ». *Interactive Learning International*, 1992, [https://eric.ed.gov/?id=EJ453272.](https://eric.ed.gov/?id=EJ453272)
- Leila Takayama, USA, Willow Garage, Menlo Park, CA, USA Doug Dooley, Pixar Animation Studios, Emeryville, CA, USA Wendy Ju, Willow Garage, Menlo Park, CA. « Expressing thought: improving robot readability with animation principles ». *HRI '11 Proceedings of the 6th international conference on Human-robot interaction*, 2011, p. 69-76, doi[:10.1145/1957656.1957674.](https://doi.org/10.1145/1957656.1957674)
- Li, Dingjun, et al. « A cross-cultural study: Effect of robot appearance and task ». *International Journal of Social Robotics*, vol. 2, no 2, 2010, p. 175–186.
- Marcinkowski, Alexandre, et Jérôme Wilgaux. « Automates et créatures artificielles d'Héphaïstos : entre science et fiction ». *Techniques & Cultures*, no 43-44, 2004, [http://tc.revues.org/1164.](http://tc.revues.org/1164)
- ---. « Automates et créatures artificielles d'Héphaïstos: entre science et fiction ». *Techniques & Culture. Revue semestrielle d'anthropologie des techniques*, no 43-44, 2004.
- Matronic, Ana. *Robot Universe Legendary Automatons and Androids From The Ancient World To The Distant Future*. Sterling, 2015.
- McCloud, Scott. *L'Art Invisible*. Vertige Graphic, 1999.
- Mérimée, Prospère. *La Vénus d'Ille*. Domaine Public, 1837, [http://fr.feedbooks.com/book/5805/la-v%C3%A9nus-d-ille.](http://fr.feedbooks.com/book/5805/la-v%C3%A9nus-d-ille)
- Michael L. Walters, Kheng Lee Koay, Dag S. Syrdal, Kerstin Dautenhahn, René te Boekhorst. « Avoiding the uncanny valley robot appearance, personality and consistency of behavior in an attention-seeking home scenario for a robot companion ». *Autonomous Robots*, vol. 24, no 2, 2008, p. 159-78, doi[:10.1007/s10514-007-9058-3.](https://doi.org/10.1007/s10514-007-9058-3)
- Mike Blow, David C. Lee, Kerstin Dauntenhahn, Andrew Appleby, Christopher L. Nehaniv. « Perception of Robot Smiles and Dimensions for Human-Robot Interaction Design ». *Robot and Human Interactive Communication, 2006. ROMAN 2006. The 15th IEEE International Symposium on*, 2006, p. 469-74, doi[:10.1109/ROMAN.2006.314372.](https://doi.org/10.1109/ROMAN.2006.314372)
- Minato, Takashi, et al. « Development of an Android Robot for Studying Human-Robot Interaction ». *Innovations in Applied Artificial Intelligence*, édité par Bob Orchard et al., Springer Berlin Heidelberg, 2004, p. 424–434.
- Morewedge, Daniel M., Carey K. .. Preston, Jesse; Wegner. « Timescale bias in the attribution of mind ». *Journal of Personality and Social Psychology, Vol 93(1), Jul 2007, 1-11.*, 2007, doi[:10.1037/0022-3514.93.1.1.](https://doi.org/10.1037/0022-3514.93.1.1)
- Mori, Masahiro. « The Uncanny Valley ». *IEEE Robotics & Automation Magazine (Volume: 19, Issue: 2, June 2012 )*, 1970.
- Mutlu, Bilge, et al. « Perceptions of ASIMO: an exploration on co-operation and competition with humans and humanoid robots ». *Proceedings of the 1st ACM SIGCHI/SIGART conference on Human-robot interaction*, ACM, 2006, p. 351–352.
- Nicolas Epley, John T. Cacioppo, Adam Waytz. « On seeing human: A Three-Factor Theory of Anthropormorphism ». *Psychological Review*, vol. 144, no 4, octobre 2007, p. 864-86.
- Nomura, Tatsuya, Takayuki Kanda, et al. « Experimental investigation into influence of negative attitudes toward robots on human–robot interaction ». *Ai & Society*, vol. 20, no 2, 2006, p. 138–150.
- Nomura, Tatsuya, Tomohiro Suzuki, et al. « Measurement of anxiety toward robots ». *Robot and Human Interactive Communication, 2006. ROMAN 2006. The 15th IEEE International Symposium on*, IEEE, 2006, p. 372–377.
- ---. « Measurement of negative attitudes toward robots ». *Interaction Studies*, vol. 7, no 3, 2006, p. 437–454.
- Nomura, Tatsuya, Sachie Yamada, et al. « Why do children abuse robot? » *HRI'15 Extended Abstracts Proceedings of the Tenth Annual ACM/IEEE International Conference on Human-Robot Interaction Extended Abstracts*, 2015.

Norman, Donald A. *The design of everyday things*. Revised and expanded edition, Basic Books, 2013.

- Oberman, Lindsay M., et al. « EEG evidence for mirror neuron activity during the observation of human and robot actions: Toward an analysis of the human qualities of interactive robots ». *Neurocomputing*, vol. 70, no 13-15, 2007, p. 2194–2203.
- Okita, Sandra Y., et al. « Learning together: ASIMO developing an interactive learning partnership with children ». *Robot and Human Interactive Communication, 2009. RO-MAN 2009. The 18th IEEE International Symposium on*, IEEE, 2009, p. 1125–1130.
- Opdyke, Dan, et al. « Effectiveness of computer-generated (virtual reality) graded exposure in the treatment of acrophobia ». *Am J Psychiatry*, vol. 1, no 52, 1995, [https://ajp.psychiatryonline.org/doi/abs/10.1176/ajp.152.4.626.](https://ajp.psychiatryonline.org/doi/abs/10.1176/ajp.152.4.626)
- Orchard, Bob, et International Conference on Industrial and Engineering Applications of Artificial Intelligence and Expert Systems. *Innovations in Applied Artificial Intelligence] [Proceedings*. Springer, 2004. *Open WorldCat*, [http://nbn-resolving.de/urn:nbn:de:1111-](http://nbn-resolving.de/urn:nbn:de:1111-2010091002) [2010091002.](http://nbn-resolving.de/urn:nbn:de:1111-2010091002)
- Paiva, Ana. « Affective interactions: Toward a new generation of computer interfaces? » *Affective interactions*, Springer, 2000, p. 1–8.
- Park, Ill-Woo, et al. « Mechanical design of humanoid robot platform KHR-3 (KAIST humanoid robot 3: HUBO) ». *Humanoid Robots, 2005 5th IEEE-RAS International Conference on*, IEEE, 2005, p. 321–326.
- Pinteau, pascal. *Effets Spéciaux Un siècle d'histoire*. Lamartiniere, 2004.
- Pohl, Brian J., et al. *Fortnite Trailer: Developing a Next Gen pipeline for a faster workflow*. Anglais, [https://cdn2.unrealengine.com/Unreal+Engine%2Fresources%2FVirtual-Production](https://cdn2.unrealengine.com/Unreal+Engine%2Fresources%2FVirtual-Production-white-paper-62e08e13d5ff8b76f17286b33297e741bdca5db5.pdf)[white-paper-62e08e13d5ff8b76f17286b33297e741bdca5db5.pdf.](https://cdn2.unrealengine.com/Unreal+Engine%2Fresources%2FVirtual-Production-white-paper-62e08e13d5ff8b76f17286b33297e741bdca5db5.pdf)
- Qi, Sun, et al. *Walk This Way: Novel Method Enables Infinite Walking in VR*. 2018, [https://s2018.siggraph.org/press/news-releases/walk-way-novel-method-enables](https://s2018.siggraph.org/press/news-releases/walk-way-novel-method-enables-infinite-walking-vr/)[infinite-walking-vr/.](https://s2018.siggraph.org/press/news-releases/walk-way-novel-method-enables-infinite-walking-vr/)

Rey, Pascale. *L'univers de Juan Gimenez*. La Sirène, 2002.

- Riecke, Bernhard E., et al. « 3D User Interfaces for Virtual Reality and Games: 3D Selection, Manipulation, and Spatial Navigation ». *ACM SIGGRAPH 2018 Courses on - SIGGRAPH '18*, ACM Press, 2018, p. 1-94. *Crossref*, doi[:10.1145/3214834.3214869.](https://doi.org/10.1145/3214834.3214869)
- Riek, Laurel D., et al. « How anthropomorphism affects empathy toward robots ». *Proceedings of the 4th ACM/IEEE international conference on Human robot interaction*, ACM, 2009, p. 245–246.
- Robins, Ben, et al. « Robots as assistive technology-does appearance matter? » *Robot and Human Interactive Communication, 2004. ROMAN 2004. 13th IEEE International Workshop on*, IEEE, 2004, p. 277–282.
- Rogers, Jenay M. Beer Akansha Prakash Tracy L. Mitzinger Wendy A. « Understanding Robot Acceptance ». *Technical Report HFA-TR-1103 Atlanta GA: Georgia Institute of Technology Schhool of Psychology - Human Factor and Aging Laboratory*, 2011, [https://smartech.gatech.edu/bitstream/handle/1853/39672/HFA-TR-1103-](https://smartech.gatech.edu/bitstream/handle/1853/39672/HFA-TR-1103-RobotAcceptance.pdf) [RobotAcceptance.pdf.](https://smartech.gatech.edu/bitstream/handle/1853/39672/HFA-TR-1103-RobotAcceptance.pdf)
- Roussel, Nicolas. « Looking back: a very brief history of HCI ». *INRIA Lille Nord Europe*, janvier 2014, p. 2.
- Scassellati, Cynthia Breazeal Brian. « How to build robots that make friends and influence people ». *Proceedings of the 1999 IEEERSJ International Conference on Intelligent Robots and System*, vol. 2, 1999.
- Schermerhorn, Paul, et al. « Robot social presence and gender: Do females view robots differently than males? » *Proceedings of the 3rd ACM/IEEE international conference on Human robot interaction*, ACM, 2008, p. 263–270.
- Schneider, Edward, et al. « Exploring the Uncanny Valley with Japanese Video Game Characters. » *DiGRA Conference*, 2007.
- Seok, Sangok, et al. « Design principles for highly efficient quadrupeds and implementation on the MIT Cheetah robot ». *Robotics and Automation (ICRA), 2013 IEEE International Conference on*, IEEE, 2013, p. 3307–3312.
- Sewell, Brenden. *Blueprints visual scripting for unreal engine: build professional 3D games with Unreal Engine 4's Visual scripting system*. Packt Publishing, 2015.
- Shelley, Marie. *Frankenstein ou le Prométhée Moderne*. Domaine Public, 1818, [http://fr.feedbooks.com/book/1472/frankenstein-ou-le-prométhée-moderne.](http://fr.feedbooks.com/book/1472/frankenstein-ou-le-prom%C3%A9th%C3%A9e-moderne)
- Siegel, Mikey, et al. « Persuasive robotics: The influence of robot gender on human behavior ». *Intelligent Robots and Systems, 2009. IROS 2009. IEEE/RSJ International Conference on*, IEEE, 2009, p. 2563–2568.
- Smarr, Cory-Ann, et al. « OLDER ADULTS' PREFERENCES FOR AND ACCEPTANCE OF ROBOT ASSISTANCE FOR EVERYDAY LIVING TASKS ». *Proceedings of the Human Factors and Ergonomics Society ... Annual Meeting. Human Factors and Ergonomics Society. Annual Meeting*, vol. 56, nº 1, septembre 2012, p. 153-57, doi[:10.1177/1071181312561009.](https://doi.org/10.1177/1071181312561009) PMC, PMC4182920.
- Smith, David Harris, et Frauke Zeller. « The Death and Lives of hitchBOT: The Design and Implementation of a Hitchhiking Robot ». *Leonardo*, vol. 50, no 1, 2017, p. 77-78, doi[:10.1162/LEON\\_a\\_01354.](https://doi.org/10.1162/LEON_a_01354)
- Sung, Ja-Young, et al. « "Pimp My Roomba": designing for personalization ». *Proceedings of the 27th International Conference on Human Factors in Computing Systems*, 2009.

Suvilay, Bounthavy. « Robot géant: de l'instrumentalisation à la fusion ». *Belphégor*, 2004.

Swartout, William, et al. « Ada and Grace: Toward realistic and engaging virtual museum guides ». *International Conference on Intelligent Virtual Agents*, Springer, 2010, p. 286–300.

- Syrdal, Dag Sverre, et al. « Looking Good? Appearance Preferences and Robot Personality Inferences at Zero Acquaintance. » *AAAI spring Symposium: Multidisciplinary collaboration for socially assistive robotics*, 2007, p. 86–92.
- Takayuki Kanda, Hiroshi Ishiguro, Takahiro Miyashima, Taku Osada, Yuji Haikawa. « Analaysis of humanoid appearances in Human-Robot interaction ». *Robotics, IEEE Transactions on*, vol. 24, no 3, juin 2008, p. 725-35, doi[:10.1109/TRO.2008.921566.](https://doi.org/10.1109/TRO.2008.921566)

Takefumi, Makino, et Florent Gorges. *Gunpei Yokoi*. Pix'N Love Editions, 2010.

Thomas, Frank, et Ollie Johnston. *The Illusion of Life*. Disney Edition, 1995.

- Tiago Ribeiro, Portugal, Universidade Técnica de Lisboa, Porto Salvo, Portugal Ana Paiva, Universidade Técnica de Lisboa, Porto Salvo. « The illusion of robotic life: principles and practices of animation for robots ». *HRI '12 Proceedings of the seventh annual ACM/IEEE international conference on Human-Robot Interaction*, 2012, p. 383-90, doi[:10.1145/2157689.2157814.](https://doi.org/10.1145/2157689.2157814)
- Timms, Michael J. « Letting Artificial Intelligence in Education Out of the Box: Educational Cobots and Smart Classrooms ». *International Journal of Artificial Intelligence in Education*, vol. 26, no 2, juin 2016, p. 701-12. *Crossref*, doi[:10.1007/s40593-016-0095-y.](https://doi.org/10.1007/s40593-016-0095-y)
- Tineke Klamer, Somaya Ben Allouch. « Acceptance and use of a social robot by elderly users in a domestic environment ». *Pervasive Computing Technologies for Healthcare (PervasiveHealth), 2010 4th International Conference on-NO PERMISSIONS*, 2010, [http://ieeexplore.ieee.org/xpls/abs\\_all.jsp?arnumber=5482303&tag=1.](http://ieeexplore.ieee.org/xpls/abs_all.jsp?arnumber=5482303&tag=1)
- van Breemen, Albert, et al. « iCat: an animated user-interface robot with personality ». *Proceedings of the fourth international joint conference on Autonomous agents and multiagent systems*, ACM, 2005, p. 143–144.
- Veryzer Jr, Robert W., et J. Wesley Hutchinson. « The influence of unity and prototypicality on aesthetic responses to new product designs ». *Journal of consumer research*, vol. 24, no 4, 1998, p. 374–394.
- Vinayagamoorthy, Vinoba, et al. « An eye gaze model for dyadic interaction in an immersive virtual environment: Practice and experience ». *Computer Graphics Forum*, vol. 23, Wiley Online Library, 2004, p. 1–11.
- Walters, Michael L., et al. « Close encounters: Spatial distances between people and a robot of mechanistic appearance ». *Humanoid Robots, 2005 5th IEEE-RAS International Conference on*, IEEE, 2005, p. 450–455.
- Wehner, Michael, et al. « An integrated design and fabrication strategy for entirely soft, autonomous robots ». *Nature*, vol. 536, août 2016, p. 451.
- Wells, H. G. *L'Homme Invisible*. EBook, 1897, [http://fr.feedbooks.com/book/1785/l-homme](http://fr.feedbooks.com/book/1785/l-homme-invisible)[invisible.](http://fr.feedbooks.com/book/1785/l-homme-invisible)
- Wiedebach, Georg, et al. « Walking on partial footholds including line contacts with the humanoid robot atlas ». *Humanoid Robots (Humanoids), 2016 IEEE-RAS 16th International Conference on*, IEEE, 2016, p. 1312–1319.

Williams, Richard. *Techniques d'Animation*. Eyrolles, 2005.

- Yeates, DK, et al. « New estimates for terrestrial arthropod species-richness in Australia ». *Records of the South Australian Museum Monograph Series*, vol. 7, 2003, p. 231–241.
- Ziemke, Tom. « Empathy with computer game characters: A cognitive neuroscience perspective ». *Virtual Social Agents*, 2005, p. 73.

### **FILMOGRAPHIE**

- Abrams, J. .. J. *La Guerre des Etoiles Episode VII Le Réveil de la Force*. Lucasfilm, Bad Robot, Truenorth Productions, 2015.
- ---. *Star Treck*. Paramount Pictures, Spyglass Entertainment, Bad Robot, 2009.

Akiyama, Takahiko. *Hinokio*. Eisei Gekijo, H-Partners, Hinokio Film Venture, 2005.

Allen, Woody. *Woodie et les robots*. Jack Rollins & Charles H. Joffe Productions, Rollins-Joffe Productions, 1973.

Anderson, Michael. *Logan's Run*. Metro-Goldwyn-Mayer (MGM), 1976.

Andô, Hiroaki, et al. *Shoto Pisu*. Bandai Visual Company, Sunrise, 2013.

- Aramaki, Shinji, et Steven Foster. *Appleseed Ex Machina*. Appleseed Film Partners, Digital Frontier, Geneon Entertainment See, 2004.
- Badham, John. *Short Circuit*. TriStar Pictures, Producers Sales Organization (PSO), Turman-Foster Company, 1986.
- Bailey, Harry, et John Foster. *The Iron Man*. The Van Beuren Corporation, Pathé Picture, 1930, [https://www.youtube.com/watch?v=817DOJj2DI4.](https://www.youtube.com/watch?v=817DOJj2DI4)
- Band, Albert. *Robot Wars*. Full Moon Entertainment, Paramount Pictures, 1993.

Barry, Wesley. *The Creations of The Humanoïds*. Genie Productions Inc., 1962.

- Bay, Michael. *Transformers 3: Dark of the Moon*. Paramount Pictures, Hasbro, Di Bonaventura Pictures, 2011.
- ---. *Transformers: Age of Extinction*. Paramount Pictures, Hasbro, Di Bonaventura Pictures, 2014.
- ---. *Transformers: Revenge of The Fallen*. DreamWorks, Paramount Pictures, Hasbro, 2009.
- ---. *Transformerss*. 2007.
- Bellware, Andrew. *Android Insurrection*. Pandora Machine, 2012.
- Besson, Luc. *Valérian et la Cité des Mille Planètes*. EuropaCorp, TF1 Films Production, OCS, 2017.

Bird, Brad. *Le Géant de Fer*. Warner Bros, 1999.

---. *Tomorrowland*. 2015.

Blackton, Stuart. *The Mechanical Statue and the Ingenuous Servant*. 1907.

Blomkamp, Neill. *Chappie*. Columbia Pictures, Media Rights Capital (MRC), LStar Capital, 2015.

---. *Elysium*. TriStar Pictures, Media Rights Capital (MRC), QED International, 2013.

---. *Tempbot*. Spy Films, W K Entertainment, 2006.

Booth, Walter R. *The Automatic Motorist*. Kineto Film, 1911, [https://www.youtube.com/watch?v=-m9YtGJ3ptU.](https://www.youtube.com/watch?v=-m9YtGJ3ptU)

Bowers, David. *Astro Boy*. Imagi Animation Studios, Imagi Crystal, Tezuka Productions, 2009.

Brescia, Alfonso. *Anno Zerro - Guerra Nello Spazio*. Nais Film, Picturemedia (New York), 1977.

---. *La Guerra Dei Robot*. Koala Cinematografica, Nais Film, 1978.

- ---. *Star Odyssey*. Nais Film, 1979.
- Bruno, John, et al. *Métal Hurlant*. Columbia Pictures Corporation, Guardian Trust Company, Canadian Film Development Corporation (CFDC), 1981.
- Cameron, James. *Aliens*. Twentieth Century Fox, Brandywine Productions, SLM Production Group, 1986.
- ---. *Terminator*. Hemdale, Pacific Western, Euro Film Funding, 1984.
- ---. *Terminator 2: Jugemement dernier*. Carolco Pictures, Pacific Western, Lightstorm Entertainment, 1991.

Cannon, Danny. *Judge Dredd*. Hollywood Pictures, Cinergi Pictures Entertainment, 1995.

- Chaffey, Don, et Ray Harryhausen. *Jason et les Argonautes*. Great Company, Morning Side Production, 1963.
- Chrichton, Michael. *Runaway, L'évadé du futur*. Tristar Pictures, Delphi III Productions, 1984. Chung, Eugene. *Allumette*. Penrose Studio, 2016.
- Chung, Peter, et al. *Animatrix*. DNA Productions, Madhouse, Silver Pictures, 2003.

Clements, Ron, et John Musker. *Aladdin*. Walt Disney Pictures, 1992.

Colombus, Chris. *L'Homme Bicentenaire*. 1492 Pictures, Columbia Pictures Corporation, Laurence Mark Productions, 1999.

Crichton, Michael. *Westworld*. Metro-Goldwyn-Mayer (MGM), 1973.

- Cronenberg, David. *eXistenZ*. Dimension Films, Alliance Atlantis Communications, Canadian Television Fund, 1999.
- Davis, Desmond. *Le Choc des Titans*. Charles H. Schneer Productions, Peerford Ltd, 1981.
- Deed, André. *Uomo Meccanico*. Milano Film, 1921, [https://www.youtube.com/watch?v=nGHfF1wmSIg.](https://www.youtube.com/watch?v=nGHfF1wmSIg)
- del Toro, Guillermo. *Pacific Rim*. Warner Bros., Legendary Entertainment, Double Dare You (DDY), 2013.
- Denk, Bernie. *Les décalés du Cosmos: Ze Film*. Anchor Bay Entertainment, CinéGroupe, 2008.

Duguay, Christian. *Screamers*. Triumph Films, Fuji Eight Company Ltd., Fries Film Group, 1996.

Eason, B. Reeves, et Joseph Kane. *Undersea Kingdom*. Republic Pictures, 1936.

- Edwards, Gareth. *Rogue One: A Star Wars story*. Lucasfilm, Allison Shearmur Productions, Black Hangar Studios, 2016.
- Favreau, Jon. *Iron Man 2*. Paramount Pictures, Marvel Entertainment, Marvel Studios, 2010. Fitzhamon, Lewis. *The Doll Maker Daughter*. 1906.

Fleisher, Dave. *All's Fair at the Fair*. Fleischer Studios, 1938.

- Fleming, Victor, et Georges Cukor. *Le Magicien d'OZ*. Metro-Goldwyn-Mayer (MGM), 1939.
- Folman, Ari. *Le Congrès*. Bridgit Folman Film Gang, Pandora Filmproduktion, Opus Film, 2013.
- Freleng, Friz. *Speedy Gonzalès Nuts and Volt*. DePatie-Freleng Enterprises (DFE), 1964.
- Fujuda, Jun. *Godzilla vs megalon*. Toho Company, 1973.
- Fukasaku, Kinji. *Uchu kara No Messeji*. Toei Company, Tohokushinsha Film Corporation (TFC), 1978.
- Fukui, Shôjin. *964 Pinocchio*. Unearthed, 1991.
- Fukusima, Atsuko, et al. *Robot Carnival*. A.P.P.P., Studio 4°C, 1987.
- Garland, Alex. *Ex machina*. 2015.

Goodwin, Derrick. *Doctor Who - The Invisible Ennemy*. BBC, 1977.

Gordon, Stuart. *Robot Jox*. Empire Pictures, Altar Productions, 1990.

Grimault, Paul. *Le Roi et l'Oiseau*. 1980.

Grimaut, Paul. *Le Passager de la Grande Ourse*. Les Gémeaux, 1943.

- Grossman, Harry. *The Master Mystery*. Rolfe Photoplay, 1919, [https://www.youtube.com/watch?v=zipdW\\_YOM3g.](https://www.youtube.com/watch?v=zipdW_YOM3g)
- Hall, Don, et Chris Williams. *Big Hero 6*. FortyFour Studios, Walt Disney Animation Studios, Walt Disney Pictures, 2014.
- Harman, Hugh. *Bosko's Mechanical Man*. Leon Schlesinger Studios, Warner Bros., Harman-Ising Productions, 1933.
- Hatton, Christopher. *Robotropolis*. Boku Films, Compound B, 2011.
- Henson, Jim. *Robot*. 1963.
- Honda, Ishirô. *Chikyû Bôeigun*. Toho Company, 1957.
- ---. *Kingu Kongu no gyakushû*. Rankin/Bass Productions, Toho Company, 1967.
- Hosoda, Mamoru. *Summer Wars*. Madhouse, Nippon Television Network (NTV), Kadokawa Shoten Publishing Co., 1999.

Iguchi, Noboru. *Denjin Zabôgâ*. Denjin Zaborger Film Partners, King Records, Nikkatsu, 2011.

- Iguchi, Noburo. *Robo-geisha*. Kadokawa Eiga K.K., Movie Gate Co., Pony Canyon, 2009.
- Iwerks, Ub. *Techno-Cracked*. 1933.
- Jackson, Peter. *Le Seigneur des Anneaux Le Retour du Roi*. 2003.

---. *Le Seigneur des Anneaux - Les Deux Tours*. 2002.

Jackson, Wilfred. *Mickey's Mechanical Man*. Walt Disney Productions, 1933.

- Jennings, Garth. *H2G2: le guide du voyageur galactique*. Touchstone Pictures, Spyglass Entertainment, Everyman Pictures, 2005.
- Johnson, Rian. *La Guerre des Etoiles Episode VIII Les Derniers Jedi*. Walt Disney Pictures, Lucasfilm, Ram Bergman Productions, 2017.
- Jones, Chuck. *One Froggy Evening*. 1955, [https://www.dailymotion.com/video/x3bvb6s.](https://www.dailymotion.com/video/x3bvb6s)
- ---. *Water, Water Every Hare*. Warner Bros., 1952.
- Jones, Duncan. *Moon*. Liberty Films UK, Xingu Films, Limelight Fund, 2009.
- Jonze, Spike. *Her*. Annapurna Pictures, 2013.
- Kasai, Osamu, et Youichi Kominato. *UFO robo: Grendizer*. 1975.
- Kershner, Irvin. *La Guerre des Etoiles Episode V L'Empire Contre Attaque*. Lucas Film, Twentieth

Century Fox, 1980.

- King, Jack. *Hollywood Capers*. Leon Schlesinger Studios, Vitaphone Corporation, 1935.
- ---. *Modern Inventions*. Walt Disney Productions, 1937.
- Kiriya, Kazuaki. *Casshern*. Tatsunoko Production, Shochiku Company, Progressive Pictures, 2004.
- Klushantsev, Pavel. *Planeta Bur*. 1962.
- Koike, Takeshi. *Redline*. Gastonia, Madhouse, 2010.
- Kouba, Robert. *Singularity*. Calanda Pictures, Vantis Pictures, Voltage Pictures, 2017.
- Kubrick, Stanley. *2001, l'Odyssée de l'espace*. Metro-Goldwyn-Mayer (MGM), Stanley Kubrick Productions, 1968.
- Laloux, René. *Gandahar*. 1988.
- Lang, Fritz. *Metropolis*. 1927.
- Larriva, Rudy. *The Solid Tin Coyote*. Format Films, Warner Bros., 1966.
- Lasseter, John. *Luxo Jr*. 1986.
- Letterman, Rob. *Goosebump*. Columbia Pictures, Expedition Films, LStar Capital See, 2015.

Levy, Shawn. *Real Steel*. 2011.

Lisberg, Steven. *Tron*. Walt Disney Productions, Lisberger/Kushner, 1982.

- Lopez Dau, Ramiro. *Henri*. Oculus Studio, 2016.
- Lucas, Georges. *La Guerre des Etoiles Episode I La Menace Fantôme*. Lucas Film, Twentieth Century Fox, 1999.
- ---. *La Guerre des Etoiles Episode II L'Attaque des Clones*. Lucasfilm, 2002.
- ---. *La Guerre des Etoiles Episode III La Revanche des Sith*. Lucasfilm, 2005.
- ---. *La Guerre des Etoiles Episode IV Un Nouvel Espoir*. Lucas Film, Twentieth Century Fox, 1977.
- ---. *THX-1138*. American Zoetrope, Warner Bros., 1971.
- Lye, Len. *The Birth of the Robot*. Shell-Mex, 1936.
- MacDonald, David. *Devil Girl From Mars*. Danziger Productions Ltd, 1954.
- Maíllo, Kike. *Eva*. Canal+ España, Canal+, Escándalo Films, 2011.
- Marquand, Richard. *La Guerre des Etoiles Episode V L'Empire Contre Attaque*. Lucasfilm, 1983.
- McCowan, George. *The Shapes of Things to Come*. SOTTC Film Productions Ltd., CFI Investments, 1979.
- McLelellan, Rob. *ABE VR*. Hammerhead VR, 2016, [https://www.oculus.com/experiences/rift/934743126624720/.](https://www.oculus.com/experiences/rift/934743126624720/)
- McNamara, Sean. *Robosapien: Rebooted*. Arad Productions, Arc Productions, Brookwell-McNamara Entertainment, 2013.
- Méliès, Georges. *Coppélia, la poupée animée*. 1900.
- ---. *Gugusse et l'Automaton*. 1897.
- Miale, Joe. *Revolt*. POW Movie, 42, Tea Shop & Film Company, 2017.
- Miike, Takashi. *Yattâman*. Horipro, J Storm, Nikkatsu, 2009.
- Miyazaki, Hayao. *Le Chateau dans le ciel*. 1986.

---. *Mon Voisin Totoro*. Tokuma Japan Communications, Studio Ghibli, Nibariki, 1988.

- Mostow, Jonathan. *Terminator 3: Le Soulèvement des Machines*. C-2 Pictures, Intermedia Films, IMF Internationale Medien und Film GmbH & Co. 3. Produktions KG, 2003.
- Murch, Walter. *Return To Oz*. BMI (No. 9) Ltd., Oz Productions Ltd., Silver Screen Partners II, 1985.
- Nakamura, Takashi. *Rêves d'Androïdes*. DENTSU Music And Entertainment, Genco, Imagica Corp, 2002.
- Nelson, Gary. *Black Hole*. Walt Disney Productions, 1979.
- Nolan, Christopher. *Interstellar*. Paramount Pictures, Warner Bros., Legendary Entertainment, 2014.
- Oshii, Mamoru. *Avalon*. Deiz Production, Bandai Visual Company, Media Factory, 2001. ---. *Ghost in the Shell*. 1995.
- Padiha, José. *Robocop*. Metro-Goldwyn-Mayer (MGM), Columbia Pictures, Strike Entertainment, 2014.
- Park, Nick. *Wallace & Grommit: Une Grande excursion*. Aardman Animations, DreamWorks Animation, National Film and Television School (NFTS), 1989.
- ---. *Wallace et Grommit: Rasé de Près*. Aardman Animations, BBC Bristol, Wallace & Gromit, 1994. Plotnick, Jack. *Space Station 76*. Rival Pictures, Om Films, 2014.
- Potterton, Gerald, et John Bruno. *Métal Hurlant*. 1981.
- Proyas, Alex. *I, Robot*. Twentieth Century Fox, Mediastream Vierte Film GmbH & Co. Vermarktungs KG, Davis Entertainment, 2004.
- Rafill, Stewart. *The Ice Pirate*. JF Productions, Metro-Goldwyn-Mayer (MGM), 1984.
- Raykovskiy, Evgeniy. *Murzilka sur le Spoutnik*. Soyuzmultfilm, 1960.
- Rintaro. *Metropolis*. Bandai Visual Company, DENTSU Music And Entertainment, Destination Films, 2001.

Rintarô, et Yoshikate Suzuki. *Tetsuwan Atom: Uchû no yûsha*. Mushi, 1964.

Rivera, Alex. *Sleep Dealer*. Likely Story, This Is That Productions, 2008.

Robbins, Matthew. *Miracle sur la 8ème rue*. Universal Pictures, Amblin Entertainment, 1987.

Rose, Shermzn A. *Target earth*. Abtcon Pictures, Herman Cohen Productions, 1954.

Rusnak, Josef. *Passé Virtuel*. Columbia Pictures, Centropolis Film Productions, 1999.

Sakamoto, Koichi. *Toraberâzu: Jigen keisatsu*. Changhe Films, Good Films Workshop, Next Media

Animation (NMA), 2013.

Sandbelrg, David. *Kung Fury*. Laser Unicorns, Lampray, Algoryx Simulation, 2015.

Schreier, Jake. *Robot & Frank*. Dog Run Pictures, Park Pictures, TBB, 2012.

- Scott, Ridley. *Alien, le 8ème passager*. Brandywine Productions, Twentieth Century-Fox Productions, 1979.
- ---. *Blade Runner*. Ladd Company, Shaw Brothers, Warner Bros, 1982.

Seshita, Hiroyuki. *Blame!* King Records, Klockworx, The, Kôdansha, 2017.

Shankar. *Enthiran*. Sun Pictures, Utopia Films, 2010.

Sholem, Lee. *Tobor The Great*. Dudley Pictures Corporation, 1954.

- Simard, François, et al. *Turbo Kid*. EMA Films, Epic Pictures Group, Timpson Films, 2015.
- Singer, Brian. *X-Men: Days of the Future Past*. Twentieth Century Fox, Marvel Entertainment, TSG Entertainment, 2014.
- Snyder, Zack. *Sucker Punch*. Warner Bros., Legendary Entertainment, Cruel & Unusual Films, 2011.

Sonnenfeld, Barry. *Wild Wild West*. 1999.

Spielberg, Steven. *A.I. intelligence artificielle*. Warner Bros., DreamWorks, Amblin Entertainment, 2001.

---. *Ready Player One*. Amblin Entertainment, De Line Pictures, Dune Entertainment, 2018. Stanton, Andrew. *Wall-E*. 2008.

Tarasov, Vladimir. *Kontrakt*. Soyuzmultfilm, 1985.

- Taylor, Alan. *Terminator Genisys*. Paramount Pictures, Skydance Media Paramount Pictures, Skydance Media, 2015.
- Tomomatsu, Naoyuki. *Rôjin to rabudôru: Watashi ga shochô ni natta toki...* Gensou haikyuu-sha Ltd., 2009.
- Trumbull, Douglas. *Silent Running*. Universal Pictures, Trumbull/Gruskoff Productions, 1972.
- Tsutsumi, Yukihiko. *20th Century Boys*. Cine Bazar, Dentsu, Nippon Television Network (NTV), 2008.
- Tucker, Phil. *Robot Monster*. Three Dimension Pictures, 1953.
- Tyldum, Morten. *Passengers*. Columbia Pictures, LStar Capital, Village Roadshow Pictures, 2016.
- Unseld, Saschka. *Lost*. Oculus, 2016.
- Verhoeven, Paul. *Robocop*. Orion Pictures, 1987.
- Wachowski, Lana, et Lilly Wachowski. *Matrix*. AON Tower, Kent Street, Sydney, New South Wales, Australia, 1999.
- ---. *Matrix Revolutions*. Warner Bros., Village Roadshow Pictures, NPV Entertainment, 2003.
- Wedge, Chris, et Carlos Saldanha. *Robots*. Twentieth Century Fox Animation, Blue Sky Studios, 2005.
- Wedon, Josh. *Avengers: Age of Ultron*. Marvel Studios, Walt Disney Pictures, 2015.
- Wilcox, Fred M. *Planète Interdite*. Metro-Goldwyn-Mayer (MGM), 1956.
- Wise, Robert. *Le Jour où la Terre s'arrêta*. Twentieth Century Fox, 1951.
- Wiseman, Len. *Total Recall*. Total Recall, Original Film, Prime Focus, 2012.
- Wright, Jon. *Robot Overlords*. Pinewood Studios, British Film Company, British Film Institute (BFI), 2015.
- Wynorski, Jim. *Chopping Mall*. Concorde Pictures, Trinity Pictures, 1986.
- Yaguchi, Shinobu. *Robo Jî*. Altamira Pictures Inc., Dentsu, Fuji Television Network, 2012.

Yamada, Minoru. *Uchu kara No Messeji: Ginja Taisen*. TV Asahi, 1978.

Yamaguchi, Yudai. *Sakigake!! Kuromati Kôkô: The Movie*. Aries, 2005.

Yim, Pil-Sung, et Kim Jee-Woon. *In-Lyu-Myeol-Mang-Bo-Go-Seo*. Gio Entertainment, 2012. Zemeckis, Robert. *Qui veut la peau de Roger Rabbit*. 1988.

Ziller, Paul. *Android Apocalypse*. Independent Moving Productions Inc. (IMPinc.), 2006.

#### **BANDES-DESSINEES/COMICS/MANGA**

- Alexandro, Alexandro, et Juan Gimenez. *La Caste de Méta-Barons:* Vol. 1, Les Humanoïdes Associés, 1992.
- ---. *La Caste de Méta-Barons: Aghora Le Père-Mère*. Vol. 7, Les Humanoïdes Associés, 2002.
- ---. *La Caste de Méta-Barons: Doña Vicenta Gabriela De Rokha L'Aieule*. Vol. 6, Les Humanoïdes Associés, 1999.
- ---. *La Caste de Méta-Barons: Sans-Nom Le Dernier Méta-Baron*. Vol. 8, Les Humanoïdes Associés, 2003.
- ---. *La Caste de Méta-Barons: Tête D'Acier L'Aïeul*. Vol. 5, Les Humanoïdes Associés, 1998.
- ---. *La Caste de Méta-Barons: Aghnar le Bisaïeul*. Vol. 3, Les Humanoïdes Associés, 1995.
- ---. *La Caste de Méta-Barons: : Honorata la Trisaïeule*. Vol. 2, Les Humanoïdes Associés, 1993.
- ---. *La Caste de Méta-Barons: Oda La Bisaïeule*. Vol. 4, Les Humanoïdes Associés, 1997.
- Barbucci, Alessandro, et Barbara Canepa. *Sky-Doll: Decade 00>10*. Vol. 1,2 et 3, Soleil, 2010.
- ---. *Sky-Doll: Sudra*. Vol. 4, Soleil, 2016.
- Barrow, Legris, Miller. *Big Guy*. Delcourt, 1995.
- Bilal, Enki. *La Foire aux Immortels*. Vol. 1, Les Humanoïdes Associés, 1980.
- Caza. *L'Age D'Ombre*. Delcourt, 1998.
- Cordurié, Sylvain, et Emmanuel Nhieu. *Invasion*. Soleil, 2016.

Cromwell, Didier. *Anita Bomba Intégrale Tome 1 – Journal d'une emmerdeuse*. Arkileos, 2017.

- Ducoudray, Aurélien, et Steve Baker. *Bots*. Vol. 1, Ankama, 2016.
- Frezzato. *Les gardiens du Maser: La 2ème Lune*. Vol. 1, Editions USA, 1996.
- ---. *Les gardiens du Maser: Le Bout Du Monde*. Vol. 5, Editions USA, 2003.
- ---. *Les gardiens du Maser: Les gardiens du Maser: Le Village Perdu*. Vol. 6, Editions USA, 2005.
- ---. *Les gardiens du Maser: L'Île Des Nains*. Vol. 2, Editions USA, 1997.
- ---. *Les gardiens du Maser: L'Oeil De La Mer*. Vol. 3, Editions USA, 1999.
- ---. *Les gardiens du Maser: La Tour De Fer*. Vol. 4, Editions USA, 2000.

Gaudin, Jean-Charles, et Vincenzo Federici. *Les larmes de Kielko*. Soleil, 2017.

- ISTIN, J. L., et al. *Résurrection*. Vol. 1, Soleil, 2016.
- Jodorowsky, Alexandro, et al. *Meta-Baron: Khonrad L'Anti-Baron*. Vol. 2, Les Humanoïdes Associés, 2016.
- ---. *Meta-Baron: Wilhem-100, Le Techno Amiral, Edition Originale Commentée*. Vol. 1, Les Humanoïdes Associés, 2015.
- Jodorowsky, et Mœbius. *L'Incal: Ce qui est en haut*. Vol. 4, Les Humanoïdes Associés, 1985.
- ---. *L'Incal: La cinquième essence deuxième partie La planète Difool*. Vol. 6, Les Humanoïdes Associés, 1988.
- ---. *L'Incal: La cinquième essence première partie Galaxie qui songe*. Vol. 5, Les Humanoïdes Associés, 1988.
- ---. *L'Incal: Ce qui est en bas*. Vol. 3, Les Humanoïdes Associés, 1983.
- ---. *L'Incal: : L'Incal Lumière*. Vol. 2, Les Humanoïdes Associés, 1982.
- ---. *L'Incal: L'Incal Noir*. Vol. 1, Les Humanoïdes Associés, 1981.
- Rinzler, Jonathan W., et Mike Mayhew. *La Guerre des Etoiles*. Glénat, 2014.
- Siegel, Jerry, et Joe Shuster. *Superman*. Action Comic, 1938.
- Tezuka, Osamu. *AstroBoy*. Glenat, 1996.

Toriyama, Akira. *Dragon Ball: Sangoku*. Vol. 1, Glénat, 1996.

Yûki, Masami, et al. *Atom the beginning. 01 01*. Kana, 2016.

## **LOGICIELS, JEUX VIDEOS ET APPLICATIONS EN REALITE VIRTUELLE**

- BBC Media Applications Technologies. *Home A VR Spacewalk*. 1.4, BBC Media Applications Technologies, 2017.
- BDH Immersive. *Wonderful You*. 1.08, BDH Immersive, 2017.
- Bithell Games. *Subsurface Circular*. Bithell Games, 2017.
- Blender Fundation. *Blender*. 2.79b, Blender Fundation, [https://www.blender.org/download/.](https://www.blender.org/download/)
- Borrowed Light Studios. *The Night Cafe: A VR Tribute to Van Gogh*. 1.2, Borrowed Light Studios

LLC, 2016.

- Brinx Software. *Masterpiece VR*. 1.0.4, Masterpiece VR, 2017.
- ComonGames. *The Uncertain: Episode 1 The Last Quiet Day*. ComonGames, 2016.
- Crane, David, et Rich Gold. *Little Computer People*. Activision, 1985.
- EpicGames. *Unreal Engine*. 4.19, EpicGames, [https://www.unrealengine.com/en-US/blog.](https://www.unrealengine.com/en-US/blog)
- Facebook. *Quill*. 1.4, Facebook, 2016.
- Goodby Silverstein & Partners, Half Full Nelson. *Dreams of Dali*. 1.4, Salvador Dali Museum, Inc., St. Pertersburg, FL, 2018.
- Google Inc. *Tilt Brush*. 15.2, Google, 2017.
- Herman, Nick, et al. *Tales from Borderlands : A Tell Tell Games Séries*. Telltale Games, 2014.
- Jubert, Tom, et Jonas Kyratzes. *The Talos Principle*. Croteam, Devolver Digital, 2014.
- Lucke, Jacques. *Animation Nodes.* 2.1, [https://github.com/JacquesLucke/animation\\_nodes.](https://github.com/JacquesLucke/animation_nodes) Consulté le 20 mai 2018.
- Oculus. *Oculus First Contact*. 1.1.9, Oculus, 2016.
- ---. *Oculus Medium*. 1.3.3, Oculus, 2016.
- Tokita, Takashi, et al. *Chrono Trigger*. Squaresoft, 1995.
- Valve. *Half-Life2*. Valve, 2004.

---. *Portal 2*. Valve, 2011.

---. *The Lab*. Valve, 2016.

#### **SITES INTERNET ET VIDEOS EN LIGNE**

- Andrea 123. « The Making of Terminator 1984 ». *Youtube*, 2 janvier 2017, [https://www.youtube.com/watch?v=i5-7U5pRaMA.](https://www.youtube.com/watch?v=i5-7U5pRaMA)
- Becker, Alan. *12 Principles of Animation (Official Full Series) par Alan Becker*. 30 mai 2017, [https://youtu.be/uDqjIdI4bF4.](https://youtu.be/uDqjIdI4bF4)

*Best Robot Dance (WOD)*. 2015, [https://www.dailymotion.com/video/x3o1prh.](https://www.dailymotion.com/video/x3o1prh)

- BFI. « The Automatic Motorist ». *Youtube*, 7 novembre 2014, [https://www.youtube.com/watch?v=-m9YtGJ3ptU.](https://www.youtube.com/watch?v=-m9YtGJ3ptU)
- Claudio. *How to translate the feeling into sound | Claudio | TEDxPerth*. 2017, [https://www.youtube.com/watch?v=q5yxIzs5Wug.](https://www.youtube.com/watch?v=q5yxIzs5Wug)
- De Vito, Tristan. *The Psychology of Sound & Emotion*. 2015, [https://www.youtube.com/watch?v=-](https://www.youtube.com/watch?v=-9xFYnU7AeQ) [9xFYnU7AeQ.](https://www.youtube.com/watch?v=-9xFYnU7AeQ)
- Egermann, Hauke. *Emotional responses to music | Hauke Egermann | TEDxGhent*. 2014, [https://www.youtube.com/watch?v=kzFgoaZ9-VQ.](https://www.youtube.com/watch?v=kzFgoaZ9-VQ)
- Equipe Rédactionnelle. « Un jour, les robots porteront plainte contre des violences au travail ». *Planète Robots*, 26 juin 2018, [http://www.planeterobots.com/2018/06/26/un-jour-les](http://www.planeterobots.com/2018/06/26/un-jour-les-robots-porteront-plainte-contre-des-violences-au-travail/)[robots-porteront-plainte-contre-des-violences-au-travail/.](http://www.planeterobots.com/2018/06/26/un-jour-les-robots-porteront-plainte-contre-des-violences-au-travail/)
- Failes, Ian. « Annecy: Google Spotlight Stories Releases 'Piggy,' A New Approach To VR Interaction ». *Cartoon Brew*, 14 juin 2018, [https://www.cartoonbrew.com/shorts/annecy](https://www.cartoonbrew.com/shorts/annecy-google-spotlight-stories-releases-piggy-a-new-approach-to-vr-interaction-159969.html)[google-spotlight-stories-releases-piggy-a-new-approach-to-vr-interaction-159969.html.](https://www.cartoonbrew.com/shorts/annecy-google-spotlight-stories-releases-piggy-a-new-approach-to-vr-interaction-159969.html)
- Fontaine, Séverine. « Cimon, le robot compagnon des astronautes de l'ISS ». *Industrie et technologies*, 28 février 2018, [https://www.industrie-techno.com/cimon-le-robot](https://www.industrie-techno.com/cimon-le-robot-compagnon-des-astronautes-de-l-iss.52567)[compagnon-des-astronautes-de-l-iss.52567.](https://www.industrie-techno.com/cimon-le-robot-compagnon-des-astronautes-de-l-iss.52567)
- Fratzolas, Tasos. *The Beautiful Lies of Sound Design | Tasos Fratzolas | TEDxAthens*. 2016, [https://www.youtube.com/watch?v=jDy5j0c6TrU.](https://www.youtube.com/watch?v=jDy5j0c6TrU)
- Kamprani, Katerina. « The Unconfortable ». *The Unconfortable*, 5 février 2015, [https://www.theuncomfortable.com/.](https://www.theuncomfortable.com/)
- Keller, Steve. *Harnessing the Power of Sound | Steve Keller | TEDxNashville*. 2016, [https://www.youtube.com/watch?v=yvnxQ2fQg10.](https://www.youtube.com/watch?v=yvnxQ2fQg10)
- Knight, Matthew. « "Mantis:" the monster-sized hexapod robot ». *CNN*, 19 avril 2013, [https://edition.cnn.com/2013/04/19/tech/mantis-robot-monster/index.html.](https://edition.cnn.com/2013/04/19/tech/mantis-robot-monster/index.html)
- Parrish, Zak. *Using Splines & Spline Components* | Live Training | Unreal Engine. 2014, [https://www.youtube.com/watch?v=wR0fH6O9jD8.](https://www.youtube.com/watch?v=wR0fH6O9jD8)
- Ramachandran, Vilayanur. *The neurons that shaped civilization | VS Ramachandran*. 2010, [https://www.youtube.com/watch?v=t0pwKzTRG5E.](https://www.youtube.com/watch?v=t0pwKzTRG5E)
- Soundtrack Specialist. « Douglas Trumbull | Silent Running (1972) | the making of ». *Youtube*, 09 2013, [https://www.youtube.com/watch?v=9xtsNdLj1F4.](https://www.youtube.com/watch?v=9xtsNdLj1F4)
- Spi0n. « Crafting Creatures Star Wars 7 ». *Dailymotion*, [https://www.dailymotion.com/video/k6Wrl3jC6YrYLVivhvq.](https://www.dailymotion.com/video/k6Wrl3jC6YrYLVivhvq) Consulté le 16 juin 2018.

*SUPER BAD / JAMES BROWN*. 1970, [https://www.youtube.com/watch?v=Jk8D7L7EPcg.](https://www.youtube.com/watch?v=Jk8D7L7EPcg)

- Tested. « The Puppets Inside Jim Henson's Creature Shop ». *Youtube*, 5 février 2015, [https://www.youtube.com/watch?v=WQyWTivri1g.](https://www.youtube.com/watch?v=WQyWTivri1g)
- Wooten, Victor. *Music as a Language: Victor Wooten at TEDxGabriolaIsland*. 2013, [https://www.youtube.com/watch?v=2zvjW9arAZ0.](https://www.youtube.com/watch?v=2zvjW9arAZ0)

### **ENREGISTREMENTS AUDIO**

Crestani, Didier. *Interview de Didier Crestani par Adrien Gomez*. 29 septembre 2016. Druon, Sébastien. *Interview de Sébastien Druon par Adrien Gomez*. 6 décembre 2017. Godary-Dejean, Karen. *Interview de Karen Godary-Dejean par Adrien Gomez*. 29 septembre 2016. Jouvencel, Bruno. *Interview de Bruno Jouvencel par Adrien Gomez*. 29 septembre 2016. Lapierre, Lionel. *Interview de Lionnel Lapierre par Adrien Gomez*. 29 septembre 2016. Zapata, René. *Interview de René Zapata par Adrien Gomez*. 29 septembre 2016.

# **INDEX**

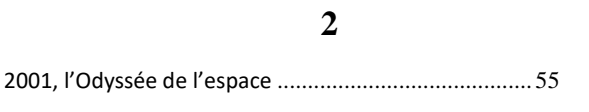

# **A**

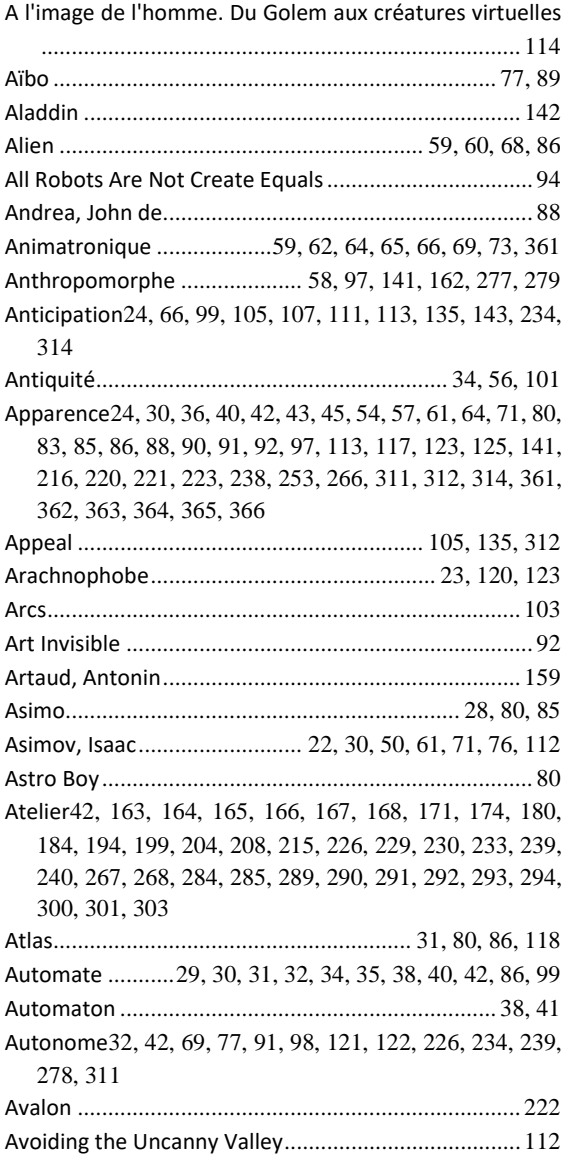

### **B**

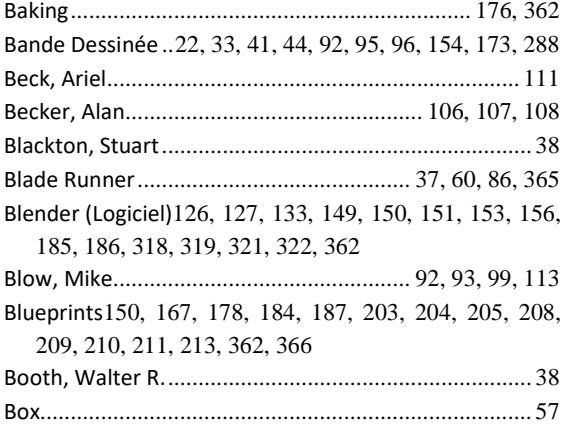

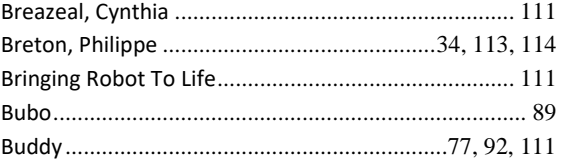

## **C**

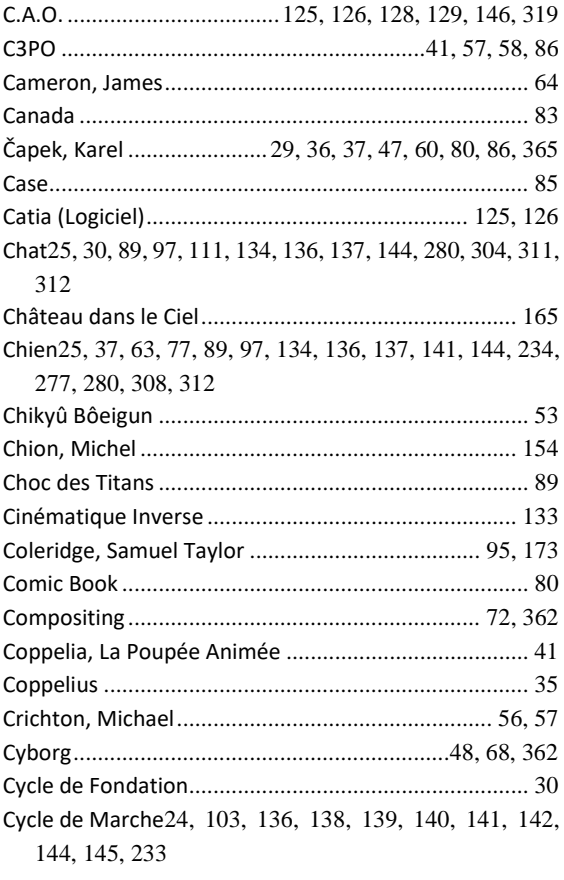

### **D**

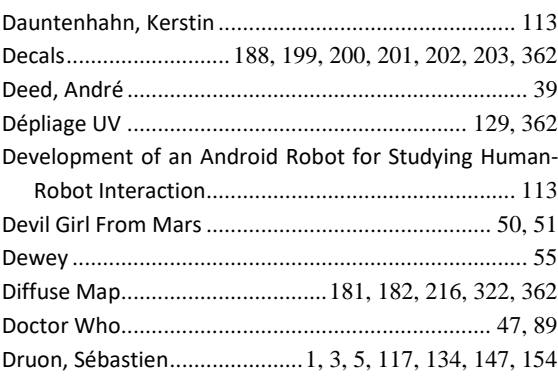

### **E**

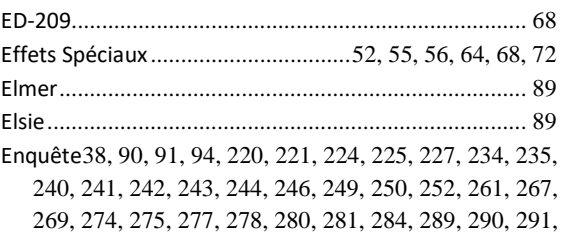

292, 293, 294, 295, 296, 297, 298, 299, 300, 301, 305, 307, 308, 312, 313, 314, 316, 404

- Environnement121, 125, 150, 155, 158, 163, 164, 169, 173, 175, 184, 187, 216, 217, 222, 223, 226, 227, 230, 236, 237, 239, 240, 242, 244, 256, 265, 267, 269, 275, 284, 285, 290, 292, 294, 296, 299, 300, 301, 303, 307, 308, 312, 315, 316
- Etats Unis d'Amérique............................................. 43, 48 Etre Humain22, 23, 25, 29, 30, 31, 32, 33, 35, 36, 37, 38, 40, 41, 42, 45, 47, 48, 50, 52, 54, 56, 59, 60, 61, 64, 68, 69, 71, 72, 76, 77, 82, 85, 86, 87, 88, 89, 90, 92, 93, 94, 95, 96, 97, 98, 99, 105, 111, 112, 113, 114, 118, 121, 123, 124, 134, 139, 141, 142, 144, 154, 162, 220, 272, 299, 304, 305, 362, 365, 366, 367

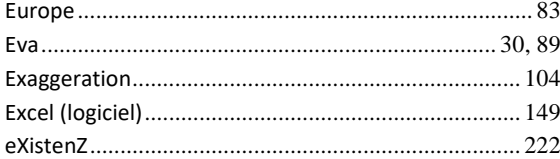

#### **F**

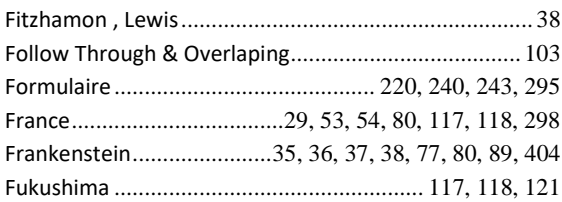

#### **G**

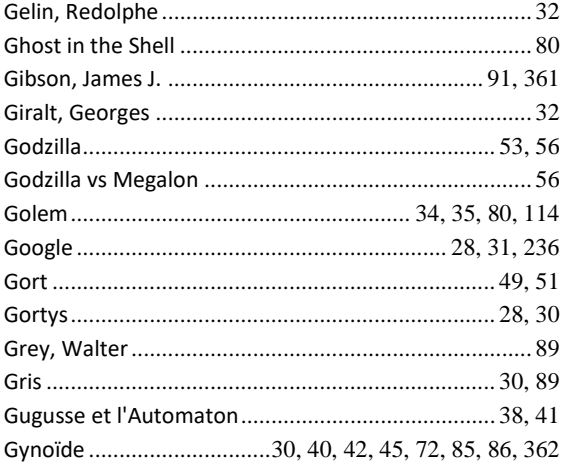

#### **H**

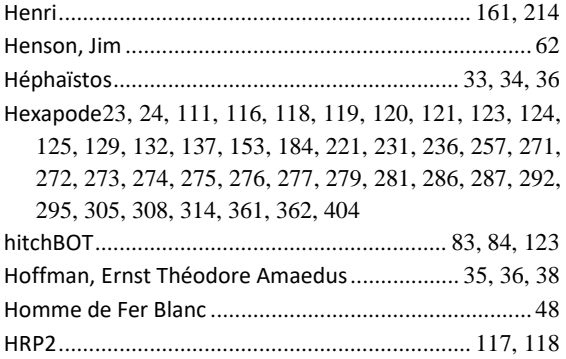

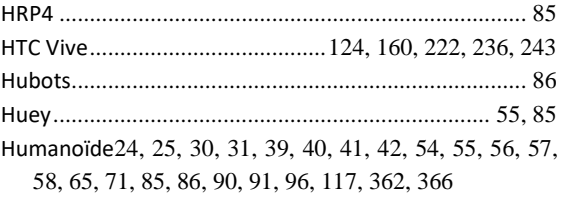

#### **I**

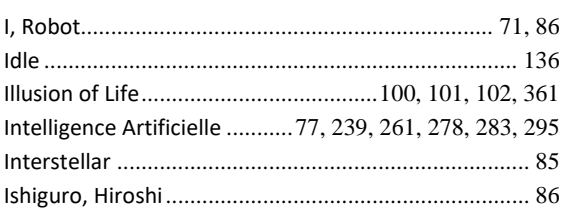

#### **J**

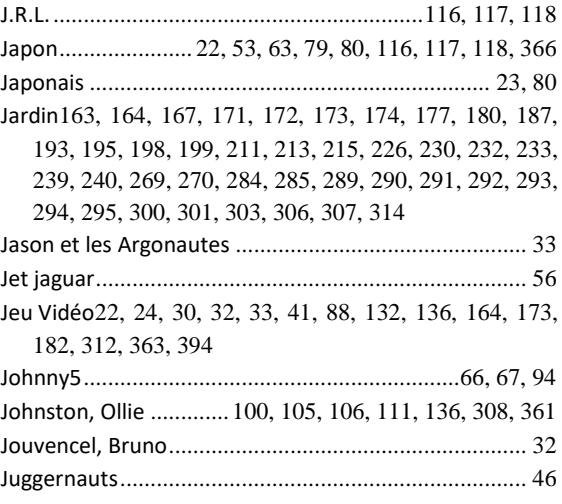

#### **K**

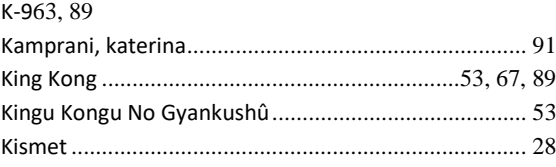

#### **L**

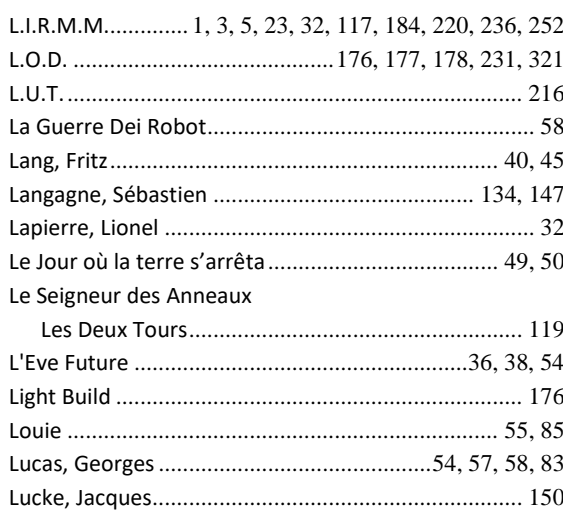

#### **M**

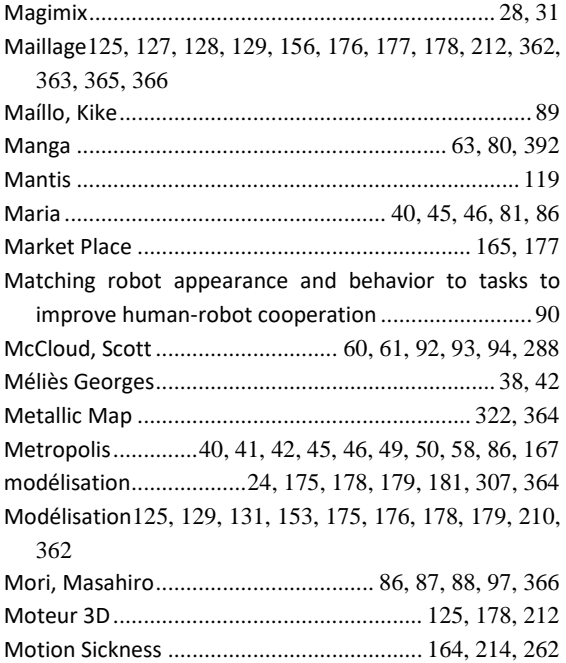

#### **N**

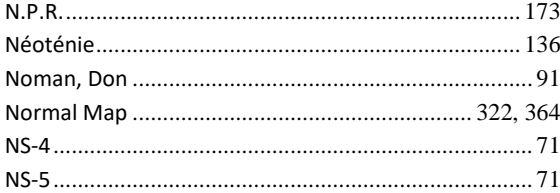

### **O**

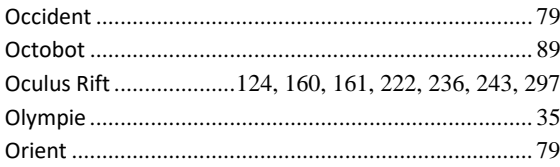

#### **P**

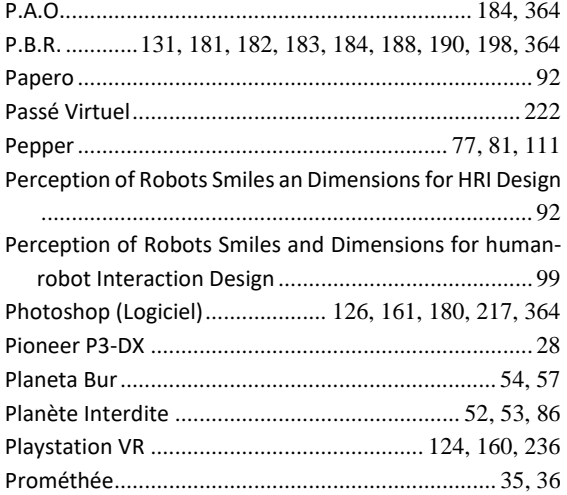

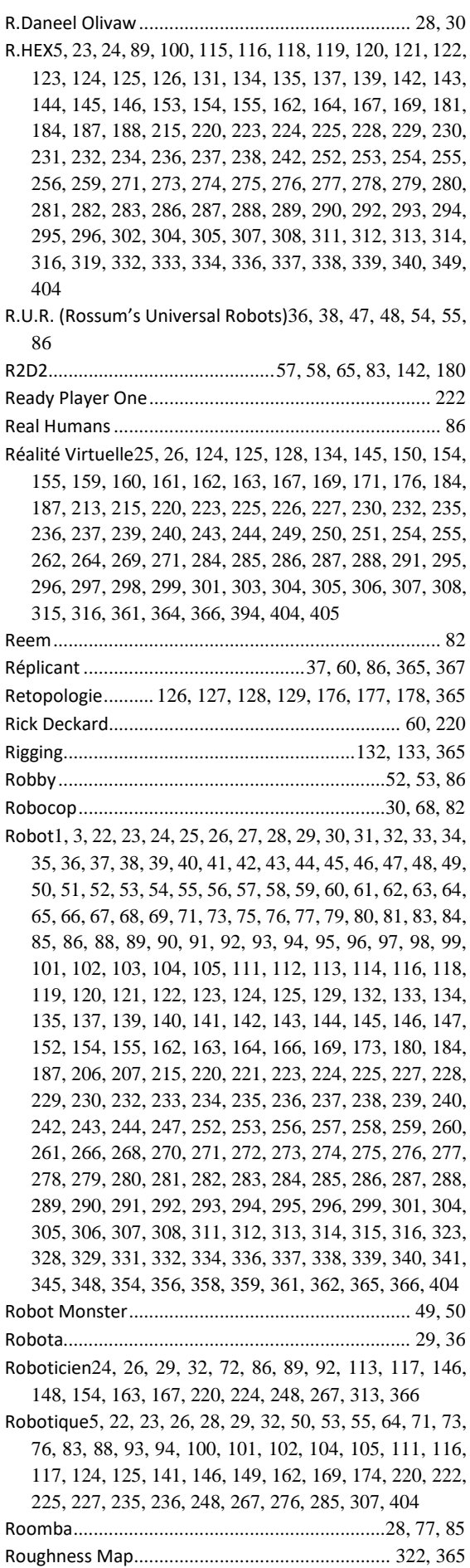

#### **S**

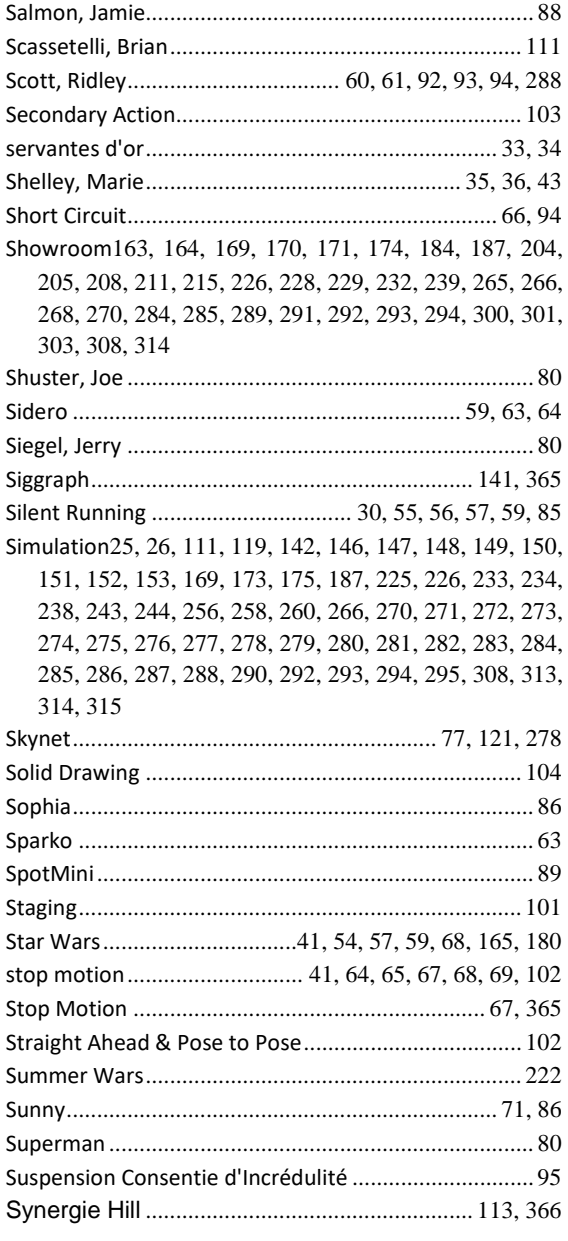

### **T**

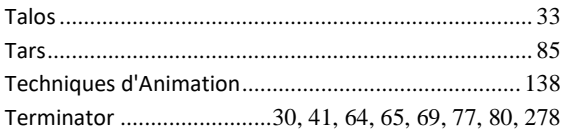

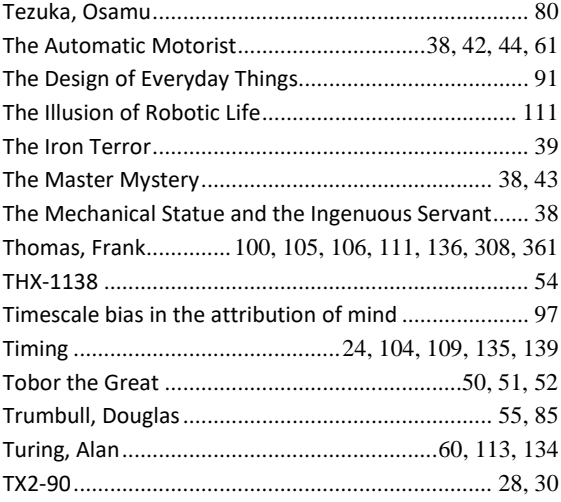

### **U**

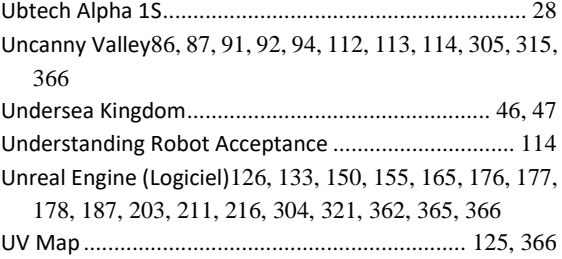

### **V**

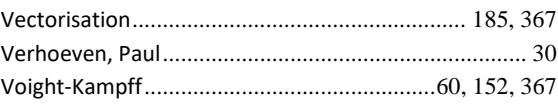

#### **W**

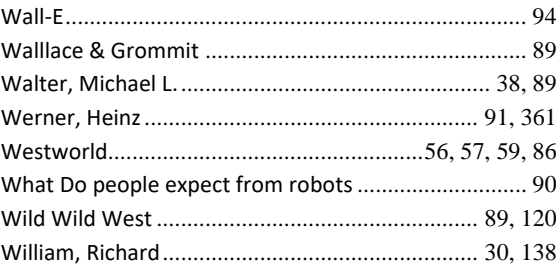

### **Z**

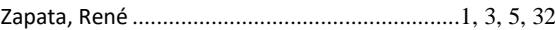

#### **Résumé**

Le robot est une figure que l'on trouve régulièrement dans la fiction, sur différents médiums. Très souvent il est associé au mythe de Frankenstein, la créature qui se rebelle contre son créateur et menace l'humanité. Cette peur s'est peu à peu ancrée dans l'inconscient collectif, même si elle parait irraisonnée quand nous observons les véritables robots et leurs applications. Car ces machines se sont bien développées en dehors de la fiction. Pas forcément sous la même forme ou dans les mêmes buts. Mais l'apparition de ces êtres artificiels génères aussi des craintes. C'est pourquoi une branche de recherche s'est développée sous l'appellation acceptation.

L'acceptation des robots est un des enjeux majeurs dans le développement de cette technologie au sein de notre société. Le développement des différents robots de services, ou de robots au travail, s'accentue. Les interactions et le partage de l'espace social avec les robots ne cessent d'augmenter. C'est pourquoi il est important de trouver des pistes pour l'intégration de ces machines se passent au mieux car il y a derrières des enjeux sociaux, économiques, et scientifiques. Une des pistes qui s'est développée est celle de l'utilisation des techniques du cinéma d'animation. Nous prolongeons ici cette piste pour l'appliquer à l'acceptation de robots zoomorphiques. Une catégorie de robot peu étudiés jusqu'à présent. Notre étude s'est consacrée à un cas particulier, un robot hexapode nommé R.HEX développé au Laboratoire d'Informatique, de Robotique et de Microélectronique de Montpellier.

Pour développer notre recherche, nous avons mis en place une enquête en utilisant la réalité virtuelle. Un nouveau moyen d'expression nécessitant l'apprentissage de nouveaux codes de mise en scène et de narration, afin de restituer au mieux une expérience crédible. Cette expérience nous permis de comparer des mouvements d'animation et des mouvements calculés par simulateur, afin de déterminer comment utiliser au mieux les outils d'animation.

#### **Summary**

The robot is a figure that is regularly found in fiction, on different media. Very often it is associated with the myth of Frankenstein, the creature that rebels against its creator and threatens humanity. This fear has gradually taken root in the collective unconscious, even if it seems irrational when we observe real robots and their applications. Because these machines have also been developed outside fiction. Not necessarily in the same form or for the same purposes. But the appearance of these artificial beings also generates fears. This is why a branch of research has been developed under the name acceptance.

The acceptance of robots is one of the major goals in the development of this technology within our society. The development of different service robots, or co-worker robots, is increasing. The interaction and sharing of social space with robots continues to increase. This is why it is important to find ways to integrate these machines as well as possible. Because there are social, economic, and scientific issues behind them. One of the pathes that has been developed is the use of animations techniques. We extend this track here to apply it to the acceptance of zoomorphic robots. A category of robot little studied so far. Our study was devoted to a particular case, a hexapod robot, named R.HEX, developed at the Laboratory of Computer Science, Robotics and Microelectronics of Montpellier.

To develop our research, we set up a survey using virtual reality. A new way of expression that also required the learning of new staging and narrative codes, in order to best reproduce a credible experience. This experience allowed us to compare animation movements and movements calculated by simulator, in order to determine how to better use animation tools.